# ФЕДЕРАЛЬНОЕ ГОСУДАРСТВЕННОЕ УЧРЕЖДЕНИЕ «ФЕДЕРАЛЬНЫЙ НАУЧНО-ИССЛЕДОВАТЕЛЬСКИЙ ЦЕНТР «КРИСТАЛЛОГРАФИЯ И ФОТОНИКА» РОССИЙСКОЙ АКАДЕМИИ НАУК»

## ИНСТИТУТ КРИСТАЛЛОГРАФИИ ИМ. А.В. ШУБНИКОВА РАН

На правах рукописи

## БУЗМАКОВ АЛЕКСЕЙ ВЛАДИМИРОВИЧ

## **АППАРАТУРНЫЕ И ВЫЧИСЛИТЕЛЬНЫЕ МЕТОДЫ В РЕНТГЕНОВСКОЙ МИКРОТОМОГРАФИИ**

Диссертация

на соискание ученой степени доктора физико-математических наук по специальности 1.3.8 - физика конденсированного состояния

> Научный консультант: Доктор физико-математических наук Асадчиков Виктор Евгеньевич

Москва 2023

## Оглавление

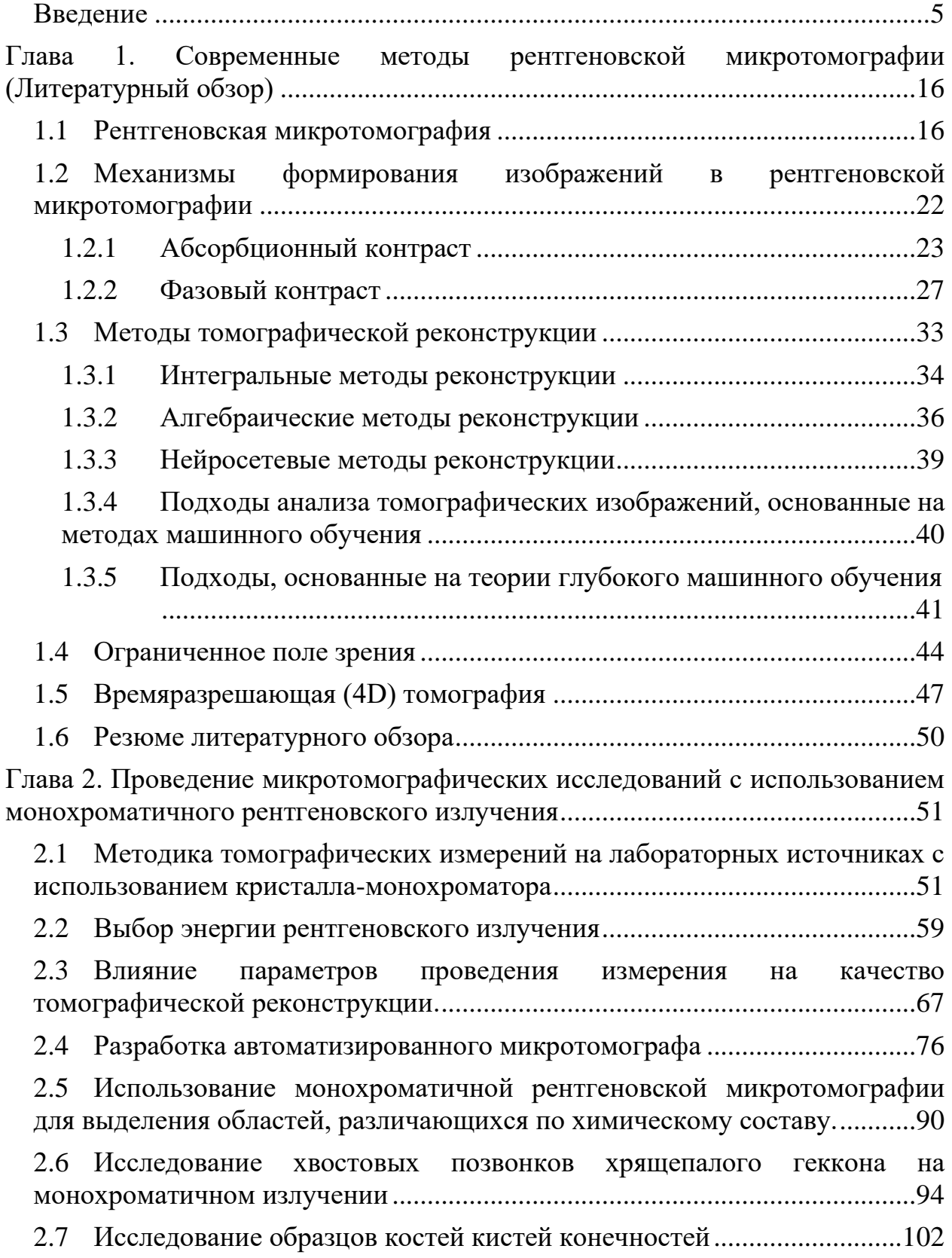

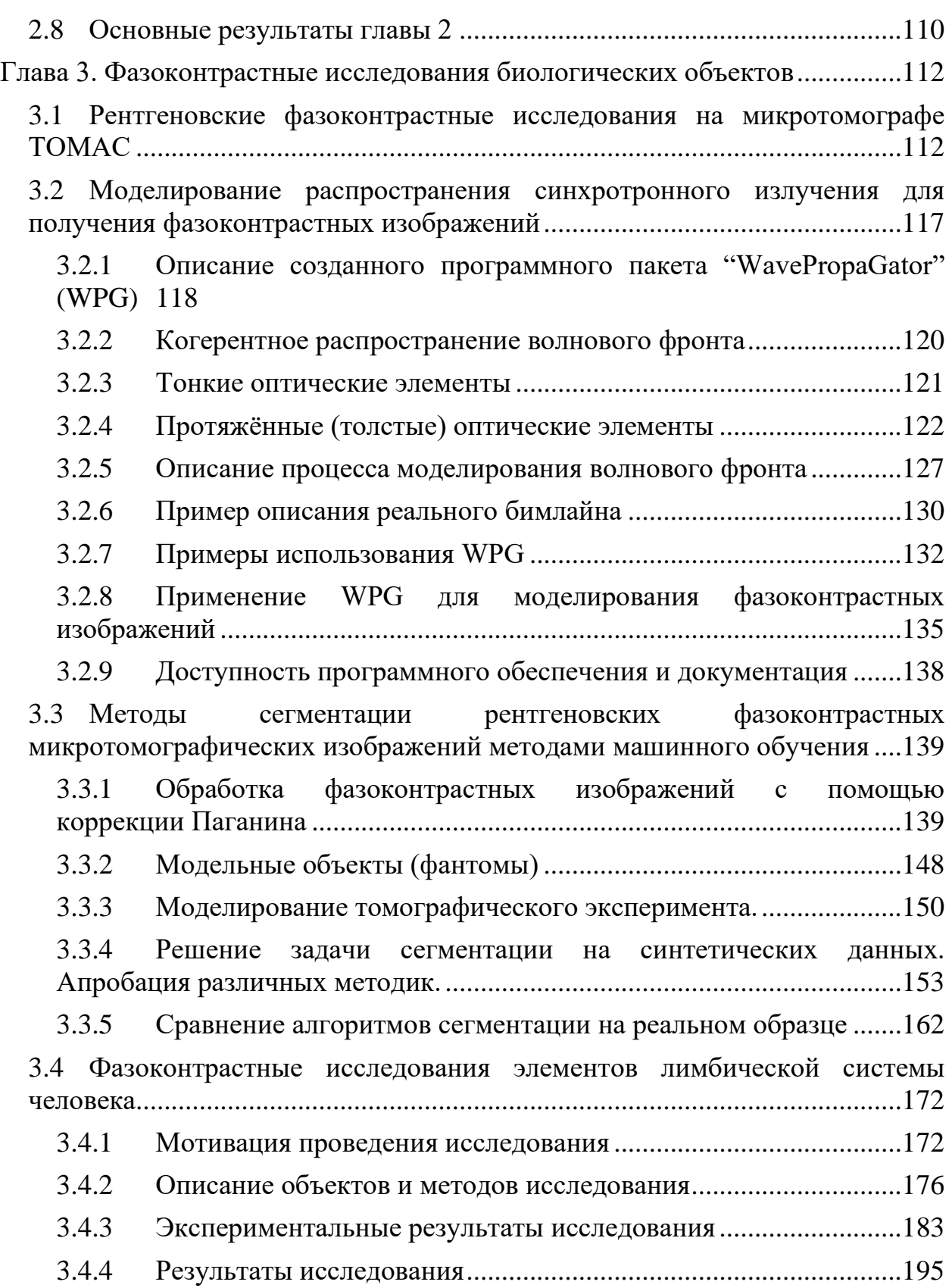

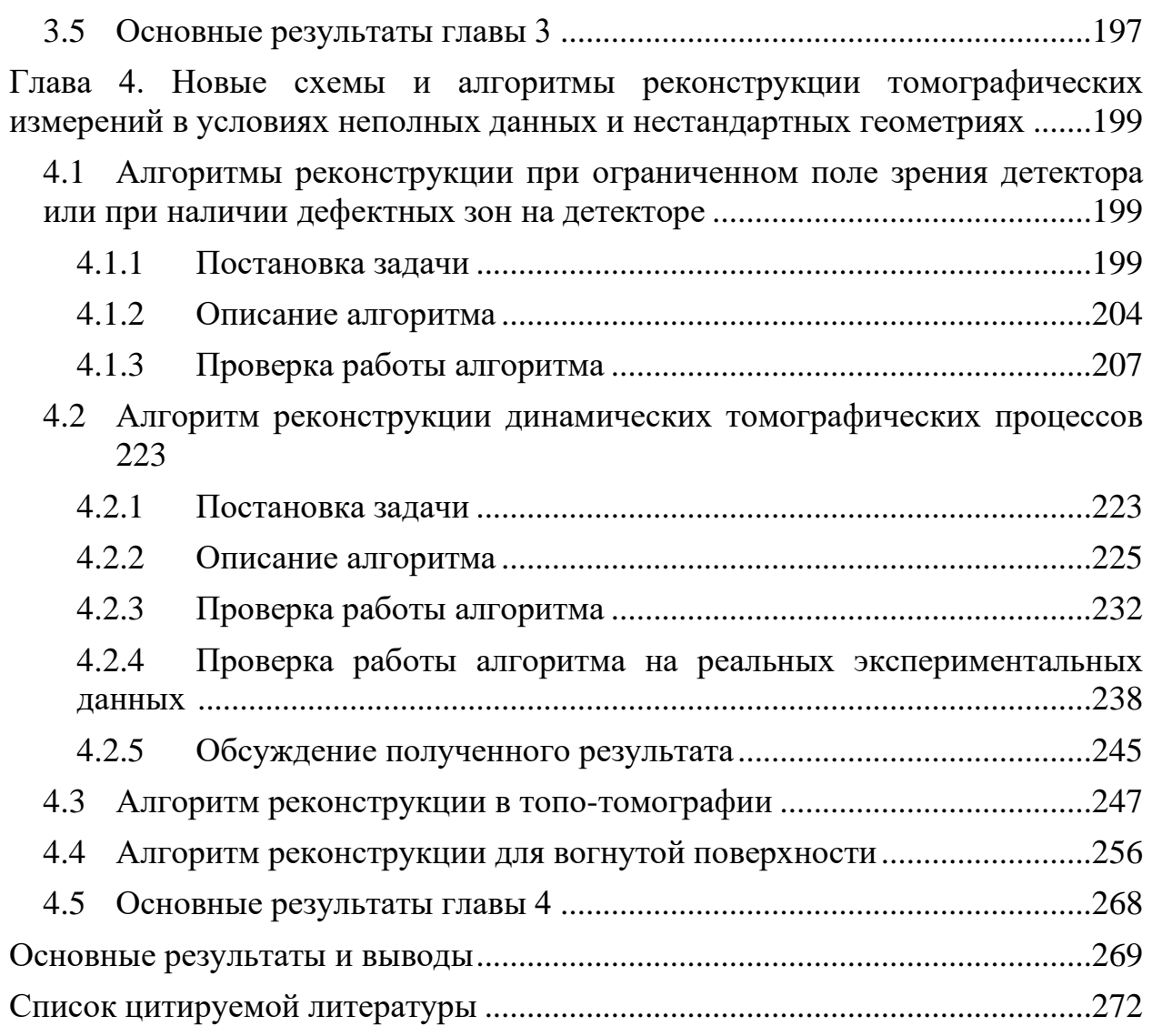

#### **Введение**

#### <span id="page-4-0"></span>**Актуальность работы**

Рентгеновская (компьютерная) томография сегодня является одним из самых распространённых методов неразрушающего исследования пространственного строения объектов независимо от их природы. В частности, этот метод широко используется в различных областях - от медицины и неразрушающего контроля в промышленности до микро- и нанотомографии в науке. На первый взгляд может показаться, что все фундаментальные проблемы здесь уже решены. Однако при ближайшем рассмотрении становится понятным, что это не так. При исследовании пространственной структуры объектов исследователям хочется достигать всё лучшего разрешения и контрастности получаемых изображений. Это способствовало появлению ещё одного направления в рентгеновской томографии - микротомографии. Данный метод тесно связан с рентгеновской микроскопией и направлен на получение микронного или субмикронного разрешения, однако при этом область зрения метода не превышает нескольких десятков миллиметров, а иногда и сотни микрон в случае субмикронного разрешения. Но даже такие ограничения делают микрофотографию полезной, например, в биологии и медицине микротомография дополняет, а в ряде случаев и заменяет, гистологические методы исследования. В технологии и промышленности микротомография используется для контроля микроструктуры изделий различного применения, от микропроцессоров до пористых мембран.

Рентгеновская томография позволяет рассчитывать трёхмерную структуру объекта по набору двумерных изображений (проекций), полученных при разных ориентациях (углах поворота) объекта относительно рентгеновского пучка и детектора, а потому в большой степени является вычислительным методом.

Микротомография как метод включает в себя несколько обособленных частей или этапов получения экспериментальных результатов:

• аппаратная часть, которая обеспечивает получение двумерных рентгеновских изображений объекта;

- математическая предобработка полученных изображений, необходимость которой описана ниже;
- томографическая реконструкция, в результате которой возникает трёхмерное распределение исследуемой величины;
- интерпретация полученного трёхмерного массива для определения интересующих параметров объекта.

Аппаратная часть рентгеновского микротомографа чаще всего является лабораторным измерительным прибором или синхротронной станцией. Основной задачей такого прибора является сбор рентгеновских изображений объекта при различных углах его наклона или поворота, из которых в дальнейшем будет восстанавливаться трёхмерная структура объекта. До недавнего времени использовались рентгеновские проекции объекта, полученные в результате ослабления (поглощения) излучения веществом. Именно такие изображения (причём желательно с применением монохроматичного излучения) лучше всего подходят для реконструкции с использованием классических математических методов обращения преобразования Радона (например, с применением метода свёртки и обратных проекций - Filtered BackProjection (FBP) [\[1\]](#page-271-1)).

Развитие техники фазового контраста, о чём пойдёт речь далее, позволило исследовать трёхмерную структуру слабоконтрастных объектов, таких как нейроны и кровеносные капилляры в биологических тканях и микротрещины и микродефекты в материаловедении. Кроме традиционной схемы "на просвет" (например, inline фазовый контраст) популярность набирают и другие техники томографических измерений, например, топотомография. Эта методика позволяет исследовать внутреннюю пространственную структуру дефектов в кристаллической решётке. Интерпретация таких изображений, полученных в нестандартных схемах измерения, требует развития методов томографической реконструкции и обработки рентгеновских изображений.

После получения экспериментальных проекций следует стадия предобработки изображений. Это нужно для того, чтобы компенсировать известные систематические дефекты в проекционных данных, такие как уточнение оси вращения образца, учет возможного дрейфа образца,

6

изменение интенсивности зондирующего излучения во время эксперимента и другие. Такого рода дефекты приводят к характерным ошибкам (артефактам) на томографической реконструкции. К таким ошибкам, например, относятся - кольцевые артефакты, металлические артефакты, серповидные артефакты, чашевидные артефакты и т.д.

Затем проводится, собственно, томографическая реконструкция (восстановление) - получение трёхмерного распределения искомой характеристики объекта по набору его двумерных изображений. Традиционные методы томографической реконструкции, например FBP, обладают высокой производительностью, однако дают высокое качество реконструкции только на хороших данных (достаточное количество проекций с высоким соотношением сигнал шум). Для томографической реконструкции зашумленных данных или данных, полученных в нестандартных измерительных схемах (наклонные схемы, как в топотомографии, неполный набор проекционных данных или данные не эквидистантные в угловом пространстве) применяют методы реконструкции, позволяющие использовать априорную информацию об исследуем объекте. К таким методам можно отнести алгебраические и нейросетевые алгоритмы реконструкции.

В результате томографической реконструкции получается трёхмерное распределение некой характеристики объекта, чаще всего это коэффициент поглощения рентгеновского излучения. По полученной трёхмерной структуре требуется определить интересующие исследователя параметры, например, рассчитать пористость структуры, ориентацию волокон, локализовать нейроны и сосуды в биологических тканях, определить содержание химических элементов в образце. Для этого разрабатываются методы сегментации, аннотирования, скелетизации и визуализации томографических измерений.

Все эти этапы проведения исследования нужны для достоверно определения параметров исследуемого объекта за конечное время, причём желательно, чтобы объект не изменил своих свойств под воздействием зондирующего рентгеновского излучения.

Развитие томографических методов продвигается в нескольких направлениях. Первое важное направление - уменьшение радиационной нагрузки на исследуемый объект при сохранении качества реконструкции. Это особенно важно в контексте медицинской компьютерной томографии (КТ), которая в условиях пандемии COVID-19 стала самым достоверным способом диагностики степени поражения легких при заболевании коронавирусной инфекцией. Массовое применение КТ, включая повторные исследования тяжелобольных пациентов, сделало особенно актуальной задачу снижения радиационной нагрузки при томографической диагностике. Решать эту задачу можно как оптимизацией протоколов проведения измерений, так и новыми томографическими методами реконструкции, учитывающими, например, априорную информацию о структуре исследуемого объекта. Одной из целей данной работы является разработка автоматического микротомографа, для разработки и тестирования новых протоколов проведения томографических измерений и методов томографической реконструкции, позволяющих повышать достоверность информации об исследуемом объекте и/или уменьшать радиационную нагрузку на исследуемый объект.

Другая важная задача - это исследование объектов, структура которых меняется в процессе томографического исследования. Это всевозможные гидродинамические процессы, быстрые процессы разрушения объектов, не останавливаемые биологические процессы и т.д. При томографической реконструкции традиционными методами изображение объекта получается размытым и отследить динамику изменения объекта трудно или невозможно. В данной работе предлагается новый метод томографической реконструкции, который, при некоторых априорных данных об объекте, позволяет, даже в лабораторных условиях, восстановить динамику изменения структуры объекта, т.е. перейти к томографии с временным разрешением или 4Dтомографии.

В последние несколько лет набирает популярность субмикронная или нано-томография. При разрешении в десятки нанометров при поле зрения в десятки микрон этот метод является очень востребованным, например, для исследования надклеточных образований в биологических объектах. Но при таком малом поле зрения приходится вырезать из образца его маленькую

часть, положение которой может быть заранее плохо определено. Другая возможность состоит в развитии локальной томографии, т.е. томографического исследования лишь части объекта, когда объект целиком не освещается пучком. В диссертации представлен разработанный автором алгоритм, позволяющий не только исследовать лишь часть объекта, но и в некоторых случаях расширить поле зрения томографии на те области объекта, которые невозможно восстановить традиционными методами.

С учетом изложенного настоящая работа посвящена следующим основным направлениям.

Во-первых, разработан аппаратурно-программный комплекс для проведения томографических исследований:

- Приведено обоснование преимущества использования монохроматичного рентгеновского излучения по сравнению с полихроматичным излучением.
- Обоснована возможность использования кристаллов-монохроматоров для проведения микротомографических исследований с разрешением порядка 10 мкм.
- Описана конструкция созданного автоматизированного рентгеновского микротомографа.
- Показано, что проведение исследований с использованием нескольких энергий излучения может позволить идентифицировать элементный состав исследуемых объектов.
- Проведено комплексное исследование позвонков хрящепалого геккона и образцов костей кистей конечностей эмбриона человека.

Во-вторых, описаны фазоконтрастные исследования биологических объектов:

- Показана возможность проведения фазоконтрастных измерений на разработанном микротомографе "Томас".
- Описано разработанное программное обеспечение для моделирования методом распространения волнового фронт фазоконтрастных изображений, получаемых на синхротронном излучении (WavePropaGator - WPG).
- Разработаны методы сегментации рентгеновских фазоконтрастных микротомографических изображений методами машинного обучения.
- Описаны фазоконтрастные исследования элементов лимбической системы человека.

В-третьих, описаны новые схемы и алгоритмы реконструкции томографических измерений в условиях неполных данных и нестандартных геометриях:

- томографическая реконструкция в случае, когда часть проекций повреждена, или объект не входит в поле зрения детектора целиком;
- реконструкция объектов, изменяющихся во времени;
- реконструкция структуры дефектов в кристаллических объектах, когда съёмка происходит в геометрии Лауэ (топо-томография);
- реконструкция дефектов на вогнутой поверхности в скользящей геометрии (шепчущая галерея)

**Основной целью диссертационной работы является** разработка, реализация и развитие аппаратурных и вычислительных методов повышения информативности и достоверности результатов рентгеновской микротомографии на лабораторных и синхротронных источниках.

**Задачи**. Для достижения цели диссертационной работы потребовалось решение конкретных **задач** методического и научного характера:

- 1. Разработка и создание автоматического лабораторного микротомографа с возможностью удалённого доступа для проведения томографических измерений в различных схемах.
- 2. Разработка методов томографической реконструкции с использованием регуляризационных методов, для повышения качества томографической реконструкции.
- 3. Разработка методов подавления артефактов на томографических реконструкциях.
- 4. Оптимизация параметров томографических измерений для уменьшения поглощённой объектом дозы и общего времени проведения измерений.
- 5. Разработка методов интерпретации томографических результатов в условиях зашумлённого сигнала.
- 6. Разработка метода томографического восстановления при ограниченном поле зрения.
- 7. Разработка методов томографической реконструкции в нестандартных томографических схемах: топо-томография и исследование сферических поверхностей.
- 8. Разработка методов времяразрешающей (4D) томографии.
- 9. Разработка метода сопоставления данных рентгеновской микротомографии и флуоресцентного анализа при изучении структурной организации биологических объектов.
- 10. Получение новых экспериментальных данных об объемном или поверхностном строении объектов различной природы с использованием разработанных методик.
- 11. Разработка методов расчёта и визуализации распространения волнового фронта для моделирования и интерпретации измерений на источниках синхротронного излучения и XFEL.

### **Научная новизна результатов работы**

1. Теоретически и экспериментально показано, что использование кристаллов-монохроматоров для проведения микротомографических исследований позволяет достигать разрешения порядка 10 мкм, даже при использовании источников в протяженным фокусным пятном. На основании проведённого моделирования создана конструкция автоматизированного рентгеновского микротомографа "Томас", который был создан и в настоящее время успешно эксплуатируется. Аппаратурные и программные решения, применённые в микротомографе, позволяют проводить томографические измерения в режиме удалённого доступа к прибору. Разработанные методы обработки томографических данных позволяют скорректировать возможные нарушения юстировки прибора и повысить качество томографической реконструкции. Численно и экспериментально показано, что проведение исследований с использованием нескольких

энергий излучения может позволить идентифицировать элементный состав изучаемых объектов.

- 2. Разработано программное обеспечение WavePropaGator (WPG), описывающее распространение волнового фронта рентгеновского излучения, которое использовалось для моделирования фазоконтрастных рентгеновских измерений. Описана структура и принципы, на основании которых создавалось соответствующее программное обеспечение. WPG позволяет с помощью методов распространения волнового фронта моделировать прохождение импульсов рентгеновского излучения через различные рентгенооптические элементы. Описано использование WPG для моделирования фазоконтрастных изображений, получаемых на синхротронном излучении. Описано применение WPG для расчёта фокусировки импульсов XFEL. На примере фазоконтрастных исследований объектов сложной формы показано, что моделирование, проведённое с помощью WPG, хорошо описывает экспериментальные результаты.
- 3. Описаны методы сегментации рентгеновских фазоконтрастных микротомографических изображений методами машинного обучения. На примере сегментации образцов костной ткани предложен ансамблевый алгоритм сегментации фазоконтрастных рентгеновских микротомографических изображений. На примере исследований элементов лимбической системы человека показано применение разработанных методов обработки томографических изображений.
- 4. Разработаны новые методы реконструкции томографических измерений в условиях неполных данных и нестандартных геометриях. Описан разработанный автором итерационный алгоритм FOVEA для реконструкции при ограниченном поле зрения детектора или при наличии дефектных зон на детекторе. На модельных и экспериментальных данных показано, что FOVEA позволяет на порядок сократить ошибку реконструкции по сравнению с классическими алгоритмами реконструкции.
- 5. Описан разработанный автором итерационный алгоритм реконструкции динамических томографических процессов. На примере

исследования движения жидкости показано, что в некоторых случаях возможно провести трёхмерную реконструкцию динамического процесса, имея только по одной рентгеновской проекции в каждый момент времени.

- 6. Описан разработанный автором итерационный алгоритм реконструкции для случая дифракционной томографии (топотомографии). На примере исследования дислокации в кристалле кремния показана применимость алгоритма для исследования пространственной структуры дефектов в кристаллах.
- 7. Разработан и реализован алгоритм томографической реконструкции для геометрии "шепчущей галереи". Показано, что с помощью предложенного подхода можно проводить исследование пространственной структуры тонких объектов на вогнутых сферических поверхностях.

#### **Основные положения, выносимые на защиту:**

- 1. Методически разработан и экспериментально реализован метод лабораторной рентгеновской микротомографии на монохроматичном излучении в абсорбционном и фазовом контрасте для исследования объектов различной природы с разрешением до 10 мкм при поле зрения до 20 мм.
- 2. Созданная методика получения, моделирования и интерпретации фазоконтрастных томографических изображений с использованием разработанного программного обеспечения, где применен формализм распространение волнового фронта рентгеновского излучения (WavePropaGator, WPG).
- 3. Созданный метод нейросетевой сегментации фазоконтрастных томографических реконструкций, повышающий точность интерпретации получаемых результатов.
- 4. Разработанные итерационные методы томографической реконструкции, позволяющие выполнять реконструкцию в условиях неполных данных и нестандартных геометриях: ограниченном поле зрения детектора или при наличии дефектных зон на детекторе, топо-

томографии, динамических томографических процессах и в сферической геометрии "шепчущей галереи".

5. Результаты микротомографических исследований элементов лимбической системы человека, полученные с использованием разработанных методов и подходов для получения и обработки томографических изображений.

## **Степень достоверности полученных результатов обеспечивается следующим:**

- теоретически обоснованы применяемые экспериментальные методики и анализ полученных данных; результаты, изложенные в диссертации, получены на современном оборудовании исследовательского класса;
- все заявленные результаты опубликованы в ведущих научных журналах и прошли критическую оценку рецензентов;
- часть результатов, представленных в работе подтверждена независимыми научно-исследовательскими группами.

### **Апробация работы.**

Основные результаты исследования докладывались на международной конференции по техническому зрению (International Conference on Machine Vision, ICMV), международной конференции по рентгеновскому излучению, XTOP международной конференции "Электронно-лучевые технологии и рентгеновская оптика в микроэлектронике" (КЭЛТ), всероссийской научнопрактической конференции производителей рентгеновской техники, международном конгрессе по микроскопии (Microscience Microscopy Congress), международной конференции по рентгеновской физике (International Conference on Electron, Positron, Neutron and  $X - ray$  Scattering under External Influences), международной конференции «Радиационная физика твёрдого тела», международной конференции по рентгеновскому излучению (International Conference on Radiation in Various Fields of Research, RAD), международной конференции "Физика конденсированных состояний", научной конференции с международным участием «Актуальные вопросы морфогенеза в норме и патологии», международном научном семинаре и международной молодежной научной школе-семинаре «Современные

методы анализа дифракционных данных и актуальные проблемы рентгеновской оптики», международной конференции "Взаимодействие излучения с твердым телом", международном симпозиуме "Нанофизика и наноэлектроника", международной конференции по индустриальной томографии (Conference on Industrial Computed Tomography, iCT), международной конференции по синхротронному излучению (Synchrotron and Free electron laser Radiation: generation and application, SFR), международной конференции "Рентгеновская оптика", на Российском Кристаллографическом Конгрессе, международной конференции по компьютерной томографии "Рентгеноскопия и компьютерная томография", международной конференции по рентгеновскому излучению РСНЭ, РСНЭ-НБИКС и другие.

#### **Личный вклад автора**

В диссертации представлены результаты исследований по заявленной теме, полученные самим автором или под его непосредственным руководством. Основные результаты и положения, выносимые на защиту, отражают персональный вклад автора в опубликованные работы. Ряд опорных результатов получен совместно с соавторами – независимыми исследователями (М.В. Чукалина, Д.П. Николаев, Д.А. Золотов, Ю.С. Кривоносов, И.В. Якимчук, Л.В. Самойлова, М.В. Григорьев) и студентами или аспирантами, работавшими под руководством автора (А.В. Хафизов, А.Ю. Григорьев), каждому из которых автор выражает искреннюю благодарность.

#### **Публикации**

Основные результаты по теме диссертации изложены в 65 статьях в отечественных и международных журналах и тезисах 70 докладов.

**Структура и объем диссертации** Диссертация состоит из введения, четырёх глав и заключения. Полный объём диссертации составляет 302 страниц, включая 139 рисунков и 8 таблиц. Список литературы содержит 286 наименования.

## <span id="page-15-0"></span>**Глава 1. Современные методы рентгеновской микротомографии (Литературный обзор)**

### **1.1 Рентгеновская микротомография**

<span id="page-15-1"></span>Рентгеновская (компьютерная томография) в настоящее время является важным неразрушающим диагностическим методом в медицине, промышленности, научных исследованиях. Математические основы рентгеновской томографии были заложены задолго до появления первых томографов. В 1917 году математик И. Радон предложил метод решения обратной задачи интегральной геометрии [\[2\]](#page-271-2), позволяющий восстанавливать (реконструировать) многомерные функции по их интегральным характеристикам. Однако практическое применение этот подход получил только с появлением рентгеновских установок, позволяющих получать большое число высококачественных снимков, необходимых для восстановления внутренней структуры реальных объектов, и быстродействующих ЭВМ, способных эти снимки обрабатывать. В 1956 году Брейсвелл применил эти методы для решения обратной задачи радиоастрономии [\[3\]](#page-271-3). В 1963 году американский физик А. Кормак повторно (но отличным от Радона способом) решил задачу томографического восстановления [\[4\]](#page-271-4), а в 1969 году английский инженер-физик Г. Хаунсфилд из фирмы EMI Ltd. сконструировал «ЭМИ-сканер» (EMI-scanner) — первый компьютерный рентгеновский томограф, чьи клинические испытания прошли в 1972 году [\[5\]](#page-271-5), [\[6\]](#page-271-6). В 1979 году Кормак и Хаунсфилд «за разработку компьютерной томографии» были удостоены Нобелевской премии по физиологии и медицине.

Стоит отметить, что базовые алгоритмы обратного проецирования, лежащие в основании процедуры томографической реконструкции, были одновременно разработаны и исследованы Вайнштейном [\[7\]](#page-271-7) и Гордоном [\[8\]](#page-271-8).

Идея получения трёхмерного изображения по набору рентгеновских проекций буквально витала в воздухе и прорабатывалась научными группами в разных странах. Например, в СССР период 1956–1957 гг. профессор С.И. Тетельбаум, Б.И. Коренблюм, А.А. Тютин и др. создали макет одного из первых томографов [\[9\]](#page-271-9). Они исследовали случай относительно близкого расположения расходящегося источника рентгеновского излучения, когда объект облучается узким веерообразным пучком. При равномерном вращении объекта вокруг оси, перпендикулярной исследуемому слою, на фотопленке, перемещающейся параллельно этой оси, получается рентгеношифрограмма, заключающая в себе данные, необходимые для получения изображения слоя [\[10\]](#page-271-10).

В конце 1980х - начале 1990х микротомография приходит на синхротронные источники рентгеновского излучения. Являясь значительно более яркими источниками рентгеновского излучения, чем рентгеновская трубка, синхротроны позволили сделать значительный скачок в качестве микротомографической визуализации [\[11–](#page-271-11)[15\]](#page-272-0). Получаемые микротомогарфические изображения достигали разрешения до 5 мкм за счёт использования рентгенооптических элементов (например, ассиметрично срезанных отражающих кристаллов)[\[11\]](#page-271-11). Между тем, использование рентгенооптических элементов для серийных лабораторных микротомографов оказалось нерентабельно из-за сложности их юстировки и эксплуатации.

Массовое проведение микротомографических исследований началось лишь в начале 2000-х годов. Это связано с несколькими обстоятельствами. Во-первых, появились доступные двумерные высокоразрешающие полупроводниковые детекторы с размером пикселя порядка 10-100 мкм и частотой считывания кадра менее 1 секунды [\[16,](#page-272-1) [17\]](#page-272-2). Во-вторых, были разработаны микрофокусные источники рентгеновского излучения, позволяющие получать рентгеновские изображения с разрешением около 10 мкм [\[18\]](#page-272-3). В-третьих, появились доступные производительные вычислительные системы способные производить томографическую реконструкцию и визуализацию за разумное время (сравнимое со временем проведения измерения). Интересным является то, что одни из первых лабораторных микртотомографов являлись приставками к электронным микроскопам [\[19\]](#page-272-4), аппаратная составляющая которых развивалась отдельным от рентгеновских установок путём.

В микротомографах того времени чаще всего используются схемы контактной или проекционной микротомографии. В схеме контактной микротомографии исследуемый образец помещается близко к детектору.

Увеличения рентгеновского изображения объекта при этом не происходит, а достигаемое разрешение определяется в основном разрешением детектора и расходимостью рентгеновского пучка. При проекционной же микротомографии объект исследования помещают близко к источнику излучения небольшого размера, но с большой расходимостью, а детектор располагается на некотором расстоянии от объекта [\[20\]](#page-272-5). Увеличение в этом случае определяется соотношением расстояний источник-объект и объектдетектор. Эта, так называемая, коническая схема сканирования применяется почти во всех медицинских рентгеновских томографах [\[21,](#page-272-6) [22\]](#page-272-7). Разрешение этой схемы определяется размером источника, геометрией эксперимента и разрешением детектора. Использование современных микрофокусных трубок позволяет достигать разрешения до долей микрона (0.3 мкм) [\[23\]](#page-272-8).

К началу 2000-х годов микротомографические стации есть уже почти на всех синхротронах мира: ESRF [\[24,](#page-273-0) [25\]](#page-273-1), PSI SLS [\[26,](#page-273-2) [27\]](#page-273-3) и ANKA [\[28\]](#page-273-4) и др. Для повышения разрешения в микротомографических схемах начинают применять увеличивающие рентгенооптические элементы: зонные пластинки Френеля, преломляющую оптику, зеркала Киркпатрика-Баеза (КБ-зеркала) или асимметричные отражающие кристаллы [\[29\]](#page-273-5). Выбор применяемых рентгенооптических элементов зависит от различных параметров томографического исследования: необходимого разрешения, поля зрения, энергии рентгеновского излучения и т.д.

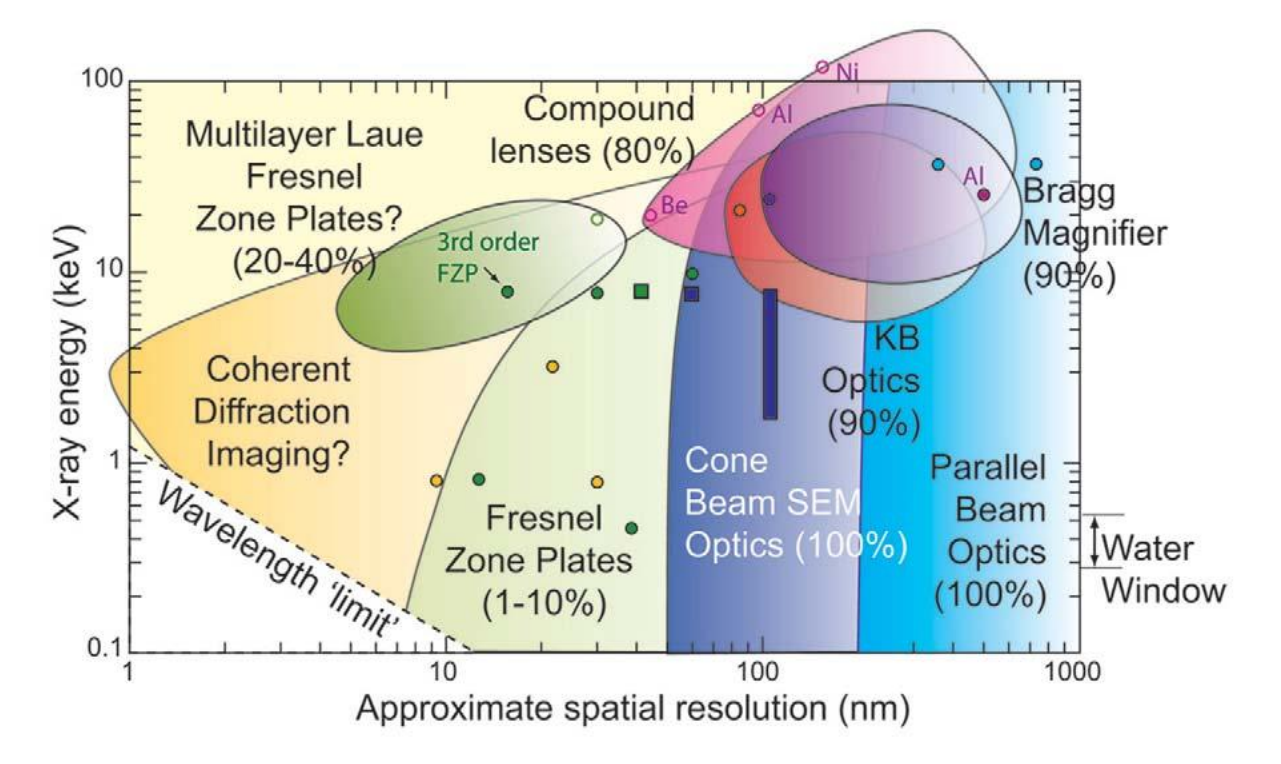

*Рисунок 1.1: Диаграмма, суммирующая текущие возможности (точки) и потенциал дальнейшего развития (зоны) различных режимов визуализации в рентгеновской микроскопии. Приведены данные для КБ-зеркал (KB optics) [\[30\]](#page-273-6), зонных пластинок Френеля (Fresnel zone plate) на синхротронных [\[31–](#page-273-7) [34\]](#page-274-0) и лабораторных [\[35\]](#page-274-1) источниках, многослойных Лауэ зонных пластинках [\[36\]](#page-274-2), асимметрично срезанных кристаллах (Bragg magnifiers) [\[37\]](#page-274-3), составных линз (compound lenses) [\[38,](#page-274-4) [39\]](#page-274-5), измерения в конусном пучке [\[40\]](#page-274-6), и когерентная дифракционная визуализация (Coherent diffration imaging) [\[41–](#page-274-7) [43\]](#page-275-0). Расчетные значения показаны не закрашенными символами, измеренные - закрашенными символами соответствующего цвета, круги соответствуют синхротронам, а квадратики - лабораторным источникам. Диаграмма взята из обзора [\[29\]](#page-273-5).*

В рентгеновской микроскопии зонные пластинки Френеля используются для фокусировки рентгеновского излучения и получения увеличенных изображений [\[44,](#page-275-1) [45\]](#page-275-2). К настоящему времени разрешение зонных пластинок в мягком диапазоне рентгеновского излучения достигло 10 нм [\[46,](#page-275-3) [47\]](#page-275-4). Применение этих пластинок [\[48\]](#page-275-5) в совокупности с рентгеновскими источниками с вращающимся анодом позволило создать лабораторный рентгеновский микротомограф с разрешением 30 нм при поле зрения 5 мкм [\[49\]](#page-275-6).

Томография с использованием зонных пластинок выполняется и на синхротронных источниках [\[50,](#page-275-7) [51\]](#page-275-8). Например, в 2004 году выполнена трёхмерная реконструкция клетки с разрешением порядка 30 нм [\[52,](#page-276-0) [53\]](#page-276-1). Высокое разрешение зонных пластинок делает их очень перспективными для микро- и нанотомографии, но огромная стоимость и сложность производства не позволяют использовать их в массовых исследованиях. Кроме того, зонные пластинки оптимизированы для использования в относительно мягком рентгеновском диапазоне 0.1-20 кэВ и не подходят для исследования сильно поглощающих объектов.

Для создания высокоразрешающего микроскопа на больших энергиях можно использовать KБ-зеркала. Например, в [\[30\]](#page-273-6) описано использование KБ-зеркала для создания зум-микроскопа, способного обеспечить разрешение 90 нм при энергии 20,5 кэВ.

Для исследования объектов в жёстком диапазоне рентгеновского излучения часто используют асимметрично-срезанные кристаллы (Bragg magnifiers) или составные преломляющие рентгеновские линзы (Compound Refraction Lenses, CRLs).

Идею использования дифракции синхротронного излучения на асимметрично срезанном кристалле впервые высказал Bottinger в 1982 г [\[54\]](#page-276-2). Он показал возможность получить таким способом 20-70 - кратное увеличение. Подобные эксперименты с получением 5-кратного увеличения проводились на ускорителе Spring‑8 в 1999 году [\[55\]](#page-276-3).

Данный метод получения увеличенных изображений актуален и по сей день. В частности это показывает теоретическая статья [\[56\]](#page-276-4), посвященная достижению субмикронного разрешения при использовании асимметричной дифракции, а также экспериментальная работа [\[57\]](#page-276-5), в которой на синхротроне Swiss Light Source получено увеличение равное 100.

Однако, в лабораторных рентгеновских микротомографах асимметрично-срезанные кристаллы применяются редко [[А58,](#page-276-6) [А59\]](#page-276-7) ввиду того, что такие схемы трудно настраивать и они очень чувствительны к механическим и температурным нестабильностям.

Одним из самых распространённых оптических элементов в томографических схемах являются преломляющие линзы [\[60\]](#page-276-8). Это могут быть как параболические составные линзы [\[61](#page-277-0)[–63\]](#page-277-1), так и многоэлементные пузырьковые линзы [\[64–](#page-277-2)[66\]](#page-277-3). Обладая высокой эффективностью в жёстком диапазоне рентгеновского излучения параболические составные линзы позволяют достигать разрешения лучше 100 нм [\[39\]](#page-274-5).

Для достижения нанометрового разрешения используются изображающие методы с использованием дифракции когерентного рентгеновского излучения (Coherent Diffraction Imaging, CDI), и самым распространённым из них является рентгеновская птихограифя [\[67,](#page-277-4) [68\]](#page-277-5). Метод заключается в регистрации серии дифракционных изображений объекта в зоне дифракции Фраунгофера. По набору таких изображений происходит восстановление реальной структуры объекта [\[69\]](#page-277-6), причём между объектом и детектором не используются никакие оптические элементы и разрешение получаемых изображений зависит от качества рентгеновского пучка и разрешения детектора. На источниках синхротронного излучения четвёртого поколения и лазерах на свободных электронах птихография может позволять достигать разрешения в несколько нанометров в жёстком диапазоне рентгеновского излучения [\[70\]](#page-277-7).

Таким образом можно выделить четыре основных направления развития рентгеновской томографии:

- микротомография на установках класса "мегасаенс" (синхротронах и лазерах на свободных электронах), где достигается наилучшее разрешение (вплоть до единиц нанометров);
- микротомография на лабораторных исследовательских установках (разрешение от сотен нанометров до сотен микрон);
- микротомография для неразрушающего контроля (разрешение от сотен микрон до нескольких миллиметров);
- медицинская томография (разрешение от сотен микрон до нескольких миллиметров).

Но в независимости от того на какой установке происходит томографическое исследование, для получения трёхмерного изображения объекта необходимо:

- оцифрованном виде набор рентгеновских 1. Зарегистрировать  $\mathbf{B}$ изображений
- 2. Произвести вычисления объёмной структуры объекта по набору этих изображений.

Проведём приведён краткий обзор по каждому из этих этапов, необходимый для изложения основной части диссертационной работы.

#### <span id="page-21-0"></span> $1.2$ Механизмы формирования изображений в рентгеновской микротомографии

Рентгеновская микротомография обладает преимуществом перед другими видами неразрушающего контроля в том, что позволяет исследовать структуру непрозрачных в видимом диапазоне объектов. При этом получаемые трёхмерные изображения могут интерпретироваться человеком использования знаний.  $6e<sub>3</sub>$ специальных Рассмотрим механизмы формирования изображений (проекций) в рентгеновской микротомографии.

объекте, Распространяясь  $\mathbf{B}$ рентгеновское излучение может поглощаться, преломляться или возбуждать вторичное излучение [71].

<span id="page-21-1"></span>Поглощение  $\overline{M}$ преломление рентгеновского излучения  $\overline{B}$ конденсированных средах можно количественно охарактеризовать  $\mathbf{C}$ помощью комплексного показателя преломления, который записывается в виде:

$$
n = 1 - \delta + i\beta, \qquad (1.1)
$$

где единичный декремент преломления  $\delta$  обуславливает угловую величину отклонения лучей, а коэффициент  $\beta$  связан с линейным коэффициентом поглощения соотношением  $\mu = \frac{4\pi\beta}{r}$ .

#### <span id="page-22-0"></span>**1.2.1 Абсорбционный контраст**

При распространении через объект рентгеновское излучение может менять интенсивность и направление, поглощаться, рассеиваться или преломляться объектом. Преобладающим эффектом при исследовании слабоупорядоченных объектов является поглощение [\[71,](#page-278-0) [72\]](#page-278-1). Физические механизмы, которые приводят к ослаблению интенсивности излучения (уменьшению количества фотонов), измеряемому детектором позади однородного объекта, обычно описываются одним коэффициентом ослабления  $\mu_{tot}$ , которое складывается из следующих составляющих:

$$
\mu_{tot} = \mu_{el} + \mu_{inel} + \mu_{pe} + \mu_{pp}
$$

где  $\mu_{el}$  - вклад упругого (рэлеевского) рассеяния,  $\mu_{inel}$  - неупругое (комптоновского) рассеяние,  $\mu_{pe}$  - фотоэлектрическое рассеяние с выбиванием фотоэлектрона и испусканием вторичного (флуоресцентного) фотона,  $\mu_{nn}$  - процесса образования электрон-позитронных пар.

Реальный вклад перечисленных процессов в суммарное сечение различен и зависит от типа атомов и энергии фотонов, участвующих в процессе взаимодействия. В качестве примера на рис. [1.2](#page-23-0) показаны теоретически рассчитанные сечения рассеяния фотонов с различной энергией на молекуле воды и соответствующие экспериментально измеренные значения коэффициента поглощения. [\[71\]](#page-278-0)

<span id="page-23-0"></span>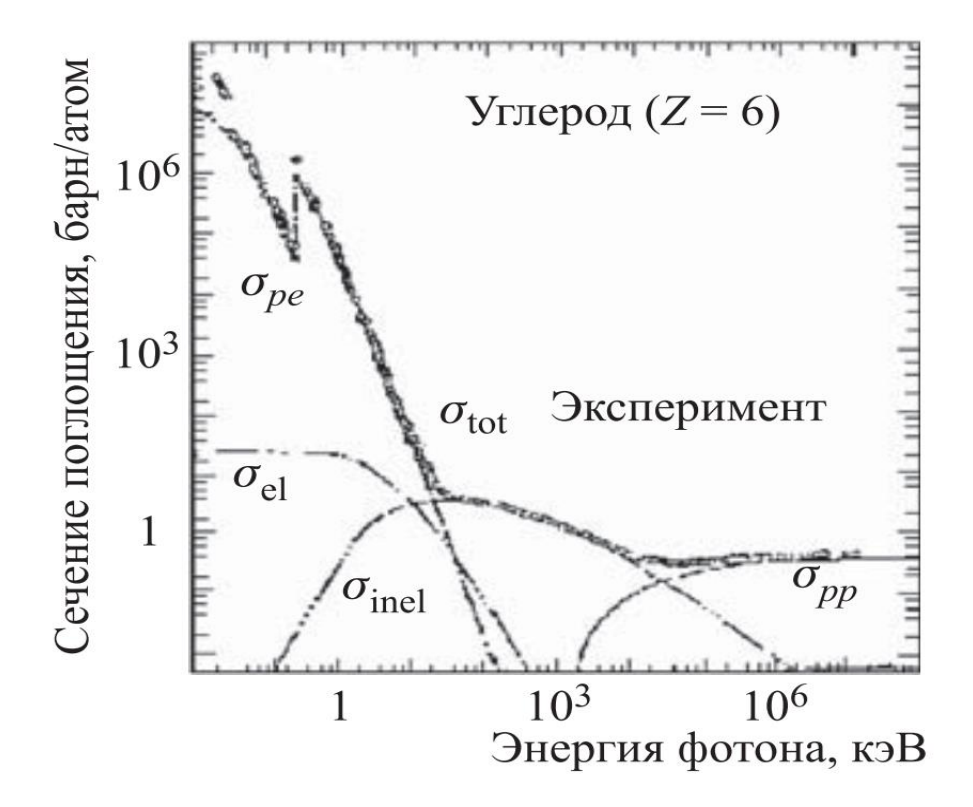

*Рисунок 1.2: Теоретическая зависимость сечений рассеяния фотона на свободном атоме углерода от энергии фотона в диапазоне от 10 эВ до 100 ГэВ и соответствующие экспериментально измеренные значения массового коэффициента поглощения. Точки представляют экспериментальные*  данные, а линии результаты расчетов [ $\sigma_{\text{pp}}$  — образование электрон*позитронных пар;*  $\sigma_{INEL}$  — неупругое рассеяние (эффект Комптона);  $\sigma_{EL}$  *упругое (рэлеевское) рассеяние; — фотоэффект]. Рисунок взят из [\[71\]](#page-278-0)*

Из рис. [1.2](#page-23-0) следует, что упругое (рэлеевское) взаимодействие фотона с атомом углерода мало меняется в широком диапазоне энергий и не приводит к поглощению, что естественно при большой разнице масс фотона и атома. Эффект поглощения за счет образования электрон-дырочных (электронпозитронных) пар, т.е. механизм Томпсона, начинает давать заметный вклад в поглощение только для фотонов с энергией больше 1 МэВ, которые ни в рентгеновской микроскопии, ни в микротомографии не используются. Сечение неупругого (комптоновского) рассеяния становится сравнимым с сечением фотоэлектронного поглощения также при довольно высокой энергии фотонов (в данном случае более100 кэВ). Таким образом и расчеты, и эксперимент показывают, что при энергии фотонов, применяемых для

рентгеновской микроскопии и микротомографии, их поглощение в веществе, главным образом, определяется фотоэффектом.

<span id="page-24-0"></span>На рис. [1.3](#page-24-0) представлена простая модель распространения и ослабления рентгеновского излучения в объекте.

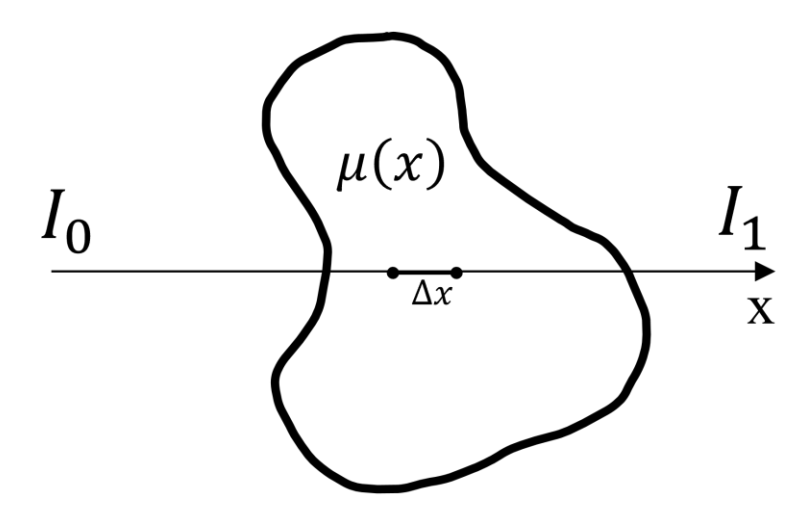

*Рисунок 1.3: Схематическое изображение модели распространения и ослабления рентгеновского излучения в объекте*

В рамках этой модели полное ослабление монохроматического рентгеновского луча можно рассчитать следующим образом. Интенсивность излучения, которая пропорциональна количеству фотонов, после прохождения расстояния  $\Delta x$  через объект определяется выражением

$$
I(x + \Delta x) = I(x) - \mu(x)I(x)\Delta x
$$

что в предельном переходе даёт

$$
\frac{\mathrm{d}I}{I(x)} = -\mu \mathrm{d}x
$$

После интегрирования получаем закон Бугера-Ламберта-Бера

$$
I(x) = I_0 e^{-\mu x},
$$

где  $I_0 = I(0)$  интенсивность излучения до падения на объект.

Линейный коэффициент поглощения  $\mu$  зависит от состава и плотности исследуемого объекта. Обе эти величины могут принимать разные значения в объеме изучаемого образца. В этом случае коэффициент линейного ослабления и является функцией от координаты вдоль направления интегрирования, то выражение для интенсивности определяется выражением

$$
I(s) = I(0)e^{-\int_0^s \mu(x)dx} \qquad (1.2)
$$

Тогда (1.2) можно переписать в виде

<span id="page-25-0"></span>
$$
-\log \frac{I(s)}{I(0)} = \int_0^s \mu(x) \mathrm{d}x,
$$

где слева стоит величина, которую можно измерить в эксперименте, а под интегралом справа стоит искомый коэффициент ослабления.

<span id="page-25-2"></span>Отображение функции, заданной на плоскости действительных чисел  $R^2$ , во множество ее линейных интегралов называется преобразованием Радона:

$$
P_{\theta}(t) = \int_{(\theta, t) \text{ line}} f(x, y) ds \qquad (1.3)
$$

Таким образом, задача восстановления неизвестной функции сводится к обратному преобразованию Радона [73].

На практике значения интегралов можно вычислить только для конечного числа прямых L. Расположение этих прямых (далее - схема сканирования) определяется конструкцией прибора, на котором производятся измерения.

<span id="page-25-1"></span>Нужно отметить, что и зависит не только от координаты, но и от энергии рентгеновского излучения (т.е.  $\mu = \mu(E, x)$ ). Следовательно, (1.2), должно быть расширено до

$$
I(s) = \int_0^{E_{\text{max}}} I_0(E) e^{-\int_0^s \mu(E, x) dx} dE \qquad (1.4)
$$

Использование  $(1.2)$  вместо  $(1.4)$  приводит  $K$ появлению  $\, {\bf B}$ восстановленном изображении артефактов (объектов, которых на самом деле нет в исследуемой структуре). Несмотря на это, именно данный подход с использованием полихроматического излучения используется в серийных томографах, т.к. позволяет увеличить поток рентгеновских квантов и соответственно сократить время проведения исследований.

Нужно отметить, что  $(1.2)$  описывает изменение интенсивности излучения при прохождении через объект, но делает это в приближении, что излучение движется по прямолинейной траектории. На самом же деле рентгеновское излучение преломляется и интерферирует в объекте и за счёт этого явления формируется "фазовый контраст".

#### <span id="page-26-0"></span>1.2.2 Фазовый контраст

Конечно, в изображениях реальных объектов всегда присутствуют и фазовый и абсорбционный контраст. Но в эксперименте стараются выбрать параметры так, чтобы преобладал только один из видов контраста. При этом фазоконтрастные схемы используют для исследования слабо поглощающих объектов, например мягких биологических тканей в интервале энергий 10-100 кэ $B$  [74]. Существуют различные экспериментальные способы формирования рентгеновского фазового контраста [75]: кристаллические интерферометры, Тальбо интерферометры, использование рефракционных схем [76, 77] и метод осевой (inline) голографии. Дальнейшее рассмотрение фазового контраста будет рассматриваться в контексте метода inline голографии, как широко применяемого в настоящее время в рентгеновской фазоконтрастной микротомографии.

Фазовый сдвиг рентгеновской волны, прошедшей через образец, зависит от вариаций декремента преломления  $\delta$  (см. (1.1)) внутри образца и от его толщины. B случае монохроматического параллельного пучка, распространяющегося вдоль оси z, изменение фазы  $\varphi$  в отсутствии поглощения может быть записано в следующей форме:

<span id="page-26-1"></span>
$$
\varphi(x,y) = -\frac{2\pi}{\lambda} \int \delta(x,y,z) dz, \qquad (1.5)
$$

<span id="page-27-0"></span>где интеграл берется по всей толщине исследуемого объекта. Угловая величина отклонения рентгеновских лучей в направлении, перпендикулярном оси z, в приближении геометрической оптики определяется выражением:

$$
\alpha(x, y) = \frac{\lambda}{2\pi} |\nabla_{x, y} \varphi(x, y)|, \qquad (1.6)
$$

Отметим, что в рентгеновском диапазоне для биологических тканей значения  $\delta$  находятся в пределах  $\delta = 10^{-6} - 10^{-8}$  [\[74\]](#page-278-3), и набег фазы за счет изменения толщины образца приводит к отклонению лучей на углы  $\alpha$ , равные долям угловых секунд. Ситуация меняется на границах объекта, где происходит быстрое изменение фазы волны, и производная в выражении [\(1.6\)](#page-27-0) меняется скачком. Рентгеновские лучи, отклоненные на границах на максимальные углы  $\alpha$ , резко усиливают интерференционную картину, регистрируемую детектором. Таким образом эффект фазового контраста на изображениях проявляется в виде подчеркивания внешних и внутренних границ объекта.

<span id="page-27-1"></span>В случае конической геометрии пучка, распространяющегося от точечного источника, выражение для интенсивности в плоскости детектора в приближении геометрической оптики может быть записано в виде [\[78\]](#page-278-7):

$$
I(x,y) \approx I_0 e^{-\int \mu(x,y,z)dz} \left(1 - \frac{R_2 \lambda}{2\pi M} \nabla^2 \varphi(x,y)\right) \tag{1.7}
$$

где  $I_0$  - интенсивность, регистрируемая детектором, в отсутствии образца, проекционное увеличение  $M = (R_1 + R_2)/R_1$ ,  $R_1$  - расстояние от источника до образца,  $R_2$  - расстояние от образца до детектора. Отметим, что выражение [\(1.5\)](#page-26-1) учитывает как влияние фазового контраста, так и поглощения, при этом фазовый контраст линейно усиливается с увеличением

длины волны  $\lambda$ , а также с увеличением расстояния  $R_2$  между образцом и детектором. В случае, когда образец распложен вплотную к детектору  $R_2 =$ 0, выражение [\(1.7\)](#page-27-1) показывает интенсивность в режиме абсорбционного контраста.

### **1.2.2.1 Inline фазовый контраст. Коррекция Паганина.**

Для интерпретации фазоконтрастных изображений, полученных в приближении [\(1.7\)](#page-27-1), часто применяется метод предложенный Паганиным [\[79\]](#page-278-8). Суть данного подхода состоит в следующем. Пусть расстояние от источника до объекта  $R_1$ , а от объекта для детектора  $R_2$ . Будем считать, что ось расстояний z лежит в плоскости рисунка и проходит через источник и ось вращения образца, причем координата z=0 соответствует местоположению детектора для регистрации абсорбционного контраста. (см. рис. [1.4\)](#page-28-0).

<span id="page-28-0"></span>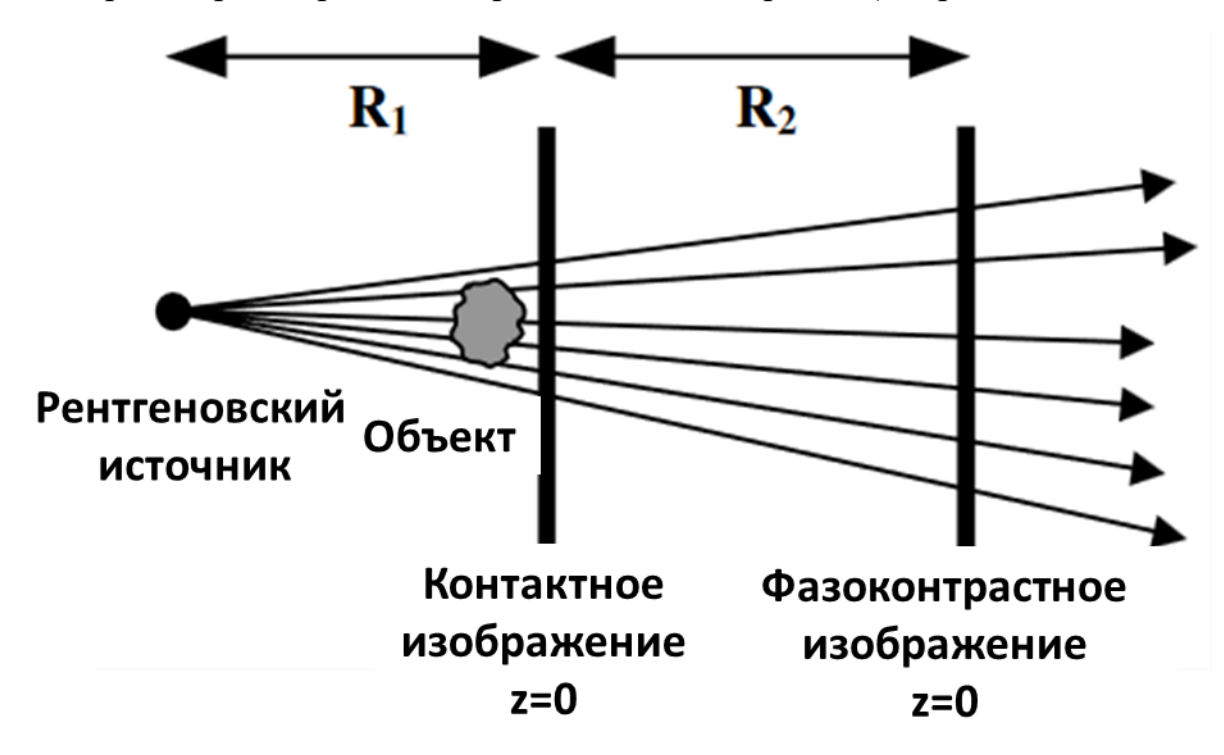

### *Рисунок 1.4: Схема эксперимента [\[79\]](#page-278-8)*

Предположим, что точечный источник рентгеновского удален от образца на бесконечное расстояние, а исследование проводится в параллельных лучах. Как известно, например, из [\[80\]](#page-278-9), рассматривая распространение излучения с помощью аппарата волновой оптики, можно

<span id="page-29-2"></span>получить уравнение, связывающее интенсивность и фазу рентгеновских волн в любой точке пространства:

$$
\nabla_{\perp} (I(\mathbf{r}_{\perp}, z) \nabla_{\perp} \varphi(\mathbf{r}_{\perp}, z)) = -\frac{2\pi}{\lambda} \frac{\partial}{\partial z} I(\mathbf{r}_{\perp}, z), \quad (1.8)
$$

где г<sub>і</sub> означает радиус-вектор, лежащий в плоскости перпендикулярной оси z.

<span id="page-29-0"></span>Из закона Бугера-Ламберта-Бера следует, что на детекторе стоящем прямо за объектом значение интенсивность можно записать следующим образом:

$$
I(\mathbf{r}_{\perp}, z = 0) = I^{in} e^{-\mu T(\mathbf{r}_{\perp})}
$$
 (1.9)

где  $T(\mathbf{r}_1)$  - толщина части образца, через которую проходит рентгеновский луч, начиная с координаты  $\mathbf{r}_1$ ;  $I^{in}$  - интенсивность источника излучения; а  $\mu$  - коэффициент линейного ослабления. Для упрощения выкладок считаем, что излучение монохроматично, а образец однороден с точки зрения химического состава.

<span id="page-29-1"></span>При отсутствии интерференции внутри образца, можно утверждать, изменение фазы волны внутри образца пропорционально толщине:

$$
\varphi(\mathbf{r}_{\perp}, z=0) = -\frac{2\pi}{\lambda} \delta T(\mathbf{r}_{\perp}), \qquad (1.10)
$$

где  $\delta$  является отклонением действительной части показателя преломления материала для рентгеновского излучения от единицы.

<span id="page-30-0"></span>Подставив [\(1.9\)](#page-29-0) и [\(1.10\)](#page-29-1) в [\(1.8\)](#page-29-2), в точке  $R_2$  получим следующее выражение:

$$
\left(-\frac{R_2\delta}{\mu}\nabla_{\perp}^2 + 1\right)e^{-\mu T(\mathbf{r}_{\perp})} = \frac{I(\mathbf{r}_{\perp}, z = R_2)}{I_{in}}\tag{1.11}
$$

С помощью преобразования Фурье можно получить следующие выражения [\[79\]](#page-278-8):

$$
\begin{cases}\nI^{in}e^{-\mu T(\mathbf{r}_{\perp})} = \frac{I^{in}}{2\pi} \iint \mathcal{F}\{e^{-\mu T(\mathbf{r}_{\perp})}\}e^{i\mathbf{k}_{\perp}\mathbf{r}_{\perp}}d\mathbf{k}_{\perp} \\
I(\mathbf{r}_{\perp}, z = R_{2}) = \frac{1}{2\pi} \iint \mathcal{F}\{I(\mathbf{r}_{\perp}, z = R_{2})\}e^{i\mathbf{k}_{\perp}\mathbf{r}_{\perp}}d\mathbf{k}_{\perp}\n\end{cases} (1.12)
$$

где  $k_{\perp}$  - проекция волновых векторов распространения на плоскость детектора.

<span id="page-30-1"></span>С учетом [\(1.11\)](#page-30-0) [\(1.10\)](#page-29-1) можно записать:

$$
\mathcal{F}\left\{e^{-\mu T(\mathbf{r}_{\perp})}\right\} = \mu \frac{\mathcal{F}\left\{\frac{I(\mathbf{r}_{\perp}, z = R_2)}{I^{in}}\right\}}{R_2 \delta |\mathbf{k}_{\perp}|^2 + \mu}
$$
(1.13)

<span id="page-30-2"></span>Из выражения [\(1.13\)](#page-30-1) можно получить толщину образца, которую прошел луч рентгеновского излучения в точке  $\mathbf{r}_1$ :

$$
T(\mathbf{r}_{\perp}) = -\frac{1}{\mu} \ln \left( \mathcal{F}^{-1} \left\{ \mu \frac{\mathcal{F} \left\{ I(\mathbf{r}_{\perp}, \ z = R_2) \right\}}{R_2 \delta |\mathbf{k}_{\perp}|^2 + \mu} \right\} \right) \tag{1.14}
$$

В случае, если источник не удален на бесконечность, нужно учесть, что пучок не параллелен и происходит увеличение линейного размера томографических проекций с коэффициентом  $M = (R_1 + R_2)/R_1$ :

$$
I_{R_1}(\mathbf{r}_\perp, z) = \frac{1}{M^2} I_\infty\left(\frac{\mathbf{r}_\perp}{M}, \frac{z}{M}\right) \qquad (1.15)
$$

<span id="page-31-0"></span>Тогда (1.14) примет вид:

$$
T(\mathbf{r}_{\perp}) = -\frac{1}{\mu} \ln \left( \mathcal{F}^{-1} \left\{ \mu \frac{\mathcal{F} \left\{ M^2 \frac{I(M\mathbf{r}_{\perp}, \ z = R_2)}{I^{in}} \right\}}{R_2 \delta |\mathbf{k}_{\perp}|^2 / M + \mu} \right\} \right) \tag{1.16}
$$

Выражение (1.16) включает в себе физические и геометрические величины, которые можно определить только точно зная химический состав образца и схему эксперимента. Особенно это трудно сделать для многокомпонентных материалов. В связи с этим удобнее работать с упрощённым выражением (1.16):

<span id="page-31-1"></span>
$$
T(\mathbf{r}_{\perp}) \sim \ln\left(\mathcal{F}^{-1}\left\{\frac{\mathcal{F}\left\{I(M\mathbf{r}_{\perp}, \ z = R_2)\right\}}{f(|\mathbf{k}_{\perp}|^2)}\right\}\right) \tag{1.17}
$$

Математический смысл выражения (1.17) заключается в том, что изображение в абсорбционном контрасте может быть вычислено путём частотной фильтрации фазоконтрастных изображений, на которых видны контуры границ, т.е. преобладают высокие Фурье частоты. Если нормировать Фурье-образ таким образом, чтобы преобладали моды низких частот, то контраст, связанный с ослаблением рентгеновских лучей, который

незначителен при микротомографии в фазовом контрасте может быть увеличен.

Единственным вопросом остаётся подбор вида функции нормировки  $f(|{\bf k}_{\perp}|^2)$ . Из математического смысла следует, что в качестве наиболее простого варианта, может быть выбрана функция следующего вида:

$$
f(|\mathbf{k}_{\perp}|^2) = L|\mathbf{k}_{\perp}|^2 + \varepsilon, \qquad (1.18)
$$

где L,  $\varepsilon$  - зачастую эмпирически определяемые коэффициенты, контролирующие качество итогового изображения. Чем больше значение L и ниже значение  $\varepsilon$ , тем сильнее будут подавляться низкие частоты по сравнению с высокими.

В программе обработки фазоконтрастных изображений ANKAphase [81] для однородных по составу материалов предлагается использовать следующие значения  $L = \beta/\delta$ ,  $\varepsilon = \lambda z/4\pi$ 

Описанные выше методы, позволяют преобразовать фазоконтрастные изображения (1.7) так, чтобы можно было интерпретировать их как интегралы вдоль прямых линий  $(1.2)$  и сделать их запись похожими на преобразование Радона (1.3).

#### Методы томографической реконструкции  $1.3$

<span id="page-32-0"></span>До недавнего времени методы реконструкции, применяемые в томографии, можно разделить на две большие группы - интегральные и алгебраические [72,82]. Обе эти группы алгоритмов основываются на построении физической модели томографического эксперимента. <sub>B</sub> интегральных методах всё рассмотрение происходит в непрерывной форме, а дискретизация выполняется на конечном этапе непосредственной реализации Алгебраические реконструкции алгоритма реконструкции. методы изначально являются численными подходами и используют аппарат линейных алгебраических уравнений и итерационные способы их решения. Но в последнее время популярными становятся нейросетевые методы

реконструкции и обработки томографических данных [83], которые опираются на методы машинного обучения и, часто, не позволяют построить модель своей работы в виде интерпретируемом человеком. Ниже приводиться обзор наиболее популярных методов реконструкции.

#### <span id="page-33-0"></span>1.3.1 Интегральные методы реконструкции

Интегральные методы реконструкции выполняют реконструкцию томографического изображения по набору зарегистрированных проекций с использованием аналитической записи обратного преобразования Радона, дискретизованной практической реализации на этапе алгоритма реконструкции [1,73]. Метод свёртки и обратной проекции (Filtered BackProjections, FBP) на сегодняшний день является наиболее часто реализуемым в медицинских томографах и микротомографах [73]. В основе метода лежит проекционная теорема (Fourier Slice Theorem  $[84]$ ), согласно которой одномерное преобразование Фурье проекционных данных по координате  $\xi$ :

$$
P(\phi,\omega) = \int d\xi p(\phi,\xi) e^{-i\omega\xi} = \iint dx dy f(x,y) e^{-i(\omega x \cos \phi + \omega y \sin \phi)}
$$

(где  $f(x, y)$  - функция объекта,  $p(\varphi, \xi)$  - набор проекционных данных) эквивалентно двумерному преобразованию Фурье функции объекта, выраженной через полярные координаты:

$$
F(\omega_x, \omega_y) = \iint dx dy f(x, y) e^{-i(\omega_x x + \omega_y y)}
$$

ИЛИ

<span id="page-33-1"></span>
$$
P(\varphi,\omega)=F(\omega_x,\omega_y)
$$

Т.е. для реконструкции изображения (функции объекта)  $f(x, y)$ достаточно применить обратное преобразование Фурье к  $P(\varphi, \omega)$ :

$$
f(x, y) = \int d\varphi \int d\omega \Phi(\omega) P(\varphi, \omega) e^{i\omega \xi} \qquad (1.19)
$$

где  $\Phi(\omega)$  - частотный фильтр.

Например, [73] определяет  $\Phi(\omega)$  для случая параллельной схемы эксперимента, как

$$
\Phi(\omega) = \begin{cases} \omega_{\text{max}} - \varepsilon |\omega|, |\omega| \le \omega_{\text{max}} \\ 0, |\omega| > \omega_{\text{max}} \end{cases}
$$

где параметр  $\varepsilon \in [0,1]$ , а  $\omega_{\text{max}} = \frac{1}{2T_a}$  максимальная частота выборки, ограниченная теоремой Котельникова, Т<sub>е</sub> - линейный размер канала детектора. В тоже время, другие авторы, например [1], предлагают

$$
\Phi(\omega) = \begin{cases} |\omega|, |\omega| \le \omega_{\text{max}} \\ 0, |\omega| > \omega_{\text{max}} \end{cases}
$$

Такая форма фильтра диктуется якобианом перехода от декартовой системы координат к полярной.

На практике для решения (1.19) применяется, так называемый, метод свёртки и обратной проекции.

Пусть  $\Phi(\omega)$  представлен в форме (1.6),  $K(\xi)$  - Фурье-образ этой функции. Тогда произведение  $\Phi(\omega)$  на Фурье-образ проекции можно рассматривать как Фурье-образ свёртки проекции с функцией  $K(\xi)$ :

$$
f(x,y) = \int d\varphi \int d\xi K(\xi - \xi_0) p(\varphi, \xi)
$$

где  $\xi_0 = x \cos \varphi + y \sin \varphi$  и

$$
K(\xi)=\int d\omega |\omega|e^{i\omega\xi}=\frac{1}{2T_g}\frac{\sin\bigl(2\pi\xi/2T_g\bigr)}{2\pi\xi/2T_g}-\frac{1}{4T_g^2}\biggl(\frac{\sin\bigl(\pi\xi/2T_g\bigr)}{\pi\xi/2T_g}\biggr)^2
$$

Отсутствие быстродействующих ЭВМ в 1970-ых годах, когда появились первые медицинские томографы, сделало метод свёртки и обратных проекций стандартом де-факто для реконструкции томографических данных. Удобство метода состоит в том, что процесс обработки данных может идти практически параллельно с измерением, вычисление обратной проекции после фильтрации может производиться во время регистрации следующей проекции, а затем результат расчета суммируется в соответствующих ячейках памяти. И в настоящее время этот метод применяется в большинстве серийных томографов [85] и реализован в популярных математических пакетах [86-88].

Основная проблема при применении интегральных методов реконструкции состоит в том, что их трудно модифицировать для учёта априорных данных об объекте, как то наличие шумов на рентгеновских изображениях, наличие сильнопоглощающих включений в объекте и т.д [89]. Это приводит к тому, что для получения хороших результатов реконструкции рентгеновские проекции должны быть очищены от шумов на стадии предобработки, а артефакты реконструкции можно уменьшить только постобработкой реконструированных изображений. Алгебраические же методы реконструкции позволяют устранить эти недостатки.

#### <span id="page-35-0"></span>1.3.2 Алгебраические методы реконструкции

Алгебраический метод восстановления (ART - Algebraic Reconstruction Technique) был впервые предложен Гордоном, Бендером и Херманом в [90] как метод для восстановления трёхмерной структуры объекта из снимков электронной микроскопии и рентгеновских фотографий. Этот метод был создан в противовес фурье-методам, широко распространенным в те дни и позволявшим восстанавливать только очень ограниченный класс объектов.

В то время как фурье-методы рассматривают задачу восстановления объекта в обратном пространстве, алгебраические методы действуют всегда в прямом пространстве. Критерием правильности реконструкции объекта в алгебраических методах является совпадение полученных в эксперименте рентгеновских проекций, с проекциями, полученными от восстановленного объекта.

Представим постановку задачи в формальном виде. Известно (например, [91]), что задачу абсорбционной томографии в монохроматичном случае можно записать в виде системы линейных алгебраических уравнений.

$$
WV = P, \qquad (1.20)
$$

где  $V$  – неизвестный столбец размерности N×1 содержащий значения всех  $N = n^3$  значений рентгенооптической плотности элементов объёма (вокселей) в n×n×n сетке реконструкции.  $P$  – вектор, состоящий из  $R \times 1$
элементов и содержащий данные всех проекций.  $R = M \times R_m$ . Где  $M$  – число проекций,  $R_m$  – число элементов в одной проекции,  $W$  – матрица размером  $(R \times N)$  содержащая весовые коэффициенты  $w_{ij}$ , которые рассчитываются из геометрических параметров томографического измерения и каждый из которых представляет меру влияния элемента объёма  $v_j$  на луч  $r_i$ , проходящий через пиксель  $p_i$  (см. рис. [1.5\)](#page-36-0). Т.о. [\(1.20\)](#page-35-0) переписывается как

<span id="page-36-1"></span>
$$
w_{11}v_1 + w_{12}v_2 + w_{13}v_3 + \dots + w_{1N}v_N = p_1
$$
  
\n
$$
w_{21}v_1 + w_{22}v_2 + w_{23}v_3 + \dots + w_{2N}v_N = p_2
$$
  
\n
$$
\dots
$$
  
\n
$$
w_{M1}v_1 + w_{M2}v_2 + v_{M3} + \dots + w_{MN}v_N = p_M
$$
  
\n(1.21)

<span id="page-36-0"></span>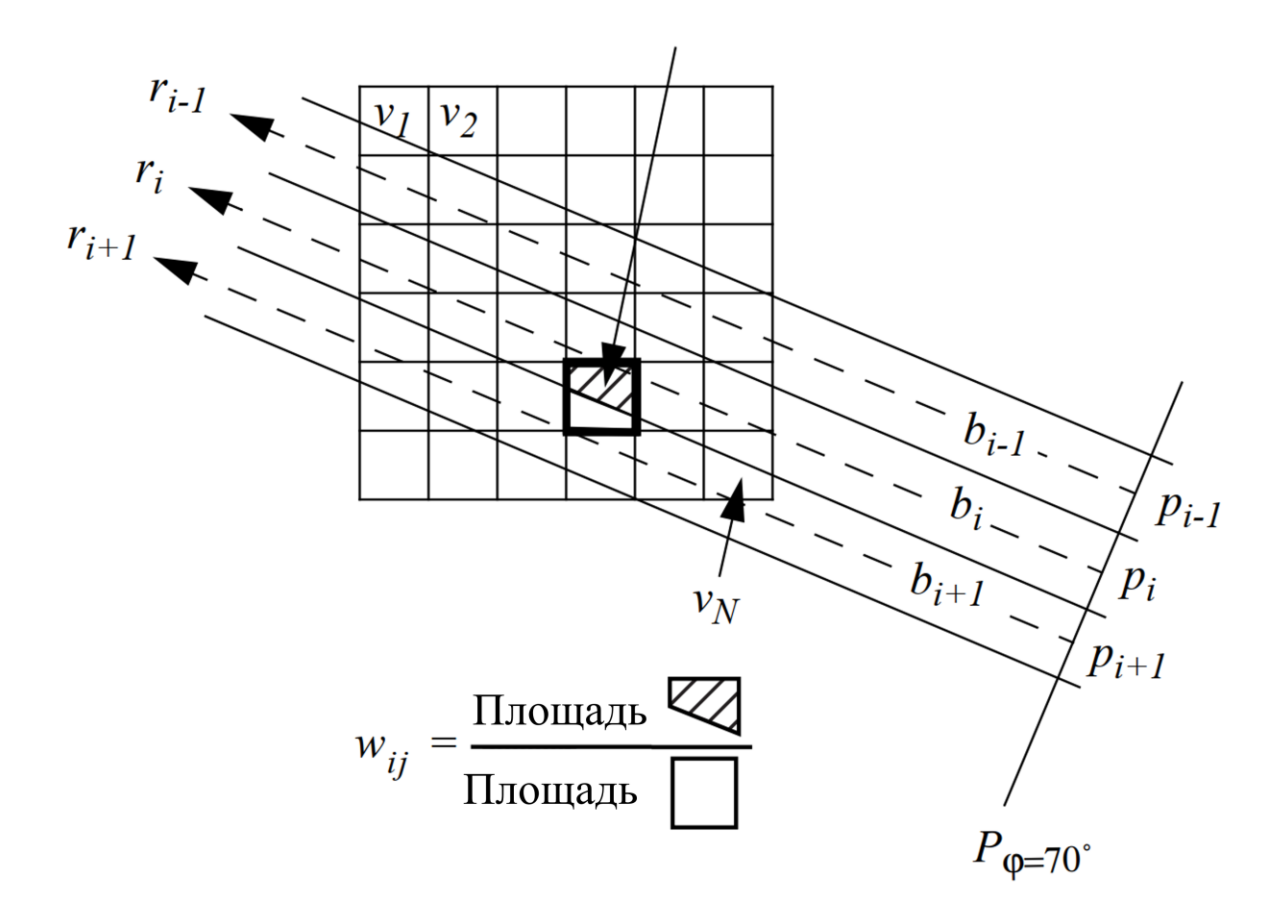

Рисунок 1.5: Пучок b<sub>i</sub>, распространяющийся вдоль луча  $r_i$ , проходящий через  $n$ иксель  $p_i$  проекции  $P_\varphi$ , взаимодействует с вокселем  $v_j.$ 

При решениях реальных томографических задач система уравнений [\(1.21\)](#page-36-1) часто бывает не доопределена или не согласована и имеет огромный размер, поэтому для нахождения V её часто формулируют в виде оптимизационной задачи

$$
V = \underset{V}{\text{argmin}} \parallel WV - P \parallel^2,
$$

т.е. ищут такой объект, проекционные данные от которого максимально совпадают с экспериментальными проекциями (минимизируют ошибку репроекции по  $L_2$  норме).

<span id="page-37-0"></span>Для решения этих систем используется метод Кацзмарза [92], предложенный в 1937 г и являющийся одной из вариаций метода градиентного спуска. В этой работе описана итерационная процедура вычисления искомых значений V. На  $k$ -ом шаге итерации решение выглядит следующим образом

$$
v_j^{(k+1)} = v_j^{(k)} + \lambda \frac{p_i - \sum_{n=1}^N w_{in} v_n^{(k)}}{\sum_{n=1}^N (w_{in})^2}
$$
 (1.22)

 $\Gamma$ де  $\lambda$  - релаксационный фактор, обычно выбираемый из интервала  $(0.0, 1.0].$ 

На практике вместо (1.22) часто применяют более быстро сходящийся метод SIRT (Simultanious ART) [93]

 $\lambda = \lambda$ 

$$
\mathcal{V}_j^{(k+1)} = \mathcal{V}_j^{(k)} + \lambda \frac{\sum_{p_i \in P\varphi} \left( \frac{p_i - \sum_{n=1}^N w_{in} v_n^{(k)}}{\sum_{n=1}^N w_{in}} \right) w_{ij}}{\sum_{p_i \in P\varphi} w_{ij}}
$$

Другие модификации алгоритма ART позволяют изменять получаемые данные на каждой итерации, чтобы они удовлетворяли некоторым инвариантам. Например, метод RegART (Regularized ART) [А94] производит медианную фильтрацию на каждом шаге алгоритма, что позволяет избавиться от одиночных всплесков рентгенооптической плотности и тем самым получить более достоверное решение.

#### 1.3.3 Нейросетевые методы реконструкции

Прежде чем рассказывать  $\overline{O}$ методах машинного обучения применительно к томографии надо вкратце определить, что это такое. Машинное обучение - это класс методов, характерной чертой которых является не прямое решение задачи, а обучение за счёт применения решений множества сходных задач [95]. Обучение таких алгоритмов чаще всего происходит по прецедентам, и основано на выявлении эмпирических закономерностей в данных. Для таких методов часто нельзя выписать явную формулу, по которой происходят вычисления, но, несмотря на это, они хорошо себя показывают в прикладных исследованиях.

Часто из методов традиционного машинного обучения выделяют глубокое обучение - это подмножество машинного обучения, в котором используются специальные алгоритмические структуры, называемые нейронными сетями, смоделированные по образцу человеческого мозга. Методы глубокого обучения направлены на решение более сложных задач, для выполнения которых обычно требуется человеческий интеллект. Например, с помощью глубокого обучения можно описывать изображения, переводить документы или транскрибировать звуковой файл в текст [95]. В дальнейшем по тексту нейросетевые методы и методы глубокого машинного обучения будут использоваться как синонимы.

Нейросетевые методы реконструкции томографических данных являются очень перспективным направлением при обработке зашумлённых или разреженных проекций [83, 96-99]. Особенностью таких алгоритмов, относящихся к классу машинного обучения, нужно отнести то, что при их конструировании не закладывается физическая модель эксперимента в явном виде, а происходит обучение на парах синограмма-реконструкция [83]. Хотя, конечно, присутствие внутри нейросети слоёв реализующих процедуру обратного проецирования (LPDR (learned primal dual) прямого reconstruction) [100] и TiraFL [101] и FBPconvNet [102]), в некотором смысле можно считать физической моделью эксперимента.

Нейросетевые алгоритмы очень быстро развиваются и становятся более устойчивыми [103], однако их практическое применение часто ограничено тем доменом, на изображениях из которого они обучены. Например,

алгоритм, обученный на данных малоракурсной томографии лёгких человека [\[104\]](#page-281-0), будет плохо работать на томограммах неразрушающего контроля технических деталей [\[105\]](#page-281-1). Несомненно, эти перспективные методы в скором будущем смогут потеснить классические подходы к реконструкции, но пока они носят исследовательский характер.

В представленной же работе нейросетевые алгоритмы и алгоритмы машинного обучения используются не для томографической реконструкции, а для сегментации томографических реконструкций, проведённых по набору фазоконтрастных изображений.

#### **1.3.4 Подходы анализа томографических изображений, основанные на методах машинного обучения**

Данное семейство алгоритмов работает исключительно с уже реконструированными изображениями. Большинство алгоритмов (иначе говоря – моделей) принимают на вход не только изображение, но и параметры, которые напрямую или косвенно будут влиять на получаемый результат. Поиск этих параметров осуществляется стохастическим образом путем сравнения выхода алгоритмов с аннотированным человеком изображением и оптимизацией функции потерь. Этот поиск называется обучением. Обученная модель, в последствии, может быть применена к новым, неиспользованным для обучения данным для извлечения из них информации, например сегментации. Сегментация томографических изображений позволяет локализовать и идентифицировать на изображениях различные классы объектов (например, мягкие ткани, кости, хрящи), что необходимо, для численного анализа и визуализации томографической реконструкции.

Для обучения предполагается, что у исследователя также есть датасет (набор данных) для обучения и проверки созданной модели (валидации). Датасет представляет собой некоторые изображения аннотированные, чаще всего, ручным способом, т.е. для каждого из них имеется карты, называемые масками. Каждый воксель маски взаимно-однозначно соответствует исходному изображению и несет в себе информацию о типе объекта на томографическом изображении. Размер датасетов зависит от применяемого алгоритма обучения. Большое количество данных в датасете может (но не

всегда) увеличить точность решения, однако при этом заметно увеличивается время обучения и увеличиваются требования к вычислительным ресурсам. В связи с малым количеством параметров (по сравнению с нейросетями), в основном для обучения модели данного типа хватает порядка 1-10 изображений.

Сейчас существуют три известных программных комплекса для машинного обучения и его применения в томографии с удобным для неподготовленного пользователя интерфейсом:

- $\bullet$ Ilastik  $[106]$ ,
- SurVos  $[107]$ ,
- deepImageJ [108].  $\bullet$

Лва последних разработаны  $\mathbf{B}$ Оксфордском университете  $\mathbf{M}$ специализированы для использования в микроскопии и экспериментах, связанных с рентгеновским излучением. Ilastik на данный момент наиболее активно развивается и имеет наиболее удобный интерфейс взаимодействия с пользователем, поэтому именно Ilastik и будет использоваться для дальнейшего изложения.

#### 1.3.5 Подходы, основанные на теории глубокого машинного обучения

Как было написано выше, под глубоким машинным обучением для сегментации изображений понимают применение нейросетевых технологий. Данный подход отличается от существующих ранее тем, что исследователь вручную признаки, He формирует относительно которых должно приниматься решение о сегментации изображения. Сходство с методами классического машинного обучения состоит в том, что для формирования необходимо предсказательного алгоритма произвести обучение на тренировочном наборе данных: наборе пар {«исходное изображение», «предполагаемый результат сегментации» }.

Построение нейросетевого алгоритма состоит из следующих шагов: выбор архитектуры нейросети, - подбор функции потерь, - выбор функции подбирающей веса модели (оптимизатора).

Под архитектурой нейронной сети подразумевается строгий набор преобразований, который совершается со входными данными для получения маски сегментации.

В данной работе будет рассмотрена архитектура сети U-Net [109], которая спроектирована для работы с медицинскими и биологическими изображениями, полученными рентгеновскими методами, а также для методов микроскопии. Архитектура нейросети схематично изображена на рис. 1.6. Она состоит из двух частей: энкодера, который сжимает реконструированное томографическое изображение в вектор признаков, и декодера, с помощью преобразований которого определяется решающее правило для сегментации.

<span id="page-41-0"></span>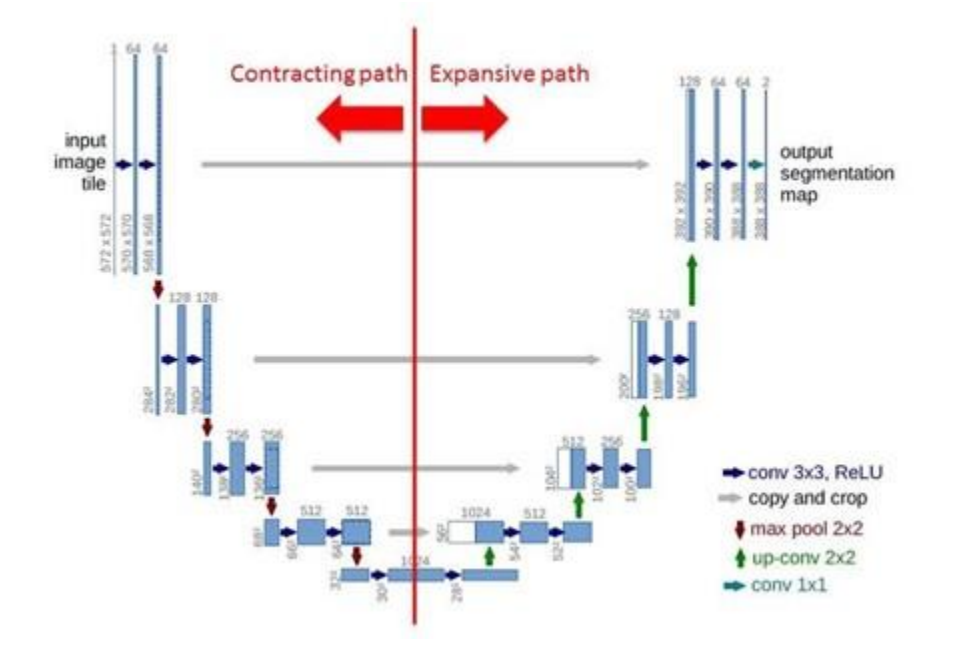

#### Рисунок 1.6: Архитектура сети U-Net [109]

Функцией потерь (loss function) при обучении сети [95] называют метрику, с помощью которой можно оценить, насколько сильно выход нейросети, т.е., в нашем случае, маска сегментации, отличается от «истинного верного», размеченного человеком. Чем меньше значение этой функции, тем больше сходство между этими изображениями. Подбор функции потерь также является нетривиальной задачей, и ее решение зависит от объекта (или семейства объектов) исследования. Мы используем в качестве функции потерь коэффициент Дайса [110], т.к. эта функция хорошо зарекомендовала себя при обучении нейросетей. Если принять за выход (предсказание) нейросети изображение A, а за «истинное значение» - B, то коэффициент Дайса определяется так:

<span id="page-42-0"></span>
$$
d = -\frac{A \cap B}{A \cup B}, \qquad (1.23)
$$

Эта метрика (1.23) может быть проинтерпретирована следующим образом: она принимает значение 1 в случае идеальной сегментации и  $0 - B$ случае абсолютно неверной. Как видно из определения функции потерь (loss function), наилучшую предсказательную силу нейросеть имеет, когда значения функции потерь минимальны. Минимизация значения  $d$  проводится путём варьирования весов нейросети и поиска оптимальных значений методом обратного распространения (backpropagation) [111]. Идея этого метода заключается в поиске производной сложной функции  $d$  относительно её коэффициентов (весов). Эта функция может быть найдена, если подставить в (1.23) всю последовательность преобразований, определенных архитектурой U-Net. Аналитически вычислить производную сложной функции *d* относительно её коэффициентов очень затруднительно, поэтому для поиска предлагается использовать численный метод градиентного спуска.

Реализация алгоритма градиентного спуска также имеет множество вариаций: стохастический градиентный спуск (SGD)[112], root mean square propagation (RMSProp) [112] и т.д. Тем не менее, в общем случае, его идею можно описать выражением [113]:

$$
w_k = w_{k-1} - \alpha \frac{\partial d}{\partial w_{k-1}}
$$

в котором показано, что изменение весов зависит от производной функции d из выражения (1.23) и параметра скорости спуска  $\alpha$ , большие величины которого приводят к большей скорости минимизации алгоритма, но меньшей вероятности попасть в локальный минимум малой ширины.

Таким образом, используя алгоритм обратного распространения, нейросеть определяет оптимальные веса для решения поставленной задачи (т.е. «обучается»). Затем, полученную обученную нейросеть можно использовать для сегментации ранее неразмеченных томографических изображений.

Нейросетевой подход является наиболее сложным с точки зрения интерпретации, однако хорошо подходит для решения нетривиальных задач сегментации с высокой точностью относительно классических алгоритмов.

### **1.4 Ограниченное поле зрения**

В рентгеновской микротомографии качество реконструкции зависит от многих факторов. Источники проблем можно разделить на следующие группы: несовершенство оборудования [\[72,](#page-278-0) [114](#page-282-1)[–116\]](#page-282-2), наличие сильно поглощающих областей в объекте (нарушающих линейность регистрации рентгеновского сигнала) [\[117\]](#page-282-3) или нестабильность самого объекта во время сканирования [\[23\]](#page-272-0), а также использование алгоритмов реконструкции, плохо адаптированных к текущим условиям измерений. Для получения хороших результатов при использовании классических алгоритмов реконструкции [\[1\]](#page-271-0) необходимо, чтобы все важнейшие компоненты калиброванного томографа работали стабильно, объект не двигался, отношение сигнал/шум регистрируемых сигналов было высоким, количество углов проекции было достаточным, изображение тени объекта для каждого угла проекции полностью помещалось в окно позиционно-чувствительного детектора. Если последнее требование нарушено, то собранные данные могут быть неполными [[А118,](#page-282-4) [119,](#page-282-5) [120\]](#page-282-6). Однако часто возникает ситуация, когда объект не помещается в поле зрения детектора и прямое использование классических алгоритмов реконструкции приводит к потере качества изображения. Перспективным представляется использование нейронных сетей для восстановления структуры синограммы [\[121\]](#page-282-7), однако, в настоящее время такие алгоритмы обладают очень низким быстродействием и обученные нейросети плохо масштабируются на изображения разных размеров.

Для получения томографических реконструкций объекта, превышающего поле зрения освещающего его рентгеновского пучка и/или детектора, без ущерба для пространственного разрешения, ранее было описано несколько подходов [\[122\]](#page-282-8). Опишем три основных из них: локальный томографический подход, проекционно-ориентированный подход синограмм-ориентированный подход. Эти методы сбора данных (проиллюстрированные на рис. [1.7\)](#page-45-0) имеют следующие характеристики:

- 1. Локальная томография (Local tomography acquisition, LTA). Этот подход заключается в получении и реконструкции серии локальных томограмм подобластей образца путем последовательного размещения каждой подобласти на оси вращения  $[123, 124]$  $[123, 124]$  $[123, 124]$  (метод III из  $[123]$ ). Это также известно как томография усеченного объекта [\[125\]](#page-283-2) или внутренняя томография [\[73\]](#page-278-1). В такой схеме особенности за пределами реконструированной области присутствуют только в небольшом подмножестве полученных проекций. Поэтому они лишь слабо влияют на локальный объем реконструкции, хотя и вносят некоторые артефакты изображения [\[122\]](#page-282-8). После реконструкции эти локальные реконструированные объемы томограммы сшиваются вместе, чтобы реконструировать полный трехмерный объем.
- 2. Сбор данных путём объединения проекций (Projection-oriented acquisition, POA). В этом подходе собирают мозаику двумерных изображений для каждого угла проекции, после чего эти изображения сшиваются вместе, чтобы создать единую двумерную проекцию для этого угла поворота объекта. Затем эти проекции можно объединить, чтобы создать синограмму всего трехмерного объема и выполнить томографическую реконструкцию. Этот подход (метод I [\[123\]](#page-283-0)) использовался, например, в томографической схеме с зонной пластинкой Френеля для получения разрешением менее 100 нм [\[126,](#page-283-3) [127\]](#page-283-4).
- 3. Сбор данных путём объединения синограмм (Sinogram-oriented acquisition, POA). В этом подходе данные собираются с использованием фиксированных горизонтальной и вертикальной позиций детектора относительно объекта, осуществляющего полный оборот. Затем детектор (или объект) переходит к следующим координатам для получения другого набора данных при полном повороте объекта [\[128\]](#page-283-5). При сборе данных по такому алгоритму (метод

V [\[123\]](#page-283-0)]), каждый ряд вращения представляет собой подобласть полной трехмерной синограммы, которая является полной по углу и неполной по координате. Затем эти наборы проекций, представляющие собой «кольцо в цилиндре», должны быть выровнены и собраны вместе перед реконструкцией полного трехмерного объема [\[128\]](#page-283-5). рис. [1.7](#page-45-0) дает наглядное представление о каждом из этих трех методов.

<span id="page-45-0"></span>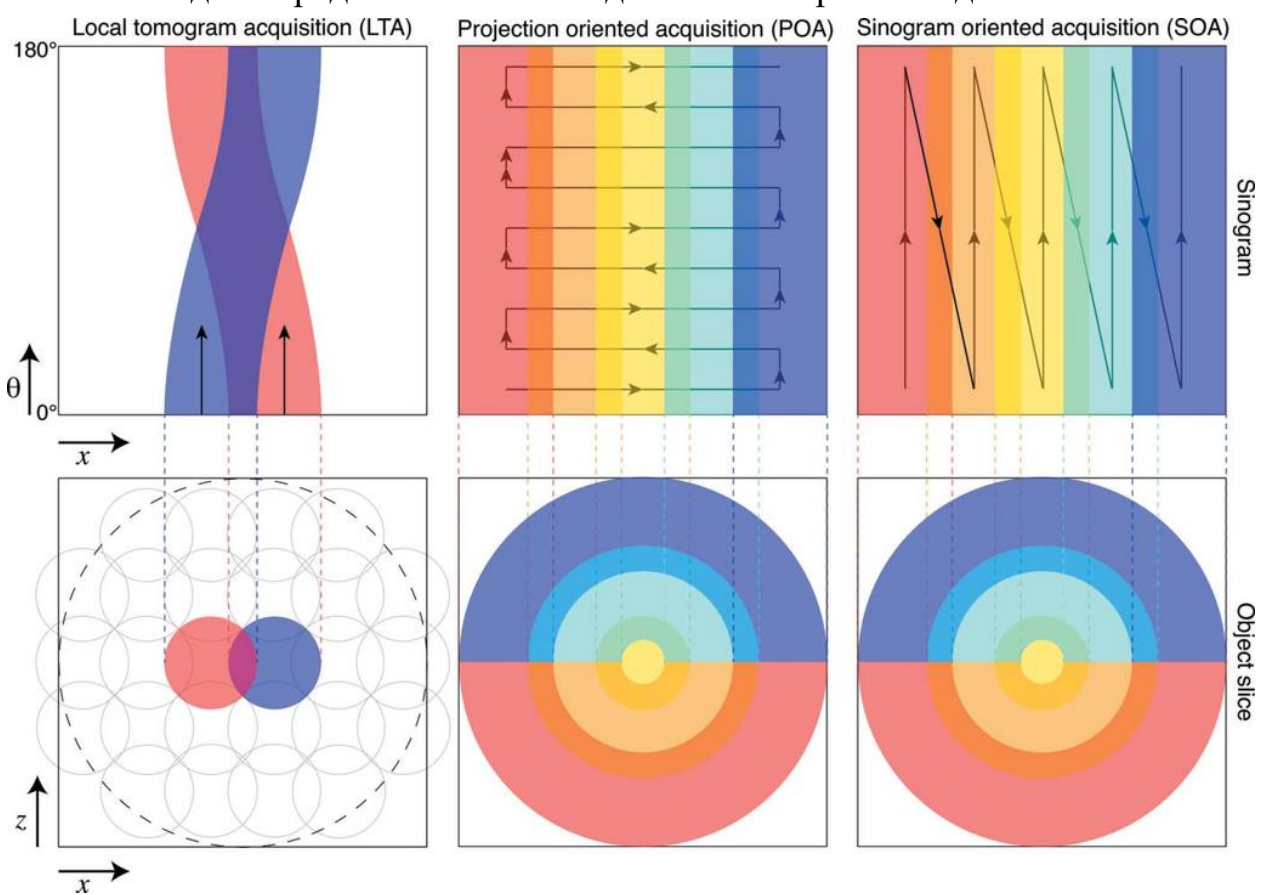

*Рисунок 1.7: Схематическое сравнение трех методов сбора данных в рентгеновской компьютерной томографии образцов, размер которых превышает площадь рентгеновского пучка и размер детектора. В нижнем ряду рисунка показаны позиции областей реконструкции внутри объекта, соответствующие сериям проекций, а в верхнем ряду рисунка показаны синограммы из одной серии проекций, полученных при при вращении объекта. При локальном томографическом подходе (LTA) центр вращения помещается в исследуемую подобласть объекта, после чего выполняется вращение объекта и реконструкция по полученной частичной синограмме. В подходе проекционно-ориентированного сбора данных (POA), как показано в среднем столбце, можно получить мозаичный набор проекционных изображений, в то время как объект перемещается поперек направления* 

освещения; затем объект слегка поворачивается вокруг его общего центра, и последовательность повторяется. В томографическом методе сбора данных, ориентированном на синограмму (SOA), показанном справа, центр вращения перемещается в смещенное положение относительно источника освещения и детектора, а объект поворачивается для получения данных из области кольца внутри цилиндра. Подходы РОА и SOA предполагают меньшее перекрытие облучения, что снижает дозу облучения. Кроме того, SOA обычно обеспечивает более высокую скорость сбора данных, поскольку требует меньше поступательных движений от предметного столика. [129]

B данной диссертационной работе предлагается новый усовершенствованный метод локальной томографии (LTA), который изображения  $\Pi$ <sup>O</sup> улучшение качества сравнению с демонстрирует классическими методами и позволяет расширить поле зрения томографии даже при одном скане. Метод использует гипотезу о согласованности описания объекта в пространстве проекций (синограмм) и пространстве реконструкции. Входными данными для предлагаемого алгоритма являются неполные данные, а выходными - восстановленное изображение и доверительные значения для всех пикселей изображения (надежность реконструкции).

#### Времяразрешающая (4D) томография  $1.5$

Традиционно в томографических исследованиях предполагается, что объект остается неизменным, а данные, полученные в ходе измерений, используются для реконструкции трехмерной структуры этого объекта.

Предположение о стационарности объекта перестает быть верным при изучении динамических процессов. В этом случае объект описывается не одним трехмерным цифровым изображением, а серией таких реконструкций. Каждая из них соответствует состоянию объекта в определенный момент времени. Таким образом, метод 3D-томографии превращается в метод 4Dтомографии (3D + время). Одним из первых направлений, в котором возникла задача мониторинга нестационарных объектов, в том числе анатомическими структурами, была медицина  $\lceil 130 \rceil$ . слежения  $3a$ Наблюдения велись за динамикой развития аномалий органов. Время наблюдения за объектом, которое продолжалось в течение нескольких часов, дней или недель, было разделено на интервалы, в течение каждого из которых проводилось одно томографическое исследование. В течение этого интервала объект считался неизменяемым, находящимся квазистационарном состоянии. Для реконструкции квазистационарного объекта из набора томографических проекций используются алгоритмы, разработанные для традиционной томографии [\[131\]](#page-283-8). Если же объект является нестационарным, то задача времяразрешающией томографии формулируется следующим образом: восстановить цифровое изображение объекта в различные моменты времени.

В начале 2000-х годов высокоскоростная коническая компьютерная томография в реальном времени была реализована аппаратно [\[132\]](#page-283-9), в ней время наблюдения за объектом и время сканирования томографа становятся одним периодом времени. В этой работе эксперименты с прыгающим мячом для гольфа и фантомом механической кисти руки продемонстрировали возможность получения проекций от нестационарного объекта в реальном времени. Каждое квазистатическое 3D изображение было восстановлено методом Фельдкампа (FDK) [\[131\]](#page-283-8). Продемонстрированная возможность аппаратного решения для сбора проекций высокоскоростного томографического метода открыла новые перспективы для его применения в исследованиях динамических процессов. Было введено понятие модели самого процесса. Так, модель движения человеческого органа, основанная на свойстве сохранения локального объема ткани, учитывалась при реконструкции квазистационарных состояний органа в работе [\[133\]](#page-284-0).

Другим типом динамического процесса являются периодически повторяющиеся процессы [\[134](#page-284-1)[–136\]](#page-284-2). Для таких процессов измеряются проекции за несколько периодов. Последовательно снятые проекции перестраиваются по фазам процесса так, чтобы они принадлежали одному и тому же квазистационарному состоянию, после чего применяется один из методов реконструкции, разработанных для стационарного случая [\[137\]](#page-284-3).

Исследование динамических процессов на синхротронных станциях также можно рассматривать как отдельный класс задач. При использовании синхротронного источника можно значительно сократить время получения проекции [\[138](#page-284-4)[–140\]](#page-284-5). Томографические эксперименты с насекомыми [\[141–](#page-284-6) [143\]](#page-285-0) продемонстрировали возможность наблюдения за движением их

конечностей без применения специальных алгоритмов реконструкции. Лабораторные эксперименты по изучению работы групп мышц, отвечающих за различные функциональные действия, также проводились на мелких животных  $[144]$ .

В это же время началось совершенствование алгоритмической части томографических методов, применяемых для исследования нестационарных объектов. Был предложен алгоритм расчета поля прямой и обратной деформации для изучения периодических процессов, происходящих в объекте [\[145\]](#page-285-2). Он дает возможность уточнить результат реконструкции квазистатических объектов в серии. Представлен подход пространственновременной регуляризации для изучения непериодических изменений состояния объекта [\[146\]](#page-285-3). Проекции, измеренные во всех временных кадрах, используются в алгоритмах реконструкции вместе, а не по очереди. Результат реконструкции является функцией пространства и времени. Использование в измерениях схемы получения неоднородных проекций [\[147\]](#page-285-4) позволило увеличить пространственно-временное разрешение. Условия пространственного и временного штрафа объединяются в один регуляризирующий член. Дальнейшее добавление в алгоритм реконструкции кусочно-постоянной функции для раздельного анализа стационарных и нестационарных областей объекта позволило повысить точность реконструкции, что было продемонстрировано на данных нейтронной томографии [\[109\]](#page-281-5).

Таким образом на данный момент существует два подхода к реализации 4D- томографии. Аппаратный подход заключается в сверхбыстром измерении нескольких полных наборов томографических проекций, во время которого объект считается квазистационарным. Выполняется не один, а несколько поворотов гентри вокруг объекта или вращений объекта, если система излучатель-детектор неподвижна. Алгоритмы 3D реконструкции применяются независимо для каждого набора проекций. Для проведения измерений требуется зондирование с высоким потоком излучения и очень быстрые и дорогие детекторы.

Во втором подходе большая часть работы возлагается на используемые алгоритмы реконструкции. В Главе 4 данной работы предлагается быстрый, новый алгоритм для решения задачи оптимизации. Как и в предыдущих работах [\[109\]](#page-281-5), в алгоритме используется информация о стационарных областях, но вместо использования члена регуляризации, происходит обновление части синограммы, вычисленные с помощью текущего решения, в соответствии с измеренными значениями. Алгоритм работает достаточно быстро, так как новое решение, описывающее следующее квазистационарное состояние объекта, строится с использованием только одной проекции. Однако, предлагаемый алгоритм накладывает более жесткие ограничения на соотношение между скоростью исследуемого процесса и временем измерения одной проекции. Временное разрешение определяется временем экспозиции одного карда. Предполагается, что изменения в исследуемом объекте происходят таким образом, что количество вещества (и поглощение рентгеновского излучения в том числе) в каждой точке объекта не уменьшается со временем. К таким процессам относятся, например, течение жидкости в некоторых пористых средах [\[148,](#page-285-5) [149\]](#page-285-6), рост кристаллов и 3Dпечать.

# **1.6 Резюме литературного обзора**

Исследовательские работы в современной рентгеновской микротомографии ведутся в нескольких направлениях: улучшение пространственного разрешения, повышение контрастности получаемых реконструкций, уменьшение времени/дозы проведения измерений. Для развития этих направлений уже недостаточно только использовать самые точные аппаратные решения или самые быстрые вычислители. Современный микротомограф представляет собой аппаратно-программный комплекс, объединяющий в себе оптимальные аппаратурные составляющие для сбора рентгеновских изображений и алгоритмы обработки изображений, управления экспериментом и проведения томографической реконструкции. Именно развитию таких методов для расширения возможностей лабораторной микротомографии и посвящена эта диссертационная работа.

# **Глава 2. Проведение микротомографических исследований с использованием монохроматичного рентгеновского излучения**

Настоящая глава посвящена описанию развитых в ходе выполнения диссертационной работы подходов к моделированию получения рентгеновских изображений. Приведено обоснование преимущества использования монохроматичного рентгеновского излучения по сравнению с полихроматичным излучением. Обоснована возможность использования кристаллов-монохроматоров для проведения микротомографических исследований с разрешением порядка 10 мкм. Описана конструкция созданного автоматизированного рентгеновского микротомографа. Показано, что проведение исследований с использованием нескольких энергий излучения может позволить идентифицировать элементный состав исследуемых объектов. Проведено комплексное исследование позвонков хрящепалого геккона и образцов костей кистей конечностей.

# **2.1 Методика томографических измерений на лабораторных источниках с использованием кристалла-монохроматора**

Использование монохроматичного излучения в рентгеновской микротомографии позволяет корректно использовать методы обращения преобразования Радона и восстанавливать значение линейного коэффициента ослабления рентгеновского излучения на используемой длине волны.

В рентгеновской микротомографии существует несколько способов получить относительно монохроматичное (или "розовое") излучение: поглощающие фильтры и кристаллы монохроматоры. Использование поглощающих фильтров позволяет уменьшить интенсивность мягкой части спектра, но оставляет жёсткую составляющую тормозного излучения. При разработке методики проведения измерений мы использовали кристаллы монохроматоры, т.к. они позволяют вырезать из спектра одну или несколько характеристических линий, убрав мягкую и жёсткие части тормозного спектра и тем самым значительно повышают монохроматичность.

В большинстве современных лабораторных микротомографов, а также в медицинских томографах и томографах для дефектоскопии используется жесткое тормозное рентгеновское излучение с достаточно широким спектральным составом (максимум интенсивности на длине волны  $\sim 0.2$ А) [[А150\]](#page-285-7). Следует отметить, что в этом случае при томографическом исследовании не удается получить истинное значение коэффициента линейного ослабления  $\mu$ , поскольку разные длины волн зондирующего излучения ослабляются в образце по-разному.

Таким образом в проводимых нами томографических исследованиях используется рентгеновское излучение монохроматизируемое кристаллом. В этом случае рентгеновский микротомограф состоит из источника, монохроматора, объекта исследования и позиционно-чувствительного рентгеновского детектора (см. рис. [2.1\)](#page-51-0).

<span id="page-51-0"></span>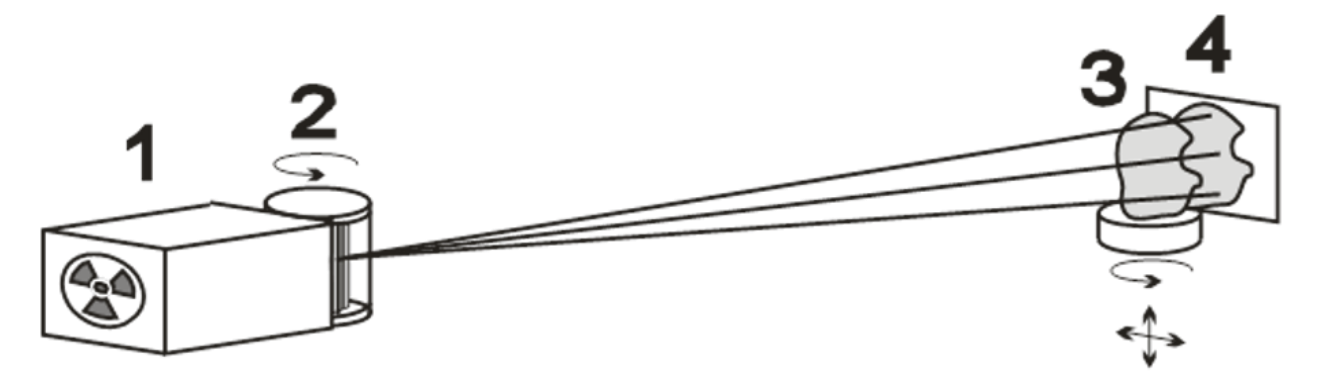

Рисунок 2.1: Схема проведения томографического измерения *использованием кристалла-монохроматора. 1-рентгеновская трубка, 2-блок кристалла–монохроматора, 3- исследуемый объект на гониометрическом столике, 4- двумерный детектор.*

При получении рентгеновских проекционных изображений главными факторами, влияющими на пространственное разрешение, являются размер источника рентгеновского излучения, расходимость излучения, разрешение детектора и расположение исследуемого образца между источником и детектором (геометрия эксперимента). Различие параметров кристалловмонохроматоров предъявляют специфические требования к расположению исследуемого образца между источником и детектором. Например, использование кристалла пирографита, в силу несовершенства его структуры, позволяет получить интенсивный расходящийся пучок, и выбрать

такое расстояние, на котором вся область исследования будет освещена. При этом каждая точка объекта будет несколько размываться на детекторе (ввиду появления полутеней), а ширина спектра рентгеновского излучения может составить  $\approx$  2 кэВ для рабочей линии  $MoK_{\alpha}$ , 17.5 кэВ (при разориентации плоскостей кристалла пирографита 0.4 ∘ ).

Пространственное разрешение получаемых изображений (до достижения дифракционных ограничений, начинающих вносить вклад при исследовании объектов микронного размера) определяется размерами полутеней, возникающих из-за конечного размера источника и расходимости рентгеновского излучения. Влияние этого размытия уменьшается по мере увеличения отношения расстояний "рентгеновская трубка – образец" и "образец – детектор". В случае, когда это соотношение больше 100 (в случае, когда размер источника 1х1 мм, а чувствительного элемента детектора 9х9 мкм), им можно пренебречь. В собранной экспериментальной схеме эта величина не превышала 20 (источник-образец - 100 см, образец-детектор - не более 5 см). Эта величина ограничивается линейными размерами используемого гониометра. В данных условиях размытие изображения за счёт проекционного увеличения на участке от образца до детектора не превышает 5%, что при линейном размере пикселя 9 мкм соответствует величине 0.45 мкм.

Отметим некоторые экспериментально измеренные на двухкристальном спектрометре характеристики рентгеновского излучения с применением различных кристаллов монохроматоров. Угловая расходимость на длине волны для монохроматоров из кремния, фторида лития и пиролитического графита составила 7, 150 и 3300 угловых секунд [\[151,](#page-286-0) [А152\]](#page-286-1). При этом максимумы интенсивности рентгеновского излучения соотносятся как 1:0.3:0.6, а интегральные интенсивности как 1:10:200 соответственно. Видно, что пиролитический графит обеспечивает максимальную интенсивность излучения, при этом позволяет исследовать объекты размером до 2 см.

Для экспериментальной оценки пространственного разрешения нашей оптической системы были проведены измерения золотой сетки с размером проволоки 16 мкм. Из рис. [2.2](#page-53-0) видно, что проволочки хорошо разрешаются.

<span id="page-53-0"></span>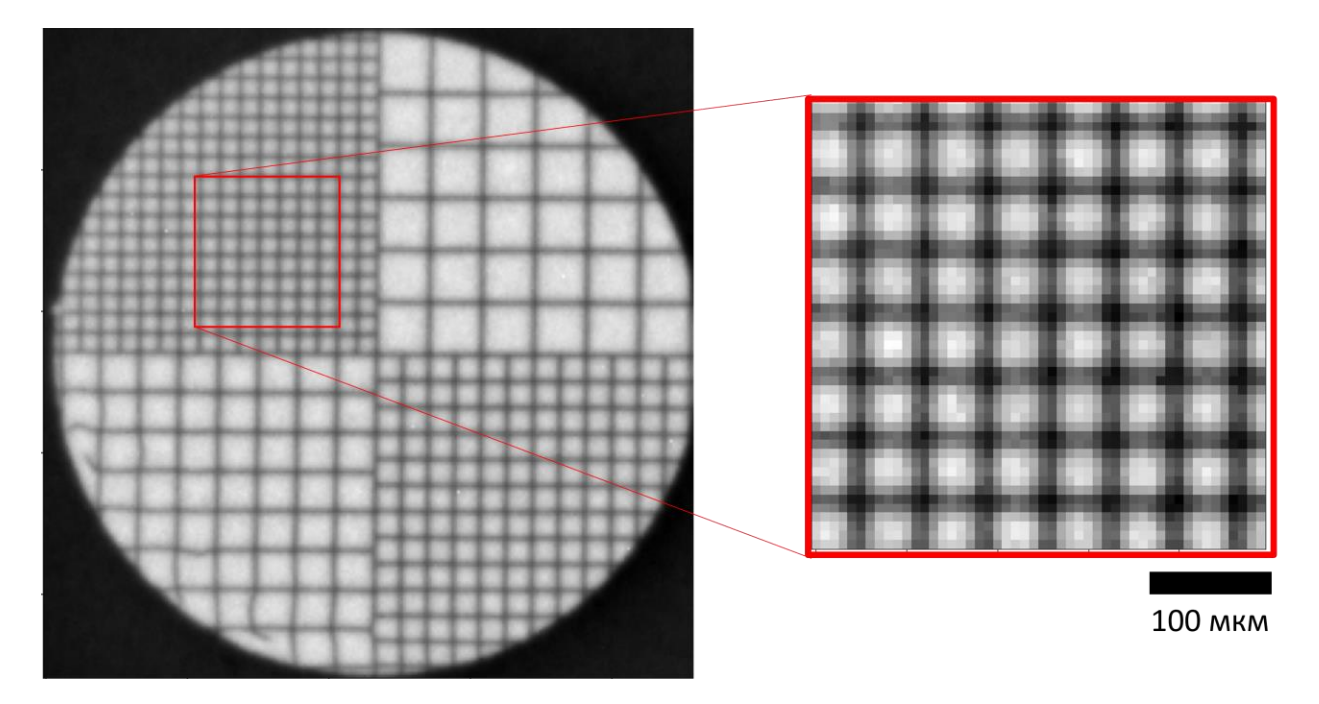

Рисунок 2.2: Оценка разрешения рентгенооптической системы *использованием кристалла пирографита. Слева: рентгеновское изображение золотой сетки с размером проволочек 16 мкм. Справа: увеличенный фрагмент изображения*

В работе [[А152\]](#page-286-1) нами было показано, что все упомянутые выше монохроматоры позволяют восстановить значение поглощения измеренных проволочек с точностью лучше 5%. Учитывая, что размер пикселя нашего детектора равен 9 мкм, то дальнейшее улучшение рентгенооптического разрешения не целесообразно, т.к. реальное разрешение ограничено величиной полутора размеров пикселя.

Оценить микротомографическое разрешение сложнее, т.к. пространственное разрешение метода рентгеновской микротомографии зависит от многих параметров: взаимного расположения источника, объекта исследования и детектора, размера источника, разрешения детектора, количества проекций, используемых для томографической реконструкции, и алгоритма реконструкции. Сложнее всего оценить влияние алгоритма реконструкции при использовании в эксперименте источника конечного размера. Томографические алгоритмы делятся на те, которые поддерживают геометрию с протяжёнными источниками, но параллельным пучком (FPB,

<span id="page-54-0"></span>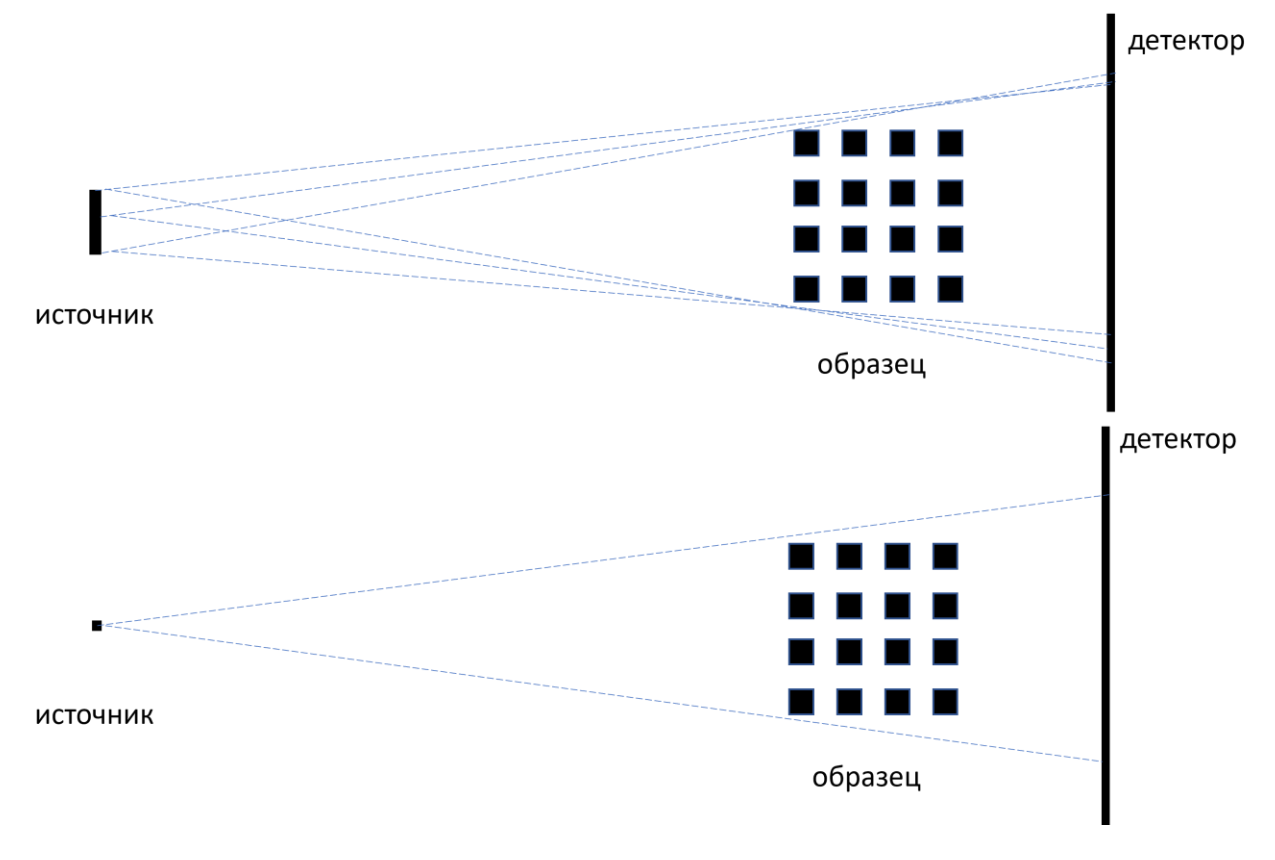

SIRT, SART и др.) и те алгоритмы, которые работают с точечными источниками, но расходящимися пучками (FDK, SIRT, SART и др.).

Рисунок 2.3: Иллюстрация геометрической схемы при моделировании проекционных данных  $\mathcal{C}$ протяжённым источником  $(c\rho_{expX})$  $\boldsymbol{u}$ томографической реконструкции с точечным источником.

Для оценки получаемого разрешения было проведено двухэтапное численное моделирование. Сначала был смоделирован томографический эксперимент с протяжённым источником см рис. 2.3 (сверху), а потом проведена процедура томографической реконструкции в приближении точечного источника см рис. 2.3 (снизу).

При моделировании эксперимента следующая использовалась геометрия:

рентгеновская трубка Seifert DX-Mo 12x0.4S с молибденовым анодом и эффективным размером источника 0.4 на 1.2 мм (проекция "точка" - 0.4 на 0.4 мм)

- через 100 мм щель шириной 1.5 мм и после неё монохроматор кристалл пиролитического графита, вырезающий линию  $17.5 \pm 2$  кэ $B$ (разориентация плоскостей кристалла пирографита 0.4 ∘ )
- расстояние от кристалла-монохроматора до объекта 100 мм, от объекта до детектора - 10 мм
- размер пикселя детектора 9 мкм.
- количество моделируемых проекций 360.

В качестве исследуемого модельного объекта был выбран куб, состоящий из маленьких кубиков размером 15 мкм (см рис. [2.4](#page-56-0) слева). Это позволит оценить достигается ли в микротомографии пространственное разрешение сравнимое с проекционным. Моделирование рентгеновских проекций проводилось методом Монте-Карло, когда на источнике излучения случайно выбиралась точка и из неё с помощью пакета Astra Toolbox [\[87\]](#page-279-1) в приближении геометрической оптики распространялся конический пучок, формирующий теневое изображение исследуемого объекта. После этого 10000 полученных проекций суммировалось и получалась одна экспериментальная проекция (см рис. [2.4](#page-56-0) справа). На проекции видно, что изза расходимости пучка изображение ближе к краям объекта становится размытым, что и объясняется наличием полутеней.

<span id="page-56-0"></span>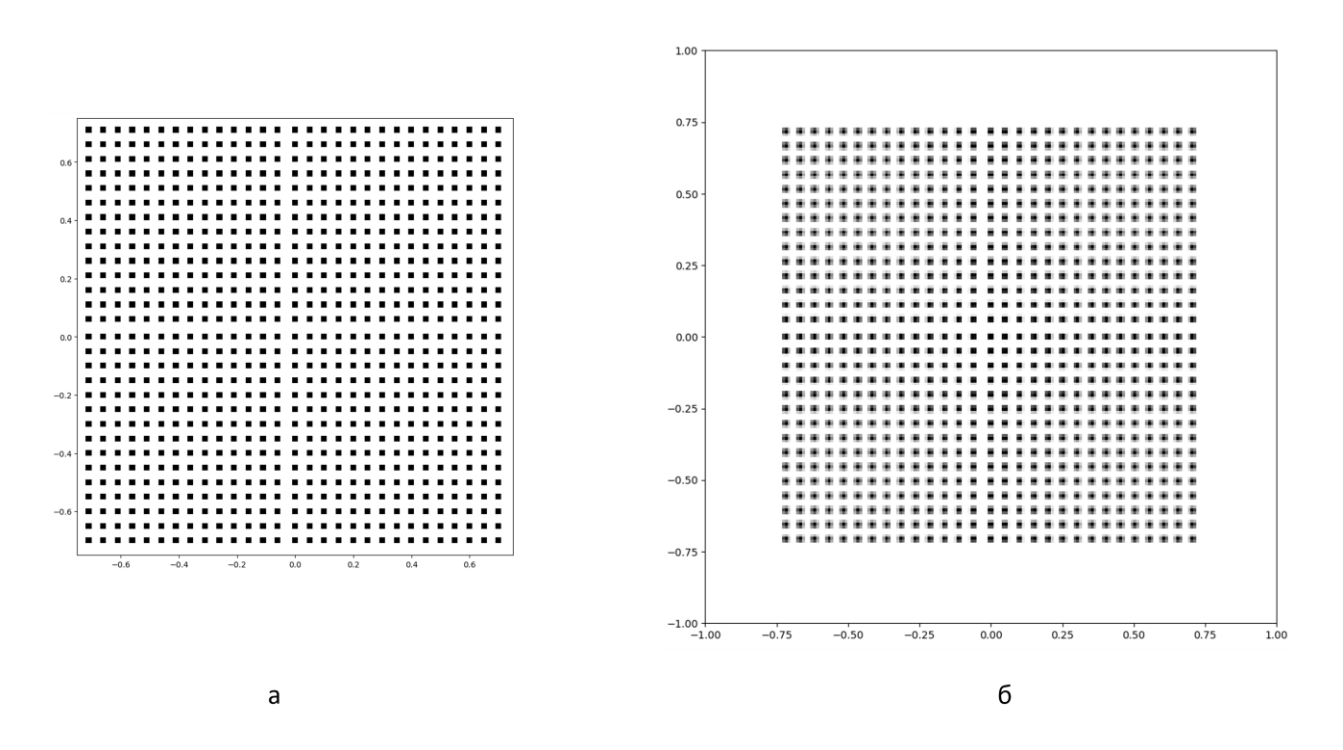

*Рисунок 2.4: (Слева) Сечение модельного объекта. (Справа) Рентгеновская проекция в конической схеме с протяжённым источником*

Вторым шагом моделирования было проведение томографической реконструкции по набору полученных теневых проекций и анализ полученного результата. Томографическая реконструкция проводилась методом FDK (Feldkamp, Davis, and Kress [\[131\]](#page-283-8)) являющимся де-факто стандартным выбором при реконструкции в конусной схеме.

<span id="page-57-0"></span>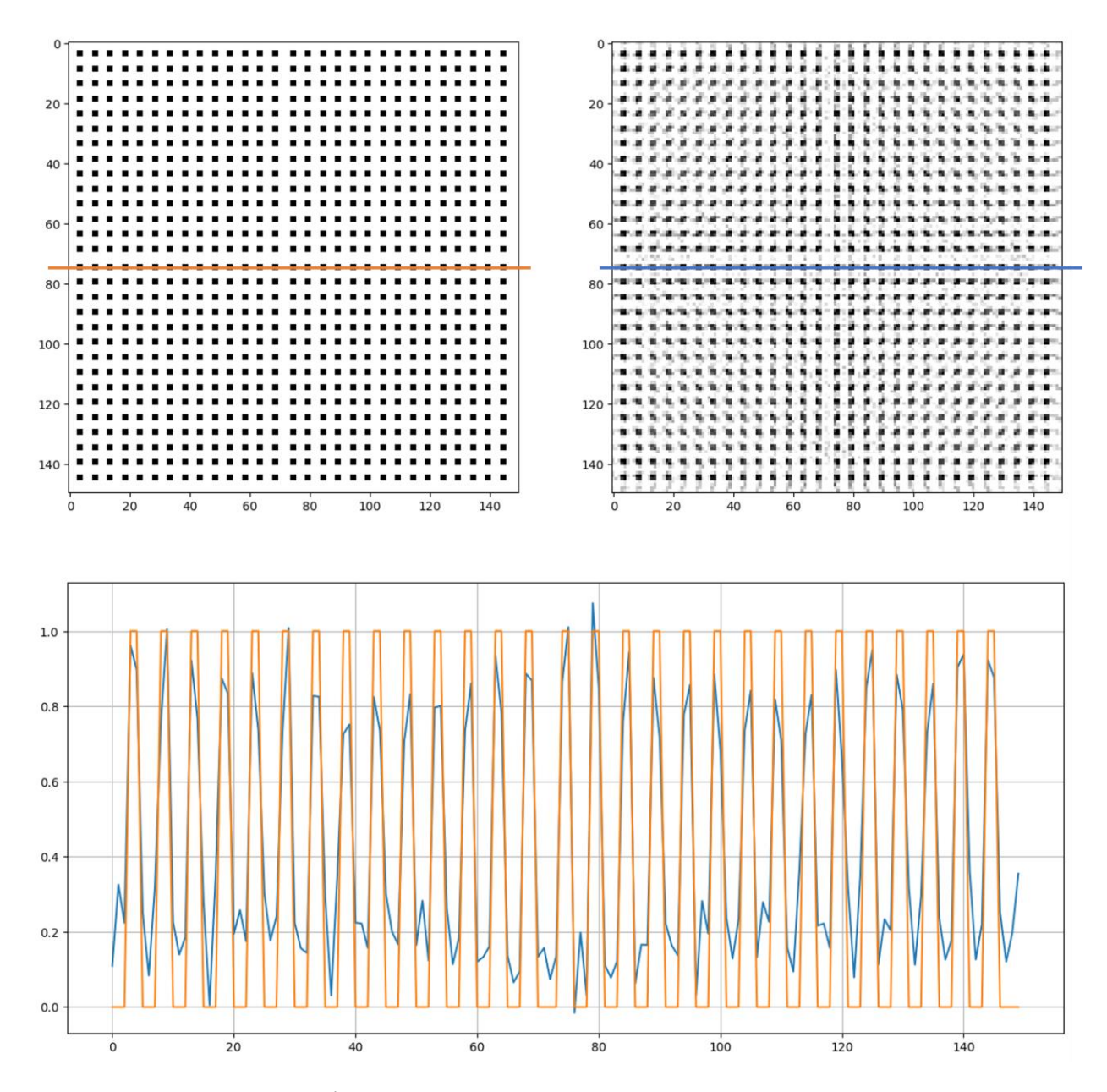

*Рисунок 2.5: Томографическая реконструкция модельного объекта в схеме с протяжённым источником. (Сверху слева) Модельный объект, (сверху справа) восстановленный объект, (снизу) сечение вдоль выделенных линий*

На рис. [2.5](#page-57-0) видно, что все мелкие детали исследуемого объекта разрешаются, и их размеры соответствуют значениям, заложенным в модели. Конечно, на реконструкции присутствуют искажения (артефакты), заключающиеся в наличии постоянного фонового сигнала на реконструкции и занижении значения поглощения (см рис. [2.5](#page-57-0) внизу). Но это объясняется тем, что размер разрешаемых деталей на реконструкции равен всего двум пикселям детектора.

# **2.2 Выбор энергии рентгеновского излучения**

В работе [[А153\]](#page-286-2) автором проведена оценка выбора оптимальной энергии рентгеновского излучения. В качестве критерия выбора излучения выступает идея о том, что для получения информативных рентгеновских изображений и микротомограмм необходим оптимальный выбор энергии зондирующего излучения. Оно с одной стороны не должно сильно поглощаться исследуемым объектом, а с другой стороны должно формировать контрастное изображение внутренней структуры исследуемого объекта.

Проведем выбор эффективной энергии зондирующего излучения. В табл. [2.1](#page-58-0) приведено сопоставление характерных длин рентгеновского поглощения различных веществ в зависимости от длины волны. Следует указать, что в таблице приведены значения величины  $L = 1/\mu$  ( $\mu$ - линейный коэффициент поглощения). При расчете величин L использованы данные о составе и плотности материалов, представленные [\[154\]](#page-286-3). Как правило, различие в поглощении возрастает при использовании более мягкого излучения. Однако возрастает и сама величина линейного коэффициента поглощения.

|       | Вода   | Глюкоза | Белок  | Липиды | CaC <sub>2</sub> O <sub>4</sub> |
|-------|--------|---------|--------|--------|---------------------------------|
| E(3B) | L(MM)  | L(MM)   | L(MM)  | L(MM)  | L(MM)                           |
| 5000  | 0,234  | 0,194/  | 0,233  | 0,500  | 0,029                           |
| 5500  | 0,313  | 0,260   | 0,311  | 0,670  | 0,038                           |
| 6500  | 0,522  | 0,435   | 0,516  | 1,123  | 0,059                           |
| 7000  | 0,655  | 0,547   | 0,647  | 1,413  | 0,073                           |
| 8000  | 0,989  | 0,826   | 0,972  | 2,135  | 0,106                           |
| 17500 | 10,162 | 8,246   | 9,406  | 18,924 | 0,983                           |
| 22000 | 17,753 | 13,876  | 15,821 | 28,805 | 1,896                           |

<span id="page-58-0"></span>*Таблица 2.1: Характерные длины поглощения для различных компонентов биологических объектов.* 

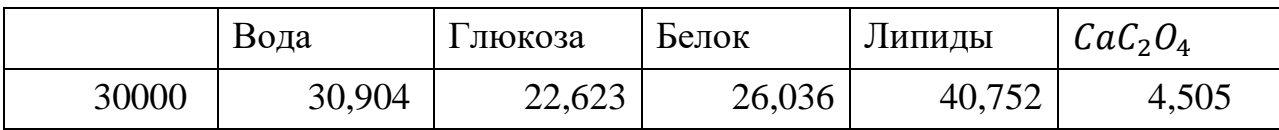

Оценим примерный размер исследуемого образца в зависимости от длины волны излучения. Поскольку большинство биологических объектов содержат в себе большое количество воды, приведем номограмму (рис. [2.6\)](#page-60-0), связывающую длину волны излучения с величиной поглощения слоем воды или кремния при различных его толщинах. Примем, как критерий толщины объекта, такое его значение, при котором излучение ослабляется в 10 раз. Из рис. [2.6](#page-60-0) также видно, что для исследования объектов разной природы нужно выбирать либо разные энергии зондирующего излучения, либо подбирать образцы разного размера. Например, при подготовке образцов кремниевые объекты надо подбирать примерно в 10 раз меньше по размеру, чем биологические ткани.

<span id="page-60-0"></span>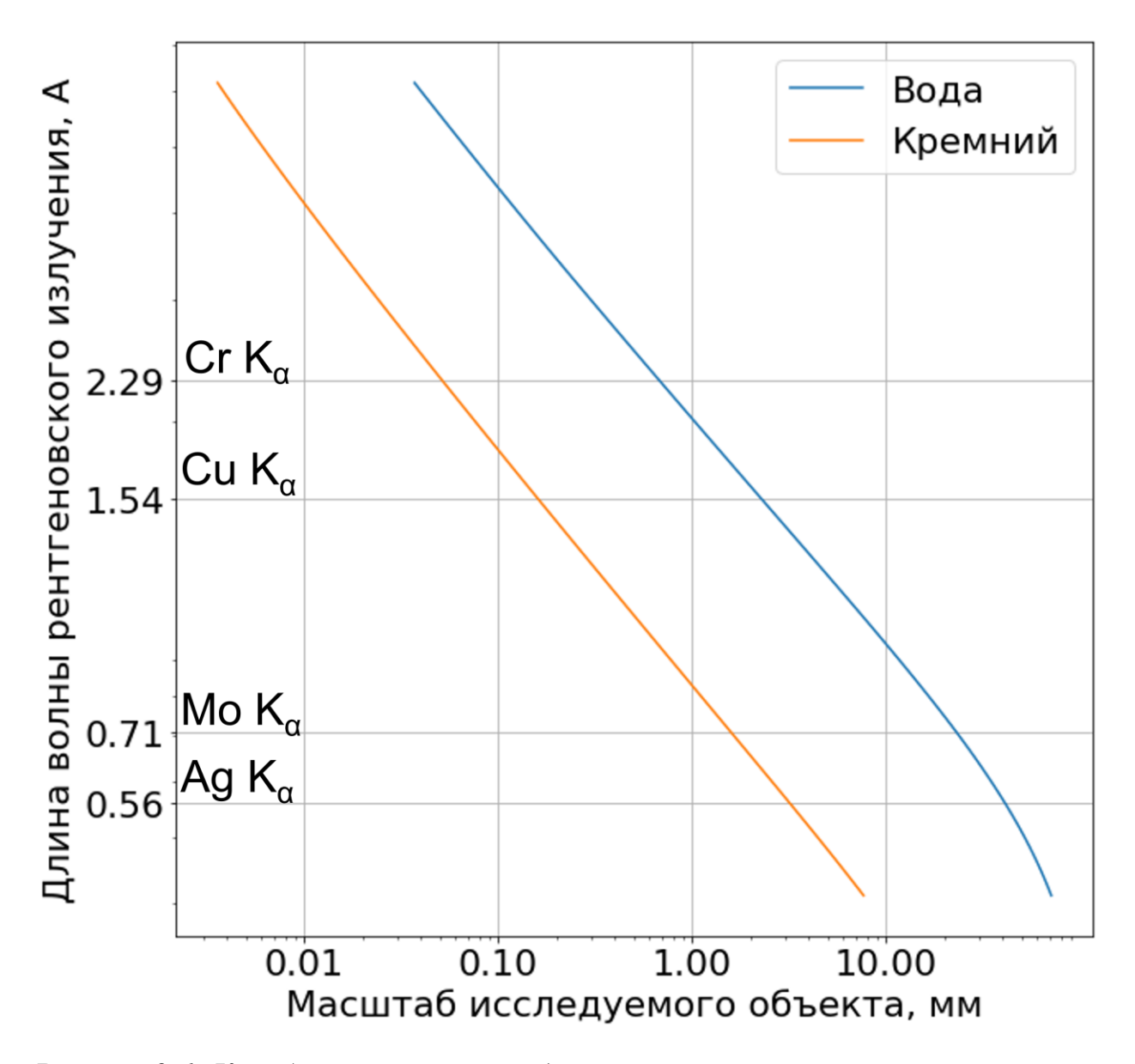

*Рисунок 2.6: К выбору оптимальной длины волны рентгеновского излучения в зависимости от материала и размера исследуемого объекта.*

Выбор именно такой величины поглощения обусловлен желаемой точностью определения плотности, с одной стороны, а также стремлением уменьшить лучевую нагрузку, с другой.

События регистрации каждого из фотонов, попавших в детектор, никак не связаны между собой. Поэтому вероятность регистрации фотонов подчиняется распределению Пуассона, и, следовательно, ошибка для N зарегистрированных фотонов может быть оценена как  $\sqrt{N}$ . То есть для желаемой точности не хуже 10% мы должны зафиксировать не менее 100

фотонов. При условии ослабления падающего излучения в 10 раз вышеуказанное обстоятельство приводит к интенсивности в падающем пучке, соответствующей  $10^3$  фотонов в ячейку. Динамический диапазон современных детекторов близок к данной величине, и, таким образом, весьма затруднительно получить результат с существенно более высокой точностью.

Объединяя упомянутые выше ограничения, мы приходим к выводу, что максимальной ДЛЯ получения контрастности при проведении томографических экспериментов на биологических объектах, следует выбирать такую энергию излучения, чтобы поглощение его исследуемым образцом не превышало 10.

Приведём соображения, позволяющие оценить поглощаемую образцом дозу. Определим количество фотонов, которое должно поглотиться в слое вещества для определения его показателя поглощения с точностью не ниже заданной. Пусть N<sub>0</sub>-число фотонов, зарегистрированное детектором при отсутствии образца, а N<sub>1</sub>- при наличии образца. Из эксперимента линейный показатель поглощения может быть рассчитан по формуле:

$$
\mu = \frac{1}{L} \ln \left( \frac{N_0}{N_1} \right),
$$

гле L - толшина объекта.

Найдём ошибку по формуле косвенных измерений:

$$
\Delta \mu = \frac{1}{L} \sqrt{\left(\frac{\Delta N_1}{N_1}\right)^2 + \left(\frac{\Delta N_0}{N_0}\right)^2}
$$

и если  $\Delta I_i = \sqrt{I_i}$ , то

$$
\Delta \mu = \frac{1}{L} \sqrt{\frac{1}{N_1} + \frac{1}{N_0}}.
$$

Если мы хотим определить

с относительной ошибкой  $a$  (т.е.  $\Delta \mu = a\mu$ ), то необходимое количество фотонов в падающем на образец пучке должно быть

<span id="page-62-1"></span>
$$
N_0 = \frac{1}{a^2 L^2 \mu^2} (1 + e^{\mu L}) \qquad (2.1)
$$

 Зависимость числа фотонов, поглощенных однородным образцом (вода), от размеров объекта и энергии зондирующего излучения представлена на рис. [2.7](#page-62-0)

<span id="page-62-0"></span>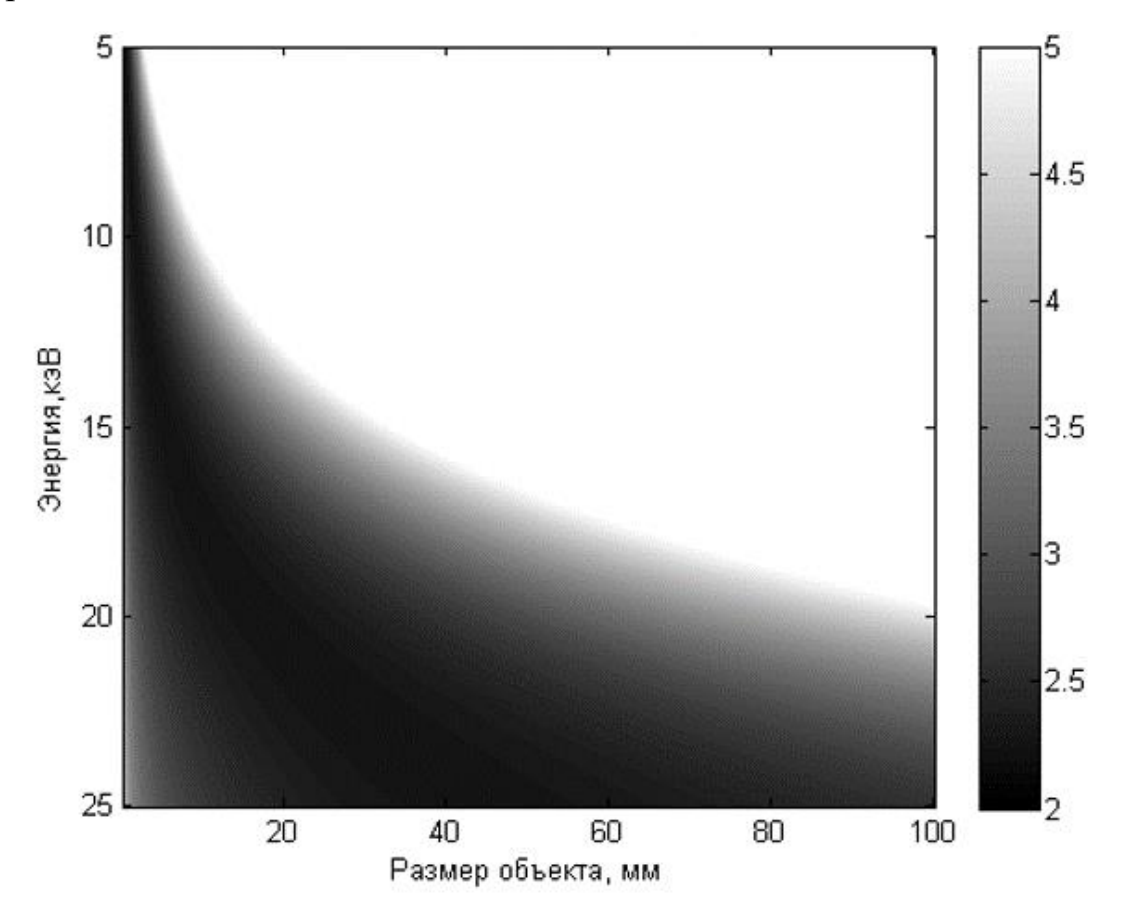

*Рисунок 2.7: Логарифм числа поглощенных фотонов в зависимости от размера исследуемого объекта и энергии квантов зондирующего излучения при фиксированной относительной ошибке измерений.*

<span id="page-62-2"></span>Оценим дозу, получаемую биологическим объектом при определении его рентгенооптической плотности с заданной точностью. Поглощенная доза (D) равна отношению средней энергии dE, переданной ионизирующим излучением веществу в элементарном объеме, к массе dm вещества в этом объеме:

$$
D = \frac{dE}{dM} = \frac{N_0 \times E}{M} \qquad (2.2)
$$

 Поглощенная энергия - число поглощенных в образце фотонов, умноженное на энергию одного фотона. Для расчётов заменим биологический образец кубом воды со стороной L=1 см. В рентгеновской оптике хорошим отношением поле зрения к разрешению является значение 1000 [\[155\]](#page-286-4). Пусть мы хотим составить карту плотности объекта с разрешением 1000 на 1000 элементов и точностью не хуже 10%. Тогда доза, получаемая этим объектом, будет равна 1 Грэй при длине волны зондирующего излучения  $\lambda = 1A$ .

Разные диапазоны рентгеновского излучения по-разному взаимодействуют с веществом. Длинноволновое излучение является слишком мягким для того, чтобы в заметном количестве пройти сквозь объект исследования, и, поэтому, лишь увеличивает поглощенную дозу, не принося никакой информации. Коротковолновое излучение, наоборот, слабо взаимодействует с объектом и поэтому необходимо большое число фотонов для достижения нужного контраста.

Построим зависимость поглощенной дозы, получаемой объектом размером 10 мм от длины волны зондирующего излучения рис. [2.8.](#page-64-0) Из графика видно, что приведенные выше качественные соображения отлично подтверждаются численными оценками и существует минимум поглощенной дозы для биологического объекта размером около 10 мм, и этот минимум достигается при длине волны 1A.

<span id="page-64-0"></span>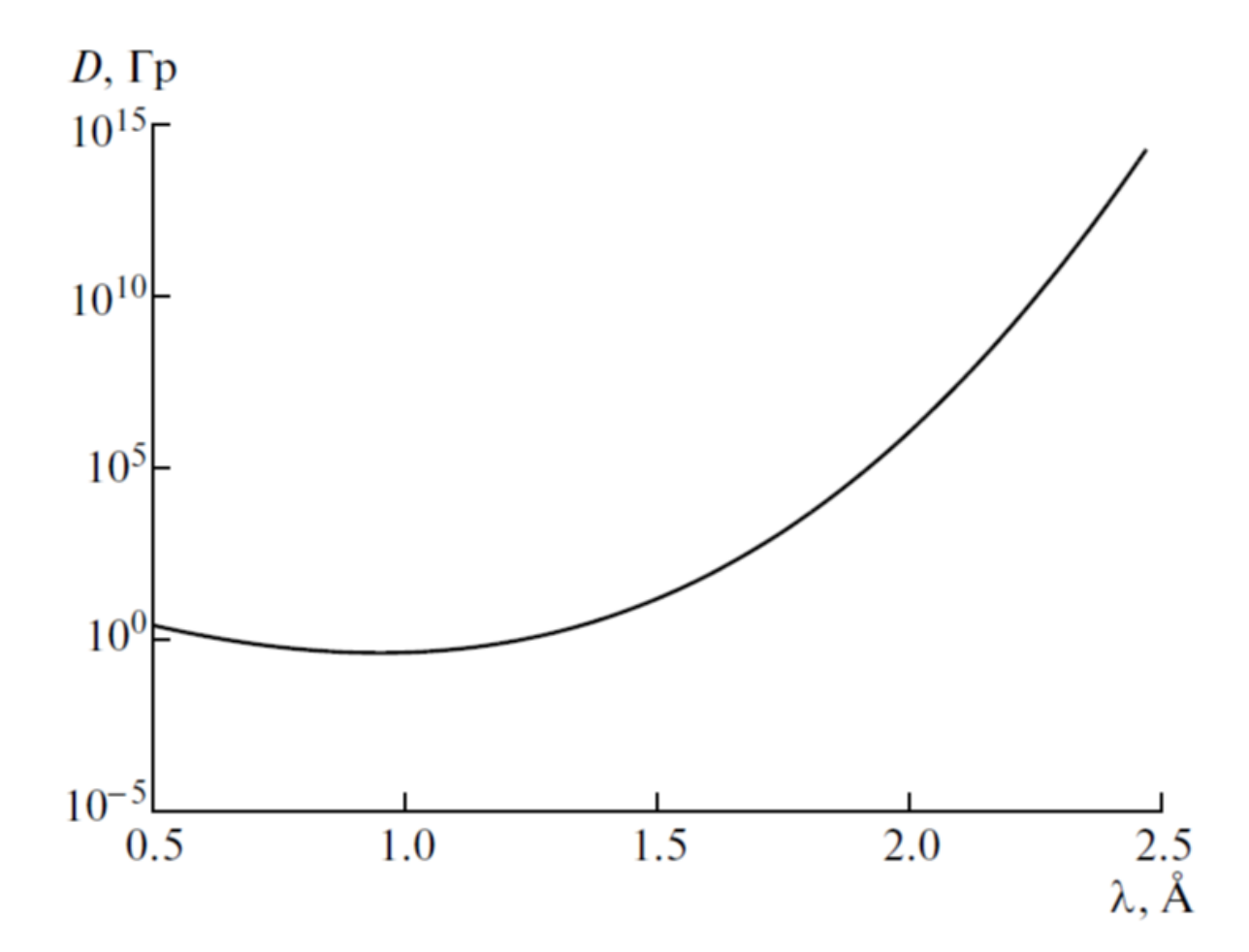

*Рисунок 2.8: Зависимость дозы, поглощенной объектом размером 10 мм, от длины волны зондирующего излучения.*

Другим интересным фактом является то, что для фиксированной длины волны существует оптимальный размер объекта для исследования. Приведённая ниже рис. [2.9](#page-65-0) зависимость показывает, что для длины волны 1A, оптимальными для исследования являются биологические объекты размером 10-30 мм. Таким образом мы видим, что [\(2.1\)](#page-62-1) и [\(2.2\)](#page-62-2) связывают между собой поглощённую дозу, размер объекта и длину волны излучения.

<span id="page-65-0"></span>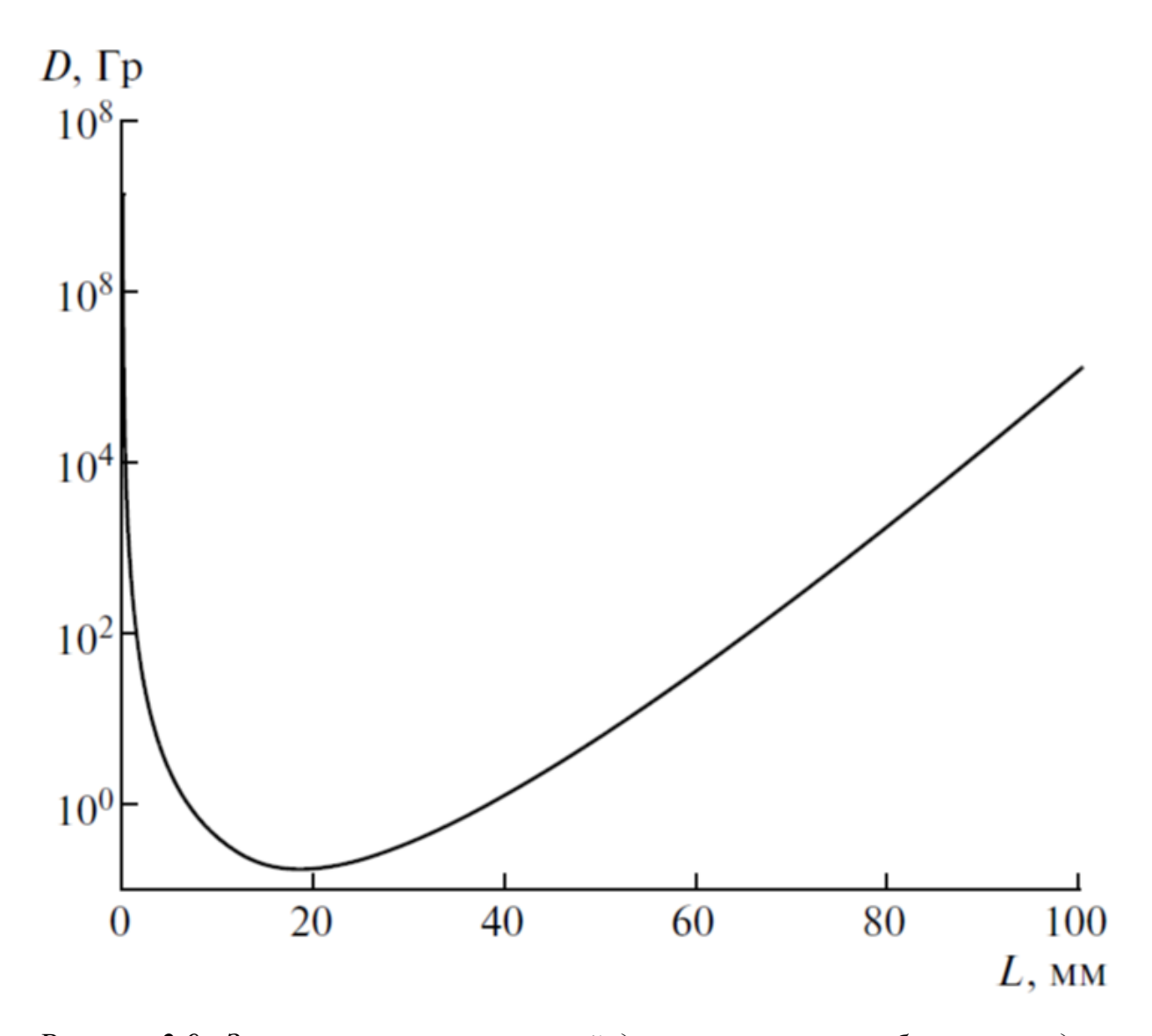

*Рисунок 2.9: Зависимость поглощенной дозы от размера объекта на длине волны зондирующего излучения 1A.*

При проведении численных оценок мы использовали линейный коэффициент поглощения воды. Однако выше было показано (см. табл. [2.1\)](#page-58-0), что в рассматриваемом диапазоне длин волн линейный коэффициент поглощения воды очень близок к таковым для различных органических соединений. Их этого можно сделать вывод о том, что при данной точности измерений минимальная доза облучения наблюдается именно в диапазоне длин волн 0.5-1.5 А, который наиболее часто используется в лабораторных структурных исследованиях. Этот вывод, исходя из совершенно иных соображений, был также независимо получен в [\[13\]](#page-272-1).

Проведённые численные оценки показывают, что для исследования биологических объектов размером 10-20 мм с разрешением 10-15 мкм можно использовать рентгенооптические схемы с применением кристалла монохроматора. При этом оказывается возможным не только визуализировать трёхмерную структуру исследуемого объекта, но и извлекать информацию об истинном значении коэффициента линейного ослабления.

# **2.3 Влияние параметров проведения измерения на качество томографической реконструкции.**

Качество томографической реконструкции определяется не только аппаратным пространственным разрешением микротомографа, но и зашумленностью исходных проекций, количеством проекций и алгоритмом реконструкции. В реальных, ограниченных по времени, лабораторных экспериментах невозможно одновременно обеспечить высокое соотношение сигнал/шум и получить большое число проекционных углов. Это связано с тем, что при фиксированном времени проведения измерений при увеличении числа проекций число рентгеновских квантов, приходящихся на каждую проекцию, будет уменьшаться, а значит будет уменьшаться соотношение сигнал-шум. Стоит отметить, что при высоком уровне шумов, иногда выгодной является стратегия объединения (bining) пикселей детектора, уменьшающая шумы за счёт увеличения площади пикселя. Т.о. при планировании эксперимента следует искать оптимум, между качеством одной проекции и количеством проекций. На этот выбор будут влиять и свойства выбранного математического алгоритма реконструкции, важной частью самого томографического эксперимента.

В данном разделе проведен анализ влияния параметров проведения эксперимента (соотношение "сигнал-шум" в получаемых проекциях, количество получаемых проекций, количество пикселей в каждой проекции) на результат реконструкции в различных экспериментах на лабораторных и синхротронных источниках.

Рассмотрим реальный эксперимент на микротомографе Томас, конструкция которого описана выше. При типичных условиях проведения эксперимента (рентгеновская трубка с молибденовым анодом работающая в режим 40 кВ/40мА, монохроматор из пиролитического графита, расстояние источник-детектор 1 метр, детектор Хimea xiRay11) в один пиксель детектора размером 9х9 мкм, на расстоянии 1 метр от источника излучения попадает 7 квантов в секунду. При времени проведении томографического исследования порядка одного часа, на объект упадёт 2.8  $\cdot$  10<sup>11</sup> квантов.

Для тестирования разрабатываемых алгоритмов реконструкции был выбран стандартный модельный объект, используемый для тестирования алгоритмов реконструкции в томографии - фантом Шеппа-Логана (см. рис. [2.10\)](#page-67-0) [\[156\]](#page-286-5). Он широко используется в качестве модели головы человека при разработке и тестировании алгоритмов реконструкции томографических изображений.

<span id="page-67-0"></span>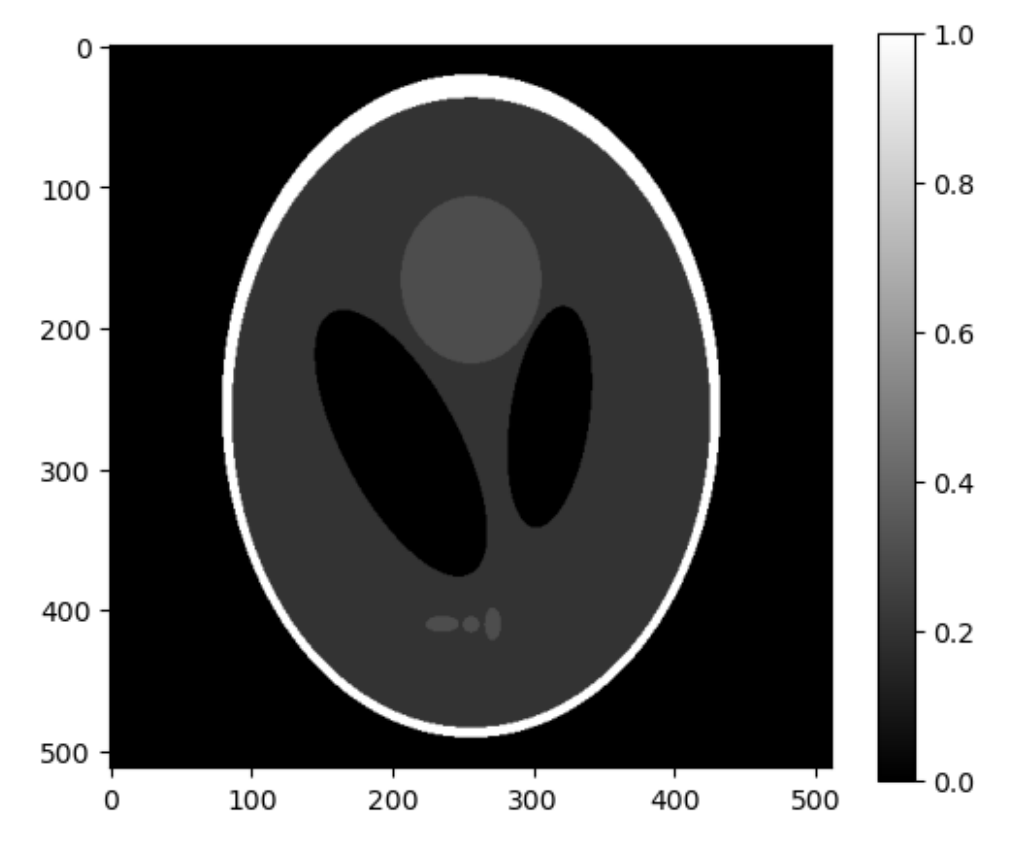

## *Рисунок 2.10: Фантом Шеппа-Логана*

Рассмотрим томографическую реконструкцию, выполненную по 180 проекциям (угловой шаг 1 градус). Реконструкция и её сечение, выполненное вдоль пунктирной линии показаны на рис. [2.11.](#page-68-0) На двумерной реконструкции видны все основные детали фантома, но на сечении изображения видно, что

присутствует много шумов. Надо отметить, что влияние двумерного шума на зрительное восприятие наблюдателя изучалось очень многими исследователями (см., например, [\[157\]](#page-286-6)) и было установлено, что высокочастотный шум, повышает чёткость изображения для человеческого глаза.

<span id="page-68-0"></span>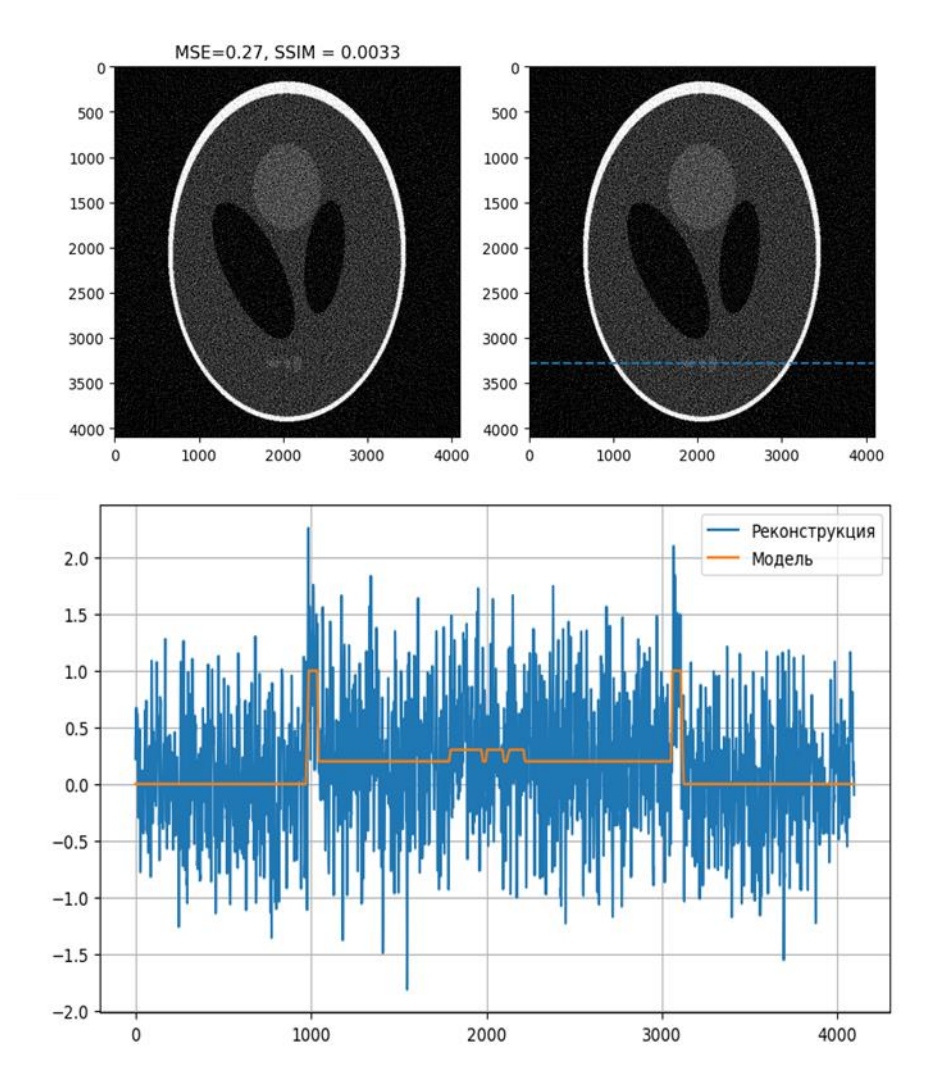

*Рисунок 2.11: Реконструкция фантома Шеппа-Логана, выполненная при моделировании лабораторного источника по 180 проекциям выполненная методом FBP и сечение, выполненное вдоль пунктирной линии.*

В связи с этим возникает вопрос, как оценивать качество томографических реконструкций? Для этого можно использовать как минимум два подхода. Первый критерий качества, это численное совпадение модельного объекта и реконструкции. В качестве такого численного критерия можно использовать среднеквадратичное отклонение (mean squared error, MSE), рассчитываемое как:

$$
MSE = \frac{1}{n} \sum_{i=1}^{n} (x_i - y_i)^2.
$$

где  $x_i$ ,  $y_i$  - пиксели исходного и реконструированного изображения. Чем меньше эта метрика, тем точнее восстанавливается изображение в математическом смысле.

Иногда же, для томографического изображения важно, чтобы детали и структура изображения различались человеком, пусть даже физические значения коэффициента поглощения восстановлены неправильно. Примером такого случая может служить идентификация опухолей врачом, который визуально ищет характерные детали на реконструкции. Для определения того, насколько структурно сохраняется изображение можно использовать индекс структурного сходства (structure similarity, SSIM) [158]. Индекс структурного сходства является одним из методов измерения схожести между двумя изображениями и является развитием традиционных методов, таких как PSNR (пиковое отношение сигнала к шуму, peak signal-to-noise ratio) и метод среднеквадратичной ошибки (MSE), которые оказались несовместимы физиологией  $\mathbf{c}$ человеческого восприятия.

$$
SSIM(x, y) = \frac{(2\mu_x \mu_y + c_1)(2\sigma_{xy} + c_2)}{(\mu_x^2 + \mu_y^2 + c_1)(\sigma_x^2 + \sigma_y^2 + c_2)}
$$

где -  $\mu_x$  - среднее *x*,

- $\mu_y$  среднее *y*,
- $\sigma_x^2$  дисперсия *x*,
- $\sigma_v^2$  дисперсия у,
- $\sigma_{xy}$  ковариация *х* и *у*,

• 
$$
c_1 = (k_1 L)^2, c_2 = (k_2 L)^2
$$

- $L$  динамический диапазон пикселей,
- $k_1 = 0.01$  и  $k_2 = 0.03$  константы.

SSIM-индекс лежит в пределах от 0 до  $+1$ . Значение  $+1$  достигается только при полной аутентичности изображений.

Проведем моделирование томографического эксперимента. В качестве модельного объекта рассмотрим описанный выше фантом Шеппа-Логана. Т.к. этот фантом является двумерным, то на него в моделируемом эксперименте будет приходиться  $10^8$  квантов (делим полное число квантов 2.8 · 10<sup>11</sup> на количество строк детектора). При моделировании будем варьировать угловой шаг поворота в диапазоне 0.05, 0.1, 0.25, 0.5 и 1 градус. Именно эти значения часто применяются на практике. От количества углов поворота зависит количество квантов, приходящихся на одну проекцию, и качество реконструкции. А количество пикселей в детекторе (при фиксированном линейном размере детектора) будем варьировать в диапазоне 128, 256, 512, 1024, 2048, 4096. Чем больше количество пикселей, тем больше теоретическое пространственное разрешение, но при этом меньше число квантов, приходящихся в каждый пиксель и больше количество шумов. Проведя моделирование томографического эксперимента, попробуем найти такое значение параметров, чтобы значения критериев MSE и SSIM были оптимальными. Для реконструкции используем самый широко используемый алгоритм реконструкции FPB.

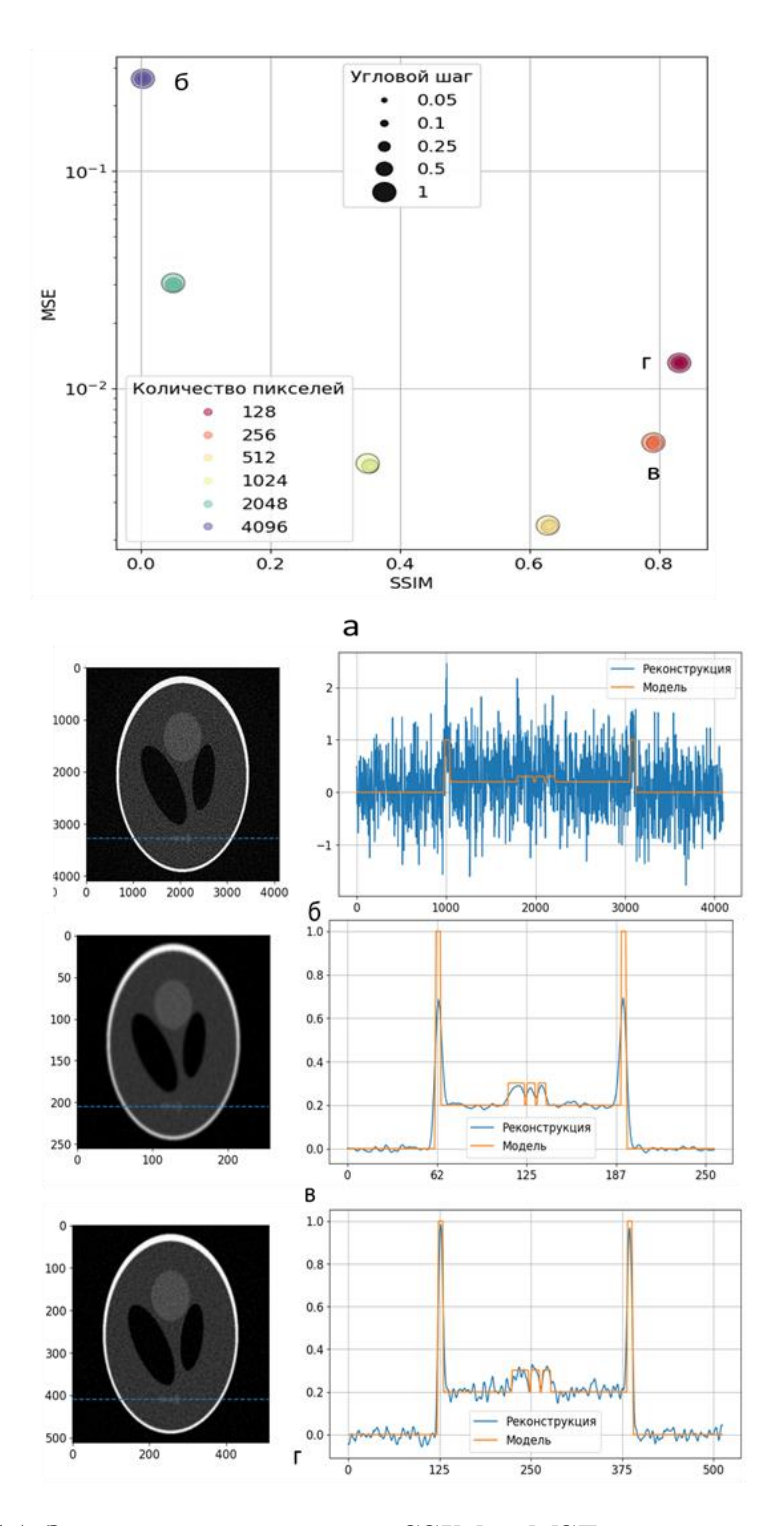

*Рисунок 2.12: (а) Зависимость метрик SSIM и MSE от количества пикселей*  детектора и углового шага. (б,в,г) при количестве квантов  $10^8$ . *Реконструкции при параметрах отмеченных на (а) буквами б,в,г.*

На рис. [2.11а](#page-68-0) показано значение коэффициентов MSE и SSIM в зависимости от количества углов и пикселей. Лучшими можно считать
параметры, лежащие в правом нижнем угле рисунка (максимум SSIM, минимум MSE). Из проведённого эксперимента с малым числом квантов видно, что качество реконструкции больше зависит от количества пикселей детектора, чем от количества углов (при условии, что их достаточно для реконструкции). При большом количестве пикселей реконструкция является очень шумной (см. рис. [2.12б](#page-71-0)) в независимости от числа углов. Оптимальными, по предложенным критериям, можно считать реконструкции в точках "в" (см. рис. [2.12в](#page-71-0)) (оптимальный MSE) и "г" (см. рис. [2.12г](#page-71-0))(оптимальный SSIM).

Тут нужно отметить, что при зашумлённом сигнале никакая оптимизация эксперимента не позволяет получить значения SSIM более 0.82.

Рассмотрим, как изменится качество реконструкции, если мы увеличим интенсивность излучения в 100 раз, что примерно соответствует источнику с вращающимся анодом.

<span id="page-73-0"></span>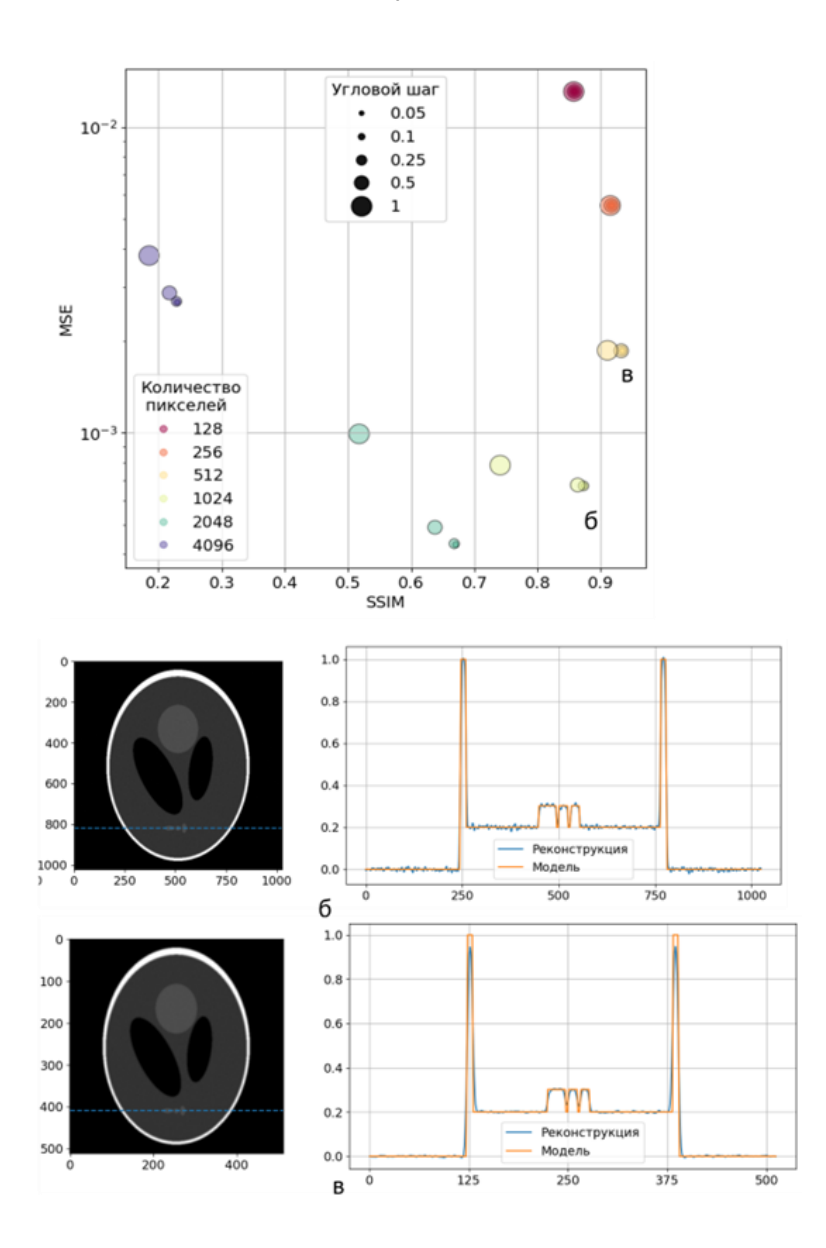

*Рисунок 2.13: (а) Зависимость метрик SSIM и MSE от количества пикселей детектора и углового шага. (б,в) на источнике с вращающимся анодом при количестве квантов* 1010*. Реконструкции при параметрах отмеченных на (а) буквами б,в.*

В этом случае мы видим два оптимальных режима проведения измерения. В режиме 1024 пикселя при угловом шаге 0.25 градуса (см. рис. [2.13б](#page-73-0)) наблюдаются оптимальные значения SSIM и MSE, но присутствуют шумы реконструкции. В случае 512 пикселей при угловом шаге 0.25 градуса (см. рис. [2.13в](#page-73-0)) наблюдаются максимум SSIM и минимум шумов, но значения реконструкции в максимумах (граница фантома) не соответствует модели.

<span id="page-74-0"></span>При моделировании томографического эксперимента на синхротронном источнике (до  $10^{12}$  квантов на эксперимент) (см. рис. [2.14а](#page-74-0)) мы видим, что значение метрики SSIM приближается к 1 и оптимальными являются разрешения детектора 2048 и 4096 пикселей и угловой шаг 0.05 градуса.

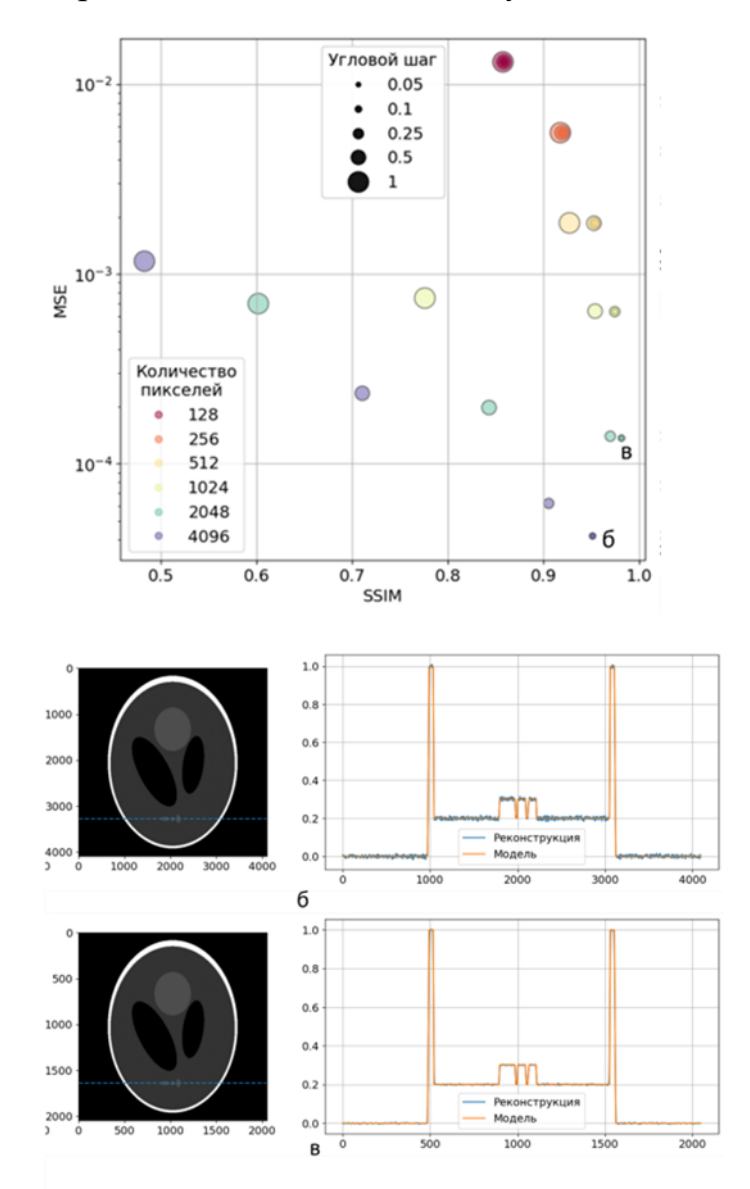

*Рисунок 2.14: (а) Зависимость метрик SSIM и MSE от количества пикселей*  детектора и углового шага. (б,в) при количестве квантов  $10^{12}$ . *Реконструкции при параметрах отмеченных на (а) буквами б,в.*

В качестве резюме по данному разделу можно отметить, что не всегда уменьшение пикселя детектора и увеличение числа углов является оптимальной стратегией проведения измерений. Проведение оптимизации

параметров эксперимента на основе моделирования может повысить качество томографической реконструкции. Конечно, бороться с шумами на изображении можно фильтрацией реконструкции на стадии постобработки [А[А159\]](#page-286-0), но при этом важно не потерять детали исследуемого объекта [[А160\]](#page-286-1),[[А161\]](#page-286-2) и [[А162\]](#page-287-0).

## **2.4 Разработка автоматизированного микротомографа**

В Институте кристаллографии ФНИЦ "Кристаллография и фотоника" РАН ранее [[А153\]](#page-286-3) было создано несколько прототипов лабораторных рентгеновских томографов, позволяющих исследовать объекты размером от 0.1 до 100 мм с пространственным разрешением от 1 до 100 мкм. Автор принимал участие в разработке конструкции этих микротомографов, создавал программное обеспечение для управления этими приборами и обработки томографических данных. Опыт эксплуатации таких приборов показал, что в лабораторных условиях наиболее востребованными являются измерения с разрешением около 10 мкм и полем зрения 10-20 мм.

После отработки геометрических схем и выбора оптимальных конструкционных решений был разработан и создан новый автоматизированный томограф для проведения регулярных исследований с возможностью реализовывать в дальнейшем новые схемы измерений. Основным целью при разработке этого прибора была идея создания "прибора с одной кнопкой". В этом приборе все перемещения исследуемого образца, установка режимов источника рентгеновского излучения, получение рентгеновских проекций, передача данных на сервер обработки и визуализации данных должны проходить в автоматическом режиме. Микротомограф получил название "ТОМАС" (томограф автоматизированный) Результаты проделанной работы подробно изложены в [[А163\]](#page-287-1) и [[А164\]](#page-287-2). Ниже будут изложены полученные автором результаты при проектировании технической части прибора, программной составляющей по управлению частями прибора, сбора данных и томографической реконструкции.

В конструкции рентгеновского микротомографа принципиально необходимыми частями являются источник рентгеновского излучения с системой формирования рентгеновского пучка, система позиционирования исследуемого образца и детектор, регистрирующий прошедшее через объект излучение. При выборе аппаратных составляющих узлов микротомографа необходимо учитывать возможность их автоматизации. Перечислим характеристики основных узлов разрабатываемого микротомографа (рис. [2.15\)](#page-76-0)

<span id="page-76-0"></span>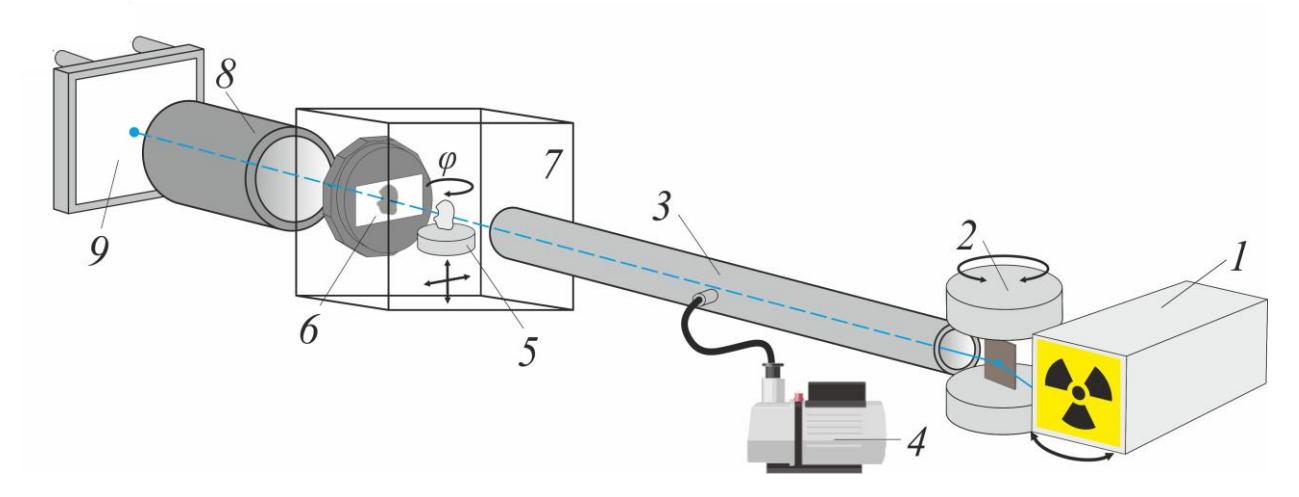

*Рисунок 2.15: Схема рентгеновского микротомографа ТОМАС: 1 – источник рентгеновского излучения (рентгеновская трубка), 2 – блок монохроматора, 3 – вакуумный путь (коллиматор), 4 – вакуумный насос, 5 – изучаемый образец и система позиционирования, 6 – рентгеновский детектор XIMEA xiRAY11, 7 – зона локальной радиационной защиты, 8 – сцинтиллятор и оптическая система формирования изображения, 9 – сенсор рентгеновского излучения с системой считывания и охлаждения.*

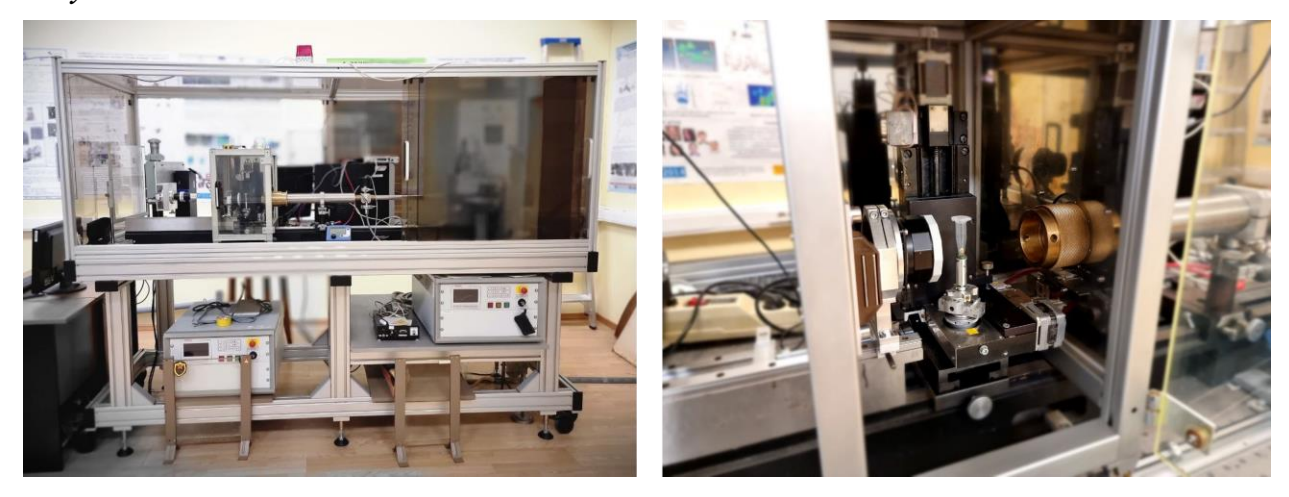

*Рисунок 2.16: Фотография рентгеновского микротомографа ТОМАС. Слева - общий вид, справа - зона размещения образца*

*Источник рентгеновского излучения.* В отличие от лабораторных рентгеновских микротомографов с микрофокусными источниками излучения в конструкции разработанного микротомографа использованы традиционные трубки, применяемые в рентгеноструктурном анализе, с размером фокусного пятна порядка  $0.4 \times 0.4$  мм. Это дает возможность проводить измерения как на монохроматическом характеристическом излучении (при использовании кристалла-монохроматора), так и на полихроматическом тормозном излучении. Монохроматическое излучение позволяет измерить истинное значение коэффициента линейного ослабления рентгеновского излучения, что важно при исследовании элементного состава изучаемого объекта [[А165\]](#page-287-3). Использование полихроматического спектра дает возможность увеличить интенсивность пучка рентгеновского излучения и тем самым сократить экспозицию одного кадра при сохранении соотношения сигнал– шум.

В качестве источника рентгеновского излучения использован лабораторный рентгеновский источник GE ISOVOLT 3003 с возможностью замены трубок с различными анодами: Cr  $(E_{K\alpha} = 5 \text{ k} \cdot B)$ , Cu  $(E_{K\alpha} = 8 \text{ k} \cdot B)$ , Mo  $(E_{K\alpha} = 17.4 \text{ K}$ э $B)$  и Ag ( $E_{K\alpha} = 22 \text{ K}$ э $B$ ). Как было показано выше этот набор значений энергии является оптимальным для исследования органических объектов размером от 1 до 100 мм при разрешении до 1 мкм [[А166,](#page-287-4) [А167\]](#page-287-5). Описанным источником можно управлять через порт RS-232. Реализуются необходимые для проведения измерений функции: установить или получить текущие значения напряжения и тока рентгеновской трубки, включить/выключить высокое напряжение.

*Блок управления заслонкой*, оборудованный реле Ke-USB24R, позволяет посредством текстовых команд через виртуальный порт RS-232 закрывать и открывать заслонку рентгеновского излучения.

*Система формирования рентгеновского пучка* состоит из блока щелей, кристалла-монохроматора и вакуумного коллиматора. Предназначение этой системы – сформировать пучок нужной геометрии и энергии на объекте, находящемся на расстоянии примерно 1 м от рентгеновской трубки. В качестве кристалла-монохроматора используется пиролитический графит (средняя монохроматизация пучка, диаметр пятна засветки на объекте около

2 см) или монокристалл кремния (высокая степень монохроматизации, диаметр пятна засветки на объекте около 0.2 см). Возможен режим измерений без монохроматора (при этом достигается максимальная интенсивность пучка, размер пятна на объекте ограничен выходным окном коллиматора до 5 см). Вакуумированный коллиматор переменной длины (от 70 до 90 см) позволяет, с одной стороны, уменьшить поглощение рентгеновского излучения в воздухе, а с другой стороны, уменьшает рассеяние и повышает радиационную безопасность томографа в целом.

Использование кристалла пирографита в силу несовершенства его структуры дает возможность получить расходящийся пучок и выбрать такое расстояние, на котором вся область исследования будет освещена. При этом каждая точка объекта будет несколько размываться на детекторе. Влияние размытия уменьшается по мере увеличения отношения расстояний рентгеновская трубка–образец и образец–детектор. Как уже отмечалось выше, в случае, когда это соотношение больше  $100$  (размер источника  $1\times1$ ) мм, а чувствительного элемента детектора  $\sim 10 \times 10$  мкм), им можно пренебречь. Однако в собранной экспериментальной схеме эта величина не превышала 20. Она ограничивается линейными размерами используемого гониометра, не позволяющими поместить детектор вплотную к объекту. В данных условиях размытие изображения за счет проекционного увеличения на участке от образца до детектора не превышает 5%, что при линейном размере пикселя 9 мкм соответствует величине 0.45 мкм. Эта часть томографа не автоматизирована, и после юстировки ее параметры не меняются.

*Вращение и горизонтальное смещение образца.* Для проведения томографических исследований необходимо вращать образец относительно фиксированной оси (в данном случае вертикальной). Вращение образца осуществляется шаговым двигателем через червячную передачу с передаточным числом 90 шагов на градус. Это с учетом возможности дробления шага позволяет достичь дискретности позиционирования 0.01°. Шаговым двигателем управляет контроллер 8SMC4-USB (совместимый с контроллерами фирмы Standa).

Для полной автоматизации томографического эксперимента необходимо измерять профиль рентгеновского пучка в отсутствии исследуемого объекта. В конструкции микротомографа это реализовано путем горизонтального сдвига образца из поля зрения детектора.

*Детектор рентгеновского излучения.* В разработанных ранее прототипах рентгеновских микротомографов были использованы рентгеновские двумерные детекторы прямого счета на основе CCD-сенсоров. При разработке этого томографа была предусмотрена возможность применения рентгеновских детекторов со сцинтилляторами, преобразующими рентгеновское излучение в видимый свет, регистрируемый светочувствительным сенсором. Этот подход позволяет использовать оптические элементы видимого диапазона для увеличения/уменьшения рентгеновских изображений. Кроме того, исключается попадание жесткого рентгеновского излучения на сенсор и его радиационное повреждение, и следовательно, увеличивается срок службы детектора.

В данный момент в томографе можно использовать два детектора. Первый – коммерчески доступный рентгеновский детектор XIMEA xiRay11. Он позволяет получать изображения с разрешением 9 мкм при поле зрения 36  $\times$  24 мм. Сенсор охлаждается термоэлектрическим элементом Пельте, что обеспечивает низкий уровень шумов. Считывание сигнала с 11 мегапиксельного сенсора возможно одновременно с процессом его накопления, достижимая скорость получения кадров до 1.9 кадр/с. Детектор подключается к компьютеру через интерфейс IEEE1394, а прилагаемое программное обеспечение позволяет получать кадры и управлять детектором с помощью языков программирования Python, C++, MATLAB.

Описанный детектор подходит для проведения микротомографических исследований, однако его монолитная конструкция препятствует использованию оптических элементов для получения увеличенных изображений.

*Быстрый рентгеновский детектор.* В рамках совместного российскогерманского проекта Министерства образования и науки РФ "Развитие методов и оборудования сверхбыстрой томографии и стробоскопии для времяразрешающего имиджинга с использованием синхротронных и

лабораторных источников" был разработан быстрый рентгеновский детектор, позволяющий получать до 500 кадр/с при емкости матрицы 4 Мп или 30 кадр/с при емкости 20 Мп и длительном времени измерения. Особенностью данной разработки была система предобработки и сжатия данных непосредственно на детекторе с помощью процессора FPGA, что позволило достичь описанных выше скоростей получения данных [\[168\]](#page-287-6).

В разработанном томографе в качестве сенсора детектора использован чип (микросхема) CMOSIS CMV 20000, с разрешением 6.4 мкм при поле зрения 5120 × 3840 пикселей. В качестве увеличивающей оптической системы был выбран макро-объектив Canon EF-S 60mm f/2.8 Macro USM. Объектив имеет поле зрения 35 мм при разрешении до 5 мкм, что идеально подходит для сенсора CIMOSIS CMV 20000. Для проведения исследований с использованием скоростного сенсора CIMOSIS CMV 4000 с более высоким разрешением и большим увеличением необходимо использовать увеличивающие объективы. В качестве такого объектива был выбран макрообъектов Canon MP-E 65mm f/2.8 1-5x Macro Photo, позволяющий достигать разрешения до 1 мкм, но обладающий меньшим полем зрения.

*Система радиационной безопасности.* Разработанный лабораторный микротомограф обладает эффективной защитой от ионизирующего излучения с энергией до 70 кэВ. Это достигается путем применения двух контуров защиты. Локальная биозащита накрывает область исследуемого образца и детектора – те места, где происходит максимальное рассеяние рентгеновского излучения. Второй контур покрывает весь микротомограф целиком и оборудован системой закрытия заслонки в случае нарушения целостности защиты.

*Автоматизация и удаленный доступ к томографу.* При подборе аппаратных компонентов томографа особое внимание уделяли возможности управлять ими с персонального компьютера. Для того чтобы программные модули управления не конфликтовали между собой, они были изолированы посредством технологии контейнерной изоляции программ Docker [\[169\]](#page-288-0). Это обеспечило независимость работы каждого модуля от остальных и повысило стабильность работы и защищенность системы в целом.

Для каждого аппаратного модуля была написана управляющая программа-сервер для интеграции с системой Tango [170]. Tango разработанная на синхротроне ESRF программная система для объединения различных аппаратных узлов в единый измерительный комплекс. Программы управления написаны на языках программирования C++ и Python с возможностью вызова процедур из языка программирования Python. Для проведения томографических измерений был разработан программный МОДУЛЬ "Эксперимент", позволяющий управлять экспериментом, He обращаясь непосредственно к аппаратным компонентам. Модуль проведения эксперимента запускается на сервере с сетевого порта и принимает различные виды запросов (каждый вид соответствует конкретному действию на томографе, например, включение/выключение источника излучения, открытие заслонки и так далее). Все адреса, по которым принимаются //server address/tomograph//<часть вил: запросы, имеют адреса, соответствующая конкретному действию >. Пример - функция, включающая источник излучения томографа: //remote/tomograph/1/source/power-on.

Список всех доступных действий:

- включение/выключение томографа;  $\bullet$
- включение/выключение рентгеновского источника;
- установить/получить значение напряжения/тока  $\bullet$ рентгеновского источника;
- открыть/закрыть заслонку;  $\bullet$
- изменить/получить горизонтальное/угловое положение образца;  $\bullet$
- принять текущее угловое положение за "ноль отсчета";  $\bullet$
- установить экспозицию получения  $\bullet$ одного рентгеновского изображения;
- получить одно рентгеновское изображение;  $\bullet$
- начать/остановить томографическое измерение  $\mathbf{C}$ заданными параметрами эксперимента.

Программный модуль "Хранилище" обеспечивает сохранение через авторизированный доступ к проведенным измерениям через веб-интерфейс. Томографическая реконструкция полученных результатов может

проводиться методом FBP или алгебраическим методом CGLS с использованием видеокарты для ускорения вычислений. Основные разработанные автором этапы обработки томографических данных описаны в [[А164\]](#page-287-2).

Для реконструкции внутренней структуры объекта в рентгеновской томографии используется набор его теневых проекций, полученных путем освещения объекта рентгеновскими лучами с различных направлений. Математически задача компьютерной томографии сводится к восстановлению функции нескольких переменных по известным интегралам от неё вдоль некоторых траекторий (чаще всего прямых) [\[2\]](#page-271-0)

В разработанном лабораторном микротомографе "ТОМАС" используется алгебраическая процедура реконструкции, основанная на методе сопряжённых градиентов (CGLS) из пакета "ASTRA Toolbox" [\[87\]](#page-279-0). Для получения корректных результатов томографической реконструкции на исходные экспериментальные данные накладываются следующие необходимые требования:

- 1. Интегральное поглощение объекта не должно меняться во время проведения эксперимента (сохранение инварианта Радона) (см. [\(2.3\)](#page-84-0))
- 2. Ось вращения объекта должна быть вертикальной относительно строк рентгеновского детектора и располагаться по центру детектора

Нарушение этих требований приводит к появлению артефактов (ошибок) томографической реконструкции.

*Модуль предварительной обработки данных*. Модуль предварительной обработки данных позволяет контролировать и корректировать сохранение инварианта Радона на рентгеновских проекциях. На этом этапе происходит процедура коррекции рентгеновских проекций: удаление темнового тока детектора и нормировка данных относительно интенсивности падающего излучения в отсутствии объекта. На рис. [2.17](#page-83-0) представлены характерные необработанные рентгеновские изображения: рентгеновский пучок без объекта, темновой ток детектора (изображение в отсутствии рентгеновского пучка) и изображение объекта.

<span id="page-83-0"></span>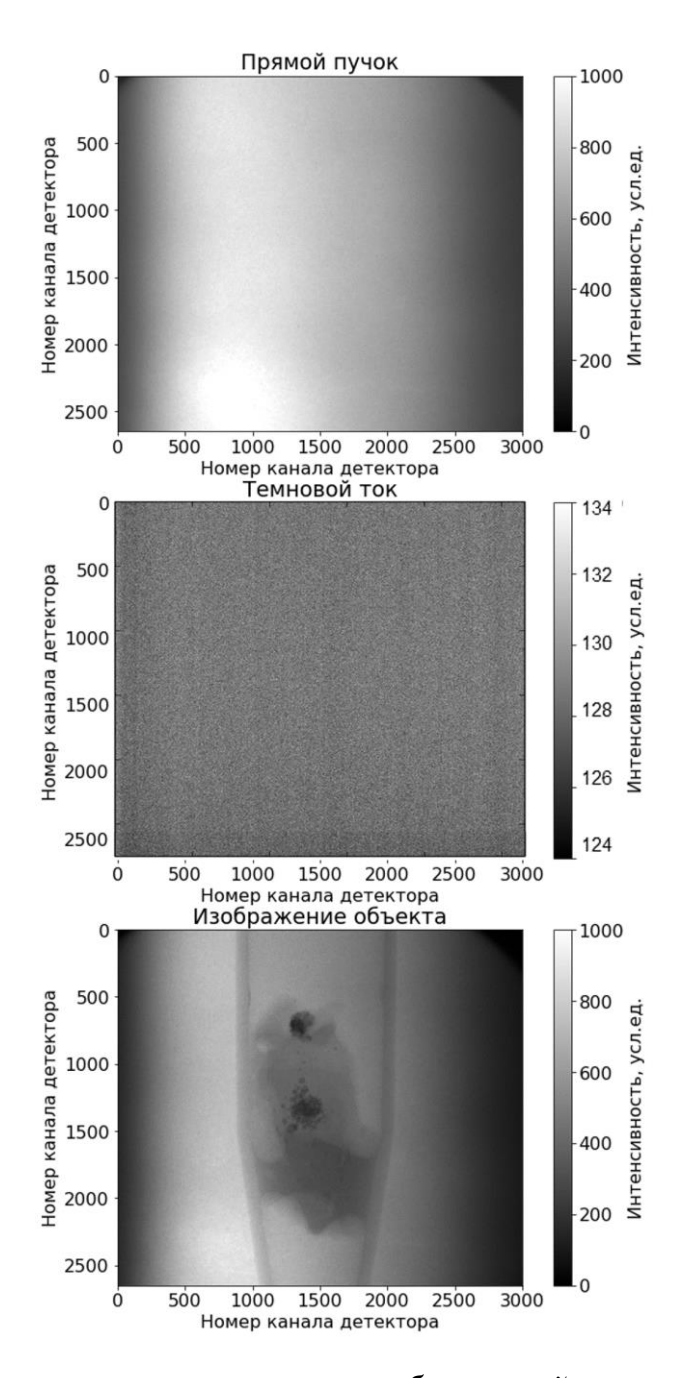

*Рисунок 2.17: Пример рентгеновских изображений, поступающих на вход модуля предварительной обработки данных.*

На рис. [2.18](#page-84-1) представлена нормированная рентгеновская проекция объекта с коррекцией на форму рентгеновского пучка и собственный шум детектора.

<span id="page-84-1"></span>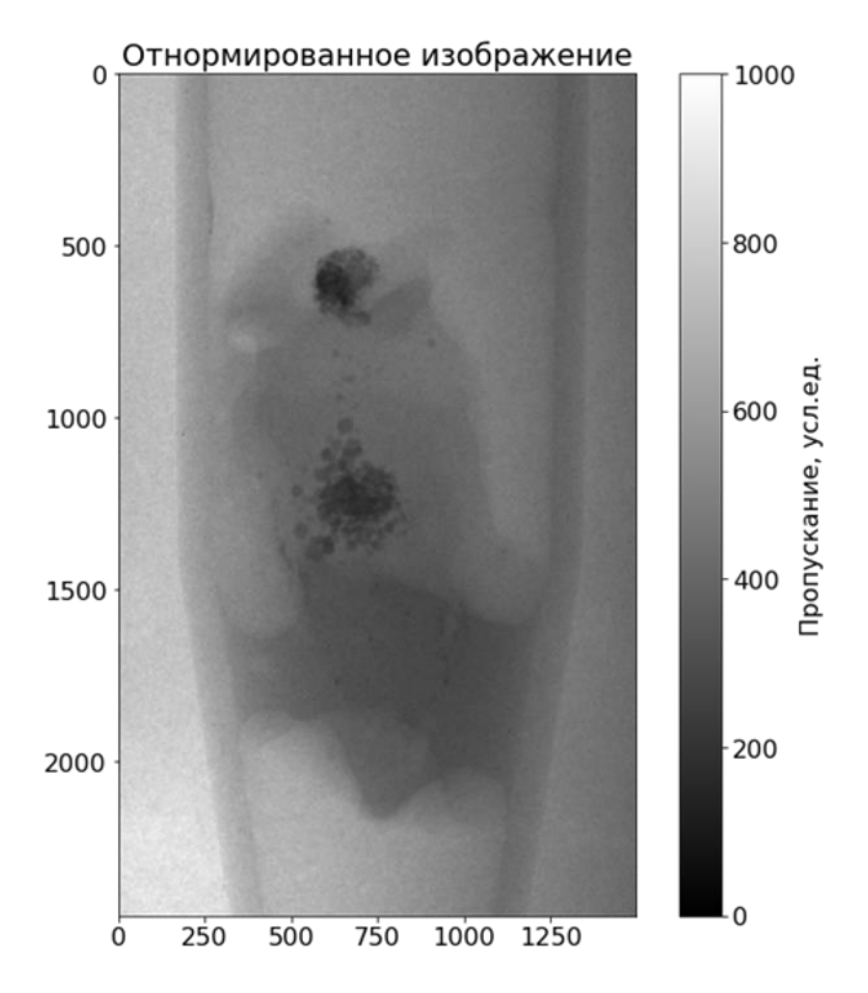

*Рисунок 2.18: Пример нормированного изображения.*

<span id="page-84-0"></span>Модуль предварительной обработки данных также позволяет проверить уровень стабильности пучка на разных проекциях и по желанию пользователя провести нормировку по тем областям кадра, на которых нет изображения объекта. Описанная процедура позволяет в предположении о неизменности формы рентгеновского пучка скорректировать изменение интенсивности, происходящие в ходе длительных изменений, и тем самым подавить так называемые кольцевые артефакты на томографических реконструкциях [\[171,](#page-288-2) [172\]](#page-288-3). В этом же модуле происходит проверка инварианта поглощения объекта при его повороте в процессе томографического исследования. Дело в том, что в процессе проведения измерения образец вращается вокруг фиксированной оси, однако при этом должен сохраняться инвариант Радона (интегральный коэффициент линейного ослабления излучения объектом):

$$
\int \ln(I/I_0)dt = \iint \mu(x, y)dsdt = \iint \mu(x, y)dxdy = R,\qquad(2.3)
$$

где  $I_0$  - начальная интенсивность прямолинейного луча, а  $I_1$  – его интенсивность после прохождения через объект, а  $\mu$  - линейный коэффициент ослабления рентгеновского излучения объектом. Т.о. сумма по всем каналам логарифмированной проекций не должна зависеть от номера проекции. Нарушение этого инварианта говорит о нарушении стабильности зондирующего пучка или о появлении эффектов отличных от поглощения отражения [А173, 174, А175]. например, рассеяния ИЛИ Модуль предобработки данных производит коррекцию изменения инварианта Радона следующим образом:

$$
I_n^{corr}(x, y) = \frac{I_n(x, y)}{\sum_{x, y} I_n(x, y)} \frac{\sum_{\varphi=0}^N \sum_{x, y} I_{\varphi}(x, y)}{N},
$$

где  $I_n$  – проекция номер  $n$ ,  $N$  – полное число проекций.

Пример исходной синограммы, скорректированной синограммы и значение инварианта Радона до и после коррекции представлено на рис. 2.19

<span id="page-86-0"></span>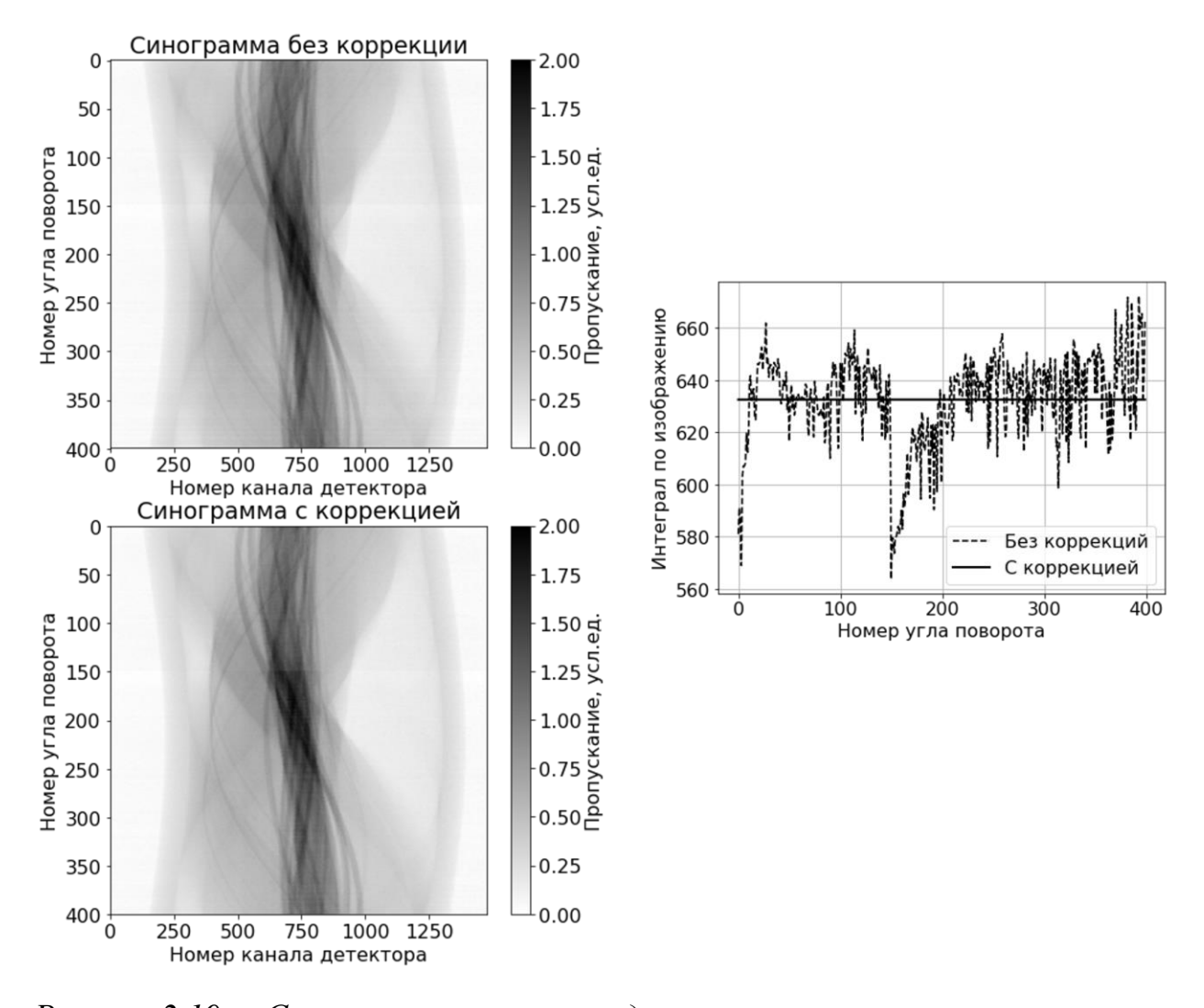

*Рисунок 2.19: Слева сверху – исходная синограмма, слева снизу – скорректированная синограмма, справа – значение инварианта Радона до и после процедуры коррекции.*

*Модуль поиска угла наклона оси вращения объекта относительно столбцов детектора.* При проведении томографической реконструкции для упрощения математических операций предполагается, что ось вращения объекта вертикальна (параллельна столбцам детектора). Однако это не всегда так и автором был разработан алгоритм поиска оси вращения объекта. Алгоритм, реализованный в этом модуле, основан на предположении, что в параллельном рентгеновском пучке при повороте объекта на 180° вокруг своей оси его рентгеновское изображение становиться зеркально отображённым относительно изображения полученного при 0° (рис. [2.20\)](#page-87-0). Исходя из этого, происходит оптимизационный поиск минимума двумерной

функции различия двух изображений относительно друг друга при их взаимном повороте и сдвиге. В качестве минимизируемой функции было выбрано нормализованное среднеквадратичное отклонение (NRMSD) по всевозможным сдвигам и углам наклона оси. На рис. [2.21](#page-88-0) показано значение минимизируемой функции в зависимости от предполагаемого положения оси вращения, при фиксированном угле наклона оси. В реальных экспериментах угол наклона может составлять до 0.5 градусов, что приводит к потере разрешения по краям объекта до 4 пикселей при размере детектора 1000 на 1000 пикселей. Внедрение этой коррекции позволило существенно улучшить качество реконструкции и полностью автоматизировать процесс обработки.

<span id="page-87-0"></span>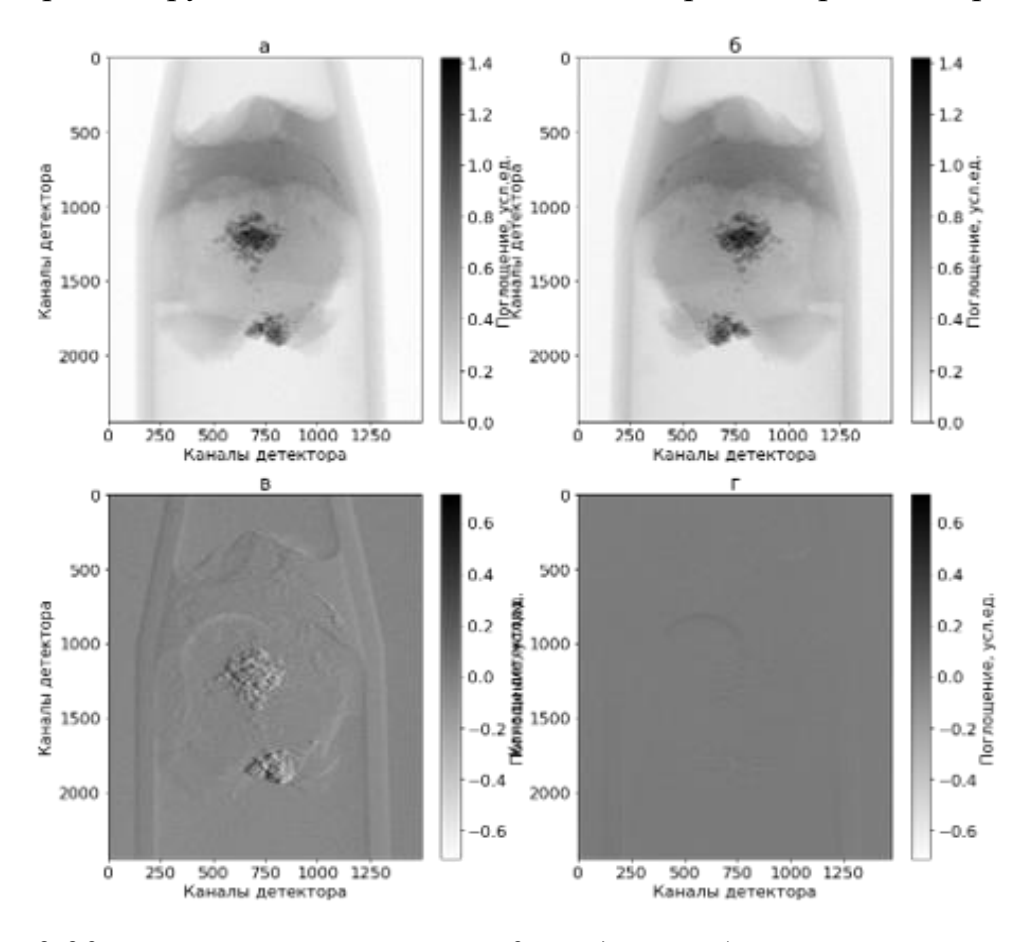

*Рисунок 2.20: а –проекция при угле 0 градусов, б –проекция при угле 180 градусов, в-разница между изображениями без коррекции оси вращения, гразница между изображениями после коррекции оси вращения.*

<span id="page-88-0"></span>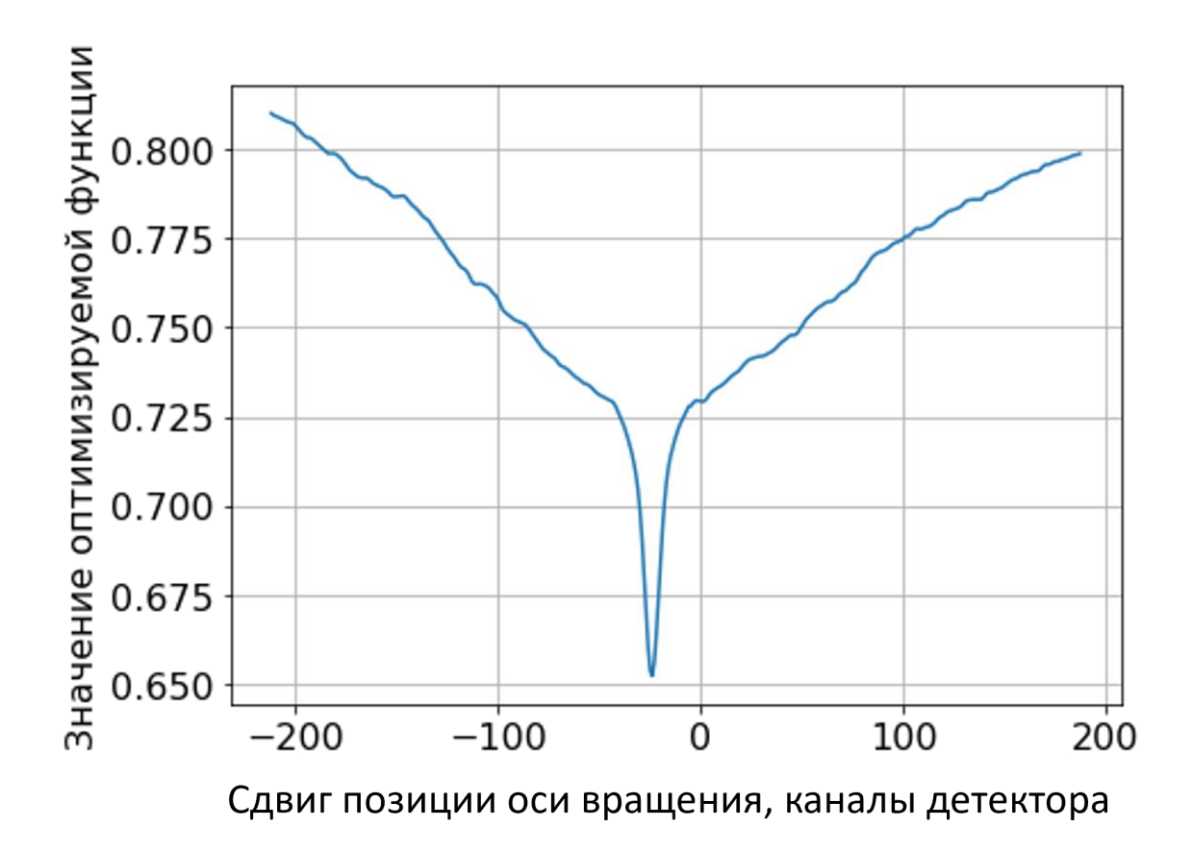

*Рисунок 2.21: Значение минимизируемой функции отличия между изображениями, в зависимости от сдвига оси вращения.*

На рис. [2.22](#page-89-0) показаны слои томографической реконструкции биологического объекта до и после предобработки рентгеновских проекций. Видно, что применённые коррекции позволили существенно улучшить качество томографической реконструкции: удалось избавиться от серповидных артефактов на поглощающих включениях и повысить пространственное разрешение.

<span id="page-89-0"></span>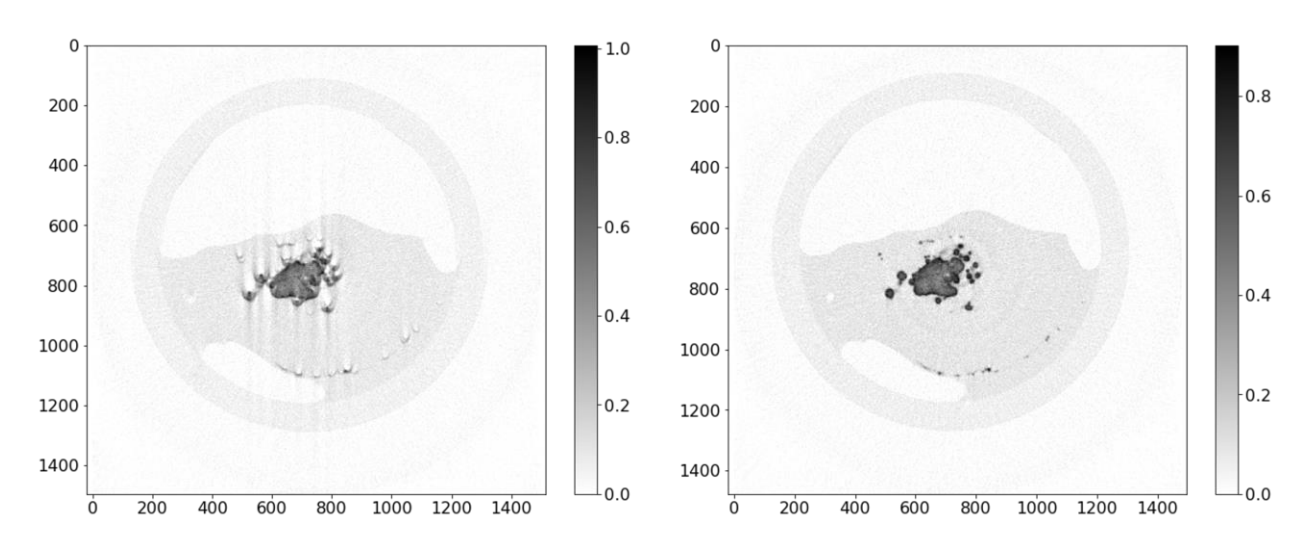

*Рисунок 2.22: Слева - томографическая реконструкция слоя объекта без применения коррекций, справа - томографическая реконструкция того же слоя объекта после применения коррекций.*

Источниками артефактов на томографии также являются такие факторы, как движение источника излучения во времени (thermal drift)  $[A176]$ , сильнопоглащающие включения (metal-like artifacts) [[А177,](#page-288-8) [А178\]](#page-288-9), эффект появления чашевидных артефактов на полихроматичном излучении (beam hardening) [[А177,](#page-288-8) [А178\]](#page-288-9). При разработке нашего прибора мы старались подбирать условия эксперимента таким образом, чтобы влиянием этих факторов можно было пренебречь и в программном обеспечении эти коррекции не были реализованы.

## **2.5 Использование монохроматичной рентгеновской микротомографии для выделения областей, различающихся по химическому составу.**

Описанный выше микротомограф позволяет проводить измерения как в полихроматичном, так и в монохроматичном или "розовом" спектре рентгеновского излучения. Это отличает его от приборов медицинской рентгеновской томографии, промышленных томографов и лабораторных микротомографов, использующих точечные (микрофокусные) источники рентгеновского излучения. Названные приборы позволяют проводить измерения лишь в полихроматичном широком спектре энергий (частичная монохроматизация возможна при использовании поглощающих фильтров). Ввиду изложенных выше обстоятельств [\(1.4\)](#page-25-0), полихроматичность излучения

90

делает невозможным (или крайне затруднительным) использование этих методик для восстановления количественных значений физических величин (плотности, номера химического элемента, линейного коэффициента ослабления рентгеновского излучения и т.д. и т.п.), а позволяет вычислить только некое усреднённое ослабление и в дальнейшем сравнивать его с эталонными значениями. Так, например, широко используемая шкала Хаунсфельда строится путём сопоставления поглощения объекта с поглощением воды [179].

В [А180] и [А165] нами проведён анализ некоторых аспектов использования абсорбционной микротомографии для выделения областей, различающихся по химическому составу. В этой работе автором выполнены теоретические выкладки, микротомографические эксперименты, обработка изображений и совмещение результатов полученными методами.

Как было указано  $(1.2)$  поглощение монохроматичного рентгеновского излучения I<sub>0</sub> в однородном по составу и плотности образце описывается следующим образом:

$$
I = I_0 \exp(-\mu d) = I_0 \exp(-n\mu_a d) ,
$$

где  $I_0$  интенсивность падающего излучения,  $\mu$  - линейный коэффициент ослабления рентгеновского излучения,  $d$  - толщина исследуемого образца,  $\mu_a = 2r_0 \lambda f_2$  – фотоэлектронное сечение рассеяния,  $n = 1 - \frac{1}{2\pi} N r_0 \lambda^2 (f_1 + if_2)$ - коэффициент преломления рентгеновского излучения,  $f = f_1 + i f_2$  атомный фактор рассеяния,  $r_0$  - классический радиус электрона,  $\lambda$  - длина волны исследуемого излучения,  $N$  - число рассеивающих частиц.

<span id="page-90-0"></span>Или

$$
\frac{\mu}{\rho} \sim Z^4 \lambda^3 f_1 \,, \qquad (2.4)
$$

где f<sub>1</sub> - эффективное число электронов участвующих в рассеянии рентгеновского излучения.

Отметим, что в широком диапазоне энергий рентгеновского излучения энергетическая зависимость коэффициента поглощения в полосах между скачками поглощения может быть приблизительно аппроксимирована гладкой функцией [71]:

$$
\frac{\mu}{\rho} \sim Z^4 \lambda^3
$$

В случае, если объем неоднороден по элементному составу, то линейный коэффициент поглощения равен сумме вкладов составляющих объемов:

$$
\mu=\sum_i\mu_i=\sum_i\mu'_i\,\rho_i\;,
$$

где  $\mu'_i$  – массовый коэффициент ослабления i-ого элемента,  $\rho_i$  – плотность *i*-ого элемента.

Рассмотрим без ограничения общности модельный объект, состоящий из двух химических элементов.

Пусть плотности этих элементов в точках А и В равны соответственно  $\rho_i^A$  и  $\rho_i^B$ ,  $i = 1,2$ .

Тогда поглощение в этих точках  $\mu^{A,B} = \mu_1^{A,B} \rho_1^{A,B} + \mu_2^{A,B} \rho_2^{A,B}$ .

Контраст поглощений между этими точками будет равен

<span id="page-91-0"></span>
$$
K = \frac{\mu^{A}}{\mu^{B}} = \frac{\mu_{1}\rho_{1}^{A} + \mu_{2}\rho_{2}^{A}}{\mu_{1}\rho_{1}^{B} + \mu_{2}\rho_{2}^{B}}
$$
 (2.5)

Если элементы расположены равномерно по объекту, т.е. если  $\rho_i^A$  =  $\rho_i^{\rm B} = \rho_i$ , то выражение (2.5) превращается в

$$
K = \frac{\mu^A}{\mu^B} = \frac{\mu_1 \rho_1 + \mu_2 \rho_2}{\mu_1 \rho_1 + \mu_2 \rho_2} = 1.
$$
 (2.6)

Следует заметить, что это соотношение не зависит от длины волны падающего излучения. Таким образом, если элементный состав распределен исследуемому образцу равномерно, то контраст в поглощении  $\Pi$ <sup>O</sup> рентгеновского излучения будет постоянен.

Однако если соотношение плотностей химических элементов изменяется от точки к точке, то соотношение контрастов между этими точками при разных энергиях падающего излучения будет разное.

Пусть  $K_1$  и  $K_2$  – коэффициенты из соотношения [\(2.5\)](#page-91-0) при измеряемых длинах волн  $\lambda_1$  и  $\lambda_2$  соответственно. Тогда, принимая во внимание [\(2.4\)](#page-90-0) и учитывая, что плотность вещества не зависит от длины волны падающего излучения, получаем:

$$
\frac{K_1}{K_2} = \frac{(\mu_1^1 \rho_1^A + \mu_2^1 \rho_2^A)(\mu_1^2 \rho_1^B + \mu_2^2 \rho_2^B)}{(\mu_1^1 \rho_1^B + \mu_2^1 \rho_2^B)(\mu_1^2 \rho_1^A + \mu_2^2 \rho_2^A)}
$$
\n
$$
= \frac{(Z_1^4 f_{1,\lambda_1}^1 \rho_1^A + Z_2^4 f_{1,\lambda_1}^2 \rho_2^A)(Z_1^4 f_{1,\lambda_2}^1 \rho_1^B + Z_2^4 f_{1,\lambda_2}^2 \rho_2^B)}{(Z_1^4 f_{1,\lambda_1}^1 \rho_1^B + Z_2^4 f_{1,\lambda_1}^2 \rho_2^B)(Z_1^4 f_{1,\lambda_2}^1 \rho_1^A + Z_2^4 f_{1,\lambda_2}^2 \rho_2^A)},
$$
\n(2.7)

где  $Z_i$  – атомный номер *i*-ого элемента,  $f^j_{1,\lambda_i}$  – реальная часть атомного фактора рассеяния ј-ого элемента на длине волны  $\lambda_i.$ 

Ввиду того, что значение атомного фактора рассеяния  $f_1$  зависит от длины волны, соотношение [\(2.4\)](#page-90-0) не будет равно единице при  $\rho_1 \neq \rho_2$  в точках  $A$  и  $B$ .

Таким образом, проводя томографические исследования на разных длинах волн и вычисляя контраст между различными областями образца, мы можем локализовать области, где химические элементы расположены неравномерно. Это особенно важно для исследования таких объектов, где величина поглощения образца в среднем не меняется, но локально меняется химический состав. Такими объектами для исследования могут быть, например, образцы костной ткани животных, которые побывали в невесомости. Микротомографические исследования таких образцов могут быть эффективно дополнены локальными исследованиями пространственного распределения химических элементов методами рентгенофлуоресцентного анализа (РФА), растровой электронной микроскопии (РЭМ). Описания таких объектов и их исследования будут приведены в следующем разделе.

Ниже приведены описания костного аппарате гекконов, выполненное нами в цикле исследовательских работ [[А180,](#page-289-1) [А181,](#page-289-2) [А182\]](#page-289-3). В [[А180\]](#page-289-1) нами впервые проведены исследования проксимальных хвостовых позвонков хрящепалого геккона (*Chondrodactylus turneri*) как гистологическими методами, так и физическими, включая рентгеновскую микротомографию на разных длинах волн и элементный анализ. Подготовка образцов и гистологические исследования проводились в Научно-исследовательском Институте морфологии человека РАМН, а РФА измерения в Национальном исследовательском центре "Курчатовский институт", РЭМ измерения проводились в ФНИЦ "Кристаллография и фотоника" РАН.

В качестве образцов для исследования были использованы кости проксимальных хвостовых позвонков хрящепалого геккона (Chondrodactylus turneri Gray, 1864). Название имеет многочисленные синонимы, из которых наиболее распространенный и широко используемый – Pachydactylus turneri (толстопалый геккон). Английский эквивалент названия – Turner's Thick-toed Gecko, немецкий – Turners Dickfingergecko. Хрящепалые гекконы обитают в Центральной и Южной Африке, населяя разнообразные биотопы: от каменистой пустыни до увлажненных берегов рек. Общая длина тела от кончика носа до кончика хвоста 15-20 см, ширина головы – 2.5–3.0 см, вес – 17–28 г. Эти рептилии были впервые предложены нами и успешно использованы в качестве модельного объекта для изучения амниот на непилотируемых космических аппаратах (КА) серии "ФОТОН-М" №2 (М2) и №3 (М3) (2005 год, 16 суток и 2007 год, 12 суток, соответственно).

В 16-суточном эксперименте на борту КА "ФОТОН-М" №2, где объектом были рептилии – толстопалые гекконы – исследования минерального обмена производились параллельно российскими и американскими участниками проекта, мнения которых относительно влияния факторов космического полета на кости скелета расходятся. Американская сторона пришла к выводу о значительном уменьшении объема губчатой костной ткани у полетных животных (F - flight) и в группе синхронного (S synchronous) контроля (плечевая и бедренная кости) по сравнению с

базальным контролем. Российские исследователи не выявили заметной деминерализации в костях гекконов [[А183\]](#page-289-4).

Одним из возможных объяснений столь несходных выводов при исследовании одного и того же материала является различие методик. Американские авторы применили для изучения костей Scanco Medical microCT40 scanner (20-50 кэВ) – прибор, разработанный и предназначенный для использования в медицине, спектр излучения которого достаточно широк, чтобы полученный результат свидетельствовал не столько о деминерализации, сколько о потере белковой составляющей кости. Этот факт косвенно подтверждается отмеченными в исследованиях изменениями органов желудочно-кишечного тракта [[А183,](#page-289-4) [184\]](#page-289-5).

Рептилии, благодаря их неприхотливости, малым размерам, принадлежности к амниотам и ряду других ценных качеств, являются очень привлекательным модельным объектом, прежде всего – для продолжительных орбитальных экспериментов на непилотируемых КА [[А180\]](#page-289-1). Гекконы представляют для орбитальных экспериментов особый интерес, поскольку прикрепляются адгезивными подпальцевыми пластинками к любым поверхностям и не подвержены влиянию флотации. Однако вопрос о возможных изменениях костной ткани под влиянием факторов космического полета остается спорным и нуждается в дальнейших исследованиях. Возможно, деминерализация скелета после пребывания в космосе слабо выражена или отсутствует у хрящепалых гекконов потому, что благодаря адгезии они сохраняют в невесомости как реакцию опоры, так и локомоцию, характерную для них в наземных условиях. При этом хвост у хрящепалых гекконов не является хватательным и редко используется для опоры при локомоции. В основном он играет роль балансира, средства коммуникации и места для хранения запасов жира. Поэтому испытываемые им механические нагрузки можно считать пренебрежимо малыми по сравнению с нашими предыдущими объектами - плечевой и большеберцовой костями, а также костями грудных позвонков, исследованный ранее [\[184\]](#page-289-5). Таким образом, в свете имеющихся данных представляло интерес исследование пространственного распределения коэффициента поглощения рентгеновского излучения и элементного состава именно в хвостовых

позвонках хрящепалых гекконов с целью выявления возможной деминерализации или ее отсутствия.

*Гистологические исследования.* 10-микронные поперечные срезы хвоста получены после 2-недельной декальцинации и окрашены 4-мя разными методами: тройным окрашиванием по Маллори, гематоксилин-эозином по Эрлиху, методом Ромейса и методом Ван-Гизона. На гистологическом уровне отличий между группами не выявлено (рис. [2.23\)](#page-95-0).

<span id="page-95-0"></span>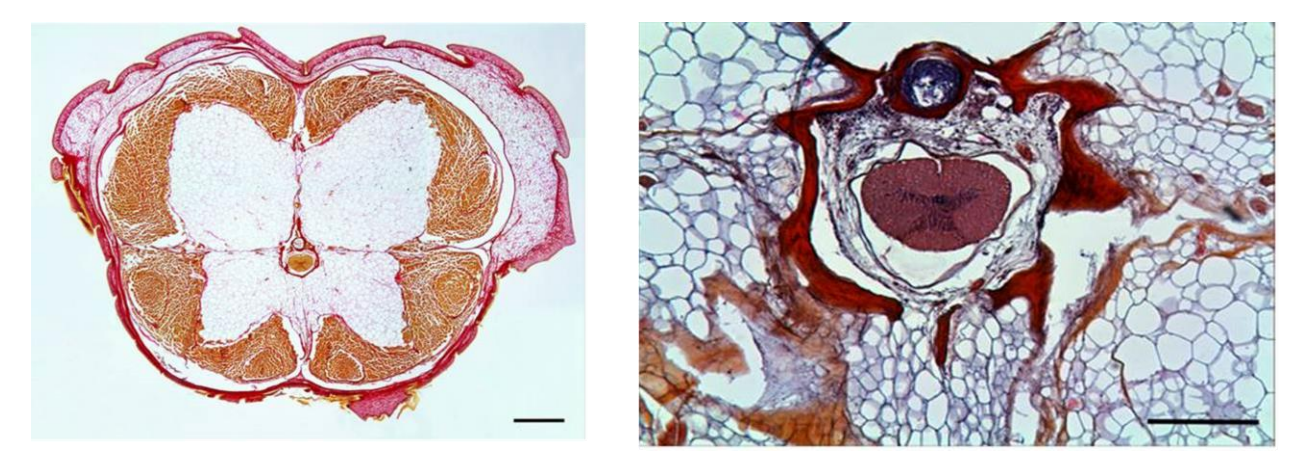

*Рисунок 2.23: Слева: Обзорная микрофотография поперечного среза хвоста хрящепалого геккона (смонтирована из 10-и снимков). Окрашивание методом Ван-Гизона, объектив - 1.6х. Длина масштабной черты - 1 мм. Справа: Микрофотография поперечного среза через хвостовой позвонок хрящепалого геккона. Окрашивание гематоксилин-эозином, объектив - 5х. Длина масштабной черты - 300 мкм.*

Полученные результаты показывают целесообразность и перспективность проведения рентгеновского микротомографического анализа описанных выше биологических образцов совместно с изучением их элементного состава.

*Рентгенофлуоресцентный анализ.* РФА – один из современных спектроскопических неразрушающих методов, который позволяет детектировать практически все элементы периодической системы с массовыми долями от  $10^{-4}$  до  $100\%$  (в зависимости от условий эксперимента). Метод основан на регистрации и последующем анализе характеристического флуоресцентного спектра, полученного в результате воздействия рентгеновского излучения на образец. Рентгенофлуоресцентные

исследования проводились на рентгеновском дифрактометре SmartLab с вращающимся анодом (излучение  $Mok\alpha$ , энергия излучения 17.5 кэ $B$ ) с использованием энергодисперсионного детектора XPIPS. Монохроматизация и коллимация излучения обеспечивались фокусирующим дифракционным зеркалом и двукратным монохроматором Ge(220). Эксперименты проводились в условиях, которые позволили регистрировать флуоресцентный сигнал от всего объема образцов. Образцы размещались на полированных кремниевых и сапфировых пластинах с известным химическим составом. Влияние подложек на флуоресцентные спектры исключалось подбором условий эксперимента (угол падения излучения  $0.25^o$ , размер щелей перед образцом  $0.1 \times 10$  мм). Обработка экспериментальных спектров проводилась с использованием программы PyMCA (ESRF), что позволило осуществить качественный анализ состава образцов и дать предварительную количественную оценку.

Исследовано 4 образца: S3-M2 и F3-M2 из эксперимента М2 и образцы S1-M3 и F1-M3 из эксперимента М3 (F – полётная группа, S – отложенный синхронный контроль, М2 – спутник «ФОТОН-М» №2, летавший 16 суток, а М3 - «ФОТОН-М» №3, летавший 12 суток). На рис. [2.24](#page-96-0) приведены полученные спектры.

<span id="page-96-0"></span>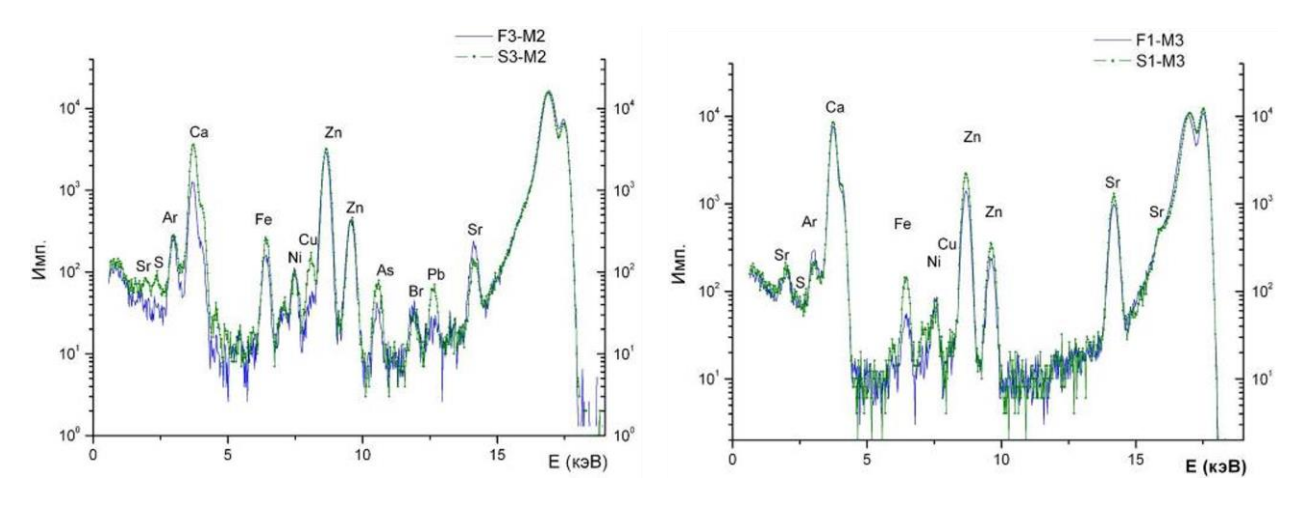

*Рисунок 2.24: Флуоресцентные спектры от образцов хвостовых позвонков хрящепалого геккона: а) S3-M2 и F3-M2 из серии М2, б) S1-M3 и F1-M3 из серии М3.*

Присутствие на всех спектрах пика от аргона обусловлено взаимодействием рентгеновского излучения с воздухом, а наличие пика от никеля объясняется конструктивными особенностями используемого флуоресцентного детектора. Различие в интенсивности выхода флуоресценции от Ca (рассматриваемого в качестве основного элемента костной матрицы) для образцов можно объяснить индивидуальными изменениями их плотности. Проведенные исследования показали, что в обеих сериях отличия в элементном составе полетного (F) и синхронного (S) образцов в рамках одной серии незначительны, что может быть связано с индивидуальными особенностями объектов. В составе образцов серии М2 обнаружено наличие следующих элементов: Ca, Zn, Fe, Sr, Cu, As, Pb, Br, S. Отличие между образцами F3-M2 и S3-M2 проявляется в изменении интенсивности выхода флуоресценции от элементов: Cu, Pb, S, Sr. В составе образцов серии М3 обнаружены следующие элементы: Ca, Zn, Fe, Sr, Cu, S. Разница в составе образцов F1-M3 и S1-M3 наблюдается в интенсивности выхода флуоресценции от Fe, Zn, Sr. Сопоставление результатов для серий М2 и М3 выявило следующие особенности:

- увеличение сигнала от Са и Sr для образцов серии М3;
- отсутствие в составе образцов серии М3 элементов As, Pb, Br;
- снижение интенсивности сигнала от Cu в образцах серии М3. Такое различие в составе образцов может быть обусловлено особенностями проведения орбитальных экспериментов, методов подготовки и хранения образцов.

*Растровая электронная микроскопия.* Проведены дополнительные исследования элементного состава образцов S3-M2 и S1-M3 методом растровой электронной микроскопии (Quanta 200 3D, FEI, USA) с детектором рентгеновского энергодисперсионного микроанализа (EDAX, USA) . Энергодисперсионный микроанализ выполнялся в условиях вакуума ( 10−3 торр), что позволяло проводить регистрацию флуоресцентного рентгеновского сигнала, в том числе от легких элементов (начиная от бериллия). Глубина проникновения электронов при ускоряющем напряжении 30 кВ порядка 5-6 мкм, что позволяет исследовать только приповерхностные области. Фотографии образцов на рис. [2.25](#page-98-0) указывают, что поверхность исследуемых образцов имеет сложное строение, что исключает непосредственную возможность исследования их химического состава в

отдельно взятых областях и в частности в центральной части, где и расположена костная ткань позвонка. Полученные результаты показали наличие элементов С, О, Na, Al, Ca, K, Mg, P, Cl (рис. 2.25). Было обнаружено различие в составе исследованных образцов, которое может быть обусловлено микронеоднородностями поверхности вызванными индивидуальными особенностями. Интенсивность выхода флуоресценции от более тяжелых элементов (с энергией выше 4 кэВ) находилась на пределе чувствительности системы детектирования.

<span id="page-98-0"></span>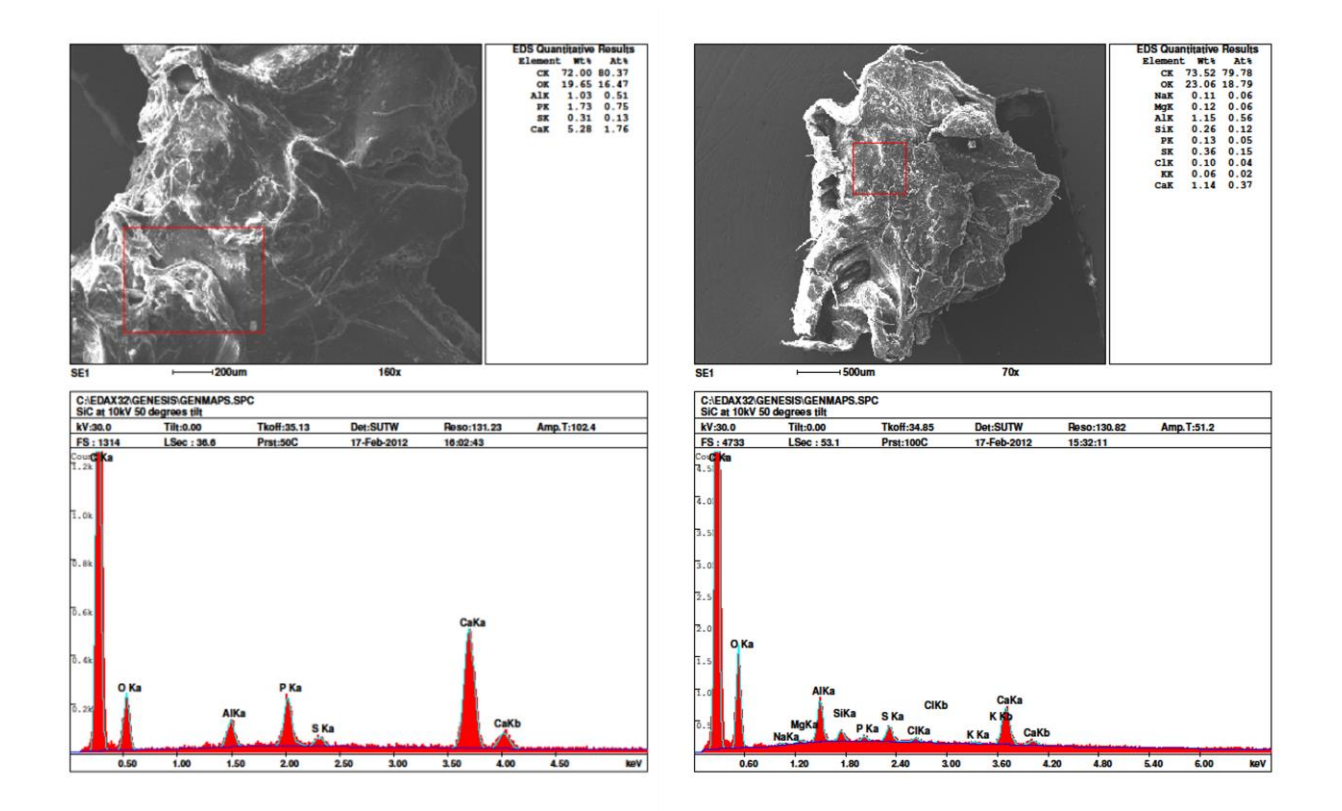

Рисунок 2.25: Микрофотография и флуоресцентный спектр: а) от образца  $SI-M3$ , б) от образца  $SI-M2$ 

Столь существенное различие в полученных данных о химическом составе образцов из исследований РФА и РЭМ может быть объяснено неоднородным распределением элементов в образцах - т.е. можно сделать вывод, что тяжелые элементы сконцентрированы в глубине образца, что подтверждается представленными ниже данными рентгеновской микротомографии.

*Абсорбционная рентгеновская микротомография.* Томографические исследования объемной структуры образцов костной ткани животных, побывавших в условиях микрогравитации, были выполнены на лабораторном рентгеновском микротомографе в ИК РАН и на синхротронных станциях «Медиана» и «РТ-МТ» [[А185\]](#page-289-6) НИЦ «Курчатовский институт». Синхротронные станции «Медиана» и «РТ-МТ» для проведения таких работ были использованы впервые. Типичные результаты восстановления внутренней структуры образцов представлены на рис. [2.26.](#page-99-0)

<span id="page-99-0"></span>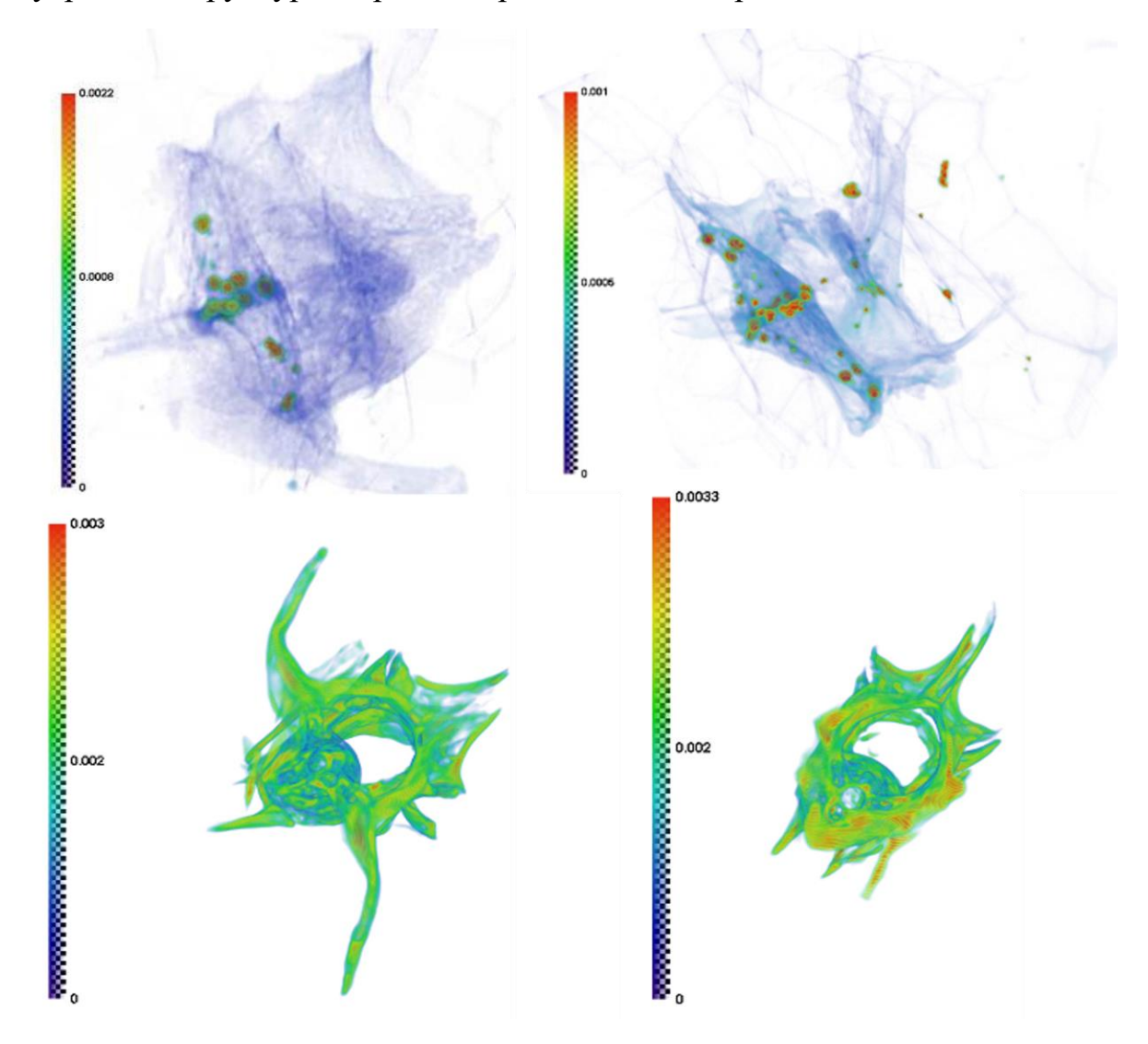

*Рисунок 2.26: Томографическая реконструкция позвонков геккона: (сверху слева) образец F4-M2, (сверху справа) образец S4-M2, (снизу слева) образец F5-M3, (снизу справа) образец F4-M3. (цветовая шкала в мм*−1 *).*

Для проведения исследований методом селективной по химическому составу рентгеновской микротомографии проводились исследования биологических образцов на различных энергиях рентгеновского излучения (5.4, 8.0 и 12.0 кэВ). Целесообразность проведения этих исследований для выявления различий в химическом составе образцов обоснована выше. Проведенные исследования показали, что на периферийных участках исследуемых образцов не содержится элементов с атомным номером более 20 (что соответствует атомам кальция) или их концентрация меньше чувствительности метода. Это хорошо согласуется с данными растровой электронной микроскопии. Кроме того, обнаружено существенное уменьшение (в 3–5 раз) коэффициента поглощения рентгеновского излучения в образцах серии М2 по сравнению с образцами серии М3. Это может говорить о том, что фиксация образцов после полета в космос проводилась в растворах, по-разному влияющих на структуру образцов. Уменьшение среднего коэффициента поглощения на образцах серии М2 позволило, однако, обнаружить в них области, поглощающие существенно сильнее остальной костной ткани (рис. [2.26](#page-99-0) сверху). Это может говорить о том, что именно в этих областях (расположенных ближе к центральному каналу позвонка) локализованы тяжелые элементы, обнаруженные методом РФА.

Нами впервые проведено комплексное исследование влияния микрогравитации на процессы, происходящие в элементах опорнодвигательного аппарата (проксимальных хвостовых позвонках) хрящепалого геккона. В проведенной работе данные традиционных гистологических исследований сопоставлялись с результатами рентгеновской микротомографии, а также рентгенофлуоресцентного анализа и данными растровой электронной микроскопии. Установлено, что в зависимости от условий эксперимента и способов приготовления препаратов поглощающая плотность названных позвонков может заметно меняться. Выявлены области повышенной плотности, расположенные ближе к центральному каналу позвонка. Следует отметить, что соотношение поглощений на разных участках костной ткани изменяется при варьировании длины волны зондирующего рентгеновского излучения. Это косвенно указывает на неравномерность распределения элементного состава в объеме костей. В

этом смысле установлена корреляция данных рентгенофлуоресцентного анализа с результатами рентгеновской микротомографии.

По данным рентгенофлуоресцентного анализа впервые установлен факт наличия в данных структурах ряда тяжелых элементов (Fe, Ni, Cu , Zn, Br, Sr) и выявлена неравномерность их распределения. Сопоставление данных электронной микроскопии и рентгено-флуоресцентного анализа показывают, что эти элементы расположены в глубине костной ткани (явно глубже, чем на расстоянии 10 мкм от ее поверхности), что также соответствует результатам рентгеновской микротомографии.

Проведённые исследования позволяют предположить, что выявленные области повышенной плотности (электронной плотности) возможно, являются первичными центрами оссификации.

Разработанная методика в дальнейшем применялась и для исследования костной ткани других животных, например монгольской песчаники [[А186\]](#page-289-7), [[А187\]](#page-290-0) и [[А188\]](#page-290-1).

## **2.7 Исследование образцов костей кистей конечностей**

Методика исследования биологических образцов с использованием монохроматичного излучения на разных энергиях была применена для исследования динамики развития костей кистей конечностей на разных стадиях эмбрионального развития [[А165\]](#page-287-3).

Морфогенез образования кисти руки человека начинается с закладки пальцевой пластинки, которая формируется в виде мезенхимального скопления прохондральных клеток, окружённых эктодермой. Внутри однородного скопления мезенхимы по непонятным до настоящего времени причинам появляются области компактно расположенных клеток, которые распределены в форме уплощённой лопатки, соответствующей закладке будущих элементов скелета. В этой зоне через 4-6 дней начинается компактизация скелетогенной мезенхимы в соответствии с расположением фаланг пальцев, пястных и запястных костей. Эта скелетогенная мезенхима имеет общее происхождение с окружающей её мезенхимой, но по неизвестным причинам проявляет топологически выраженную способность к склеиванию, которая приводит к формированию мезенхимальных

предшественников будущих элементов скелета кисти. Однако, несмотря на морфологическую дифференцировку и компактизацию мезенхимы, в зонах будущих костей, биохимические события, соответствующие этим явлениям пока неизвестны. Первым признаком дифференцировки скелетогенной мезенхимы является формирование рыхлого эмбрионального хряща, в котором начинает накапливаться внеклеточный кальций. Локализация очагов первичной кальцификации закладок скелета кисти до настоящего времени неизвестна. До сих пор нет ответа на принципиальный вопрос о существовании множества зон первичного отложения кальция или одной первичной области. Высказывалось предположение, что существуют автономные очаги оссификации для каждого из пальцев, пястья и запястья. По этой причине в цель работы входило выявление пространственного распределения очагов первичного отложения кальция и сопутствующих элементов в кисти человека [\[189\]](#page-290-2).

Основным этапом определения зон костей кисти руки эмбрионов и плодов человека является оценка размеров очагов агрегации остеоцитов, сочетающейся с резорбцией и замещением хряща. Появление межклеточного вещества кости, содержащего кальций и фосфор в качестве основных структурных элементов, показало, что оптимальными объектами являются эпифизы и диафизы пальцев, а также пястные и запястные кости кисти руки. В этих зонах можно ожидать значимого изменения элементного состава матрикса, формирования новых скоплений остеоцитов и начала формирования губчатой кости. Появление зон формирования межклеточного плотного матрикса на месте хряща предполагает в выбранных объектах достаточный уровень изменения сигнала для выполнения аналитических исследований.

На основании проведённых исследований было выбрано 56 образцов скелета, интегрированных в кисти правой руки эмбрионов и плодов человека с 11 по 18 недели развития, которые пригодны для изучения с использованием лабораторных рентгеновских источников и синхронного излучения. На этих стадиях развития можно определить основные этапы первичного отложения кальция в эмбриональной хрящевой ткани, зоны резорбции хряща и вторичной оссификации. Следовательно, выбранный

материал адекватно отражает динамику первичной кальцификации и плодного остеогенеза костей кисти верхней конечности человека.

Гистологические исследования и подготовка образцов проводилась Институте морфологии человека РАМН.

Для определения распределения элементного состава в образце костной ткани человеческого эмбриона методом РФА проведена регистрация флуоресцентного сигнала при сканировании его поверхности рентгеновским пучком размерами 0.5×0.5 мм. Одновременно с флуоресцентными спектрами регистрировалась интенсивность рентгеновского пучка, прошедшего сквозь образец.

Ниже представлены карты распределения элементов Ca и Zn (рис. [2.27\)](#page-104-0). Наложение флуоресцентного и прошедшего сигнала показывает, что данные элементы распределены неравномерно по длине пальцев. Наблюдается ярко выраженная асимметрия в расположении Са и Zn между «правой» и «левой» стороны кисти, что может быть обусловлено спецификой процессов ее формирования.

<span id="page-104-0"></span>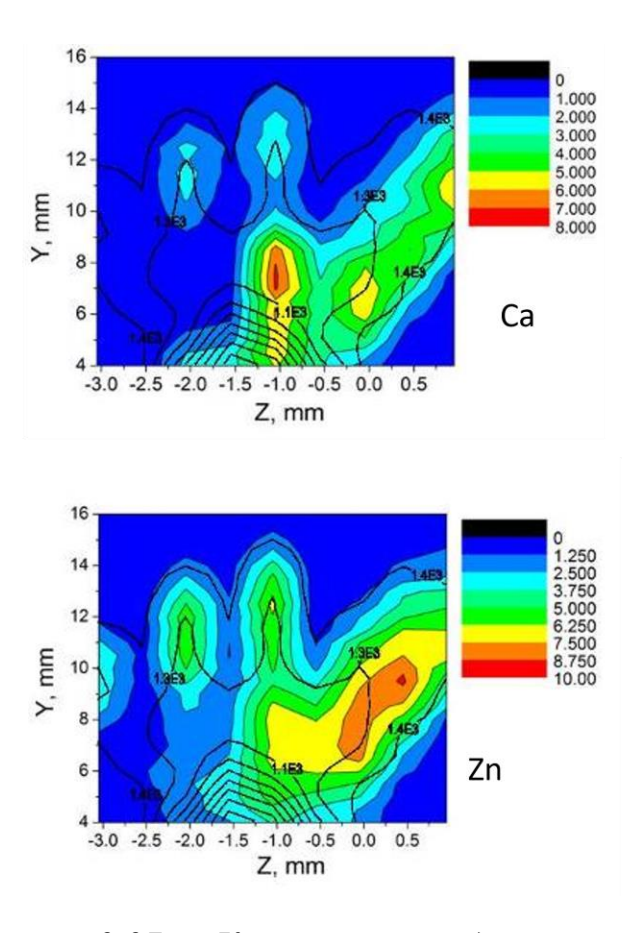

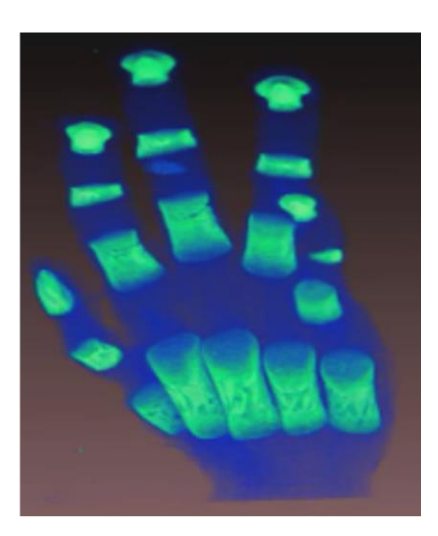

*Рисунок 2.27: Карта распределения интенсивности флуоресцентного сигнала от атомов (слева сверху) Ca и (слева внизу)(цветной контур) и интенсивность прошедшего пучка (черный контур) для образца костной ткани кисти руки эмбриона. Справа реконструкции этого же объекта по данным рентгеновской микротмографии.*

Рентгеновские микротомографические исследования проводились на лабораторном рентгеновском микротомографе в ИК РАН и на синхротронной станции «РТ-МТ» в КЦ СИ образцов костной ткани при энергиях 8, 17.5 и 20 КэВ (что соответствует длинам волн 1.54, 0.71 и 0.5 А). Один из образцов исследовался также на рентгеновском микротомографе Xradia VersaXRM-500 при ускоряющем напряжении 60 КэВ и пространственном разрешении ~2 мкм. В последнем случае широкий спектр излучения не позволял получить истинное значение линейного коэффициента поглощения  $\mu$ , однако обеспечивалась высокая степень детализации изучаемого объекта.

105

Типичные результаты реконструкции объектов на разных этапах развития представлены на рис. [2.28](#page-105-0)

<span id="page-105-0"></span>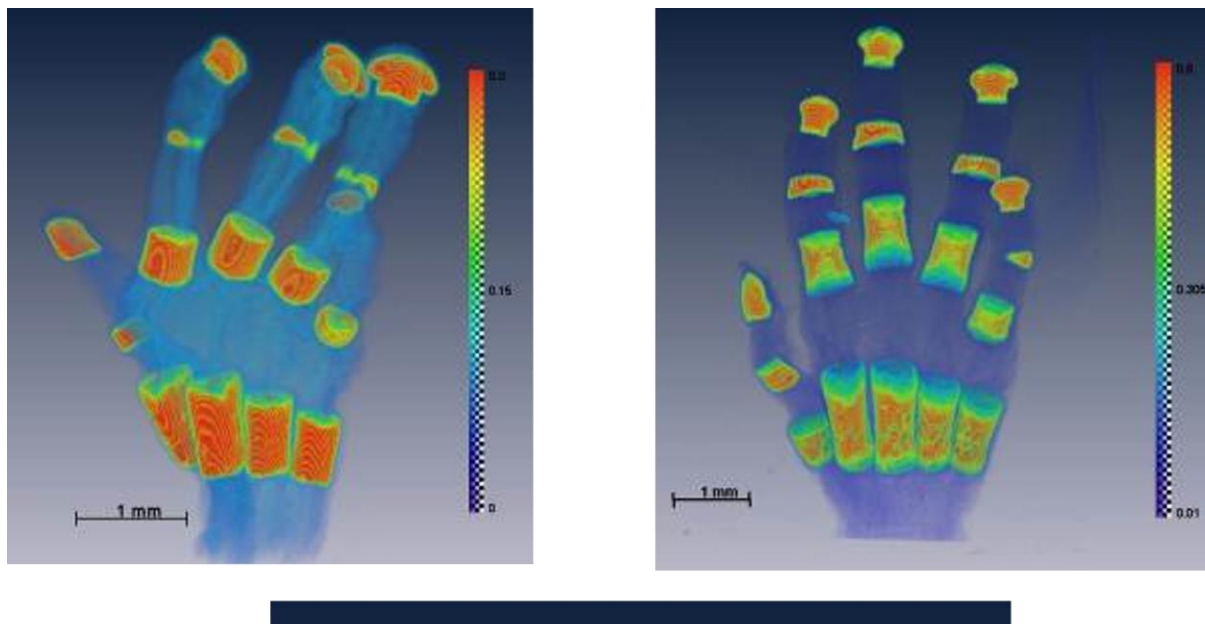

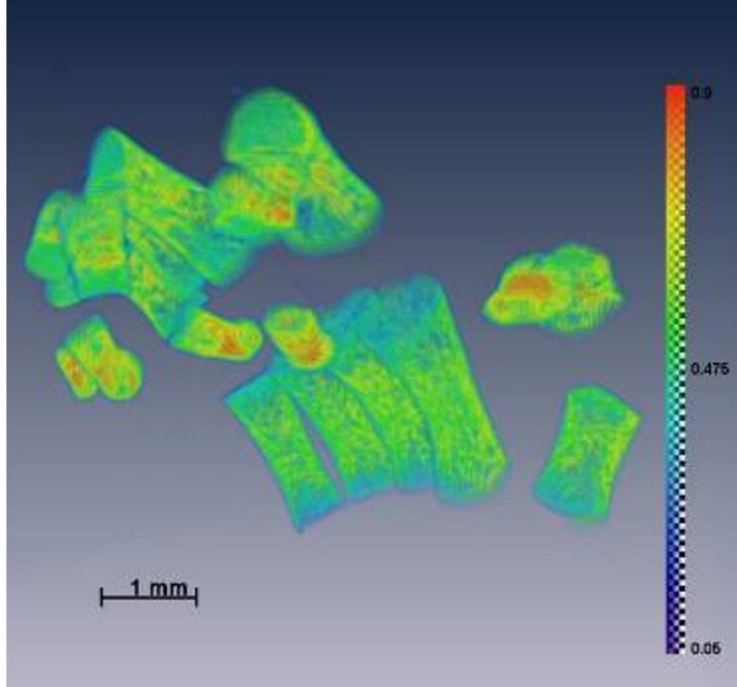

*Рисунок 2.28: Результаты реконструкции 3-х кистей конечности человека с 11 по 16 недели. Длина волны рентгеновского излучения λ = 0.5A.*

А на рис. [2.29](#page-106-0) представлены результаты реконструкции одного и того же объекта на различных длинах волн. Этот рисунок иллюстрирует

<span id="page-106-0"></span>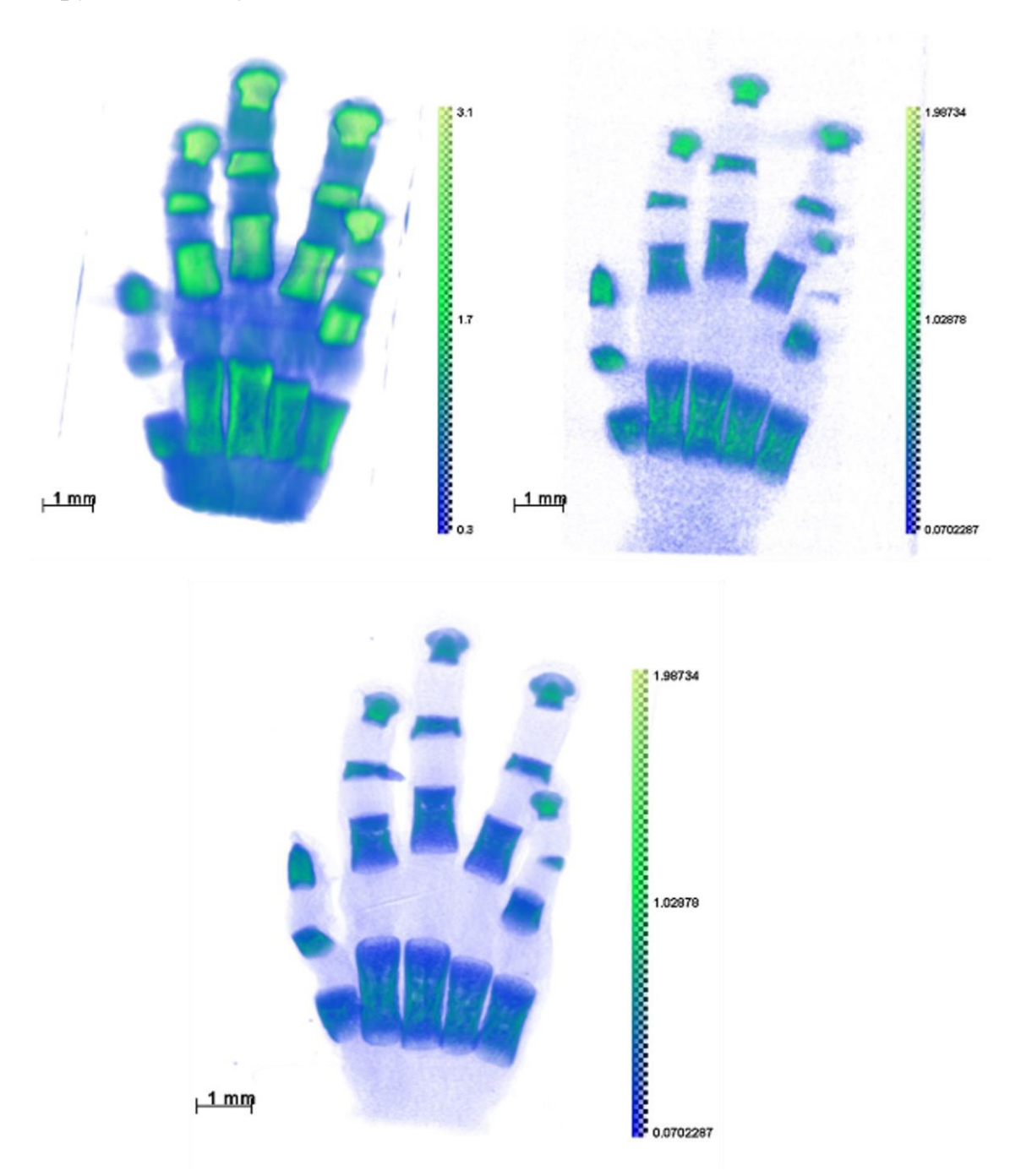

значительные изменения поглощающего контраста при смене длины волны зондирующего излучения.

Рисунок 2.29: Томографические реконструкции кисти конечности с использованием трех различных длин волн рентгеновского излучения: а)  $\lambda =$ 1.54A,  $\delta$ )  $\lambda = 0.71A$ ,  $\epsilon$ )  $\lambda = 0.5A$ .

На рис. [2.30](#page-107-0) представлено сечение одного из объектов и соотношение поглощений в нем на разных длинах волн. Мы видим, что при изменении длины волны в различных частях костной ткани поглощение меняется не пропорционально. Это, по всей видимости, свидетельствует о том, что сильно поглощающие элементы (с большим атомным номером) сосредоточены в наиболее в плотных участках костной ткани.

<span id="page-107-0"></span>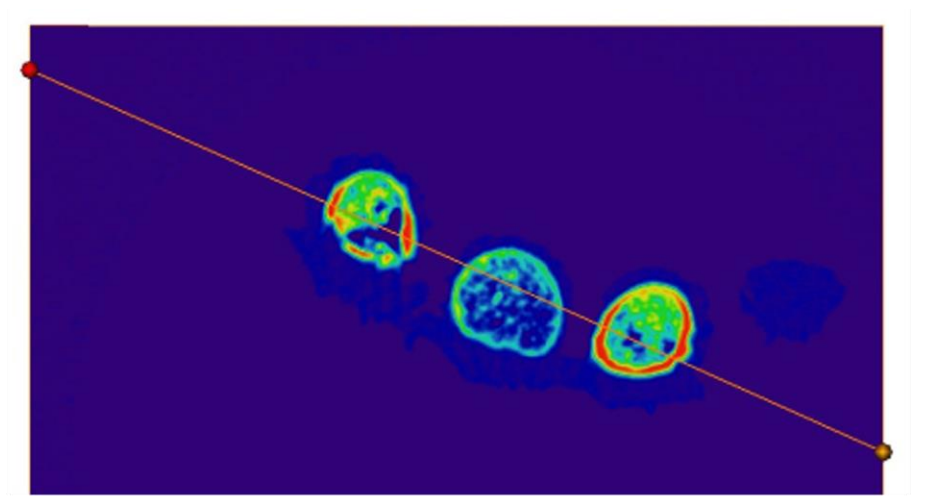

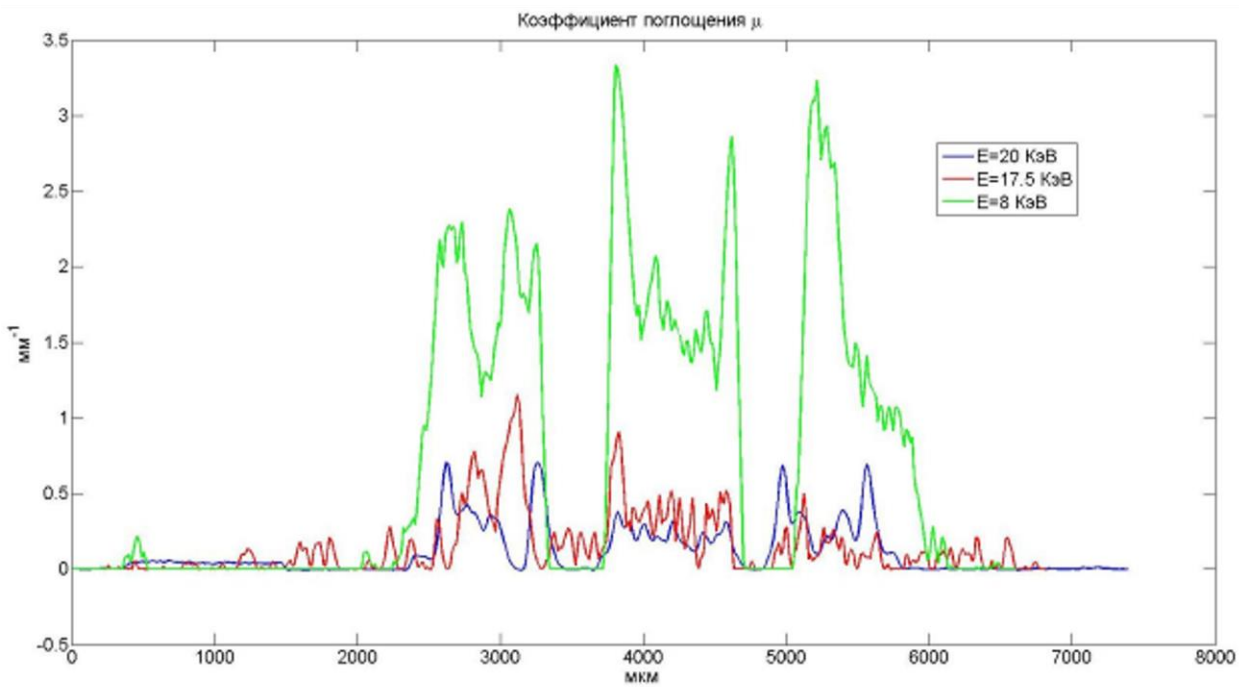

*Рисунок 2.30: Одно из томографических сечений образца костной ткани кисти эмбриона и соотношение поглощений на разных длинах волн.*
В результате сравнительных экспериментов, на различных источниках рентгеновского излучения, было установлено, что для полноценного анализа дифференцирующихся биологических тканей необходимо использовать несколько длин волн, которые позволяют получать различную детализацию объектов, различающихся величине поглощения рентгеновского  $\Pi$ <sup>O</sup> излучения. Установлено, эмбриональных тканей что ЛЛЯ **МЯГКИХ** оптимальным является использование трубок с Си анодом, а для анализа оссифицированных элементов скелета с отложениями гидроксиаппатита - с Ag и Мо анодами. Сравнение полученных различным способом 3D реконструкций показало, что быстрый рост кисти руки происходит за счёт приэпифизарных зон диафизов, самих эпифизов и аналогичных областей дистальных фаланг пальцев. При этом самые дистальные участки пальцев содержат много внеклеточного матрикса и медленно увеличиваются в размерах. Параллельное использование для анализа кистей рук эмбрионов на микротомографе Xradia VersaXRM-500 продемонстрировало возможность применения этого метода для исследования мягких тканей в сложных ситуациях при невысокой рентгеновской плотности объекта. Особый интерес представляет анализ динамики развития кисти конечности человека с 11 по 16 недели онтогенеза в областях, лежащих между зонами первичной оссификации. Изучение 3D реконструкций позволило установить, что вне зон формирования внеклеточного матрикса существуют ранее неизвестные образования прогностирующие направление дифференцировки остеобластов (рис. 2.31).

<span id="page-109-0"></span>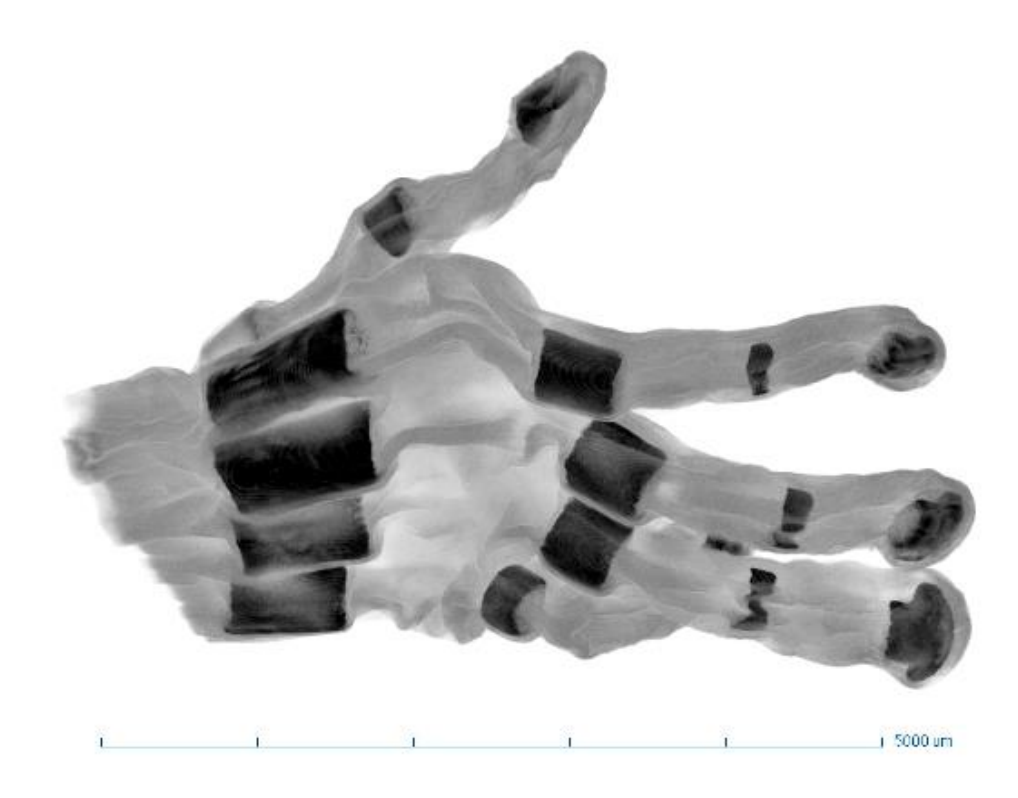

Рисунок 2.31: Реконструкция ладони человеческого эмбриона полученная на микротомографе Xradia VersaXRM-500

При анализе полученных результатов биологами из Института морфологии человека РАМН впервые установлены независимое первичное отложение кальция и последующая оссификация фаланг пальцев кисти руки человека. Показано, что кости пястья и запястья начинают накапливать элементы матрикса на несколько недель позже, чем фаланги дифференцирующихся пальцев и кости предплечья. Обнаружено новое морфогенетическое явление накопления кальция и фосфора в зонах формирования дистальных фаланг и ногтевого ложа пальцев. Анализ динамики развития кисти конечности человека с 11 по 16 недели онтогенеза показал, что вне зон формирования внеклеточного матрикса существуют образования ранее неизвестные прогностирующие направление дифференцировки остеобластов.

#### Основные результаты главы 2  $2.8$

В настоящей главе представлено описание развитых в ходе выполнения диссертационной работы подходов  $\mathbf{B}$ лабораторной рентгеновской миротомографии. Проведено моделирование рентгенооптического тракта лабораторного рентгеновского микротомографа. Проведенное моделирование рентгеновских проекций и томографического эксперимента подтверждают возможность использования кристаллов-монохроматоров для проведения микротомографических исследований с разрешением порядка 10 мкм. На основании проведённого моделирования создана конструкция автоматизированного рентгеновского микротомографа "Томас". Аппаратурные и программные решения применённые в микротомографе позволяют проводить томографические измерения в режиме удалённого доступа к прибору. Разработанные методы обработки томографических данных позволяют скорректировать возможные нарушения юстировки прибора и повысить качество томографической реконструкции.

Показано, что использование монохроматичного рентгеновского излучения позволяет получать более информативные томографические результаты, по сравнению с полихроматичным излучением. Численно и экспериментально показано, что проведение исследований с использованием нескольких энергий излучения может позволить идентифицировать элементный состав изучаемых объектов.

Проведено комплексное исследование позвонков хрящепалого геккона и образцов костей кистей конечностей на монохроматичном рентгеновском излучении на энергиях 5.4, 8.0 и 12.0 кэВ. Показано, что исследования на монохроматичном излучении хорошо согласуются с данными растровой электронной микроскопии и рентгенофлуоресцентного анализа.

На примере исследования образцов костей кистей конечностей продемонстрировано, что предложенная методика измерений методом монохроматичной микротомографии может быть использована для картирования некоторых химических элементов ввиду отличия рентгеновского контраста на разных энергиях излучения.

# **Глава 3. Фазоконтрастные исследования биологических объектов**

В настоящей главе показана возможность проведения фазоконтрастных измерений на разработанном микротомографе "Томас". Описано разработанное программное обеспечение WavePropaGator (WPG) для моделирования фазоконтрастных изображений, получаемых на синхротронном излучении. Описаны методы сегментации рентгеновских фазоконтрастных микротомографических изображений методами машинного обучения. Описаны фазоконтрастные исследования элементов лимбической системы человека.

# **3.1 Рентгеновские фазоконтрастные исследования на микротомографе ТОМАС**

В предыдущей главе рассмотрены возможности томографического исследования объектов с помощью монохроматичного рентгеновского излучения. Было показано, что такой подход метод позволяет количественно исследовать внутреннюю структуру объектов. Однако иногда возникает необходимость в искусственном изменении (усилении) контраста получаемых рентгеновских изображений и томографических реконструкций. Для этого вместо абсорбционной томографии может использоваться рентгеновская фазоконтрастная томография. В этом методе исследования заметный эффект в формирование изображений вносит не ослабление рентгеновского излучения объектом, а преломление, или интерференция рентгеновского излучения, вызванные фазовым набегом. Самой популярной схемой регистрации фазового контраста на практике является линейный фазовый контраст (inilne или propagation based в англоязычной литературе) с применением лабораторных микрофокусных источников или синхротронных источников. Важным достоинством этого метода является простота его экспериментальной реализации, не требующая использования сложных рентгенооптических элементов. Обзор других методов получения фазоконтрастных изображений приведён в Главе.1.

В работе [[А190\]](#page-290-0) мы показали, что на разработанном микротомографе "Томас" можно проводить фазоконтрастные исследования биологических объектов в inline схеме фазового контраста. Ниже приведено краткое изложение полученных результатов.

<span id="page-112-0"></span>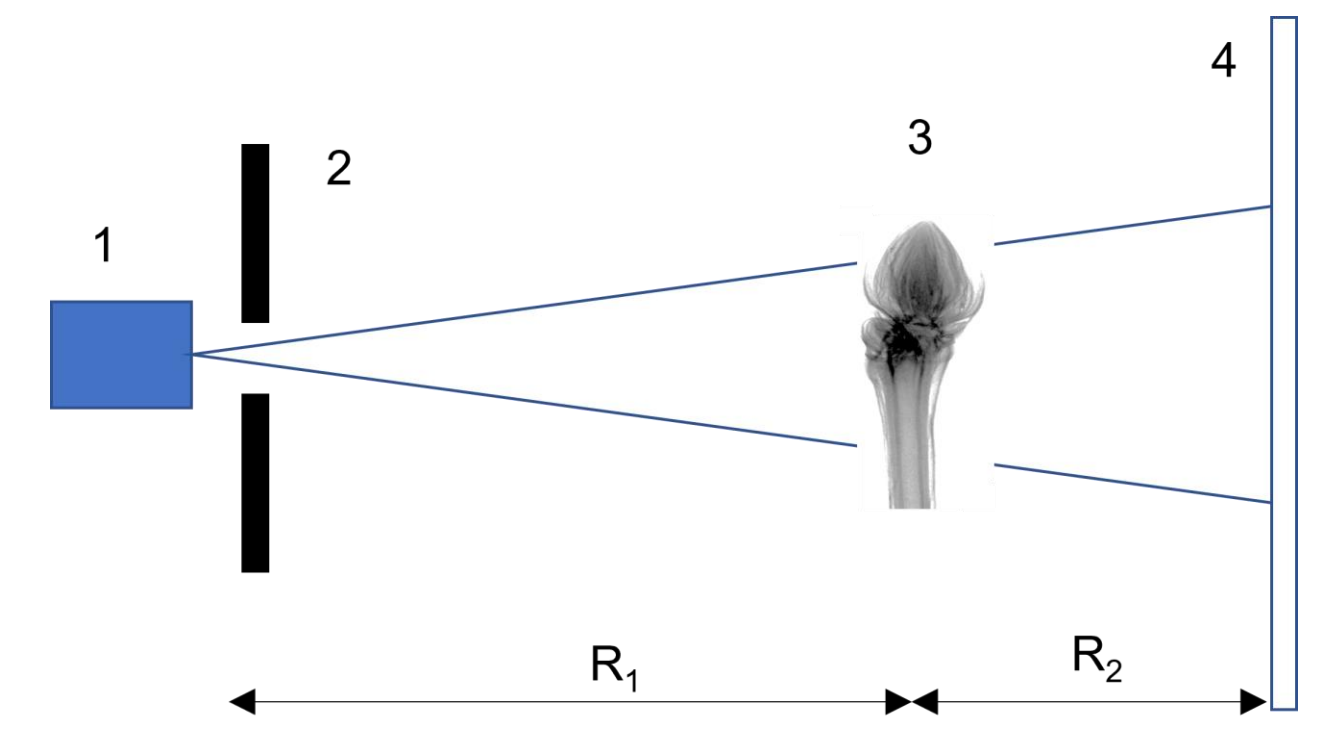

*Рисунок 3.1: Схема регистрации фазового контраста на микротомографе ТОМАС. 1 – рентгеновская трубка, 2 – щелевая апертура, 3 – исследуемый образец, 4 – CCD детектор.*

Схема эксперимента представлена на рис. [3.1.](#page-112-0) В качестве источника использовалась стандартная рентгеновская трубка с молибденовым анодом. Размер проекции фокусного пятна трубки в направлении оси z составлял 1.2х0.4 мм. Перед трубкой устанавливалась щель размером 0.04 мм, в результате чего формировался конический пучок. Исследуемый образец устанавливался на расстоянии  $R_1$  от источника, которое в наших экспериментах составляло  $R_1 = (1300-1500)$  мм. Расстояние между образцом и детектором в режиме фазового контраста варьировалось в пределах  $R_2 =$ (400–600 мм) для разных экспериментов. Излучение регистрировалось CCD детектором XIMEA xiRAY11 с размером пикселя 9х9 мкм. Съемка производилась в полихроматическом пучке с ускоряющим напряжением 45 кВ. Среднее время съемки одного изображения составляло 50 секунд.

В качестве тестового объекта была взята пластиковая трубка, у которой внешний радиус составлял  $R_{out} = 1.5$  мм и внутренний радиус  $R_{inn} = 0.9$  мм.

Измерения пластиковой трубки были проведены в режиме фазового и абсорбционного контраста. Рентгеновские снимки представлены на рис. [3.2.](#page-113-0) На фазоконтрастном изображении трубки (рис. [3.2а](#page-113-0)) границы между материалом трубки и воздухом подчеркнуты темными и светлыми яркими линиями. Кроме этого, на фазоконтрастном изображении проявилась надпись (рис. [3.2а](#page-113-0) внутри пунктирной линии), сделанная при производстве трубки посредством выдавливания в пластике на внешней стенке трубки. Данная надпись не проявляется на абсорбционном изображении рис. [3.2б](#page-113-0).

<span id="page-113-0"></span>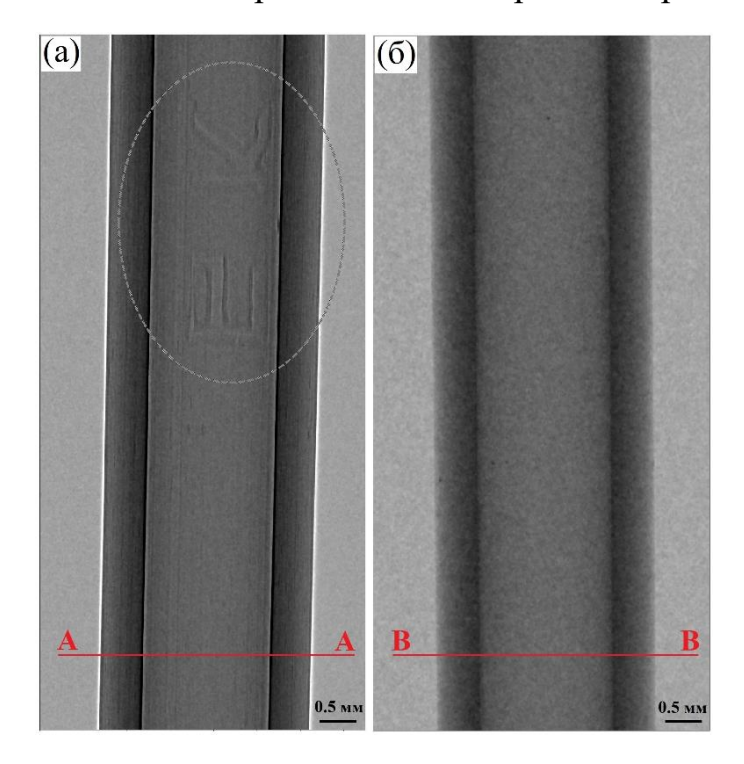

*Рисунок 3.2: Нормированный рентгеновский снимок пластиковой трубки. (а) – фазоконтрастное изображение (*<sup>1</sup> *= 1300 мм,* <sup>2</sup> *= 600 мм); (б) – абсорбционное изображение (*<sup>1</sup> *= 1300 мм,* <sup>2</sup> *= 0 мм). Значение ускоряющего напряжения 45 кВ.*

<span id="page-114-0"></span>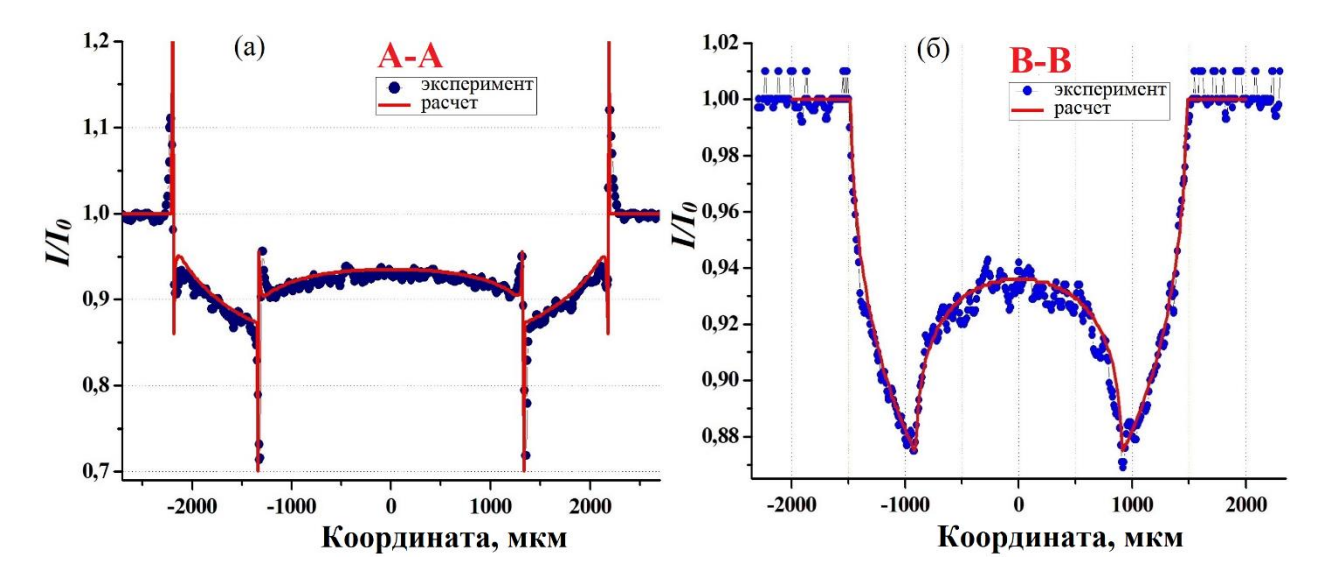

*Рисунок 3.3: Экспериментальные (кружки) и расчетные (линия) профили интенсивности, сделанные по рентгеновским изображениям пластиковой трубки. (а) – для фазоконтрастного изображения, (б) – для абсорбционного изображения.*

На рис. [3.3](#page-114-0) представлены профили интенсивности, построенные по нормированным изображениям пластиковой трубки (рис. [3.2\)](#page-113-0) вдоль линий А − А и В − В, а также результаты их теоретического расчета по выражениям [\(1.5\)](#page-26-0), [\(1.6\)](#page-27-0). В случае абсорбционного контраста (рис. [3.3б](#page-114-0)), для теоретического расчета профиля интенсивности в плоскости детектора использовалось выражение  $(1.7)$ , при этом принималось значение  $R_2 = 0$ . Поскольку материал пластиковой трубки не был известен, то при расчете профиля интенсивности проводилась процедура минимизации, где в качестве параметра бралась мнимая часть показателя преломления  $\beta$ . В результате эффективное значение  $\beta$ , соответствующее поглощению образца в полихроматическом спектре, составило  $0.19 \times 10^{-9}$ . При расчете профиля интенсивности в условиях фазового контраста (рис. [3.3](#page-114-0) слева) значение декремента преломления рассчитывалось по табличным данным для чистого полиэтилена  $\delta = 0.246 \times 10^{-6},$  длина волны соответствовала максимуму энергии полихроматического спектра  $\lambda = 0.41 \times 10^{-10}$  м, расстояние образец - детектор  $R_2 = 600$  мм, величина проекционного увеличения  $M = 1.46$ . Кроме этого профиль интенсивности, рассчитанный с использованием (eq:phase\_contr\_im\_1), интегрировался с учетом линейного размера пикселя детектора, равного 9 мкм. Следует отметить, что экспериментально

измеренные профили интенсивности, представленные на рис. [3.3,](#page-114-0) и их теоретический расчет находятся в хорошем согласии.

<span id="page-115-0"></span>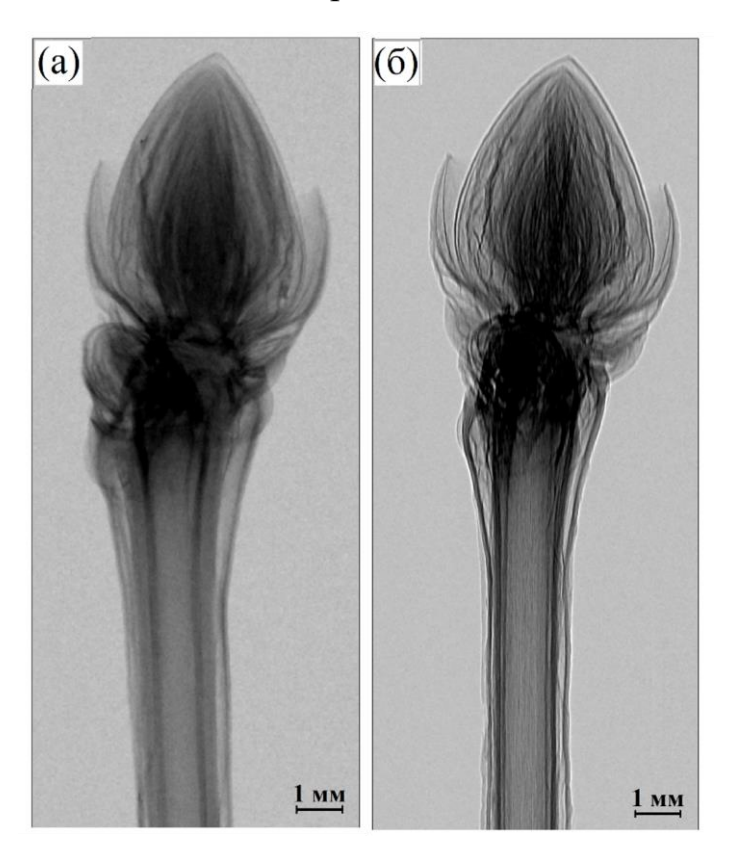

*Рисунок 3.4: Рентгеновские снимки почки кустарника, полученные в режиме: а – абсорбционного контраста (*<sup>1</sup> *= 1500,* <sup>2</sup> *= 0 мм), б – фазового контраста* ( $R_1 = 1500$ ,  $R_2 = 400$  мм).

Изображение распускающейся почки кустарника, снятое в фазоконтрастном и абсорбционном режимах, представлено на рис. [3.4.](#page-115-0) На фазоконтрастном изображении (рис. [3.4б](#page-115-0)) можно наблюдать многочисленные границы между отдельными лепестками почки, подчеркнутые интерференцией рентгеновских лучей. Данный эффект не проявляется на снимке рис. [3.4а](#page-115-0). Также, в качестве демонстрации возможностей предложенной экспериментальной схемы фазового контраста, на рис. [3.5.](#page-116-0) показаны изображения «златоглазки» - членистоногого насекомого из отряда сетчатокрылых. На рис. [3.5б](#page-116-0) более отчетливо видно внутреннее строение насекомого и очертания трех пар его ножек. Также, на фазоконтрастном изображении проявляется сеть тончайших жилок на крыльях, которая не видна в режиме абсорбционного (рис. [3.5а](#page-116-0)) контраста.

<span id="page-116-0"></span>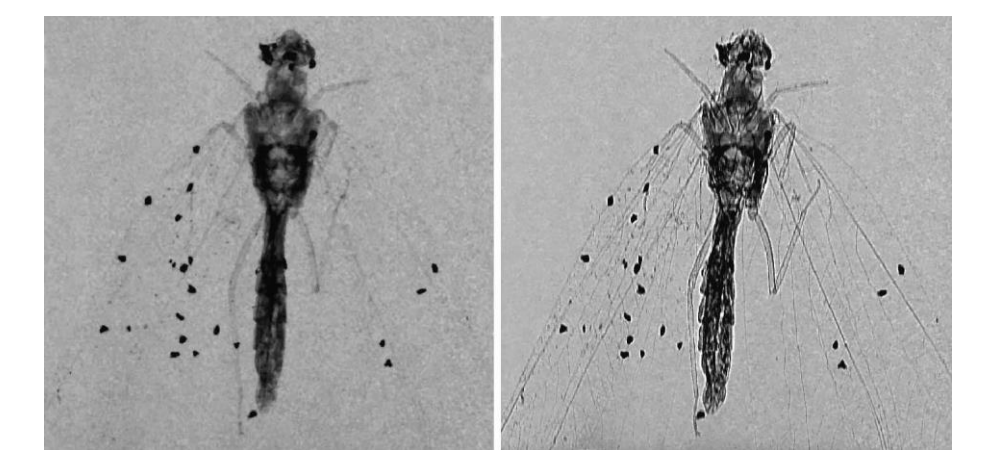

*Рисунок 3.5: Рентгеновские снимки насекомого ("златоглазка"), полученные в режиме: а - абсорбционного контраста*  $(R_1 = 1500, R_2 = 0$  мм), б фазового контраста  $(R_1 = 1500, R_2 = 400$  мм).

В конце этой главы будут приведены данные фазоконтрастных исследований элементов лимбической системы человека, проведённых на микротомографе ТОМАС.

Нами показана возможность применения «in-line» метода рентгеновского фазового контраста на лабораторном источнике со стандартной широкофокусной трубкой. Эффект фазового контраста продемонстрирован как на измеренных проекциях тестовых объектов, так и в полученном томографическом изображении образца эпифиза головного мозга человека.

# **3.2 Моделирование распространения синхротронного излучения для получения фазоконтрастных изображений**

Лабораторные микротомографические измерительные комплексы в большинстве случаев являются основой проводимых нами научных исследований. Значительное количество образцов может быть исследовано в лабораторных условиях, однако бывают случаи, когда получить результат в лабораторных условиях невозможно или очень затруднительно. Это происходит, например, когда требуется получить высокое (субмикронное) пространственное разрешение, исследовать очень слабоконтрастные объекты или узнать точное пространственное распределение химических элементов в образце. Для таких исследований необходимо прибегать к использованию синхротронных источников излучения (СИ) или лазеров на свободных электронах (Free Electoron Lasers - FEL). Такие источники излучения являются существенно когерентными, поэтому планирование экспериментов на них, разработка и настройка оптических элементов, является непростой задачей, требующей, зачастую проведения предварительного моделирования.

## 3.2.1 Описание созданного программного пакета "WavePropaGator"  $(WPG)$

Ниже будет описан созданный в рамках совместной работы с сотрудниками Европейского лазера на свободных электронах (XFEL) программный пакет "WavePropaGator" (WPG), который представляет собой интерактивную программную среду (framework) для моделирования распространения когерентного и частично когерентного рентгеновского волнового фронта [А191]. Программа свободно распространяется в виде скомпилированных исходных КОДОВ  $\mathbf{M}$ модулей https://github.com/samoyly/WPG. WPG использует библиотеку Synchrotron Radiation Workshop (SRW)  $C/C++$  [192]  $\mu$  ee привязку к языку программирования Python для численного моделирования распространения волнового фронта. Автором написана большая часть программного кода WPG.

Рентгеновские лазерные установки на свободных электронах создают излучение с уникальной комбинацией свойств, таких как экстремальная пиковая интенсивность поля, ультракороткая длительность рентгеновского импульса и высокая степень поперечной когерентности излучения XFEL. Поэтому устанавливается новая и специфическая комбинация требований к рентгеновской оптике. Кроме того, конечные станции на установках XFEL допускают очень разнообразные компоновки, которые могут включать многокристальные монохроматоры, линии расщепления и задержки пучка, установки для экспериментов с предварительным воздействием излучения (pump and probe) [A193], монохроматоры для схем генерации  $(X-ray$  selfseeding) жесткого и мягкого рентгеновского излучения  $\lceil 194 \rceil$ , а также различную фокусирующую оптику. Для правильного проектирования оптических элементов необходимо проанализировать и оптимизировать все факторы, влияющие на свойства пучка после распространения через оптические элементы. Волновые фронты жесткого рентгеновского пучка FEL

вызванным несовершенством рентгеновской подвержены искажениям, влиянием неидеальной зеркальной поверхности оптики, в частности,  $([195, 196]).$ характеристика Более интенсивных того, полей сфокусированных импульсов XFEL имеет решающее значение для их использования в экспериментах по дифракционной визуализации за один импульс [197, 198].

Формализм волновой оптики является естественным и надежным способом решения проблемы интерференционных эффектов, неизбежных при когерентном распространении пучка [192, 199]. Целью создаваемого пакета WPG - предоставить удобный программный продукт, который может использовать любой ученый, занимающийся проектированием оптики рентгеновского FEL, не имея специального опыта в численных расчетах волновой оптики. Пакет построен на базе программного обеспечения Synchrotron Radiation Workshop (SRW) с открытым исходным кодом [192], которое активно используется для разработки рентгеновских и инфракрасных синхротронных станций (бимлайнов, beamline) на источниках синхротронного излучения. Пакет SRW использует быстрое преобразование Фурье (БПФ, FFT) [200] и формализм распространения волновых фронтов (пропагаторов, porpagator) для аккуратного моделирования генерации полностью и частично когерентного излучения синхротронного излучения и его распространения через различные типы оптики. Разработанный пакет WPG способен рассчитывать распространение импульсов SASE XFEL, что требует гораздо больших вычислительных ресурсов, чем распространение традиционных пучков СИ.

В качестве основы для WPG мы используем структуры языка Python  $(\text{https://www.python.org/}).$ программирования Эти структуры предоставляют возможность описывать оптические элементы на метаязыке понятном человеку, так что полный бимлайн с десятком оптических элементов может быть запрограммирован на одной странице текста. Такие скрипты можно легко создавать и модифицировать, не вдаваясь в детали реализации. Кроме того, это позволяет опытному пользователю создавать на Python пропагаторы для новых типов оптики для их дальнейшего включения в разрабатываемые или существующие бимлайны. Скрипты фреймворка WPG можно запускать как в интерактивной среде Jupyter notebook, сочетая

выполнение кода, насыщенный текст, математику и графики в одном файле, так и в режиме пакетного файла Python или IPython. WPG также включает модули, необходимые для моделирования экспериментов XFEL, которые учитывают распространение импульсов XFEL [A201] через оптические элементы бимлайна и обеспечивают взаимодействие с существующими программами, например моделирующим взаимодействие с образцом SingFEL, PMI [A202].

#### 3.2.2 Когерентное распространение волнового фронта

Кратко изложим основы методов расчета, реализованных в SRW ([192, 203-205]), которые наиболее актуальны для приложений FEL и доступны через интерфейс WPG.

Для малых углов распространения излучения (параксиальные пучки) и наблюдения его поперечных компонент в свободном пространстве от точки  $r_1$  до точки  $r_2$  может быть описано в терминах принципа Гюйгенса-Френеля в частотной области как интеграл интегрированием по плоскости  $\Sigma_1$ , перпендикулярной оси z (оси пучка):

$$
E_{\perp}(r_2, \omega) \approx -\frac{i\omega}{2\pi c} \iint_{\Sigma_1} E_{\perp}(r_1, \omega) \frac{e^{-\frac{i\omega |r_2 - r_1|}{c}}}{|r_2 - r_1|} d\Sigma_1 \tag{3.1}
$$

<span id="page-119-0"></span>Волновое поле в плоскости наблюдения может быть записано в более общем виде как

$$
E_{\perp}(x_2, y_2, \omega) \approx \iint dx_1 dy_1 \mathbf{K}(x_2, y_2, x_1, y_1, \omega) E_{\perp}(x_1, y_1, \omega)
$$
 (3.2)

<span id="page-119-1"></span>где ядро  $K(x_2, x_1, y_2, y_1, \omega)$  задается как

$$
\mathbf{K}(x_2, y_2, x_1, y_1, \omega) \approx -\frac{ik}{2\pi z} e^{\frac{ik}{2z}[(x_2 - x_1)^2 + (y_2 - y_1)^2]} \tag{3.3}
$$

Как будет показано в следующих разделах, распространение через большинство элементов рентгеновской оптики может быть представлено в виде интеграла свертки (3.2). Используя модульный подход Фурье-оптики, описание всей оптической схемы может быть представлено как набор пропагаторов, соответствующих отдельным оптическим компонентам, которые затем могут быть численно рассчитаны с помощью алгоритма двумерного БПФ.

Представление  $(3.3)$  также позволяет аналитически описать квадратичный фазовый член, что позволяет моделировать распространение в свободном пространстве с уменьшенной частотой дискретизации [205]. Это значительно улучшает техническую осуществимость и надежность метода оптики Фурье.

#### 3.2.3 Тонкие оптические элементы

Многие оптические компоненты рентгеновского пучка могут быть описаны как тонкие оптические элементы, т.е. как линейные фильтры, которые изменяют амплитуду и/или фазу волнового поля в плоскости, нормальной к направлению распространения. Для тонких оптических элементов ядро (3.3) можно представить в виде

$$
\mathbf{K}(x_2, y_2, x_1, y_1, \omega) = \mathbf{T}(x_1, y_1, \omega) \delta(x_1 - x_2) \delta(y_1 - y_2),
$$

где  $T(x_1, y_1, \omega)$  - комплексная функция пропускания, а  $\delta$ ()-  $\delta$ функция. Например, функция пропускания для тонкой линзы дается следующим образом

$$
\mathbf{T}(x, y, \omega) = e^{-ik \left[\frac{(x - x_0)^2}{2f_x} + \frac{(y - y_0)^2}{2f_y}\right]}
$$

где  $(x_0, y_0)$  - координаты центра линзы,  $f_x$  и  $f_y$  - фокусные расстояния в горизонтальной и вертикальной плоскостях.

Пропускание для двумерной параболической линзы с рефракцией (CRL) [206] задается следующим образом

$$
\mathbf{T}(x, y, \omega) = e^{-ik[\delta(\omega) - i\beta(\omega)]N\left(\frac{r^2}{R} + d\right)}, \ r < a
$$

где комплексный показатель преломления материала линзы равен  $n =$  $1-\delta+i\beta$ , а толщина CRL в зависимости от расстояния от центра линзы  $r=$  $\sqrt{x^2 + y^2}$ , R - радиус вершины параболы, N - общее количество отдельных параболических линз,  $d$  - минимальное расстояние между двумя параболами, а - апертура линзы.

### 3.2.4 Протяжённые (толстые) оптические элементы

Метод волновой оптики для моделирования отражающих зеркал основан на локальном стационарно-фазовом приближении [207]. Ядро представляется в виде

$$
\mathbf{K}(x_2, y_2, x_1, y_1, \omega)
$$
  
\n
$$
\cong \mathbf{G}(x_1, y_1, \omega) e^{\frac{i\omega}{c} \Lambda(x_2, y_2, x_1, y_1, \omega)} \delta(x_1 - \tilde{x}_1(x_2, y_2)) \delta(y_1 - \tilde{y}_1(x_2, y_2))
$$

где G - матричная функция, определяющая локальные преобразования амплитуд компонентов электрического поля, т.е. распространение между входной  $(x_1, y_1)$  и выходной  $(x_2, y_2)$  плоскостями, включая отражение от зеркальной поверхности. Здесь  $\tilde{x}_1(x_2, y_2)$  и  $\tilde{y}_1(x_2, y_2)$  скалярные функции, определяющие преобразование координат для точек в поперечных плоскостях до и после оптического элемента. Скалярная функция  $\Lambda(x_2, x_1, y_2, y_1, \omega)$  определяет оптический путь между точками во входной и выходной плоскостях. Эти три функции могут быть найдены с помощью асимптотического разложения интеграла Френеля-Кирхгофа по поверхности зеркала, а именно, приближения стационарной фазы, которое представляет собой принцип Ферма для зеркального отражения, выраженный в математической форме. Точка стационарной фазы в этом случае может быть найдена как точка пересечения луча из точки  $(x_1, y_1)$  на входной плоскости в направлении, определяемом локальным градиентом фазы поля входного излучения, с зеркальной поверхностью, и нахождения его пересечения с выходной плоскостью в точке  $(x_2, y_2)$  за зеркалом. На последнем этапе

компоненты электрического поля пересчитываются на требуемой декартовой сетке с использованием двумерной интерполяции.

Для решеток [207] (следует учитывать дополнительный фазовый сдвиг  $\Delta\Phi(x_2, y_2, \omega)$ , связанный с отражением:

$$
\mathbf{K}(x_2, y_2, x_1, y_1, \omega)
$$
  
\n
$$
\cong \mathbf{G}(x_1, y_1, \omega) e^{\frac{i\omega}{c} \Lambda(x_2, y_2, x_1, y_1, \omega) + \Delta \phi(x_2, y_2, \omega)} \delta(x_1 - \tilde{x}_1(x_2, y_2)) \delta(y_1 - \tilde{y}_1(x_2, y_2))
$$

Эта функция описывает фазовый сдвиг, вносимый решётками в поперечном направлении:

$$
\Delta\Phi(x_2, y_2, \omega) = -2\pi m \widetilde{N}(x_2, y_2, \omega)
$$

где  $m$  - порядок дифракции, а  $\widetilde{N}(x_2, y_2, \omega)$  эффективное число канавок для данной точки пересечения. Для решетки с переменным шагом (VLS) с плотностью канавок, которая изменяется вдоль "продольного" направления поверхности решетки в соответствии с полиномом *n*-го порядка,  $\rho(\tilde{x}) =$  $\sum_{k=0}^{n} a_k \tilde{x}^k$  эффективное число канавок, связанное с продольным положением  $\tilde{x}(x_2, y_2, \omega)$  на поверхности решетки, является

$$
\widetilde{N}(x_2, y_2, \omega) = \int_0^{\tilde{x}} \rho(\tilde{x}) d\tilde{x} = \sum_{k=0}^n \frac{a_k}{k+1} \tilde{x}^{k+1}(x_2, y_2, \omega)
$$

Прохождение импульсов XFEL через идеальный кристалл с учётом дифракции может быть описано в рамках подхода Фурье-оптики [208]. Для этого известный из динамической теории дифракции кристаллический пропагатор применяется к амплитудам Фурье волнового поля в обратном пространстве. Тогда результирующий волновой фронт в реальном пространстве может быть получен с помощью обратного преобразования Фурье. Подробности реализации см. в [209]; первые практические приложения этого модуля SRW были описаны в [210, 211]

Реализованные в WPG оптические элементы перечислены в 3.1.

<span id="page-123-0"></span>*Таблица 3.1: Оптические элементы (пропагаторы), доступные в WPG. Параметры показаны жирным курсивом, а названия пропагаторов курсивом.*

| Оптический    | Название          | Параметры             | Комментарии        |
|---------------|-------------------|-----------------------|--------------------|
| элемент       | пропагатора       | функции               |                    |
| Свободное     | Drift             | <b>Расстояние</b>     | В большинстве      |
| пространство  |                   | распространения       | случаев            |
|               |                   |                       | рекомендуется      |
|               |                   |                       | использовать       |
|               |                   |                       | полуаналитическое  |
|               |                   |                       | распространение    |
| Щели,         | <i>Aperture</i>   | Щель или              | Для круглой        |
| диафрагмы     |                   | диафрагма, форма      | апертуры в         |
|               |                   | (прямоугольная или    | качестве диаметра  |
|               |                   | круглая), ширина      | апертуры           |
|               |                   | щели, высота,         | используется       |
|               |                   | координаты            | только ширина      |
|               |                   | центра щели           | щели               |
| Плоское       | Mirror_elliptical | Ориентация, р и $q$ , |                    |
| эллиптическое |                   | расстояния до         |                    |
| зеркало       |                   | источника и           |                    |
| скользящего   |                   | фокуса, угол          |                    |
| падения       |                   | падения в центре      |                    |
|               |                   | зеркала, угол         |                    |
|               |                   | смещения, длина       |                    |
|               |                   | зеркала               |                    |
| Гонкая линза  | Lens              | Фокусные              | Может              |
|               |                   | расстояния в          | использоваться для |
|               |                   | горизонтальной и      | моделирования      |
|               |                   | вертикальной          | сагиттального      |
|               |                   | плоскости, а также    | изгиба в плоском   |
|               |                   | координаты            | эллиптическом      |
|               |                   | центра линзы          | зеркале или для    |
|               |                   |                       | приближенной       |

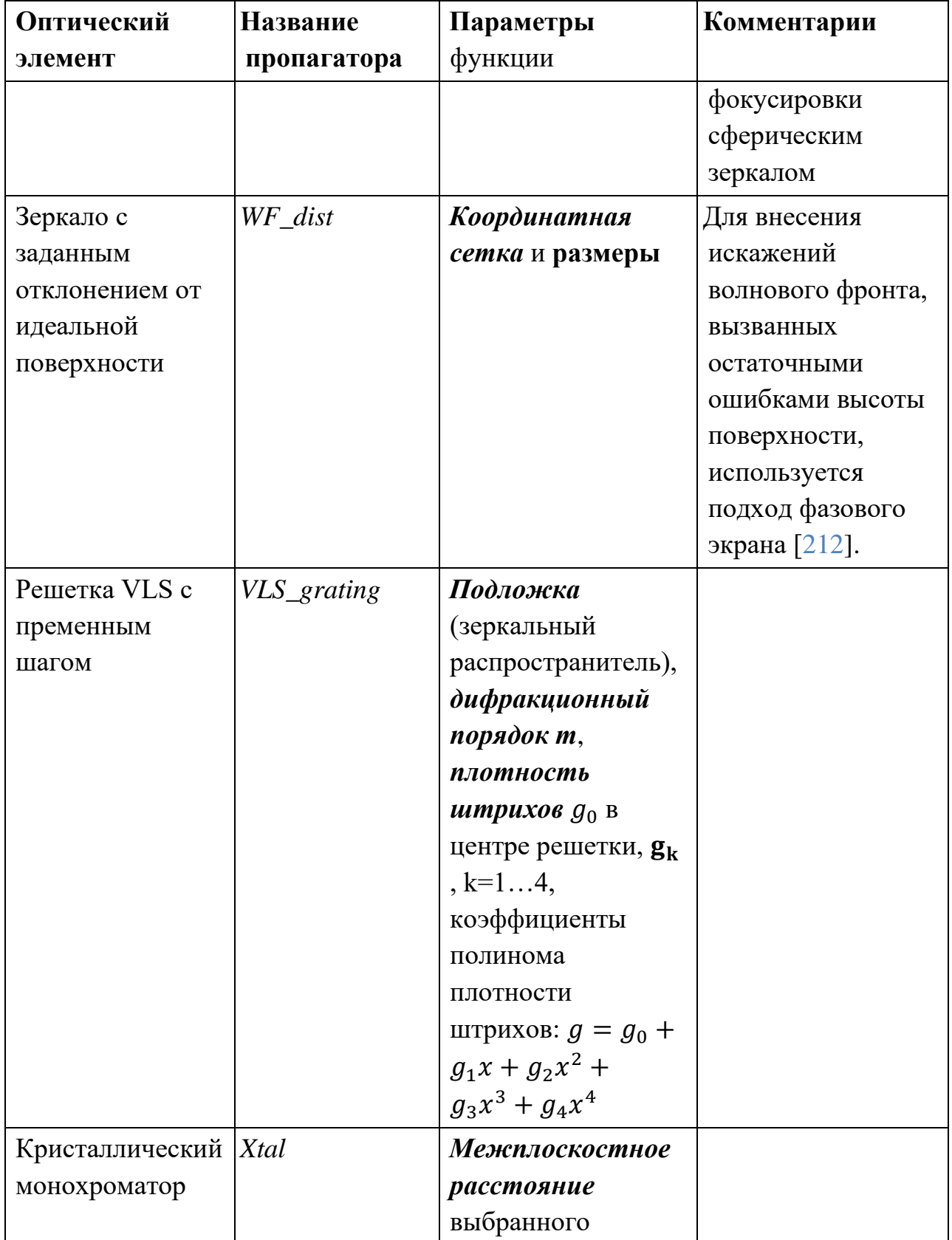

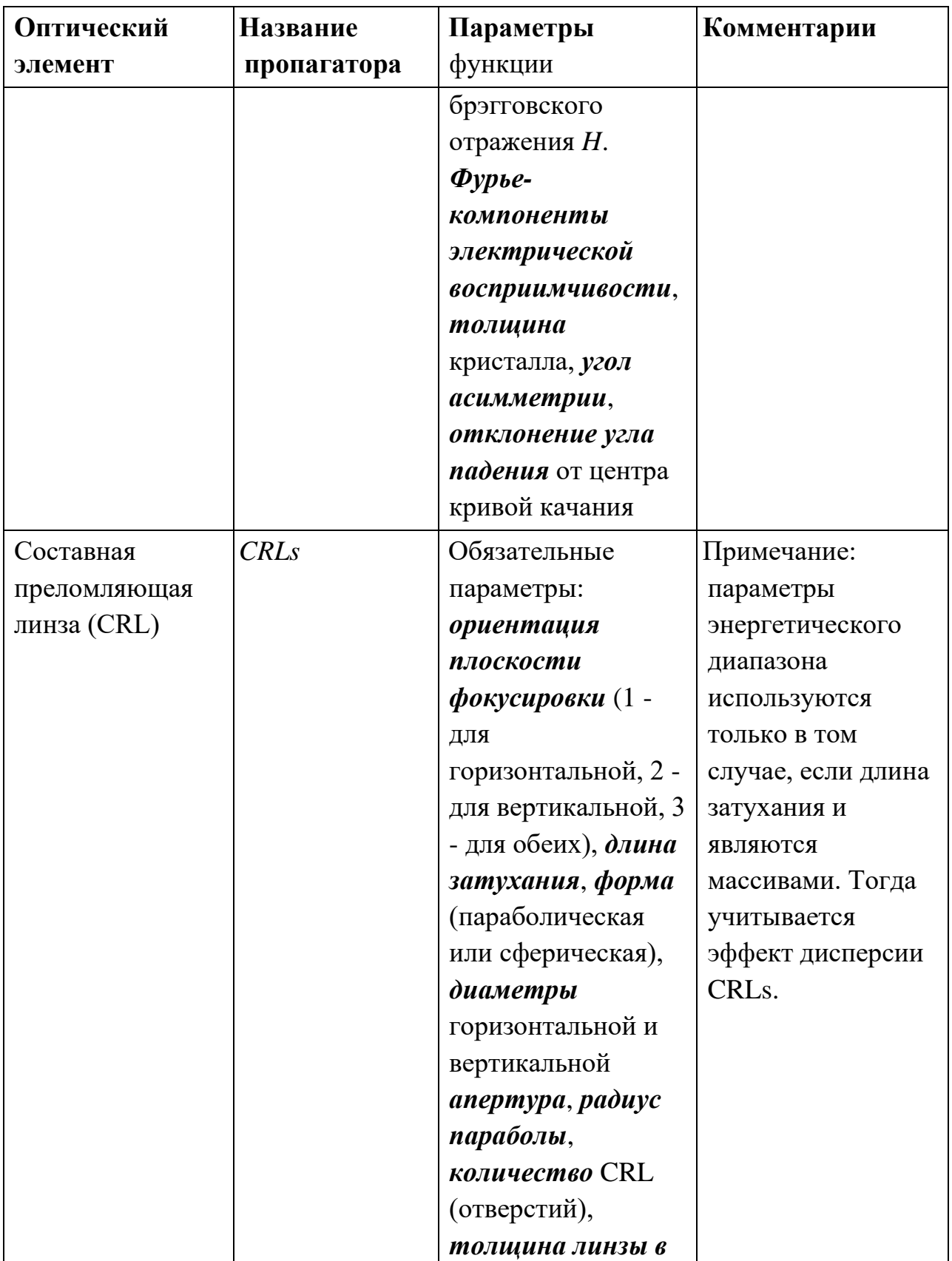

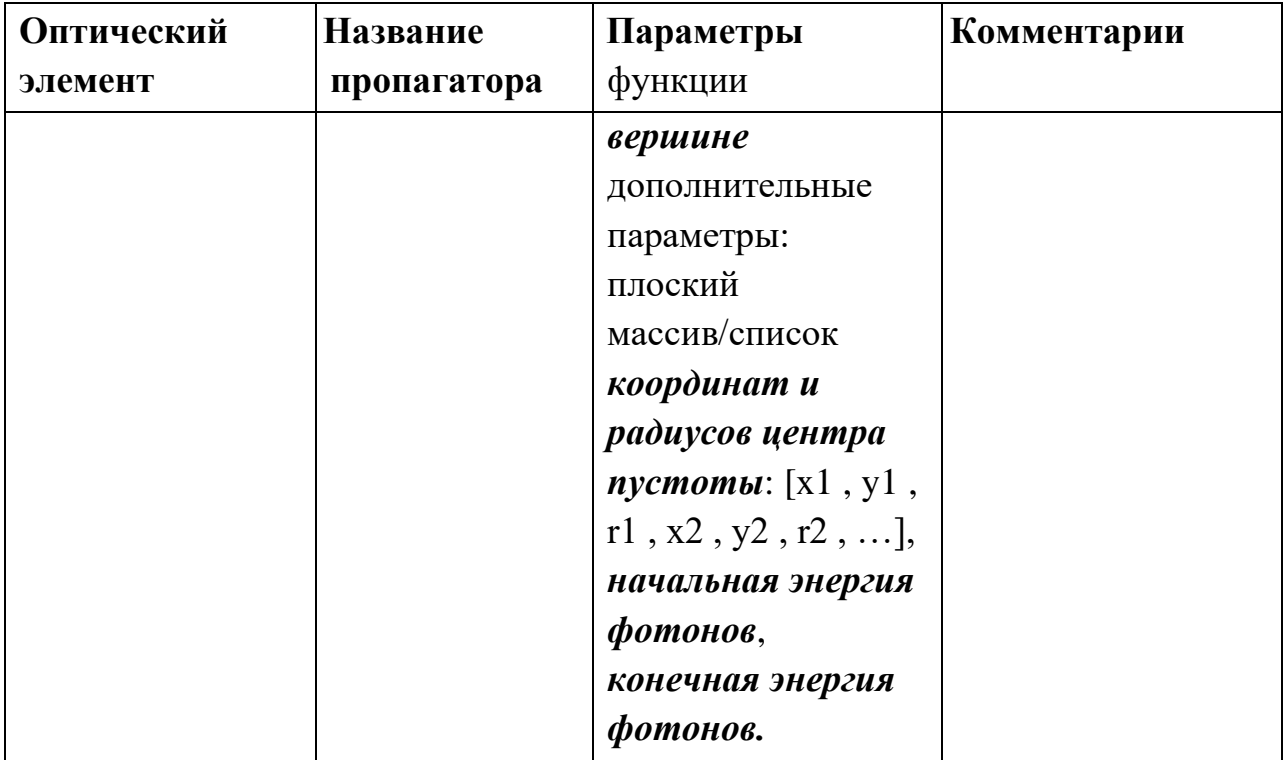

# **3.2.5 Описание процесса моделирования волнового фронта**

В WPG модель распространения волнового фронта реализована с помощью двух классов, Wavefront() и Beamline(), как показано на рис. [3.6.](#page-127-0)

<span id="page-127-0"></span>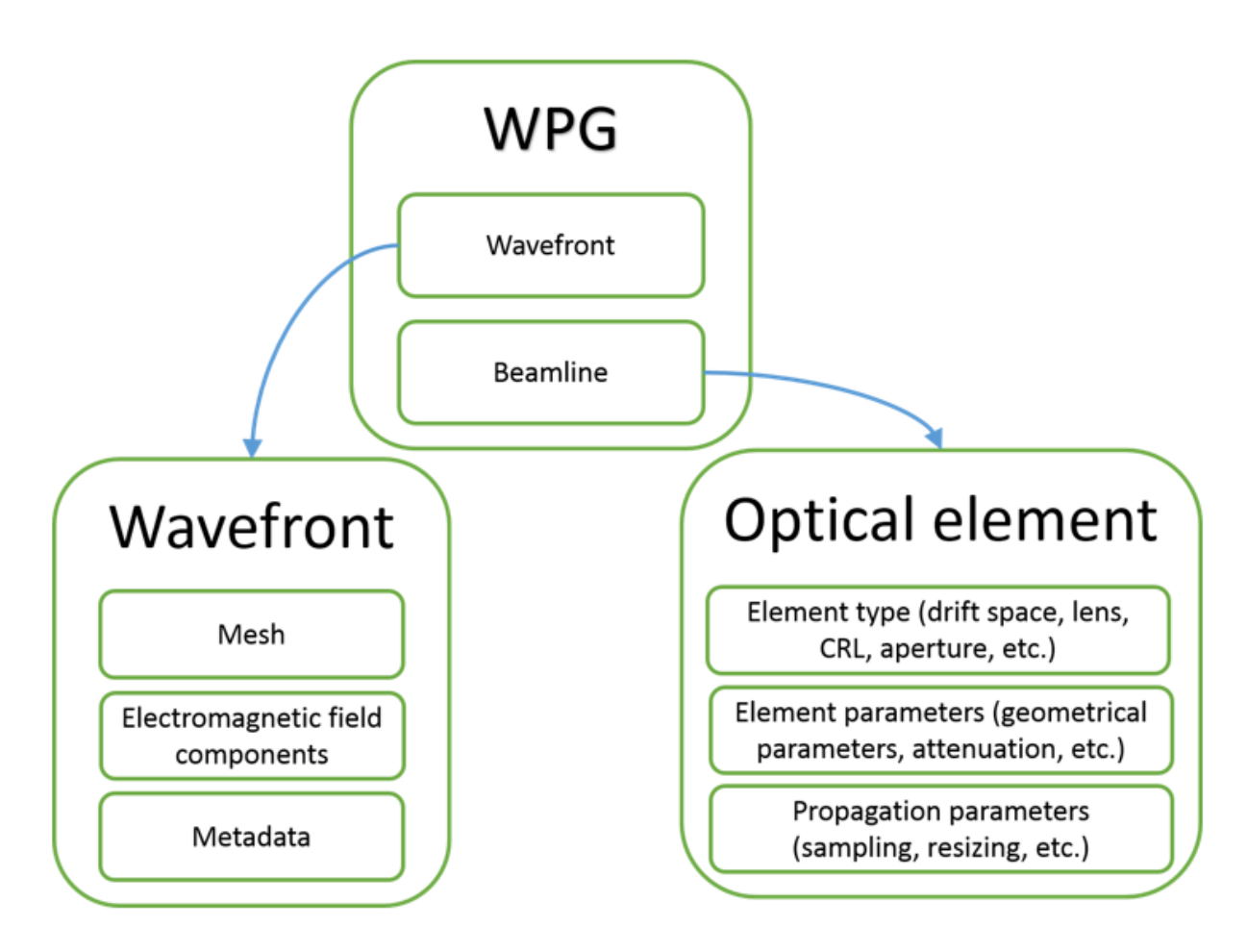

*Рисунок 3.6: Общая схема взаимосвязи структур WPG*

Для проведения моделирования необходимо определить начальный волновой фронт, который может быть, например, гауссовым стационарным или зависящим от времени коротким импульсом, рассчитанным с помощью соответствующих библиотечных функций, или импульсом XFEL, например, из базы данных XPD [[А201\]](#page-291-7), или любым другим внешним волновым полем, определенным на равномерной декартовой сетке. Следующим шагом следует описать бимлайн (beamline), который является набором последовательных оптических элементов (пропагаторов) преобразующими волновой фронт один за одним. Основной рабочий процесс WPG показан на рис. [3.7.](#page-128-0)

<span id="page-128-0"></span>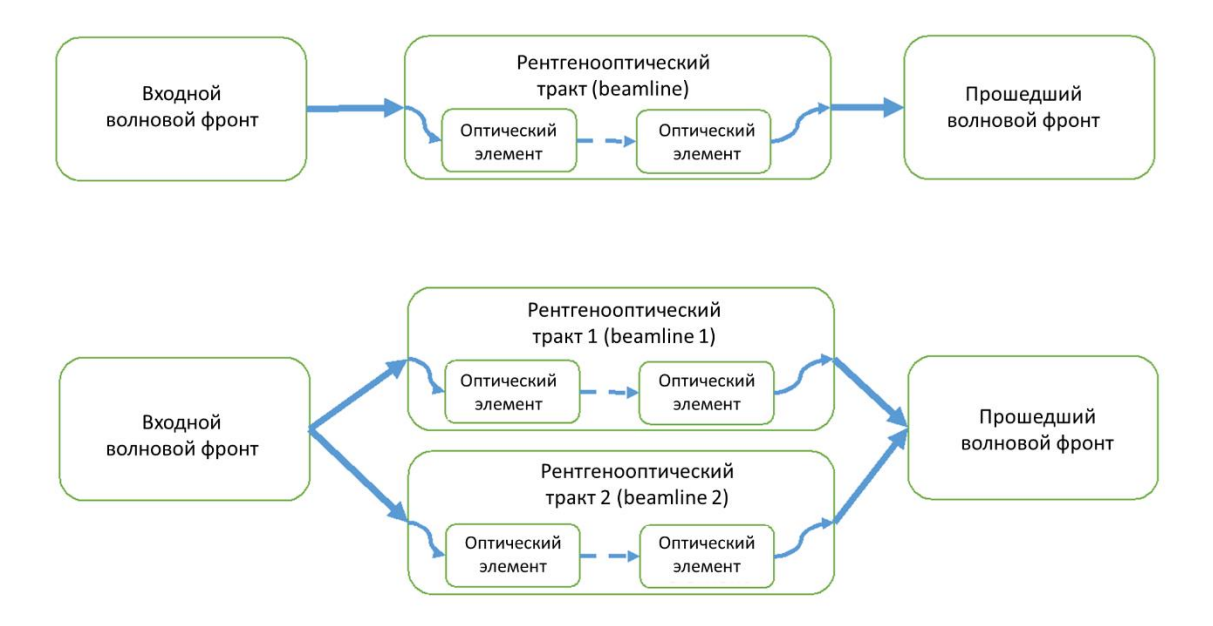

*Рисунок 3.7: Схема рабочего процесса расчёта распространения волнового фронта: волновой фронт распространяется вдоль бимлайна, который описывается как контейнер пропагаторов. Вверху: простой, "линейный" режим расчётов для обычного пучка; внизу: пучок с двумя ветвями, например, линии XFEL с разделением и задержкой.*

# **3.2.5.1 Структура волнового фронта**

Волновой фронт (Wavefront) в WPG представляет собой трёхмерный массив значений напряжённости электромагнитного поля и метаданные, необходимые для описания импульса. Волновой фронт может быть сохранён и прочитан из файла HDF5. HDF5 - является распространённым форматом хранения иерархических многомерных массивов. Структура файла волнового фронта HDF5, которая описана в глоссарии wpg/glossary.py, используется для отображения структуры волнового фронта Python в HDF5.

Файл WPG wavefront HDF5 содержит обязательные и необязательные секции, описанные ниже.

К основным группам относятся:

• *данные (data)*− содержат два трехмерных массива электромагнитных полей с горизонтальной и вертикальной поляризациями, *arrEhor* и *arrEver.*

• *параметры (params)*− содержит декартовую сетку данных волнового фронта, геометрических параметров и т.д.

Необязательные группы, особенно рекомендуемые для использования при имитационном моделировании от начала до конца:

- *история (history)* − содержит ссылку на родительский волновой фронт, если он существует, и иерархическую структуру с параметрами родительского волнового фронта и ссылкой на его данные.
- *дополнительная информация (info)* − некоторую информацию о происхождении текущего волнового фронта.
- *misc* − информация для визуального контроля параметров волнового фронта (распределение интенсивности и т.д.)
- *версия (version)*− версия глоссария волнового фронта

## **3.2.6 Пример описания реального бимлайна**

Пример определения бимлайна SASE3 XFEL включающий два горизонтальных сдвигающих зеркала (M1 и M2), вертикальное фокусирующее зеркало M3, а также горизонтальные и вертикальные щели показан на рис. [3.8.](#page-130-0)

```
import wpg.optical_elements
from wpg import Beamline
from wpg.optical_elements import Empty, Use_PP
from wpg.optical_elements import Drift, Aperture
from wpg.optical_elements import Lens, Mirror_elliptical, WF_dist, calculateOPD
bl.append(Aperture(shape='r',ap_or_ob='a',Dx=lengthOM*thetaOM,Dy=range_xy),
           Use_PP(zoom=1., sampling_h=1./0.5, sampling_v=1., semi_analytical_treatment=0))
bl.append(Mirror elliptical(orient='x',p=z M2, q=q M2,thetaE=thetaOM, theta0=thetaOM,
                            length=lengthOM), Use_PP(semi_analytical_treatment=1))
wf\_dist_m2 = WF\_dist(1500, 100, range_{xy}.lengthOM*thetaOM, )calculateOPD(wf_dist_m2, os.path.join(mirror_data_dir,'mirror1.dat'),2,'\t','y',thetaOM, scale=5)
bl.append(wf_dist_m2,Use_PP())
bl.append(Drift(z_M3-z_M2), Use_PP(semi_analytical_treatment=0));
bl.append(Mirror_elliptical(orient='y',p=z_M3, q=q_M3,thetaE=thetaOM,theta0=thetaOM,length=lengthM3),
         Use_PP(semi_analytical_treatment=1))
wf\_dist_m3 = WF\_dist(100, 1500, range_xy, lengthM3*thetaOM, )calculateOPD(wf_dist_m3, os.path.join(mirror_data_dir,'mirror2.dat'),2'\t''y',thetaOM, scale=5)
bl.append(wf_dist_m3,Use_PP())
bl.append(Drift(z_focus_M2-z_M3),Use_PP(semi_analytical_treatment=0));
width = 50.e-6# slit widthdz blades = 30e-2 # distance between blades
bl.append(Aperture(shape='r', ap_or_ob='o', Dx=50e-3, Dy=50e-3, x= (50e-3/2+width/2), y=0), Use_PP())
bl.append(Drift(dz_blades),Use_PP(semi_analytical_treatment=0));
bl.append(Aperture(shape='r',ap_or_ob='o',Dx=50e-3,Dy=50e-3,x=-(50e-3/2+width/2),y=0),
           Use_PP(zoom_h=0.9, sampling_h=0.9/1.0))bl.append(Drift(z_M3-z_focus_M2),Use_PP(zoom_h=2.4,sampling_h=2.4/0.4));
bl.append(Aperture(shape='r',ap_or_ob='o',Dx=50e-3,Dy=50e-3,x=0,y=(50e-3/2+width/2)),Use_PP())
bl.append(Drift(dz_blades),Use_PP(semi_analytical_treatment=0))
zz = zz + dz blades
bl.append(Aperture(shape='r',ap_or_b='o',Dx=50e-3,Dy=50e-3,x=0,y=-(50e-3/2+width/2)),\nUse\_PP())bl.append(Drift(z_focus_M2-z_focus_M3-dz_blades),Use_PP(zoom_v=1.4,sampling_v=1.4/0.5))
print bl; bl.propagate(wf)
```
Рисунок 3.8: Пример описания бимлайна включающий два горизонтальных офсетных зеркала (M1 и M2), вертикальное фокусирующее зеркало M3, а также горизонтальные и вертикальные щели.

Наша библиотека предоставляет специальные инструменты ЛЛЯ облегчения настройки параметров распространения и делает этот процесс более прозрачным для пользователя, чем оригинальная библиотека SRW. В частности, метод Use PP() (use propagation parameters) принимает в качестве аргументов один или несколько параметров распространения, определенных пользователем для данного оптического элемента (см. рис.  $3.8$ ), и предоставляет функцию распространения основной библиотеки с полным набором параметров распространения, используя их значения по умолчанию.

Например,  $bl.append(Drift(50.),$ команда Use  $PP$ (semi analytical treachment=1)) лобавляет  $\mathbf{K}$ бимлайну распространение в пустом пространстве на 50 м и устанавливает расчеты с использованием полуаналитической обработки, описанной выше.

Для настройки дискретизации БПФ можно использовать параметры zoom и sampling (рис. 3.8). Как и во всех численных методах с

преобразования  $\Phi$ урье, дискретного правильная использованием дискретизация сигнала в прямом и обратном пространстве является критической для корректных численных расчетов (см., например, [213]). В оптимальном случае необходимо сбалансировать выборку до уровня, хорошо известного из теоремы о выборке Найквиста-Шеннона ([214]).

Для контроля дискретизации можно обратиться к представлению волнового фронта в обратном *Q-пространстве*: угловой спектр может быть визуализирован с помощью соответствующих библиотечных утилит, примеры использования можно найти в образцах FEL beamline в документах WPG http://wpg.readthedocs.org/en/latest/real\_beamlines.html.

### 3.2.7 Примеры использования WPG

#### $3.2.7.1$ Визуализация импульса FEL

На рис. 3.9 показано рассчитанное распределение интенсивности и фазы импульса XFEL на выходе ондулятора SASE3 с максимальной длиной активных сегментов 130 м, извлеченного из базы данных XPD [A201] и визуализированного пакетом WPG. Данные FEL были смоделированы с помощью кода FAST [215] для энергии фотонов 800 эВ, заряда электронного пучка 250 пКл и энергии электронов 14 ГэВ. Можно обратить внимание, что сдвиг намного меньше, чем размер пятна. При этом можно заметить, что импульс после конического ондулятора [216] короче и более сколлимирован.

133

<span id="page-132-0"></span>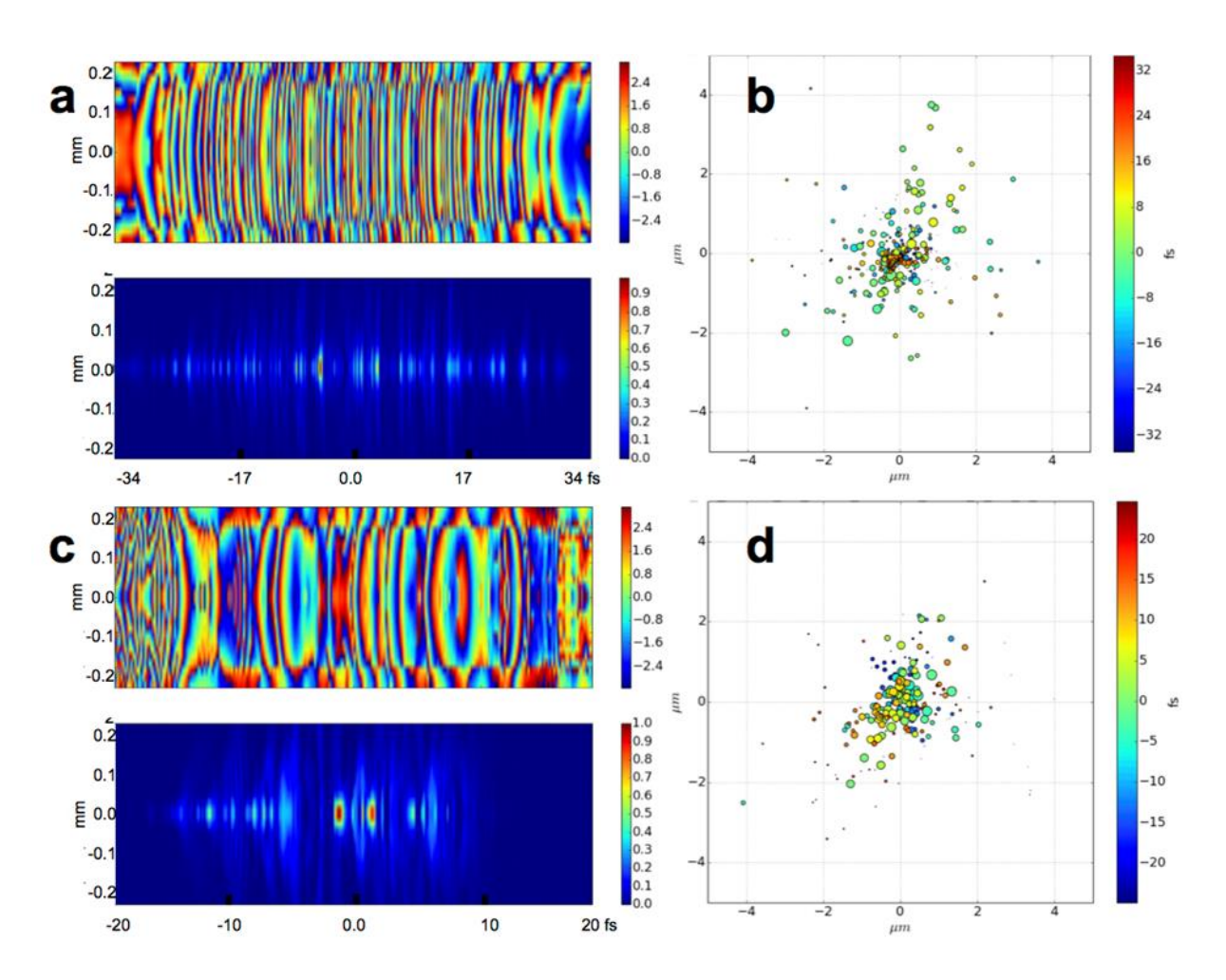

Рисунок 3.9: Пример трехмерной визуализации волнового фронта: Для ондулятора SASE3 с определенной максимальной длиной активных сегментов 130 м используются смоделированные данные импульсов XFEL, взятые из базы данных XPD: энергия фотонов 800 эВ, заряд электронного пучка 250 пКл и энергия электронов 14 ГэВ. Верхний ряд соответствует ондулятору без сужения и энергии импульса 8 мДж, а нижний ряд ондулятору с оптимизированным сужением и энергией импульса 17 мДж. а. с: Вертикальные сечения фазы и интенсивности импульса; b, d: смещение центра масс импульса от среза к срезу. Время срезов выделено цветом, а интенсивность представлена размером кружков.

#### 3.2.7.2 Моделирование бимлайна SCS SASE3

На рис. 3.10 показано моделирование распределения интенсивности вокруг позиции образца на станции SCS на Европейском XFEL. В качестве оптических элементов в данном примере рассматриваются сдвигающее и распределительное зеркала транспортировки пучка, вертикальные зеркала

монохроматора мягкого рентгеновского излучения, щели в вертикальном и горизонтальном промежуточных фокусах, а также микрофокусирующие зеркала Киркпатрика− Баеза вблизи позиции образца.

<span id="page-133-0"></span>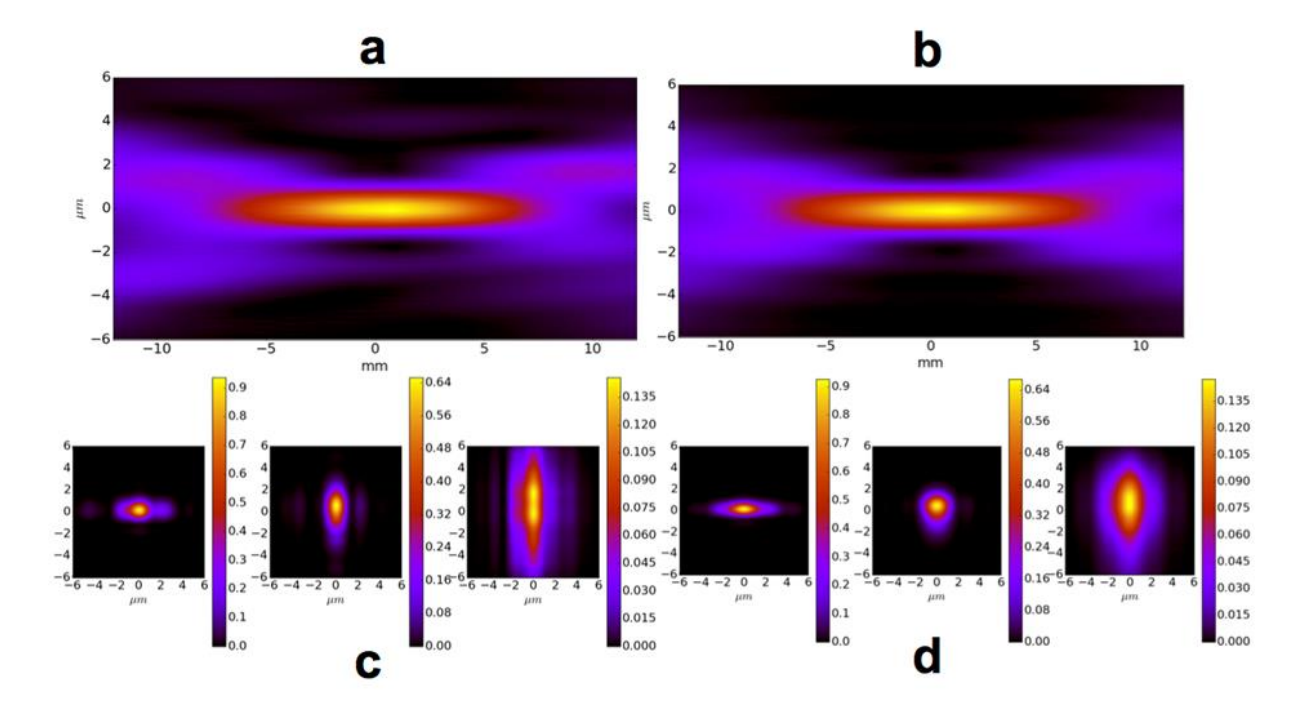

*Рисунок 3.10: Распределение интенсивности вокруг позиции образца станции SCS SASE3. Левый рисунок (a, c): Щели в вертикальном и горизонтальном фокусе полностью открыты. Правый рисунок (b, d): Обе щели очистки закрыты до зазора в 50 микрометров. Разрезы, перпендикулярные оптической оси на (c) и (d), соответствуют положениям -6, 0 и 6 мм вокруг фокуса.*

При моделировании были учтены эффекты отсечки для всех оптических элементов, в качестве входного импульса использовался гауссовский пучок с расходимостью, соответствующей излучению XFEL SASE3 с зарядом электронного пучка 100 пКл и энергией электронов 17,5 ГэВ. На левой части рис. [3.10](#page-133-0) показана интенсивность пучка в районе позиции фокусировки при полностью открытых отсекающих щелях. Вертикальные сечения пучка демонстрируют (слева направо) наличие асимметричных крыльев в горизонтальной плоскости, а размер фокуса немного увеличен в вертикальной плоскости. При закрытии щелей очистки (правая часть рисунка) фокус становится более однородным и уменьшается в вертикальной плоскости. Как показано в этом примере, отсекающие щели могут использоваться для уменьшения влияния искажений профиля от зеркал без потери интенсивности.

#### 3.2.7.3 Модуль **СКВОЗНОГО** (start-to-end) моделирования лля экспериментов XFEL

Модуль *prop* численно распространяет данные волнового поля FEL от выхода ондулятора, через оптику бимлайна до позиции образца, используя модуль Python *multiprocessing*. Каждый файл из рабочей директории обрабатывается одним свободным ядром процессора. На современных ПК или серверах это позволяет значительно ускорить вычисления. Однако загрузка памяти каждым процессом может стать узким местом: необходимая память для обработки короткого импульса 30 фс XFEL может превышать 8 Гб для бимлайна, включающего субмикрометровую фокусирующую оптику, такую как зеркальная система Киркпатрика-Баеза станции SPB-SFX на Европейском XFEL [217]. Модуль был успешно использован для моделирования реальной системы зеркал на XFEL [A218], отражающих кристаллов [А219] и эксперимента по визуализации одной биомолекулы на приборе SPB и теперь является частью системы моделирования simS2E  $[A202]$ .

#### 3.2.8 Применение **WPG** лля моделирования фазоконтрастных изображений

Фазовый контраст на рентгеновских изображениях используется для детектирования областей, слабо отличающихся по поглощению и границ между ними. При планировании измерений в inline схеме следует правильно подбирать расстояния от объекта до детектора излучения, иначе контраст будет недостаточным или изображение может разрушиться. Обычной практикой является экспериментальный подбор этих расстояний. Но иногда, например, при исследовании быстропротекающих процессов, при которых образец может быть разрушен, необходимо проводить предварительное моделирование. В работах [А220, А221], [А222] описан эксперимент по радиографии специально подготовленной мишени с модуляциями, широко используемой в исследованиях неустойчивости Рэлея-Тейлора для целей лабораторной астрофизики [223]. Автором в этой работе выполнено моделирование фазоконтрастных изображений изучаемых объектов.

Подготовленные мишени состояли из: слоя бромированного пластика, прикрепленного к тонкой золотой фольге (~1 мкм), используемой в качестве радиационного экрана; пластикового аблятора и тонкой цилиндрической ударной трубки (1 г/см<sup>3</sup>), заполненной СН-пеной низкой плотности (200 мг/см<sup>3</sup>). На всю поверхность бромированного пластикового слоя (1.54 г/  $CM^3$ ) предварительно накладывалась модуляция с синусоидальным профилем. Схема мишени изображена на рис. [3.11.](#page-135-0)

<span id="page-135-0"></span>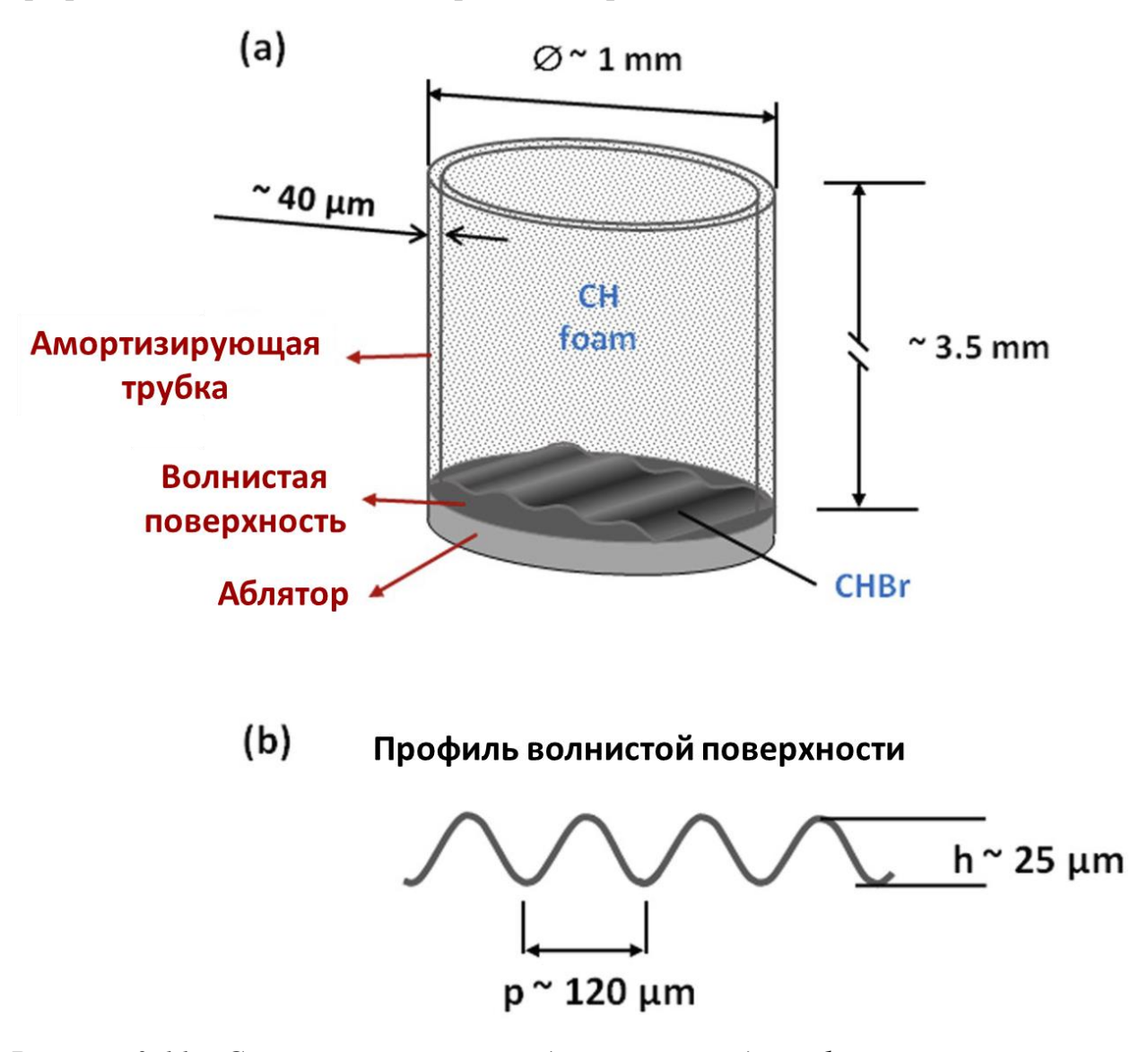

*Рисунок 3.11: Схема мишени, исследуемой методом фазового контраста [[А220\]](#page-293-7)*

Исследование было выполнено на РЛСЭ SACLA (Япония) линии пучка BL3 (E=10.1 кэВ) [[А220\]](#page-293-7). Зарегистрированное изображение на детекторе LiF

показано на рис. [3.12.](#page-136-0) Две области были увеличены (красная и синяя выноски), чтобы лучше различить структурные детали мишени и множественные мелкие неоднородности. На рис. [3.12](#page-136-0) видно наличие воздушного пузыря, прикрепленного к модулированной поверхности мишени. Граница между воздушным куполом и CH-пеной различима, несмотря на низкое поглощение излучения 10 кэВ в ней (менее 1 % на краях). Видимый наклон модуляций на границе раздела «CHBr-CH» на рис. [3.12](#page-136-0) указывает на наличие углового смещения мишени относительно оси пучка РЛСЭ (5.3° и 3.9° для осей x и y соответственно)

<span id="page-136-0"></span>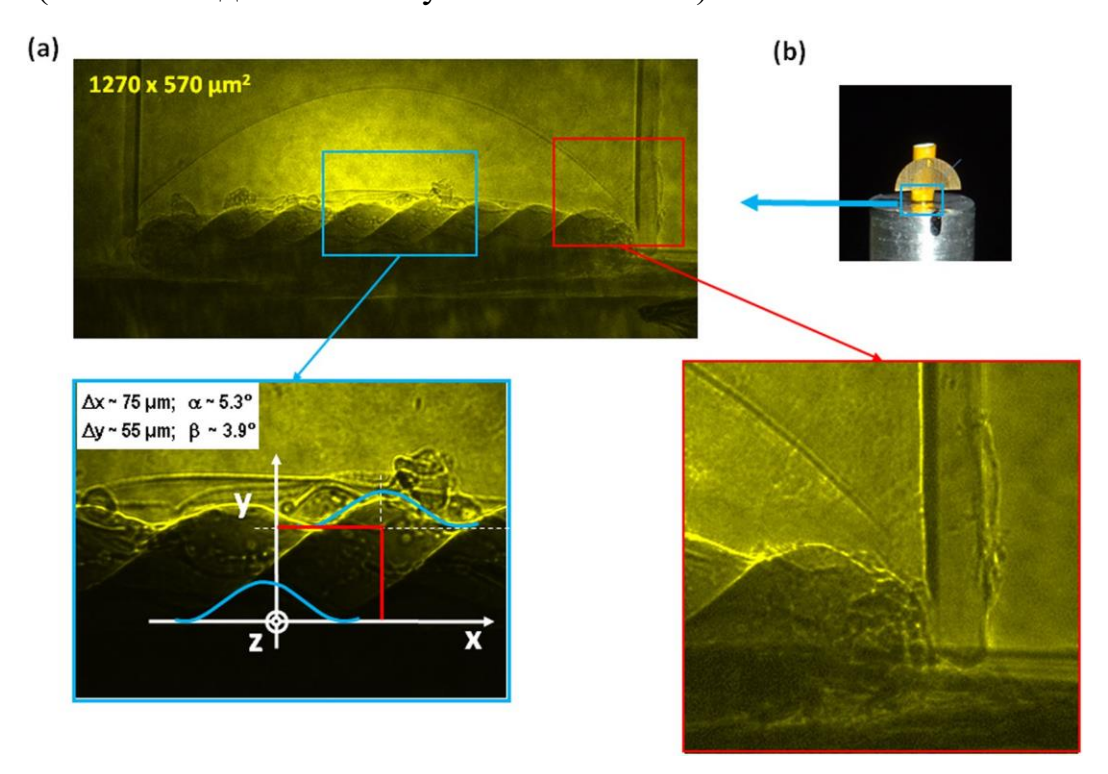

*Рисунок 3.12: Изображение границы раздела мишени, зарегистированное на детектор, при облучении одним импульсом РЛСЭ SACLA*

Автором в этой работе выполнено моделирование фазоконтрастных изображений изучаемых объектов. Для моделирования такой структуры WPG была дополнена пропрагатором для цилиндрического объекта. Функция пропускания такого объекта записывается следующим образом:

$$
\mathbf{T}(x, y, \omega) = \begin{cases} e^{-ik \left[2\ast\sqrt{R^2 - (R - (x - x_0))^2}\right]}, & \text{if } |x - x_0| \le R\\ 1, & \text{if } |x - x_0| > R \end{cases}
$$

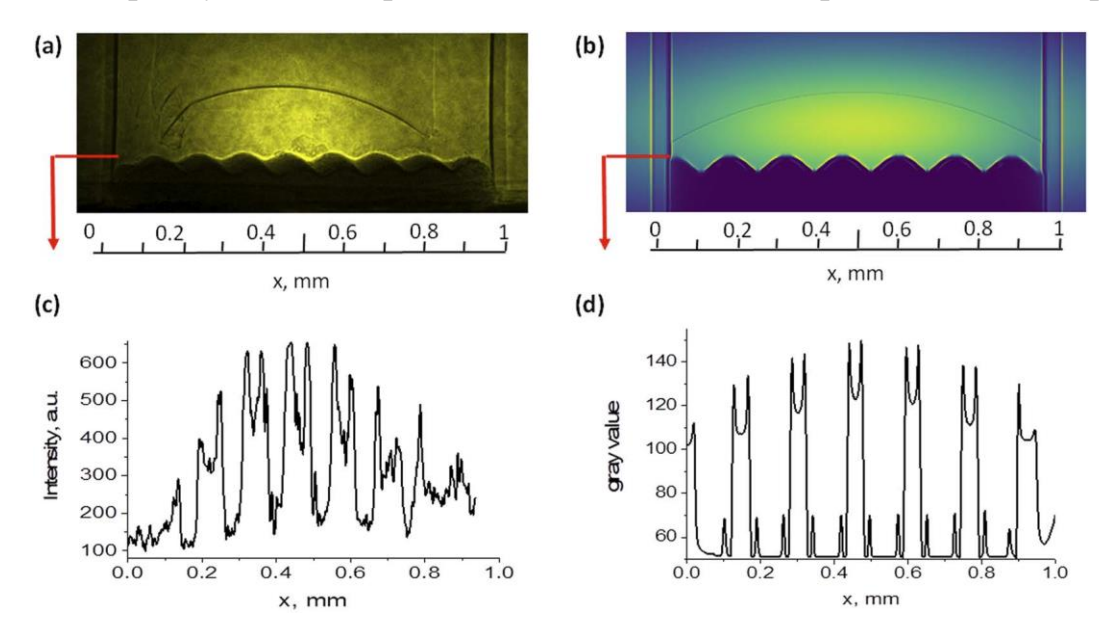

где R - радиус циллиндрического объекта,  $x_0$  - координата его центра.

Рисунок 3.13: Сравнение экспериментального изображения (а), полученного на кристалле LiF, с расчетным [A220] (б) . Внизу представлены распределения интенсивности вдоль модуляций СНВг. В обоих случаях наблюдается усиление фазового контраста на краях мишени

Как видно, модель очень хорошо воссоздает экспериментальное изображение с учетом поглощения различных частей мишени. Этот пример разработанный программный **WPG** показывает, что пакет может использоваться для моделирования изображений реальных объектов сложной структуры.

#### 3.2.9 Доступность программного обеспечения и документация

Фреймворк WPG надежно работает под Linux, Microsoft Windows и Apple Mac OS X. Использование Jupyter notebook [224] в качестве вебинтерфейса позволяет пользователям запускать код как на удаленном персональных компьютерах. сервере, на локальных Можно так  $\overline{\mathbf{M}}$ использовать популярные библиотеки Python (такие как scipy, numpy, matplotlib) для предварительной и последующей обработки, а также для визуализации результатов моделирования.

Волновые фронты сохраняются в формате HDF5 для последующей обработки и моделирования экспериментов от начала до конца. Формат

НDF5 позволяет хранить историю расчетов в одном файле, что облегчает коммуникацию между различными научными группами и перекрестную проверку с другими результатами моделирования. Исходный код WPG https://github.com/samoylv/WPG, а также руководство по установке и https://wpg.readthedocs.org/en/latest/ примеры применения являются открытыми и доступны в Интернете.

#### $3.3$ Методы сегментации рентгеновских фазоконтрастных микротомографических изображений методами машинного обучения

## 3.3.1 Обработка фазоконтрастных изображений с помощью коррекции Паганиня

Как было показано выше, фазоконтрастная микротомография позволяет контрастность реконструированного изображения. повысить Однако повышение контрастности изображений часто носит визуальный характер, выражающийся в подсвечивании границ на изображении (см. рис. 3.4, рис. 3.37).

Полученное изображение можно назвать "контурной" томографией. Яркие контуры позволяют визуально повысить качество слабоконтрастных изображений, что делает метод схожим с гистологической визуализацией. Однако, автоматическая сегментация таких изображений и извлечение морфологических характеристик объекта затруднительна.

В данном разделе будут представлены результаты разработки метода автоматической сегментации фазоконтрастных микротомографических изображений с использованием классических методов и методов с применением машинного обучения.

Задача массовой автоматической обработки фазоконтрастных томографических изображений возникла при обработке нескольких десятков тысяч сечений, полученных нами во второй половине 2018 года при проведении измерений на синхротроне PSI SLS (Швейцария) с разрешением 3 мкм. В качестве объекта исследований выступали описанные выше образцы позвоночной кости геккона, участвовавшего в орбитальном эксперименте «БИОН-М1». Синхротронные источники обладают большей когерентностью

и яркостью пучка рентгеновского излучения, чем лабораторные источники, а уровень измерительного оборудования на синхротронных станциях зачастую превышает лабораторные аналоги. Это позволяет при микротомографических исследованиях достигать микронного и субмикронного разрешения, против 10-100 мкм на лабораторных установках. Задачей автоматической сегментации таких изображений является построения бинарного изображения (маски) отделяющего ткани образца от окружающей среды. По такой маске можно рассчитывать объём ткани, её пористость, морфологию структуры и другие параметры.

На рисунке рис. [3.14](#page-140-0) показан пример изображения кости геккона [[А225\]](#page-294-3) полученной в фазовом контрасте на синхротроне на энергии 50 кэВ. На нормированном изображении хорошо видны перепады яркости на границах объекта, при этом абсорбционный контраст почти не проявляется.

<span id="page-140-0"></span>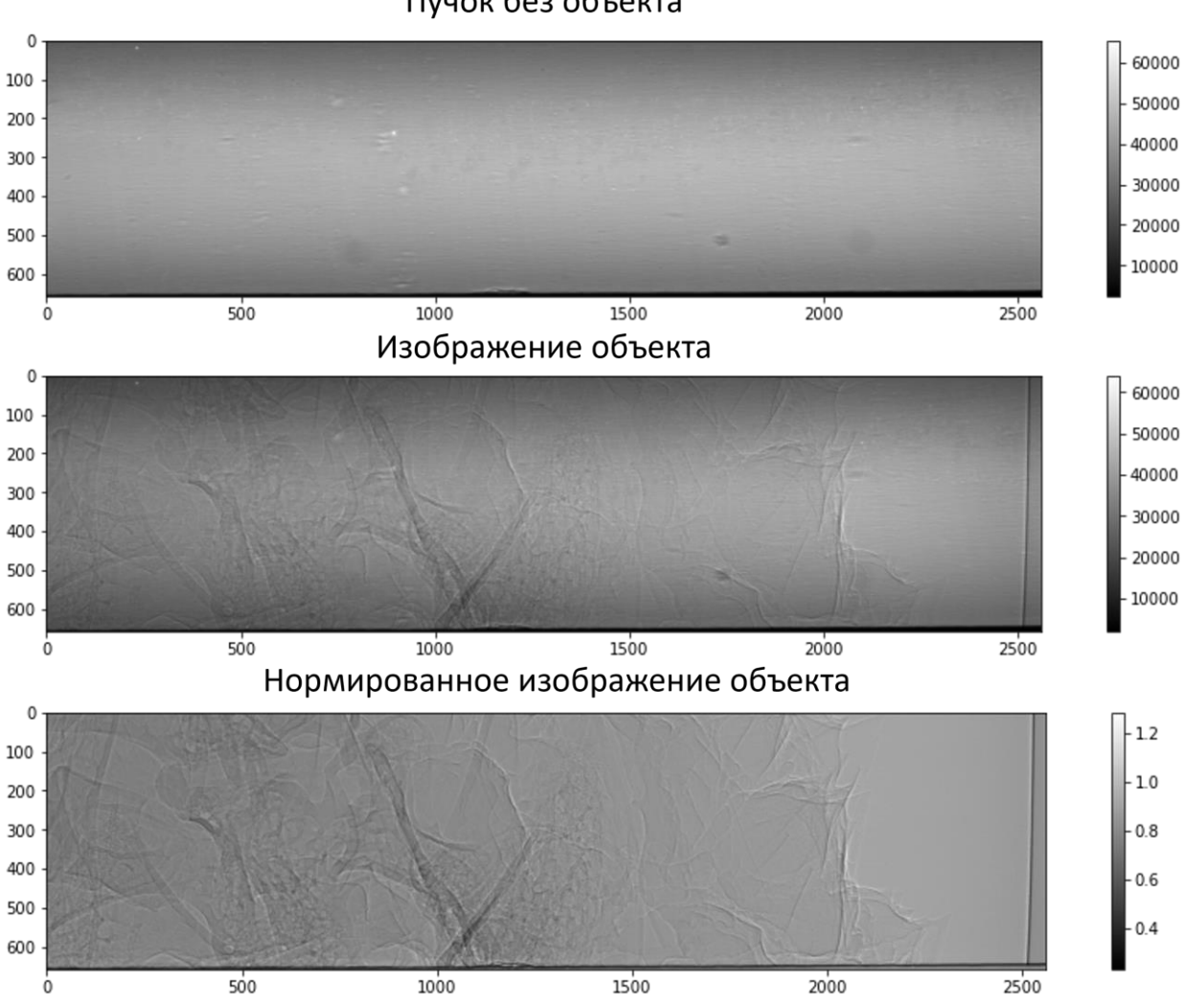

*Рисунок 3.14: Демонстрация фазоконтрастных изображений кости геккона, полученных на синхротроне при энергии 50 кэВ*

На рис. [3.15](#page-141-0) показана томографическая реконструкция по данным фазоконтрастной томографии. Сечение, проведённое через реконструкцию (в нижней части рис. [3.15](#page-141-0) справа), показывает, что хорошим контрастом обладают границы, но поглощение внутри кости почти не отличается от поглощения вне кости. Для визуального исследования образца этого часто достаточно, но при этом пороговая сегментация образца для исследования численных характеристик образца (объем тканей, пористость и т.д.) зачастую невозможна.

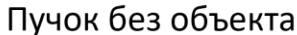

<span id="page-141-0"></span>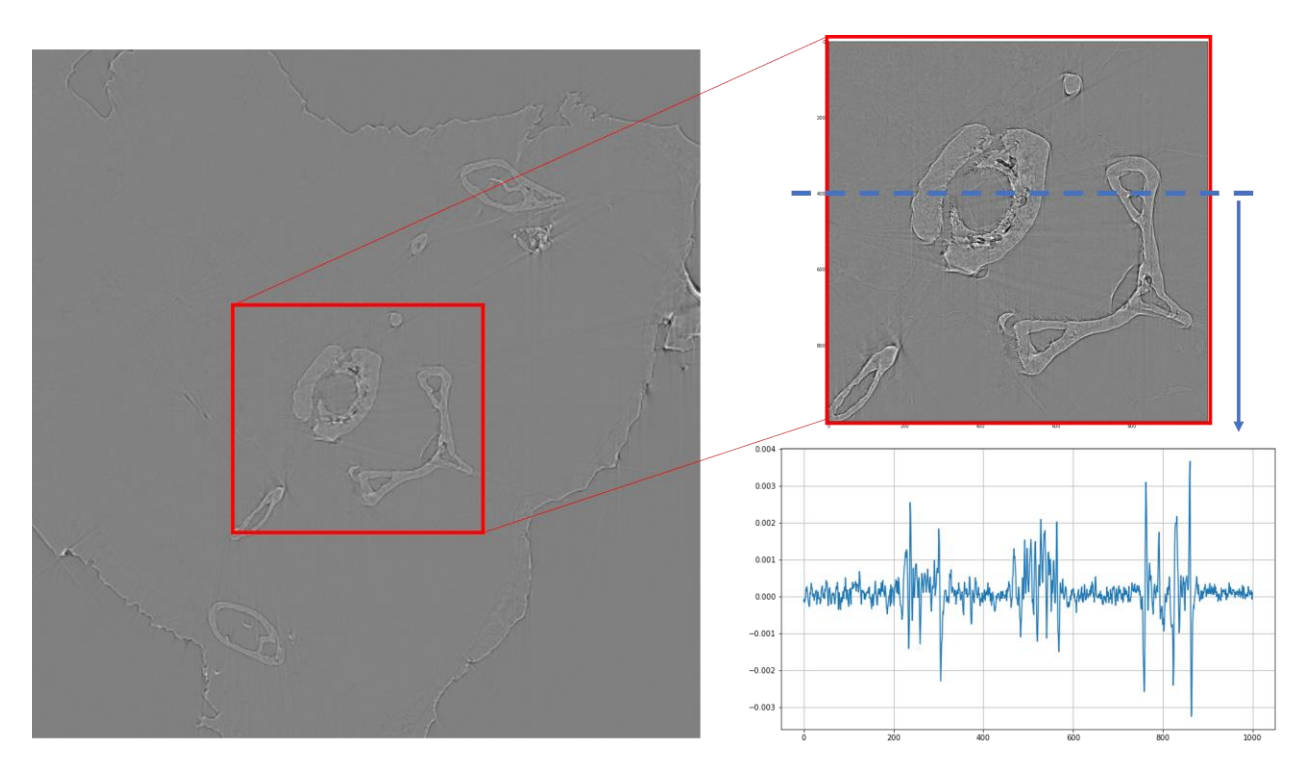

*Рисунок 3.15: Сечение реконструированного объекта, полученное по фазоконтрастным данным, увеличенная часть изображения и сечение вдоль одной линии.*

Для того, чтобы проводить анализ фазоконтрастных томограмм классическими способами (анализ численных значений коэффициента поглощения) часто делается попытка перехода к абсорбционному контрасту методом Паганина [\[79\]](#page-278-0), описанному в Главе 1.

Экспериментальные данные (рис. [3.15\)](#page-141-0) обработанные по формуле [\(1.17\)](#page-31-0) представлены на рис. [3.16.](#page-142-0) Видно, что реконструированное изображение стало более похожим на традиционное томографическое изображение. Сечение вдоль реконструкции показывает, что скорректированное изображение (оранжевая линия) содержит низкочастотные компоненты и поглощение внутри объекта отличается от поглощения вне объекта. Для контраста приведено сечение фазоконтрастного изображения (синяя линия), на котором видны только осцилляции на краях.

<span id="page-142-0"></span>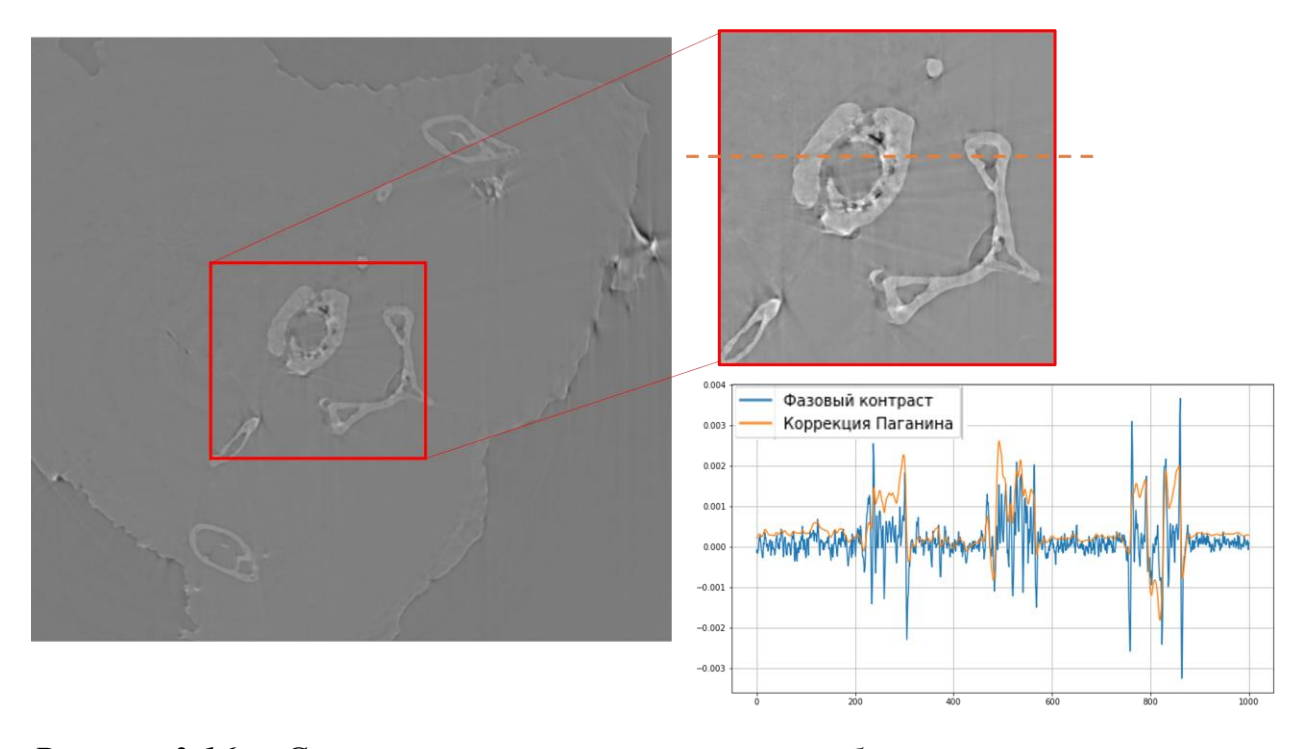

*Рисунок 3.16: Сечение реконструированного объекта после коррекции Паганина [\(1.17\)](#page-31-0), увеличенная часть изображения и сечение вдоль одной линии по изображению с коррекцией Паганина и без.*

Наиболее распространенным случаем классической сегментации изображения является сегментация с помощью пороговых значений. В случае с абсорбционной томографией, для автоматической сегментации необходимо построить гистограмму по численным значениям вокселей для среднезашумленного реконструированного изображения исследуемого образца, а после этого рассчитать порог сегментации. На рис. [3.17а](#page-143-0),б приставлено модельное сечение пористого образца с коэффициентом ослабления  $\mu = 1$  мм<sup>-1</sup>, при этом гистограмма при низком уровне шума будет иметь вид, представленный на рисунке рис. [3.17в](#page-143-0). На этом изображении видно, что интенсивности вокселей (т.е. определенные в каждой точке значения поглощения  $\mu$ ) распределены вблизи истинных значений (пустота около 0, вещество около 1). В первом приближении, статистику распределений можно считать нормальной. Для сегментации или бинаризации таких изображений можно применять методику (критерий) Оцу [\[226\]](#page-294-4). Метод Оцу позволяет разделить две группы точек таким образом, чтобы дисперсия интенсивности внутри каждой группы была минимальной, а межгрупоовая дисперсия была максимальной. Важно, что метод Оцу

позволяет автоматически выбирать порог сегментации, без участии человека, что уменьшает субъективность при выделении объектов. Метод Оцу, в нашем примере, позволяет наилучшим образом выбрать порог сегментации (иначе говоря, числом, всем вокселям со значением выше которого присваивается класс «материал», а ниже – «пора»), которым является значение приходящееся на минимум между гауссианами, т.е. в данном случае уровень порога надо выбирать равным 0,5.

<span id="page-143-0"></span>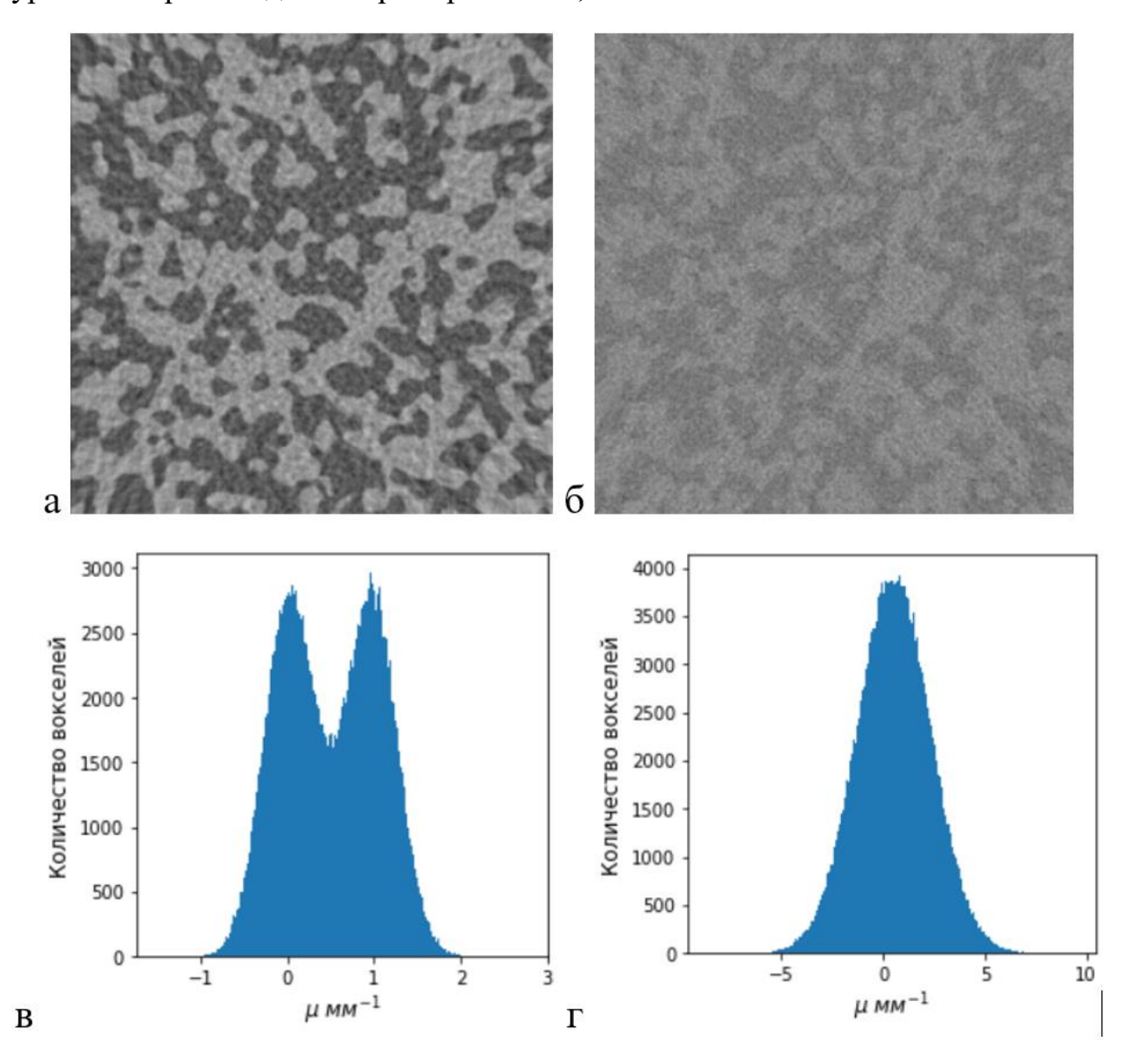

*Рисунок 3.17: Модельные томографические изображения пористого образца с для разных значений шума и соответствующие гистограммы яркостей вокселей*
Если изображение сильно зашумлено и ему соответствует гистограмма интенсивностей вокселей подобная представленной на рис. [3.17г](#page-143-0), то определить порог сегментации крайне проблематично из-за отсутствия локального минимума. Значит, данные требуется предварительно обработать и привести к виду из рис. [3.17в](#page-143-0). Это можно сделать, например, с помощью гауссовой, медианной, билатеральной, анизотропной [[А161\]](#page-286-0) или другого вида шумоподавляющей фильтрации.

<span id="page-144-0"></span>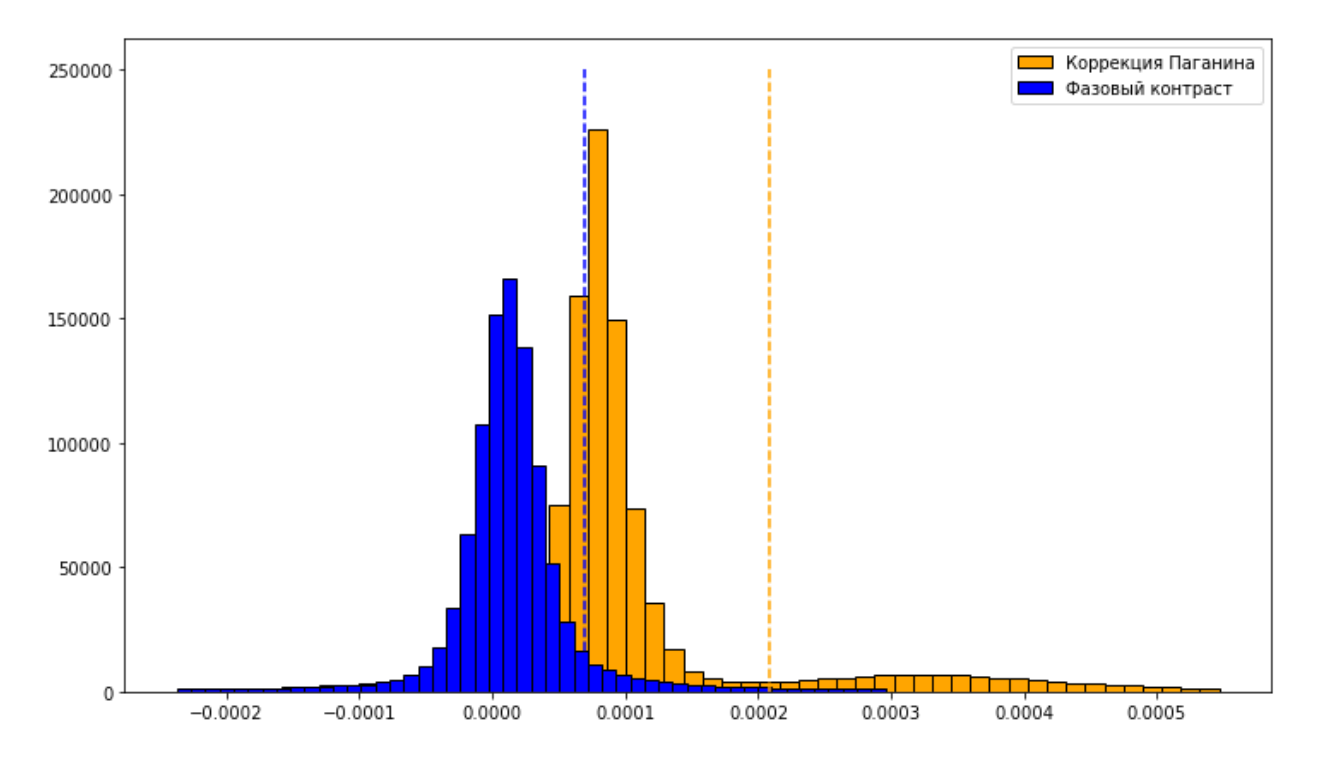

*Рисунок 3.18: Гистограммы распределения интенсивности на фазоконтрастных изображениях с коррекцией Паганина и без. Вертикальными линиями показаны значения порога рассчитанные по критерию Оцу.*

Построим гистограммы распределения интенсивности нашей реконструкции (см. рис. [3.15,](#page-141-0) рис. [3.16\)](#page-142-0) и рассчитаем порог сегментации с помощью критерия Оцу (см рис. [3.18\)](#page-144-0). Видно, что после коррекции Паганина распределение стало бимодальным, и стало возможным провести автоматическую сегментацию. Уровни сегментации на рисунке показаны вертикальными пунктирными линиями.

<span id="page-145-0"></span>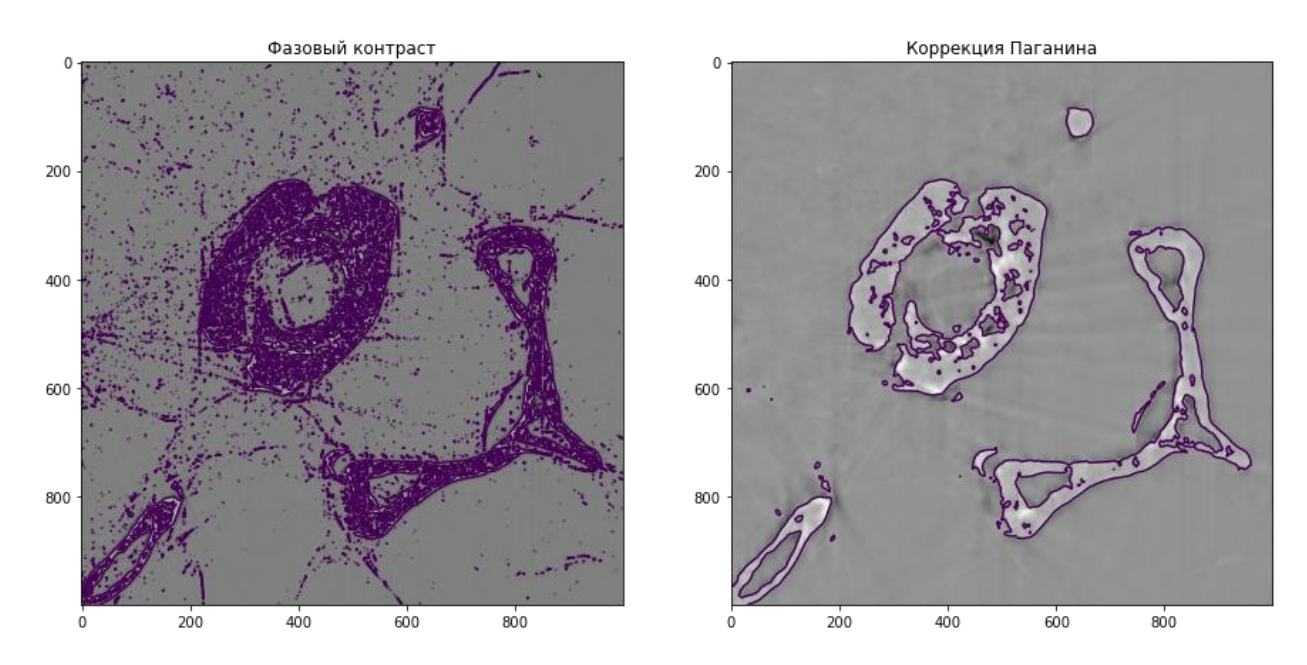

*Рисунок 3.19: Пороговая сегментация фазоконтрастной реконструкции (слева) и после коррекции Паганина (справа)*

По рассчитанным значениям порогов проведём сегментацию наших объектов. Результат показан на рис. [3.19.](#page-145-0) Из полученных изображений видно, что коррекция Паганина существенно улучшает качество сегментации, в то время как пороговая сегментация фазоконтрастных томографических изображений даёт неудовлетворительный результат и выделяет только те участки изображения, где присутствуют градиенты яркости.

Предложенный метод сегментации хорошо показывает себя при сегментации незашумлённых изображений. Если же мы посмотрим на сегментацию томографического среза целиком (рис. [3.20\)](#page-146-0), то увидим, что кроме нужного нам образца выделились и границы парафина, в котором зафиксирован образец, и границы мягких тканей. Практический автоматический расчёт характеристик исследуемых объектов (в нашем случае костной ткани) является затруднительной задачей.

146

<span id="page-146-0"></span>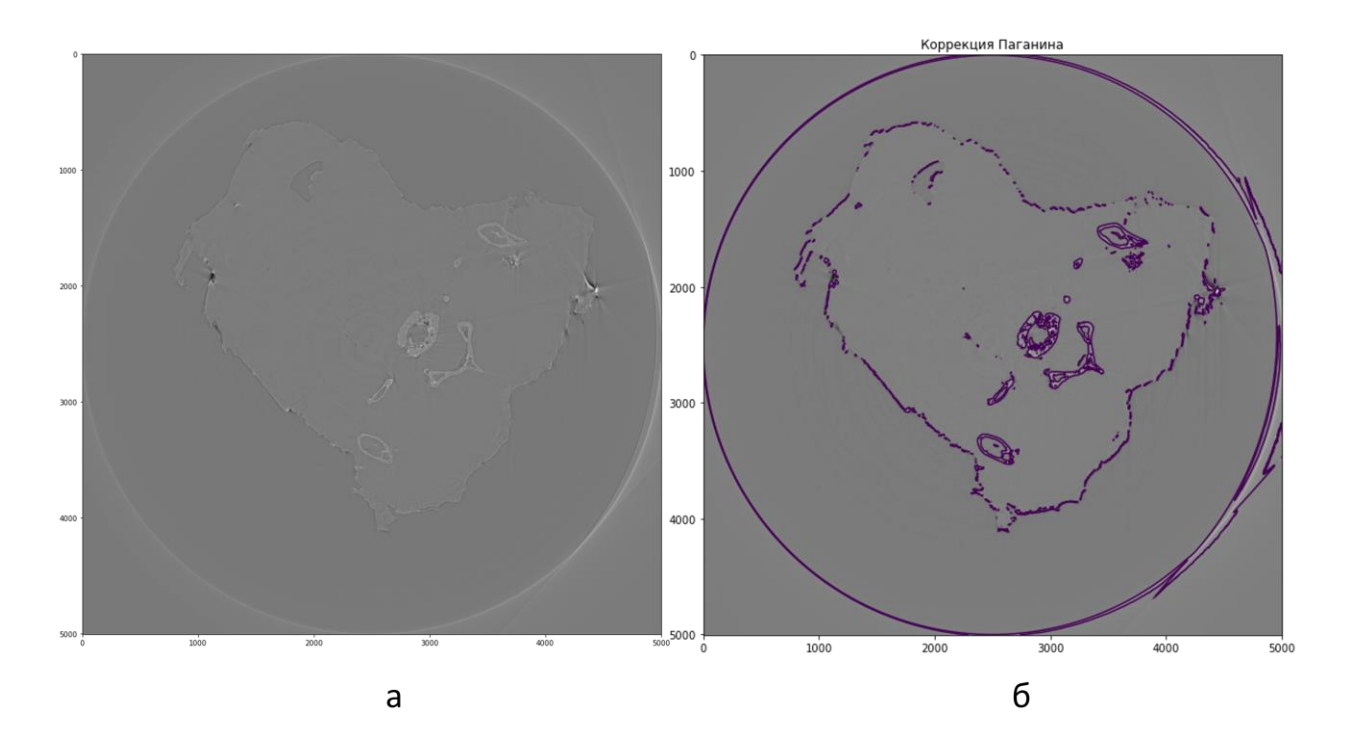

Рисунок 3.20: (а) Полное фазоконтрастное томографическое изображение целого сечения и (б) его сегментация пороговым методом

В качестве промежуточного вывода можно заметить, что данный алгоритм, комбинирующий коррекцию Паганина и пороговую бинаризацию, является классическим показательным подходом  $\mathbf{K}$ обработке фазоконтрастных микротомографических изображений в inline геометрии. Как видно, он детерминистичен и каждый шаг алгоритма хорошо интерпретируется с физической и математической точек зрения. Однако, для расчётов параметров объектов интересующих исследователей необходимо очистить изображение от объектов, которые являются артефактами фазоконтрастного восстановления по Паганину. Это можно сделать с помощью алгоритмов, которые понимают морфологию исследуемого объекта и смогут отделить, например, костную ткань от пузырьков воздуха в парафине. Для этого моно применить алгоритмы машинного обучения, которые обычно гибко подстраиваются для детектирования объектов различной формы.

Далее будут описано применение методов машинного обучения для сегментации фазоконтрастных томографических измерений с коррекцией Паганина и без неё.

Для оценки качества работы алгоритмов, предлагаемых в данной работе, проведена их проверка на синтетических и реальных данных. Для простоты, в качестве образцов выбраны гомогенные с точки зрения химического состава пористые тела, и целью сегментации является определить принадлежащие двум классам воксели на томографических изображениях.

Преимуществом синтетических данных, т.е. фантомов, над которыми был произведен численный эксперимент, является возможность абсолютно точно определить качество сегментации при сравнении сегментированных изображений с исходными - фантомами.

Напротив, для реальных данных точность сегментации можно определить исключительно визуально, либо сравнивая разметку данных, выполненную человеком с выходными данными алгоритмов. Тем не менее, на реальных данных можно объективнее оценить практическую ценность разработок.

#### 3.3.2 Модельные объекты (фантомы)

 $\bf{B}$ объектов качестве модельных использовались структуры, модулем generators.blobs библиотеки PoreSpy сгенерированные ИЗ [А161, 227]. Эти структуры представляют собой композицию бинарных объектов разных размеров, что позволяет проверить работу алгоритмов на разных масштабах. Пространственная конфигурация сегментации фантомов определяется двумя параметрами: пористость и дисперсность (blobiness). Пористость определяется как отношение количества вокселей пустот (пор) к числу вокселей всего объема изображения. Дисперсность отвечает за средние размеры пор: чем выше показатель дисперсности, тем меньше отдельно взятые поры.

Тут нужно отметить, что структура костной ткани включает в себя много разномасштабных пустот (см например рис. 3.28), поэтому выбор модельных объектов в виде пористых структур является обоснованным.

Для тестирования алгоритмов предлагается использовать двумерные фантомы размером 500х500 вокселей (малый размер был выбран ради ускорения вычислений) со следующими значениями пористости и дисперсности:

- 0.3 и 2 (фантом  $N_2$ 1),
- 0.3 и 5 (фантом №2),
- 0.5 и 2 (фантом №3).

Примеры фантомов с данными значениями параметров приведены на рис. [3.21](#page-148-0)

<span id="page-148-0"></span>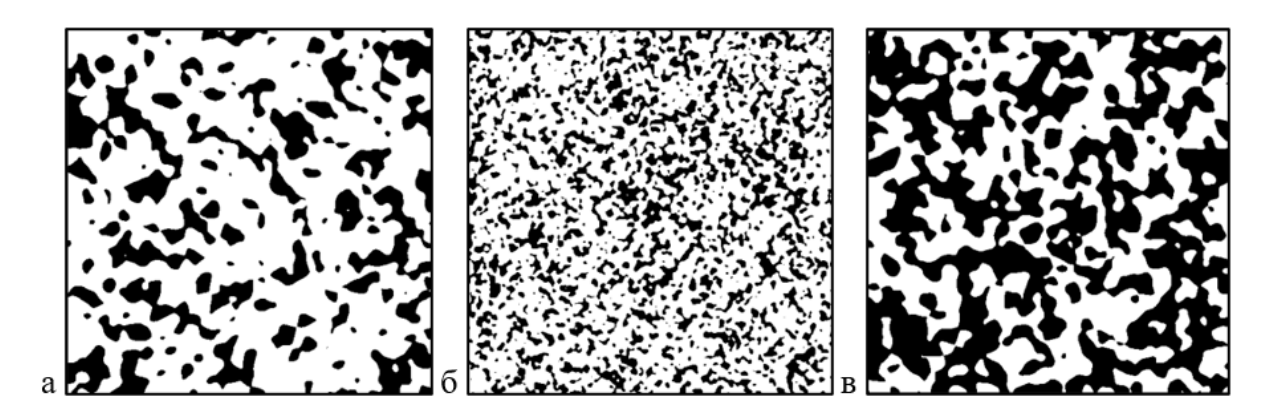

*Рисунок 3.21: Пористые фантомы (черные – поры, светлое материал). а – фантом № 1, б – фантом № 2, в – фантом №3*

Из-за мелкого масштаба (например, см. фантом 2) не всегда удастся визуально оценить качество сегментации, поэтому для наглядности предлагается «вырезать» репрезентативный участок из середины каждого изображения окном 100х100 вокселей. Полученные изображения представлены на рис. [3.22.](#page-148-1)

<span id="page-148-1"></span>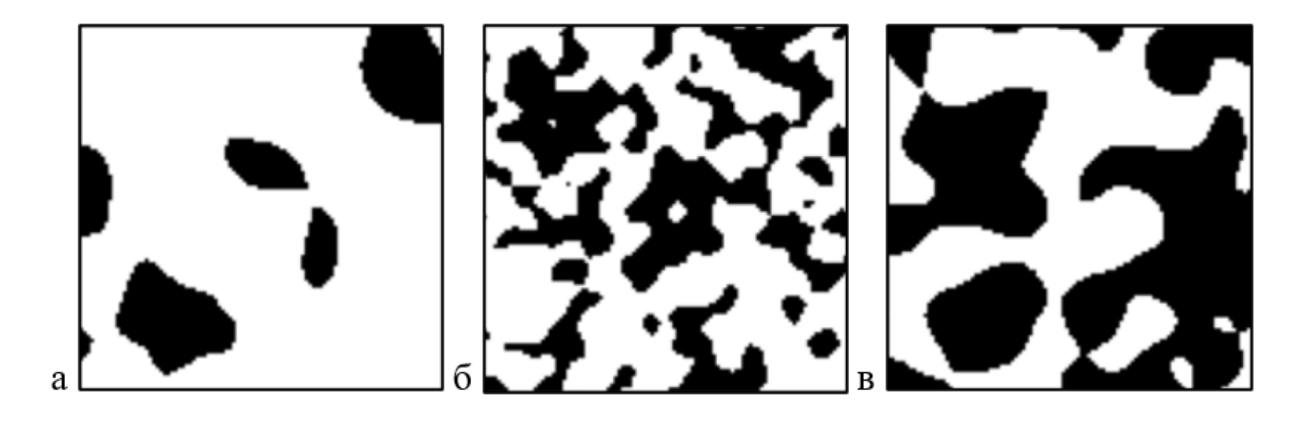

*Рисунок 3.22: Репрезентативные участки пористых фантомов (черные – поры, светлое материал). а – фантом № 1, б – фантом № 2, в – фантом №3*

При моделировании фазоконтрастных томографических изображений учитывалось, что по своей сути решение прямой задачи фазового контраста является преобразованием Фурье с фильтром низких частот (1.13). При этом реконструированное фазоконтрастное томографическое изображение, с учётом (1.17), будет отличаться от абсорбционного изображения того же объекта заметным выделением межфазных границ по сравнению с остальными участками сканируемого тела. Таким образом, каждому вокселю изображения фантома следует представить значение коэффициента линейного ослабления, причем на границах материала эти значения будут заметно выше, чем внутри. Метод томографической реконструкции FBP [1] тоже  $\Pi$ O своей сути является преобразованием Фурье, поэтому моделирование фазоконтрастных томографических изображений можно сделать путем Фурье преобразования изображения и фильтрации низких частот, что, на самом деле, является обратным преобразованием к коррекции Паганина.

Так как мы рассматриваем двумерные фантомы, то им соответствует линейный детектор с конечным количеством пикселей. При прямом преобразовании Радона мы получаем синограмму томографического эксперимента. При этом для достижения большего сходства с реальными экспериментальными данными необходимо учесть и влияние шумов, присутствующих в реальных измерениях. Для моделирования отклонений реальной статистики зарегистрированного излучения от идеального можно использовать функцию распределения Пуассона [72]. Более того, следует также учитывать квантовые эффекты растекания заряда между ячейками детектора вторичных при регистрировании фотонов, излученных сцинтиллятором детектора. Данный эффект можно смоделировать путем свертки синограммы с одномерным ядром Гаусса со среднеквадратическим отклонением, соизмеримым с размером пикселя вдоль оси расстояний синограммы [228]. Модельное томографическое изображение можно получить, применив обратное преобразование Радона к зашумленным синограммам.

При моделировании эксперимента используются такие параметры эксперимента, как физический размер пикселя детектора и интенсивность исходящего пучка рентгеновского излучения. По причине того, что образец пучка аппаратную функцию падающего на воспроизвести достаточно сложно, в нашей модели ограничимся лишь предположениями о том, что пучок рентгеновского излучения:

- $\bullet$ параллельный,
- монохроматичный,  $\bullet$
- имеет равномерное распределение интенсивности по профилю.

При моделировании эксперимента возьмём следующие параметры: излучение МоКа-линии от рентгеновской трубки с молибденовым анодом с энергией 17.5 кэВ; материал пористой структуры примем за  $CaC_2O_4$  (оксалат кальция), так как данный материал близок по составу к костной ткани. Линейный коэффициент ослабления для  $CaC<sub>2</sub>O<sub>4</sub>$  с учетом энергии излучения составляет  $\mu = 1.03$  мм<sup>-1</sup>. За модель детектора возьмём Ximea XiRay 11 с разрешением 11 мегапикселей, поле зрения  $36\times24$  мм, размер пикселя  $9 \times 10^{-3}$  мм. Для моделирования различного уровня шума интенсивность излучения  $I_0$  варьировалась и принимала следующие значения:  $5 \times 10^3$ имп./сек,  $10^4$  имп./сек  $10^5$  имп./сек. За экспозицию съемки одной томографической проекции был взят интервал в 1 секунду, сопоставимый с используемым в реальном эксперименте.

В 3.2 представлены результаты численных экспериментов (для обратной коррекции Паганина были взяты значения L=350,  $\varepsilon$ =0.1). Все они проводились с использованием фантомов №1-3, но для наглядности были визуализированы в пределах выбранных репрезентативных участков (см. рис. 3.22).

| Интенсив-              |          |          |          |
|------------------------|----------|----------|----------|
| ность I <sub>0</sub> , | Фантом 1 | Фантом 2 | Фантом 3 |
| имп./сек               |          |          |          |
| $5.10^{3}$             |          |          |          |
| $10^4$                 |          |          |          |
| $10^5\,$               |          |          |          |

<span id="page-151-0"></span>*Таблица 3.2: Результаты численного моделирования фазоконтрастных экспериментов.* 

Как видно из [3.2,](#page-151-0) с уменьшением размера пор или интенсивности падающего на образец рентгеновского излучения, качество полученного томографической реконструкции заметно ухудшается, что согласуется с экспериментальными выводами. Также видно, что достаточно удачно удалось смоделировать реконструкцию в фазовом контрасте: выделены границы пор и практически не наблюдается разницы в значениях линейных коэффициентов ослабления между материалом и порой.

**3.3.4 Решение задачи сегментации на синтетических данных. Апробация различных методик.**

#### **3.3.4.1 Классический подход**

В качестве метода сегментации использовалась пороговая бинаризация, значение порога при этом определяется критерием Оцу [\[226\]](#page-294-2).

При моделировании фазоконтрастного томографического эксперимента использовались выражения  $(1.17),(1.18)$  $(1.17),(1.18)$  $(1.17),(1.18)$ , где параметры  $L$ ,  $\varepsilon$  подбирались для достижения максимального качества сегментации (L=350,  $\varepsilon$ =0.1).

Пронаблюдать влияние коррекции Паганина на репрезентативных частях изображения можно, обратив внимание на табл. [3.3.](#page-153-0) Как видно, характерные для фазоконтрастных изображений «контуры» вокруг пор были несколько ослаблены по сравнению с изображениями из табл. [3.2,](#page-151-0) и они стали больше похожи на изображения, полученные методом абсорбционной томографии.

| Интенсив-     |          |          |          |
|---------------|----------|----------|----------|
| ность $I_0$ , | Фантом 1 | Фантом 2 | Фантом 3 |
| имп. / сек    |          |          |          |
| $5.10^{3}$    |          |          |          |
| $10^4$        |          |          |          |
| $10^{\rm 5}$  |          |          |          |

<span id="page-153-0"></span>*Таблица 3.3: Синтетическое томографические изображение после коррекции Паганина.* 

Применим пороговую сегментацию, используя метод Оцу для нескольких порогов [\[229\]](#page-295-0) (мультипороговая бинаризация для 3 классов (вещество, полости, границы), за порог берется минимальное из вычисленных значений). Численные значения метрик указаны в [3.4](#page-154-0) Как видно из таблицы, наилучшее качество сегментации достигается на фантоме №3, который характеризуется наибольшим размером пор, а наихудшее – на фантоме №2. Влияние шумов на качество сегментации для всех образцов – минимальное.

<span id="page-154-0"></span>*Таблица 3.4: Оценка качества пороговой сегментации (метрика качества коэффициент Дайса) изображений после коррекции Паганина.* 

| Интенсивность $I_0$ , | Фантом 1, | Фантом 2, | Фантом 3, |
|-----------------------|-----------|-----------|-----------|
| имп./сек              | $d, \%$   | d, %      | $d, \%$   |
| $5 \times 10^3$       | 45.1      | 43.1      | 57.5      |
| 10 <sup>4</sup>       | 42.4      | 42.6      | 59.1      |
| 10 <sup>4</sup>       | 37.6      | 41.5      | 61.2      |

Низкие значения метрик качества сегментации (коэффициент Дайса) становятся объяснимыми при визуальном сравнении изображений (см. рис. [3.23\)](#page-155-0). Видно, что большинство из совпавших значений «пора/материал» вызваны случайными совпадениями по причине большого числа неверно классифицированных вокселей как «материал», а не по причине правильного восстановления морфологической структуры изображения. Данные сегментированные изображения подходят только для грубых интегральных оценок характеристик (например, пористости), но не являются пригодными для более сложных геометрических или физических расчётов.

<span id="page-155-0"></span>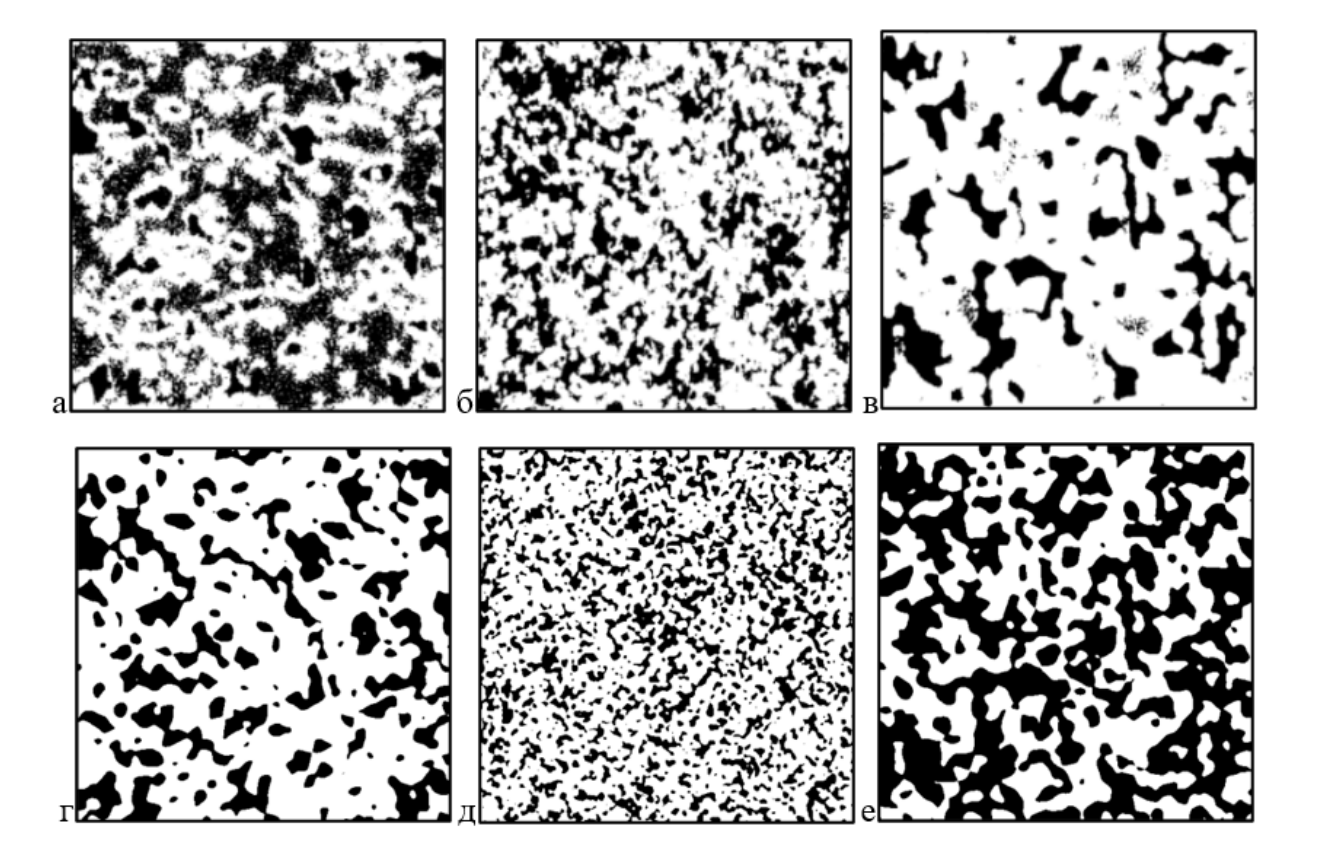

Рисунок 3.23: Сегментация после коррекции Паганина. Верхний ряд (а-в) – рассчитанные маски сегментации, нижний  $(z-e) - u c x o \partial h$ ые фантомы. а, г фантом №1 и I<sub>0</sub>=5000; б, д – фантом №2 и I<sub>0</sub>=10 000; в, е – фантом №3 и  $I_0 = 100000$ 

#### 3.3.4.2 Сегментация с помощью программного комплекса Ilastik (классическое машинное обучение).

Для сегментации объектов классическими методами машинного обучения использовался программный продукт от исследователей из оксфордского синхротронного центра Diamond - Ilastik [106]. Этот программный пакет позволяет пользователю, не знакомому с теорией машинного обучения, легко имплементировать его для своих задач.

При старте программы и загрузке данных, программа позволяет выбрать несколько категорий признаков, которые будут использоваться в процессе обучения модели. Категории определяют гиперпараметры алгоритмов построения иерархических пирамид изображений [230], включающих в себя свертку  $\mathbf{c}$ ядрами фильтрации (гауссовой фильтрации, медианной

фильтрацией [[А161\]](#page-286-0), фильтром Собеля [\[231\]](#page-295-2) и т.д.) различных размеров  $\sigma$ , описание которых лежит за пределами данной работы. Выбор предоставляется пользователю: чем крупнее объекты необходимо сегментировать, тем больше должны быть значения  $\sigma$ . В нашем случае были выбраны значения 0.70, 1.60 и 5.00 как на рис. [3.24,](#page-156-0) так как хотелось проводить сегментацию сразу на 3 фантомах, над которыми был произведён томографический численный эксперимент с одинаковыми параметрами интенсивности падающего на образец рентгеновского излучения. В качестве классификатора вокселей по умолчанию использовался алгоритм «случайного леса» (random forest) [\[232\]](#page-295-3).

<span id="page-156-0"></span>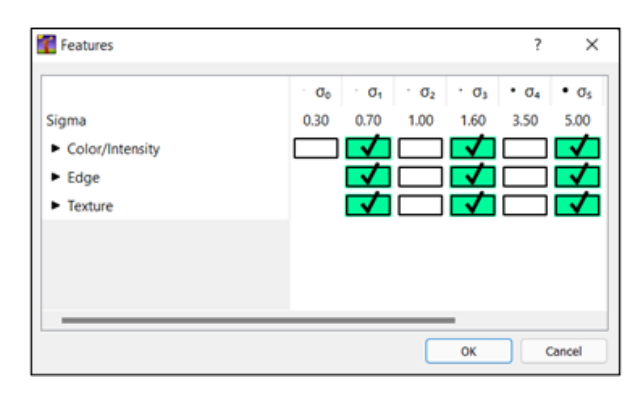

*Рисунок 3.24: Сегментация с помощью Ilastik. Выбор размера ядер сверток для экстракции признаков*

Обучение производилось на одном из фантомов, где поры были достаточно большие и контрастные, чтобы человек смог их идентифицировать и разметить. Для определения вокселей использованных для построения обучающих признаков, вручную производился выбор на изображении участков, которые принадлежат поре или материалу с наибольшей вероятностью, т.е. так осуществлялось аннотирование (см. рис. [3.25\)](#page-157-0). Программный комплекс позволяет в реальном времени смотреть на результат обучения и тем самым, дополнять выбранные участки изображения новыми для увеличения точности сегментации. В среднем, на аннотирование и обучение на одном образце затрачивалось около 5-10 минут, что намного быстрее по сравнению с обучением нейросетей (порядка 4-5 часов). Такое большое различие во времени работы объясняется тем, что при обучении нейросети происходит многократная обработка всех данных из датасета (обучение происходит за несколько сотен "эпох"), а при обучении в

<span id="page-157-0"></span>Ilastik признаки строятся только по относительно малому количеству областей размеченных человеком.

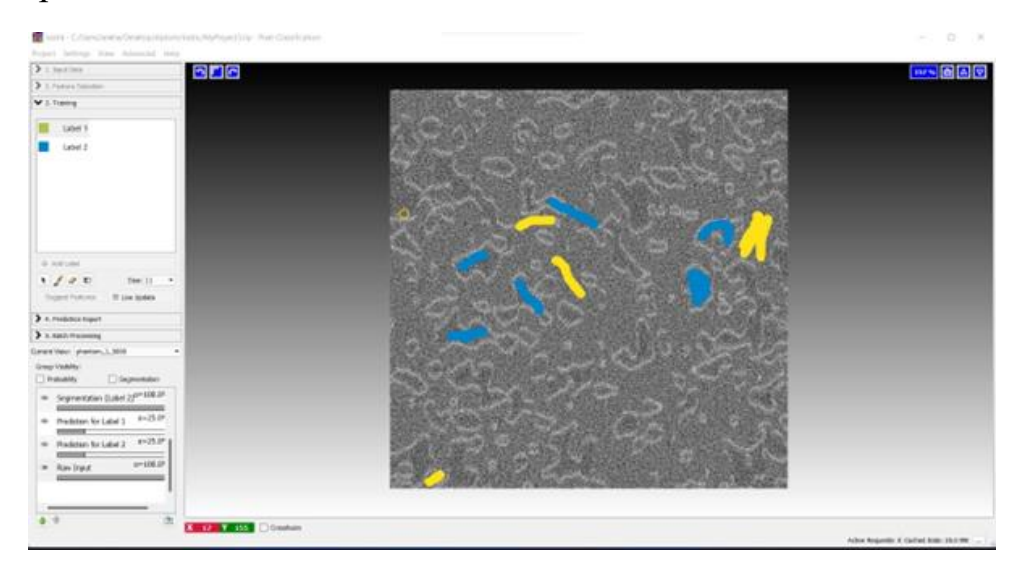

*Рисунок 3.25: Сегментация с помощью Ilastik. Выбор участков пор (синий цвет) и материала (желтый цвет)*

Обученная таким путём на одном из фантомов модель затем использовалась для сегментации остальных фантомов соответствующего эксперимента. Результат показан в табл. [3.5.](#page-157-1)

<span id="page-157-1"></span>*Таблица 3.5: Оценка качества сегментации (коэффициент Дайса) изображений программой Ilastik.* 

| Интенсивность $I_0$ , | Фантом 1, | Фантом 2, | Фантом 3, |
|-----------------------|-----------|-----------|-----------|
| имп./сек              | $d, \%$   | $d, \%$   | $d, \%$   |
| $5 \times 10^3$       | 52.2      | 24.0      | 65.0      |
| 10 <sup>4</sup>       | 52.3      | 32.6      | 47.3      |
| 10 <sup>4</sup>       | 54.0      | 26.8      | 68.9      |

Как видно из [3.5,](#page-157-1) численные значения метрик остается достаточно низкими, хотя и выше, чем для подхода с коррекцией Паганина. При визуальной оценке (см. рис. [3.26\)](#page-158-0) видно, что для фантомов №1 и №3 сегментация проведена значительно лучше и низкая оценка качества вызвана во многом несовпадением границ пор, в то время как форма пор сохранена. На фантоме №3 сегментация с помощью Ilastik оказалась несостоятельной, так как алгоритм не смог отличить шум от мелкомасштабных пор.

<span id="page-158-0"></span>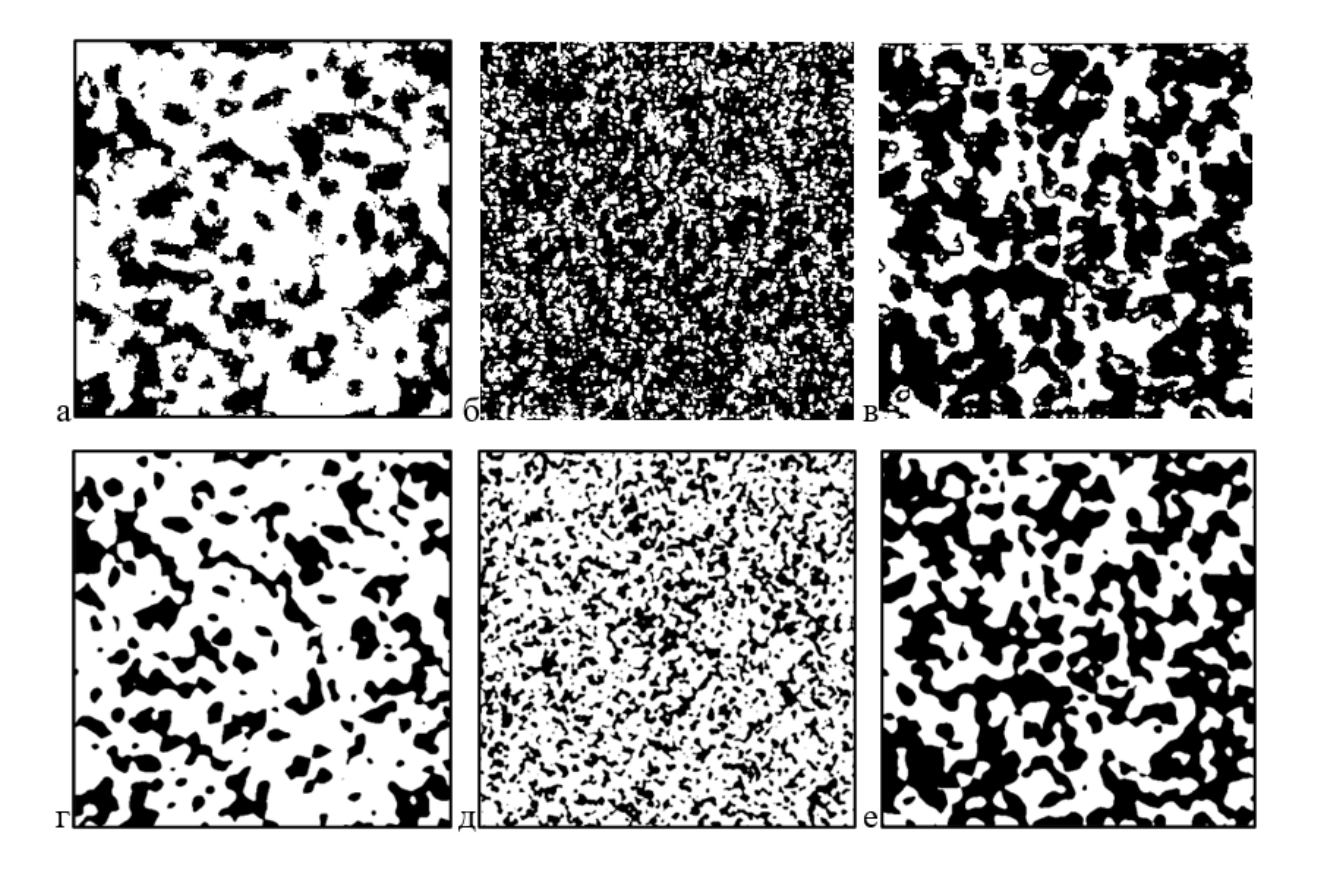

Рисунок 3.26: Сегментация с помощью машинного обучения (Ilastik). Верхний ряд (а-в) – маски сегментации, нижний (г-е) – исходные фантомы. a, г – фантом №1 и I<sub>0</sub>=5000; б, д – фантом №2 и I<sub>0</sub>=10 000; в, е – фантом №3 и  $I_0 = 100000$ 

#### 3.3.4.3 Глубокое машинное обучение. Нейросеть U-Net.

В случае глубокого машинного обучения использовалась сверточная нейронная сеть U-Net [109].

Обучение нейросети проводилось сразу на 3 типах фантомов, причем все они были разделены на группы по фиксированному значению, характеризующему томографический эксперимент, параметру рентгеновского излучения. Таким образом были интенсивности натренированы 3 нейросети: для  $I_0 = 5 \times 10^3$ , для  $I_0 = 10^4$  и  $I_0 = 10^5$ ; которые использовались для сегментации фантомом из 3.3. Тренировочный датасет состоял из 300 изображений - по 100 изображений на каждый тип фантома со значениями пористости и дисперсности: - 0.3 и 2, - 0.3 и 5, - 0.5 и 2.

В качестве аннотации модельных томографических изображений использовались исходные фантомы.

Исходя из того, что 300 изображений обычно недостаточно для обеспечения хорошего качества обучения, применялась так называемся "аугментация" изображений, позволившая расширить тренировочный датасет до 1000 пар изображений. Под аугментацией понимается генерирование искусственных изображений путем геометрических преобразований (поворота на случайный угол, изменения контрастности, зеркального отражения относительно вертикальной или горизонтальной оси) существующих пар изображений. Таким образом, нейронные сети получают относительно новые для себя данные и становятся более универсальными с предсказательной точки зрения.

Обучение производилось на 8 итерациях-эпохах, при которых нейронная сеть получала на вход весь аугментированный датасет, но частями, по 5 пар изображений, для уменьшения нагрузки на вычислительные ресурсы. Начальное значение скорости градиентного спуска составило 0.0001, при этом каждые 2 эпохи этот коэффициент уменьшался в 10 раз для увеличения вероятности попадания в локальный минимум. В качестве оптимизатора использовался RMSProp, который наиболее эффективен на малых датасетах [\[233\]](#page-295-4) до 15000 пар изображений. Обучение на компьютере с высокопроизводительной видеокартой Nvidia RTX 3080Ti (12 Гб) составило порядка 40 минут.

Результат сегментации показан в [3.6.](#page-160-0) Как видно, наилучшее качество достигается на образцах с крупными порами и наилучшим контрастом. У фантома 2 с малыми порами, неразличимыми даже для глаза человека, они не были распознаны вовсе, что говорит об ограниченности предсказательной способности нейросетей. Если поры относительно большие и расположены относительно далеко друг от друга, то результат сегментации так же достаточно высок даже на малых значениях интенсивности падающего рентгеновского излучения, что позволяет в перспективе варьировать радиационную нагрузку в зависимости от структуры образца, при этом не значительно теряя в качестве данных. Из таблицы так же видно, что в отличие от предыдущих алгоритмов, качество сегментации нейросетью

может заметно улучшиться при увеличении абсорбционного контраста изображений и уменьшения воздействия шумов. Из сравнения [3.5](#page-157-1) - [3.6](#page-160-0) можно сделать вывод о большей точности нейросетевых подходов относительно Ilastik, в среднем на 29 %.

<span id="page-160-0"></span>*Таблица 3.6: Оценка качества сегментации (коэффициент Дайса) изображений нейросетью.* 

| Интенсивность $I_0$ , | Фантом 1, | Фантом 2, | Фантом 3, |
|-----------------------|-----------|-----------|-----------|
| имп./сек              | $d, \%$   | $d, \%$   | $d, \%$   |
| $5 \times 10^3$       | 81.5      | 69.6      | 50.3      |
| 10 <sup>4</sup>       | 88.0      | 66.6      | 62.0      |
| 10 <sup>4</sup>       | 96.1      | 68.7      | 91.7      |

Визуальное сравнение сегментации нейросетевым методом (рис. [3.27а](#page-161-0)-в) с сегментацией Ilastik ( рис. [3.26а](#page-158-0)-в) также свидетельствует о высоком качестве сегментации. При этом следует отметить, что наилучшее качество определения границ пор достигнуто на самых крупных из них на каждом изображении, при этом мелкие поры нейросеть не смогла обнаружить. Это является отличительной особенностью работы нейросети при обучении на малых датасетах по сравнению, например, с классическими алгоритмами Ilastik.

<span id="page-161-0"></span>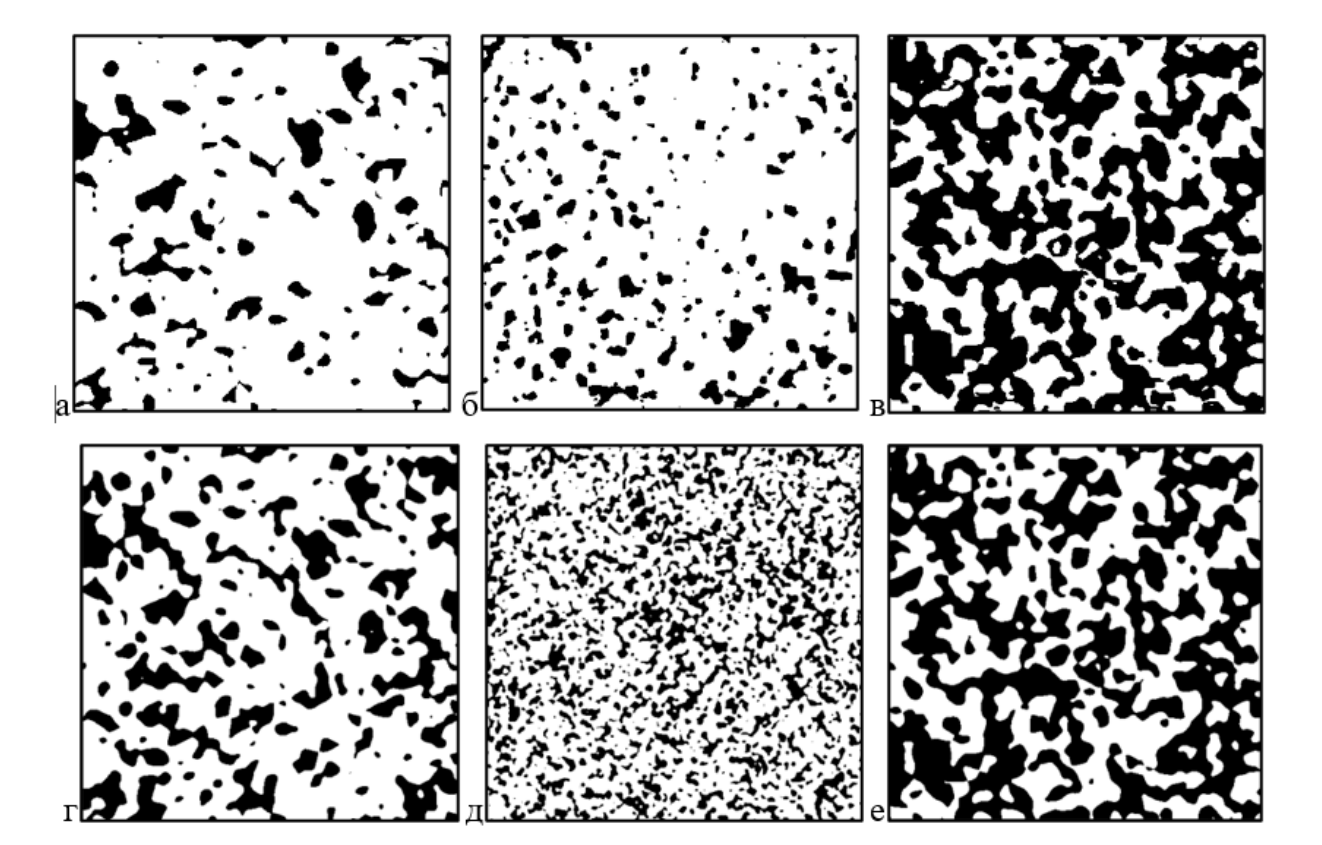

Рисунок 3.27: Сегментация с помошью нейронной сети. Верхний ряд (а-в) маски сегментации, нижний (г-е) – исходные фантомы. а, г – фантом №1 и  $I_0$ =5000; б, д – фантом №2 и I<sub>0</sub>=10 000; в, е – фантом №3 и I<sub>0</sub>=100 000

#### 3.3.5 Сравнение алгоритмов сегментации на реальном образце

Для исследования качества сегментации было выбрано три визуально томографических значимо отличающихся горизонтальных сечения позвоночной кости геккона (описанной выше) по всему объему образца (слои обрезаны так, чтобы внутри изображения присутствовала максимально информативная часть): № 200, № 400 и № 600 (всего сечений в рассматриваемом фрагменте - 637). Выбранные сечения представлены на рис. 3.28. Из слоя № 600 также выделен репрезентативный объем для более удобного рассмотрения и визуальной оценки качества работы алгоритмов сегментации (рис. 3.28г). Как видно, изображения являются сложными для сегментации, так как помимо образцов с мелкомасштабной структурой присутствуют артефакты томографического восстановления и следы от парафиновой оболочки, в которой был зафиксирован образец. Кроме того,

наблюдается низкий контраст изображений в целом, что может значительно усложнить работу алгоритмов.

<span id="page-162-0"></span>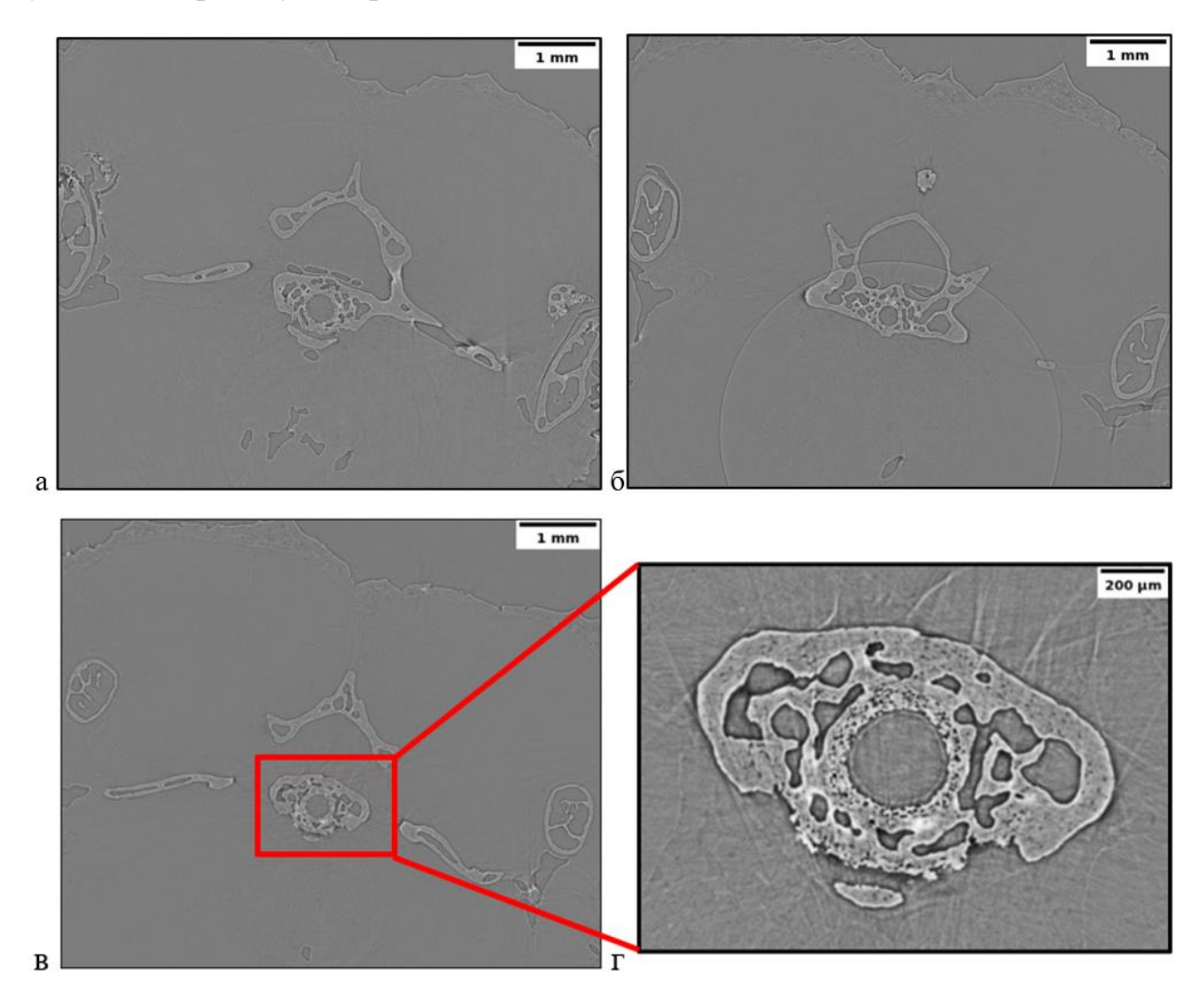

*Рисунок 3.28: Фазоконтрастные томографические сечения позвоночной кости геккона. а – сечение № 200, б – сечение № 400, в – сечение № 600, г – центральная часть позвоночника из сечения № 600*

## **3.3.5.1 Классический подход**

По методике, аналогичной описанной выше была осуществлена коррекция Паганина, а затем – пороговая бинаризация (сегментация) фазоконтрасных томографических изображений образца позвоночной кости геккона. Коррекция Паганина производилась на уровне синограммы. Результат представлен в виде исходных изображений, на которые наложена маска сегментации, см рис. [3.29](#page-163-0)

<span id="page-163-0"></span>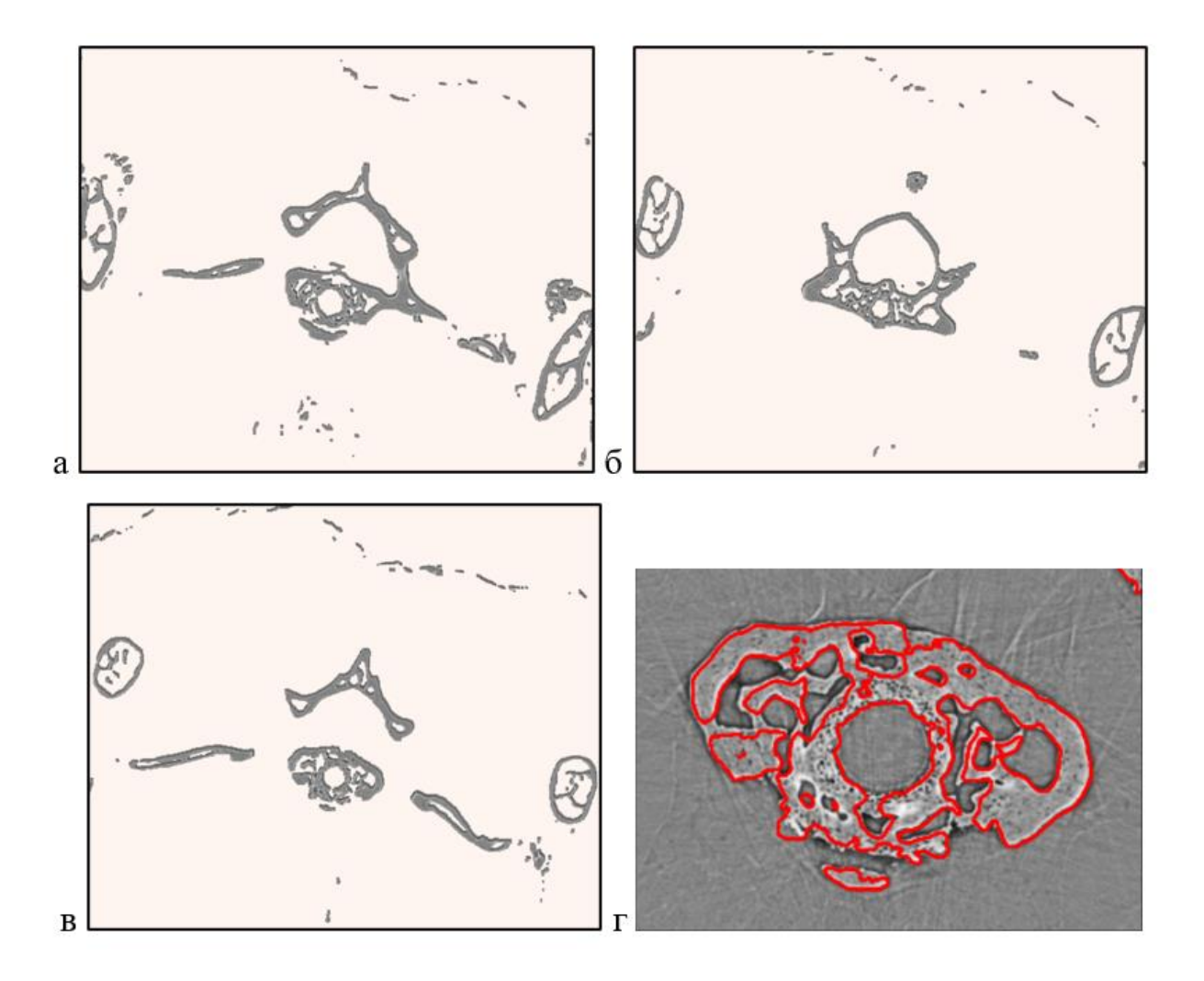

*Рисунок 3.29: Сегментация методом Оцу после коррекции Паганина (репрезентативные части образца). а – сечение № 200, б – сечение № 400, в – сечение № 600, г – центральная часть позвоночника из сечения № 600*

В отличие от демонстрации на фантомах здесь наблюдается высокое качество изображений. Это связано, прежде всего с тем, что в данном случае проводился физический, а не модельный эксперимент: коррекция Паганина применялась на уровне синограммы, и ее параметры подбирались исходя из знаний о материале образцов и пучке рентгеновского излучения. Тем не менее, даже в этом случае на всем изображении сегментация является недостаточно точной, так как были также сегментированы артефакты томографической реконструкции и дефекты в окружающем образец парафине (см. рис. [3.30\)](#page-164-0).

<span id="page-164-0"></span>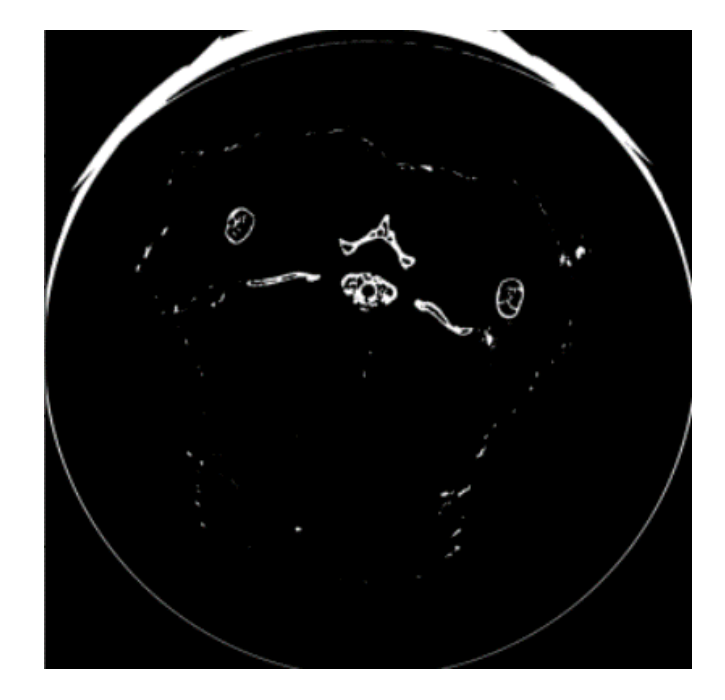

*Рисунок 3.30: Сегментация сечения № 600 после коррекции Паганина*

## **3.3.5.2 Классическое машинное обучение. Ilastik**

Сегментация с помощью классического машинного обучения проводилась с помощью пакета Ilastik. Процесс обучения и входные параметры были одинаковы как для синтетических, так и экспериментально полученных изображений. Результат показан на рис. [3.31.](#page-165-0)

<span id="page-165-0"></span>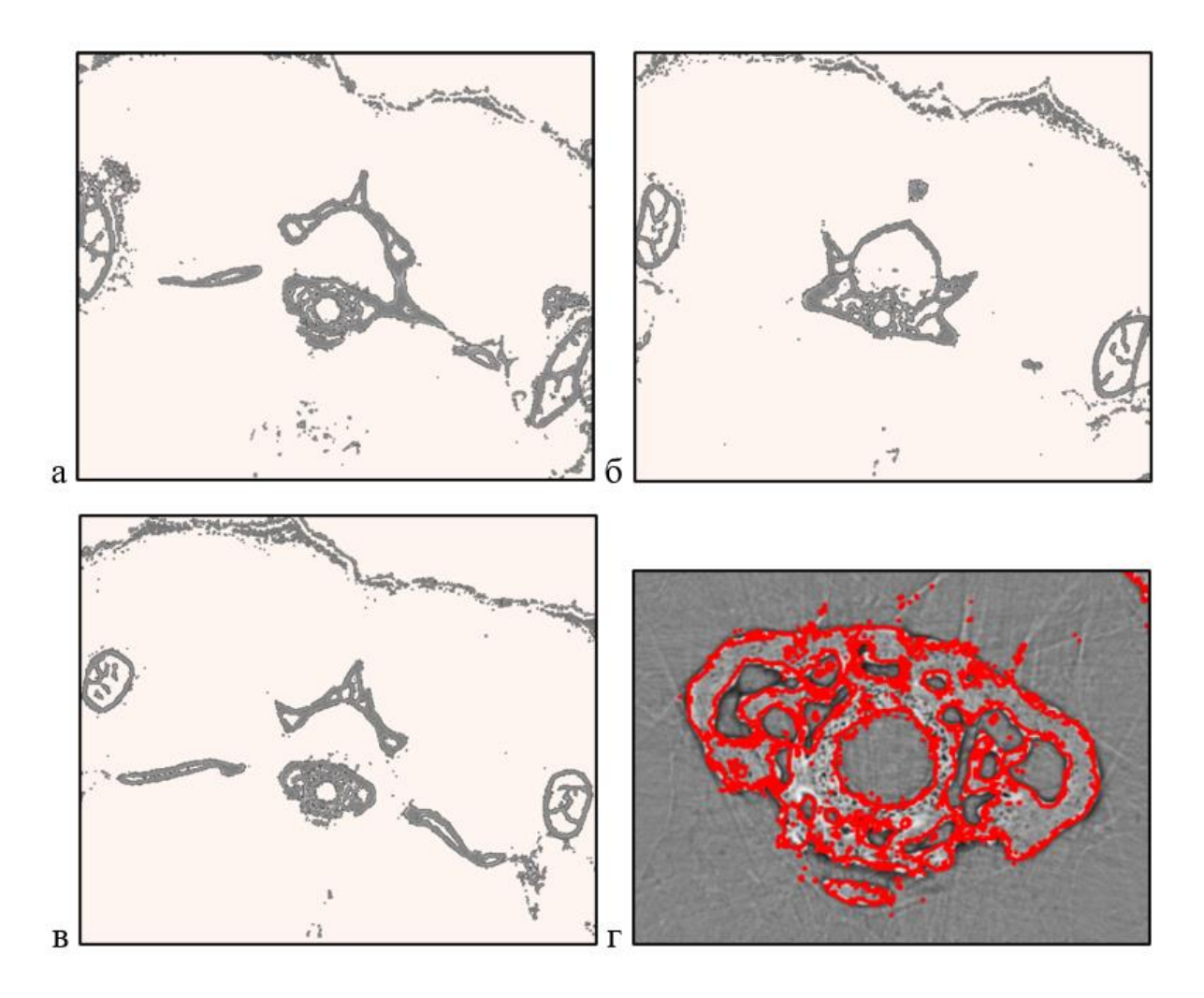

*Рисунок 3.31: Сегментация с помощью Ilastik (репрезентативные части образца). а – сечение № 200, б – сечение № 400, в – сечение № 600, г – центральная часть позвоночника из сечения № 600*

Как видно, качество сегментации лишь немногим уступает способу пороговой сегментации после коррекции Паганина. Основным недостатком метода является неверная классификация границы парафина как материала кости (наверху изображений рис. [3.31а](#page-165-0)-в). Основным преимуществом – скорость обучения и то, что при сегментации не использовались никакие априорные знания, т.е. её смог бы выполнить неквалифицированный специалист, не знакомый с проведенным фазоконтрастным томографическим экспериментом.

## **3.3.5.3 Сегментация с помощью нейросети U-Net (глубокое машинное обучение).**

Для качественной сегментации с помощью машинного обучения необходимо при подготовке аннотированных изображений вручную выделить все мелкие детали на реконструированных изображениях образцов. Поскольку необходимо набрать достаточно большое количество уникальных изображений и аннотировать их (минимум 200 штук), данная процедура становится очень трудозатратой. Вместо этого, можно научить нейросеть сегментировать лишь крупные части образцов на изображении в целом. При таком подходе разметка одним специалистом 200 пар изображений составила около 4 часов работы. Нейросеть, обученная на таких данных, в перспективе, сможет отделять образец от парафинового окружения. Комбинация такой сегментации с другими методами сегментации будет рассмотрена в следующем разделе.

Для обучения нейросети был подготовлен тренировочный датасет из 200 пар случайно выбранных по всему объему изображений томографических сечений, который с помощью аугментации искусственно расширен до 1000 пар. Обучение проводилось в 10 эпох с понижением скорости градиентного спуска каждые 2 эпохи в 10 раз. В качестве оптимизатора использовался метод RMSProp [\[112\]](#page-281-2).

Результат сегментации обученной нейросети представлен на рис. [3.32](#page-167-0) . Как видно из рисунка, качество сегментации крупных частей можно считать удовлетворительным. При прогнозе масок сегментации нейросети тестовой выборки, заранее аннотированной человеком, результат совпадения предсказания нейросети с человеком составил порядка 90% по метрике Дайса, что является высоким показателем. Тем не менее иногда возникают артефакты сегментации при ложном отклике нейросети на парафиновых участках, что видно на рис. [3.32б](#page-167-0)-в в верхних частях изображений.

<span id="page-167-0"></span>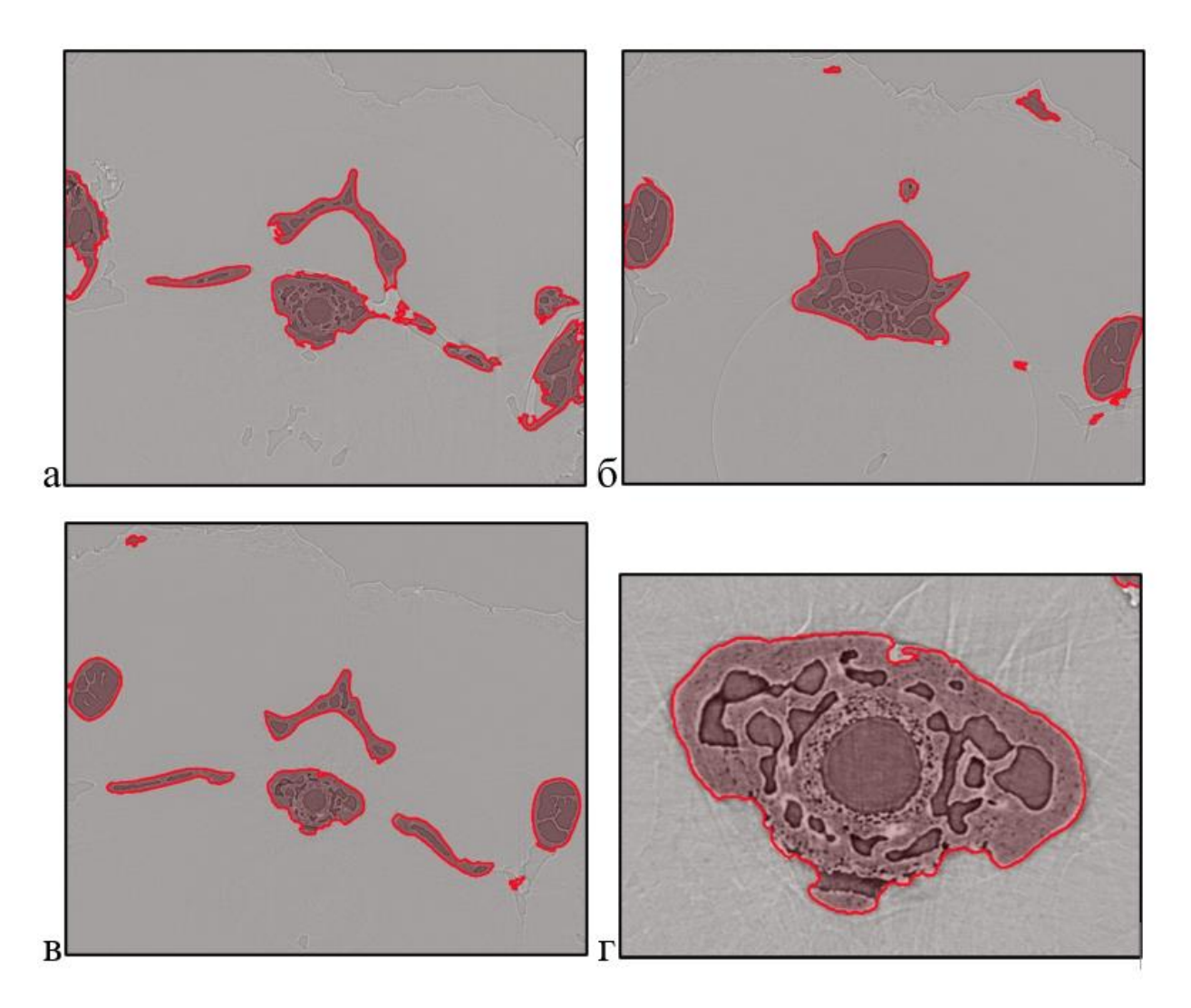

*Рисунок 3.32: Сегментация с помощью Ilastik (репрезентативные части образца). а – сечение № 200, б – сечение № 400, в – сечение № 600, г – центральная часть позвоночника из сечения № 600*

#### **3.3.5.4 Комбинированные подходы**

Для улучшения качества сегментации можно использовать комбинированные (или ансамблевые) подходы к сегментации изображений. Так, при наличии достаточной информации о проведенном эксперименте, можно сначала использовать технику сегментации при помощи нейронных сетей и тем самым отделить крупные объекты от фона, как было описано ранее. Затем следует консолидировать выходные данные с результатом пороговой сегментации после коррекции Паганина. Если информации об эксперименте недостаточно и коррекцию Паганина провести нельзя, то можно воспользоваться комбинацией нейросетевых методов и подходов классического машинного обучения (Ilastik), когда разметка датасета происходит на основе визуальных данных. Второй метод решения задачи иногда может быть оправдан в случае с исследованием более сложных объектов, на которых присутствуют более чем два класса объектов.

Консолидация масок сегментации может происходить, например, простым повоксельным произведением масок (логическая булевская операция "и") в простом случае, или взвешенное произведения и построения еще одного нейросетевого решающего правила – в сложных. В перспективе подбор правила консолидации может быть продолжением данной работы. Тем более, что уже существуют работы, описывающие разные подходы к построению ансамблевых алгоритмов [\[234,](#page-295-5) [235\]](#page-295-6). Принципиальная схема описанных ранее подходов показана на рис. [3.33.](#page-168-0)

<span id="page-168-0"></span>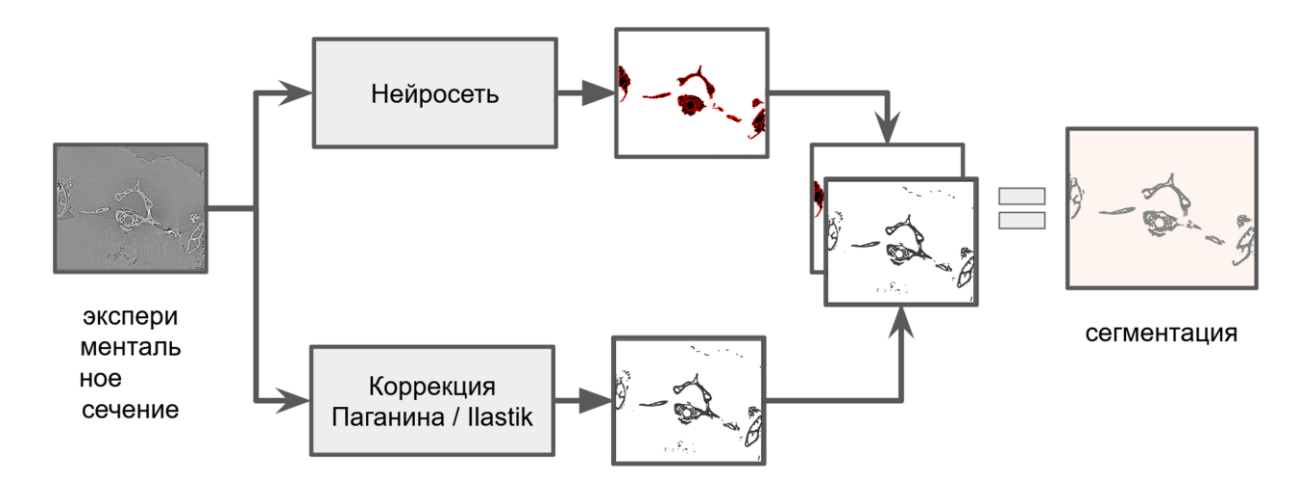

*Рисунок 3.33: Принципиальная схема сегментации изображения ансамблевым подходом.*

Примеры реализации ансамблевых подходов сегментации нейросети и Ilastik продемонстрированы на рис. [3.34.](#page-169-0) Как видно, консолидированный результат имеет значительно меньшее число артефактов по сравнению с простой сегментацией классическим машинным обучением, показанным на рис. [3.31.](#page-165-0) Тем не менее, заметны некоторые неточности сегментации, связанные с прерывистыми линиями контуров внутри объекта (рис. [3.34г](#page-169-0)). В перспективе данные недостатки можно нивелировать, увеличив обучающие выборки для алгоритмов.

<span id="page-169-0"></span>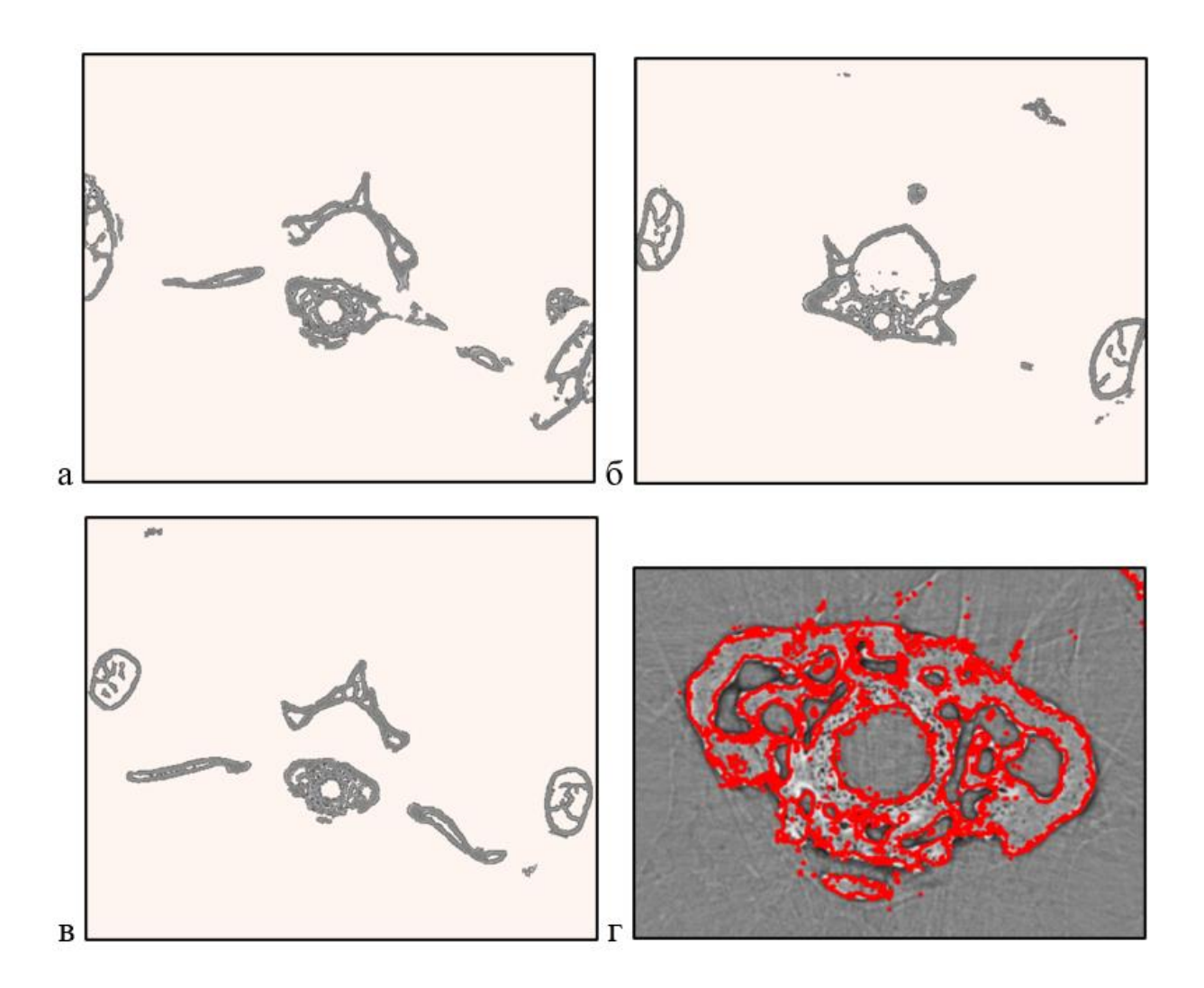

*Рисунок 3.34: Ансамблевая сегментация образцов: нейросеть + Ilastik. а – сечение № 200, б – сечение № 400, в – сечение № 600, г – центральная часть позвоночника из сечения № 600*

Аналогично, низкое содержание артефактов сегментации можно заметить при комбинации решений нейросетевой сегментации и пороговой бинаризации после коррекции Паганина (рис. [3.35\)](#page-170-0). Исходя из визуальной оценки качества, этот подход в пределах нашего исследования показывает также высокий результат (контуры в некоторых местах разорваны, однако, в основном, сохраняются плавные очертания, совпадающие с контурами объекта), хотя и трудоемок, и требователен к вычислительным ресурсам. Полученные отсегментированные изображения теперь можно использовать в качестве цифровых моделей реальных образцов для дальнейших исследований.

<span id="page-170-0"></span>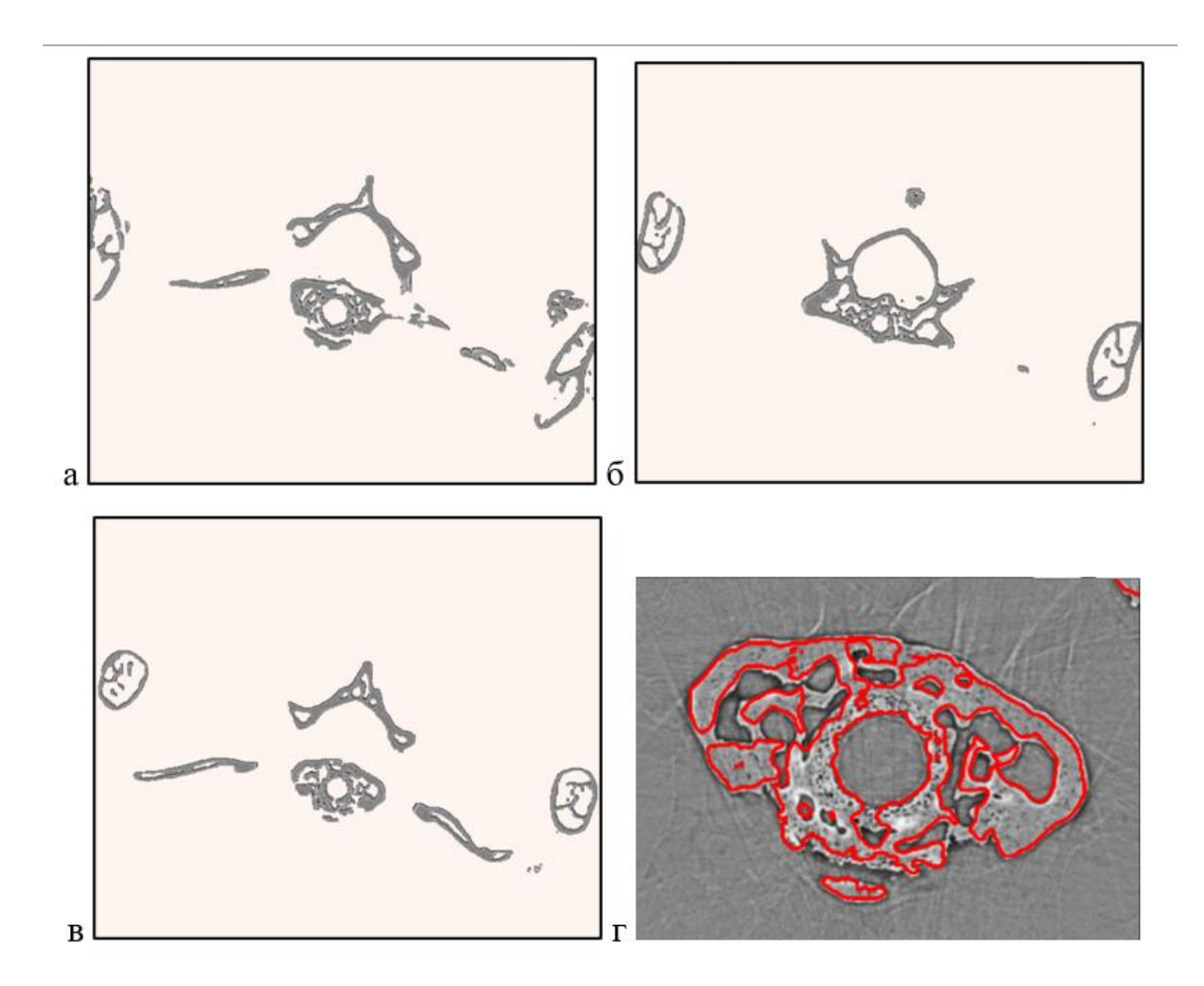

*Рисунок 3.35: Ансамблевая сегментация образцов: нейросеть + бинаризация после коррекции Паганина. а – сечение № 200, б – сечение № 400, в – сечение № 600, г – центральная часть позвоночника из сечения № 600*

Таким образом на примере обработки реконструированных фазоконтрастных микротомографических изображений образца позвоночной кости геккона, исследованной на синхротроне, показано, что все рассмотренные подходы показывают высокое качество сегментации образцов. Тем не менее при использовании разработанных ансамблевых подходов "Ilastik-нейросеть", "пороговая с коррекцией Паганина-нейросеть", результат сегментации может быть значительно улучшен с точки зрения точности и информативности. Более того, показано, что при использовании комбинации Ilastik-нейросеть также может быть упрощен и ускорен процесс исследования в целом.

# **3.4 Фазоконтрастные исследования элементов лимбической системы человека**

#### **3.4.1 Мотивация проведения исследования**

Описанные выше методы интерпретации результатов рентгеновской фазоконтрастной микротомографии являются практическим инструментом научных исследований для визуализации различных объектов, исследуемых в нашей лаборатории [[А236,](#page-295-7) [237,](#page-295-8) [А190\]](#page-290-0). Данный метод прежде всего актуален для изучения биологических тканей, где различия коэффициентов поглощения между элементами их внутренней структуры незначительны, и использование абсорбционной томографии затруднительно [\[238,](#page-295-9) [239\]](#page-295-10). В этой части будет описано одно из таких комплексных исследований - изучение элементов лимбической системы мозга человека. Исследования выполнены совместно с Институтом морфологии человека РАМН и Институтом нанотехнологии CRN (Institute of Nanotechnology – CNR, Rome unit, Rome, Italy). Результаты исследования опубликованы в работах [[А240,](#page-296-0) [А241,](#page-296-1) [А236,](#page-295-7) [А242,](#page-296-2) [А190,](#page-290-0) [А243\]](#page-296-3). Автором проводились томографические исследования, реконструкция, обработка и интерпретация томографических результатов.

Поскольку проведенное исследование носит комплексный междисциплинарный характер, ниже приведено описание использованных специальных терминов и дан список встречающихся в тексте сокращений.

#### **Термины**

- 1. Аутопсия патологоанатомическая или судебно-медицинская процедура, посмертное вскрытие и исследование тела, в том числе внутренних органов.
- 2. Паренхима функционально-активные эпителиальные клетки, являющиеся основными структурно-функциональными элементами внутреннего паренхиматозного органа, лежат в петлях соединительнотканой (ретикулярной) стромы, снаружи покрыты капсулой из плотной волокнистой оформленной соединительной ткани.
- 3. Нативный естественный.
- 4. Пинеалоциты основные клетки, содержащиеся в шишковидной железе, расположенной позади третьего желудочка и между двумя полушариями головного мозга.
- 5. Глия совокупность вспомогательных клеток нервной ткани. Составляет около 40 % объёма ЦНС.
- 6. Глиальные волокна это покрытые глиальной оболочкой отростки нервных клеток, осуществляющие проведение нервных импульсов.
- 7. Фибробласты клетки соединительной ткани организма, синтезирующие внеклеточный матрикс и коллаген.
- 8. Лимбическая система совокупность ряда структур головного мозга, расположенных на обеих сторонах таламуса, непосредственно под конечным мозгом.
- 9. Сенсорная система часть нервной системы, состоящая из воспринимающих элементов – сенсорных рецепторов, нервных путей, передающих информацию от рецепторов в мозг и частей мозга, которые перерабатывают и анализируют эту информацию.
- 10. Эффекторная система сети нервных клеток по всему телу, которые настроены на выделение определенных типов веществ в организме в соответствии с получаемыми им стимулами, независимо от того, исходят ли они от внешней или внутренней среды.
- 11. Цитоархитектоника применительно к головному мозгу строение клеточных структур головного мозга, особенно коры больших полушарий. Цитоархитектонические различия – различия на клеточном уровне.
- 12. Циркадные ритмы циклические колебания интенсивности различных биологических процессов, связанные со сменой дня и ночи.
- 13. Сагиттальный разрез, идущий в плоскости двусторонней симметрии тела.
- 14. Эпиталамус отдел промежуточного мозга, надталамическая или надбугорная его область. Он диаметрально-противоположен гипоталамусу. Самой важной частью в его строении является железа эпифиз.
- 15. Хабенула первоначально обозначала стебель шишковидной железы, но постепенно стала относиться к соседней группе нервных клеток, с

которыми, как считалось, связана шишковидная железа, хабенулярное ядро.

- 16. Строма основа паренхиматозного органа, состоящая из ретикулярной соединительной ткани, представляет собой мелкопетлистую трёхмерную сеть, в петлях которой расположены паренхима органа, имеются способные к размножению клетки, а также волокнистые структуры, обусловливающие её опорное значение.
- 17. GFAP глиофибриллярный кислый белок.
- 18. Пинеальная зона сложная анатомическая часть, к которой относятся эпифиз, прилежащие мозговые структуры, ликворные пространства и сосуды.

**Сокращения**: БА - болезнь Альцгеймера; ЭГМЧ - эпифиз головного мозга человека; СД - сосудистая деменция; РФКТ - рентгеновская фазоконтрастная микротомография; РПЗ - расширенное поле зрения; ТРД трехмерная рентгеновская дифракция.

Исследование проводилось на трех группах аутопсийного материала эпифиза головного мозга человека (ЭГМЧ): контрольная группа, группа сосудистой деменции (СД) и группа болезни Альцгеймера (БА). Применялся мультиметодический подход, основанный на сочетании микрокомпьютерной томографии (микро-КТ), рентгеновской фазоконтрастной томографии (РФКТ), гистологии и иммуногистохимии.

Болезнь Альцгеймера и сосудистая деменция являются одними из основных проблем здравоохранения. Они характеризуются прогрессирующим когнитивным расстройством, потерей памяти, нарушением мышления или речи и распространены среди пожилых людей [\[244](#page-296-4)[–246\]](#page-296-5). Развитие СД может быть ускорено болезнью Альцгеймера, инсультом и некоторыми периферическими заболеваниями. Степень участия и повреждения ЭГМЧ в развитии БА и СД до конца не выяснена. Попытки разных авторов найти корреляцию между накоплением конкрементов ЭГМЧ и старением [\[248\]](#page-297-0), уровнем мелатонина [\[249\]](#page-297-1) или неврологическими заболеваниями [\[250,](#page-297-2) [251\]](#page-297-3) остаются противоречивыми. На сегодняшний день общепризнано, что степень кальцификации эпифиза у людей с болезнью Альцгеймера выше, а объем эпифиза меньше, по сравнению со здоровыми

людьми [250]. Накопление кальцифицированных конкрементов может привести к гипоксии и гибели клеток ЭГМЧ и, следовательно, к снижению выработки мелатонина.

Насколько нам известно, до сих пор никто не наблюдал в 3D процесс разрушения/исчезновения конкрементов и не исследовал глубоко паренхиму рядом с конкрементами при БА и СД. Хорошо известные методы визуализации, такие как гистологические и имуногистохимические методы, а также трансмиссионная и сканирующая электронная микроскопия, имеют ограниченные возможности из-за инвазивной подготовки образцов (в частности, для визуализации паренхимы ЭГМЧ с крупными конкрементами). С другой стороны, исследования ЭГМЧ с помощью неинвазивных методов визуализации, таких как рентгеновская микротомография и РФКТ, ранее были ограничены как пространственным разрешением изображения, так и низкой чувствительностью к визуализации мягких тканей.

Целью настоящего исследования являлось изучение морфологических особенностей мягких тканей ЭГМЧ и минеральных конкрементов. В работе был проведен анализ топологического расположения кальцифицированных зон, исследованы первичные центры формирования кальцификации и изучена дегенерация ЭГМЧ в нативном неокрашенном посмертном эпифизе человека без патологии (контрольная группа) и в эпифизе, пораженном нейродегенеративными заболеваниями (группы БА и СД). Исследования выполнены с использованием мультиметодического подхода, основанного на сочетании микротомографии, РФКТ и гистологии. Прямая визуализация в 3D позволила наблюдать патологические признаки в тканях ЭГМЧ. В частности, в группе СД наблюдали полое ядро и разделенные слои в конкрементах. В паренхиме СД была обнаружена широкая зона без пинеалоцитов, заполненная жидкостью, прилегающая к кальцифицированным зонам. В группе БА обнаружили глубокие трещины, проходящие через конкременты эпифиза, а некоторые конкременты были окружены глиальными волокнами и фибробластами. Также обнаружили, морфологические частично что изменения, связанные с прогрессированием заболеваний БА и СД, включают как образование, так и разрушение кальцифицированных конкрементов ЭГМЧ. Результаты данного исследования свидетельствуют о динамической природе кальцификации эпифиза, что дает новое представление о

формировании конкрементов ЭГМЧ при нейрогенеративных заболеваниях. Этому посвящена наша совместная публикация с итальянскими коллегами, представленная в журнале Medical Physics [[А236\]](#page-295-7).

Кроме того, в работе были проведены рентгенодифракционные исследования конкрементов ЭГМЧ, а также применен подход для получения изображения структуры в кристаллах, называемый «топография в белом пучке». Фактически, каждое отражение в лауэграмме полихроматического излучения представляет собой топограмму и может быть проанализировано отдельно. Такой метод дает дополнительную информацию о структуре кристалла, поскольку на лауэграмме регистрируются дифракционные пики от различных кристаллографических плоскостей. Этот подход используется в неразрушающем методе трехмерного структурного исследования под названием 3D рентгеновская дифракция (3D-XRD), который направлен на изучение отдельных кристаллических элементов (зерен или субзерен) в основной массе поликристаллов [\[252\]](#page-297-4).

#### **3.4.2 Описание объектов и методов исследования**

Применение томографических методов было направлено на изучение сенсорных и эффекторных компонентов лимбической системы человека, как инстинктивно-гормональных регуляторов поведения. Объектом исследования в работе были эпифизы головного мозга человека. Ожидалось, что исследование эпифизов методом фазоконтрастной микротомографии даст возможность визуализировать их морфологическую структуру на уровне сосудов, пинеалоцитов, нейронов, клеток глии и позволит изучить их морфологическое строение для проведения дальнейших исследований возрастных и половых изменений, а также индивидуальных цитоархитектонических различий. Интерпретация результатов исследования эпифиза поможет в построении подходов, связанных с изучением нарушения регуляции циркадных ритмов у лиц, страдающих нейродегенеративными заболеваниями, в частности болезнью Альцгеймера [\[249\]](#page-297-1). Кроме того, учитывалось, что эпифиз подвергается ранней возрастной инволюции [\[253\]](#page-297-5), и это затрудняет изучение его структуры при развитии различных патологий.

Тридцать четыре образца ткани ЭГМЧ, размером  $6\times7\times7$  мм<sup>3</sup> каждый, с разной степенью кальцификации были взяты из посмертного мозга человека.

Девятнадцать образцов эпифиза были при нормальном старении без нейродегенеративной патологии (34-95 лет), 5 - с патологией СД (66-80 лет) и 10 - с патологией БА (65-92 года). В таблице [3.7](#page-182-0) приведено описание образцов, включая название образца, пол и возраст умершего.

Исследование проводилось на аутопсийном материале, полученном из коллекции Федерального государственного научного учреждения Научноисследовательский институт морфологии человека (Москва, Российская Федерация). Все протоколы были одобрены Этическим комитетом НИИ морфологии человека РАМН (ныне ФГБУ НИИ морфологии человека) (№ 6А от 19 октября 2009 г.) и соответствуют указаниям Хельсинкской декларации, включая пункты 7-10 для человеческого материала от 12.01.1996 с последними изменениями от 19.12.2016.

#### **3.4.2.1 Рентгеновская фазоконтрастная томография (РФКТ)**

РФКТ-сканирование образцов контрольной группы и группы СД проводилось на лучевой линии SYRMEP синхротрона Elettra, Триест, Италия. Образцы сканировались с помощью белого (полихроматического) рентгеновского пучка со средней энергией 21,5 кэВ. Для фильтрации энергетического спектра использовалась алюминиевая пластина (0,4 мм толщиной), закрепленная перед первым бериллиевым окном (толщиной 2 мм), дополненным фильтром из 1,5 мм Si. Каждый образец сканировался с помощью установки, позволяющей получать изображения с эффективным размером пикселей  $3\times3$  мкм<sup>2</sup>, а также с помощью установки, позволяющей получать изображение выделенной области интереса (ROI) в пределах каждого образца, в результате чего получались изображения с эффективным размером пикселей  $0.9\times0.9$  мкм<sup>2</sup>. Во время пошагового томографического сканирования было получено 1800 проекций с поворотом образца на 180 градусов. Время экспозиции детектора для каждой проекции составляло 250 мс. Расстояние от образца до детектора составляло 50 см для сканирования с низким разрешением  $(3\times3$  мкм<sup>2</sup>) и 15 см для сканирования с высоким разрешением  $(0.9\times0.9$  мкм<sup>2</sup>). Измеряли каждый образец с 2 вертикальными шагами при сканировании с низким разрешением и 4-5 вертикальными шагами при сканировании с высоким разрешением.

Образцы контрольной группы и группы БА были измерены в серии экспериментов на линии P05 синхротронной установки PETRA III, DESY. В том случае для получения монохроматического пучка использовался двухкристальный монохроматор (Si111). В первом эксперименте энергия рентгеновского излучения составляла около 25 кэВ. Ввиду того что исследуемые образцы были большими микротомография была проведена в режиме съёмки половины образца (half-aqusition mode) [\[254\]](#page-297-6) с 4000 проекциями и временем экспозиции 0,25 сек., охватывая общий угловой диапазон 360 градусов. Образец располагался на расстоянии 50 см от регистрирующей системы с размерами пикселей  $0.64 \times 0.64$  мкм<sup>2</sup>. Во втором эксперименте использовался монохроматический пучок с энергией 30 кэВ. Поскольку размеры образца превышали размеры пучка, томография была получена в установке с расширенным полем зрения (РПЗ), для каждого образца было измерено 3 РПЗ с расстоянием 3 мм друг от друга. Для каждого РПЗ было сделано 9003 проекции с общим угловым диапазоном 360 градусов. Время экспозиции составляло 500 мс. Образец помещался на расстоянии 25 см от системы регистрации. Каждое проекционное изображение было получено с увеличением 10 крат, и с эффективным размером пикселя  $0.64 \times 0.64$  мкм<sup>2</sup>. Детектор имел  $5120 \times 3840$  пикселей. Каждый образец сканировался с шагом 4-5 мкм по вертикали.

Кроме того, предложена и успешно реализована оптическая схема эксперимента по рентгеновской фазоконтрастной микротомографии на лабораторном микротомографе ТОМАС (ФНИЦ "Кристаллография и фотоника" РАН). Проведены измерения образцов эпифиза, залитых в парафин. В процессе подготовки к эксперименту образец эпифиза был предварительно обезвожен в спиртах восходящей концентрации с его последующей заливкой в парафин.

<span id="page-178-0"></span>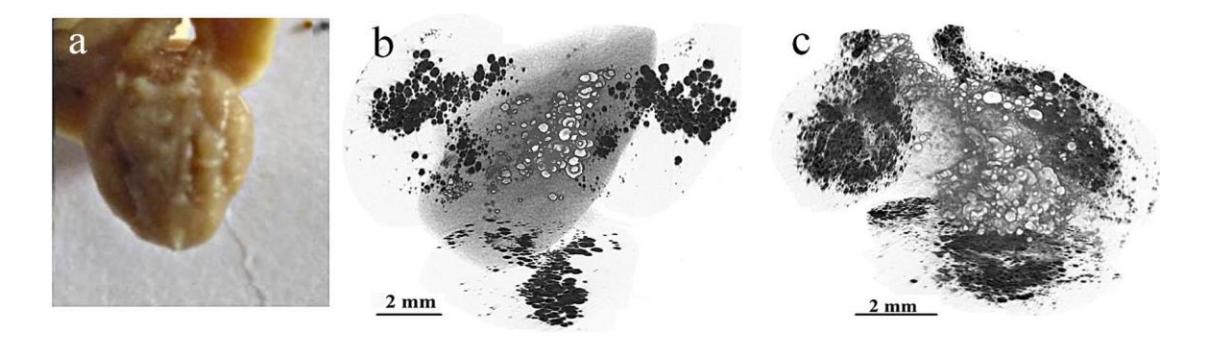

*Рисунок 3.36: (a) Фотография эпифиз головного мозга человека. (b) Микротомографическое изображение ЭГМЧ-I (c) Микротомографическое изображение ЭГМЧ-II Кальцификация мозга видна как белые пятна. Проекции кальцифицированной области ЭГМЧ в трех взаимно ортогональных направлениях показаны на рисунках (b) и (c) в виде черных точек.*

На рис. [3.36](#page-178-0) представлен общий вид эпифиз головного мозга человека и его абсобрционные мокротомографичекие изображения.

<span id="page-178-1"></span>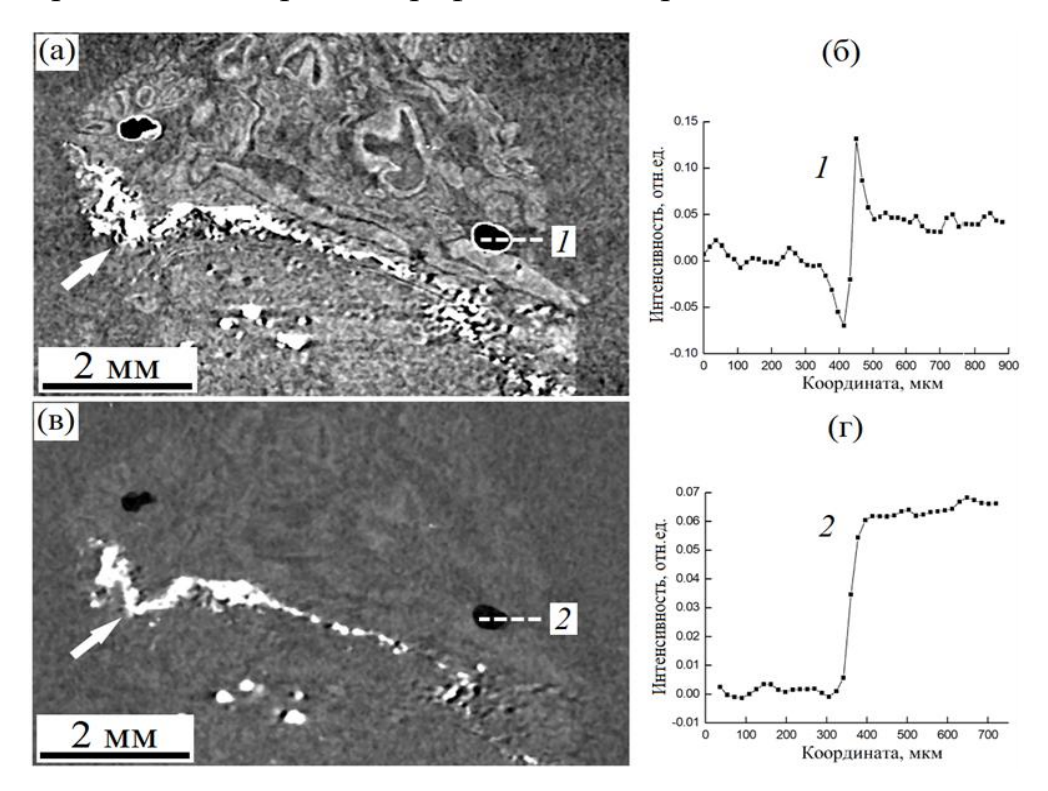

*Рисунок 3.37: Продольные сечения восстановленных фазоконтрастного – (a) и абсорбционного – (b) изображений образца эпифиза, залитого в парафин, и профили значений поглощения, построенные вдоль линии – 1 и линии – 2 (в* 

*направлении слева-направо). Многочисленные кальцификаты обозначены белыми стрелками.*

На рис. [3.37а](#page-178-1),в представлены продольные сечения исследуемого образца, сделанные по восстановленным томографическим изображениям для измерений в фазоконтрастном  $(R_2 = 250 \text{ mm})$  и абсорбционном  $(R_2 = 15 \text{ mm})$ мм) режимах. С целью продемонстрировать эффект фазового контраста, были построены профили восстановленных значений на границе воздушных пор, оставшихся в парафине. Профиль восстановленной интенсивности вдоль линии – 1 (рис. 3.376) имеет характерный для фазового контраста скачок на границе. Данный эффект визуально выражается в подчеркивании границы воздух – парафин темными и светлыми контурами. В случае томографического изображения, измеренного в режиме абсорбционно контраста, визуально не наблюдается подчеркивания границы воздух – парафин, и профиль интенсивности на рис. [3.37г](#page-178-1) построенный вдоль линии – 2, имеет характерную ступенчатую форму. Можно констатировать, что на абсорбционном томографическом изображении (рис. [3.37в](#page-178-1)) наблюдаются лишь слабо заметные контуры образца эпифиза на фоне парафина. Напротив, на фазоконтрастном изображении (рис. [3.37а](#page-178-1)) отчетливо проявляется морфологическая структура мягких тканей эпифиза. Наблюдаются различия между паренхимой эпифиза и окружающей его мягкой мозговой оболочкой, видны кровеносные сосуды, проходящие в паренхиме эпифиза и мягкой мозговой оболочке. Многочисленные кальцификаты, обнаруженные в эпифизе, хорошо просматриваются как на абсорбционном, так и на фазоконтрастном томографических сечениях.

#### **3.4.2.2 Абсорбционная микротомография (микро-КТ)**

Эксперимент по микротомографии проводился на лабораторной микротомографической установке ТОМАС (ФНИЦ "Кристаллография и фотоника" РАН). Контрастность микротомографического изображения создается за счет различного поглощения рентгеновского излучения структурами исследуемого объекта с различной плотностью электронов. Ускоряющее напряжение и ток составляли 45 кВ и 40 мА, соответственно. Энергия рентгеновского пучка составляла 17,5 кэВ (в качестве монохроматора использовался кристалл пирографита). В каждом томографическом сканировании было получено 1000 рентгеновских
проекционных изображений в угловом диапазоне 200º с шагом 0,5 градуса. Эксперименты проводились по схеме параллельного сканирования. Время сканирования всего образца составляло около 100 минут. Размер пикселя детектора XIMEA xiRAY11 составлял 9×9 мкм<sup>2</sup> [A255]

После рентгеновских экспериментов образцы были подготовлены для гистологического и иммуногистохимического анализа. Парафиновые блоки вырезали толщиной 6 микрон и окрашивали по методу Маллори для соединительной ткани или галлоцианином для визуализации ядер клеток. Для идентификации глиальной ткани использовали иммуногистохимическое окрашивание с GFAP-антителами (разведение 1:1000, Thermo Fisher Scientific). Эти срезы были исследованы микроскопически для выявления областей в блоках, содержащих интересующие гистологические особенности, а именно: пинеалоциты, соединительную и глиальную ткань и конкременты. Для микроскопического измерения использовался световой комбинированный микроскоп Zeiss A1, изготовленный в Германии.

# **3.4.2.3 Трехмерная рентгеновская дифракция (ТРД)**

Четыре образца кальцифицированных конкрементов ЭГМЧ были измерены с помощью метода ТРД. Первый образец представлял собой целый неразрезанный ЭГМЧ (паренхима ЭГМЧ с кальцификатами), помещенный в парафин (Образец 1). Предварительно отдельно было проведено томографическое исследование исходного образца на лабораторном микротомографе «ТОМАС» (ФНИЦ «Кристаллография и фотоника» РАН) с применением монохроматического пучка с энергией 17,5 кэВ. Результаты представлены на рис. рис. [3.38.](#page-181-0) Из эксперимента следует, что исходные камни, по всей видимости, представляют собой поликристаллы (berry-like polycrystalline sample) и состоят из мелких монокристаллов (рис. [3.38\)](#page-181-0). Хорошо видно пространственное расположение исследуемых конкрементов. В качестве образца исследовался конкремент, показанный на рис. [3.38](#page-181-0) справа.

<span id="page-181-0"></span>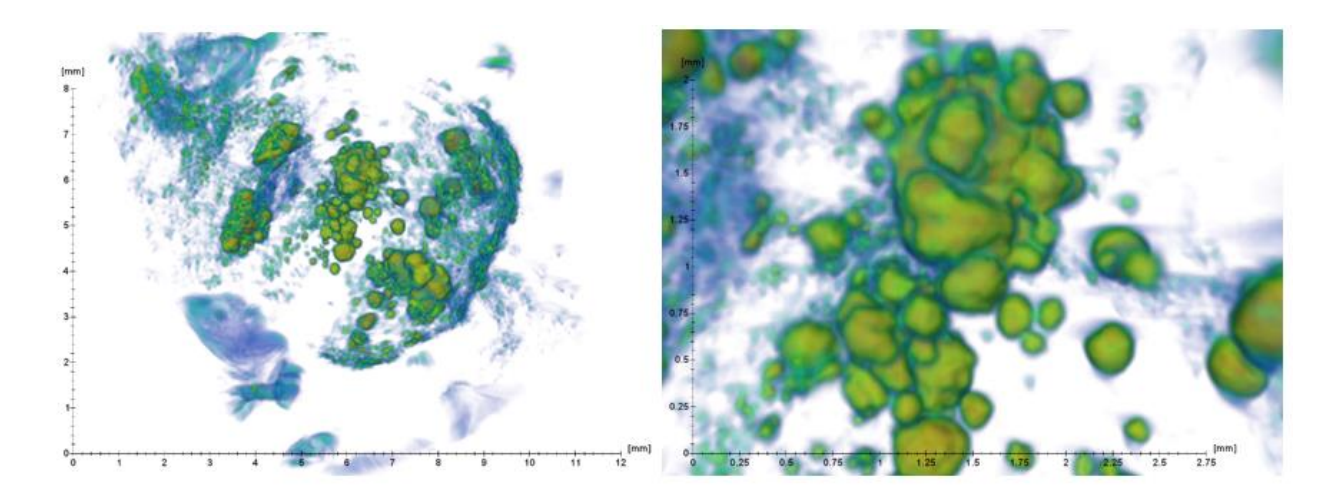

*Рисунок 3.38: Результаты томографического эксперимента. Справа показан увеличенный фрагмент конкремента, для которого проводились исследования.*

Второй образец (Образец 2) представлял собой конкремент, извлеченный из ЭГМЧ (размер конкремента составлял около 1 мм<sup>3</sup>). Также исследовались конкременты из сплетения (Образец 3) и из хабенулы (Образец 4).

Все образцы были исследованы на лабораторном рентгеновском дифрактометре «ДИТОМ-М» (ФНИЦ «Кристаллография и фотоника» РАН). Источником рентгеновского излучения служила рентгеновская трубка с молибденовым анодом. Использовался полихроматический пучок с энергией 40 кэВ и током 40 мА. Размер пучка регулировался парой взаимно перпендикулярных щелей и составил 1,5×1,5 мм. Регистрация дифракционных изображений осуществлялась с помощью двумерного детектора Ximea XiRay11 с полем зрения 36×29 мм<sup>2</sup> и размером пикселя 9×9 мкм<sup>2</sup> . Учитывая разницу интенсивностей прямого и дифрагированного пучков, непосредственно перед детектором был расположен экран, перекрывающий первичный пучок (beam-stop). Во всех проведенных измерениях исследуемые образцы крепились на держателе и вращались в диапазоне 0 до 180 градусов с угловым шагом 0,1° вокруг вертикальной оси. Всего было измерено 1800 проекций. Расстояние "источник-образец" составляло 1000 мм, расстояние "образец-детектор" - 45 мм. Время получения одного кадра составило 60 сек.

## **3.4.3 Экспериментальные результаты исследования**

На рис. [3.39a](#page-182-0) показано фотографическое изображение сагиттального среза посмертного человеческого мозга. Стрелка показывает расположение ЭГМЧ в эпиталамусе, недалеко от центра мозга. На рис. [3.39б](#page-182-0) показано изображение ЭГМЧ (в нижней части рисунка видна хабенула). На рис. [3.39в](#page-182-0) показан томографический срез ЭГМЧ, реконструированный в градациях серого. Шишковидный орган или железа, иначе эпифиз, представленный на рис. [3.39](#page-182-0) большое количество агрегированных и неагрегированных конкрементов различных размеров и форм. Сильнопоглощающие кальцификаты показаны белым цветом.

<span id="page-182-0"></span>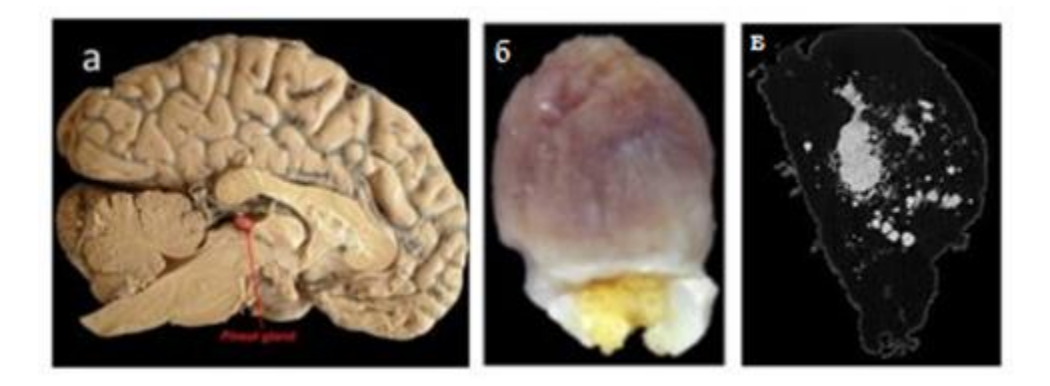

*Рисунок 3.39: (a) фотографическое изображение сагиттального среза человеческого мозга; (б) шишковидная железа человека; (в) серошкальное РФКТ-изображение среза кальцифицированного ЭГМЧ.*

В таблице [3.7](#page-182-1) приведены морфометрические характеристики ЭГМЧ, полученные с помощью микротомографии

| Образ          |   | Пол   Возра | $\Gamma$ py $\Pi$ $\Pi$ | Общий           | Объем           | Процентное    | Средний   |
|----------------|---|-------------|-------------------------|-----------------|-----------------|---------------|-----------|
| ец             |   | CT          | a                       | объем           | конкрем         | содержание    | диаметр   |
|                |   |             |                         | образца,        | ентов,          | конкремент    | конкремен |
|                |   |             |                         | MM <sup>3</sup> | MM <sup>3</sup> | ов в общем    | TOB, MM   |
|                |   |             |                         |                 |                 | объеме        |           |
|                |   |             |                         |                 |                 | образца, $\%$ |           |
|                | Ж | 79          | норм                    | 251,85          | 8,85            | 3,51          | 0,22      |
| $\overline{2}$ | M | 51          | норм                    | 105,32          | 24,03           | 22,82         | 0,18      |

<span id="page-182-1"></span>*Таблица 3.7: Описание и морфометрические параметры образцов.* 

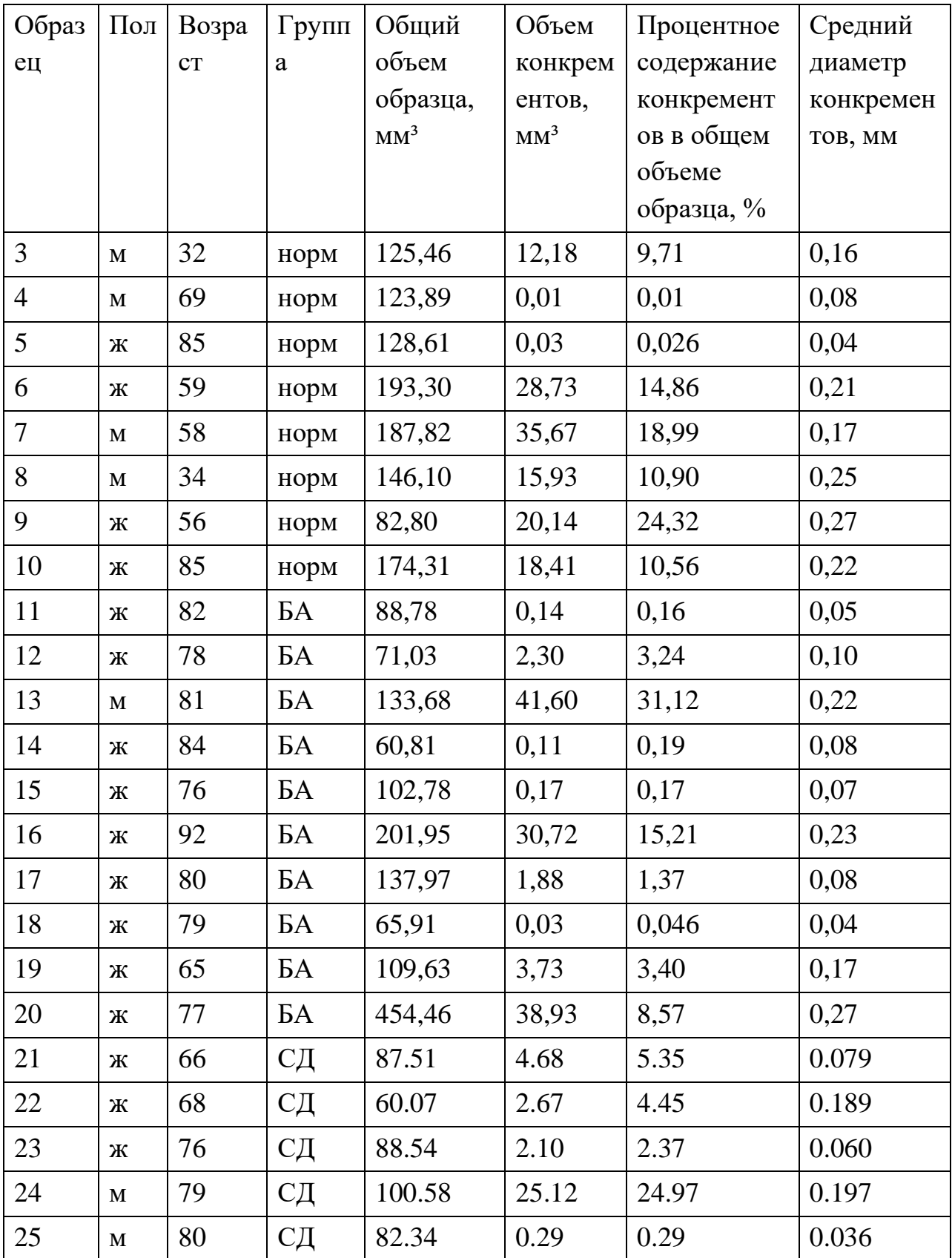

Видно, что в группе БА имеется выброс по величине общего объема эпифиза для одного из образцов, значительно превышающий среднее значение. Объем шишковидной железы в группе СД заметно меньше по сравнению с контрольной группой. Морфологический и статистический анализ образцов всех групп показал выраженную внутригрупповую индивидуальную изменчивость формы и размера ЭГМЧ, а также значительную изменчивость объема, внешнего вида и топологического расположения кальцифицированных зон. Был сделан вывод, что набор исследуемых образцов не позволяет сделать однозначные выводы о корреляции морфологии ЭГМЧ и расположения кальцификатов с нейрогенеративными патологиями.

На основании объемных изображений, полученных с помощью РФКТ, был проведен 3D-анализ микроморфологии ЭГМЧ в группах контроля, БА и СД. В контрольной группе не было выявлено существенных признаков инволюции конкрементов. Исследование показало, что некоторые морфологические особенности, такие как разнообразие формы ЭГМЧ и типов конкрементов, присущи как контрольной группе, так и группам с нейропатологией. Конкременты, расположенные в пиальной капсуле (экстрапинеальное расположение) и внутри паренхимы (интрапинеальное расположение), были во всех группах. Иногда интрапинеальные конкременты отсутствовали в некоторых образцах. В ЭГМЧ наблюдались как слоистые, так и неслоистые кальцифицированные конкременты. Кроме того, в некоторых образцах обнаружили "тутовые конгломераты", состоящие из многочисленных агломерированных узлов. Агрегация множества конкрементов в некоторых случаях вызывала крупномасштабное ламинирование всего конгломерата. Кроме того, наблюдались микрогранулы неправильной формы, рассеянные в паренхиме эпифиза. Отдельные конкременты достигали размеров в сотни микрон. Агрегированные конкременты образовывали кальцифицированный конгломерат размером до нескольких миллиметров.

Изображения на рис. [3.40](#page-185-0) иллюстрируют ткань ЭГМЧ при естественном старении. На рис. [3.40a](#page-185-0) показано изображение среза эпифиза в градациях серого, полученное методом РФКТ.

<span id="page-185-0"></span>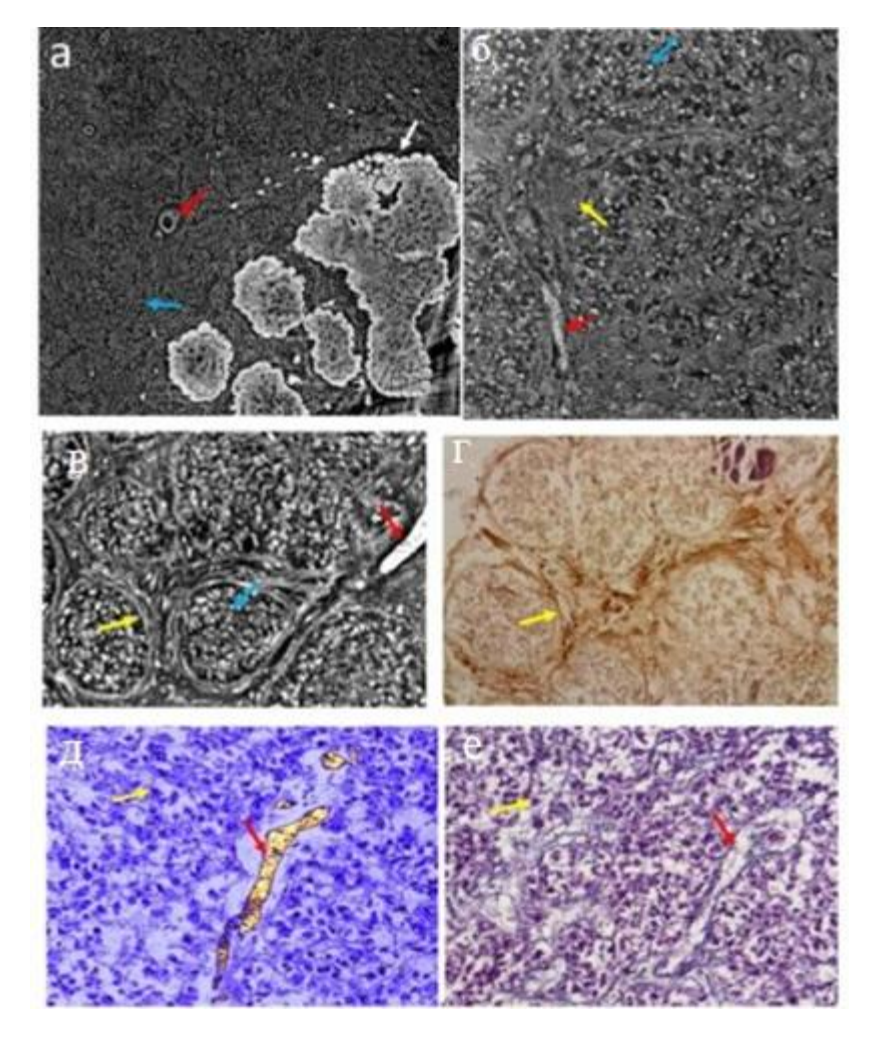

*Рисунок 3.40: Контрольная группа. (a) РФКТ-изображение ткани ЭГМЧ с конкрементами; (б) увеличение изображения РФКТ, выделяющее область паренхимы с фиброваскулярной стромой (желтая стрелка), кровеносными сосудами (красная стрелка) и пинеалоцитами (голубые стрелки); (в) паренхима ЭГМЧ расположена в дольках (изображение РФКТ): пинеалоциты (голубые стрелки), глиальные волокна (желтая стрелка); (г) иммуночистохимическое окрашивание глиальных волокон GFAPантителами, показывающее дольковое строение, соответствующее (в); (д) РФКТ-изображение с виртуальной сегментацией пинеалоцитов (пурпурный цвет) и кровеносных сосудов (желтый цвет); (е) гистологический срез (окрашивание по Маллори) паренхимы ЭГМЧ, соответствующий (д). (a-б) Эксперимент SYRMEP ELETTRA, размер вокселя 0,9×0,9×0,9 мкм<sup>3</sup> . (в, д) эксперимент PETRA III, DESY, размер вокселя 0,64×0,64×0,64 мкм<sup>3</sup> .*

Кальцифицированная область, представляет собой совокупность как неагрегированных, так и агрегированных конкрементов. Крупномасштабный

кальцифицированный конгломерат, показанный белой стрелкой, образовался в результате коалесценции нескольких конкрементов, независимо развившихся из первичных центров их образования. Свободное пространство между неполностью сросшимися конкрементами хорошо видно на рисунке. Этот кальцифицированный конгломерат наблюдался во внутренней части паренхимы.

Паренхима на рис. [3.40a](#page-185-0) видна, как ткань серого цвета вокруг зоны кальцификации ЭГМЧ. На рис. [3.40б](#page-185-0) показано увеличение изображения РФКТ, выделяющее область паренхимы с фиброваскулярной стромой (желтая стрелка), кровеносными сосудами (красная стрелка) и пинеалоцитами (зеленые стрелки). На рис. [3.40в](#page-185-0) представлено рентгенологическое изображение паренхимы, расположенной в дольках. На рис. [3.40г](#page-185-0) показано изображение, полученное при иммуногистохимическом окрашивании эпифиза GFAP-антителами для выявления глиальных волокон, соответствующее изображению на рис. [3.40в](#page-185-0). На рис. [3.40в](#page-185-0),г хорошо виден дольковый рисунок. Для оценки микроморфологических особенностей паренхимы и получения информации о расположении и состоянии парехимальных клеток на РФКТ-изображении, провели виртуальную сегментацию клеток с помощью программы Ilastik, предварительно выполнив коррекцию Паганина используя AnkaPhase [\[79\]](#page-278-0). Результат сегментации представлен на рис. [3.40д](#page-185-0). Клетки шишковидной железы и их отростки отмечены пурпурным цветом, а кровеносные сосуды - желтым цветом. На рис. [3.40е](#page-185-0) показан соответствующий гистологический срез (окрашивание по Маллори) того же образца, что и на рис. [3.40д](#page-185-0). Скопления пинеалоцитов, глиальных клеток и их отростков, а также кровеносные сосуды, окруженные глиальными волокнами, хорошо различимы как на рис. [3.40е](#page-185-0), так и на рис. [3.40д](#page-185-0). С помощью РФКТ в некоторых образцах были выявлены единичные и множественные кисты, окруженные паренхимальной тканью эпифиза с волокнистой структурой, состоящей из отростков глиальных клеток, замещающих пинеалоциты в кистозных поражениях.

Проведенные исследовании микроморфологии ЭГМЧ в образцах БА и СД на основе объемных изображений РФКТ выявили явные признаки инволюции в конкрементах эпифиза и в мягких тканях, прилегающих к кальцифицированным зонам. В частности, в образцах СД мы наблюдали сегрегацию конкрементов от кальцифицированных агрегатов ЭГМЧ. Кроме того, были обнаружены пустоты в неагрегированных конкрементах и сегрегация слоев в конкрементах с концентрической структурой ламинирования. В образце БА мы наблюдали хорошо выраженные многочисленные крупные глубокие трещины, проходящие через весь конкремент эпифиза.

На рис. [3.41](#page-188-0) показаны внутрикостные кальцифицированные отложения в образце СД. На рис. [3.41a](#page-188-0),б,г представлены рентгеноконтрастные изображения конкрементов в паренхимальной ткани ЭГМЧ. На рис. [3.41а](#page-188-0) представлено серошкальное рентгеноконтрастное изображение среза множественных конкрементов с концентрической ламинацией. Конкременты агрегировались вместе, образуя более крупный конкремент. В первичных центрах формирования конкрементов наблюдалась плотная гранула (видна белым цветом). Отметим, что подобные гранулы были обнаружены в разных образцах всех групп. Происхождение гранул неизвестно и требует дальнейшего изучения. На рис. [3.41б](#page-188-0) показано увеличение среза РФКТ, где конкремент окружен пинеалоцитами. рис. [3.41г](#page-188-0) иллюстрирует агрегацию нескольких конкрементов, независимо развившихся из первичных центров их формирования. Можно видеть типичную сегрегацию конкрементов в ЭГМЧ, пораженной СД. На рис. [3.41в](#page-188-0),д представлены гистологические срезы (окраска по Маллори) образца, соответствующего рис. [3.41б](#page-188-0),г, соответственно.

<span id="page-188-0"></span>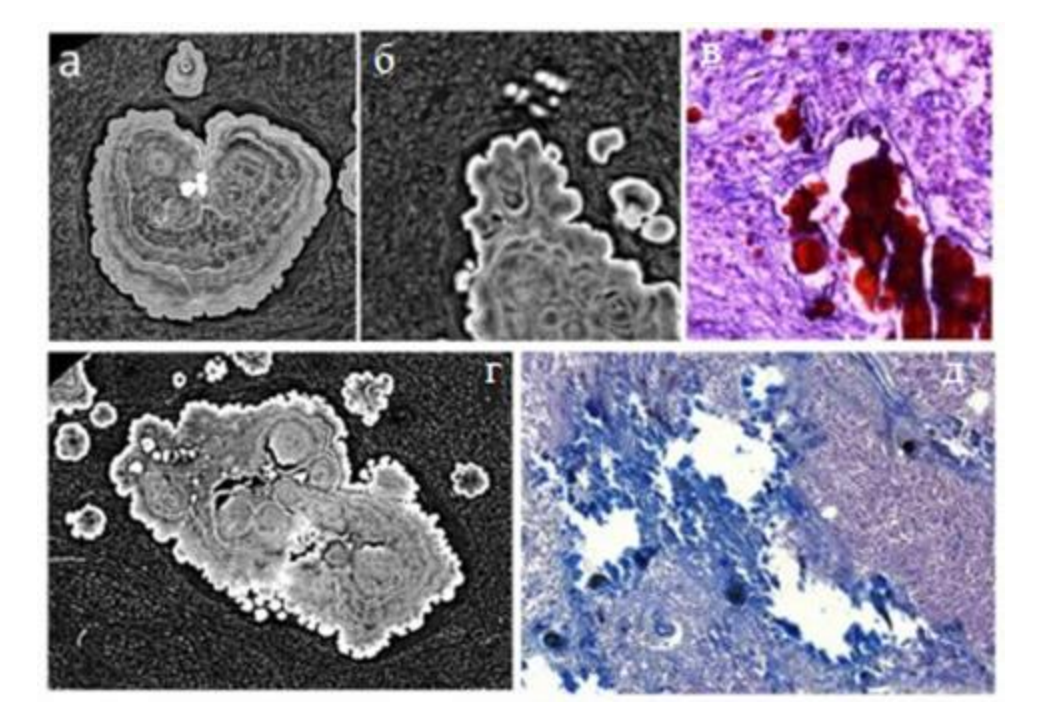

*Рисунок 3.41: Группа СД: (a) серошкальное изображение среза РФКТ двух конкрементов с концентрическим ламинированием, агрегированных вместе для формирования более крупного конкремента; (б) РФКТ изображение конкремента, окруженного пинеалоцитами; (в) гистологический срез (окрашивание по Маллори) образца с конкрементом ЭГМЧ; (г) агрегация нескольких конкрементов с хорошо видимой сегрегацией некоторых из них; (д) гистологический срез (окрашивание по Маллори) образца с конкрементом ЭГМЧ, фрагментированным и разрушенным во время резки. Эксперимент SYRMEP ELETTRA, размер вокселя 0,9×0,9×0,9 мкм<sup>3</sup>*

На рис. [3.42а](#page-189-0) представлено серошкальное рентгенографическое изображение конкремента при патологии СД с концентрической ламинированной структурой чередующихся светлых (более плотных) и темных (менее плотных) слоев. Конкремент с концентрическим пластинчатым рисунком, развившийся из единичных первичных центров, начал распадаться с сегрегацией более плотных слоев. Стрелка указывает на внутренние связи, оставшиеся после сегрегации. На рис. [3.42б](#page-189-0) представлен концентрический конкремент с полым ядром, который оказался типичным в образцах СД. Стрелка указывает на признаки отслоения на внутренней поверхности полого конкремента. рис. [3.42в](#page-189-0) иллюстрирует гистологический срез (окрашивание по Маллори) образца СД с конкрементом, имеющим полость во внутренней структуре.

Разрушение кальцифицрованных зон является признаком дегенерации ЭГМЧ, наблюдаем в патологических образцах при БА и СД. Это указывает на то, что, по-видимому, формирование кальцификации ЭГМЧ при нейрогенеративных заболеваниях является динамическим процессом, характеризующимся развитием и разрушением кальцифицированных зон эпифиза.

<span id="page-189-0"></span>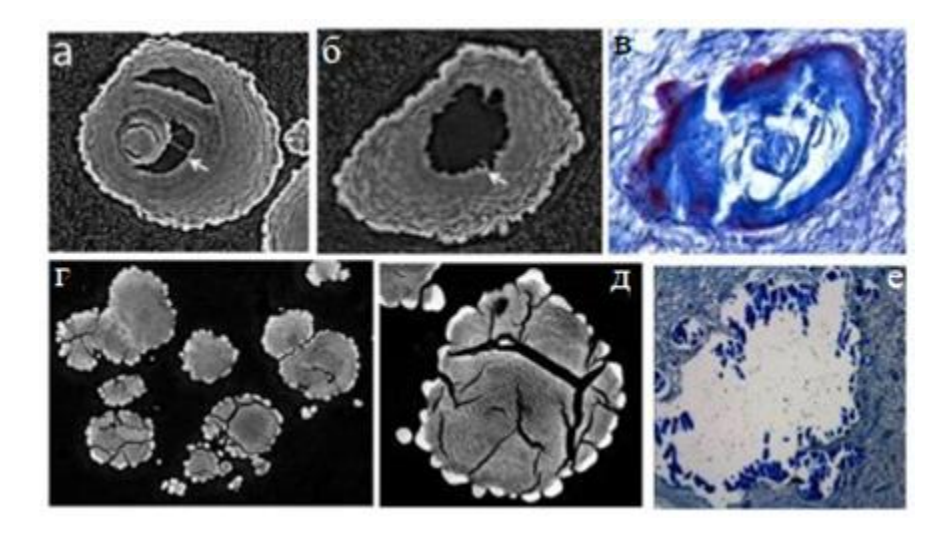

*Рисунок 3.42: (a-в) Группа СД: серошкальное изображение среза РФКТ (a) конкремента с сегрегацией слоев. Стрелка указывает на внутренние связи, оставшиеся после сегрегации; (б) конкремент с полым ядром. Стрелка указывает на характерные неровности на поверхности конкремента; (в) гистологический срез (окрашивание по Маллори) конкремента ЭГМЧ; (г-е) группа БА: серошкальное РФКТ-изображение среза (г) конкремента с многочисленными крупными трещинами; (д) увеличение конкремента с глубокими трещинами; (е) гистологический срез (окрашивание по Маллори) образца с разрушенным конкрементом ЭГМЧ. (a-б) Эксперимент SYRMEP ELETTRA, размер вокселя 0,9×0,9×0,9 мкм<sup>3</sup> . (г, д) эксперимент PETRA III, DESY, размер вокселя 0,64×0,64×0,64 мкм<sup>3</sup> .*

При БА инволюция кальцификатов ЭГМЧ имела отчетливый характер. Конкременты имели многочисленные крупные глубокие трещины, как показано на рис. [3.42г](#page-189-0),д. Гистологический срез (окрашивание по Маллори) образца БА с разрушенным конкрементом показан на рис. [3.42е](#page-189-0). Отметим, что даже если бы конкремент остался неповрежденным во время гистологической подготовки (что часто случается с мелкими

конкрементами), трещины в конкрементах могут быть ошибочно отнесены к артефактам.

В РФКТ-исследовании нас особенно интересовало изучение мягких тканей ЭГМЧ, прилегающих к кальцифицированным зонам. На рис. [3.43a](#page-190-0) показано РФКТ изображение среза ЭГМЧ при патологии СД с множественными конкрементами в паренхиме. Конкременты представляют собой "тутовые конгломераты" с многочисленными взаимосвязанными узлами. В конкрементах видна полая сердцевина и сегрегация слоев. В паренхиме ЭГМЧ образцов СД была обнаружена широкая зона без пинеалоцитов, заполненная жидкостью, прилегающая к кальцифицированным зонам. Мы наблюдали подобную дегенерацию тканей во всех образцах СД, измеренных на синхротроне. На рис. [3.43б](#page-190-0) показан гистологический срез (окрашивание по Маллори) ЭГМЧ, соответствующий рис. [3.43a](#page-190-0).

<span id="page-190-0"></span>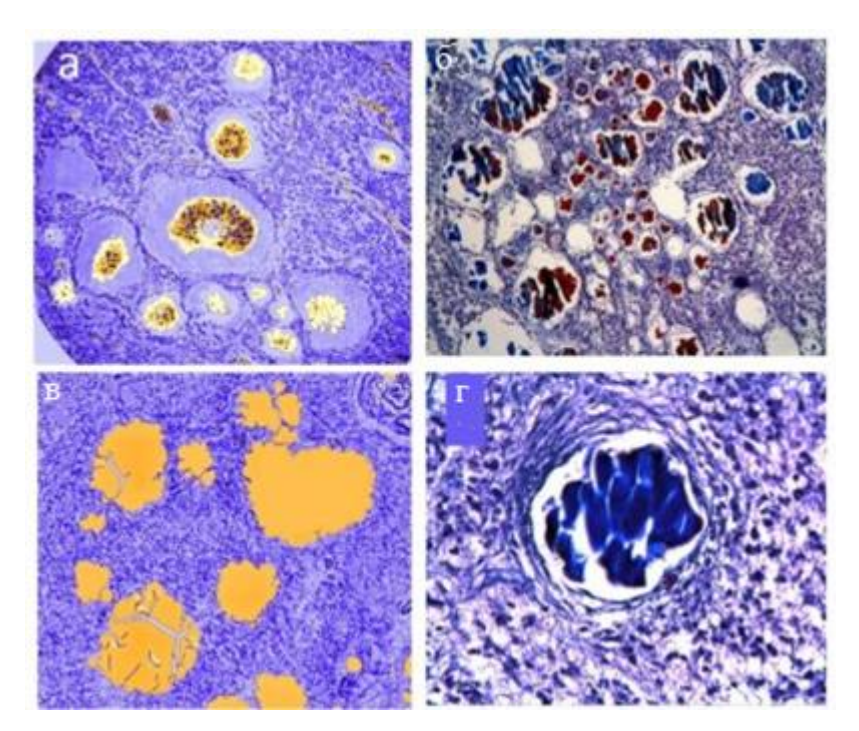

*Рисунок 3.43: (a-в) (a,б) Группа СД: (a) рентгенограмма среза конкрементов, окруженных паренхимой. Вокруг конкрементов имеются широкие зоны, заполненные жидкостью, свободные от пинеалоцитов. В центральном конкременте хорошо видна сегрегация слоев; (б) гистологический срез (окрашивание по Маллори) ЭГМЧ, соответствующий (a); (в,г) группа БA: (в) изображение среза паренхимы ЭГМЧ и конкрементов (желтый цвет); (г)* 

*гистологический срез (окрашивание по Маллори) конкремента ЭГМЧ с наружным слоем соединительной ткани.*

На рис. [3.43в](#page-190-0) показано изображение среза пинеальной ткани БA, полученное методом РФКТ. На рисунке видны дегенерированные конкременты с глубокими трещинами. Однако паренхима, прилегающая к кальцифицированной зоне, не показывает никаких признаков дегенерации. С другой стороны, мы наблюдали некоторые конкременты, окруженные внешним слоем соединительной ткани, как показано на рис. [3.43г](#page-190-0), иллюстрирующем гистологический срез (окрашивание по Маллори) ЭГМЧ пораженной БА. Отметим, что СД-тип дегенерации мягких тканей (рис. [3.43а](#page-190-0)) не был типичным для БА.

Для оценки размеров микрокристаллитов, были проведены рентгенодифракционные эксперименты с регистрацией изображений рефлексов.

Полученные в ходе рентгено-дифракционных экспериментов проекции сначала обрабатывались медианным фильтром (с размером окна 3×3 пикселя) с коррекцией по стеку изображений для всех углов поворота для удаления фонового шума. После процедуры фильтрации все изображения из стека объединялись в интегральное изображение, каждый из пикселей которого содержит максимальное значение по всем изображениям в стеке в данном месте пикселя (проекция максимальной интенсивности). На рис. [3.44](#page-192-0) хорошо видны дифракционные пятна от отдельных микрокристаллов и дифракционные кольца. Образование колец связано с дифракцией парафина, в котором находился образец во время рентгеновского эксперимента.

<span id="page-192-0"></span>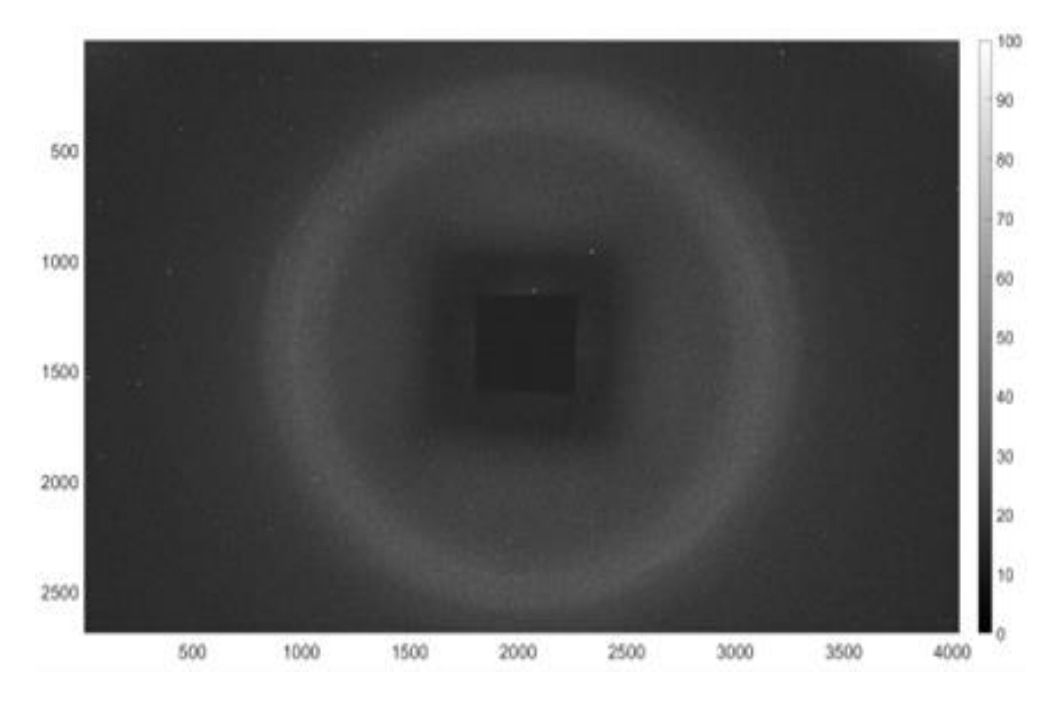

*Рисунок 3.44: Интегральное дифракционное изображение.*

Для оценки содержащихся в образцах микрокристаллов образцах была применена следующая процедура обработки 2D изображений. Сначала границы дифракционных пятен очерчивались с помощью процедуры пороговой фильтрации. Значение порога выбиралось вручную на основе анализа средней интенсивности отражений по всему объекту. Следует отметить, что отдельные (индивидуальные) пиксели на полученной проекции в расчетах не учитывались. Затем по полученным бинаризованным данным была проведена процедура маркирования (labeling). Сегментация позволила выделить отдельные микрокристаллы (определить координаты центра масс) и проанализировать их (рис. [3.45\)](#page-193-0). Далее на основе полученных данных их размер оценивался как эквивалентный диаметр вписанной окружности, исходя из того, что все кристаллы имеют сферическую форму.

<span id="page-193-0"></span>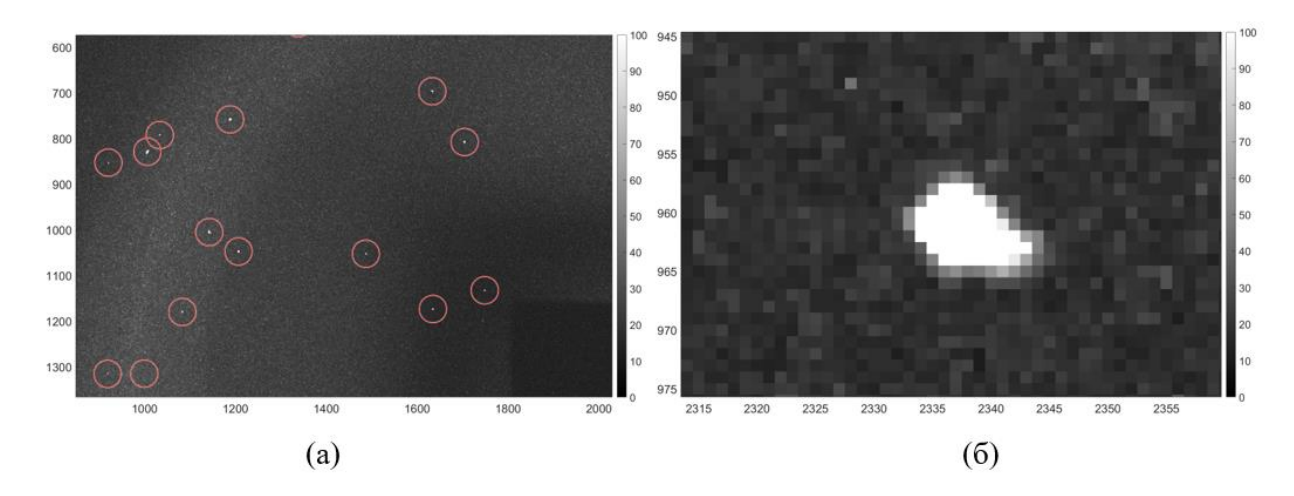

*Рисунок 3.45: Результат процедуры сегментации изображения для образца 1: (a) - кружками отмечены дифракционные пятна, соответствующие монокристаллам; (б) – увеличенной изображение дифракционного пятна с максимальным размером.*

Те же экспериментальные процедуры и обработка данных были проведены для образцов 2, 3 и 4. На рис. [3.46](#page-194-0) представлены гистограммы распределения зерен по размерам. Можно полагать поликристаллические конкременты содержат и монокристаллы с размерами зерен до 100 мкм, причем их средний размер составляет 20-30 мкм. Результаты данных измерений находятся в хорошем согласии с результатами рентгеновских фазовых контрастных измерений.

<span id="page-194-0"></span>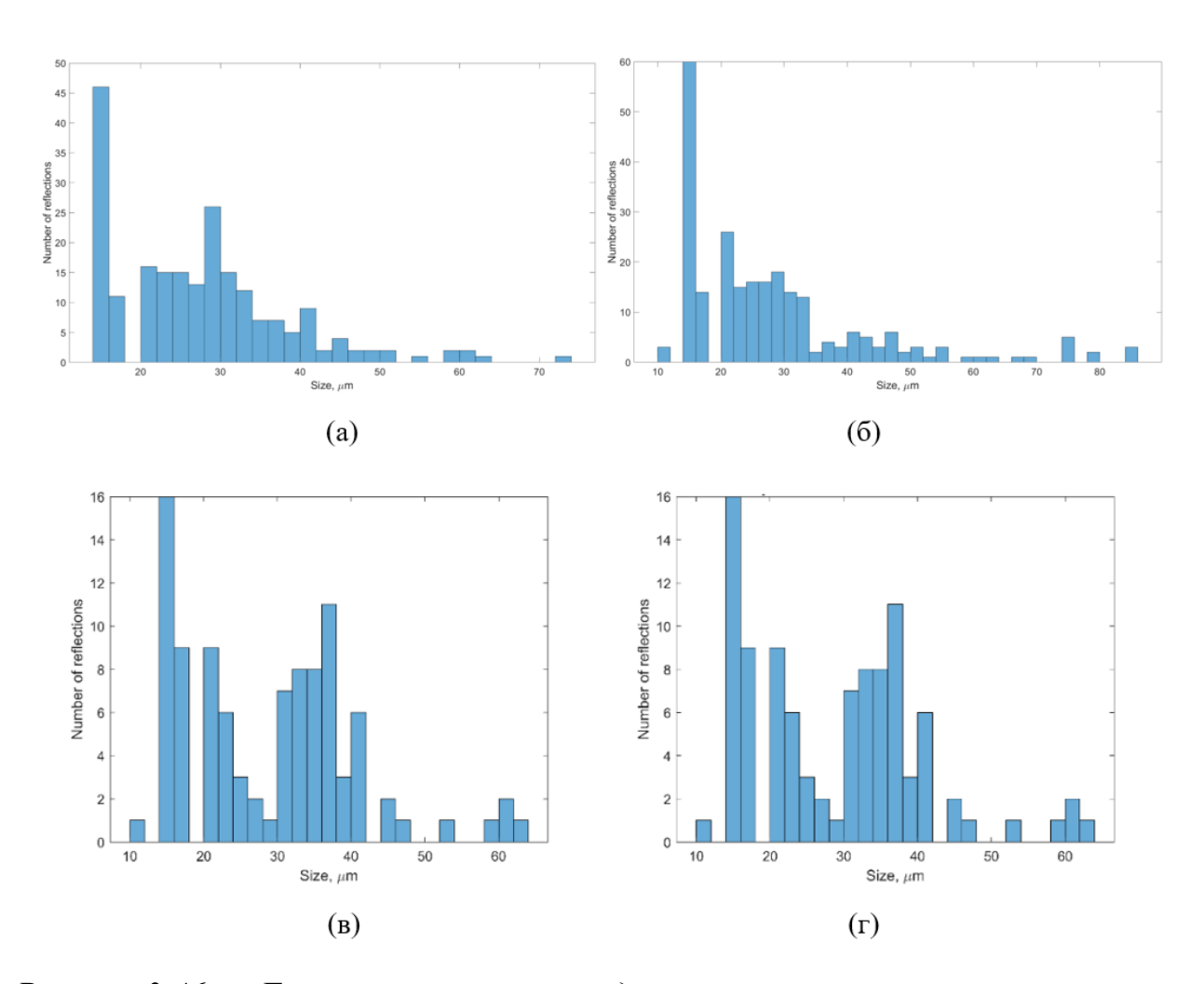

*Рисунок 3.46: Гистограммы распределения размеров зерен внутри поликристаллического конкремента ЭГМЧ: (a) Образец 1 - неразрезанный ЭГМЧ (паренхима ЭГМЧ с кальцификатами), помещенный в парафин; (б) Образец 2 - ягодообразный конкремент, извлеченный из ЭГМЧ; (в) Образец 3 – конкремент, извлеченный из сплетения; (г) Образец 4 - конкремент, извлеченный из хабенулы.*

Таким образом, с помощью метода рентгеновской дифракции были проведены исследования конкрементов ЭГМЧ, взятых из разных регионов, которые показали, что изучаемые кальцификаты представляют собой поликристаллы, состоящие из более мелких сферических кристаллов.

### **3.4.4 Результаты исследования**

С помощью абсорбционной микротомографии и РФКТ мы наблюдали широкие внутригрупповые различия в морфологии пинеальной ткани (включая форму и размер органа), в структуре паренхимы и стромы

195

пинеальной ткани, а также в появлении кальциевых конкрементов. В каждой группе преобладала кальцификация пинеальной ткани в виде единичных отложений с ламинарной структурой или без нее, либо в виде тутовых кальцифицированных конгломератов с большим количеством конкрементов. Во многих образцах мы наблюдали сосуществование нескольких типов конкрементов. Иногда кальцифицированные отложения отсутствовали в некоторых образцах каждой группы. Мы не наблюдали корреляции между морфометрическими параметрами ЭГМЧ и нейропатологическим состоянием пинеального органа. Вероятно, это связано с ограниченным количеством исследуемых образцов.

Усовершенствованный метод РФКТ-изображения, использованный нами в данном исследовании, позволил получить 3D-визуализацию всего ЭГМЧ с микрорельефом паренхимы и кальцификации, которые невозможно было увидеть с помощью других методов визуализации. Наиболее важным результатом проведенного нами РФКТ-исследования является поиск корреляции наличия дегенеративного процесса в конкрементах и паренхиме ЭГМЧ с неврологической патологией пациентов, выявленной при медицинских обследованиях. С помощью микротомографии был проведен количественный анализ основных морфометрических параметров ЭГМЧ, таких как общий объем образца, объем кальцифицированных конкрементов, процент конкрементов в общем объеме образца и средний диаметр конкрементов. РФКТ визуализация выявила детали высокого разрешения дегенеративных изменений как в конкрементах ЭГМЧ, так и в мягких тканях ЭГМЧ образцов с нейропатологией. В частности, в группе СД наблюдали полое ядро и разделенные слои в конкрементах, в паренхиме была обнаружена широкая зона без пинеалоцитов, заполненная жидкостью, прилегающая к кальцифицированным зонам. В группе БА были обнаружены глубокие трещины, проходящие через конкременты ЭГМЧ, некоторые конкременты были окружены глиальными волокнами и частично фибробластами. Полученные результаты были сопоставлены с гистологией.

Также с помощью рентгеновской дифракции были проведены исследования конкрементов ЭГМЧ, взятых из разных областей. Проведенные лабораторные исследования с относительно низким пространственным разрешением носят предварительный и оценочный характер. Однако они

собой изучаемые кальцификаты представляют показывают, что поликристаллы, состоящие из более мелких сферических кристаллов, а количественные оценки показали, что образцы содержат монокристаллы с размерами зерен до 100 мкм, а их средний размер составил 20-30 мкм. Результаты этих измерений находятся в хорошем согласии с результатами рентгеновских фазовых контрастных измерений.

Проведенные в рамках данного проекта исследования показывают, что, по-видимому, формирование кальцификации ЭГМЧ является динамическим процессом, характеризующимся развитием  $\overline{\mathbf{M}}$ разрушением кальцифицированных зон эпифиза. Мы указали два пути дегенерации ЭГМЧ (разрушение конкрементов кальцификации  $\mathbf{M}$ нарушение **HX** морфологической структуры), возможно, коррелирующие  $\mathbf{c}$ заболеваниями. нейродегенеративными Проанализированные данные, представленные в этом исследовании, станут важным ресурсом для дальнейшего изучения морфологии ЭГМЧ и механизма формирования и дегенерации конкрементов при старении  $\boldsymbol{\mathrm{M}}$ нейродегенеративных заболеваниях.

#### Основные результаты главы 3  $3.5$

В настоящей главе показана возможность проведения фазоконтрастных измерений на разработанном микротомографе "Томас" с использованием широкофокусной рентгеновской трубки.

Лля моделирования фазоконтрастных измерений использовалось разработанное программное обеспечение WavePropaGator (WPG). Описана структура и принципы, на основании которых создавалось WPG. WPG позволяет с помощью методов распространения волнового фронта моделировать прохождение импульсов рентгеновского излучения через различные рентгенооптические элементы. Описано использование WPG для фазоконтрастных изображений, моделирования получаемых на излучении. Описано применение WPG для расчёта синхротронном фокусировки импульсов XFEL. На примере фазоконтрастных исследований объектов сложной формы показано, что моделирование, проведённое с помощью WPG хорошо описывает экспериментальные результаты.

Описаны методы сегментации рентгеновских фазоконтрастных микротомографических изображений методами машинного обучения. На примере сегментации образцов костной ткани предложен ансамблевый алгоритм сегментации фазоконтрастных рентгеновских микротомографических изображений.

На примере исследований элементов лимбической системы человека показано применение разработанных методов обработки томографических изображений. Проведенные исследования показывают, что, по-видимому, формирование кальцификации эпифиза головного мозга человека является динамическим процессом, характеризующимся развитием и разрушением кальцифицированных зон эпифиза.

Метод томографии в общем случае позволяет восстанавливать внутреннюю структуру объекта по набору его изображений (проекций). В рентгеновской микротомографии чаще всего предполагается, что излучение распространяется в объекте прямолинейно и ослабляется пропорционально пройденному в объекте расстоянию. Однако, существуют томографические схемы измерения, где такие предположения не работают. Примером может служить описанная в предыдущей главе фазоконтрастная томография, где интерференция и рефракция являются основными факторами в формировании изображения. Если рассматривать не только рентгеновскую томографию, то можно выделить несколько принципиально других схем, например, трансмиссионная томография рассеивающих сред [\[256\]](#page-297-1), эмиссионная томография, дифракционная томография, магнитно-резонансная и другие. При обработке таких экспериментальных данных используются другие классы методов реконструкции. В этой главе будут описаны новые подходы для томографической реконструкции в рентгеновской микротомографии, разработанные автором для нестандартных геометрических конфигураций или условий эксперимента:

- томографическая реконструкция в случае, когда часть проекций повреждена, или объект не входит в поле зрения детектора целиком;
- реконструкция объектов, изменяющихся во времени;
- реконструкция структуры дефектов в кристаллических объектах, когда съёмка происходит в геометрии Лауэ (топо-томография);
- реконструкция дефектов на вогнутой поверхности в скользящей геометрии (шепчущая галерея)

# **4.1 Алгоритмы реконструкции при ограниченном поле зрения детектора или при наличии дефектных зон на детекторе**

# **4.1.1 Постановка задачи**

Рентгеновская микротомография применяется в различных сферах науки и техники: от инспекции транспорта и промышленных агрегатов, до

нанотомографии отдельных клеток. Для каждой области исследования выбираются оптимальные технические и физические характеристики измерительной установки, самыми важными из которых можно считать выбор источника излучения и детектора рентгеновского излучения. Энергетические характеристики источника определяют контрастность получаемых изображений и максимальный размер изучаемого объекта (необходимо чтобы излучение не поглощалось в нём полностью). Параметры детектора влияют на разрешение измерений и задают поле зрения метода. В классической схеме томографических измерений (рис. [4.1](#page-199-0) слева) проекции изучаемого объекта должны полностью помещаться на детектор, иначе восстановление традиционными методами реконструкции не представляется возможным [\[89\]](#page-279-0). В этой части работы будет описан разработанный автором итерационный алгоритм томографической реконструкции по неполным проекционным данным FOVEA (Field Of View Extension Algorithm) [[А257,](#page-297-2) [А118,](#page-282-0) [А258\]](#page-298-0).

<span id="page-199-0"></span>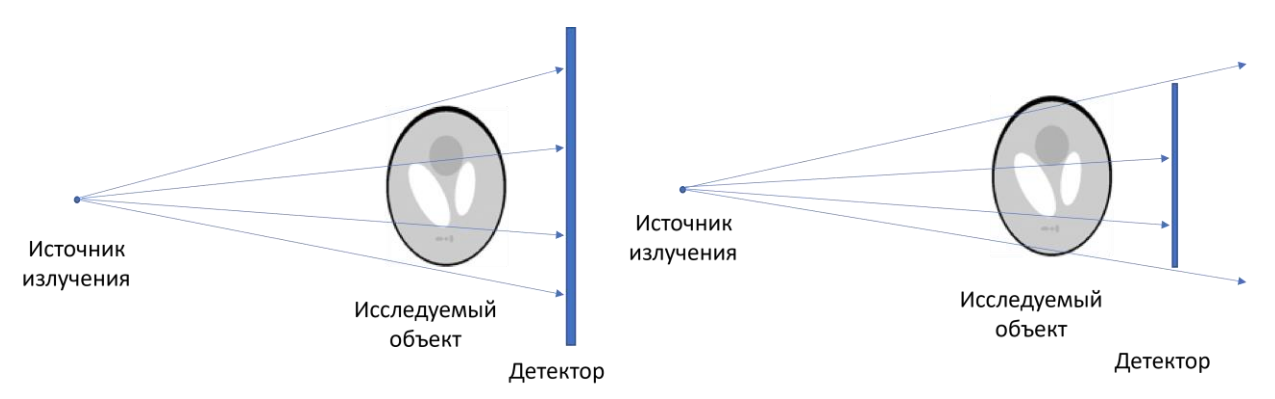

*Рисунок 4.1: Схематическое изображение геометрии проведения томографического эксперимента в случае, когда изображение объекта помещается в поле зрения детектора (слева) и когда проекции не помещаются на детектор (справа)*

Для демонстрации наличия искажений при реконструкции по неполным данным рассмотрим результаты томографических реконструкций, полученных в схемах изображённых на рис. [4.1.](#page-199-0) Слева изображена геометрия эксперимента, в котором проекционные данные являются полными, а на рис. [4.1](#page-199-0) справа изображена ситуация, когда изображение объекта не полностью помещается в поле зрения детектора. Уменьшение поля зрения на экспериментальных данных обычно обусловлено одним из следующих

факторов: исследуемый образец больше, чем размер окна детектора, или зондирующий рентгеновский пучок недостаточно широк, чтобы осветить всю площадь образца. Для разработанного алгоритма нет разницы чем вызвано уменьшенное поле зрения и не важно в расходящемся или параллельном пучке проводились измерения.

Для тестирования разрабатываемых алгоритмов реконструкции был выбран, уже упомянутый ранее, стандартный модельный объект, используемый для тестирования алгоритмов реконструкции в томографии фантом Шеппа-Логана [\[156\]](#page-286-0). Напомним, что этот фантом широко используется в качестве модели головы человека при разработке и тестировании алгоритмов реконструкции томографических изображений.

<span id="page-200-0"></span>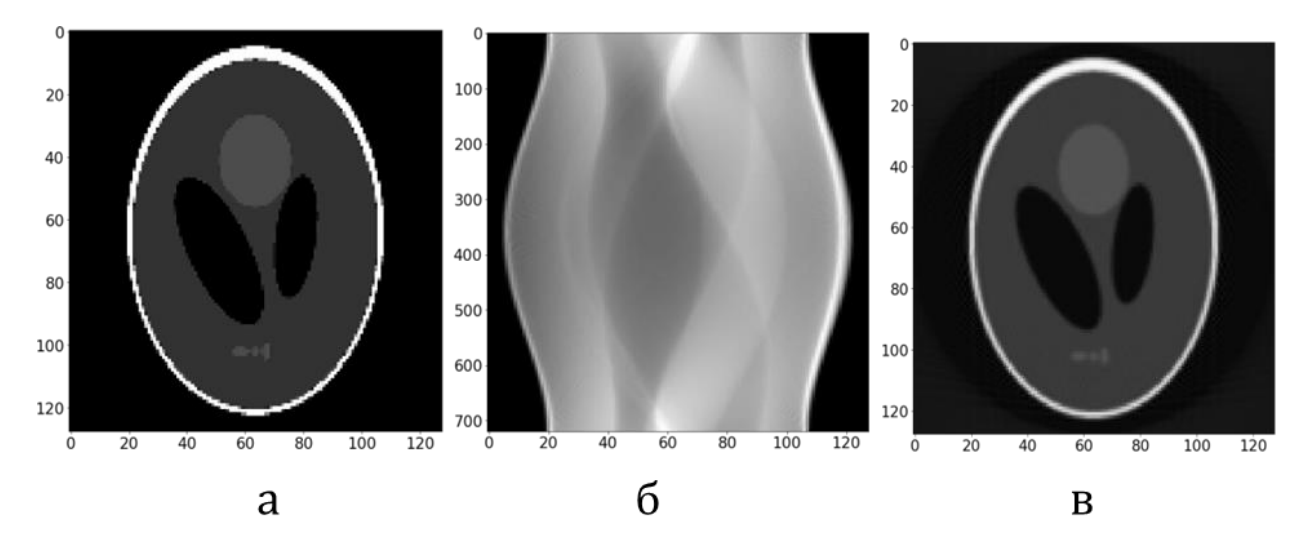

*Рисунок 4.2: (a) Фантом Шеппа-Логана размером 128x128 пикселей, (б) синограмма (преобразование Радона), рассчитанная по фантому для параллельного рентгеновского пучка в диапазоне углов поворота 0-180 градусов с шагом 0,25 градуса, (в) томографическая реконструкция методом FBP*

На рис. [4.2](#page-200-0) показан фантом Шеппа-Логана размером 128х128 пикселей (рис. [4.2а](#page-200-0)), его синограмма (преобразование Радона) (рис. [4.2б](#page-200-0)), рассчитанная для параллельного рентгеновского пучка в угловом диапазоне вращения объекта 0-180° с шагом 0.25 градуса и результат томографической реконструкции методом FBP (рис. [4.2в](#page-200-0)). Количество углов, угловой шаг и количество пикселей будут одинаковыми для всех обсуждаемых ниже реконструкций фантома Шеппа-Логана. На рис. [4.2в](#page-200-0) видно, что детали исходного изображения (рис. [4.2а](#page-200-0)) узнаваемы, но за счет небольшого количества пикселей (размер минимального элемента 3 на 4 пикселя) они слегка сглажены.

<span id="page-201-0"></span>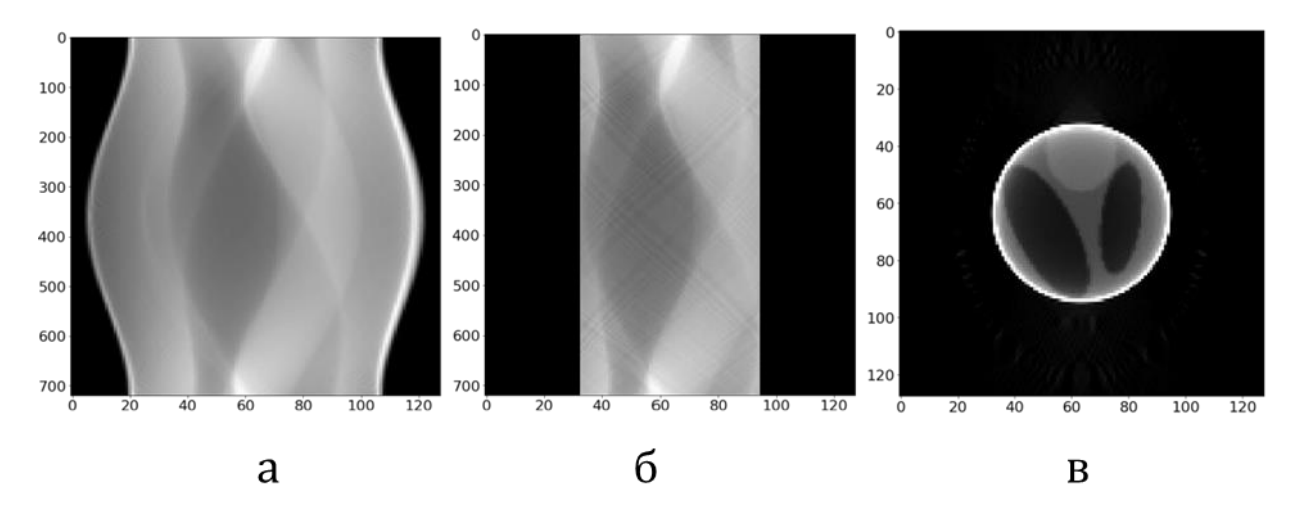

*Рисунок 4.3: (a) Рассчитанная синограмма по фантому (поле зрения 128 пикселей) (b) Рассчитанная синограмма по фантому (поле зрения 64 пикселей), (c) Томографическая реконструкция с использованием метода FBP.*

На рис. [4.3б](#page-201-0) представлена синограмма модельного образца (рис. [4.2а](#page-200-0) ), построенная в предположении, что объект освещался узким пучком (шириной 64 пикселя). В этом случае латеральные части объекта (отстоящие дальше от оси вращения объекта) не попадают в поле зрения и синограмма получается "обрезанной" по бокам. Такое искажение синограммы приводит к исчезновению на реконструкции внешней части объекта и появлению яркой границы зоны реконструкции. Пример такой реконструкции методом FBP представлен на рис. [4.3в](#page-201-0).

Задачами разрабатываемого алгоритма FOVEA было повышение точности реконструкции в той области, которая соответствует измеренной синограмме, и восстановление структуры объекта в той зоне, где классические алгоритмы сделать этого не могут. Кроме того, алгоритм FOVEA может эффективно применяться к различным геометрическим схемам без переписывания базовых методов реконструкции, применяемых в этих схемах, а применяя их в итерационной процедуре.

Для решения задачи томографической реконструкции при наличии только "обрезанной" синограммы необходимо искать такое решение (объект), для которого рассчитываемая по нему полная синограмма равна исходной или близка к ней в совпадающих пикселах.

Будем решать задачу с помощью алгебраического подхода (#eq:art eq3), описанного во введении. Напомним, что задачу абсорбционной томографии в монохроматичном случае можно записать в виде системы линейных алгебраических уравнений.

## $WV = P$ .

где V - неизвестный столбец размерности N×1 содержащий значения всех  $N = n^3$  значений рентгенооптической плотности элементов объёма (вокселей) в n×n×n сетке реконструкции.  $P$  – вектор, состоящий из  $R \times 1$ элементов и содержащий данные всех проекций.  $R = M \times R_m$ . Где  $M$  – число проекций,  $R_m$  – число элементов в одной проекции,  $W$  – матрица размером  $(R \times N)$  содержащая весовые коэффициенты  $w_{ij}$ , которые рассчитываются из геометрических параметров томографического измерения, каждый из которых, представляет меру влияния элемента объёма  $v_i$  на луч  $r_i$ , проходящий через пиксель  $p_i$  (см. рис. 1.5).

<span id="page-202-0"></span>При решениях реальных томографических задач эта система уравнений часто бывает не доопределена или не согласована и имеет огромный размер, поэтому для нахождения V её часто формулируют в виде оптимизационной задачи

$$
V = \underset{V}{\text{argmin}} \parallel WV - P \parallel^2, \qquad (4.1)
$$

В нашей задаче проекционные данные можно разделить на два непересекающихся множества  $P_T$  (точки, данные в которых достоверны (trusted)) и  $P_{II}$  (точки, данные в которых недостоверны (untrusted) или отсутствуют). Тогда (4.1) преобразуется в

$$
V = \underset{V}{\text{argmin}} (\| WV - P \|^2, P \in P_T), \qquad (4.2)
$$

<span id="page-203-0"></span>Выражение (4.2) можно интерпретировать так, что в процедуре реконструкции мы ищем такой объект, проекции (или синограммы) которого совпадают или близки с экспериментальными проекциями в тех точках, где мы им доверяем.

#### 4.1.2 Описание алгоритма

Разработанный алгоритм FOVEA решает задачу (4.2) и заключается в проводится итерационная реконструкция томографического TOM, YTO изображения по синограммам, модифицируемым в недоверенной области на каждой итерации. На каждой итерации алгоритма учитываются априорные знания об объекте в прямом пространстве (пространстве реконструкций) и в пространстве проекций (синограмм).

В прямом пространстве используется предположение, что объект не выходит за пределы "расширенного" поля зрения, а в пространстве проекций нам известны экспериментальные значения в точках  $P_T$ . Эти два пространства связаны между собой преобразованием Радона. Т.е. FOVEA использует гипотезу о непротиворечивости цифрового описания объекта в областях с большим доверием в пространстве проекций (пространстве измерений) и в пространстве реконструкции. В этом разработанный алгоритм похож на метод реконструкции, применяемый в рентгеновской птихографии [67], где происходит восстановление объекта путем итерационного применения преобразования к объекту и его фурье-образу.

Ниже приведена пошаговое описание разработанного алгоритма FOVEA:

Шаг 0) Создание нулевого приближения синограммы - синограммы  $S_{iterative}$ , все значения которой равны нулю.

Шаг 1) Замена значений Siterative на значения экспериментальной синограммы  $S_{experimental}$ , в той области, где известны значения  $S_{experimental}$ (т.е. в пикселях  $P_T$ )

Шаг 2) Восстановление объекта  $V$  из синограммы  $S_{iterative}$ , используя любой алгоритм томографической реконструкции (обратное преобразование Радона, в данном случае использовался алгоритм FBP [1]).

Шаг 3) Использование априорных данных об объекте. Если есть какаялибо априорная информация об объекте или ограничения на значения восстанавливаемой функции, описывающей объект V (например, отсутствие отрицательных значений, значения вблизи границы области реконструкции должны быть близки к нулю, ограничения на максимальные значения и т.д.), то применяем к восстанавливаемой функции преобразования (процедуры фильтрации) для выполнения описанных выше ограничений.

Шаг 4) Выполнение процедуры прямого проецирования (прямое преобразование Радона) с целью вычислить синограмму S<sub>iterative</sub> **OT** текущего значения реконструкции  $V$ .

Шаг 5) Если разница между  $S_{iterative}$  и  $S_{experimental}$  ниже некоторого порога, тогда V - наша искомая функция, иначе переходим к шагу 1.

Схема работы предложенного алгоритма, проиллю стрирована на рис. 4.4

<span id="page-205-0"></span>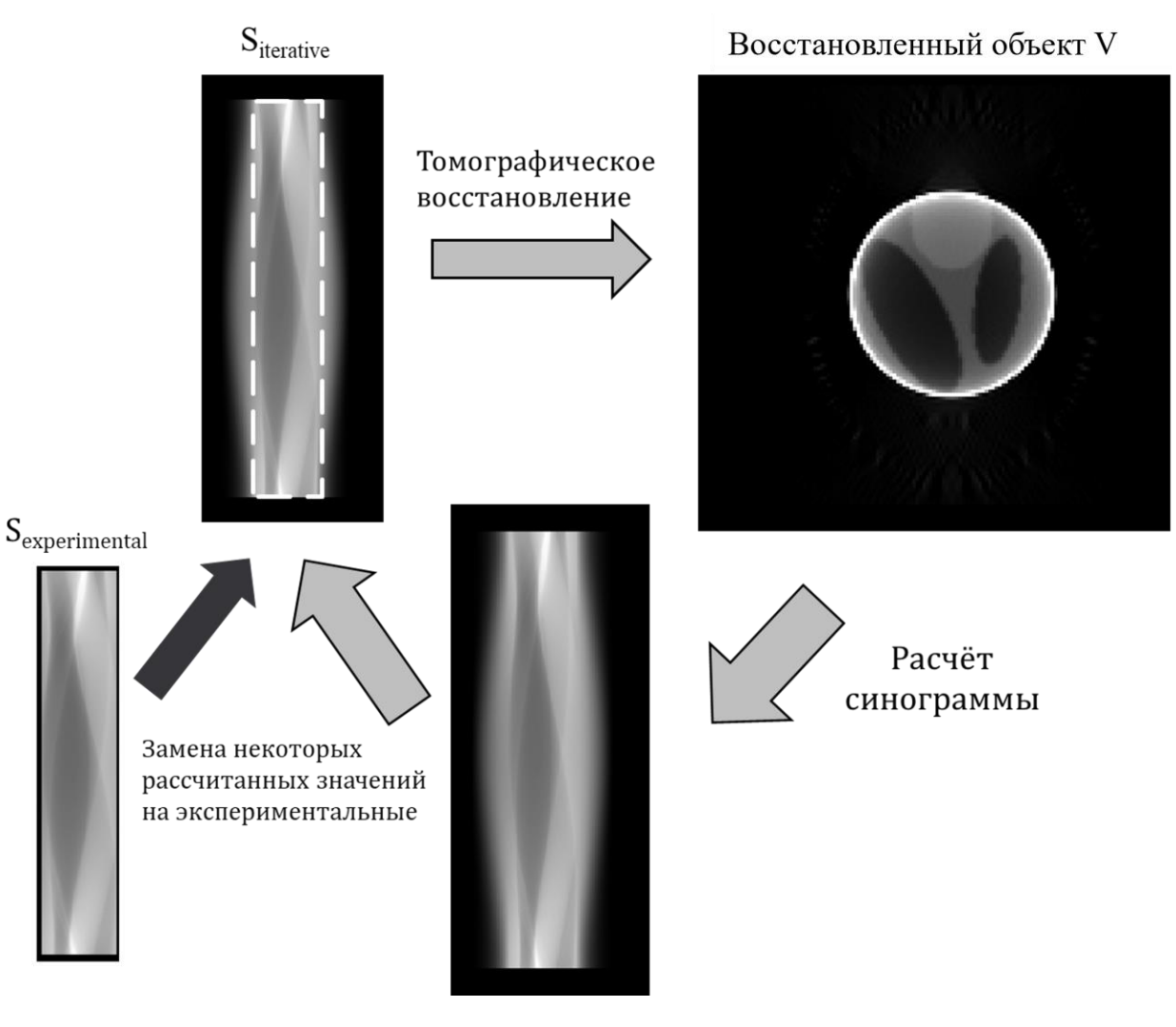

Рисунок 4.4: Пошаговая визуализация итерационной алгоритма реконструкции FOVEA.

Сходимость алгоритма подтверждена результатами работы  $\mathbf{c}$ модельными и экспериментальными данными. Однако, исследование пределов его применимости, являясь самостоятельной задачей, включено в дальнейшие планы, наряду с исследованием единственности найденного решения. В предлагаемой реализации введено предположение, что на границе между известной и рассчитываемой на текущей итерации частями синограммы не должно быть скачков. Реконструкция методом FBP и обратного проецирования реализация процедуры  $\mathbf{c}$ использованием графических сопроцессоров, используемая для расчетов, ВЗЯТЫ **ИЗ** программного пакета ASTRA Tomography [87]. Исходный код алгоритма FOVEA доступен по адресу https://github.com/buzmakov/ICMV2020.

# **4.1.3 Проверка работы алгоритма**

Для исследования работы алгоритма и демонстрации его возможности было проведено его сравнение с широко используемым методом реконструкции FBP без итерирования на модельных и экспериментальных томографических данных. На рис. [4.5](#page-206-0) представлены результаты реконструкции фантома Шеппа-Логана (рис. [4.5а](#page-206-0)). Линейный размер фантома составил 128 пикселей, поле зрения - 64 пикселя (показано красным прямоугольником), количество итераций - 1000. При увеличении количества итераций визуально изменение качества реконструкции было несущественным.

<span id="page-206-0"></span>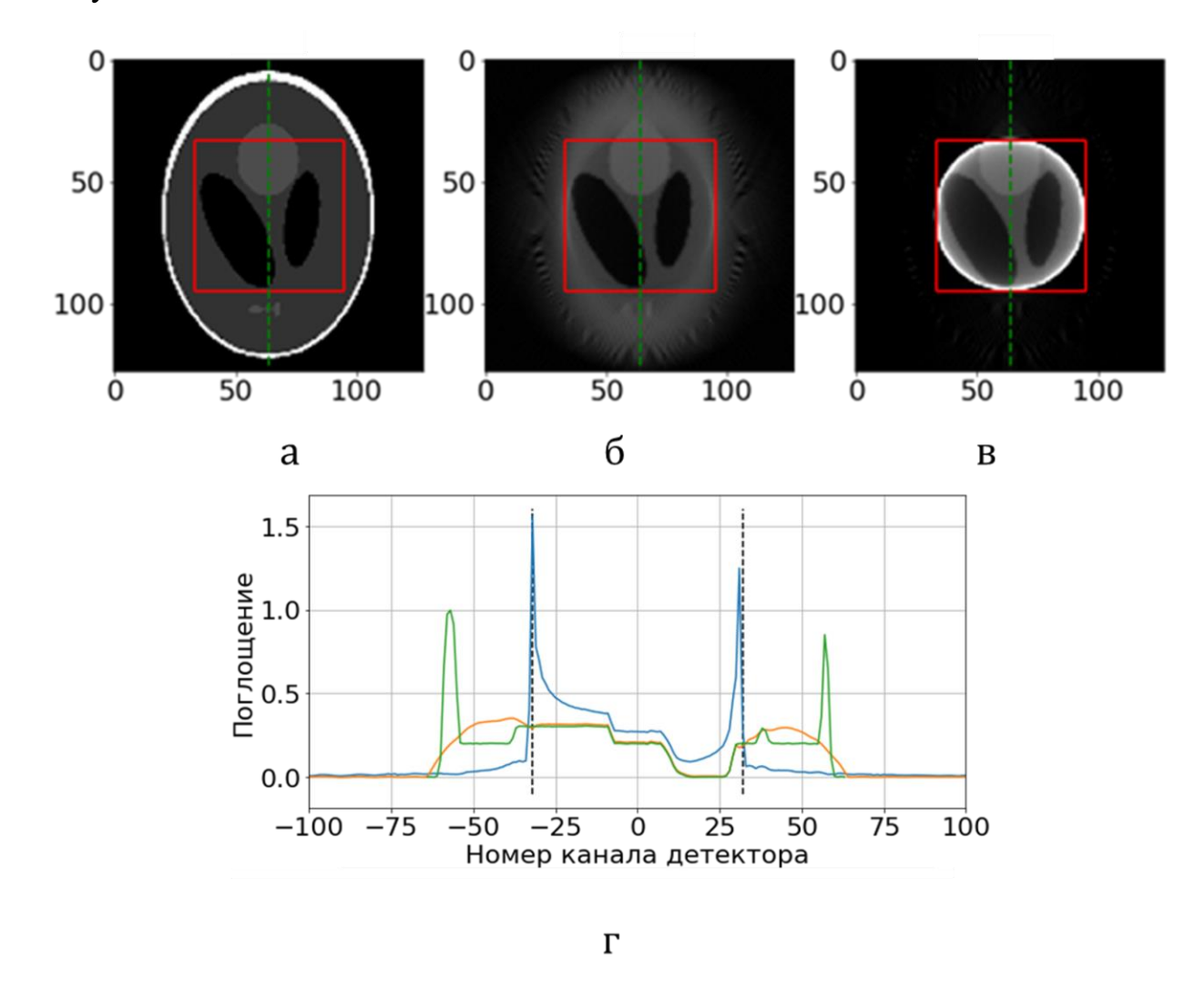

*Рисунок 4.5: Иллюстрация томографической реконструкции при поле зрения 64 пикселя. Красный прямоугольник – поле зрения. (а) Исходный объект (б)* 

*Реконструкция итерационным методом (в) Реконструкция неитерационным методом FBP (г) Поперечное сечение восстановленных объектов (а), (б), (в) (пунктиром показана область поля зрения детектора). Синяя линия: восстановление неитерационным методом свёртки и обратных проекций (FBP); оранжевая линия: восстановление разработанным нами итеративным методом; зелёная линия: исходный объект.*

На рис. [4.5б](#page-206-0) четко видно, что результат предлагаемого итерационного метода лучше, чем при использовании традиционного метода FBP (рис. [4.5в](#page-206-0)). Предложенный метод демонстрирует высокое качество реконструкции в центральной области (красный прямоугольник на рис. [4.5б](#page-206-0), соответствующей полю зрения детектора). За пределами этого региона предложенный метод позволяет предсказать наличие объектов, что не может сделать метод FBP (рис. [4.5в](#page-206-0)). Представленная реконструкция (рис. [4.5б](#page-206-0)) показывает, что этот алгоритм не восстанавливает эллиптическую границу ("черепную коробку") фантома, но эллиптическая форма объекта передается правильно. Вероятно, это связано с тем, что ни одна из границ "черепной коробки" не попадает в поле зрения детектора. Ниже будет показано, что если часть границы объекта попадает в поле зрения детектора, то можно восстановить утраченные части границы. На рис. [4.5г](#page-206-0) показано поперечное сечение исходного объекта (зелёная линия), реконструированного методом FBP (синяя линия) и предложенным итеративным алгоритмом (оранжевая линия). Видно, что модель и реконструкция FOVEA в области зрения практически совладают, в то время как FBP сильно искажает численные значения. По результату этого численного эксперимента, следует сделать вывод, что FOVEA можно использовать для численной интерпретации полученной реконструкции, в то время как FBP позволяет только визуально оценить реконструкцию.

Для тестирования алгоритма на реальных микротомографических данных были использованы данные, полученные при исследовании структуры биологического объекта - децеллюляризованного бычьего перикарда, объекта, широко используемого в реконструктивной хирургии изза его широкой доступности и привлекательных биомеханических характеристик [\[259\]](#page-298-1). Для томографических измерений образец был специальным образом подготовлен - зафиксирован в парафиновом бруске для гистологических исследований. Измерения проводились на описанном ранее

лабораторном микротомографе "ТОМАС". В качестве источника излучения использовалась рентгеновская трубка с молибденовым анодом, характеристическая линия излучения которого 17.5 кэ $B(Mo_{K\alpha})$ . В качестве кристалла-монохроматора использован пиролитический графит. Для регистрации проекций использовался ПЗС-детектор с размером пикселя 9×9 мкм. Было получено 400 проекций с шагом поворота 0.5°. Время экспозиции для каждой проекции составляло 5 сек. Причём, хотя объект при этом исследовании целиком помещался в поле зрения детектора, нами была смоделирована ситуация, когда часть изображения объекта обрезалась.

<span id="page-208-0"></span>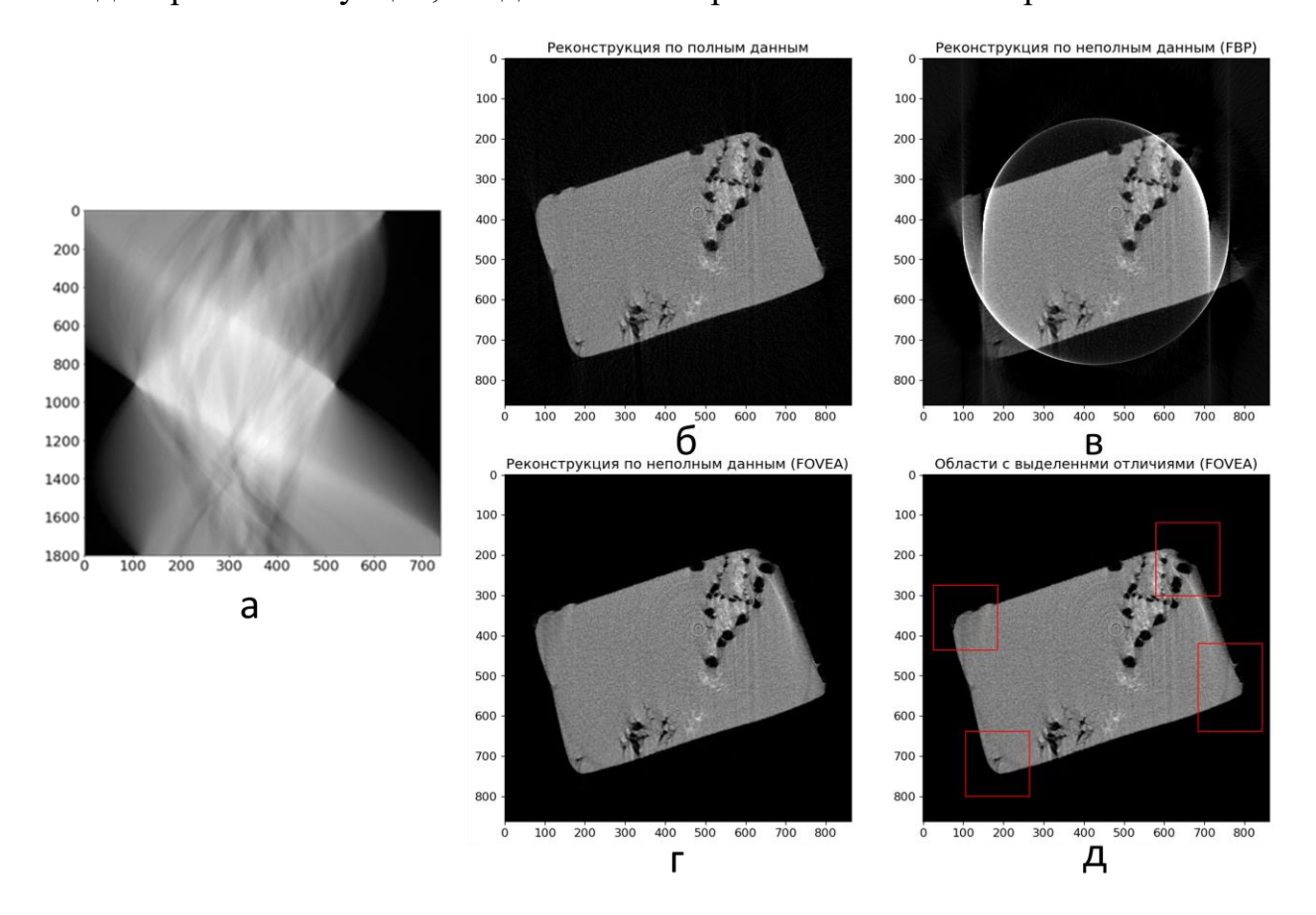

*Рисунок 4.6: Пример восстановления реальных экспериментальных данных (а) Изображение синограммы, (б) восстановление методом FBP по полным данным (в) восстановление методом FBP по неполным данным, (г) восстановление алгоритмом FOVEA, (д) восстановление алгоритмом FOVEA с выделенными регионами, в которых существенно повысилось качество реконструкции.*

Экспериментальная синограмма представлена на рис. [4.6а](#page-208-0). Хорошо видно, что верхний левый и нижний правый углы синограммы обрезаны. Это свидетельство того факта, что полное изображение объекта не попало в поле зрения детектора. На рис. [4.6б](#page-208-0) показана реконструкция алгоритмом FBP по полным данным и по неполным данным рис. [4.6в](#page-208-0). Хорошо видно, что во втором случае реконструкция выглядит разрушенной (присутствуют яркие полукольца, изображения углов объекта и боковых граней неразличимы). Алгоритм FOVEA позволил существенно улучшить реконструкцию рис. [4.6г](#page-208-0). На рис. [4.6д](#page-208-0) красными рамками выделены те участки, где улучшение наиболее заметно.

Однако применение алгоритма FOVEA не ограничено только случаем, когда объект не помещается в поле зрения детектора, но позволяет проводить реконструкцию, когда повреждённые (недоверенные) пиксели находятся не по краям проекции, а в её центре. Рассмотрим некоторые практически важные случаи, когда FOVEA позволяет улучшить реконструкцию таких объектов.

При визуализации результатов работы алгоритма мы дополнительно визуализируем карту доверия к реконструкции. Метод построения карты доверия к реконструкции был описан нами в [[А257\]](#page-297-2) и заключается в том, что мы делаем томографическую реконструкцию бинарной маски недоверия на синограмме (там, где точки доверенные значение изображения - 1, в противном случае - 0). На получившейся реконструкции точки со значениями близкими к 0 будут означать то, что недоверенные зоны на синограмме не вносят вклад в эти области реконструкции и им можно доверять. И наоборот, те области, где значения близки к 1, максимально сильно зависят от недоверенных данных (показаны красным цветом на изображениях ниже) и достоверность реконструкции в таких областях может быть низкой.

На рисунках ниже для каждого случая показаны (верхний ряд слева направо): исходная синограмма с неизвестным участком, отмеченным красным; область недоверия на реконструированном изображении; реконструкция методом FOVEA; (нижний ряд слева направо): синограмма, полученная от восстановленного объекта, показывающая, что неизвестная область синограммы была скорректирована в ходе итерационной процедуры;

реконструкция методом FBP; реконструкция методом FOVEA с наложением зоны недоверия на реконструированное изображение в иллюстративных целях.

Первый случай – выпадение нескольких рядом стоящих пикселей в течение всего эксперимента (рис. [4.7\)](#page-211-0). Эта модель описывает случай деградации соседних пикселей детектора, например, под действием высокоэнергичного ионизирующего излучения. Во время реконструкции такие дефектные пиксели создают полукольцевые (серповидные) артефакты. Реконструкция таких данных методом FBP приводит к тому, что изображение разрушено и различить мелкие детали объекта (эллипсы в нижней части) не представляется возможным, а предложенный нами подход позволил не только избежать ярких артефактов в доверенной области, но и восстановить структуру изображения в области с низкой достоверностью.

<span id="page-211-0"></span>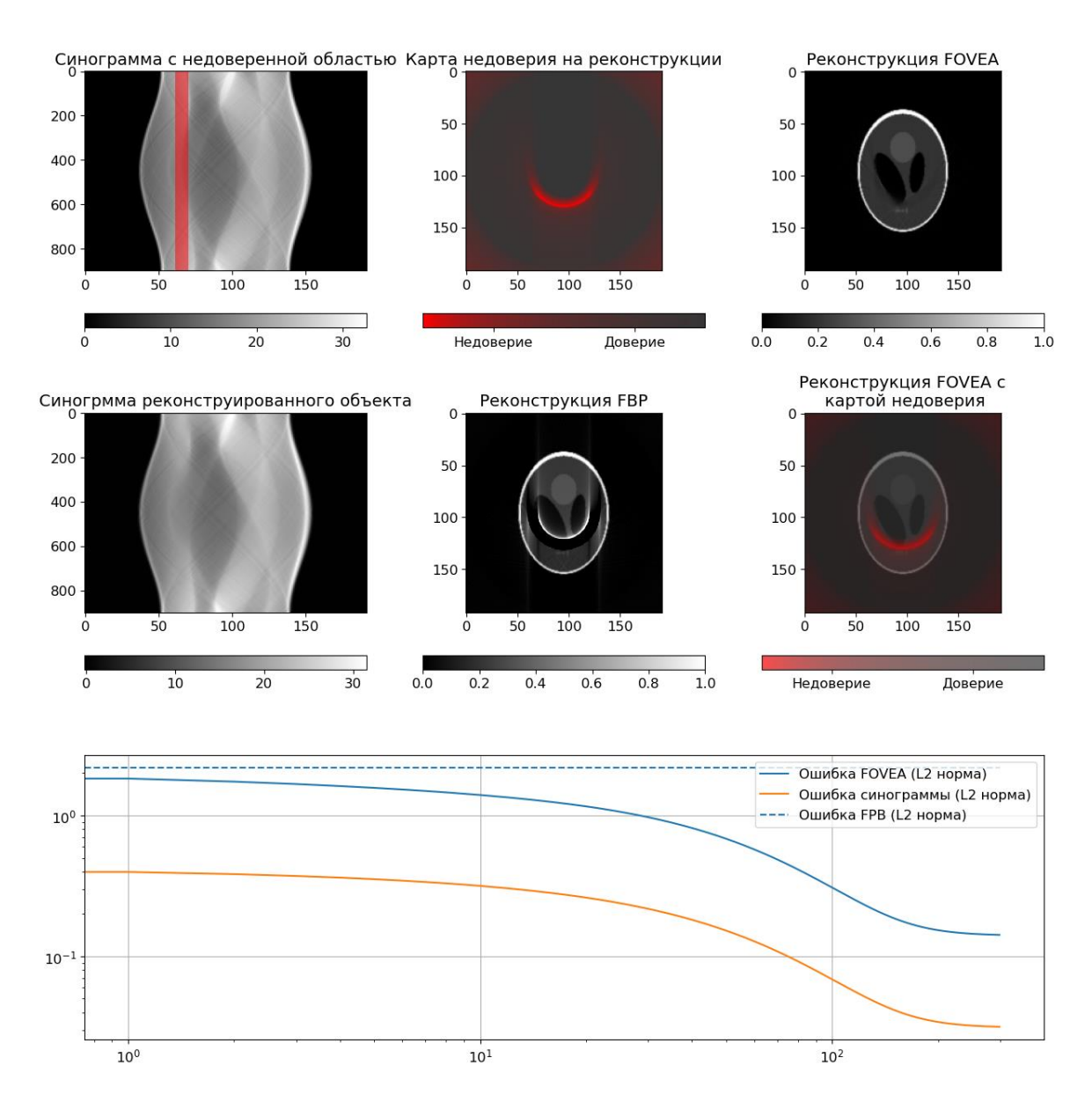

*Рисунок 4.7: Реконструкция при наличии дефектных соседних пикселей детектора. (верхний ряд слева направо): исходная синограмма с неизвестным участком, отмеченным красным; область недоверия на реконструированном изображении; реконструкция методом FOVEA; (средний ряд слева направо): синограмма, полученная от восстановленного объекта, показывающая, что неизвестная область синограммы была скорректирована; реконструкция методом FBP; реконструкция методом FOVEA с наложением зоны недоверия на реконструированное изображение в иллюстративных целях; (внизу) L2 норма ошибки реконструкции методом FOVEA (синяя линия) в зависимости от номера итерации, ошибка реконструкции синограммы (оранжевая линия), пунктиром - ошибка реконструкции методом FBP.*

Второй случай идентичен первому, но дефектные пиксели оказались в центре изображения (рис. [4.8\)](#page-212-0). Предложенный метод не смог восстановить реконструкцию в недоверительной области, но справился с большинством артефактов в доверенной зоне.

<span id="page-212-0"></span>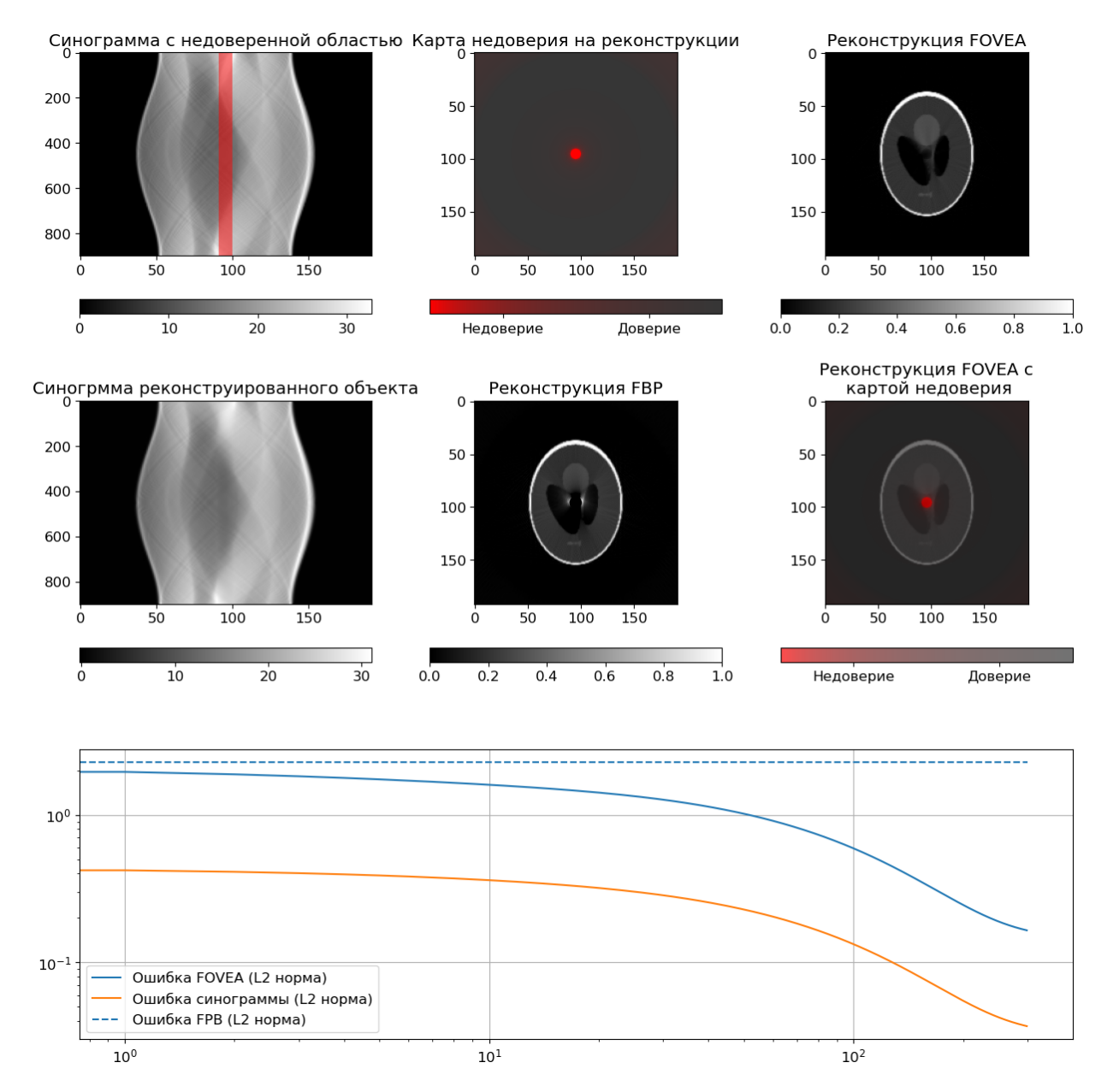

*Рисунок 4.8: Реконструкция при наличии дефектных соседних пикселей детектора в центре изображения. (верхний ряд слева направо): исходная синограмма с неизвестным участком, отмеченным красным; область недоверия на реконструированном изображении; реконструкция методом FOVEA; (средний ряд слева направо): синограмма, полученная от* 

*восстановленного объекта, показывающая, что неизвестная область синограммы была скорректирована; реконструкция методом FBP; реконструкция методом FOVEA с наложением зоны недоверия на реконструированное изображение в иллюстративных целях; (внизу) L2 норма ошибки реконструкции методом FOVEA (синяя линия) в зависимости от номера итерации, ошибка реконструкции синограммы (оранжевая линия), пунктиром - ошибка реконструкции методом FBP.*

Третий случай демонстрирует работу нашего алгоритма в случае, когда пиксели детектора испорчены только на части проекций (рис. [4.9\)](#page-214-0). Следует отметить, что и здесь FOVEA хорошо показал себя при восстановлении изображения в доверенной области, в то время как FBP разрушил нижнюю левую часть картинки.

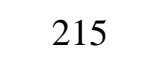

<span id="page-214-0"></span>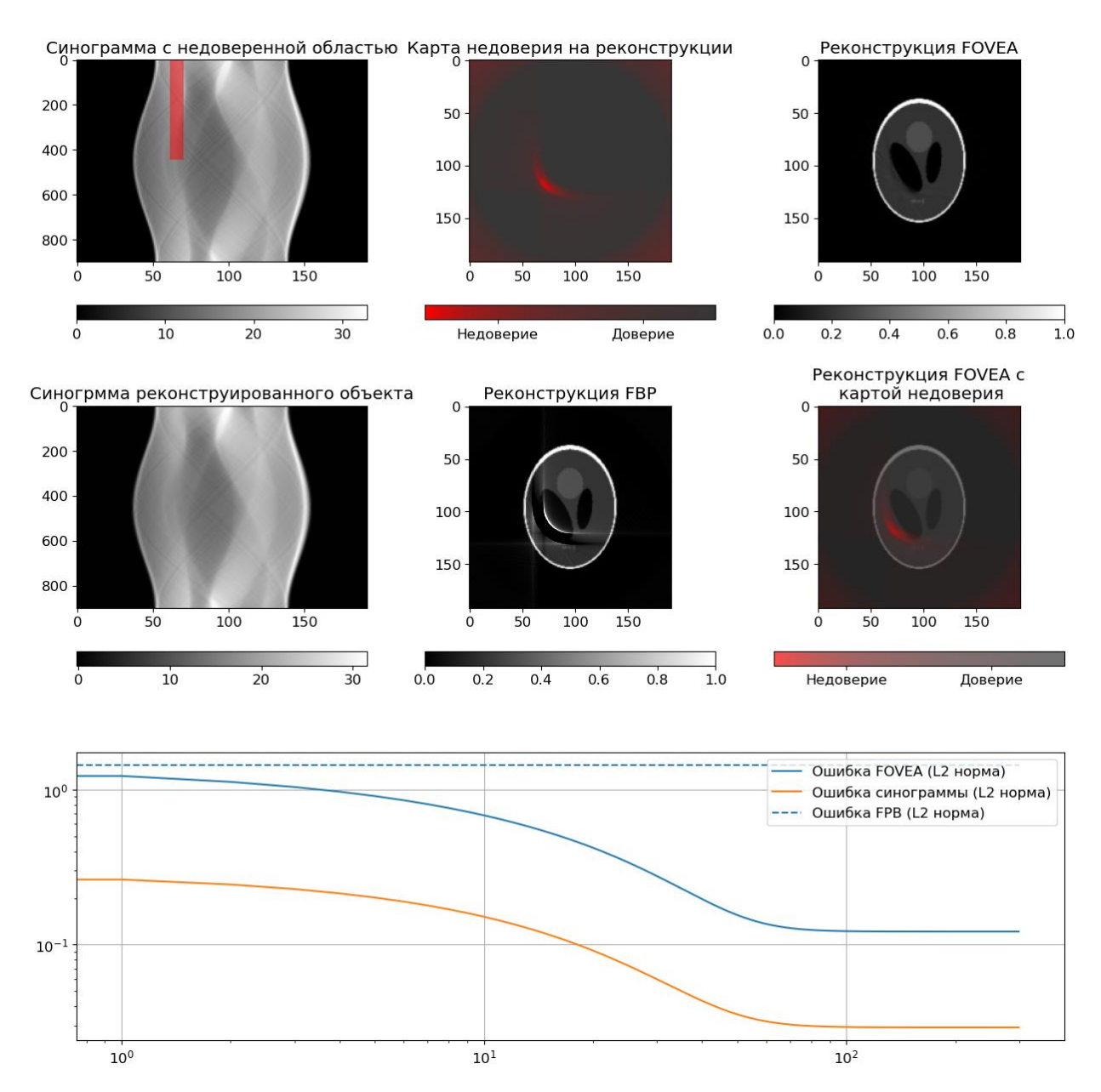

*Рисунок 4.9: Реконструкция при появлении дефектных пикселей во время проведения измерений. (верхний ряд слева направо): исходная синограмма с неизвестным участком, отмеченным красным; область недоверия на реконструированном изображении; реконструкция методом FOVEA; (средний ряд слева направо): синограмма, полученная от восстановленного объекта, показывающая, что неизвестная область синограммы была скорректирована; реконструкция методом FBP; реконструкция методом FOVEA с наложением зоны недоверия на реконструированное изображение в иллюстративных целях; (внизу) L2 норма ошибки реконструкции методом FOVEA (синяя линия) в зависимости от номера итерации, ошибка* 

*реконструкции синограммы (оранжевая линия), пунктиром - ошибка реконструкции методом FBP.*

Четвертый пример показывает, как наш алгоритм работает в режиме измерения, когда объект примерно в два раза больше, чем детектор (halfacquisition mode) (рис. [4.10\)](#page-216-0). Этот режим используется для измерения объектов, которые не помещаются во всё поле зрения детектора. В этом режиме в кадре всегда находится чуть больше половины объекта, при этом ось вращения располагается не в центре детектора, а с краю, и проекции снимаются в диапазоне 360 градусов [\[260\]](#page-298-2). Обычно для восстановления таких данных используется склеивание проекционных изображений для расширения поля зрения, но предложенный метод восстановил изображение без дополнительных манипуляций с синограммой.
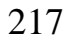

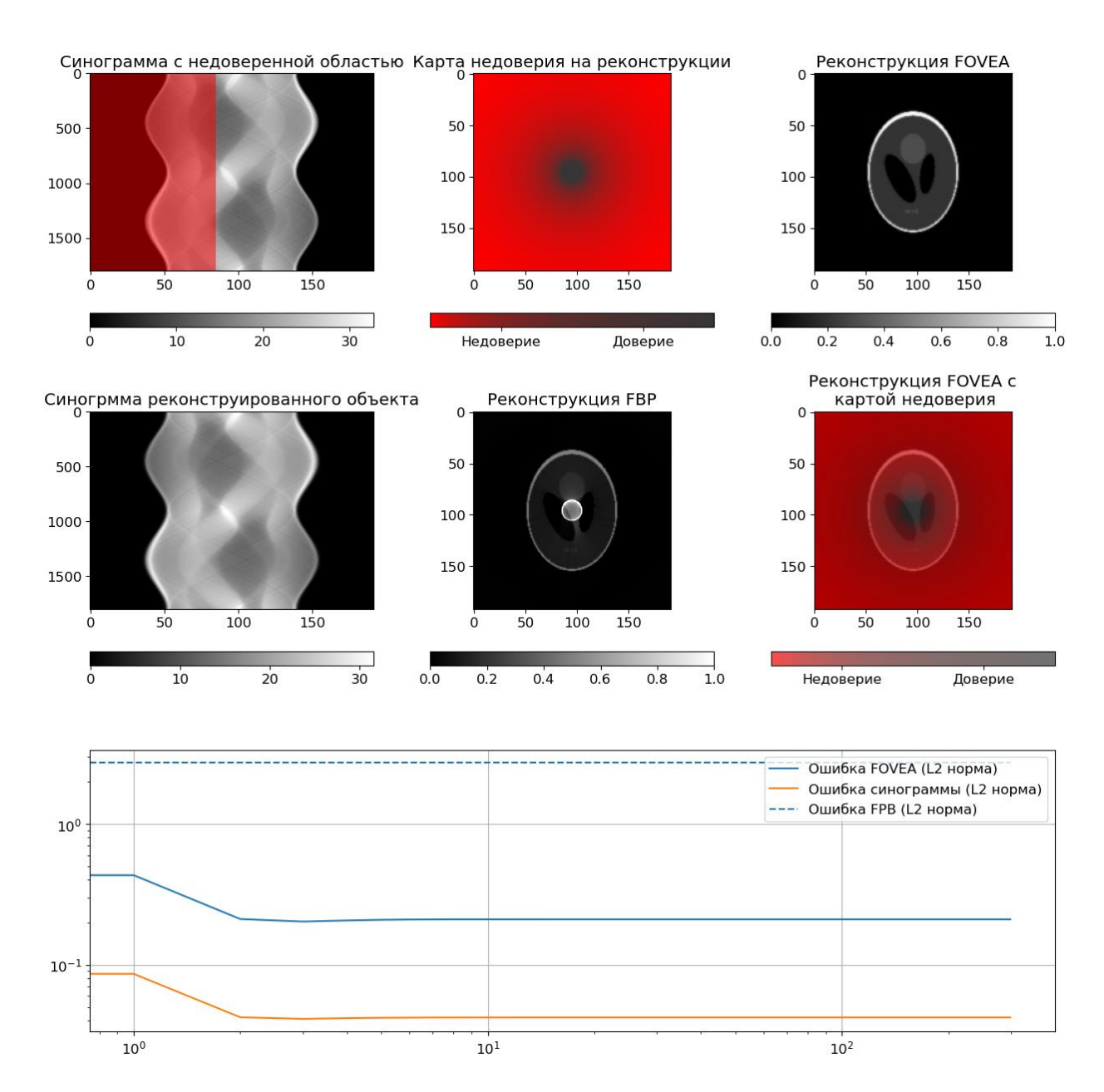

*Рисунок 4.10: Реконструкция при проведении измерений в режиме когда в поле зрения детектора влезает только половина объекта (half-acquisition mode). (верхний ряд слева направо): исходная синограмма с неизвестным участком, отмеченным красным; область недоверия на реконструированном изображении; реконструкция методом FOVEA; (средний ряд слева направо): синограмма, полученная от восстановленного объекта, показывающая, что неизвестная область синограммы была скорректирована; реконструкция методом FBP; реконструкция методом FOVEA с наложением зоны недоверия на реконструированное изображение в иллюстративных целях; (внизу) L2 норма ошибки реконструкции методом FOVEA (синяя линия) в зависимости от номера итерации, ошибка* 

*реконструкции синограммы (оранжевая линия), пунктиром - ошибка реконструкции методом FBP.*

При томографических измерениях часто возникает ситуация, когда внутри объекта находятся сильно поглощающие области, через которые рентгеновское излучение практически не проходит. Такие области порождают артефакты, которые называются "металлическими" (metal-like). Эти артефакты представляют собой яркие расходящиеся лучи, которые искажают структуру находящихся рядом структур. Метод FOVEA позволяет бороться и с такими типами артефактов, считая проекционные данные от сильнопоглощающих объектов недостоверными. На рис. [4.11](#page-218-0) представлены результаты реконструкции фантома Шеппа-Логана с сильнопоглощающим объектом. FOVEA хорошо справился с подавлением таких лучевых артефактов.

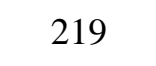

<span id="page-218-0"></span>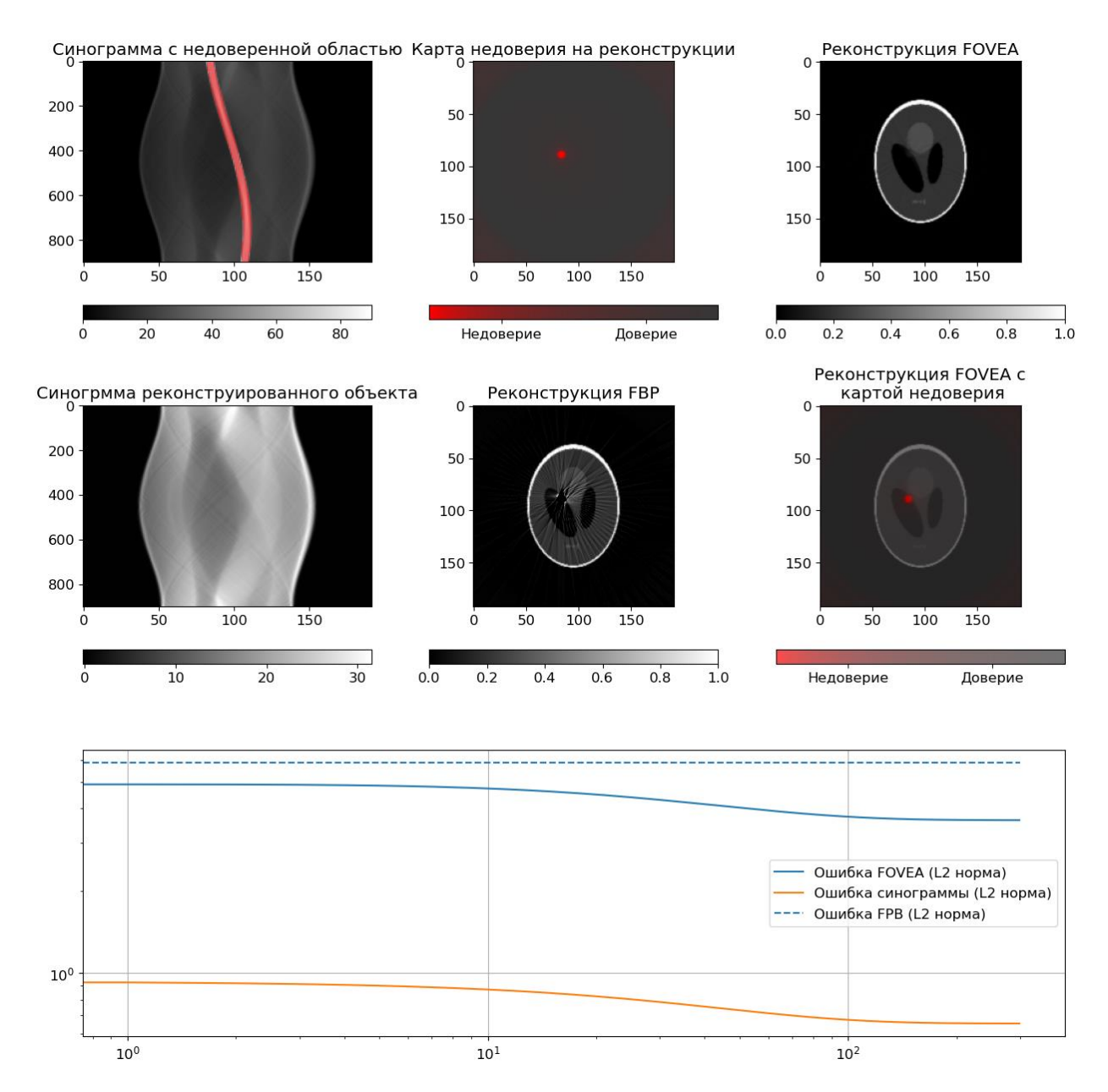

*Рисунок 4.11: Реконструкция при наличии сильнопоглащающего включения. (верхний ряд слева направо): исходная синограмма с неизвестным участком, отмеченным красным; область недоверия на реконструированном изображении; реконструкция методом FOVEA; (средний ряд слева направо): синограмма, полученная от восстановленного объекта, показывающая, что неизвестная область синограммы была скорректирована; реконструкция методом FBP; реконструкция методом FOVEA с наложением зоны недоверия на реконструированное изображение в иллюстративных целях; (внизу) L2 норма ошибки реконструкции методом FOVEA (синяя линия) в зависимости от номера итерации, ошибка реконструкции синограммы (оранжевая линия), пунктиром - ошибка реконструкции методом FBP.*

Способность алгоритма FOVEA подавлять "металлические" артефакты на реальных данных так же проводилась на микротомографе "ТОМАС". В качестве объекта исследования выступал Ethernet коннектор RJ45 (см. рис. [4.12](#page-219-0) а). Коннектор представляет собой пластиковый корпус, внутри которого располагаются 8 металлических проводов. Эти провода располагаются в одной плоскости, поэтому при определённом угле поворота коннектора рентгеновское излучение ослабляется всеми 8 проводками. Тогда и на проекциях мы, фактически, не видим прошедшего сигнала, т.е. эти пиксели можно считать недоверенными ( см. рис. [4.12б](#page-219-0),в)

<span id="page-219-0"></span>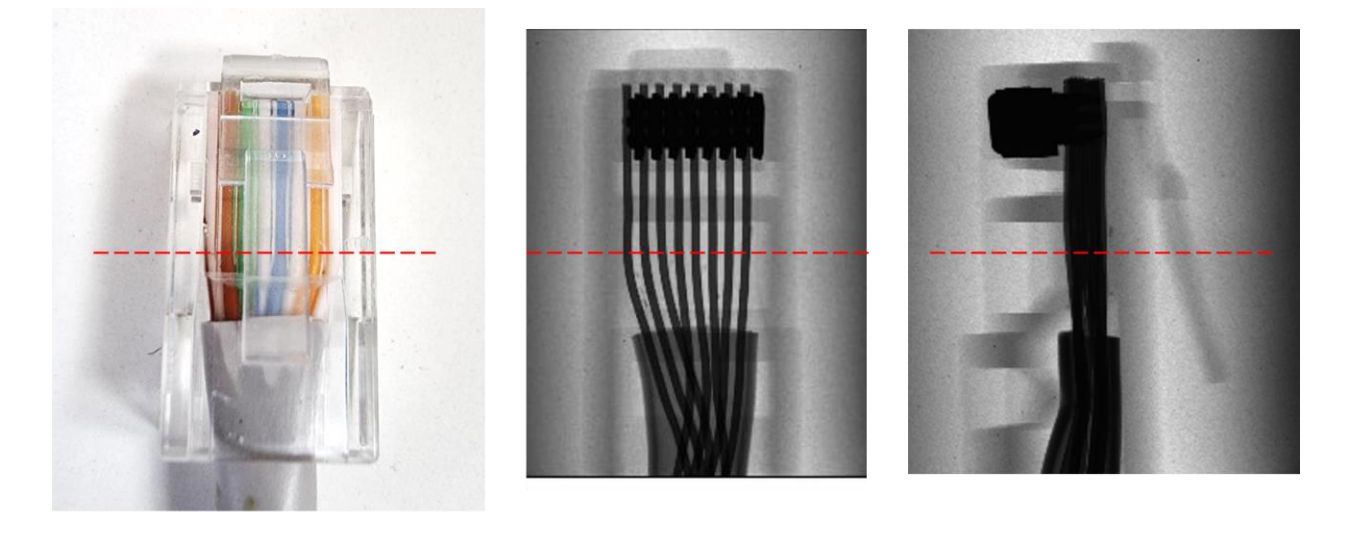

a

B

*Рисунок 4.12: (а) Фотография исследуемого объекта (коннектора), (б) рентгеновское изображение при угле поворота 0 градусов, и при угле поворота 90 градусов (в). Пунктирной линией показано сечение, по которому проводилась томографическая реконструкция.*

б

На рис. [4.13](#page-220-0) показана синограмма коннектора на уровне, отмеченном пунктиром на рис. [4.12.](#page-219-0) Видно, что проводки ослабляют излучение гораздо больше, чем другие части объекта. Пороговой фильтрацией этого изображения была построена маска тех пикселей, где поглощение существенно больше, чем в других частях объекта. Эта маска и использовалась как карта недоверенных пикселей (см. рис. [4.14\)](#page-221-0)

<span id="page-220-0"></span>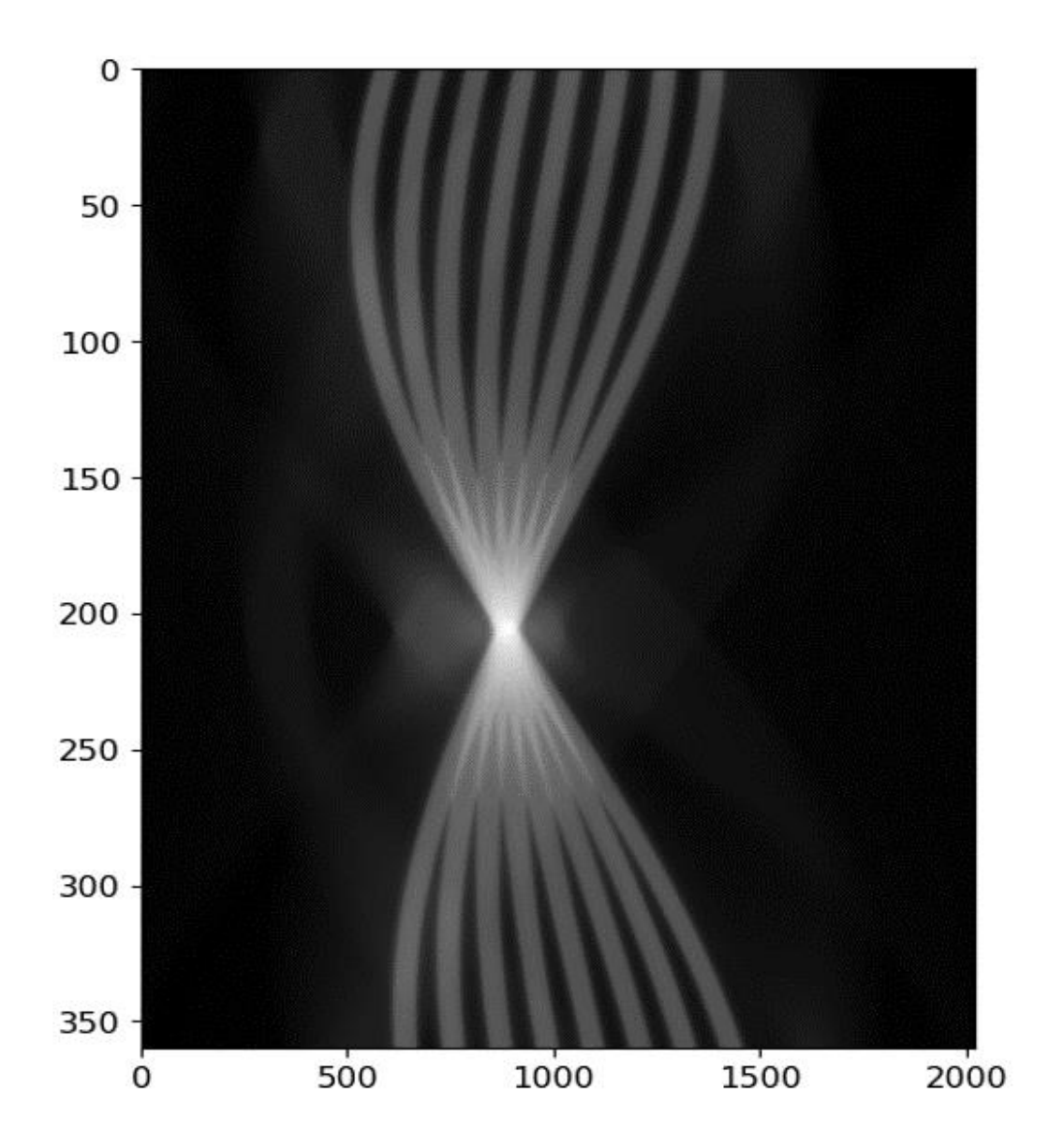

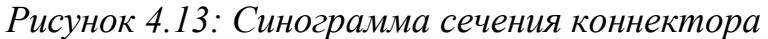

На рис. [4.14](#page-221-0) видно, что если воспользоваться стандартным методом реконструкции FBP, то на изображении трудно понять геометрические параметры проводков и окружающей их структуры. Применение FOVEA позволило не только избавиться от лучевых артефактов, но и пронаблюдать форму проводков. Стоит заметить, что FOVEA тоже частично исказило структуру объекта, но при этом реконструкция была проведена в полностью автоматическом режиме.

<span id="page-221-0"></span>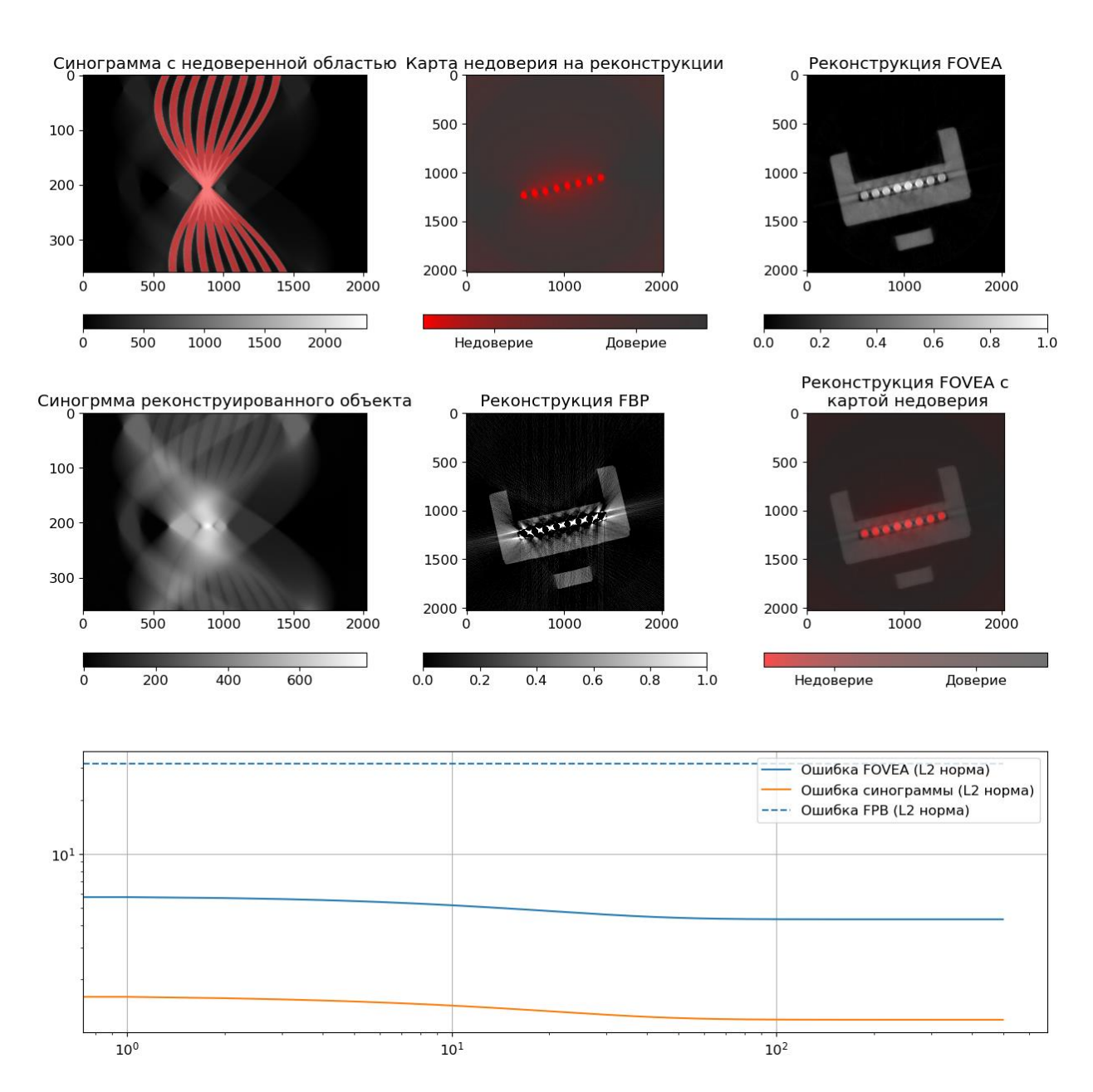

*Рисунок 4.14: Реконструкция коннектора с сильнопоглощающими металлическими элементами. (верхний ряд слева направо): исходная синограмма с неизвестным участком, отмеченным красным; область недоверия на реконструированном изображении; реконструкция методом FOVEA; (средний ряд слева направо): синограмма, полученная от восстановленного объекта, показывающая, что неизвестная область синограммы была скорректирована; реконструкция методом FBP; реконструкция методом FOVEA с наложением зоны недоверия на реконструированное изображение в иллюстративных целях; (внизу) L2 норма ошибки реконструкции методом FOVEA (синяя линия) в зависимости* 

*от номера итерации, ошибка реконструкции синограммы (оранжевая линия), пунктиром - ошибка реконструкции методом FBP.*

В качестве промежуточно результата можно резюмировать, что разработан и представлен новый усовершенствованный метод реконструкции FOVEA, демонстрирующий улучшение качества изображения по сравнению с классическими методами реконструкции в случае, если проекционные данные является неполными. Например, когда объект, сканируемый с высоким разрешением, не полностью попадает в поле зрения детектора. Представленный алгоритм является итерационным. В дополнение к реконструированному изображению вычисляются доверительные значения для всех пикселей изображения (надежность реконструкции). Этот прием может быть полезен, например, при наличии дефектов на детекторе (битые пиксели) или из-за наличия в объекте сильных поглощающих включений (например, металлов). Представляется, что разработанные алгоритмы можно использовать в различных практических случаях без какой-либо настройки параметров, достаточно лишь определить ненадежный участок синограммы.

# **4.2 Алгоритм реконструкции динамических томографических процессов**

### **4.2.1 Постановка задачи**

В предыдущем разделе рассказывалось о методе томографической реконструкции объекта в случае неполных (недостоверных) данных на проекциях. В этом разделе будет представлен итеративный метод реконструкции для случая, когда изучаемый объект изменятся во времени и на каждый шаг по времени у нас есть только одно изображение объекта. Этот метод исследования называется времяразрешающей или 4D-томографией и позволяет восстанавливать и визуализировать внутреннюю структуру объектов, в которых происходят динамические процессы. Описанный алгоритм и эксперименты опубликован в [\[261\]](#page-298-0).

В данном разделе в качестве динамического процесса будет рассматриваться заполнение пористого объекта жидкостью. Однако все рассуждения справедливы и для других процессов (описанных, например, в литературном обзоре) при соблюдении перечисленных ниже условий.

Тут нужно оговориться, что, конечно, точно и достоверно восстановить структуру протекающего во времени процесса по ограниченному числу проекций невозможно, поэтому необходимо внести некоторые ограничения на исследуемый объект.

Предлагаемый алгоритм реконструкции изображений динамических процессов основан на следующих предположениях:

- 1. Мы предполагаем, что в процессе изменения исследуемого объекта количество материи в каждой пространственной точке не уменьшается со временем (процесс является монотонным). При рассмотрении случая заполнения образца жидкостью это означает, что  $\mathbf{B}$ каждом элементарном объеме (вокселе) объекта количество жидкости не может уменьшаться. Это, например, справедливо при медленном заполнении пористой структуры жидкостью. Если жидкость зашла в пору, то пора уже никогда не будет пустой.
- 2. Мы получаем только одно проекционное изображение объекта в каждый момент времени при регистрации динамического процесса (заполнение объекта жидкостью).
- 3. Нам заранее известна структура той части объекта, которая заведомо не меняется при изучении объекта. Например, при исследовании заполнения объекта жидкостью мы предполагаем, что структура "пустого" объекта (матрикс) нам известна. Узнать эту структуру можно, например, сделав томографию объекта до начала его заполнения жидкостью. В дальнейшем мы предполагаем, что матрикс объекта будет неизменным, а поры - изменяемой областью, т. е. областью, в которой будет происходить динамический процесс. Это условие не обязательно, но данные о неизменямой структуре объекта улучшают сходимость алгоритма за счет уменьшения количества обрабатываемых пространственных точек.
- 4. В описанном ниже эксперименте и моделировании используется приближение параллельной геометрии томографического измерения, т. е. источник находится достаточно далеко, чтобы считать падающие пучки излучения параллельными друг другу. В этом случае мы можем рассматривать 3D объект как набор горизонтальных 2D срезов, и в процессе работы алгоритма каждое такое пространственное сечение обрабатывается независимо от других. Алгоритм будет работать и в других геометриях измерения, однако это потребует больших

вычислительных ресурсов. На рис. [4.15](#page-224-0) показана схема получения томографических проекций в параллельном пучке.

Задача разрабатываемого алгоритма на основе этих данных восстановить динамику процесса (заполнения объекта жидкостью) для каждой временной точки.

<span id="page-224-0"></span>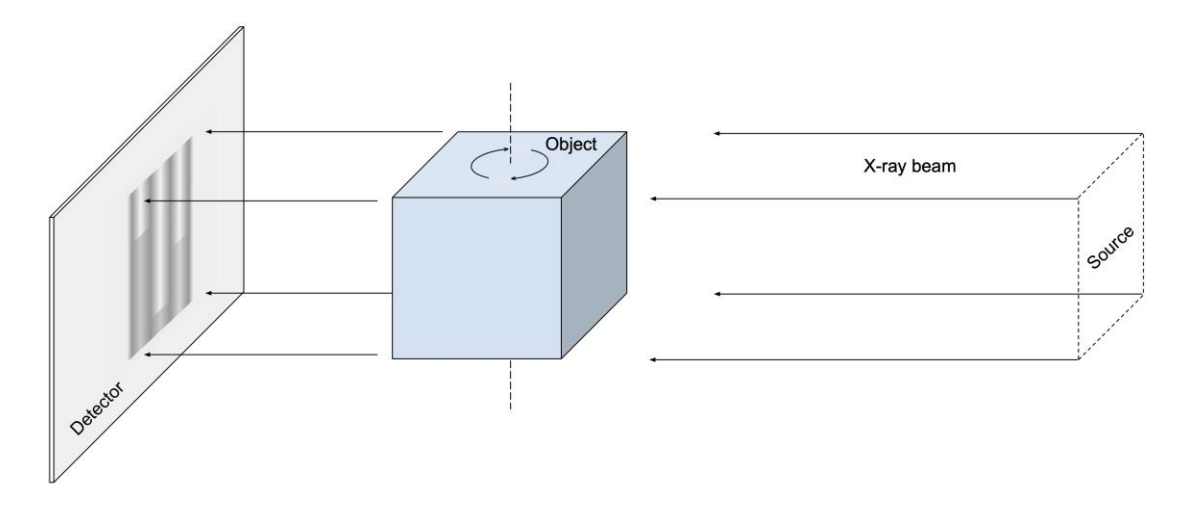

*Рисунок 4.15: Схема получения томографических проекций в параллельном пучке.*

### **4.2.2 Описание алгоритма**

Перед началом работы алгоритма исследуемый 3D объект разделяется на массив горизонтальных 2D срезов. Для каждого такого среза алгоритм реконструирует динамику изменения среза во времени. После завершения работы алгоритма все реконструированные срезы собираются в 3D-объекты для каждой временной точки. Набор таких 3D-объектов во времени дает желаемое 4D-изображение динамического процесса.

Для описания этапов алгоритма введем следующие обозначения (см. рис. [4.16\)](#page-225-0):  $N$  - количество зарегистрированных проекционных изображений объекта. Под проекцией мы понимаем линеаризованное [[А262,](#page-298-1) [263\]](#page-298-2), значение показаний детектора. В предлагаемом подходе  $N$  также равно количеству углов поворота объекта и количеству временных точек в эксперименте.  $I_n$  - это проекция объекта в динамическом эксперименте, полученная при угле поворота  $a_n$ , в момент времени  $t_n$ , где  $n = 1...N$ .

<span id="page-225-0"></span>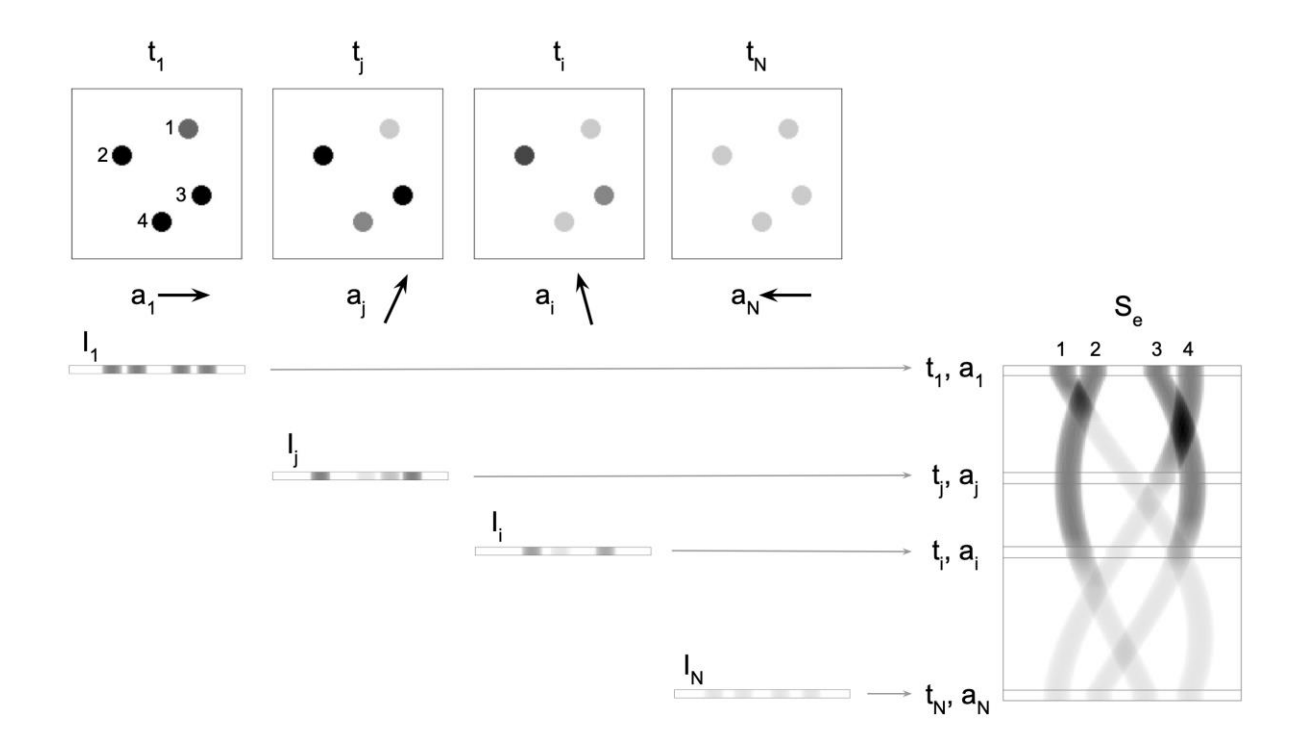

Рисунок 4.16: Схема получения экспериментальных данных и их обозначения:  $t_1 < t_i < t_i < t_N$ временные точки;  $\boldsymbol{u}$  $I_1, I_i, I_i, I_N$  $\sigma_{\rm{max}}$  $a_1, a_i, a_i, a_N$ соответствующие углы поворота и проекционные данные, соответственно;  $S_e$  - экспериментальная синограмма. В верхнем ряду показаны состояния одного среза объекта в ходе эксперимента в указанные моменты времени. Справа показана экспериментальная синограмма S<sub>e</sub>. Цифрами 1-4 на первом (левом) изображении среза объекта и на экспериментальной синограмме обозначены поры и их проекционные следы, соответственно. Ниже, под состояниями среза объекта, показаны соответствующие проекционные изображения состояния среза. Наблюдается постепенное, неравномерное заполнение пор жидкостью от момента времени  $t_1$  до момента времени  $t_N$ . Чем светлее пора, тем больше в ней жидкости (коэффициент поглощения выше).

Набор проекций для каждого пространственного среза объекта образует экспериментальную синограмму  $S_e$ . Срез имеет толщину в один воксель; воксели в срезе параметризуются набором двумерных векторов.  $\bar{r}$ . Этот набор делится на две части: неизменяемые, соответствующие твердой структуре (матриксу), и изменяемые, соответствующие заполняемым порам. Набор реконструкций  $\hat{R}$  состоит из  $N$  элементов  $R_n$ , которые являются реконструкциями состояния объекта во все моменты времени  $t_n$ .  $R_0$  является

реконструкцией начального состояния объекта. Обозначим реконструированные значения коэффициента поглощения (количество жидкости в вокселе) в данном вокселе  $\bar{r}$  в момент времени  $t_n$  через  $R_n(\bar{r})$  и  $R_0(\bar{r})$  для начального состояния.

Исходя из нашего предположения о процессе (количество материала в любой точке не уменьшается), условие  $R_n(\bar{r}) \geq R_{n-1}(\bar{r})$  должно выполняться для любого *п* и любого  $\bar{r}$ . Определим  $L_2$ -норму для единичной реконструкции  $\left\|R_n\right\|_2$ :

$$
\left\|R_n\right\|_2 = \left(\sum_{ch.a} R_n^2\left(\bar{r}\right)\right)^{1/2}
$$

и всего множества реконструкций  $\|\hat{R}\|_2$ :

$$
\parallel \hat{R} \parallel_2 = \left( \frac{1}{N} \sum_{ch.a} \sum_{n=1}^{N} R_n^2 (\bar{r}) \right)^{1/2}
$$

где сһ. а. обозначает изменяемую область объекта.

Последовательность шагов алгоритма (см рис. [4.17\)](#page-228-0):

### *Шаг 0. Инициализация данных.*

Создаём N одинаковых синограмм  $S_n \leftarrow S_e (n = 1 \dots N)$ , соответствующие начальному состоянию объекта (без жидкости). В ходе дальнейших шагов алгоритма синограммы  $S_n$ ,  $(n = 1 ... N)$  будут меняться.

*Шаг 1.* Использование экспериментальных данных.

Из эксперимента известно, что  $n$ -й ряд синограмм  $S_e$  соответствует углу проекции  $a_n$ , а n-й ряд в каждой синограмме  $S_n$  должен быть равен экспериментальным данным, соответствующим углу проекции  $a_n$ . Для каждого  $n = 1 ... N$ , мы заменяем *n*-ю строку в синограмме  $S_n$  на *n*-ю строку в экспериментальной синограмме  $S_e$ . Остальные  $N-1$  оставшихся строк остаются неизменными.

Шаг 2а. Реконструкция.

Вычисляем набор реконструкций  $\hat{R}$  с помощью алгебраического метода SIRT [72] для каждой обновленной синограммы  $S_n$ .

Шаг 2b. Использование начальных условий.

Для каждого  $\bar{r}$  неизменяемой области заменяем значение  $R_n(\bar{r})$  на  $R_0(\bar{r})$ , если известна реконструкция начального состояния объекта.

Шаг 3. Использование предварительной (априорной) информации о процессе.

Для каждого *п* и каждой точки  $\bar{r}$  изменяемой области объекта, проверяем условие неубывания количества материала. Если оно не выполняется, скорректируем соответствующие значения для каждого  $R_n$ , и сохранитм их в переменной  $\hat{R}^{\text{iter}}$ , которая содержит  $R_n^{iter}$  и будет использоваться на следующем шаге алгоритма:

$$
R_n^{\text{iter}}(\bar{r}) = \min(R_n(\bar{r}), R_{n+1}(\bar{r}))
$$

Шаг 4. Повтор итерации или выход. Рассчитываем синограммы  $S_n$  по каждому из  $\hat{R}^{\text{iter}}$  и вернуться к Шагу 1. Если результат шагов 1-3 приводит к недостаточному изменению набора реконструкций (изменение нормы  $L_2$  на величину меньше, чем  $10^{-5}$ ), мы выходим из алгоритма, т.к. от итерации к итерации уже ничего не меняется. Незначительное изменение набора реконструкций означает, что замены рядов в синограммах (Шаг 1) и корректировки за счет информации о процессе (Шаг 2) не оказывают заметного влияния на результат. Таким образом, рассчитанные синограммы  $S_n$  близки к экспериментальной синограмме  $S_e$  и являются описанием наблюдаемого процесс.

<span id="page-228-0"></span>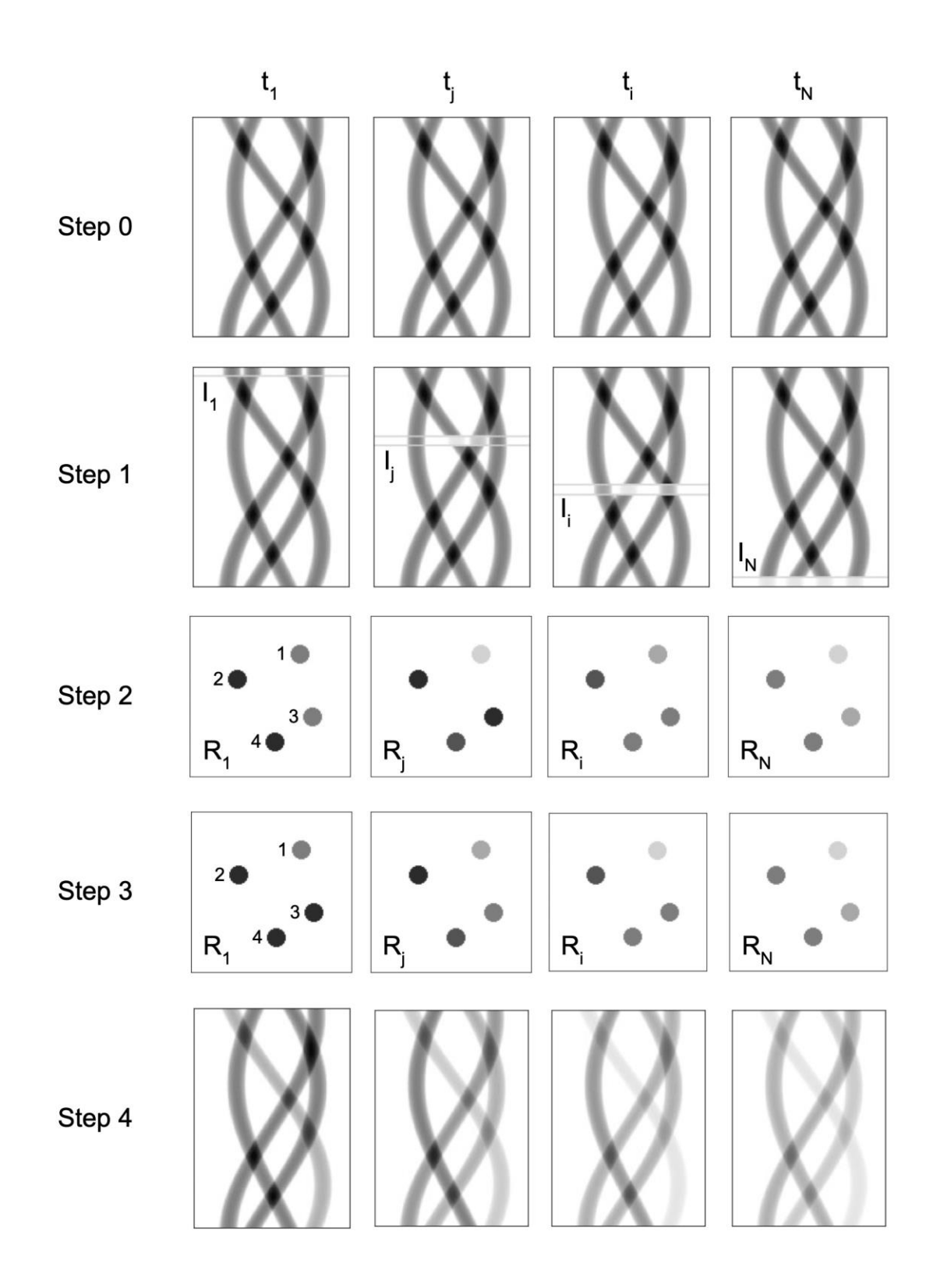

Рисунок 4.17: Иллюстрация этапов алгоритма. На шаге 2 для точек 1 и 3 не выполняется условие неубывающего коэффициента поглощения, что было исправлено на шаге 3.

Запись вышеизложенного алгоритма в псевдокоде выглядит так:

Вход: экспериментальная двумерная синограмма  $S_e$  каждая n-я  $(n =$ 1 ... N) строка  $S_e^n$  соответствует экспериментальным данным под углом  $a_n$  (в момент времени  $t_n$ ),  $R(\overline{r})$  - двумерная реконструкция пустой пористой структуры, **г**<sub>unchangeble</sub> - область на реконструкции, где значения реконструкции не должны меняться из-за предварительной информации об образце.  $\varepsilon$  точность.

Предварительная информация об объекте: Концентрация жидкости не может уменьшаться  $\mathbf{R}_n(\bar{\mathbf{r}}) \leq \mathbf{R}_{n+1}(\bar{\mathbf{r}})$ , для  $n = 1 ... N - 1$ 

**Выходные данные:**  $R_n(\overline{r})$  - 2D-реконструкции объекта в каждый момент времени  $t_n$  для  $n = 1 ... N$ 

### Инициализация:

Создаём N синограмм для итерационной процедуры  $S_n \leftarrow S_e$  для  $n =$  $1 \dots N$ 

Создаём N реконструкций для расчета первой итерации набора реконструкций  $R^n = \text{SIRT}(S_n)$ 

Шаг 1: Использование экспериментальных данных

do:

Обновление  $n - \check{u}$  строки в каждой синограмме  $S_n$  для приведения ее в соответствие с экспериментальными данными

for  $n$  in  $1...N$ :

$$
S_n^n \leftarrow S_e^n
$$

Шаг 2а: Реконструкция.

for  $n$  in  $1 \dots N$ :

$$
R_n^{prev} \leftarrow R_n
$$

$$
R_n \leftarrow SIRT(S)_n
$$

Шаг 2b: Использование начальных условий для каждой  $\bar{r}$  неизменной области  $\overline{\mathbf{r}}_{\text{unchangeble}}$ .

for  $n$  in  $1 \dots N$ :

$$
R_n(\bar{r}) \leftarrow R_0(\bar{r}), \forall \bar{r} \in \overline{\mathbf{r}}_{\text{unchangelole}}
$$

Шаг 3: Использование предварительной (априорной) информации о процессе.

for  $n$  *in*  $1 ... N - 1$  :

$$
R_n^{\text{iter}}(\bar{r}) \leftarrow \min\bigl(R_n(\bar{r}), R_{n+1}(\bar{r})\bigr)
$$

for  $n$  in  $1 \dots N$ :

$$
R_n(\bar{r}) \leftarrow R_n^{\text{iter}}(\bar{r})
$$
  

$$
S_n = CalculateSinogram(R)_n
$$

Шаг 4. Повтор итерации или выход.

while 
$$
||R_n - R_n^{prev}||_2 > \varepsilon
$$
  $\forall n = 1 ... N$  return  $R_n \forall n = 1 ... N$ 

Примечание 1. На этапе 2а могут использоваться и другие методы томографической реконструкции, например, FBP. Выбор конкретного метода зависит от параметров эксперимента (отношение сигнал/шум, общее количество проекций и т.д.). Алгебраический метод SIRT лучше работает при низком соотношении сигнал/шум, в то время как FBP является быстрым при достаточно хороших данных.

Замечание 2. Если начальное состояние объекта неизвестно, то шаг 2b пропускается.

Замечание 3. Наши расчеты показали, что алгоритм либо сходится за разумное число итераций, либо не сходится вообще. Таким образом, критерий выхода можно заменить достижением достаточно большого числа итераций (например, 10 000) и контролем изменения нормы  $L_2$  на последней итерации. Ниже будет показана эквивалентность этих условий.

### **4.2.3 Проверка работы алгоритма**

Как говорилось выше, одной из областей применения предложенного алгоритма является изучение динамики движения жидкости в пористых средах. Для проверки алгоритма было проведено два эксперимента по заполнению пористой структуры, в случае, когда известна информация о структуре матрикса.

Во-первых, был использован модельный объект с искусственно сгенерированными данными. В этом случае структура матрикса была известна из модели.

Второй эксперимент связан с физическим объектом. В нём мы наблюдаем подъем масла в вертикальном капилляре. Простая геометрия позволяет сравнить результаты томографии с теоретической моделью из гидродинамики, а также с визуальными наблюдениями.

В следующих подразделах приводятся подробности этих экспериментов.

### **4.2.3.1 Виртуальный эксперимент с модельным объектом**

Для виртуального эксперимента мы создаем объект: двумерную модель пористой структуры (один горизонтальный срез трехмерного объекта; см. рис. [4.18\)](#page-232-0). Мы будем называть этот объект моделью. Он состоит из 1024 (32x32x1) вокселей. Часть из них образует неизменную область, представляющую матрицу, остальные - поры. Поры расположены в центре объекта, чтобы избежать артефактов томографической реконструкции, и образуют изменяемую область. Они пусты при  $t = 0$ . На рис. [4.18](#page-232-0) матрикс и поры показаны белым и черным цветом соответственно.

<span id="page-232-0"></span>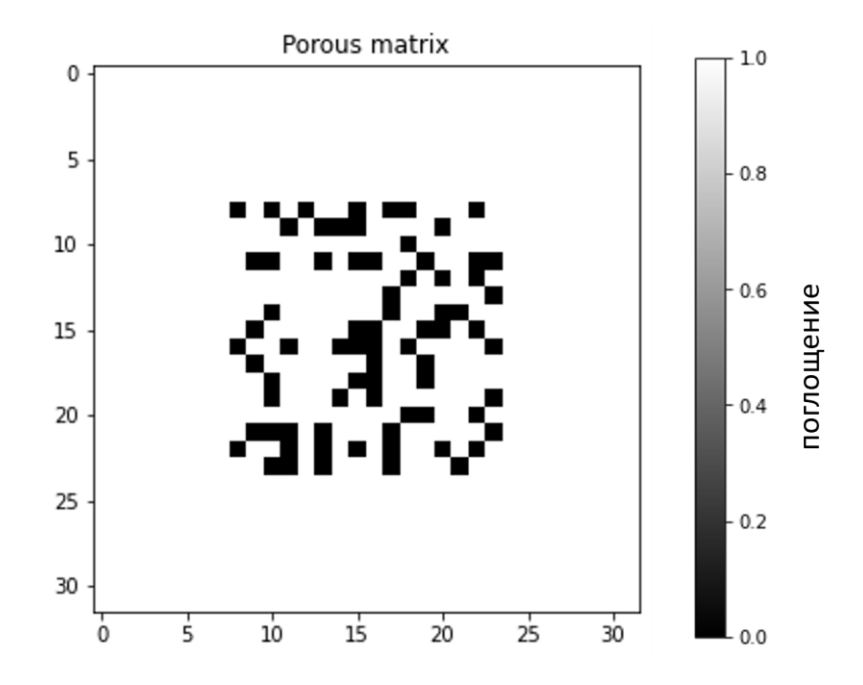

*Рисунок 4.18: Модель одного среза пористого объекта. Поры (пустоты), которые могут быть заполнены жидкостью, показаны черным цветом.*

Далее мы моделируем заполнение пространства жидкостью. Для этого генерируем состояние модельного объекта в 100 временных точках с равным интервалом между ними: в любой момент времени  $t_n$  для каждого вокселя  $\bar{r}$ в изменяемой области, мы устанавливаем число  $c_n(\bar{r})$  от  $0$  до  $1,$ представляющее собой коэффициент поглощения (который соответствует количеству жидкости). Для фиксированного  $\bar{r}$  последовательность  $c_n(\bar{r})$ монотонно растет с увеличением  $n$ . На рис. [4.19](#page-233-0) показан модельный объект для нескольких временных точках; цвет пор меняется от черного к белому, пока жидкость заполняет поры, а коэффициент поглощения растет. Мы вычисляем проекции модельного объекта и используем их в качестве входной информации для нашего алгоритма.

<span id="page-233-0"></span>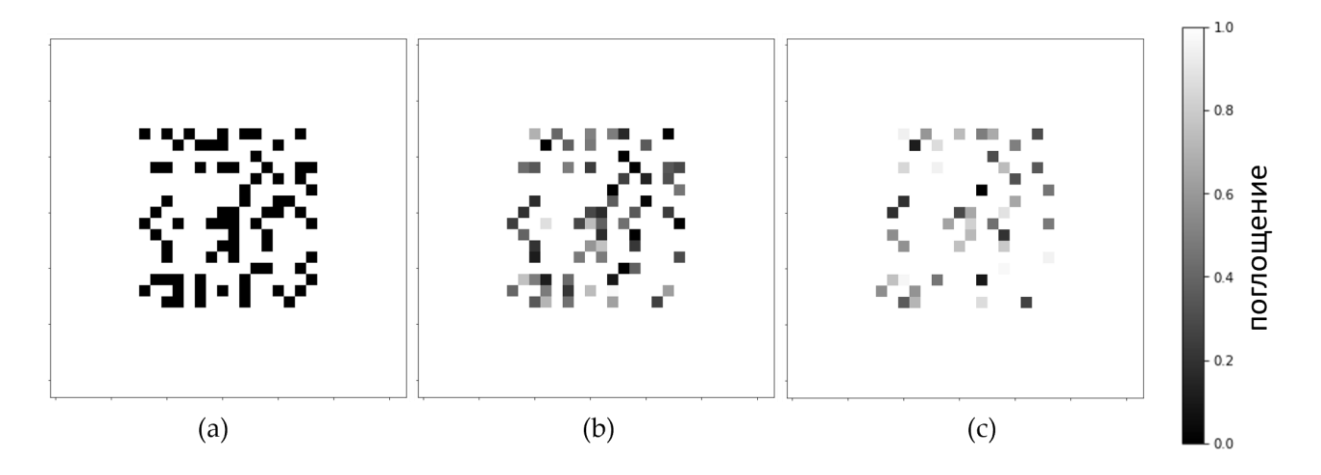

Рисунок 4.19: Модель распределения жидкости в вокселях пористого объекта в разные моменты времени: (а) точка 0, (б) точка 50 и (в) точка 100. Пустоты показаны тёмным цветом, по мере наполнения жидкостью они светлеют.

Для оценки влияния количества проекций на качество реконструкции были создали наборы из N проекций  $I<sub>N</sub>$  для  $N=100,50, 25$  с учетом каждой первой, второй и четвертой временной точки. Углы проекций равномерно распределены по окружности для каждого случая. Сравнение результатов для различных значений N дает оценки влияния количества проекций.

#### $4.2.3.2$ Анализ данных

Сначала были проанализирован наиболее полный набор данных для N=100, а затем та же процедура была применена для худшего временного разрешения. В этом подразделе результаты соответствуют большому значению N, если иное не указано явно.

В качестве метода реконструкции (шаг 2 описанного алгоритма) использовался алгебраический метод SIRT из пакета программ ASTRA toolbox. Выполнялось 10 000 итераций нашего алгоритма. На рис. 4.20 показаны промежуточные реконструированные изображения для середины всего временного интервала (50-й момент времени). К 1000-й итерации алгоритма полученное изображение находится в хорошем согласии с истиной (среднеквадратичные отклонения восстановленных значений от заданных в модели для итераций 1, 200 и 1000 составили 0,0322, 0,0095 и 0,0049 соответственно). На рис. 4.20 показана зависимость нормы реконструкции от номера итерации (рис. 4.21а) и изменение разницы между нормами

последовательных итераций (рис. [4.21б](#page-235-0)). В данном случае общее число итераций 1000 представляется разумным компромиссом между точностью реконструкции и временем работы алгоритма.

<span id="page-234-0"></span>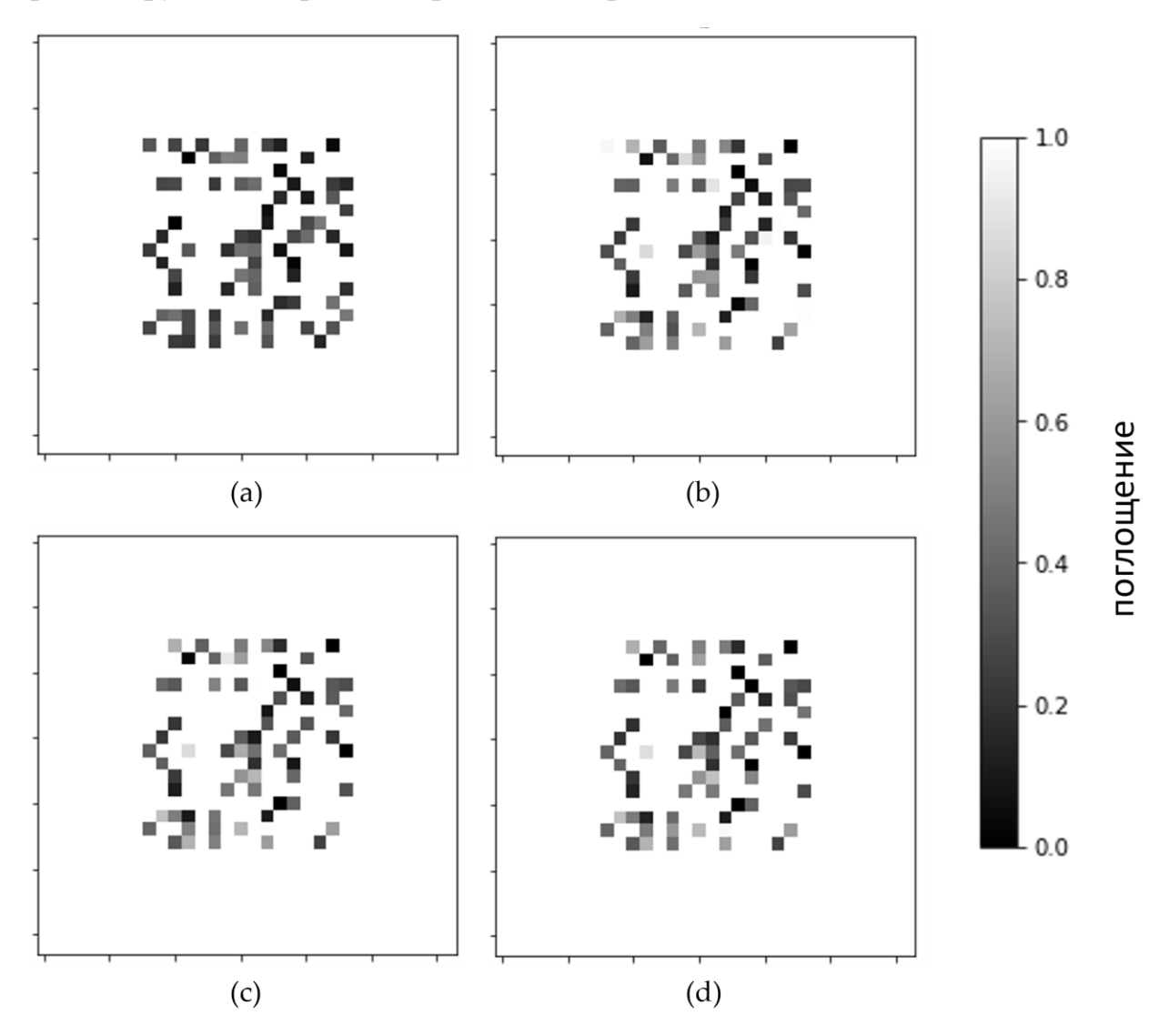

*Рисунок 4.20: Результаты итеративной реконструкции заполнения вокселя жидкостью в момент времени 50 : (a) 1 итерация, (b) 200 итераций, (c) 1000 итераций, и (d) значение модели (заложенное в модель значение).*

<span id="page-235-0"></span>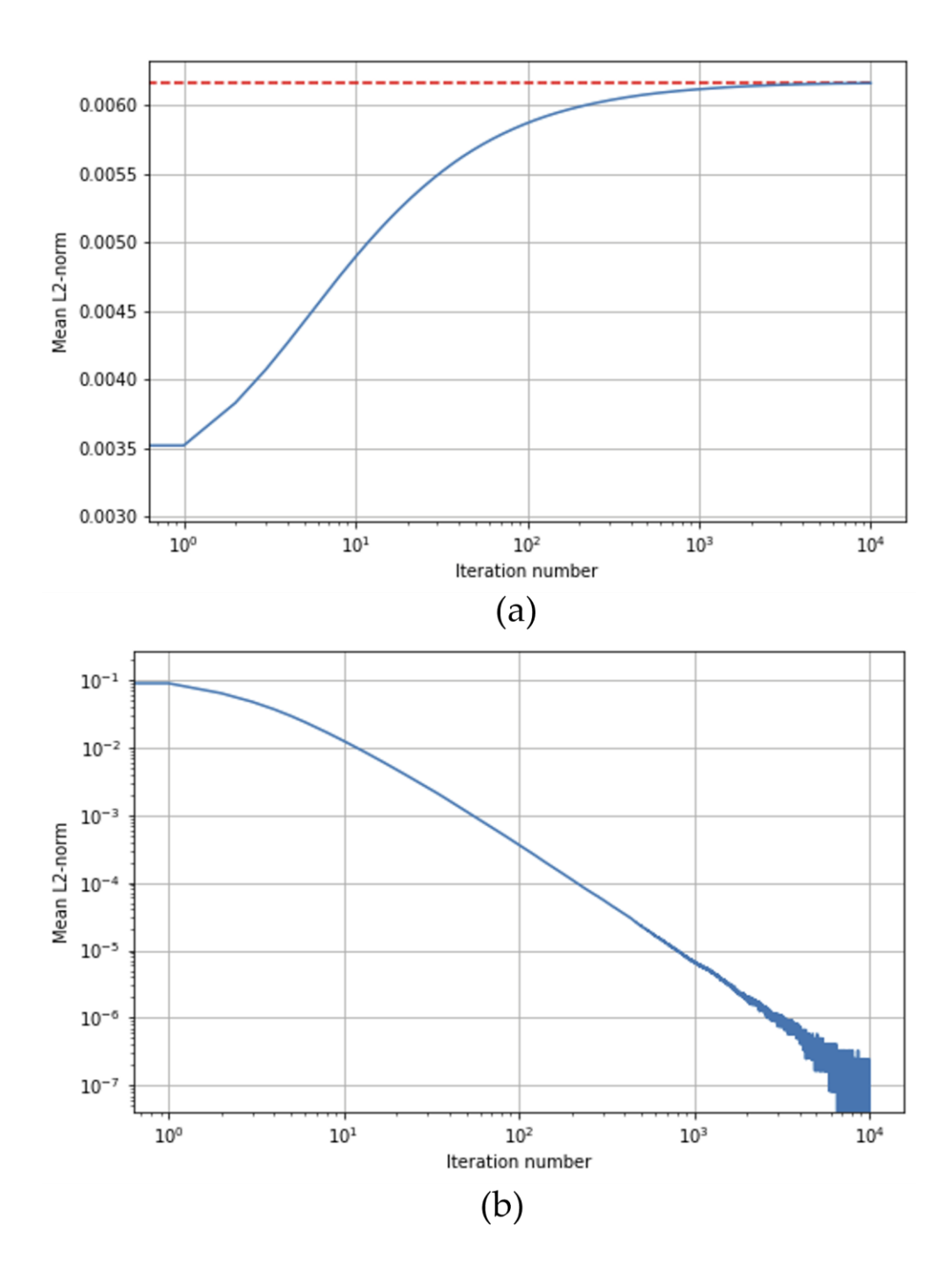

Рисунок 4.21: (а) Зависимость L2-нормы набора реконструкций от номера итерации (красная пунктирная линия обозначает L2-норму объекта моделирования); (b) изменение разницы между нормами последовательных итераций;  $N=100$ .

На рис. [4.22](#page-237-0) показаны результаты реконструкции для различных значений N (шагов по времени), представляющие зависимости коэффициента поглощения от времени для трех выбранных точек (обведены кружками на вставке в верхнем левом углу рис. [4.22\)](#page-237-0). Отклонения реконструированных данных от истины уменьшаются при увеличении количества шагов по времени N. Наилучшая реконструкция наблюдается для точки, выделенной фиолетовым цветом (на вставке в верхнем левом углу рис. [4.22\)](#page-237-0). Немонотонный результат для зависимости коэффициента поглощения от времени на промежуточных итерациях является препятствием для распространения коррекции между итерациями. Можно заметить, что реконструированные зависимости не являются монотонными и даже показывают значения поглощения меньше нуля и больше единицы, что не соответствует заложенной модели объекта. Это может быть связано с тем, что реализованная в алгоритме коррекция (шаг 3) рассматривает все пары реконструкций для последовательных временных шагов независимо, но при этом не производит глобального упорядочивания. В результате малые значения, ошибочно полученные для больших  $n$ , не влияют на результат для меньших  $n$ . Несмотря на это, разработанный алгоритм на тестовых данных даёт ошибку меньше 0.2, при поглощении в интервале от 0 до 1, тогда как реконструкция традиционными методами на этом объекте даёт ошибку до 0.9.

<span id="page-237-0"></span>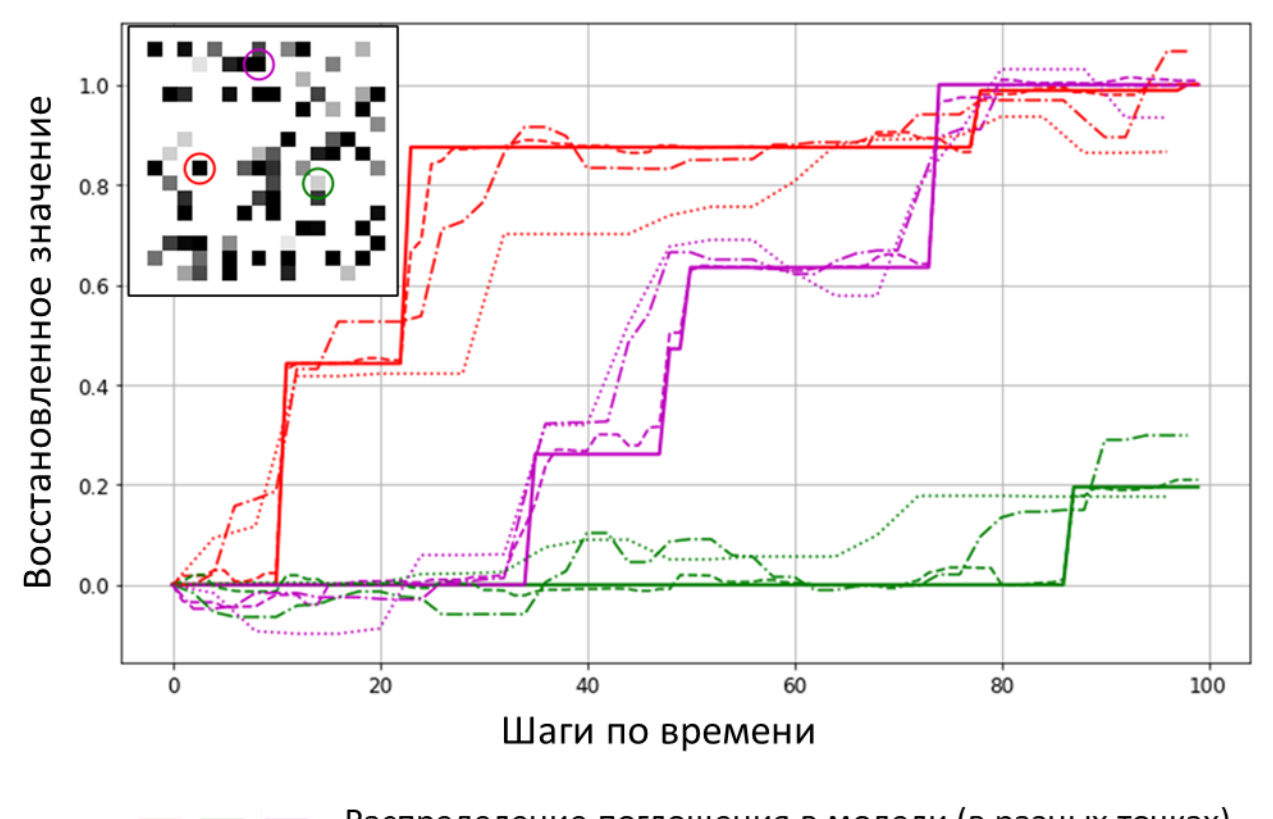

Распределение поглощения в модели (в разных точках) Восстановление поглощения при 100 проекциях Восстановление поглощения при 50 проекциях Восстановление поглощения при 25 проекциях

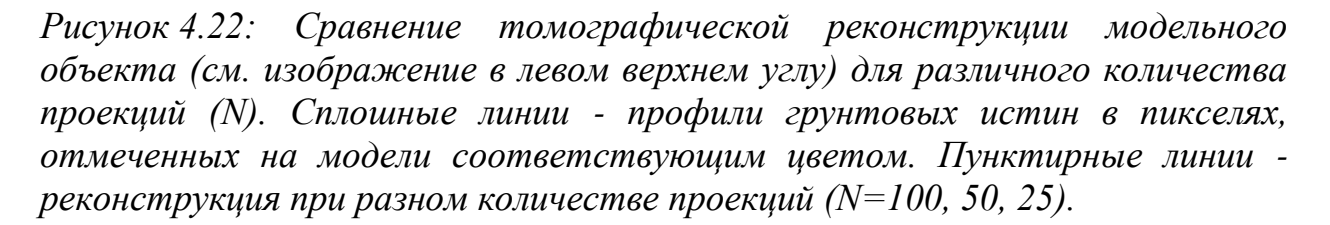

## **4.2.4 Проверка работы алгоритма на реальных экспериментальных данных**

Предложенный алгоритм был протестирован для томографической реконструкции подъема вязкого масла в капилляре под действием силы поверхностного натяжения. Такой достаточно простой объект для был выбран по нескольким причинам. Во-первых, он является прозрачным, поэтому можно визуально наблюдать изменение уровня жидкости в нём. Вовторых, движение жидкости в цилиндрическом капилляре можно рассчитать

аналитически и сравнить с результатами 4D томографии. В-третьих, капилляр имеет маленькое сечение, что позволяет проводить расчёты относительно быстро.

### **4.2.4.1 Экспериментальная установка**

Эксперимент проводился на описанном выше лабораторном томографе "ТОМАС" в ФНИЦ "Кристаллография и фотоника" РАН. В качестве источника использовалась рентгеновская трубка с молибденовым анодом. Для выделения характеристической линии использовался кристаллмонохроматор из пиролитического графита. Энергия зондирующего излучения составляла 17,5 кэВ. Расстояние от источника до образца составляло 1250 мм, а от образца до детектора - 15 мм. Соотношение этих расстояний позволяло работать в приближении параллельной томографической схемы (см. рис. [4.15\)](#page-224-0). Регистрация излучения осуществлялась с помощью детектора XIMEA xiRAY11 с размером пикселя 9 × 9 мкм и полем зрения 36 × 24 мм. Характерное время для полного томографического эксперимента составляет 0,5-2 часа, в зависимости от уровня поглощения исследуемого объекта.

<span id="page-238-0"></span>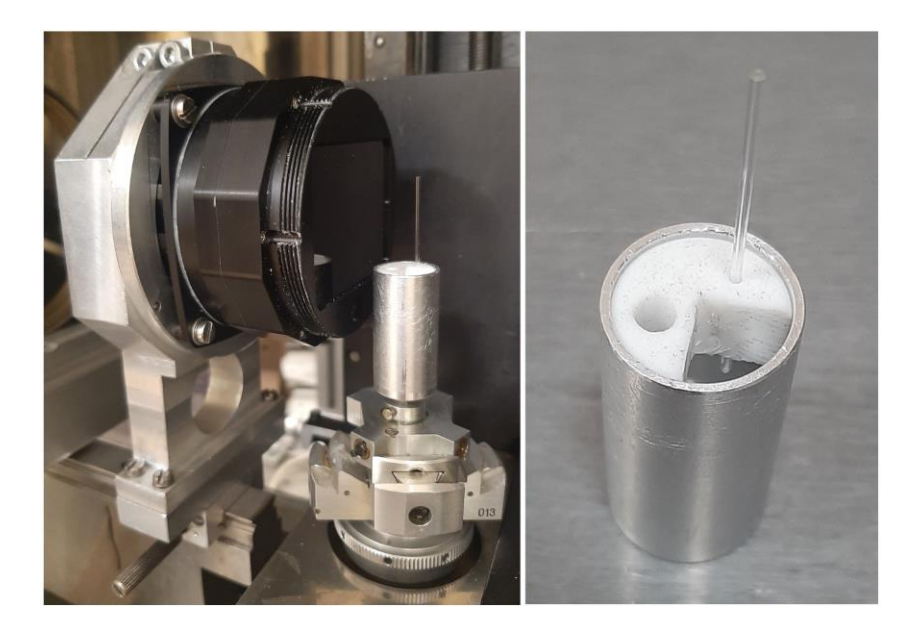

*Рисунок 4.23: Исследуемый капилляр, установленный в рентгеновской микротомографической установке "ТОМАС" (слева) и держатель капилляра с емкостью для рабочей жидкости (справа).*

Характерное время эксперимента и размер поля зрения детектора определяют диапазоны размеров капилляра и вязкость рабочей жидкости. Для того, чтобы время проведения динамического эксперимента было сравнимо со временем традиционной томографии мы подобрали параметры капилляра и масла таким образом, чтобы время заполнения капилляра составило 30 мин: использовали стеклянный капилляр высотой 33,4 мм с внутренним каналом диаметром 0,2 мм и, заполнявшийся силиконовом маслом (полиметилсилоксан) PMS-1000 вязкостью 1000 сСт, поверхностным натяжение 0,019 Н/м, и контактным угол со стеклом 0 градусов. В [\[261\]](#page-298-0) приведены подробности расчета этих параметров.

Капилляр был установлен на специальный держатель с емкостью для рабочей жидкости (см. рис. [4.23\)](#page-238-0). Протокол проведения эксперимента состоял из двух частей. Сначала проводилось томографическое исследование пустого капилляра (без жидкости). Затем в держатель капилляра залили масло, и во второй части эксперимента мы повторили томографическое исследование во время подъема жидкости в капилляре. В каждом томографическом сканировании мы записали 444 проекции с шагом поворота образца 0,45 градуса. Время экспозиции каждой проекции составляло 1,5 секунды, а пауза между проекциями, связанная с поворотом образца и инициализацией детектора, составляла 3,1 секунды. Общая продолжительность одного сканирования составила 34 минуты. Таким образом, для каждого угла поворота образца мы получили проекции как пустого (рис. [4.24а](#page-240-0)), так и частично заполненного капилляра (рис. [4.24б](#page-240-0)). Для каждой пары изображений мы вычисляли логарифм отношения нормализованного сигнала в каждой точке (разность изображений), как показано на рисунке рис. [4.24c](#page-240-0). Полученные разности использовались в качестве исходных данных для работы алгоритма. Вычисления проводились с помощью реализации алгоритма на языке Python на процессоре Intel Core i7- 5930K, 64Gb RAM, Nvidia GTX 980Ti. В качестве метода реконструкции использовался алгебраический метод SIRT. Для каждого среза томограммы было выполнено 100 итераций предложенного алгоритма, так как дальнейшие итерации не улучшают качество изображения из-за шума в экспериментальных данных. Расчет каждого среза занял 20 минут.

<span id="page-240-0"></span>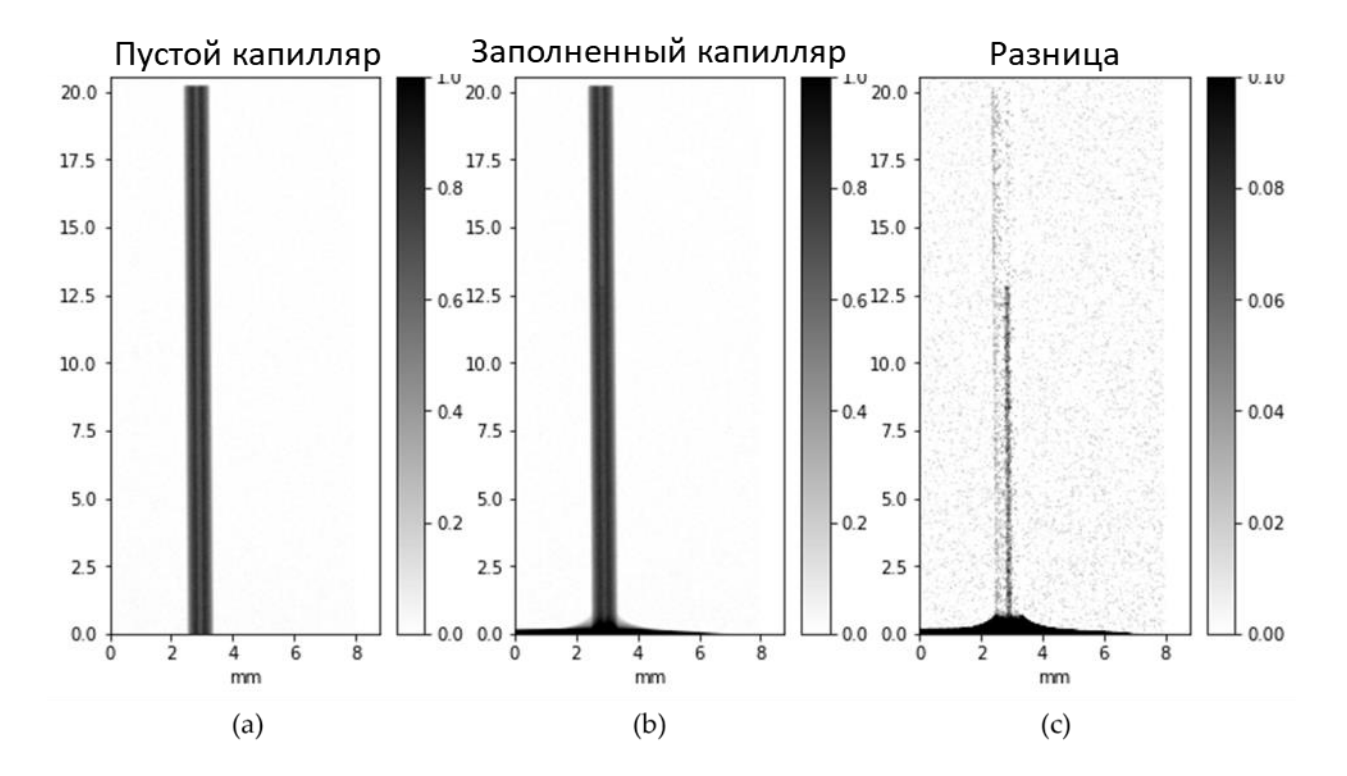

*Рисунок 4.24: Теневые проекции пустых (a) и частично заполненных (b) капилляров и разница между этими изображениями (c). Заполненная область соответствует темным точкам на панели (c).*

После обработки данных с помощью предложенного алгоритма мы получили реконструированные изображения горизонтальных срезов объекта во всех временных точках (рис. [4.25\)](#page-241-0). Последующее соединение срезов в единый объект позволило получить 4D изображение капиллярного подъема.

<span id="page-241-0"></span>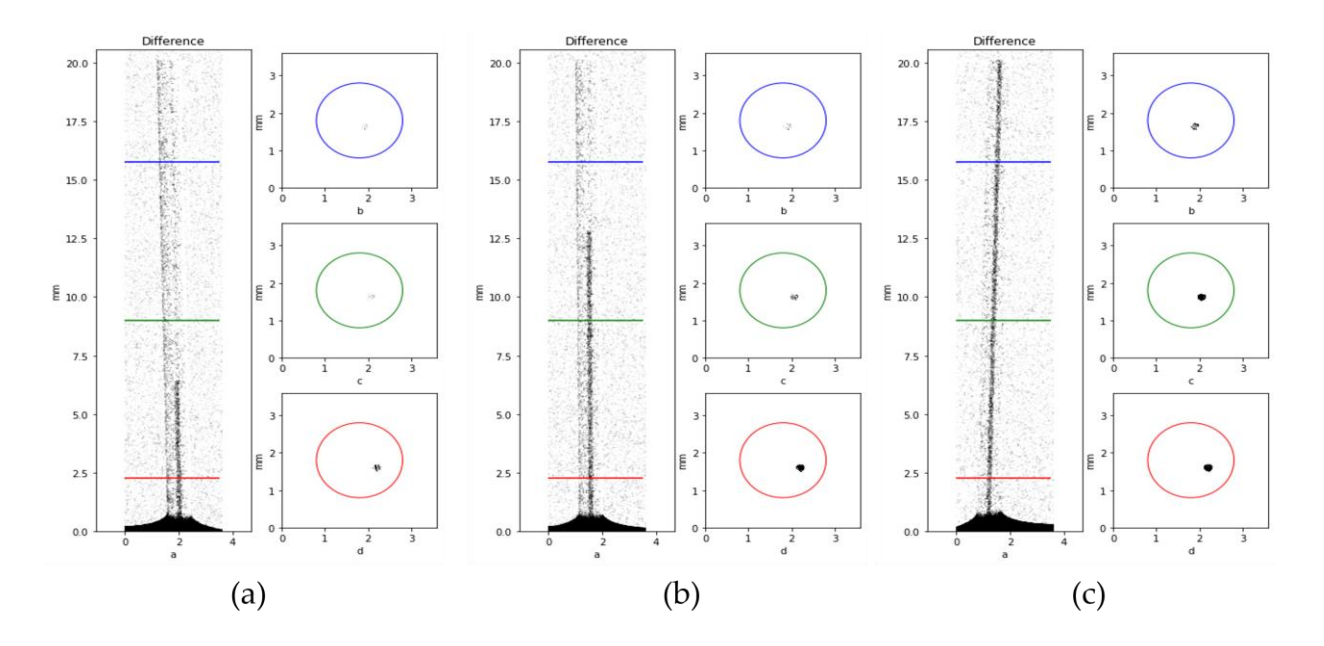

*Рисунок 4.25: Изображения столба жидкости в капилляре, полученные из проекционных данных и реконструированные алгоритмом срезов объекта на высоте 2,4 мм (красный), 9 мм (зеленый) и 16 мм (синий) для временных точек (a) 380 с, (b) 1120 с и (c) 1500 с. Заполненная область соответствует темным точкам.*

### **4.2.4.2 Сравнение с теорией и моделированием**

Чтобы оценить точность реконструкции динамического процесса по представленному алгоритму, необходимо сравнить реконструированное 4Dизображение с экспериментальными данными. В случае простого объекта (например, капилляра) независимые результаты могут быть получены из теневой проекции или расчетов.

Различия между теневыми проекциями пустого и частично заполненного капилляра обеспечивают четкие границы жидкости и дают точность определения высоты столба жидкости порядка нескольких пикселей (~10 мкм). Теоретическая зависимость высоты столба жидкости  $h$  над уровнем жидкости вдали от капилляра от времени  $t$  следует из баланса между подъемной силой поверхностного натяжения, тянущей вниз силой тяжести и замедляющим вязким трением (см. [\[261\]](#page-298-0)). Это, согласно [\[264\]](#page-298-3), выражается формулой:

$$
\frac{t - t_0}{T} = -\left(1 + \frac{h_0}{H}\right) \ln\left(1 - \frac{h}{H}\right) - \frac{h + h_0}{H}
$$

где  $H = \frac{2\sigma\cos\theta}{\rho gR}$ ,  $T = \frac{16\mu\sigma\cos\theta}{\rho^2 g^2 R^3}$  опорная высота и время. Они определяются коэффициентом поверхностного натяжения и контактным углом  $\sigma$ ,  $\theta$ , радиусом капилляра R, плотностью и вязкостью жидкости  $\rho$  и  $\mu$ , а также глубиной погружения нижнего края капилляра  $h_0$ ;  $t_0$  свободный параметр, позволяющий учесть начальный интервал.

При томографической реконструкции в параллельной схеме мы считаем, что горизонтальные слои могут быть восстановлены независимо друг от друга. Будем считать, что слой (воксель) на высоте  $h$  заполненным, когда средний коэффициент поглощения вокселя внутри капилляра достигает заданного значения.

Для сравнения томографической реконструкции  $\mathbf c$ теорией  $\mathbf{M}$ необходимо определиться, как моделированием определять  $\Pi$ <sup>O</sup> томографической реконструкции уровень поднятия жидкости. Уровень заполнения пикселя в теории может составлять от 0% до 100%. Однако при томографических исследованиях всегда присутствуют шумы, из-за которых крайние значения диапазона не достигаются. Нами были выбраны 3 критерия, при достижении которых можно считать, что воксель наполнился жидкостью - 85%, 90% и 95%. Сравнения скорости поднятия жидкости по теории, численному моделированию и томографии сравнивались именно по этим трём критериям заполнения.

<span id="page-243-0"></span>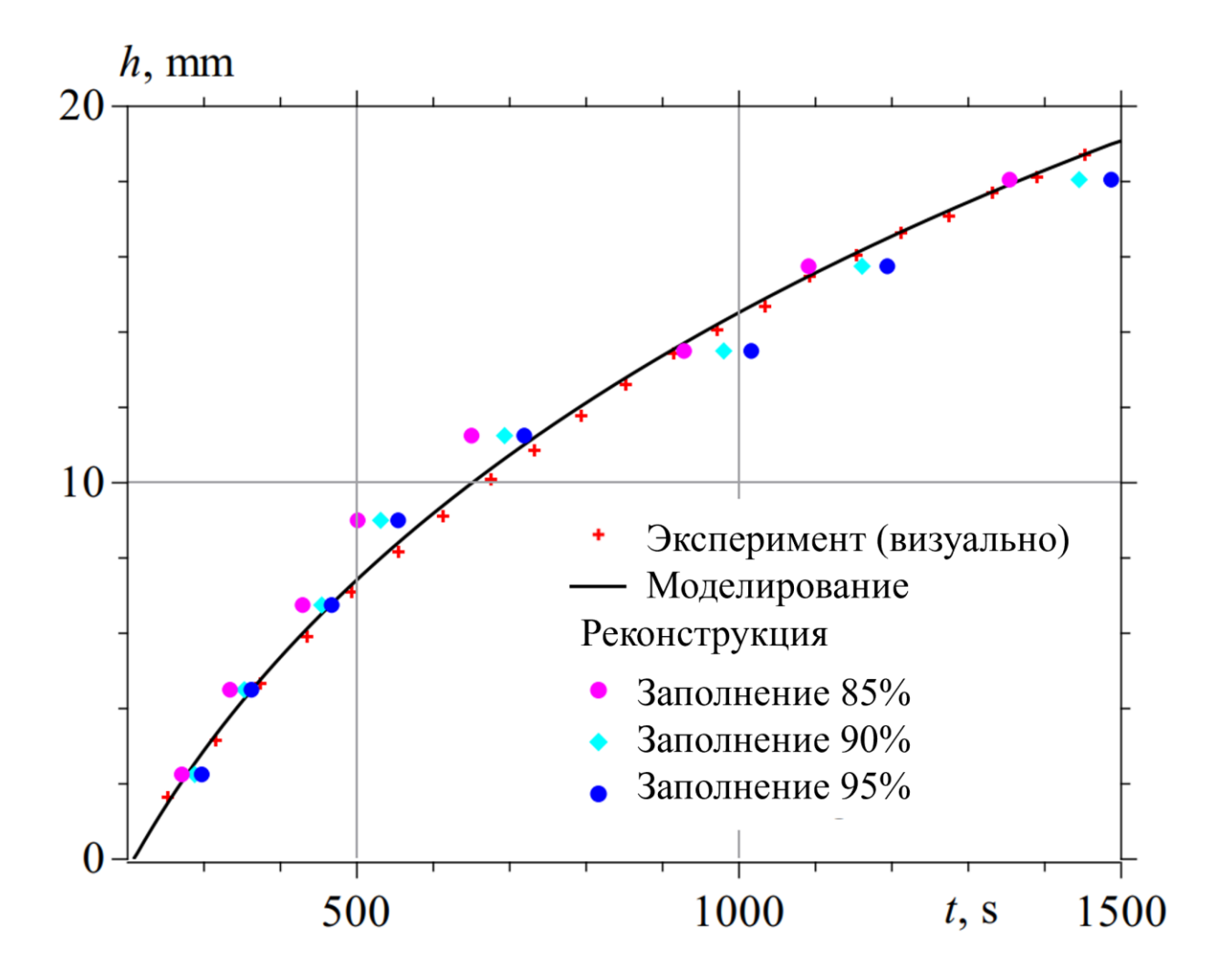

*Рисунок 4.26: Сравнение результатов визуального определения высоты подъема капилляров с расчетными значениями и с данными томографической реконструкции.*

На рис. [4.26](#page-243-0) показано сравнение экспериментальных данных визуальных наблюдений, расчета с использованием безынерционного режима подъема капилляров и реконструкции динамики процесса по предложенному алгоритму. Для последнего используются три описанных выше критерия заполнения.

Время выполнения критерия заполнения менее чувствительно к процентному содержанию на нижнем слое, поскольку жидкость заполняет нижние слои достаточно быстро. Для верхних же слоев мы имеем небольшое количество проекций с заполненным слоем, и отношение сигнал/шум хуже, чем для нижних слоев.

Если заполняемый объект имеет более сложную форму (например, пористый керамический фильтр или керн горной породы), визуально определить количественные характеристики заполнения пористой среды жидкостью по данным проекции может быть сложно. Приближенные аналитические методы расчета потока также будут неприменимы. Для сравнения можно использовать, например, зависимость массы жидкости внутри образца от времени и оценить положение границы раздела, рассчитанное по томографической реконструкции [261].

### 4.2.5 Обсуждение полученного результата

Как видно из представленных результатов, предложенный алгоритм томографической реконструкции позволяет восстанавливать структуру объектов, изменяющихся во времени по монотонному закону. При этом временное разрешение потенциально ограничено только временем экспозиции одной проекции. Предложенный метод реконструкции приводит к уменьшению общего времени эксперимента по сравнению с проведением полного томографического измерения в каждый момент времени и, соответственно, к снижению накопленной дозы облучения исследуемого объекта. Это также позволяет применять данный метод для изучения динамических процессов на лабораторных источниках рентгеновского излучения, где эксперименты по 4D-томографии с реконструкцией квазистатических состояний по большому набору проекций сильно ограничены в своих возможностях из-за относительно большого времени экспозиции каждой проекции. В то же время применение предложенного алгоритма к синхротронным источникам позволит изучать чрезвычайно быстрые и непериодические процессы.

В нашем виртуальном эксперименте мы наблюдаем монотонную зависимость качества реконструкции количества проекционных  $OT$ изображений. В реальных экспериментах точность ограничена шумом, и в какой-то момент увеличение числа проекционных изображений не приводит к улучшению реконструкции. Общая продолжительность процесса является заданной величиной. Поэтому протокол сканирования должен обеспечивать компромисс между количеством проекционных изображений, определяющих точность реконструкции, и временем экспозиции на одну проекцию, соответствующим соотношению сигнал/шум.

Т. о. продемонстрировано, что представленный алгоритм математической реконструкции 4D томографии позволяет реконструировать динамические процессы при наличии только одного проекционного изображения на момент времени, при этом процесс изменения объекта является неубывающим по интенсивности вокселей реконструированных изображений. Мы доказали реализуемость предложенного алгоритма, используя данные двух экспериментов: виртуального со сложной структурой пористого объекта, когда входные данные генерировались искусственно и априорно была известна истина, и реального с данными, полученными при рентгеновской томографии простого объекта. Дизайн последнего эксперимента позволил проводить независимый мониторинг процесса заполнения по теневым снимкам и простому моделированию. Экспериментальная проверка путем изучения процесса заполнения капилляра жидкостью продемонстрировала возможность практического применения алгоритма. Примером применения предложенного метода является исследование потоков жидкости в пористых объектах. Поскольку визуального анализа восстановленных изображений пористых объектов уже недостаточно, были также разработаны методы автоматической бинаризации томографических изображений пористых структур, используемых в качестве маски в нашем алгоритме [[А161\]](#page-286-0). Мы также понимаем, что компромисс между скоростью вращения и соотношением сигнал/шум при мониторинге динамических процессов очень важен [\[265\]](#page-298-4). Наши эксперименты показали, что мониторинг быстрых процессов, когда скорость процесса не позволяет измерить более одной томографической проекции, потенциально возможен. Другим преимуществом такого подхода является возможность его применения в медицинских исследованиях из-за чрезвычайно низких доз облучения при КТ. Сверхмалое время экспозиции приводит к крайне плохому соотношению сигнал/шум, однако в настоящее время ведется разработка новых подходов для работы с томографическими данными, собранными в условиях сверхмалых доз [\[266,](#page-298-5) [267\]](#page-299-0). В настоящее время мы работаем над усовершенствованием предложенного алгоритма 4D томографии. Мы планируем адаптировать его к таким динамическим

процессам, где изменения в исследуемых объектах могут быть немонотонными.

# **4.3 Алгоритм реконструкции в топо-томографии**

Рентгеновская топо-томография является методом исследования объёмных монокристаллов [[А268,](#page-299-1) [А269,](#page-299-2) [А270,](#page-299-3) [А271,](#page-299-4) [А272,](#page-299-5) [А273\]](#page-299-6). Топотомография используется для локализации и визуализации дефектов кристаллической структуры. В рамках данной работы нам интересны математические аспекты реконструкции в геометрии топо-томографии. Опишем кратко отличия геометрии проведения традиционной микротомографии и топо-томографии.

<span id="page-246-0"></span>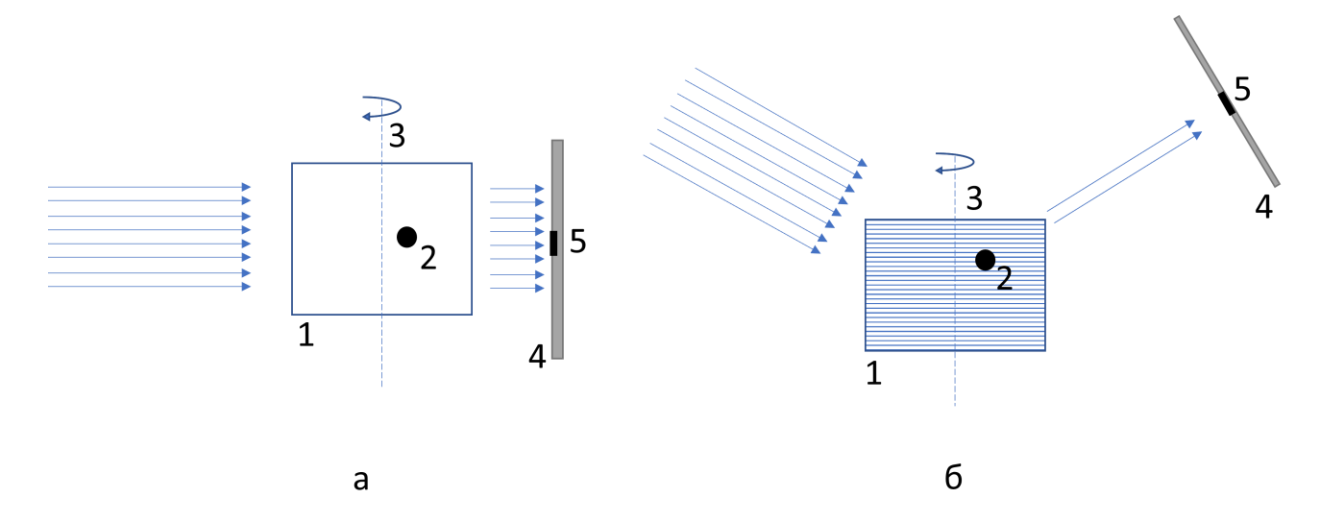

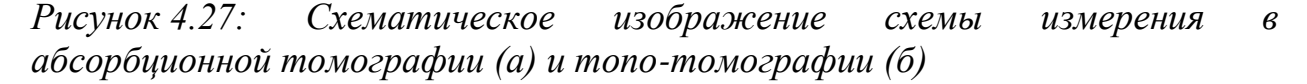

В традиционной абсорбционной томографии контраст на изображении обусловлен поглощением рентгеновского излучения веществом (см. рис. [4.27а](#page-246-0)). Задача же топо-томографии состоит в том, чтобы локализовать дефекты (дислокации, трещины и др.) в кристаллической структуре объектов. Зачастую эти дефекты не существенно отличаются по коэффициенту поглощения от изучаемого объекта и микротомография не может их выявить. Рентгеновская топография позволяет визуализировать такие дислокации (см. рис. [4.27\)](#page-246-0) [\[274\]](#page-299-7), но интерпретация пространственной формы таких дислокаций и глубины их залегания является сложной, а иногда и неразрешимой задачей.

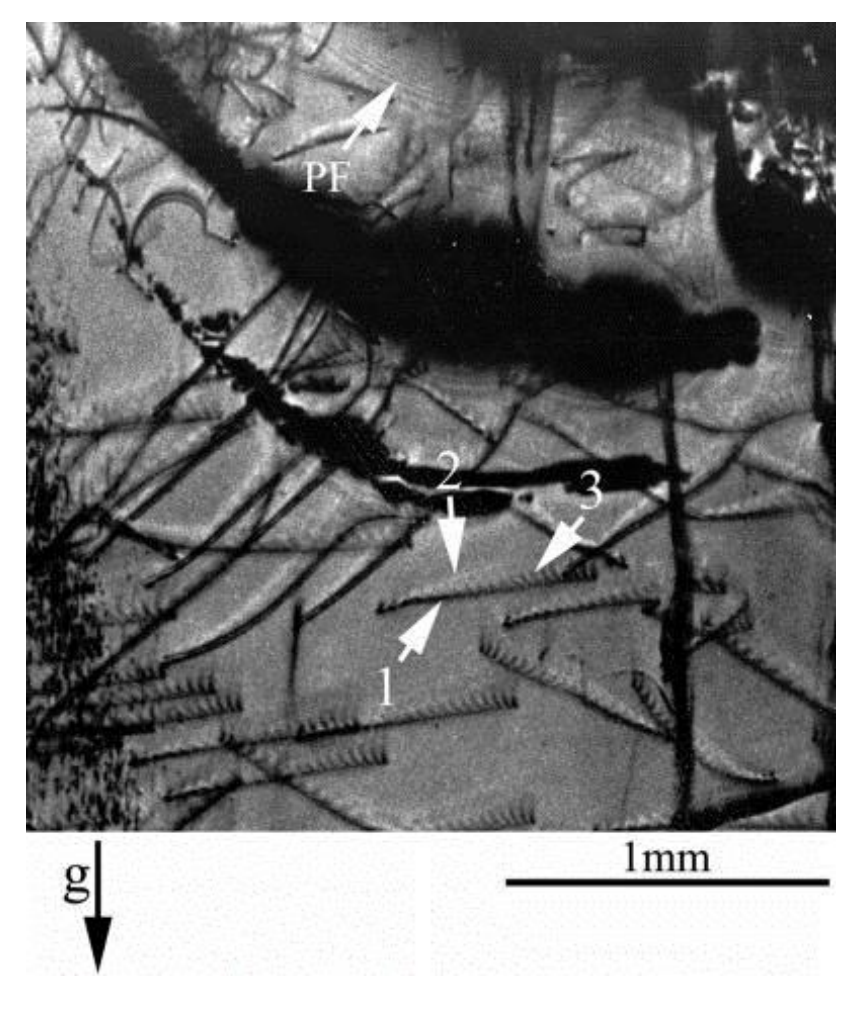

*Рисунок 4.28: Изображения дислокаций на топограмме, полученной от монокристалла AlN (g = 1010, = 0.75A) при условии промежуточного поглощения ( = 8), показывающие прямое (1), динамическое (2) и промежуточное (3) изображения (g –вектор дифракции) [\[274\]](#page-299-7)*

Топо-томография является синтезом рентгеновской топографии и томографии. Идея метода состоит в получении дифракционных изображений от кристалла (топограмм) в различных направлениях. Для этого кристалл устанавливают в отражающее положение и вращают относительно вектора дифракции (или слегка отстроившись от него для получения темнопольных изображений) (см. рис. [4.27б](#page-246-0)).

<span id="page-248-0"></span>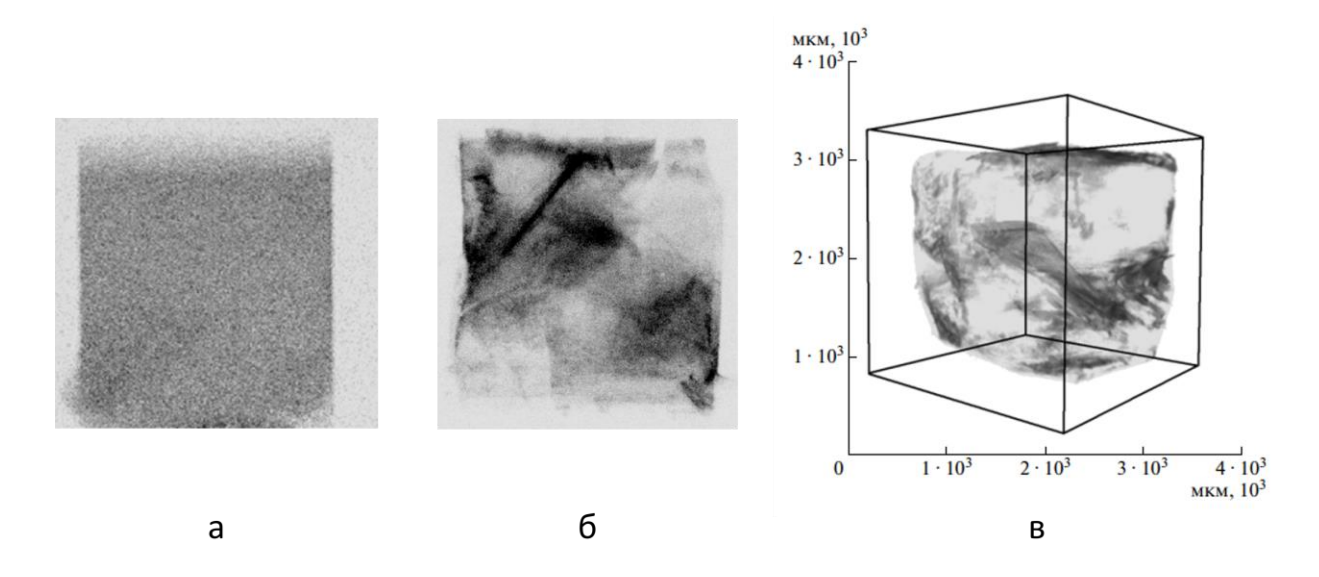

*Рисунок 4.29: (а) Томографическая проекция кристалла LiF на энергии , (б) Топо-томографическая проекция кристалла LiF, (в) Трехмерное строение дефектных областей кристалла LiF.*

Для демонстрации работы метода приведём результаты исследования синтетического кристалла LiF кубической формы с характерными размерами 3 мм и кристаллографической ориентацией 100 [[А275\]](#page-300-0). Исследуемый кристалл крепился на гониометре, и освещался монохроматическим рентгеновским излучением с возбужденной характеристической  $K_{\alpha 1}$  - линией молибдена (E=17.5 кэВ). На этой длине волны линейный коэффициент поглощения составляет 0.29 мм<sup>-1</sup>. В качестве монохроматора использовался кристалл пирографита. Ось вращения гониометра была наклонена относительно пучка на угол Брэгга 10.14<sup>∘</sup> . Время экспозиции одного кадра составило 10 с. При этом расстояние «источник-образец» – 800 мм, расстояние «образец-детектор» – 20 мм, ширина выходной щели – 0.5 мм. (см рис. [4.30\)](#page-249-0)

<span id="page-249-0"></span>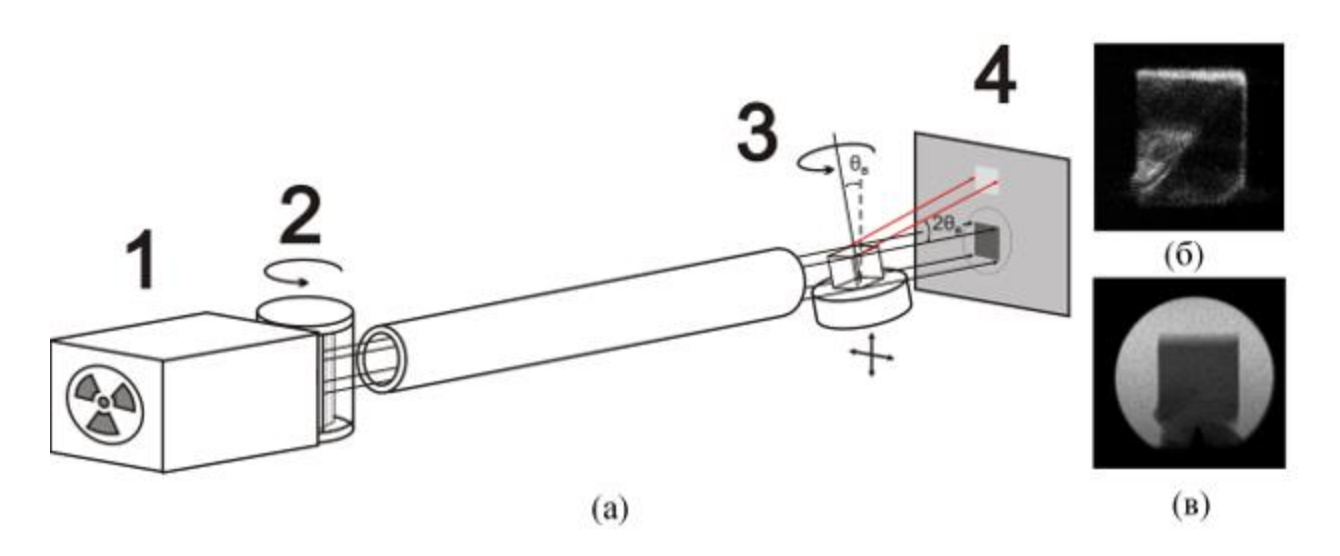

*Рисунок 4.30: (а) Схема эксперимента: 1 – рентгеновская трубка с размером фокуса 0.4×0.4 мм; 2 – приставка для кристалла-монохроматора; 3 – образец, закрепленный на гониометре; 4 – ПЗС-матрица. (б) Проекция кристалла в отраженном пучке. (в) Проекция кристалла в прямом пучке.*

На рис. [4.29](#page-248-0) показаны проекционное трансмиссионное изображение, топо-томографичекое изображение дефектного кристалла LiF и его трёхмерное изображение по данным топо-томографии. Из этого изображения видно, что топо-томография позволяет получать существенно более контрастные изображения кристаллических объектов, чем абсорбционные проекции. Однако топо-томографические измерения проходят в нестандартной геометрии измерений (см. рис. [4.27б](#page-246-0)), и для получения трёхмерной реконструкции автором был разработан метод реконструкции отражательной структуры кристалла по таким изображениям.

При проведения топо-томографической реконструкции в наших работах было использовано предположение, что изображение от исследуемого кристалла формируется в геометрии Лауэ, когда угол падения излучения равен углу отражения [[А269\]](#page-299-2). На рис. [4.27б](#page-246-0) видно, что падающий пучок и прошедший через объект не совпадают по направлению. Это делает запись радоновских интегралов очень громоздкой. Для упрощения описания геометрии измерений был введён виртуальный источник рентгеновского излучения, лучи от которого смещены на двойной угол Брэгга относительно реального источника (см. рис. [4.31\)](#page-250-0)

<span id="page-250-0"></span>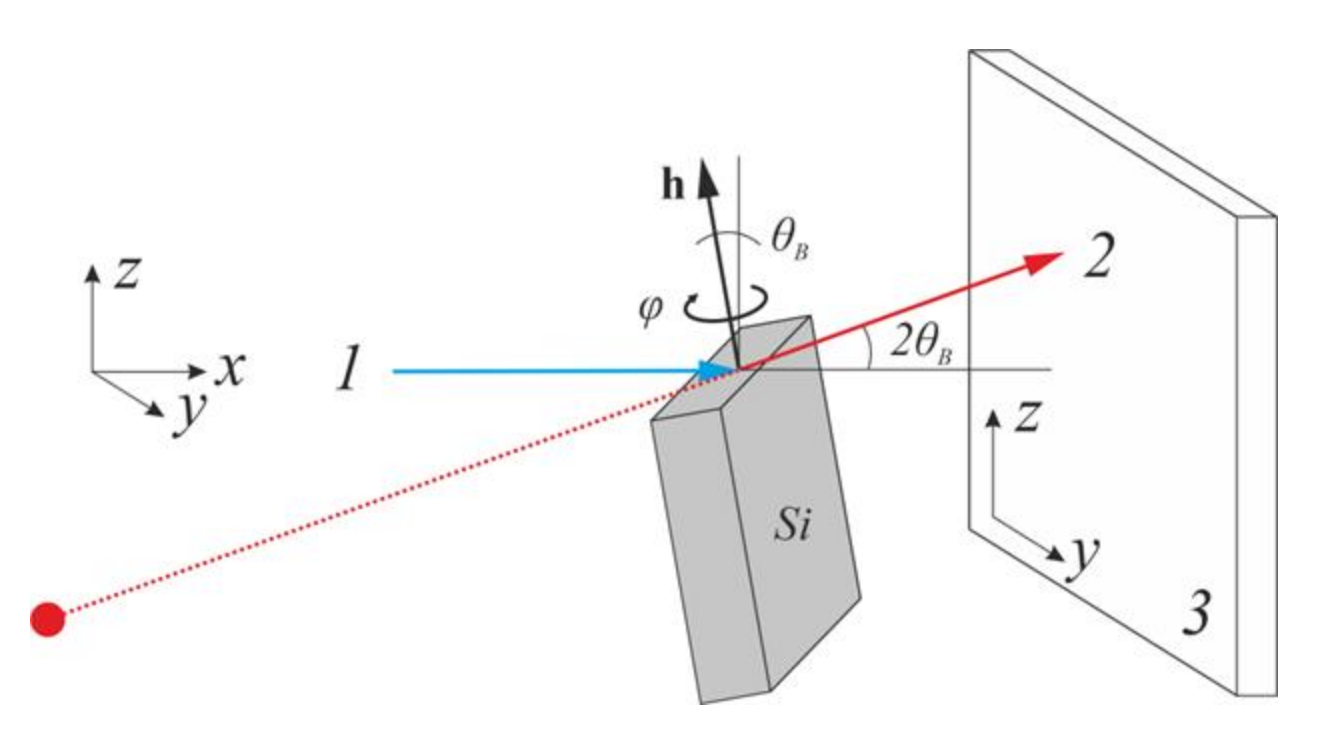

*Рисунок 4.31: Схема топо-томографического эксперимента. 1 монохроматический луч, 2 - дифрагированный луч, 3 – двумерный детектор, - угол поворота образца, – угол Брэгга, - вектор дифракции.*

Пусть пучок в плоскости xz падает на объект под углом Брэгга  $\theta_B$  к оси  $x$ , тогда отраженный пучок лежит в плоскости  $xz$ . Объект вращается вокруг оси z с угловым шагом  $\varphi$ . Введем следующие обозначения:  $P_{\varphi}(y, z)$  экспериментальное рентгеновское изображение (интенсивность в точке детектора  $(y, z)$ ), полученное при угле поворота объекта  $\varphi; \; X_n(x, y, z)$  восстанавливаемый объект (трёхмерное распределение отражающей способности объекта) на n-ой итерации;  $X_n^{\varphi}(x, y, z)$  - объект  $X_n(x, y, z)$ , повернутый на  $\varphi$  и  $\theta_B;$   ${P'}_{\varphi}(y,z)-$  рассчитанное изображение объекта  $X^\varphi_n$ (интенсивность в точке детектора  $(y, z)$ ). Задачей топо-томографической реконструкции является найти такой объект  $X_n$ , чтобы его проекции были максимально похожи на экспериментально измеренные, т. е. необходимо решить оптимизационную задачу для всех углов поворота объекта  $\varphi$ :

$$
||P_{\varphi}(y,z) - P_{\varphi}'(y,z)||^2 \underset{\varphi}{\to} \min
$$

Эта задача решалась с применением метода сопряжённых градиентов CGLS, реализованного в пакете ASTRA Toolbox.

Одной из сложностей при решении этой задачи является то, что при вращении исследуемого объекта угол между падающим пучком и вектором Бюргерса дислокаций может меняться и при этом будет меняться и яркость дифракционных изображений от проекции к проекции. Поэтому топотомографическая реконструкция не позволяет сделать численную оценку яркости дефекта, но позволяет локализовать его в исследуемом образце.

Для демонстрации возможности разработанного метода приведём пример визуализации одиночной дислокации в лабораторном микротомографе методом топо-томографии [[А276\]](#page-300-1).

Экспериментальные результаты, представленные в этом разделе выполнены Золотовым Д.А. Автором же разработаны топо-томографические методы реконструкции и выполнена реконструкция.

В качестве объекта исследования был выбран монокристалл кремния с ориентацией (111) с искусственно введенными одиночными дислокациями по методике описанной в [\[277\]](#page-300-2). Исследуемый образец монокристалла Si устанавливали на гониометрическую головку (см рис. [4.30\)](#page-249-0). Для того чтобы ось вращения гониометра была параллельна выбранному вектору дифракции h[220], головку крепили на большом гониометре, который позволяет устанавливать горизонтальный угол наклона образца по отношению к падающему пучку (в данном случае, этот угол равен углу Брэгга  $\theta_R =$ 10.66 ∘).
<span id="page-252-0"></span>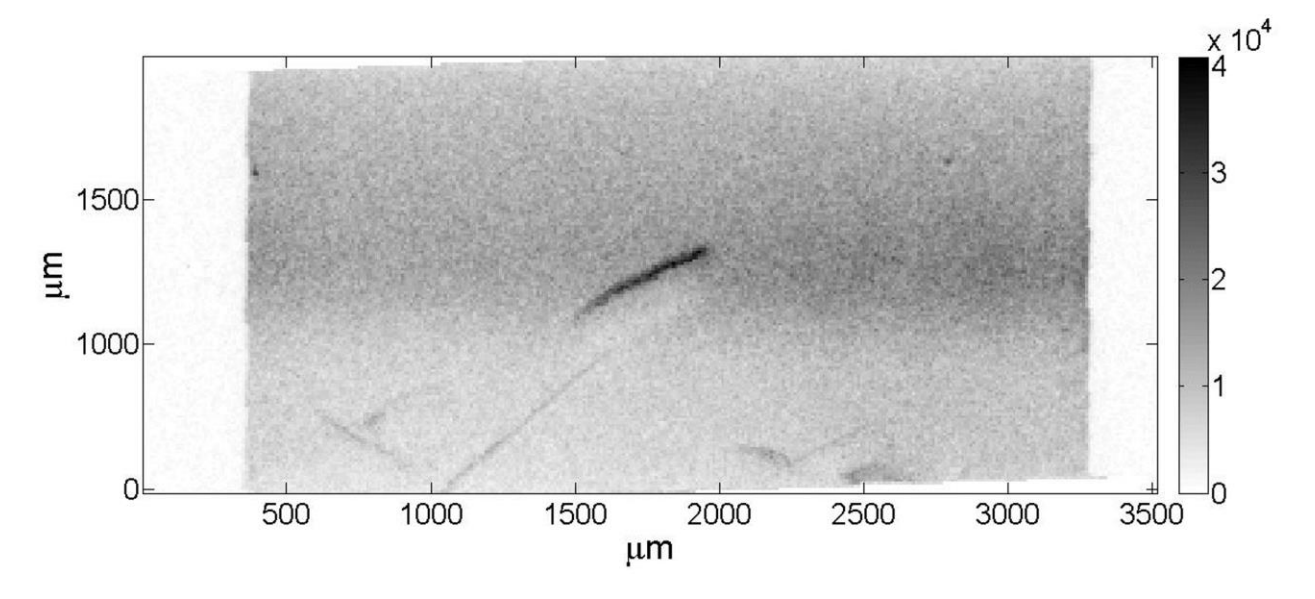

*Рисунок 4.32: Топограмма исследуемой пластины кремния, полученная без использования кристалла-монохроматора. Шкала интенсивности представлена в относительных единицах.*

На рис. [4.32](#page-252-0) представлено одно из дифракционных изображений исследуемой пластины кремния с одиночной дислокационной полупетлёй [[А276\]](#page-300-0).

Исследуемый кристалл Si представляет собой плоскопараллельную пластинку толщиной около 0.7 мм и шириной 3 мм. В процессе увеличения угла поворота кристалла-образца вокруг вектора дифракции рентгеновский пучок ослабляется от 3 до 70 раз. Процедура томографической реконструкции существенно упрощается, если контраст дефекта остается постоянным на всех проекциях. Поэтому при использовании описанного выше алгебраического метода реконструкции 3D-изображения использовали только топограммы-проекции, для которых степень поглощения не превышала 10, поскольку в этом случае контраст либо всего изображения дислокации, либо его части положителен (почернение относительно фона). Результат восстановления 3D-изображения дислокационной полупетли представлен на рис. [4.33.](#page-253-0)

<span id="page-253-0"></span>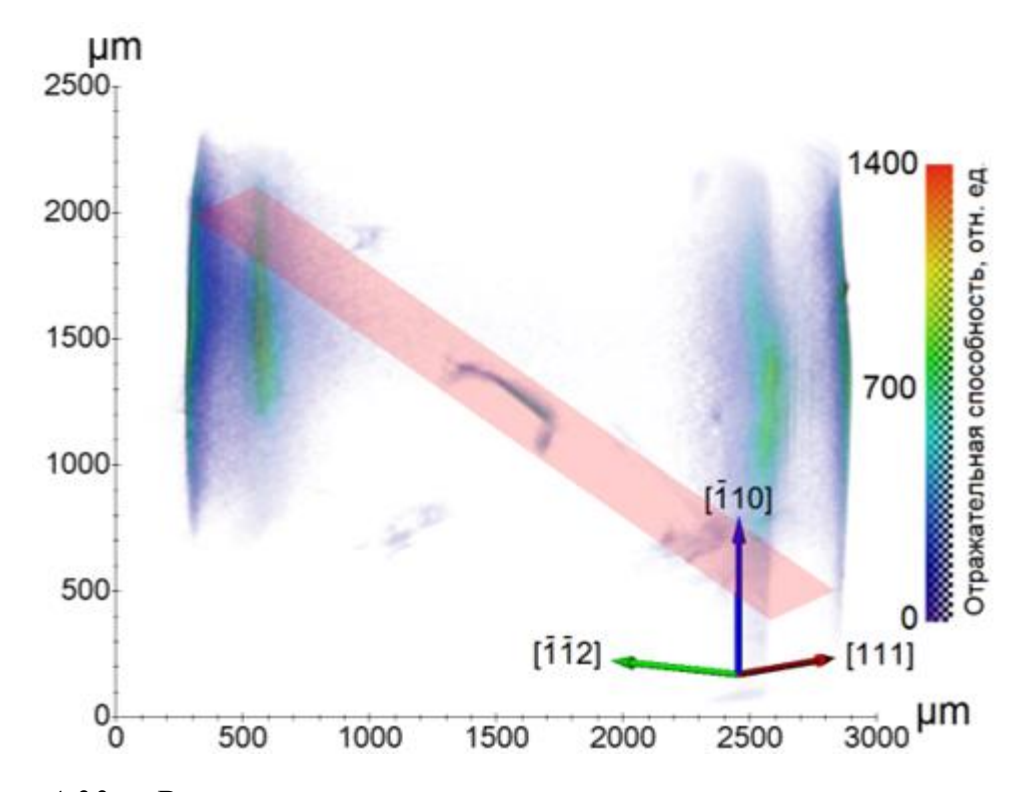

*Рисунок 4.33: Результат восстановления отражательной способности кристалла, содержащего одиночную полупетлю. Показана плоскость скольжения дислокации типа {111}.*

На рис. [4.33](#page-253-0) четко прослеживается дислокационная полупетля. Наблюдается также контраст от двух шлифованных граней пластины кремния, что позволяет более детально изучить пространственное расположение исследуемого дефекта относительно граней кристалла.

<span id="page-254-0"></span>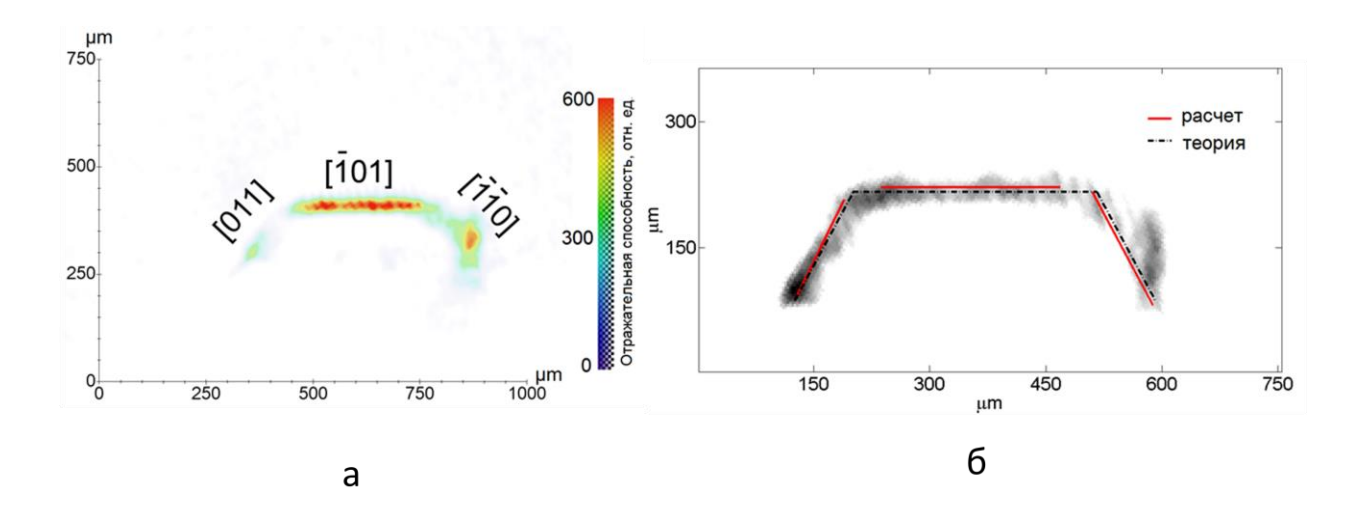

*Рисунок 4.34: (а) Плоскость скольжения типа {111}, в которой расположен дефект. Пространственное разрешение на уровне 10 мкм. (б) Цифровая обработка результатов расчета с применением преобразования Хафа (сплошная линия) и теоретический расчет на основании кристаллографических направлений (пунктирная линия)*

На рис. [4.34а](#page-254-0) показана плоскость скольжения дислокации. Видно, что дефект (дислокационная полупетля) состоит из трех линейных участков (трапеция) [\[277\]](#page-300-1). Для выявления направлений прямолинейных участков и оценки их размеров проводили цифровую обработку изображений с применением преобразования Хафа. Зная кристаллографические направления линий дислокации [\[277\]](#page-300-1), можно показать (рис. 4.346), что отклонения от прямолинейности (сплошные линии) с учетом пространственного разрешения ПЗС-детектора составляют 6–10 мкм [[А276\]](#page-300-0).

Проведенные оценки показывают [[А276\]](#page-300-0),[[А278\]](#page-300-2), что глубина залегания полигональной дислокации не превышает 150 мкм. Ее общая протяженность составляет около 700 мкм, длина среднего участка в направлении [101] ~350 мкм. Изменение формы на краях (в вершинах) отдельных сегментов, возможно, связано с упругими взаимодействиями различных участков дислокационной полупетли. Уточнение наблюдаемых и рассчитанных изменений формы в вершинах дислокационной полупетли требует получения более высокого пространственного разрешения на экспериментальных топограммах-проекциях, что непосредственно связано с использованием более мощных источников рентгеновского излучения. Тем не менее в ряде практических случаев, которые связаны с анализом пространственного

расположения отдельных дефектов, например их перемещений при различных внешних воздействиях на кристалл-образец, полученное в эксперименте пространственное разрешение на уровне 10 мкм является достаточным.

Т. о. разработанный метод реконструкции позволил на лабораторном оборудовании с использованием метода рентгеновской топо-томографии определить пространственного распределение одиночных дислокационных полупетель в кристаллах Si. Кроме того, разработанный метод реконструкции использовался для визуализации пучков дислокаций в кристаллах алмазов [[А279,](#page-300-3) [А280\]](#page-300-4) и [[А281\]](#page-300-5)

## **4.4 Алгоритм реконструкции для вогнутой поверхности**

Во многих задачах трансмиссионной рентгеновской томографии используется предположение, что излучение распространяется в объекте прямолинейно. Даже если это не так, то иногда математические преобразования позволяют провести реконструкцию с помощью традиционных методов. Например, в предыдущем разделе удалось решить задачу топо-томографии введя виртуальный источник рентгеновского излучения. Однако существуют задачи, когда сделать это не удаётся. Примером такой задачей является исследование вогнутых поверхностей, когда излучение распространяется в режиме шепчущей галереи, т.е. многократного полного внешнего отражения [\[282\]](#page-300-6).

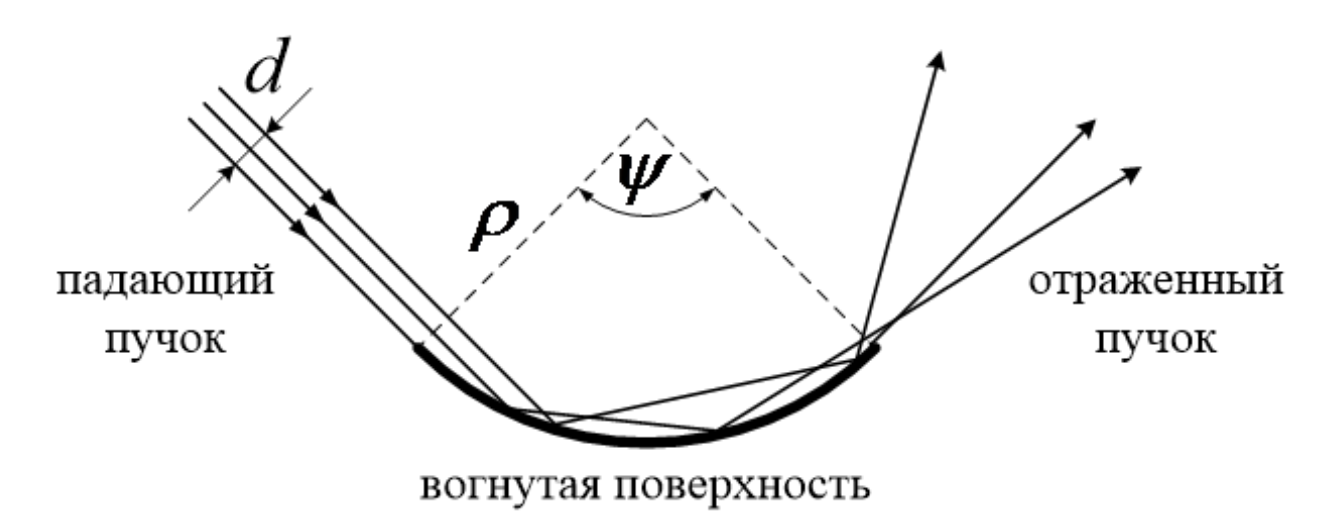

*Рисунок 4.35: Схема, иллюстрирующая эффект шепчущей галереи.*

Кратко опишем этот метод. При определенном взаимном расположении поверхности зеркала и источника излучения рентгеновский пучок, распространяющийся в режиме шепчущей галереи, существует лишь в тонком приповерхностном слое, а его проекция на сферическую поверхность представляет собой полосу, проходящую через центр зеркала. В том случае, когда на пути падающего пучка имеется дефект поверхности, распределение интенсивности отраженного пучка будет иметь соответствующий локальный минимум. Таким образом, окончательно отразившись от зеркала, пучок будет содержать в себе информацию о качестве той части сферической поверхности, вдоль которой он распространялся. Зарегистрировав подобно методу томографии последовательность пространственных распределений интенсивности многократно отраженного от вогнутой поверхности пучка, получаемых для различных углов вращения зеркала относительно оси его симметрии, и проведя последующую процедуру реконструкции этих данных, удается восстановить распределение локальных коэффициентов ослабления K скользящего рентгеновского пучка на исследуемой поверхности. Из этого распределения несложно определить пространственное положение и размеры дефектных областей на поверхности зеркала. Отметим, что в роли исследуемых "дефектов" могут быть и нанесенные на поверхность объекты (например, маска для фотолитографии) [[А283,](#page-300-7) [А166,](#page-287-0) [А284\]](#page-301-0).

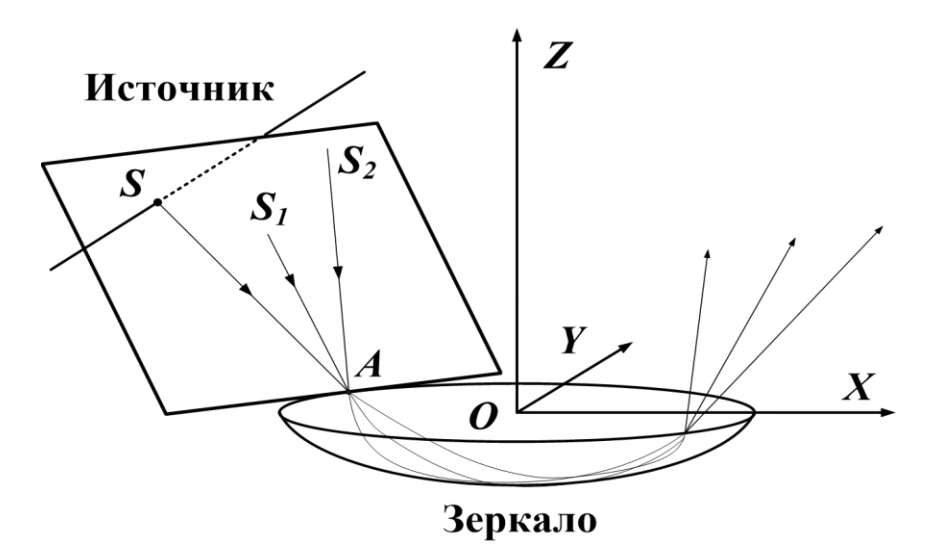

*Рисунок 4.36: Схема, объясняющая существование лучей, падающих на вогнутую осесимметричную поверхность в режиме шепчущей галереи.*

Отдельно отметим, что экспериментальные результаты, представленные в этом разделе, получены Якимчуком И.В. Автором же разработаны томографические методы реконструкции на криволинейной поверхности и выполнена реконструкция.

<span id="page-257-0"></span>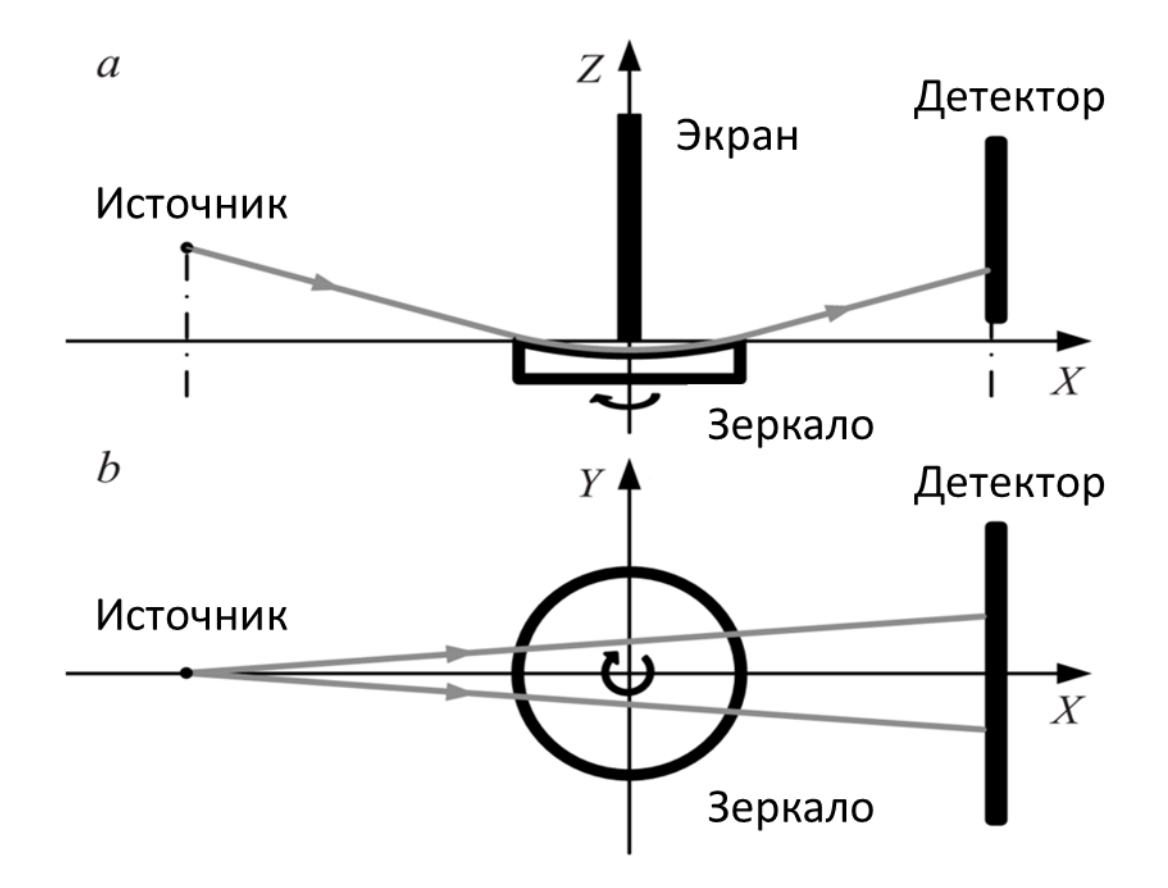

*Рисунок 4.37: Схема эксперимента по наблюдению эффекта шепчущей галереи (не в масштабе): вид сбоку (а) и вид сверху (б).*

Схема установки, используемой для проведения рассматриваемых исследований в режиме шепчущей галереи, представлена на рис. [4.37.](#page-257-0) В качестве источника использовалась рентгеновская трубка с молибденовым анодом и точечным фокусом  $(0.4 \times 0.4 \text{ mm})$ , характеристическая линия не возбуждалась. Детальное описание экспериментальной установки приведено в [[А285\]](#page-301-1). Сферическое зеркало, выступающее в качестве вогнутой поверхности, было изготовлено из плавленого кварца методом глубокой шлифовки и полировки. Его радиус кривизны — 25 см, диаметр — 6 см. Если на идеальной сферической поверхности находится дефектная область малых размеров, при проходе которой рентгеновское излучение сильно

поглощается, то в пространственном профиле распределения интенсивности на детекторе будет наблюдаться соответствующий ей минимум. Результаты математического моделирования, в предположении что диаметр особенности равен 2 мм, представлены на рис. [4.38.](#page-258-0) Эти результаты получены методом прогонки лучей с помощью алгоритма, подробно описанного в [\[286\]](#page-301-2).

<span id="page-258-0"></span>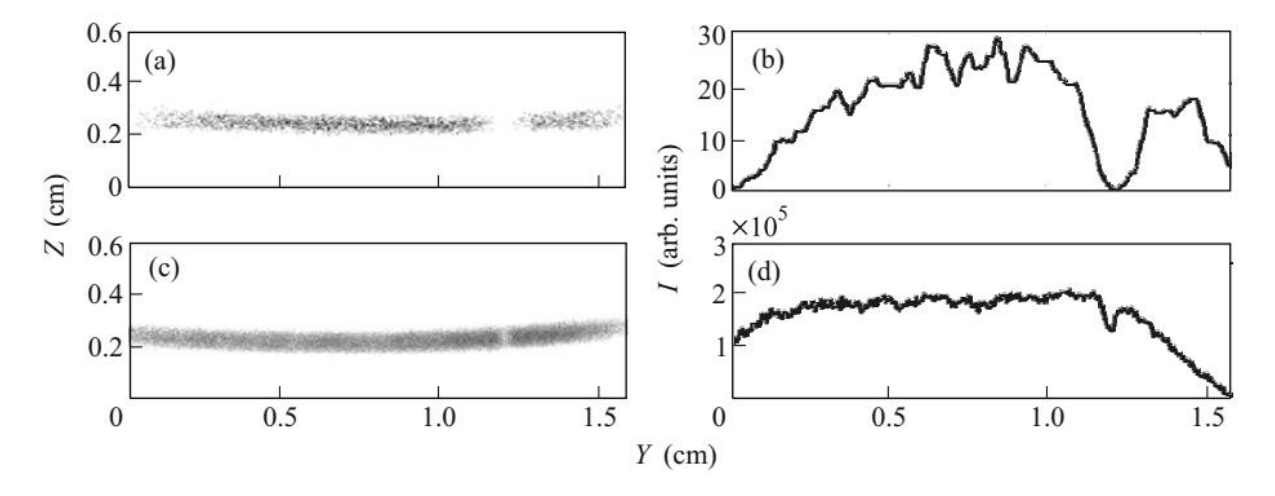

*Рисунок 4.38: Интенсивность выходящего пучка в плоскости детектора. Модель: (a) - двумерное распределение; (b) сечение. Эксперимент: (c) двумерное распределение; (d) - сечение. На рисунках (а) и (с) степень почернения пропорциональна интенсивности*

Собрав такие рентгеновские изображения при повороте объекта от 0 до 180 градусов, мы получим синограммы, по которым можно проводить томографическую реконструкцию (рис. [4.39\)](#page-259-0). В первом эксперименте (рис. [4.39а](#page-259-0)) исследовалось зеркало без искусственно созданных областей, ослабляющих пучок, затем на зеркало был нанесён отпечаток пальца (рис. [4.39б](#page-259-0)). Это сделано для того, чтобы, зная собственный профиль поверхности, при реконструкции избавиться от неровностей зеркала.

<span id="page-259-0"></span>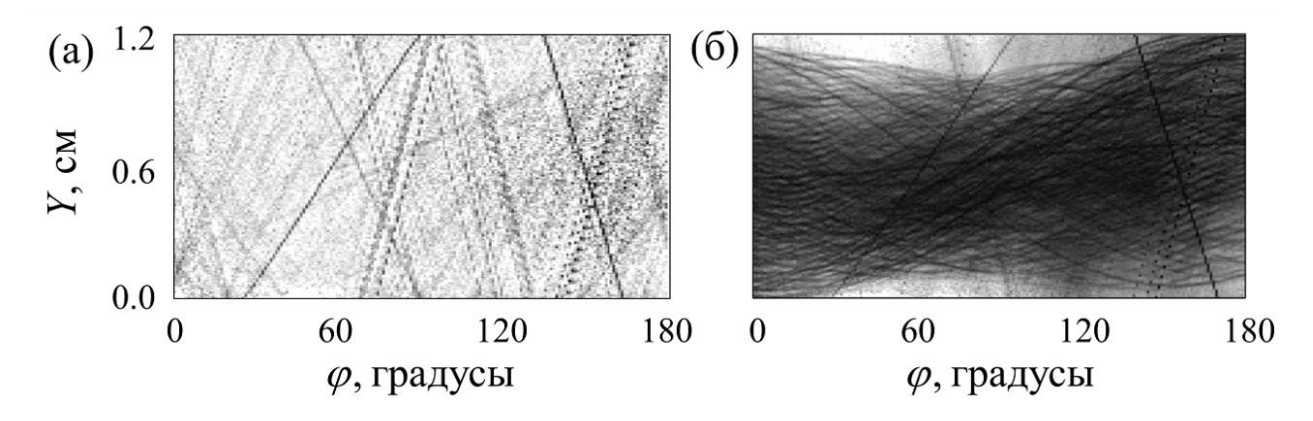

*Рисунок 4.39: Полученные результаты: (а) синограмма чистого зеркала; (б) синограмма зеркала с отпечатком пальца;*

При решении томографической задачи в такой геометрической схеме можно воспользоваться алгебраическим формализмом [\(1.20\)](#page-35-0), [\(1.21\)](#page-36-0), однако нужно учесть, что в этой геометрии излучение распространяется не прямолинейно, а стелется вдоль сферической поверхности. Для вычисления матрицы *W* из уравнения [\(1.20\)](#page-35-0) необходимо записать траектории лучей, тогда будет возможно учесть как различные участки вогнутой поверхности влияют на ход конкретных рентгеновских пучков.

Введем систему координат *Oxyz* с началом координат в центре сферы, на которой лежит поверхность зеркала. Оси направлены так, как показано на рис. [4.40.](#page-260-0)

<span id="page-260-0"></span>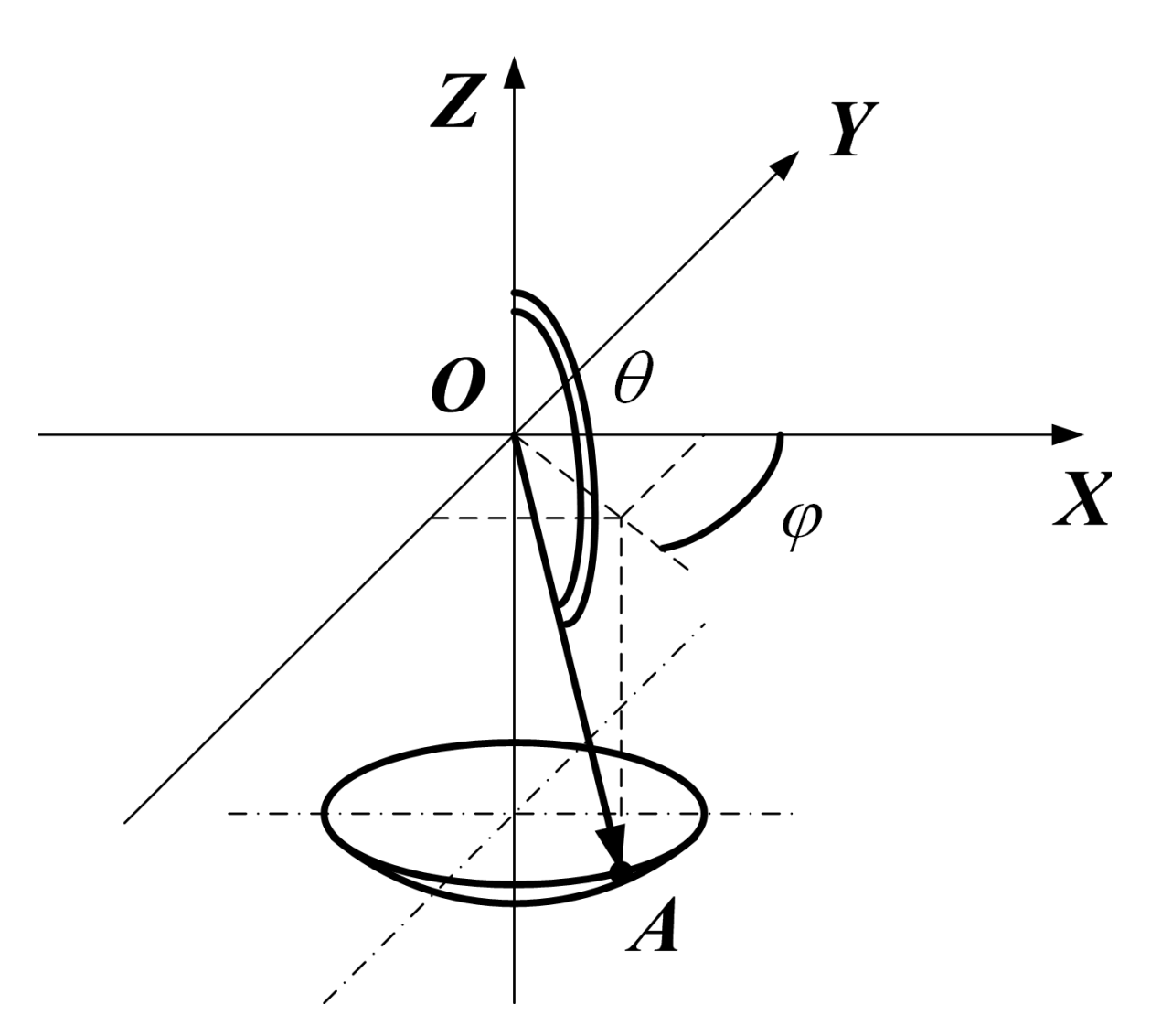

*Рисунок 4.40: Схема задачи*

Дано вогнутое сферическое зеркало с параметрами:  $R_{\text{KD}} = 25$ см,  $D =$ 6см и источник на некотором расстоянии от зеркала. Требуется рассчитать траекторию лучей, формирующих сигнал «шепчущей галереи» на детекторе, расположенном сразу за зеркалом.

На отрицательной полуоси Oy расположен источник (фокус рентгеновской трубки) на расстоянии L от края зеркала до источника. Источник имеет размеры 0.4x0.4 мм<sup>2</sup>. Будем называть «скользящими» лучи, угол скольжения которых равен 0. Расчеты показывают [[А283\]](#page-300-7), что в наших экспериментальных условиях источник такого размера засвечивает «скользящими» лучами дугу на кромке зеркала длиной ~48 мкм . Эта величина (эквивалентная четырём пикселям детектора) много меньше размеров образующегося на детекторе пятна (~13 мм, что эквивалентно 1000 пикселям). Т. о. при решении данной задачи можно считать источник точечным, однако при этом будем иметь в виду, что «неточечность» источника может приводить (и по идее должна) к «замытию» реконструкции, ограничивая тем самым пространственное разрешение той же по порядку величиной ( $\sim 50$  мкм).

<span id="page-261-0"></span>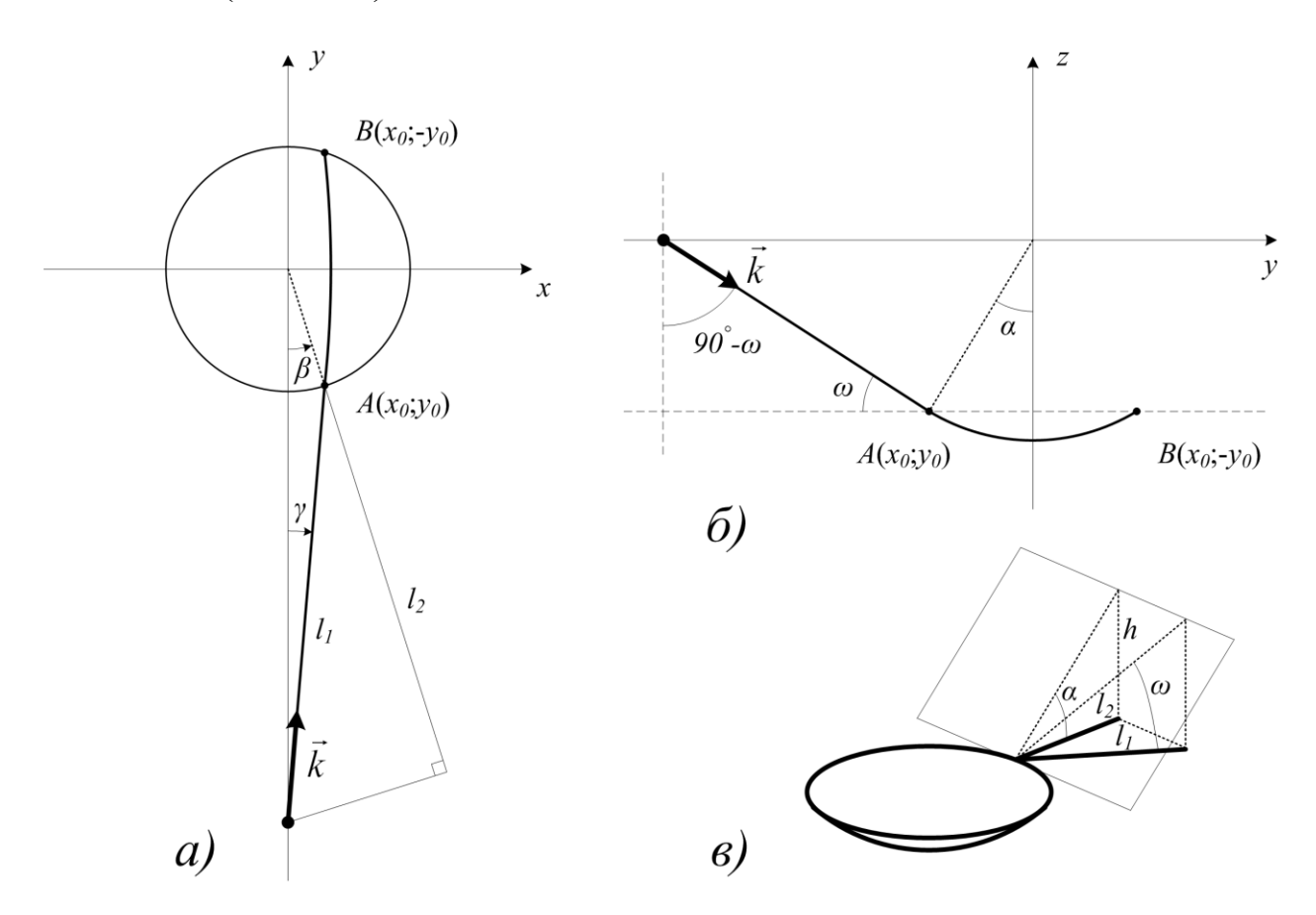

*Рисунок 4.41: Пояснения к решению задачи*

Введем новые обозначения (см. рис. [4.41\)](#page-261-0). Пусть  $A(x_0; y_0)$  - точка входа луча, а  $B(x_0; -y_0)$  - точка выхода. Очевидно, что координаты этих точек связаны простым соотношением:

$$
y_0 = -\sqrt{\frac{D^2}{4} - x_0^2}.
$$

Угол связан с геометрическими параметрами зеркала:

$$
\sin \alpha = \frac{D}{2R_{\rm kp}}
$$

Угол  $\beta$  определяет точку входа:

$$
x_0 = \frac{D}{2}\sin\beta; \quad y_0 = -\frac{D}{2}\cos\beta.
$$

Угол у связан с положением точки входа луча и с проекцией на плоскость  $0xy$  отрезка, соединяющего кромку зеркала и источник:

$$
\tan \gamma \approx \frac{x_0}{L \cos \alpha} \quad (x_0 \ll L \cos \alpha).
$$

Угол  $\omega$  – угол между направляющим вектором  $\vec{k}$  луча и плоскостью  $0xy$ . Его можно легко найти, рассмотрев два вспомогательных треугольника (рисунки 2 а и 2в): Угол между проекциями  $l_l$  и  $l_2$  равен  $\pi - \beta - \gamma$ , следовательно, справедливо следующее:

$$
l_2 = l_1 \cos(\pi - (\beta + \gamma)) = -l_1 \cos(\beta + \gamma)
$$

С другой стороны:

$$
\tan \alpha = \frac{h}{l_2}, \tan \omega = \frac{h}{l_1} \Rightarrow \tan \omega = \frac{l_2}{l_1} \tan \alpha
$$

Получаем, что

$$
\tan \omega = -\tan \alpha \cos(\beta + \gamma)
$$

Т. о. все введенные нами углы однозначно определяются для выбранного луча. Выразим направляющий вектор луча через введенные обозначения:

$$
k_x = \sin(90^\circ - \omega)\cos(90^\circ - \gamma) = \cos\omega\sin\gamma,
$$
  
\n
$$
k_y = \sin(90^\circ - \omega)\sin(90^\circ - \gamma) = \cos\omega\cos\gamma,
$$
  
\n
$$
k_z = -\cos(90^\circ - \omega) = -\sin\omega.
$$

T. e.

$$
\vec{k} = \{\cos\omega\sin\gamma; \cos\omega\cos\gamma; -\sin\omega\}
$$

Нормалью к сферической поверхности, как известно, является единичный вектор, направленный к центру сферы вдоль радиуса:

$$
\vec{n} = -\{\sin\alpha\sin\beta; -\sin\alpha\cos\beta; -\cos\alpha\}
$$

Из общих соображений и закона отражения ясно, что траектория луча в рассматриваемой задаче лежит в одной плоскости. До зеркала траекторией луча является отрезок, а на зеркале - дуга окружности. Для нахождения этой окружности необходимо найти плоскость движения луча (нормаль  $\vec{N}$  к плоскости), а затем найти пересечение этой плоскости и сферы (т.е. решить систему уравнений). Нормаль  $\vec{N}$  находится из следующего простого соотношения:

$$
\vec{N} = \begin{bmatrix} \vec{k} \times \vec{n} \end{bmatrix}
$$
\n
$$
\vec{N} = \begin{vmatrix} \vec{l} & \vec{j} & \vec{k} \\ k_x & k_y & k_z \\ n_x & n_y & n_z \end{vmatrix} = \{k_y n_z - k_z n_y; k_z n_x - k_x n_z; k_x n_z - k_y n_x\};
$$

Теперь, зная нормаль к плоскости, можно легко написать уравнение плоскости из условия  $(\vec{r} \cdot \vec{N}) = 0$ 

$$
xN_x + yN_y + zN_z = 0
$$

Т. к. для нижней полусферы справедливо:

:

$$
z=-\sqrt{R^2-x^2-y^2},
$$

то получим уравнение проекции окружности на плоскость  $0xy$ :

$$
xN_x + yN_y - \sqrt{R^2 - x^2 - y^2}N_z = 0
$$

Из (1.14) легко получить квадратное уравнение для выражения  $x$  через  $y$ 

$$
x^{2}(N_{x}^{2} + N_{z}^{2}) + 2yN_{x}N_{y}x + y^{2}(N_{y}^{2} + N_{z}^{2}) - R^{2}N_{z}^{2} = 0
$$
  

$$
\overline{a} \qquad \qquad \overline{b} \qquad \qquad \overline{c}
$$

В итоге в явном виде получаем уравнение  $x(y)$  для траектории луча по поверхности зеркала в проекции на плоскость  $0xy$ :

<span id="page-264-0"></span>
$$
x(y) = \frac{-b + \frac{x_0}{|x_0|} \sqrt{b^2 - ac}}{a}
$$
 (4.3)

Величина  $x_0/|x_0|$  позволяет выбрать нужное решение квадратного уравнения. Это уравнение полностью задается следующими величинами:  $R_{kn}$ , D, L,  $x_0$ . Искомая траектория задается уравнением [\(4.3\)](#page-264-0), в котором  $R_{kn}$  = 25 см,  $D = 6$  см,  $L = 50$  см, а  $x_0$  определяется для каждого конкретного луча.

Применение разработанного метода к экспериментальным данным (рис. [4.39\)](#page-259-0) позволило реконструировать изображение отпечатка пальца нанесённого на поверхность исследуемого зеркала.

<span id="page-264-1"></span>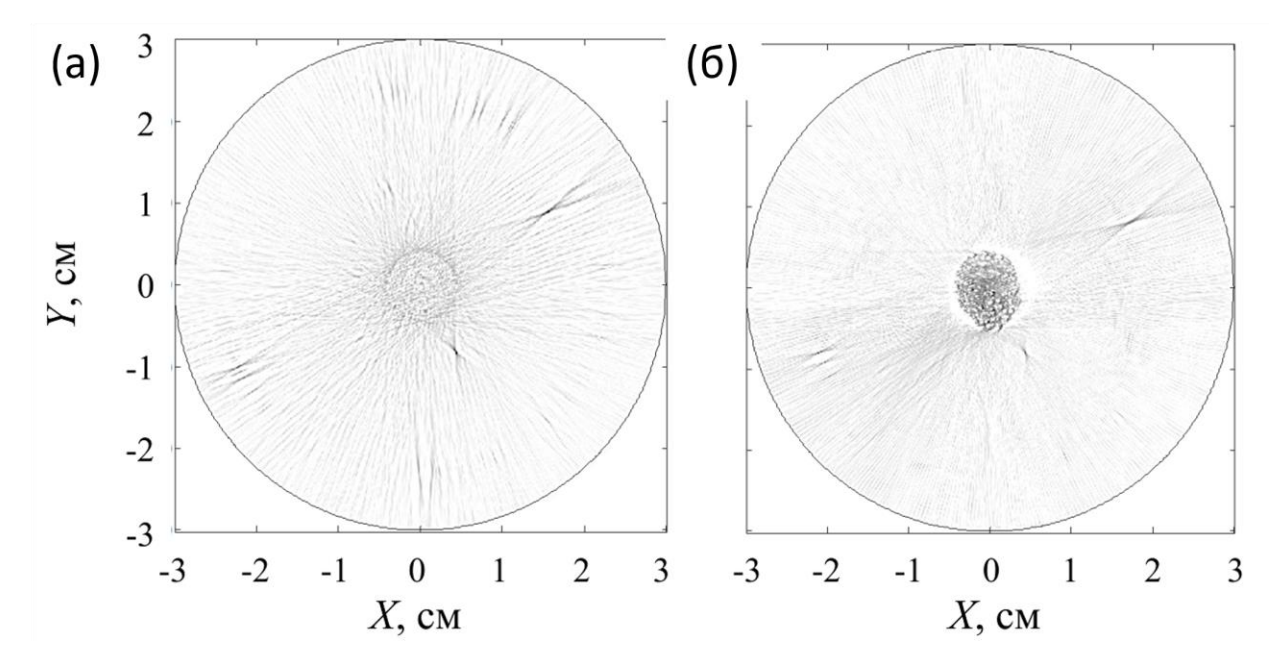

*Рисунок 4.42: (а) реконструкция чистого зеркала; (б) реконструкция зеркала с отпечатком пальца. Степень почернения пропорциональна ослаблению пучка.*

На реконструкции (рис. [4.42а](#page-264-1)), видны дефекты обработки поверхности и артефакты, связанные с тем, что зеркало не полностью засвечивается рентгеновским пучком. Одним из наиболее неожиданных полученных результатов является восстановление отпечатка пальца (см. рис. [4.42б](#page-264-1)), сделанного в центре зеркала. На реконструкции отчетливо видны

папиллярные линии (рис. [4.43\)](#page-265-0). Расстояния между папиллярными линиями, измеренные по результатам реконструкции, находятся в диапазоне от 0.2 до 0.5 мм, что совпадает с прямыми измерениями. Отметим, что дополнительных контрастирующих веществ при создании отпечатка не использовалось, а изображение, по всей видимости, формировалось тонким слоем жира, который имеет линейный коэффициент поглощения от 0,0002 мкм<sup>-1</sup> до 0,003 мкм<sup>-1</sup> в использованном диапазоне длин волн (от 1.2А до 3A). Ясно, что увидеть такой слабо поглощающий объект за счет абсорбционного контраста в классической радиографии практически невозможно.

<span id="page-265-0"></span>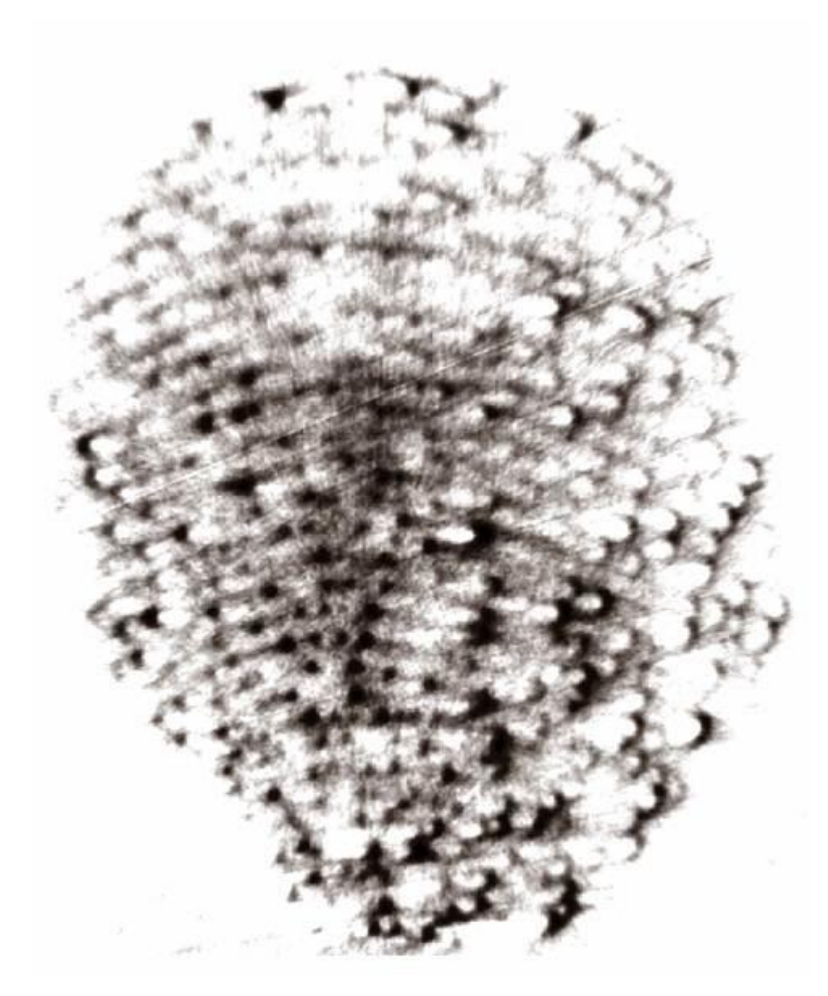

*Рисунок 4.43: Увеличенное изображение реконструкции отпечатка пальца*

Обратим внимание, что поверхность зеркала имеет механические дефекты, которые не исчезают после очистки, и эти дефекты прослеживаются на обеих реконструкциях (рис. [4.43а](#page-265-0) и рис. [4.43б](#page-265-0)).

Для получения реконструкции рис. [4.43](#page-265-0) использовался скорректированный алгебраический метод который учитывает истинные траектории зондирующих лучей. Для сравнения, на рис. [4.44](#page-266-0) показана разница между результатами восстановления, полученными с помощью приближения параллельного пучка и учета истинных траекторий.

<span id="page-266-0"></span>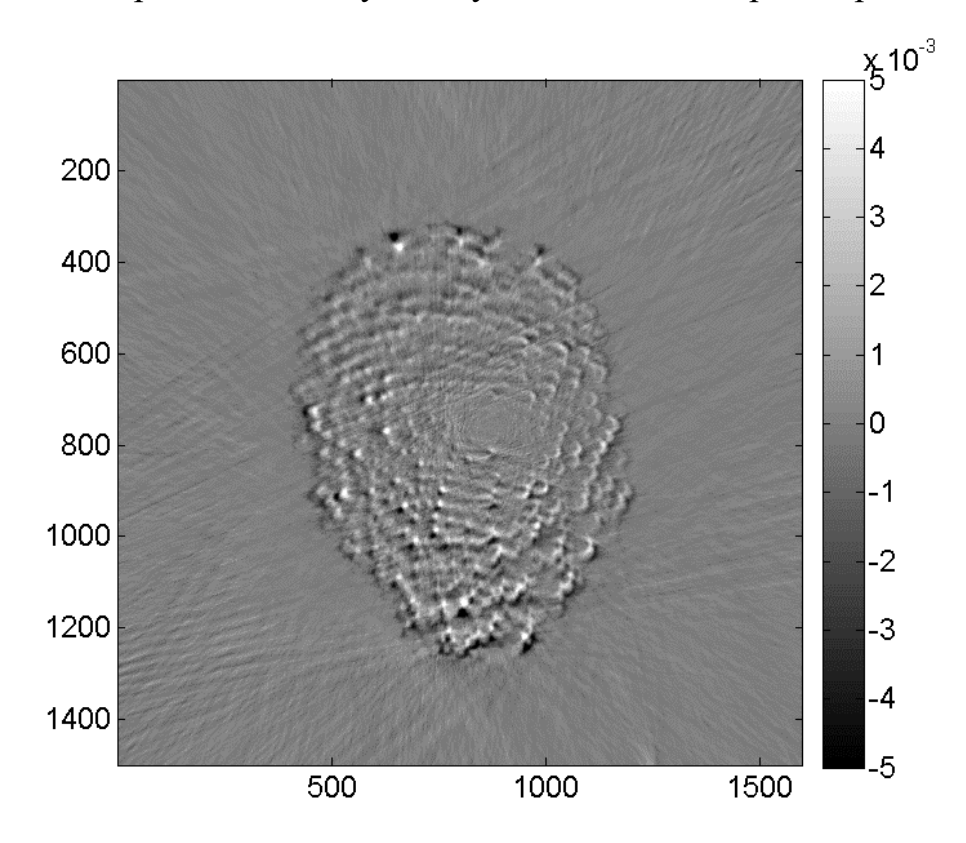

*Рисунок 4.44: Разность реконструкций отпечатка пальца, полученных в приближении параллельного пучка и с учётом реальных траекторий. По осям координаты пикселей детектора (1 пиксель = 13 мкм).*

Можно заметить, что при использовании приближения параллельного пучка происходят пространственные искажения в распределении значений коэффициентов ослабления на поверхности вогнутой поверхности зеркала. Отклонения в положении дефектов незначительны в центре изображения (не превышают 300 мкм), увеличиваясь до ~2 мм по мере удаления от центра к краю. Следует отметить, что различия в самих значениях коэффициентов ослабления на дефектах не превышают 10%.

## **4.5 Основные результаты главы 4**

В этой главе описываются разработанные автором новые методы реконструкции томографических измерений в условиях неполных данных и нестандартных геометриях.

Описан разработанный автором итерационный алгоритм FOVEA для реконструкции при ограниченном поле зрения детектора или при наличии дефектных зон на детекторе. На модельных и экспериментальных данных показано, что FOVEA позволяет на порядок сократить ошибку реконструкции по сравнению с классическими алгоритмами реконструкции.

Представлен разработанный автором итерационный алгоритм реконструкции динамических томографических процессов. На примере исследования движения жидкости показано, что в некоторых случаях возможно провести трёхмерную реконструкцию динамического процесса имея только по одной рентгеновской проекции в каждый момент времени проведения измерения.

Изложен разработанный автором итерационный алгоритм реконструкции для случая дифракционной томографии (топо-томографии). На примере исследования дислокации в кристалле кремния показана применимость алгоритма для исследования пространственной структуры дефектов в кристаллах.

Разработан и реализован алгоритм томографической реконструкции для геометрии "шепчущей галереи". Показано, что с помощью предложенного подхода можно проводить исследование поглощения тонких объектов на вогнутых сферических поверхностях.

## **Основные результаты и выводы**

1. Методически разработан и экспериментально реализован метод лабораторной рентгеновской микротомографии на монохроматичном излучении в абсорбционном и фазовом контрасте для исследования объектов различной природы:

- теоретической основой этого метода является рассмотрение взаимодействия рентгеновского излучения с веществом и математический аппарат, позволяющий осуществлять томографическую реконструкцию при различных геометриях сканирования;
- проведено численное моделирование лабораторного микротомографа, позволившее оптимизировать параметры проведения томографического эксперимента и подтвердить возможность достижения необходимых параметров томографической реконструкции;
- для практической реализации данного метода создан автоматизированный рентгеновский микротомограф, позволяющих проводить томографические измерения как на монохроматичном излучении с использованием кристаллов монохроматоров (характеристические линии 5.4, 8.0, 17.5 и 22.1 кэВ), так и на полихроматичном излучении (5-50 кэВ);
- разработаны методы автоматического определения и коррекции геометрических и аппаратурных несогласованностей реального эксперимента и модели, заложенной в алгоритм томографической реконструкции (положение и наклон оси вращения, колебания интенсивности рентгеновского излучения), что позволило уменьшить количество артефактов и повысить точность восстановления исследуемых объектов;
- показано, что разработанный микротомограф позволяет исследовать внутреннюю структуру образцов с разрешением до 10 мкм при поле зрения до 20 мм.

2. В рамках разработанного подхода развита методика проведения фазоконтрастных измерений на лабораторных и синхротронных источниках. Разработан метод моделирования фазоконтрастных изображений объектов сложной формы методом распространения волнового фронта. Предложен ансамблевый метод сегментации фазоконтрастных томографических реконструкций, совмещающий классические подходы и машинное обучение. Это позволяет уменьшить количество артефактов фазоконтрастной рентгеновской томографии и повысить достоверность расчёта морфологических параметров исследуемых объектов.

На примере исследований элементов лимбической системы человека показано применение разработанных методов обработки фазоконтрастных томографических изображений. Проведенные исследования с разрешением до 0.64 мкм показывают, что, по-видимому, формирование кальцификации эпифиза головного мозга человека является динамическим процессом, характеризующимся развитием и разрушением кальцифицированных зон эпифиза.

3. Разработан итерационный подход к томографической реконструкции при использовании экспериментальных рентгеновских данных в условиях, когда часть проекций повреждена, или объект не входит в поле зрения детектора целиком (алгоритм FOVEA). На модельных и экспериментальных данных FOVEA позволяет до 10 раз сократить ошибку реконструкции по сравнению с классическими алгоритмами реконструкции.

4. Разработан и реализован алгоритм, позволяющий осуществлять реконструкцию объектов, изменяющихся во времени. С помощью разработанного итерационного алгоритма томографической реконструкции динамических процессов показано, что в некоторых случаях возможно провести трёхмерную реконструкцию динамического процесса имея только по одной рентгеновской проекции в каждый момент времени проведения измерения. На лабораторном источнике в модельном эксперименте достигнуто временное разрешение лучше 5 секунд. Совпадение с теоретическим расчетом по расчёту уровня заполнения восклей не меньше 90%.

5. С применением так называемой схемы «виртуального источника излучения» развит подход, позволяющий осуществлять трехмерную реконструкцию пространственного расположения дефектов в кристаллических объектах, когда съёмка происходит в геометрии Лауэ (топо-томография). На примере исследования дислокаций в кристалле кремния показана применимость алгоритма для исследования пространственной структуры дефектов в кристаллах с разрешением на уровне 10 мкм и показана возможность выявления и определения пространственного расположения единичной дислокации.

6. Разработан и реализован алгоритм томографической реконструкции для объектов на вогнутой поверхности в скользящей геометрии "шепчущей галереи". Показано, что с помощью предложенного подхода можно выявлять пространственное расположение дефектов на вогнутых сферических поверхностях, даже весьма слабо поглощающих по сравнению с основным материалом этих поверхностей либо поверхностных дефектов их структуры с латеральным разрешением на уровне 10 микрон и высотой/глубиной на уровне единиц нанометров.

7. С помощью предложенных аппаратурных и вычислительных методов проведено исследование ряда биологических объектов. Проведено комплексное исследование позвонков хрящепалого геккона и образцов костей кистей конечностей на монохроматичном рентгеновском излучении на энергиях 5.4, 8.0 и 12.0 кэВ. Показано, что исследования на монохроматичном излучении хорошо согласуются с данными растровой электронной микроскопии и рентгенофлуоресцентного анализа. На примере исследования образцов костей кистей конечностей продемонстрировано, что предложенная методика измерений методом монохроматичной микротомографии может быть использована для картирования некоторых химических элементов ввиду отличия рентгеновского контраста на разных энергиях излучения.

## **Список цитируемой литературы**

1. *Kak A. C., Slaney M.* [Principles of Computerized Tomographic Imaging.](https://doi.org/10.1137/1.9780898719277) — Society for Industrial and Applied Mathematics, 2001.

2. *Radon J.* Über die Bestimmung von Funktionen durch ihre Integralwerte längs gewisser Mannigfaltigkeiten // Berichte über die Verhandlungen der Sächsische Akademie der Wissenschaften. — 1917. — Vol. 69. — P. 262–277.

3. *Bracewell R.* [Strip Integration in Radio Astronomy](https://doi.org/10.1071/PH560198) // Aust. J. Phys. — 1956. — Vol. 9, no. 2. — P. 198.

4. *Cormack A. M.* [Representation of a Function by Its Line Integrals, with](https://doi.org/10.1063/1.1729798)  [Some Radiological Applications](https://doi.org/10.1063/1.1729798) // Journal of Applied Physics. — American Institute of Physics, 1963. — Vol. 34, no. 9. — P. 2722–2727.

5. Method of an apparatus for examining a body by radiation such as x or gamma radiation: пат. Available from INIS: http://inis.iaea.org/search/search.aspx?orig\_q=RN:07275958 / *Hounsfield G. N.*

6. *Hounsfield G. N.* [Computerized transverse axial scanning \(tomography\). 1.](https://doi.org/10.1259/0007-1285-46-552-1016)  [Description of system](https://doi.org/10.1259/0007-1285-46-552-1016) // Br J Radiol. — 1973. — Vol. 46, no. 552. — P. 1016– 1022.

7. *Вайнштейн Б., Орлов С.* К теории восстановления функций по их проекциям // Кристаллография. — 1972. — Vol. 17. — P. 253–256.

8. *Gordon R., Herman G.* [Three-dimensional reconstruction from projections:](https://doi.org/10.1016/S0074-7696(08)60925-0)  [A review of algorithms](https://doi.org/10.1016/S0074-7696(08)60925-0) // International review of cytology. — Elsevier, 1974. — Vol. 38. — P. 111–151.

9. *Коренблюм Б., Тетельбаум С., Тютин А.* Об одной схеме томографии // Известия вузов МВО—Радиофизика.—1958.—№ З. — 1958.

10. *Синьков М., Закидальский А., Калиновский Я., Самбыкина Э., Цыбульская Е.* Компьютерная томография. Этапы развития и вклад ИПРИ НАН украины // Реєстрація, зберігання і обробка даних. — Інститут проблем реєстрації інформації НАН України, 2007.

11. *Busch F.* X-ray computed microtomography (pCT) using synchrotron radiation  $(SR)$ . - P. 37.

12. *Deckman H. W., Dunsmuir J. H., D'Amico K. L., Ferguson S. R., Flannery B. P., Annandale E.* Development of quantitative x-ray microtomography. — P. 14.

13. *Flannery B. P., Deckman H. W., Roberge W. G.* Three-dimensional x-ray microtomography.  $-$  Vol. 237.  $-$  P. 7.

14. *Graeff W.* Microradiography and microtomography // Handbook on synchrotron radiation. — North-Holland, 1991. — Vol. 4. — P. 361–405.

15. *Kinney J. H., Nichols M. C.* [X-ray tomographic microscopy \(xtm\) using](https://doi.org/10.1146/annurev.ms.22.080192.001005)  [synchrotron radiation.](https://doi.org/10.1146/annurev.ms.22.080192.001005) — P. 33.

16. *Lee S.-W., Kim H., Cho G., Shin Y. H., Won Y. Y.* A 3D X-ray microtomographic system with CMOS image sensor // 2000 IEEE Nuclear Science Symposium. Conference Record (Cat. No.00CH37149). — 2000. — Vol. 3. — P. 19/37–19/40 vol.3.

17. *Sasov A., Ceulemans T., dyck D. V.* Desktop x-ray microtomography / SPIE  $LASE. -2001.$ 

18. *Sasov A.* [High-resolution in-vivo micro-CT scanner for small animals](https://doi.org/10.1117/12.430939) // ed. by Antonuk L. E., Yaffe M. J. — 2001. — P. 705.

19. *Sasov A., dyck D. V.* [Desktop X-ray microscopy and microtomography.](https://doi.org/10.1046/j.1365-2818.1998.00367.x) // Journal of microscopy. — 1998. — Vol. 191 Pt 2. — P. 151–158.

20. *Cosslett V., Nixon W.* [The x-ray shadow microscope](https://doi.org/10.1063/1.1721338) // Journal of Applied Physics. — American Institute of Physics, 1953. — Vol. 24, no. 5. — P. 616–623.

21. *Goldman L. W.* [Principles of CT and CT Technology](https://doi.org/10.2967/jnmt.107.042978) // Journal of Nuclear Medicine Technology. — Society of Nuclear Medicine, 2007. — Vol. 35, no. 3. — P. 115–128.

22. *Robb R. A., Hoffman E. A., Sinak L. J., Harris L. D., Ritman E. L.* [High](https://doi.org/10.1109/PROC.1983.12589)[speed three-dimensional x-ray computed tomography: The dynamic spatial](https://doi.org/10.1109/PROC.1983.12589)  [reconstructor](https://doi.org/10.1109/PROC.1983.12589) // Proceedings of the IEEE. — IEEE,  $1983.$  — Vol. 71, no. 3. — P. 308–319.

23. *Sasov A., Liu X., Salmon P. L.* [Compensation of mechanical inaccuracies in](https://doi.org/10.1117/12.793212)  [micro-CT and nano-CT](https://doi.org/10.1117/12.793212) / ed. by Stock S. R. — San Diego, California, USA, 2008. — P. 70781C.

24. *Cloetens P., Pateyron-Salomé M., Buffière J. Y., Peix G., Baruchel J., Peyrin F., Schlenker M.* [Observation of microstructure and damage in materials by](https://doi.org/10.1063/1.364374)  [phase sensitive radiography and tomography](https://doi.org/10.1063/1.364374) // Journal of Applied Physics. — 1997. — Vol. 81, no. 9. — P. 5878–5886.

25. *Rack A., Riesemeier H., Zabler S., Weitkamp T., Müller B. R., Weidemann G., Modregger P., Banhart J., Helfen L., Danilewsky A. N., Gräber H. G., Heldele R., Mayzel B., Goebbels J., Baumbach T.* The high-resolution synchrotron-based imaging stations at the BAMline (BESSY) and TopoTomo  $(ANKA) / Optical engineering + applications. - 2008.$ 

26. *Salvo L., Cloetens P., Maire E., Zabler S., Blandin J. J., Buffière J. Y., Ludwig W., Boller E., Bellet D., Josserond C.* [X-ray micro-tomography an](https://doi.org/10.1016/S0168-583X(02)01689-0)  [attractive characterisation technique in materials science](https://doi.org/10.1016/S0168-583X(02)01689-0) // Nuclear Instruments and Methods in Physics Research Section B: Beam Interactions with Materials and Atoms. — 2003. — Vol. 200. — P. 273–286.

27. *Stampanoni M., Groso A., Isenegger A., Mikuljan G., Chen Q., Bertrand A., Henein S., Betemps R., Frommherz U., Böhler P., Meister D., Lange M., Abela R.* [Trends in synchrotron-based tomographic imaging: The SLS experience](https://doi.org/10.1117/12.679497) / ed. by Bonse U. — San Diego, California, USA, 2006. — P. 63180M.

28. *Weitkamp T., Raven C., Snigirev A. A.* Imaging and microtomography facility at the ESRF beamline ID 22 / Optics & photonics. — 1999.

29. *Withers P. J.* [X-ray nanotomography](https://doi.org/10.1016/S1369-7021(07)70305-X) // Materials Today. — 2007. — Vol. 10, no. 12. — P. 26–34.

30. *Mokso R., Cloetens P., Maire E., Ludwig W., Buffière J.-Y.* [Nanoscale zoom](https://doi.org/10.1063/1.2719653)  [tomography with hard x rays using Kirkpatrick-Baez optics](https://doi.org/10.1063/1.2719653) // Applied physics letters. — American Institute of Physics, 2007. — Vol. 90, no. 14. — P. 144104.

31. *Babout L., Marrow T., Engelberg D., Withers P.* [X-ray microtomographic](https://doi.org/10.1179/174328406X114090)  [observation of intergranular stress corrosion cracking in sensitised austenitic](https://doi.org/10.1179/174328406X114090)  [stainless steel](https://doi.org/10.1179/174328406X114090) // Materials Science and Technology. — Taylor & Francis, 2006. — Vol. 22, no. 9. — P. 1068–1075.

32. *Chao W., Harteneck B. D., Liddle J. A., Anderson E. H., Attwood D. T.* [Soft](https://doi.org/10.1038/nature03719)  X-ray microscopy at a spatial resolution better than 15 nm  $\text{/}$  Nature.  $-$  2005.  $-$ Vol. 435, no. 7046. — P. 1210–1213.

33. *Schneider G.* [X-ray microscopy: Methods and perspectives](https://doi.org/10.1007/s00216-003-2007-x) // Analytical and bioanalytical chemistry. — Springer, 2003. — Vol. 376. — P. 558–561.

34. *Yin G.-C., Song Y.-F., Tang M.-T., Chen F.-R., Liang K. S., Duewer F. W., Feser M., Yun W., Shieh H.-P. D.* [30nm resolution x-ray imaging at 8keV using](https://doi.org/10.1063/1.2397483)  [third order diffraction of a zone plate lens objective in a transmission microscope](https://doi.org/10.1063/1.2397483) // Appl. Phys. Lett. — 2006. — Vol. 89, no. 22. — P. 221122.

35. *Lau S., Tkachuk A., Chang H., Duewer F., Cui H., Feser M., Yun W.* Non invasive, multi-length scale characterization of smart materials, membranes, sensors with a novel high resolution and high contrast CT // ICMAT, Singapore. — 2007.

36. *Kang H., Maser J., Stephenson G., Liu C., Conley R., Macrander A., Vogt S.* [Nanometer linear focusing of hard x-rays by a multilayer Laue lens](https://doi.org/10.1103/PhysRevLett.96.127401) // Physical Review Letters. — APS, 2006. — Vol. 96, no. 12. — P. 127401.

37. *Stampanoni M., Borchert G., Abela R.* [Towards nanotomography with](https://doi.org/10.1016/j.nima.2005.07.046)  [asymmetrically cut crystals](https://doi.org/10.1016/j.nima.2005.07.046) // Nuclear Instruments and Methods in Physics Research Section A: Accelerators, Spectrometers, Detectors and Associated Equipment. — Elsevier, 2005. — Vol. 551, no. 1. — P. 119–124.

38. *Lengeler B., Schroer C. G., Kuhlmann M., Benner B., Günzler T. F., Kurapova O., Zontone F., Snigirev A., Snigireva I.* [Refractive x-ray lenses](https://doi.org/10.1088/0022-3727/38/10A/042) // Journal of Physics D: Applied Physics. — IOP Publishing, 2005. — Vol. 38. — P. A218.

39. *Schroer C. G., Meyer J., Kuhlmann M., Benner B., Günzler T. F., Lengeler B., Rau C., Weitkamp T., Snigirev A., Snigireva I.* [Nanotomography based](https://doi.org/10.1063/1.1501451)  [on hard x-ray microscopy with refractive lenses](https://doi.org/10.1063/1.1501451) // Applied Physics Letters. — 2002. — Vol. 81, no. 8. — P. 1527–1529.

40. *Mayo S. C., Miller P. R., Wilkins S., Davis T. J., Gao D., Gureyev T. E., Paganin D., Parry D., Pogany A., Stevenson A. W.* [Quantitative X-ray projection](https://doi.org/10.1046/j.1365-2818.2002.01046.x)  [microscopy: Phase-contrast and multi-spectral imaging](https://doi.org/10.1046/j.1365-2818.2002.01046.x) // Journal of microscopy. — Wiley Online Library, 2002. — Vol. 207, no. 2. — P. 79–96.

41. *Chapman H. N., Barty A., Marchesini S., Noy A., Hau-Riege S. P., Cui C., Howells M. R., Rosen R., He H., Spence J. C., others*. [High-resolution ab initio](https://doi.org/10.1364/JOSAA.23.001179)  [three-dimensional x-ray diffraction microscopy](https://doi.org/10.1364/JOSAA.23.001179) // JOSA A. — Optica Publishing Group, 2006. — Vol. 23, no. 5. — P. 1179–1200.

42. *Shapiro D., Thibault P., Beetz T., Elser V., Howells M., Jacobsen C., Kirz J., Lima E., Miao H., Neiman A. M., others*. [Biological imaging by soft x-ray](https://doi.org/10.1073/pnas.0503305102)  [diffraction microscopy](https://doi.org/10.1073/pnas.0503305102) // Proceedings of the National Academy of Sciences. — National Acad Sciences, 2005. — Vol. 102, no. 43. — P. 15343–15346.

43. *Williams G., Quiney H., Dhal B., Tran C., Nugent K. A., Peele A., Paterson D., De Jonge M.* [Fresnel coherent diffractive imaging](https://doi.org/10.1103/PhysRevLett.97.025506) // Physical review letters. — APS, 2006. — Vol. 97, no. 2. — P. 025506.

44. *Spector S. J., Jacobsen C. J., Tennant D. M.* [Process optimization for](https://doi.org/10.1116/1.589747)  [production of sub-20 nm soft x-ray zone plates](https://doi.org/10.1116/1.589747)  $//$  Journal of Vacuum Science  $\&$ Technology B: Microelectronics and Nanometer Structures Processing, Measurement, and Phenomena. — 1997. — Vol. 15, no. 6. — P. 2872–2876.

45. *Лидер В. В.* [Зонные пластинки для фокусировки рентгеновского](https://doi.org/10.7868/S0207352817110026)  [излучения \(обзор\)](https://doi.org/10.7868/S0207352817110026) // Поверхность. Рентгеновские, синхротронные и нейтронные исследования. — 2017. — Is. 11. — P. 7–22.

46. *Chao W., Kim J., Rekawa S., Fischer P., Anderson E. H.* [Demonstration of](https://doi.org/10.1364/OE.17.017669)  [12 nm Resolution Fresnel Zone Plate Lens based Soft X-ray Microscopy](https://doi.org/10.1364/OE.17.017669) // Opt. Express, OE. — Optica Publishing Group, 2009. — Vol. 17, no. 20. — P. 17669– 17677.

47. *Flenner S., Kubec A., David C., Storm M., Schaber C. F., Vollrath F., Müller M., Greving I., Hagemann J.* [Hard X-ray nano-holotomography with a](https://doi.org/10.1364/OE.406074)  [Fresnel zone plate](https://doi.org/10.1364/OE.406074) // Opt. Express, OE. — Optica Publishing Group, 2020. — Vol. 28, no. 25. — P. 37514–37525.

48. *Feng Y., Feser M., Lyon A., Rishton S., Zeng X., Chen S., Sassolini S., Yun W.* [Nanofabrication of high aspect ratio 24nm x-ray zone plates for x-ray](https://doi.org/10.1116/1.2789447)  [imaging applications](https://doi.org/10.1116/1.2789447) // Journal of Vacuum Science & Technology B: Microelectronics and Nanometer Structures Processing, Measurement, and Phenomena. — 2007. — Vol. 25, no. 6. — P. 2004–2007.

49. *Wang Y., Duewer F., Kamath S., Scott D., Yun W.* A novel x-ray microtomography system with high resolution and throughput.  $-2004$ .  $-$  Vol. 3.  $- P. 5.$ 

50. *Salbu B., Krekling T., Lind O. C., Oughton D. H., Drakopoulos M., Simionovici A., Snigireva I., Snigirev A., Weitkamp T., Adams F., Janssens K., Kashparov V. A.* [High energy X-ray microscopy for characterisation of fuel](https://doi.org/10.1016/S0168-9002(01)00641-6)  [particles](https://doi.org/10.1016/S0168-9002(01)00641-6) // Nuclear Instruments and Methods in Physics Research Section A: Accelerators, Spectrometers, Detectors and Associated Equipment. — 2001. — Vol. 467–468. — P. 1249–1252.

51. *Nichols J. B., Voltolini M., Gilbert B., MacDowell A. A., Czabaj M. W.* [The](https://doi.org/10.1063/5.0076322)  [hard x-ray nanotomography microscope at the advanced light source](https://doi.org/10.1063/5.0076322) // Review of Scientific Instruments. — 2022. — Vol. 93, no. 2. — P. 023704.

52. *Larabell C. A., Le Gros M. A.* [X-ray tomography generates 3-d](https://doi.org/10.1091/mbc.e03-07-0522)  [reconstructions of the yeast, saccharomyces cerevisiae , at 60-nm resolution](https://doi.org/10.1091/mbc.e03-07-0522) // MBoC. — 2004. — Vol. 15, no. 3. — P. 957–962.

53. *Attwood D.* [Nanotomography comes of age](https://doi.org/10.1038/442642b) // Nature. — 2006. — Vol. 442, no. 7103. — P. 642–643.

54. *Boettinger W. J., Dobbyn R. C., Burdette H. E., Kuriyama M.* [Real time](https://doi.org/10.1016/0029-554X(82)90799-6)  [topography with X-ray image magnification](https://doi.org/10.1016/0029-554X(82)90799-6) // Nuclear Instruments and Methods in Physics Research. — 1982. — Vol. 195, no. 1. — P. 355–361.

55. *Kagoshima Y., Tsusaka Y., Matsui J., Yokoyama K., Takai K., Takeda S., Kobayashi K., Kimura H., Kimura S., Izumi K.* [Real-time phase-contrast x-ray](https://doi.org/10.1063/1.1291116)  [imaging using two-dimensionally expanded synchrotron radiation x-rays at the](https://doi.org/10.1063/1.1291116)  [BL24XU \(Hyogo-BL\) of the SPring-8](https://doi.org/10.1063/1.1291116) // AIP Conference Proceedings. — 2000. — Vol. 507, no. 1. — P. 41–44.

56. *Spal R. D.* [Submicrometer Resolution Hard X-Ray Holography with the](https://doi.org/10.1103/PhysRevLett.86.3044)  [Asymmetric Bragg Diffraction Microscope](https://doi.org/10.1103/PhysRevLett.86.3044) // Phys. Rev. Lett. — 2001. — Vol. 86, no. 14. — P. 3044–3047.

57. *Stampanoni M., Borchert G., Abela R., Rüegsegger P.* [Bragg magnifier: A](https://doi.org/10.1063/1.1520722)  [detector for submicrometer x-ray computer tomography](https://doi.org/10.1063/1.1520722) // Journal of Applied Physics. — 2002. — Vol. 92, no. 12. — P. 7630–7635.

58. *Senin R. A., Buzmakov A. V., Konovko A. V., Smirnov I. S., Geranin A. S., Asadchikov V. E.* [Gain in spatial resolution of X-ray laboratory microtomographs](https://doi.org/10.1088/1742-6596/186/1/012035)  [with enlarging X-ray optical elements](https://doi.org/10.1088/1742-6596/186/1/012035)  $// J. Phys.: Conf. Ser.  $— 2009. - Vol. 186$ ,$ no. 1. — P. 012035.

59. *Андреев A. B., Асадчиков В. А., Бузмаков А. В., Коновко А. А., Кузин С. В., Перцов А. А., Пономарев Ю. В., Сенин Р. А., Смирнов И. С., Шестов С. В., Шкурко В. Н.* Двумерное увеличение изображения в рентгеновском микроскопе асимметричного отражения // Письма в Журнал экспериментальной и теоретической физики. — 2007. — Vol. 85, no. 1. — P. 106–110.

60. *Rau C., Weitkamp T., Snigirev A., Schroer C., Tümmler J., Lengeler B.* [Recent developments in hard X-ray tomography](https://doi.org/10.1016/S0168-9002(01)00528-9) // Nuclear Instruments and Methods in Physics Research Section A: Accelerators, Spectrometers, Detectors and Associated Equipment. — Elsevier, 2001. — Vol. 467. — P. 929–931.

61. *Leitenberger W., Weitkamp T., Drakopoulos M., Snigireva I., Snigirev A.* [Microscopic imaging and holography with hard X-rays using Fresnel zone-plates](https://doi.org/10.1016/S0030-4018(00)00710-0) // Optics communications. — Elsevier, 2000. — Vol. 180, no. 4-6. — P. 233–238.

62. *Lengeler B., Schroer C., Richwin M., Tümmler J., Drakopoulos M., Snigirev A., Snigireva I.* [A microscope for hard x rays based on parabolic](https://doi.org/10.1063/1.124225)  [compound refractive lenses](https://doi.org/10.1063/1.124225) // Applied physics letters. — American Institute of Physics, 1999. — Vol. 74, no. 26. — P. 3924–3926.

63. *Snigirev A., Kohn V., Snigireva I., Lengeler B.* [A compound refractive lens](https://doi.org/10.1038/384049a0)  [for focusing high-energy X-rays](https://doi.org/10.1038/384049a0) // Nature. — Nature Publishing Group UK London, 1996. — Vol. 384, no. 6604. — P. 49–51.

64. *Dudchik Y. I., Kolchevsky N.* [A microcapillary lens for X-rays](https://doi.org/10.1016/S0168-9002(98)01269-8) // Nuclear Instruments and Methods in Physics Research Section A: Accelerators, Spectrometers, Detectors and Associated Equipment. — Elsevier, 1999. — Vol. 421, no. 1-2. — P. 361–364.

65. *Dudchik Y. I., Komarov F. F., Piestrup M. A., Gary C. K., Park H., Cremer J.* [Using of a microcapillary refractive X-ray lens for focusing and imaging](https://doi.org/10.1016/j.sab.2007.05.009) // Spectrochimica Acta Part B: Atomic Spectroscopy. — Elsevier, 2007. — Vol. 62, no. 6-7. — P. 598–602.

66. *Yang B.* [Fresnel and refractive lenses for X-rays](https://doi.org/10.1016/0168-9002(93)90678-B) // Nuclear Instruments and Methods in Physics Research Section A: Accelerators, Spectrometers, Detectors and Associated Equipment. — Elsevier, 1993. — Vol. 328, no. 3. — P. 578–587.

67. *Pfeiffer F.* [X-ray ptychography](https://doi.org/10.1038/s41566-017-0072-5) // Nature Photonics. — Nature Publishing Group, 2018. — Vol. 12, no. 1. — P. 9–17.

68. *Batey D. J., Van Assche F., Vanheule S., Boone M. N., Parnell A. J., Mykhaylyk O. O., Rau C., Cipiccia S.* [X-Ray Ptychography with a Laboratory](https://doi.org/gjz3nh)  [Source](https://doi.org/gjz3nh) // Phys. Rev. Lett. — 2021. — Vol. 126, no. 19. — P. 193902.

69. *Wittwer F., Hagemann J., Brückner D., Flenner S., Schroer C. G.* [Phase](https://doi.org/10.1364/OPTICA.447021)  [retrieval framework for direct reconstruction of the projected refractive index](https://doi.org/10.1364/OPTICA.447021)  [applied to ptychography and holography](https://doi.org/10.1364/OPTICA.447021)  $\beta$  Optica.  $-2022$ .  $-$  Vol. 9, no. 3.  $-$ P. 295.

70. *Tsai Y.-W., Lin J.-M., Chen C.-Y., Chen Y., Lin B.-H., Yin G.-C., Tang M.-T., Huang Y.-S.* [Hard X-ray ptychography at Taiwan Photon Source at 11–20 nm](https://doi.org/10.1107/S1600577521008638)  [spatial resolution](https://doi.org/10.1107/S1600577521008638) // J Synchrotron Rad. — International Union of Crystallography, 2021. — Vol. 28, no. 6, 6. — P. 1921–1926.

71. *Фетисов Г.В.* Синхротронное излучение. Методы исследования структуры веществ. — Физматлит, 2007. — 672 P.

72. *Buzug T. M.* [Computed Tomography](https://doi.org/10.1007/978-3-540-74658-4_16) // Springer Handbook of Medical Technology / ed. by Kramme R., Hoffmann K.-P., Pozos R. S. — Berlin, Heidelberg: Springer, 2011. — P. 311–342.

73. *Наттерер Ф.* Математические аспекты компьютерной томографии. — М.: Мир, 1990.

74. *Vo-Dinh T.* Biomedical photonics handbook: Biomedical diagnostics. — CRC press, 2014.

75. *Лидер В. В., Ковальчук М. В.* [Методы рентгеновского фазового](https://doi.org/10.7868/s0023476113050068)  [контраста](https://doi.org/10.7868/s0023476113050068) // Кристаллография. — Akademizdatcenter Nauka, 2013. — Vol. 58, no. 6. — P. 764–784.

76. *Бушуев В., Сергеев А.* Новые возможности метода фазового контраста для рентгеновской диагностики атеросклероза // Письма в ЖТФ. — 1998. — Vol. 24, no. 21.

77. *Ингал В., Беляевская Е.* Метод фазодисперсионной интроскопии // Журнал технической физики. — 1997. — Vol. 67, no. 1. — P. 68–77.

78. *Peterzol A., Olivo A., Rigon L., Pani S., Dreossi D.* [The effects of the](https://doi.org/10.1118/1.2126207)  [imaging system on the validity limits of the ray-optical approach to phase contrast](https://doi.org/10.1118/1.2126207)  [imaging: Imaging system effects on ray-optical approach validity limits](https://doi.org/10.1118/1.2126207) // Med. Phys. — 2005. — Vol. 32, no. 12. — P. 3617–3627.

79. *Paganin D., Mayo S. C., Gureyev T. E., Miller P. R., Wilkins S. W.* [Simultaneous phase and amplitude extraction from a single defocused image of a](https://doi.org/10.1046/j.1365-2818.2002.01010.x)  [homogeneous object](https://doi.org/10.1046/j.1365-2818.2002.01010.x) // Journal of Microscopy.  $-2002$ .  $-$  Vol. 206, no. 1.  $-$ P. 33–40.

80. *Teague M. R.* [Deterministic phase retrieval: A Green's function solution](https://doi.org/10.1364/JOSA.73.001434) // J. Opt. Soc. Am., JOSA. — Optica Publishing Group, 1983. — Vol. 73, no. 11. — P. 1434–1441.

81. *Weitkamp T., Haas D., Wegrzynek D., Rack A.* [ANKAphase: Software for](https://doi.org/10.1107/S0909049511002895)  [single-distance phase retrieval from inline X-ray phase-contrast radiographs](https://doi.org/10.1107/S0909049511002895) // J Synchrotron Rad. — International Union of Crystallography, 2011. — Vol. 18, no. 4, 4. — P. 617–629.

82. *Терещенко С. А.* Методы вычислительной томографии. — Физматлит, 2004.

83. *Wang G., Ye J. C., De Man B.* [Deep learning for tomographic image](https://doi.org/10.1038/s42256-020-00273-z)  [reconstruction](https://doi.org/10.1038/s42256-020-00273-z) // Nat Mach Intell. — Nature Publishing Group, 2020. — Vol. 2, no. 12, 12. — P. 737–748.

84. *Bracewell R. N., Bracewell R. N.* The Fourier transform and its applications. — McGraw-Hill New York, 1986. — Vol. 31999.

85. *Razifar P., Sandström M., Schnieder H., Långström B., Maripuu E., Bengtsson E., Bergström M.* Noise correlation in PET, CT, SPECT and PET/CT data evaluated using autocorrelation function: A phantom study on data, reconstructed using FBP and OSEM // BMC medical imaging. — BioMed Central, 2005. — Vol. 5, no. 1. — P. 1–23.

86. *Inc. T. M.* [MATLAB version: 9.13.0 \(R2022b\).](https://www.mathworks.com/) — Natick, Massachusetts, United States: The MathWorks Inc., 2022.

87. *van Aarle W., Palenstijn W. J., De Beenhouwer J., Altantzis T., Bals S., Batenburg K. J., Sijbers J.* [The ASTRA Toolbox: A platform for advanced](https://doi.org/10.1016/J.ULTRAMIC.2015.05.002)  [algorithm development in electron tomography](https://doi.org/10.1016/J.ULTRAMIC.2015.05.002) // Ultramicroscopy. — North-Holland, 2015. — Vol. 157. — P. 35–47.

88. *Virtanen P., Gommers R., Oliphant T. E., Haberland M., Reddy T., Cournapeau D., Burovski E., Peterson P., Weckesser W., Bright J., van der Walt S. J., Brett M., Wilson J., Millman K. J., Mayorov N., Nelson A. R. J., Jones E., Kern R., Larson E., Carey C. J., Polat İ., Feng Y., Moore E. W., VanderPlas J., Laxalde D., Perktold J., Cimrman R., Henriksen I., Quintero E. A., Harris C. R., Archibald A. M., Ribeiro A. H., Pedregosa F., van Mulbregt P., SciPy 1.0 Contributors*. [SciPy 1.0: Fundamental algorithms for scientific computing in](https://doi.org/10.1038/s41592-019-0686-2)  [python](https://doi.org/10.1038/s41592-019-0686-2) // Nature Methods. — 2020. — Vol. 17. — P. 261–272.

89. *Clackdoyle R., Defrise M.* [Tomographic Reconstruction in the 21st Century](https://doi.org/10.1109/MSP.2010.936743) // IEEE Signal Processing Magazine. — 2010. — Vol. 27, no. 4. — P. 60–80.

90. *Gordon R., Bender R., Herman G. T.* [Algebraic reconstruction techniques](https://doi.org/10.1016/0022-5193(70)90109-8)  [\(ART\) for three-dimensional electron microscopy and X-ray photography](https://doi.org/10.1016/0022-5193(70)90109-8) // Journal of theoretical Biology. — Elsevier, 1970. — Vol. 29, no. 3. — P. 471–481.

91. *Mueller K.* Fast and accurate three-dimensional reconstruction from conebeam projection data using algebraic methods. — 1998.

92. *Karczmarz S.* Angenaherte auflosung von systemen linearer glei-chungen // Bull. Int. Acad. Pol. Sic. Let., Cl. Sci. Math. Nat. — 1937. — P. 355–357.

93. *Gilbert P.* [Iterative methods for the three-dimensional reconstruction of an](https://doi.org/10.1016/0022-5193(72)90180-4)  [object from projections](https://doi.org/10.1016/0022-5193(72)90180-4) // Journal of Theoretical Biology. — 1972. — Vol. 36, no. 1. — P. 105–117.

94. *Buzmakov A., Nikolaev D., Chukalina M., Schaefer G.* Efficient and effective regularised ART for computed tomography / 2011 Annual international conference of the IEEE engineering in medicine and biology society (EMBC). — IEEE; Engn Med & Biol Soc (EMBS), 2011. — P. 6200–6203.

95. *Goodfellow I., Bengio Y., Courville A.* Deep learning. — MIT press, 2016.

96. *Evangelista D., Morotti E., Piccolomini E. L.* [RISING: A new framework](https://doi.org/10.1016/j.compmedimag.2022.102156)  [for model-based few-view CT image reconstruction with deep learning](https://doi.org/10.1016/j.compmedimag.2022.102156) // Computerized Medical Imaging and Graphics. — 2022. — P. 102156.

97. *Fu L., De Man B.* [Deep learning tomographic reconstruction through](https://doi.org/10.1186/s42492-022-00127-y)  [hierarchical decomposition of domain transforms](https://doi.org/10.1186/s42492-022-00127-y) // Visual Computing for Industry, Biomedicine, and Art. — 2022. — Vol. 5, no. 1. — P. 30.

98. *Yu J., Liang H., Sun Y.* [Deep learning single view computed tomography](https://doi.org/10.1109/ICIST55546.2022.9926834)  [guided by fbp algorithm](https://doi.org/10.1109/ICIST55546.2022.9926834) / 2022 12th International Conference on Information Science and Technology (ICIST).  $-2022$ .  $- P. 237-247$ .

99. *Ziabari A., Venkatakrishnan S., Dubey A., Lisovich A., Brackman P., Frederick C., Bhattad P., Bingham P., Plotkowski A., Dehoff R., Paquit V.* Simurgh: A framework for cad-driven deep learning based x-ray ct reconstruction.  $- P. 5.$ 

100. *Adler J., Öktem O.* [Learned primal-dual reconstruction](https://doi.org/10.1109/TMI.2018.2799231) // IEEE Transactions on Medical Imaging. — 2018. — Vol. 37, no. 6. — P. 1322–1332.

101. *Genzel M., Macdonald J., März M.* [Solving inverse problems with deep](https://doi.org/10.1109/TPAMI.2022.3148324)  neural networks – [robustness included?](https://doi.org/10.1109/TPAMI.2022.3148324) // IEEE Transactions on Pattern Analysis and Machine Intelligence. — 2023. — Vol. 45, no. 1. — P. 1119–1134.

102. *Jin K. H., McCann M. T., Froustey E., Unser M.* [Deep convolutional neural](https://doi.org/10.1109/TIP.2017.2713099)  [network for inverse problems in imaging](https://doi.org/10.1109/TIP.2017.2713099) // IEEE Transactions on Image Processing. — 2017. — Vol. 26, no. 9. — P. 4509–4522.

103. *Smolin A., Yamaev A., Ingacheva A., Shevtsova T., Polevoy D., Chukalina M., Nikolaev D., Arlazarov V.* [Reprojection-based numerical measure of](https://doi.org/10.3390/math10224210)  [robustness for CT reconstruction neural network algorithms](https://doi.org/10.3390/math10224210) // Mathematics. — MDPI, 2022. — Vol. 10, no. 22. — P. 4210.

104. *Xi Y., Zhou P., Yu H., Zhang T., Zhang L., Qiao Z., Liu F.* Adaptive-weighted high order TV algorithm for sparse-view CT reconstruction // Medical Physics. — 2023. — P. mp.16371.

105. *Hena B., Wei Z., Castanedo C. I., Maldague X.* [Deep learning neural](https://doi.org/10.3390/s23094324)  [network performance on ndt digital x-ray radiography images: Analyzing the](https://doi.org/10.3390/s23094324)  [impact of image quality parameters—an experimental study](https://doi.org/10.3390/s23094324) // Sensors. — Multidisciplinary Digital Publishing Institute, 2023. — Vol. 23, no. 9, 9. — P. 4324.

106. *Berg S., Kutra D., Kroeger T., Straehle C. N., Kausler B. X., Haubold C., Schiegg M., Ales J., Beier T., Rudy M., Eren K., Cervantes J. I., Xu B., Beuttenmueller F., Wolny A., Zhang C., Koethe U., Hamprecht F. A., Kreshuk A.* [Ilastik: Interactive machine learning for \(bio\)image analysis](https://doi.org/10.1038/s41592-019-0582-9) // Nat Methods. — Nature Publishing Group, 2019. — Vol. 16, no. 12, 12. — P. 1226–1232.

107. *Luengo I., Darrow M. C., Spink M. C., Sun Y., Dai W., He C. Y., Chiu W., Pridmore T., Ashton A. W., Duke E. M. H., Basham M., French A. P.* [Survos:](https://doi.org/10.1016/j.jsb.2017.02.007)  [Super-region volume segmentation workbench](https://doi.org/10.1016/j.jsb.2017.02.007) // Journal of Structural Biology. — 2017. — Vol. 198, no. 1. — P. 43–53.

108. *Gómez-de-Mariscal E., García-López-de-Haro C., Ouyang W., Donati L., Lundberg E., Unser M., Muñoz-Barrutia A., Sage D.* [DeepImageJ: A user-friendly](https://doi.org/10.1038/s41592-021-01262-9)  [environment to run deep learning models in ImageJ](https://doi.org/10.1038/s41592-021-01262-9) // Nat Methods. — 2021. — P. 1–4.

109. *Ronneberger O., Fischer P., Brox T.* [U-net: Convolutional networks for](https://doi.org/10.1007/978-3-319-24574-4_28)  [biomedical image segmentation](https://doi.org/10.1007/978-3-319-24574-4_28) / Medical Image Computing and Computer-Assisted Intervention – MICCAI 2015 / ed. by Navab N., Hornegger J., Wells W. M., Frangi A. F. — Cham: Springer International Publishing, 2015. — P. 234–241.

110. *Shamir R. R., Duchin Y., Kim J., Sapiro G., Harel N.* Continuous dice coefficient: A method for evaluating probabilistic segmentations [Online]. — 2019. — URL:<http://arxiv.org/abs/1906.11031> (accessed: 14.12.2022).

111. *Rumelhart D. E., Durbin R., Golden R., Chauvin Y.* Backpropagation: The basic theory // Backpropagation: Theory, architectures and applications. — Lawrence Erlbaum Hillsdale, NJ, USA, 1995. — P. 1–34.

112. *Ruder S.* [An overview of gradient descent optimization algorithms.](https://arxiv.org/abs/1609.04747) — 2016.

113. *Ketkar N., Santana E.* Deep learning with python. — Springer, 2017. — Vol. 1.

114. *Titarenko V.* [Analytical formula for two-dimensional ring artefact](https://doi.org/10.1107/S160057751601479X)  [suppression](https://doi.org/10.1107/S160057751601479X) // Journal of Synchrotron Radiation.  $-2016$ .  $-$  Vol. 23, no. 6.  $-$ P. 1447–1461.

115. *Chao Z., Kim H. J.* [Removal of computed tomography ring artifacts via](https://doi.org/10.1088/1361-6560/ab5035)  [radial basis function artificial neural networks](https://doi.org/10.1088/1361-6560/ab5035) // Physics in Medicine and Biology. — IOP Publishing, 2019. — Vol. 64, no. 23.

116. *Salehjahromi M., Wang Q., Gjesteby L. A., Harrison D., Wang G., Yu H.* [A](https://doi.org/10.1117/12.2513037)  [directional TV based ring artifact reduction method](https://doi.org/10.1117/12.2513037) / Medical imaging 2019: Physics of medical imaging. — SPIE, 2019. — Vol. 10948. — P. 593–599.

117. *Zopfs D., Lennartz S., Pennig L., Glauner A., Abdullayev N., Bremm J., Große Hokamp N., Persigehl T., Kabbasch C., Borggrefe J., others*. [Virtual](https://doi.org/10.1038/s41598-020-63574-8)  [monoenergetic images and post-processing algorithms effectively reduce CT](https://doi.org/10.1038/s41598-020-63574-8)  [artifacts from intracranial aneurysm treatment](https://doi.org/10.1038/s41598-020-63574-8) // Scientific Reports. — Springer, 2020. — Vol. 10, no. 1. — P. 1–10.

118. *Buzmakov A., Zolotov D., Chukalina M., Ingacheva A., Sheshkus A., Asadchikov V.* [Iterative tomography reconstruction in a limited field of view](https://doi.org/10.1117/12.2557501) / Twelfth international conference on machine vision (icmv 2019) / ed. by Osten, W and Nikolaev, D and Zhou, J. — Univ Elect Sci & Technol China; Halmstad Univ; Univ Barcelona; Amer Sci & Engn Inst, 2020. — Vol. 11433.

119. *Bubba T. A., Labate D., Zanghirati G., Bonettini S.* [Shearlet-based](https://doi.org/10.1051/mmnp/2018014)  [regularized reconstruction in region-of-interest computed tomography](https://doi.org/10.1051/mmnp/2018014) // Mathematical modelling of natural phenomena. — EDP sciences, 2018. — Vol. 13, no. 4. — P. 34.

120. *Hamelin B., Goussard Y., Dussault J.-P., Cloutier G., Beaudoin G., Soulez G.* [Design of iterative ROI transmission tomography reconstruction](https://doi.org/10.1118/1.3447722)  [procedures and image quality analysis](https://doi.org/10.1118/1.3447722) // Medical Physics. — John Wiley & Sons, Ltd, 2010. — Vol. 37, no. 9. — P. 4577–4589.

121. *Chung H., Ryu D., McCann M. T., Klasky M. L., Ye J. C.* Solving 3D inverse problems using pre-trained 2D diffusion models. — 2023.

122. *Kyrieleis A., Titarenko V., Ibison M., Connolley T., Withers P. J.* [Region-of](https://doi.org/10.1111/j.1365-2818.2010.03408.x)[interest tomography using filtered backprojection: Assessing the practical limits](https://doi.org/10.1111/j.1365-2818.2010.03408.x) // Journal of Microscopy. — 2011. — Vol. 241, no. 1. — P. 69–82.

123. *Kuchment P., Lancaster K., Mogilevskaya L.* [On local tomography](https://doi.org/10.1088/0266-5611/11/3/006) // Inverse Problems. — 1995. — Vol. 11, no. 3. — P. 571.

124. *Oikonomidis I. V., Lovric G., Cremona T. P., Arcadu F., Patera A., Schittny J. C., Stampanoni M.* [Imaging samples larger than the field of view: The](https://doi.org/10.1088/1742-6596/849/1/012004)  [SLS experience](https://doi.org/10.1088/1742-6596/849/1/012004) / Journal of physics: Conference series. — IOP Publishing, 2017. — Vol. 849. — P. 012004.

125. *Lewitt R. M., Bates R.* Image-reconstruction from projections. 1. General theoretical considerations // Optik. — Wissenschaftliche verlag mbh birkenwaldstrasse 44, postfach 10 1978. — Vol. 50, no. 1. — P. 19–33.

126. *Liu Y., Meirer F., Williams P. A., Wang J., Andrews J. C., Pianetta P.* [TXM-](https://doi.org/10.1107/S0909049511049144)[Wizard: A program for advanced data collection and evaluation in full-field](https://doi.org/10.1107/S0909049511049144)  [transmission X-ray microscopy](https://doi.org/10.1107/S0909049511049144) // Journal of synchrotron radiation. — International Union of Crystallography, 2012. — Vol. 19, no. 2. — P. 281–287.

127. *Mokso R., Quaroni L., Marone F., Irvine S., Vila-Comamala J., Blanke A., Stampanoni M.* [X-ray mosaic nanotomography of large microorganisms](https://doi.org/10.1016/j.jsb.2011.12.014) // Journal of structural biology. — Elsevier, 2012. — Vol. 177, no. 2. — P. 233–238.

128. *Vescovi R., Cardoso M., Miqueles E.* [Radiography registration for mosaic](https://doi.org/10.1107/S1600577517001953)  [tomography](https://doi.org/10.1107/S1600577517001953) // Journal of synchrotron radiation. — International Union of Crystallography, 2017. — Vol. 24, no. 3. — P. 686–694.

129. *Vescovi R., Du M., de Andrade V., Scullin W., Gürsoy D., Jacobsen C.* [Tomosaic: Efficient acquisition and reconstruction of teravoxel tomography data](https://doi.org/10.1107/S1600577518010093)  [using limited-size synchrotron X-ray beams](https://doi.org/10.1107/S1600577518010093)  $// J.$  Synchrotron Rad.  $-2018. -$ Vol. 25. — P. 1478–1489.

130. *McInerney T., Terzopoulos D.* [A dynamic finite element surface model for](https://doi.org/10.1016/0895-6111(94)00040-9)  [segmentation and tracking in multidimensional medical images with application to](https://doi.org/10.1016/0895-6111(94)00040-9)  [cardiac 4D image analysis](https://doi.org/10.1016/0895-6111(94)00040-9) // Computerized Medical Imaging and Graphics. — 1995. — Vol. 19, no. 1. — P. 69–83.

131. *Feldkamp L. A., Davis L. C., Kress J. W.* [Practical cone-beam algorithm](https://doi.org/10.1364/JOSAA.1.000612) // J. Opt. Soc. Am. A. — 1984. — Vol. 1, no. 6. — P. 612.

132. *Saito Y., Aradate H., Miyazaki H., Igarashi K., Ide H.* [Large-area two](https://doi.org/10.1117/12.430896)[dimensional detector for real-time three-dimensional CT \(4D CT\)](https://doi.org/10.1117/12.430896) / ed. by Antonuk L. E., Yaffe M. J. — San Diego, CA, 2001. — P. 775.

133. *Hinkle J., Szegedi M., Wang B., Salter B., Joshi S.* [4D CT image](https://doi.org/10.1016/j.media.2012.05.013)  [reconstruction with diffeomorphic motion model](https://doi.org/10.1016/j.media.2012.05.013) // Medical Image Analysis. — 2012. — Vol. 16, no. 6. — P. 1307–1316.

134. *Marchitto L., Allocca L., Hampai D., Alfuso S., Dabagov S. B., Liedl A., Polese C.* 3D structure of liquid sprays: X-ray μ-radiography and tomography by [polycapillary based technique](https://doi.org/10.1016/j.nimb.2015.03.063) // Nuclear Instruments and Methods in Physics Research Section B: Beam Interactions with Materials and Atoms. — 2015. — Vol. 355. — P. 285–288.

135. *Chen G.-H., Theriault-Lauzier P., Tang J., Nett B., Leng S., Zambelli J., Qi Z., Bevins N., Raval A., Reeder S., Rowley H.* [Time-resolved interventional](https://doi.org/10.1109/TMI.2011.2172951)  [cardiac c-arm cone-beam ct: An application of the piccs algorithm](https://doi.org/10.1109/TMI.2011.2172951) // IEEE Trans. Med. Imaging. — 2012. — Vol. 31, no. 4. — P. 907–923.

136. *Sonke J.-J., Zijp L., Remeijer P., van Herk M.* [Respiratory correlated cone](https://doi.org/10.1118/1.1869074)  [beam CT: Respiratory correlated cone beam CT](https://doi.org/10.1118/1.1869074) // Med. Phys. — 2005. — Vol. 32, no. 4. — P. 1176–1186.

137. *Dierick M., Masschaele B., Hoorebeke L. V.* [Octopus, a fast and user](https://doi.org/10.1088/0957-0233/15/7/020)[friendly tomographic reconstruction package developed in LabView®](https://doi.org/10.1088/0957-0233/15/7/020) // Measurement Science and Technology. — IOP Publishing, 2004. — Vol. 15, no. 7. — P. 1366–1370.

138. *Rau C., Weitkamp T., Snigirev A. A., Schroer C. G., Benner B., Tuemmler J., Guenzler T. F., Kuhlmann M., Lengeler B., Krill III C. E., Doebrich K., Michels D., Michels A.* [Tomography with high resolution](https://doi.org/10.1117/12.452849) / ed. by Bonse U. — San Diego, CA, USA, 2002. — P. 14.

139. *Dobson K. J., Coban S. B., McDonald S. A., Walsh J. N., Atwood R. C., Withers P. J.* [4-D imaging of sub-second dynamics in pore-scale processes using](https://doi.org/10.5194/se-7-1059-2016)  [real-time synchrotron X-ray tomography](https://doi.org/10.5194/se-7-1059-2016) // Solid Earth.  $-2016$ .  $-$  Vol. 7, no. 4. — P. 1059–1073.

140. *Buurlage J.-W., Marone F., Pelt D. M., Palenstijn W. J., Stampanoni M., Batenburg K. J., Schlepütz C. M.* [Real-time reconstruction and visualisation](https://doi.org/10.1038/s41598-019-54647-4)  [towards dynamic feedback control during time-resolved tomography experiments](https://doi.org/10.1038/s41598-019-54647-4)  [at TOMCAT](https://doi.org/10.1038/s41598-019-54647-4) // Scientific Reports 2019 9:1. — Nature Publishing Group, 2019. — Vol. 9, no. 1. — P. 1–11.

141. *Bucher D., Akay T., DiCaprio R. A., Büschges A.* [Interjoint Coordination in](https://doi.org/10.1152/jn.00637.2002)  [the Stick Insect Leg-Control System: The Role of Positional Signaling](https://doi.org/10.1152/jn.00637.2002) // Journal of Neurophysiology. — 2003. — Vol. 89, no. 3. — P. 1245–1255.

142. *dos Santos Rolo T., Ershov A., van de Kamp T., Baumbach T.* [In vivo X-ray](https://doi.org/10.1073/pnas.1308650111)  [cine-tomography for tracking morphological dynamics](https://doi.org/10.1073/pnas.1308650111) // Proceedings of the National Academy of Sciences. — 2014. — Vol. 111, no. 11. — P. 3921–3926.

143. *Fu J., Tan R.* [In-line phase contrast micro-CT reconstruction for biomedical](https://doi.org/10.3233/BME-130827)  [specimens](https://doi.org/10.3233/BME-130827) // Bio-Medical Materials and Engineering. — 2014. — Vol. 24, no. 1.  $-$  P. 431–437.

144. *Liu X., Nadeem F., Salmon P. L., Sasov A.* [Four-dimensional time-resolved](https://doi.org/10.1117/12.792749)  [micro-CT imaging for small animals](https://doi.org/10.1117/12.792749) / ed. by Stock S. R. — San Diego, California, USA, 2008. — P. 707809.

145. *Chen M., Lu W., Chen Q., Ruchala K. J., Olivera G. H.* [A simple fixed-point](https://doi.org/10.1118/1.2816107)  [approach to invert a deformation fielda\): Inverse deformation](https://doi.org/10.1118/1.2816107) // Med. Phys. — 2007. — Vol. 35, no. 1. — P. 81–88.

146. *Kazantsev D., Thompson W. M., Lionheart W. R. B., Van Eyndhoven G., Kaestner A. P., Dobson K. J., Withers P. J., Lee P. D.* [4D-CT reconstruction with](https://doi.org/10.3934/ipi.2015.9.447)  [unified spatial-temporal patch-based regularization](https://doi.org/10.3934/ipi.2015.9.447) // Inverse Problems and Imaging. — 2015. — Vol. 9, no. 2. — P. 447–467.

147. *Kohler T.* [A projection access scheme for iterative reconstruction based on](https://doi.org/10.1109/NSSMIC.2004.1466745)  [the golden section](https://doi.org/10.1109/NSSMIC.2004.1466745) / IEEE Symposium Conference Record Nuclear Science 2004. — Rome, Italy: IEEE, 2004. — Vol. 6. — P. 3961–3965.

148. *Han G., Han W. S., Kim K.-Y., Baek J., Kim M., Kim C. Y., Lim J.-H.* Characterizing locality- [and scale-dependent heterogeneity in conglomerate core](https://doi.org/10.1016/j.jhydrol.2021.126736)  [and associated fluid flow using X-ray CT imaging](https://doi.org/10.1016/j.jhydrol.2021.126736)  $\frac{\pi}{2}$  Journal of Hydrology. — 2021. — Vol. 602. — P. 126736.

149. *Grigoriev M., Khafizov A., Kokhan V., Asadchikov V.* [Robust technique for](https://doi.org/10.1117/12.2586785)  [representative volume element identification in noisy microtomography images of](https://doi.org/10.1117/12.2586785)  [porous materials based on pores morphology and their spatial distribution](https://doi.org/10.1117/12.2586785) / Thirteenth International Conference on Machine Vision / ed. by Osten W., Zhou J., Nikolaev D. P. — Rome, Italy: SPIE, 2021. — P. 3.

150. *Асадчиков В. Е., Бабак В. Г., Бузмаков А. В., Дорохин Ю. П., Глаголев И. П., Заневский Ю. В., Зрюев В. Н., Кривоносов Ю. С., Мамич В. Ф., Мосейко Л. А., Мосейко Н. И., Мчедлишвили Б. В., Савельев С. В., Сенин Р. А., Смыков Л. П., Тудоси Г. А., Фатеев В. Д., Черненко С. П., Черёмухина Г. А., Черёмухин Е. А. и др.* Рентгеновский дифрактометр с подвижной системой излучательдетектор // Приборы и техника эксперимента. — 2005. — Is. 3. — P. 99.

151. *Геранин А. С., Волков Ю. О., Рощин Б. С., Якимчук И. В., Асадчиков В. Е., Смирнов И. С., Шкурко В. Н., Гилёв О. Н., Липин А. В.* Реализация рентгеновских рефлектометрических схем с применением различных кристаллов-монохроматоров // Заводская Лаборатория. Диагностика Материалов. — 2010. — Vol. 76, no. 4.

152. *Геранин А. С., Бузмаков А. В., Волков Ю. О., Золотов Д. А., Рощин Б. С., Якимчук И. В., Асадчиков В. Е., Смирнов И. С., Шкурко В. Н.* Реализация рентгеновских томографических схем с применением различных кристалловмонохроматоров // Заводская лаборатория. Диагностика материалов. — 2011. — Vol. 77, no. 10. — P. 41–44.

153. *Асадчиков В. Е., Бузмаков А. В., Золотов Д. А., Сенин Р. А., Геранин А. С.* Лабораторные рентгеновские микротомографы на монохроматическом излучении // Кристаллография. — 2010. — Vol. 55, no. 1. — P. 167–176.

154. *Henke B. L., Lee P., Tanaka T. J., Shimabukuro R. L., Fujikawa B. K.* [Low](https://doi.org/10.1016/0092-640X(82)90002-X)[energy x-ray interaction coefficients: Photoabsorption, scattering, and reflection](https://doi.org/10.1016/0092-640X(82)90002-X) // Atomic Data and Nuclear Data Tables. — 1982. — Vol. 27, no. 1. — P. 1–144.

155. *Spiller E.* Soft X-ray optics. — Bellingham, Wash., USA: SPIE Optical Engineering Press, 1994. — 278 P.

156. *Shepp L. A., Logan B. F.* [The Fourier reconstruction of a head section](https://doi.org/10.1109/TNS.1974.6499235) // IEEE Transactions on Nuclear Science. — 1974. — Vol. 21, no. 3. — P. 21–43.

157. *Хуанг Т.* Обработка изображений и цифровая фильтрация. — Мир, 1979.

158. *Wang Z., Bovik A. C., Sheikh H. R., Simoncelli E. P.* [Image quality](https://doi.org/10.1109/TIP.2003.819861)  [assessment: From error visibility to structural similarity](https://doi.org/10.1109/TIP.2003.819861) // IEEE transactions on image processing. — IEEE, 2004. — Vol. 13, no. 4. — P. 600–612.

159. *Asadchikov V. E., Buzmakov A. V., Ingacheva A. S., Krivonosov Yu. S., Zolotov D. A., Chukalina M. V.* Noise reduction methods in laboratory x-ray microtomography // Armenian Journal of Physics / ed. by Arutyunyan V. M. — 2020. — Vol. 13, no. 3. — P. 228–234.

160. *Grigorev A. Y., Buzmakov A. V.* [Optimization of the parameters of](https://doi.org/10.1134/S1027451022040267)  [tomographic studies of biodegradable polymers](https://doi.org/10.1134/S1027451022040267)  $\beta$  J. Surf. Investig.  $-2022$ .  $-$ Vol. 16, no. 4. — P. 569–575.

161. *Chukalina M. V., Khafizov A. V., Kokhan V. V., Buzmakov A. V., Senin R. A., Uvarov V. I., Grigoriev M. V.* [Algorithm for post-processing of tomography](https://doi.org/10.18287/2412-6179-CO-781) 

[images to calculate the dimension-geometric features of porous structures](https://doi.org/10.18287/2412-6179-CO-781) // Computer Optics. — 2021. — Vol. 45, no. 1. — P. 110–121.

162. *Buzmakov A., Grigorev A., Volkov Y., Asadchikov V.* [Optimization of the X](https://doi.org/gnsvc3)[ray microtomography reconstruction quality and acquisition time in the study of](https://doi.org/gnsvc3)  [biocompatible scaffolds](https://doi.org/gnsvc3) / Book of Abstracts. — RAD Centre, 2021.

163. *Бузмаков А. В., Асадчиков В. Е., Золотов Д. А., Рощин Б. С., Дымшиц Ю. М., Шишков В. А., Чукалина М. В., Ингачева А. С., Ичалова Д. Е., Кривоносов Ю. С., Дьячкова И. Г., Балцер М., Касселе М., Чилингарян С., Копманн А.* Лабораторные микротомографы: Конструкция и алгоритмы обработки данных // Кристаллография. — 2018. — Vol. 63, no. 6. — P. 1007– 1011.

164. *Бузмаков А. В., Асадчиков В. Е., Золотов Д. А., Чукалина М. В., Ингачева А. С., Кривоносов Ю. С.* Лабораторные рентгеновские микротомографы: Методы предобработки экспериментальных данных // Известия Российской академии наук. Серия физическая. — 2019. — Vol. 83, no. 2. — P. 194–197.

165. *Buzmakov A., Chukalina M., Nikolaev D., Gulimova V., Saveliev S., Tereschenko E., Seregin A., Senin R., Zolotov D., Prun V., Shaefer G., Asadchikov V.* [Monochromatic computed microtomography using laboratory and](https://doi.org/10.1107/S1600576715006214)  [synchrotron sources and X-ray fluorescence analysis for comprehensive analysis of](https://doi.org/10.1107/S1600576715006214)  [structural changes in bones](https://doi.org/10.1107/S1600576715006214) // Journal of Applied Crystallography. — 2015. — Vol. 48.

<span id="page-287-0"></span>166. *Асадчиков В. Е., Asadchikov V. Ye., Бузмаков А. В., Buzmakov A. V., Золотов Д. А., Zolotov D. A., Якимчук И. В., Сенин Р. А., Дудчик Ю. И., Смирнов И. С., Коновко А. А., Савельев С. В., Гулимова В. И.* Томографические методы исследования микрообъектов и изогнутых поверхностей // Мир измерений. — 2012. — Is. 6. — P. 22–31.

167. *Асадчиков В. Е., Бузмаков А. В., Золотов Д. А., Якимчук И. В.* Микротомография взгляд в невидимое // Природа. — 2014. — Is. 2. — P. 9– 17.

168. *Caselle M., Chilingaryan S., Herth A., Kopmann A., Stevanovic U., Vogelgesang M., Balzer M., Weber M.* [Ultra-fast streaming camera platform for](https://doi.org/10.1109/RTC.2012.6418369)  [scientific applications](https://doi.org/10.1109/RTC.2012.6418369) / 2012 18th IEEE-NPSS Real Time Conference. — Berkeley, CA, USA: IEEE, 2012. — P. 1–8.
169. *Merkel D., others*. Docker: Lightweight linux containers for consistent development and deployment // Linux j.  $-2014$ .  $-$  Vol. 239, no. 2.  $-$  P. 2.

170. *Gotz A., Götz A., Chaize J. M., Coutinho T. M., Pons J. L., Taurel E. T., Verdier P. V.* The TANGO Controls Collaboration in 2015. — 2015. — P. 4.

171. *Mueller K.* Fast and accurate three-dimensional reconstruction from conebeam projection data using algebraic methods [Dissertation] // Columbus: The Ohio State University. — 1998.

172. *Veikutis V., Budrys T., Basevicius A., Lukosevicius S., Gleizniene R., Unikas R., Skaudickas D.* [Artifacts in computer tomography imaging: How it can](https://www.extrica.com/article/15949)  [really affect diagnostic image quality and confuse clinical diagnosis?](https://www.extrica.com/article/15949) // Journal of Vibroengineering. — JVE International Ltd., 2015. — Vol. 17, no. 2, 2. — P. 995– 1003.

173. *Григорьев А.Ю., Бузмаков А.В.* [Корректировка изменений прямого](https://doi.org/10.31857/S0367676522701149)  [пучка при получении рентгеновских томографических изображений с](https://doi.org/10.31857/S0367676522701149)  [помощью глубоких сверточных нейросетей](https://doi.org/10.31857/S0367676522701149) // Известия РАН. Серия физическая. — 2023. — Vol. 87, no. 5. — P. 685–691.

174. *Grigorev A. Yu., Buzmakov A. V.* [Flat-field correction of x-ray tomographic](https://doi.org/10.3103/S1062873822701684)  [images using deep convolutional neural networks](https://doi.org/10.3103/S1062873822701684) // Bull. Russ. Acad. Sci. Phys. — 2023. — Vol. 87, no. 5. — P. 604–610.

175. *Григорьев А. Ю., Бузмаков А. В.* Восстановление прямого пучка рентгеновской проекции с использованием сверточных нейронных сетей // Успехи в химии и химической технологии. — 2022. — Vol. 36, no. 7. — P. 50–52.

176. *Ingacheva A. S., Buzmakov A. B.* [Methods of preprocessing tomographic](https://doi.org/10.3103/S8756699019020055)  [images taking into account the thermal instability of the x-ray tube](https://doi.org/10.3103/S8756699019020055) // Optoelectronics Instrumentation and Data Processing. — 2019. — Vol. 55, no. 2. — P. 138–147.

177. *Buzmakov A., Ingacheva A., Prun V., Nikolaev D., Chukalina M., Ferrero C., Asadchikov V.* [Analysis of computer images in the presence of metals](https://doi.org/10.1117/12.2310078) / Proceedings of SPIE - The International Society for Optical Engineering. — 2018. — Vol. 10696.

178. *Chukalina M., Nikolaev D., Sokolov V., Ingacheva A., Buzmakov A., Prun V.* [CT metal artifact reduction by soft inequality constraints](https://doi.org/10.1117/12.2228810) / Proceedings of SPIE - The International Society for Optical Engineering. — 2015. — Vol. 9875.

179. *Календер В. А.* Компьютерная томография. — Техносфера, 2006.

180. *Асадчиков В. Е., Сенин Р. А., Благов A. Е., Бузмаков А. В., Гулимова В. И., Золотов Д. А., Орехов А. С., Осадчая А. С., Подурец К. М., Савельев С. В., Серегин А. Ю., Терещенко Е. Ю., Чукалина М. В., Ковальчук М. В.* Сопоставление данных рентгеновской микротомографии и флуоресцентного анализа при изучении структурной организации костной ткани // Кристаллография. — 2012. — Vol. 57, no. 5. — P. 782.

181. *Bukreeva I., Gulimova V. I., Krivonosov Y. S., Buzmakov A. V., Junemann O., Cedola A., Fratini M., Maugeri L., Begani Provinciali G., Palermo F., Sanna A., Pieroni N., Asadchikov V. E., Saveliev S. V.* [The study of the](https://doi.org/10.3390/cells12192415)  [caudal vertebrae of thick-toed geckos after a prolonged space flight by x-ray](https://doi.org/10.3390/cells12192415)  [phase-contrast micro-ct](https://doi.org/10.3390/cells12192415) // Cells. — Multidisciplinary Digital Publishing Institute, 2023. — Vol. 12, no. 19, 19. — P. 2415.

182. *Савельев С. В., Гулимова В. И., Барабанов В. М., Прощина А. Е., Куртова А. И., Кривова Ю. С., Харламова А. С., Бузмаков А. В., Золотов Д. А., Сенин Р. А., Хлебников А. С., Окштейн И. Л., Асадчиков В. Е.* Исследование хрящепалых гекконов и хвостовых позвонков мышей // "Бион-М1" / ed. by Иванович Г. А. — Москва, Хорошевское ш.76А: ГНЦ РФ – ИМБП РАН, 2016. — P. 298–306.

183. *Nikitin V. B., Gulimova V. I., Ilyin E. A., Asadchikov V. E., Buzmakov A. V., Okshtein I. L., Saveliev S. V.* Comparative analysis of the skeletal changes in tetrapods after brief influence of microgravity. // Journal of gravitational physiology : a journal of the International Society for Gravitational Physiology. — 2007. — Vol. 14, no. 1.

184. *Гулимова В., Никитин В., Асадчиков В., Бузмаков А., others*. Морфология толстопалого геккона (pachydactylus bibronii smith, 1846) после 16 суточного космического полёта // Морфология. — 2006. — Is. 4. — P. 41.

185. *Сенин Р. А., Хлебников А. С., Вязовецкова А. Е., Блинов И. А., Голубицкий А. О., Казаков И. В., Воробьев А. А., Бузмаков А. В., Асадчиков В. Е., Шишков В. А., Мухамеджанов Э. Х., Ковальчук М. В.* Модернизированная станция "рентгеновская топография и микротомография" на курчатовском источнике синхротронного излучения // Кристаллография. — 2013. — Vol. 58, no. 3. — P. 510.

186. *Krivonosov Y. S., Gulimova V. I., Buzmakov A. V., Zolotov D. A., Cedola A., Bukreeva I., Asadchikov V. E., Saveliev S. V.* [Micro-CT Study of Mongolian Gerbil](https://doi.org/10.3389/fphys.2021.752893)  [Humeral Bone After Prolonged Spaceflight Based on a New Algorithm for](https://doi.org/10.3389/fphys.2021.752893)  [Delimitation of Long-Bone Regions](https://doi.org/10.3389/fphys.2021.752893)  $\ell$  Frontiers in Physiology.  $-2021$ .  $-$ Vol. 12. — P. 2161.

187. *Gulimova V. I., Krivonosov Yu. S., Buzmakov A. V., Zolotov D. A., Bukreeva I. N., Soldatov P. E., Asadchikov V. E., Saveliev S. V.* Influence of a 12 day space flight on the skeleton bones and behavior of mongolian gerbils // Zhurnal Evolyutsionnoi Biokhimii i Fiziologii. — 2020. — Vol. 56, no. 7. — P. 762.

188. *Кривоносов Ю. С., Гулимова В. И., Бузмаков А. В., Золотов Д. А., Букреева И. Н., Асадчиков В. Е., Савельев С. В.* Зональное количественное 3d микротомографическое исследование плечевой кости монгольской песчанки после 12-суточного орбитального эксперимента на спутнике «фотон-М3» / Cборник тезисов :XLIV Академических чтений по космонавтике, посвященных памяти академика С.П. Королёва и других выдающихся отечественных ученых — пионеров освоения космического пространства (Москва, 28—31 января 2020 г.): В 2 т. Москва: Издательство МГТУ им. Н.Э. Баумана. — 2020. — P. 504–506.

189. *Schoenwolf G. C., Bleyl S. B., Brauer P. R., Francis-West P. H.* Larsen's human embryology E-book. — Elsevier Health Sciences, 2020.

190. *Кривоносов Ю. С., Асадчиков В. Е., Бузмаков А. В.* [Получение](https://doi.org/10.31857/S002347612004013X)  [фазоконтрастных изображений в полихроматическом рентгеновском пучке](https://doi.org/10.31857/S002347612004013X)  [на лабораторном источнике](https://doi.org/10.31857/S002347612004013X) // Кристаллография. — 2020. — Vol. 65, no. 4. — P. 509–514.

191. *Samoylova L., Buzmakov A., Chubar O., Sinn H.* [WavePropaGator:](https://doi.org/10.1107/S160057671600995X)  [Interactive framework for X-ray free-electron laser optics design and simulations](https://doi.org/10.1107/S160057671600995X) // Journal of Applied Crystallography. — 2016. — Vol. 49, no. 4.

192. *Chubar O., Berman L., Chu Y. S., Fluerasu A., Hulbert S., Idir M., Kaznatcheev K., Shapiro D., Shen Q., Baltser J.* [Development of partially-coherent](https://doi.org/10.1117/12.892812)  [wavefront propagation simulation methods for 3rd and 4th generation synchrotron](https://doi.org/10.1117/12.892812)  [radiation sources](https://doi.org/10.1117/12.892812) / ed. by Sanchez del Rio M., Chubar O. — San Diego, California, USA, 2011. — P. 814107.

193. *Roling S., Zacharias H., Samoylova L., Sinn H., Tschentscher T., Chubar O., Buzmakov A., Schneidmiller E., Yurkov M. V., Siewert F., Braun S., Gawlitza P.* [Time-dependent wave front propagation simulation of a hard x-ray split-and-delay](https://doi.org/10.1103/PhysRevSTAB.17.110705)  [unit: Towards a measurement of the temporal coherence properties of x-ray free](https://doi.org/10.1103/PhysRevSTAB.17.110705)  [electron lasers](https://doi.org/10.1103/PhysRevSTAB.17.110705) // Physical Review Special Topics - Accelerators and Beams. — 2014. — Vol. 17, no. 11.

194. *Amann J., Berg W., Blank V., Decker F.-J., Ding Y., Emma P., Feng Y., Frisch J., Fritz D., Hastings J., Huang Z., Krzywinski J., Lindberg R., Loos H., Lutman A., Nuhn H.-D., Ratner D., Rzepiela J., Shu D., Shvyd'ko Yu., Spampinati S., Stoupin S., Terentyev S., Trakhtenberg E., Walz D., Welch J., Wu J., Zholents A., Zhu D.* [Demonstration of self-seeding in a hard-X-ray free-electron](https://doi.org/10.1038/nphoton.2012.180)  [laser](https://doi.org/10.1038/nphoton.2012.180) // Nature Photonics. — 2012. — Vol. 6, no. 10. — P. 693–698.

195. *Rutishauser S., Samoylova L., Krzywinski J., Bunk O., Grünert J., Sinn H., Cammarata M., Fritz D. M., David C.* [Exploring the wavefront of hard X-ray free](https://doi.org/10.1038/ncomms1950)[electron laser radiation](https://doi.org/10.1038/ncomms1950) // Nature Communications. — 2012. — Vol. 3. — P. 947.

196. *Kayser Y., Rutishauser S., Katayama T., Ohashi H., Kameshima T., Flechsig U., Yabashi M., David C.* [Wavefront metrology measurements at SACLA](https://doi.org/10.1364/OE.22.009004)  [by means of X-ray grating interferometry](https://doi.org/10.1364/OE.22.009004) // Optics Express. — 2014. — Vol. 22, no. 8. — P. 9004–9015.

197. *Loh N. D., Starodub D., Lomb L., et.al J.* [Sensing the wavefront of x-ray](https://doi.org/10.1364/OE.21.012385)  [free-electron lasers using aerosol spheres](https://doi.org/10.1364/OE.21.012385) // Optics Express. — 2013. — Vol. 21, no. 10. — P. 12385–12394.

198. *Park H. J., Loh N. D., Sierra R et al.* [Toward unsupervised single-shot](https://doi.org/10.1364/OE.21.028729)  [diffractive imaging of heterogeneous particles using X-ray free-electron lasers](https://doi.org/10.1364/OE.21.028729) // Optics Express. — 2013. — Vol. 21, no. 23. — P. 28729–28742.

199. *Bahrdt J., Flechsig U., Grizzoli W., Siewert F.* [Propagation of coherent light](https://doi.org/10.1117/12.2065228)  [pulses with PHASE](https://doi.org/10.1117/12.2065228) / ed. by Sanchez del Rio M., Chubar O. — San Diego, California, United States, 2014. — P. 920908.

200. *Heideman M., Johnson D., Burrus C.* [Gauss and the history of the fast](https://doi.org/10.1109/MASSP.1984.1162257)  [fourier transform](https://doi.org/10.1109/MASSP.1984.1162257) // IEEE ASSP Mag. — 1984. — Vol. 1, no. 4. — P. 14–21.

201. *Manetti M., Buzmakov A., Samoylova L., Schneidmiller E., Sinn H., Szuba J., Wrona K., Yurkov M.* [FAST-XPD: XFEL photon pulses database for modeling](https://doi.org/10.1063/1.5084582)  [XFEL experiments](https://doi.org/10.1063/1.5084582) / AIP Conference Proceedings. — 2019. — Vol. 2054.

202. *Yoon C. H., Yurkov M. V., Schneidmiller E. A., Samoylova L., Buzmakov A., Jurek Z., Ziaja B., Santra R., Loh N. D., Tschentscher T., Mancuso A. P.* [A](https://doi.org/10.1038/srep24791)  [comprehensive simulation framework for imaging single particles and](https://doi.org/10.1038/srep24791)  [biomolecules at the European X-ray Free-Electron Laser](https://doi.org/10.1038/srep24791) // Scientific Reports. — 2016. — Vol. 6, no. 1. — P. 24791.

203. *Chubar O., Elleaume P.* Accurate and efficient computation of synchrotron radiation in the near field region / Proc. Of the EPAC98 Conference. — 1998. — Vol. 1177.

204. *Chubar O., Elleaume P., Kuznetsov S., Snigirev A. A.* [Physical optics](https://doi.org/10.1117/12.481182)  [computer code optimized for synchrotron radiation](https://doi.org/10.1117/12.481182)  $/$  ed. by Juergens R. C. — Seattle, WA, 2002. — P. 145.

205. *Chubar O., Couprie M.-E., Labat M., Lambert G., Polack F., Tcherbakoff O.* [Time-dependent FEL wavefront propagation calculations: Fourier optics approach](https://doi.org/10.1016/j.nima.2008.04.058) // Nuclear Instruments and Methods in Physics Research Section A: Accelerators, Spectrometers, Detectors and Associated Equipment. — 2008. — Vol. 593, no. 1-  $2. - P. 30 - 34.$ 

206. *Kohn V., Snigireva I., Snigirev A.* [Diffraction theory of imaging with X-ray](https://doi.org/10.1016/S0030-4018(02)02285-X)  [compound refractive lens](https://doi.org/10.1016/S0030-4018(02)02285-X) // Optics Communications. — 2003. — Vol. 216, no. 4-  $6. - P. 247 - 260.$ 

207. *Canestrari N., Bisogni V., Walter A., Zhu Y., Dvorak J., Vescovo E., Chubar O.* Wavefront propagation simulations for a UV/soft x-ray beamline: [Electron Spectro-Microscopy beamline at NSLS-II](https://doi.org/10.1117/12.2061979) / ed. by Sanchez del Rio M., Chubar O. — San Diego, California, United States, 2014. — P. 92090I.

208. *Bushuev V. A.* [Diffraction of X-ray free-electron laser femtosecond pulses on](https://doi.org/10.1107/S0909049508019602)  [single crystals in the Bragg and Laue geometry](https://doi.org/10.1107/S0909049508019602) // Journal of Synchrotron Radiation. — 2008. — Vol. 15. — P. 495–505.

209. *Sutter J. P., Chubar O., Suvorov A.* [Perfect crystal propagator for physical](https://doi.org/10.1117/12.2061646)  [optics simulations with Synchrotron Radiation Workshop](https://doi.org/10.1117/12.2061646) / ed. by Sanchez del Rio M., Chubar O. — San Diego, California, United States, 2014. — P. 92090L.

210. *Suvorov A., Cunsolo A., Chubar O., Cai Y. Q.* [Ultrahigh energy resolution](https://doi.org/10.1364/OE.23.031607)  [focusing monochromator for inelastic x-ray scattering spectrometer](https://doi.org/10.1364/OE.23.031607) // Optics Express. — 2015. — Vol. 23, no. 24. — P. 31607–31618.

211. *Chubar O., Geloni G., Kocharyan V., Madsen A., Saldin E., Serkez S., Shvyd'ko Y., Sutter J.* [Ultra-high-resolution inelastic X-ray scattering at high](https://doi.org/10.1107/S1600577515024844)[repetition-rate self-seeded X-ray free-electron lasers](https://doi.org/10.1107/S1600577515024844) // Journal of Synchrotron Radiation. — 2016. — Vol. 23, no. 2. — P. 410–424.

212. *Samoylova L., Sinn H., Siewert F., Mimura H., Yamauchi K., Tschentscher T.* [Requirements on hard x-ray grazing incidence optics for European](https://doi.org/10.1117/12.822251) 

[XFEL: Analysis and simulation of wavefront transformations](https://doi.org/10.1117/12.822251) / ed. by Hudec R., Pina L. — Prague, Czech Republic, 2009. — P. 73600E.

213. *Potter D.* Computational physics wiley // New York. — 1973.

214. *Goodman J. W.* Introduction to Fourier optics / 3rd ed. — Englewood, Colo: Roberts & Co, 2005.

215. *Saldin E. L., Schneidmiller E. A., Yurkov M. V.* [FAST: A three-dimensional](https://doi.org/10.1016/S0168-9002(99)00110-2)  [time-dependent FEL simulation code](https://doi.org/10.1016/S0168-9002(99)00110-2) // Nuclear Instruments and Methods in Physics Research Section A: Accelerators, Spectrometers, Detectors and Associated Equipment. — 1999. — Vol. 429, no. 1-3. — P. 233–237.

216. *Schneidmiller E. A., Yurkov M.* [Optimization of a high efficiency free](https://doi.org/10.1103/PhysRevSTAB.18.030705)  [electron laser amplifier](https://doi.org/10.1103/PhysRevSTAB.18.030705) // Physical Review Special Topics-Accelerators and Beams. — APS, 2015. — Vol. 18, no. 3. — P. 030705.

217. *Bean R. J., Aquila A., Samoylova L., Mancuso A. P.* [Design of the mirror](https://doi.org/10.1088/2040-8978/18/7/074011)  [optical systems for coherent diffractive imaging at the SPB/SFX instrument of the](https://doi.org/10.1088/2040-8978/18/7/074011)  [European XFEL](https://doi.org/10.1088/2040-8978/18/7/074011) // Journal of Optics. — 2016. — Vol. 18, no. 7. — P. 074011.

218. *Kaercher V., Roling S., Samoylova L., Buzmakov A., Zastrau U., Appel K., Yurkov M., Schneidmiller E., Siewert F., Zacharias H.* [Impact of real mirror](https://doi.org/10.1107/S1600577520014563)  [profiles inside a split-and-delay unit on the spatial intensity profile in pump/probe](https://doi.org/10.1107/S1600577520014563)  [experiments at the European XFEL](https://doi.org/10.1107/S1600577520014563) // Journal of Synchrotron Radiation. — 2021. — Vol. 28, no. 1. — P. 350–361.

219. *Petrov I., Buzmakov A., Rodriguez-Fernandez A., Samoylova L., Sinn H., Madsen A.* [Simulation of wavefront propagation in diffraction of XFEL beams by](https://doi.org/10.1117/12.2568731)  [single crystals](https://doi.org/10.1117/12.2568731) / Advances in Computational Methods for X-Ray Optics V / ed. by Sawhney K., Chubar O. — SPIE-Intl Soc Optical Eng, 2020. — Vol. 11493. — P. 28.

220. *Faenov A. Y., Pikuz T. A., Mabey P., Albertazzi B., Michel Th., Rigon G., Pikuz S. A., Buzmakov A., Makarov S., Ozaki N., Matsuoka T., Katagiri K., Miyanishi K., Takahashi K., Tanaka K. A., Inubushi Y., Togashi T., Yabuuchi T., Yabashi M., Casner A., Kodama R., Koenig M.* [Advanced high resolution x-ray](https://doi.org/10.1038/s41598-018-34717-9)  [diagnostic for HEDP experiments](https://doi.org/10.1038/s41598-018-34717-9) // Sci Rep.  $-2018$ .  $-$ Vol. 8, no. 1.  $-$ P. 16407.

221. *Макаров С. С., Пикуз С. А., Пикуз Т. А., Бузмаков А. В.* Выбор геометрии эксперимента при определении волновых свойств излучения

рентгеновского лазера дифракционным методом // Вестник Объединенного института высоких температур. — 2018. — Vol. 1, no. 1. — P. 136–139.

222. *Makarov S. S., Pikuz T. A., Buzmakov A. V., Chernyaev A. P., Mabey P., Vinci T., Rigon G., Albertazzi B., Casner A., Bouffetier V., Kodama R., Katagiri K., Kamimura N., Umeda Y., Ozaki N., Falize E., Poujade O., Togashi T., Yabashi M., Yabuuchi T., Inubushi Y., Miyanishi K., Sueda K., Manuel M., Gregori G., Koenig M., Pikuz S. A.* [X-ray radiography based on the phase-contrast imaging](https://doi.org/10.1088/1742-6596/1787/1/012027)  [with using LiF detector](https://doi.org/10.1088/1742-6596/1787/1/012027)  $//$  J. Phys.: Conf. Ser.  $-2021. - Vol. 1787$ , no. 1.  $-$ P. 012027.

223. *Remington B. A., Park H.-S., Casey D. T., Cavallo R. M., Clark D. S., Huntington C. M., Kuranz C. C., Miles A. R., Nagel S. R., Raman K. S., others*. [Rayleigh–Taylor instabilities in high-energy density settings on the National](https://doi.org/10.1073/pnas.1717236115)  [Ignition Facility](https://doi.org/10.1073/pnas.1717236115) // Proceedings of the National Academy of Sciences. — National Acad Sciences, 2019. — Vol. 116, no. 37. — P. 18233–18238.

224. *Kluyver T., Ragan-Kelley B., Pérez F., Granger B., Bussonnier M., Frederic J., Kelley K., Hamrick J., Grout J., Corlay S., Ivanov P., Avila D., Abdalla S., Willing C.* Jupyter Notebooks – a publishing format for reproducible computational workflows / Positioning and power in academic publishing: Players, agents and agendas / ed. by Loizides F., Schmidt B. — IOS Press, 2016. — P. 87– 90.

225. *Gulimova V., Proshchina A., Kharlamova A., Krivova Y., Barabanov V., Berdiev R., Asadchikov V., Buzmakov A., Zolotov D., Saveliev S.* [Reptiles in space](https://doi.org/10.3390/ijms20123019)  [missions: Results and perspectives](https://doi.org/10.3390/ijms20123019) // International Journal of Molecular Sciences.  $-2019. -$  Vol. 20, no. 12. - P. 3019.

226. *Kurita T., Otsu N., Abdelmalek N.* [Maximum likelihood thresholding based](https://doi.org/10.1016/0031-3203(92)90024-D)  [on population mixture models](https://doi.org/10.1016/0031-3203(92)90024-D) // Pattern Recognition. — 1992. — Vol. 25, no. 10. — P. 1231–1240.

227. *Gostick J., Khan Z., Tranter T., Kok M., Agnaou M., Sadeghi M., Jervis R.* [Porespy: A python toolkit for quantitative analysis of porous media images](https://doi.org/10.21105/joss.01296) // JOSS. — 2019. — Vol. 4, no. 37. — P. 1296.

228. *Janesick J. R., Elliott T., Collins S., Blouke M. M., Freeman J.* [Scientific](https://doi.org/10.1117/12.7974139)  [charge-coupled devices](https://doi.org/10.1117/12.7974139) // Optical Engineering. — SPIE, 1987. — Vol. 26, no. 8.  $-$  P. 692–714.

229. *Qin J., Shen X., Mei F., Fang Z.* [An Otsu multi-thresholds segmentation](https://doi.org/10.1007/s11227-018-2622-0)  [algorithm based on improved ACO](https://doi.org/10.1007/s11227-018-2622-0) // The Journal of Supercomputing. — Springer, 2019. — Vol. 75, no. 2. — P. 955–967.

230. *Jaccard N., Szita N., Griffin L. D.* [Segmentation of phase contrast](https://doi.org/10.1080/21681163.2015.1016243)  [microscopy images based on multi-scale local basic image features histograms](https://doi.org/10.1080/21681163.2015.1016243) // Computer Methods in Biomechanics and Biomedical Engineering: Imaging & Visualization. — Taylor & Francis, 2017. — Vol. 5, no. 5. — P. 359–367.

231. *Aqrawi A. A., Boe T. H.* Improved fault segmentation using a dip guided and modified 3D Sobel filter // SEG technical program expanded abstracts 2011. — Society of Exploration Geophysicists, 2011. — P. 999–1003.

232. *Berthon B., Marshall C., Evans M., Spezi E.* [ATLAAS: An automatic](https://doi.org/10.1088/0031-9155/61/13/4855)  [decision tree-based learning algorithm for advanced image segmentation in](https://doi.org/10.1088/0031-9155/61/13/4855)  [positron emission tomography](https://doi.org/10.1088/0031-9155/61/13/4855) // Physics in Medicine & Biology. — IOP Publishing, 2016. — Vol. 61, no. 13. — P. 4855.

233. *Khan M. E., Liu Z., Tangkaratt V., Gal Y.* [Vprop: Variational inference using](https://arxiv.org/abs/1712.01038)  [rmsprop.](https://arxiv.org/abs/1712.01038) — 2017.

234. *Schapire R. E.* A brief introduction to boosting / Ijcai. — 1999. — Vol. 99. — P. 1401–1406.

235. *Breiman L.* Bagging predictors // Machine learning. — Springer, 1996. — Vol. 24, no. 2. — P. 123–140.

236. *Bukreeva I., Junemann O., Cedola A., Brun F., Longo E., Tromba G., Wilde F., Chukalina M. V., Krivonosov Y. S., Dyachkova I. G., Buzmakov A. V., Zolotov D. A., Palermo F., Gigli G., Otlyga D. A., Saveliev S. V., Fratini M., Asadchikov V. E.* Micromorphology of pineal gland calcification in age-related [neurodegenerative diseases](https://doi.org/10.1002/mp.16080) // Medical Physics. — 2022. — P. mp.16080.

237. *Krivonosov Yu. S., Buzmakov A. V., Asadchikov V. E., Fyodorova A. A.* [In](https://doi.org/10.1134/S1063774523020104)[line method of x-ray phase-contrast micro-ct using a wide-focus laboratory source](https://doi.org/10.1134/S1063774523020104) // Crystallogr. Rep. — 2023. — Vol. 68, no. 2. — P. 203–209.

238. *Ida N., Meyendorf N.* Handbook of advanced nondestructive evaluation. — Springer International Publishing Cham, Switzerland, 2019.

239. *Lider V., Kovalchuk M.* [X-ray phase-contrast methods](https://doi.org/10.1134/S1063774513050064) // Crystallography Reports. — Springer, 2013. — Vol. 58, no. 6. — P. 769–787.

240. *Asadchikov V. E., Buzmakov A. V., Dyachkova I. G., Ivanova A. G., Krivonosov Yu. S., Zolotov D. A., Bukreeva I. N., Junemann O. A., Saveliev S. V.* The study of morphology, composition and structure of concrements in the pineal gland and choroid plexus by X-ray methods / IAPP 2021. — Armenia, 375014, Yerevan, Hr.Nersessian Str., 25: Institute of Applied Problems of Physics, 2021.  $- P. 61.$ 

241. *Bukreeva I., Ingacheva A., Fratini M., Cedola A., Junemann O., Longo E., Wilde F., Moosmann J., Buzmakov A., Krivonosov Y., Zolotov D., Saveliev S., Asadchikov V., Chukalina M.* [Artifacts suppression in biomedical images using a](https://doi.org/10.1117/12.2587571)  [guided filter](https://doi.org/10.1117/12.2587571) / Thirteenth International Conference on Machine Vision / ed. by Osten W., Zhou J., Nikolaev D. P. — SPIE, 2021. — Vol. 11605. — P. 68.

242. *Bukreeva I., Asadchikov V., Buzmakov A., Chukalina M., Ingacheva A., Korolev N. A., Bravin A., Mittone A., Biella G. E. M., Sierra A., Brun F., Massimi L., Fratini M., Cedola A.* [High resolution 3D visualization of the spinal](https://doi.org/10.1364/BOE.386837)  [cord in a post-mortem murine model](https://doi.org/10.1364/BOE.386837) // Biomedical Optics Express. — 2020. — Vol. 11, no. 4. — P. 2235–2253.

243. *Bukreeva I., Asadchikov V., Buzmakov A., Chukalina M., Ingacheva A., Palermo F., Fratini M., Cedola A.* [Simultaneous iterative reconstruction method](https://doi.org/10.1117/12.2557133)  [for high resolution x-ray phase-contrast tomography](https://doi.org/10.1117/12.2557133) / Twelfth International Conference on Machine Vision (ICMV 2019) / ed. by Osten W., Nikolaev D. P. — Amsterdam, Netherlands: SPIE, 2020. — P. 33.

244. *Humbert W., Pévet P.* [Calcium content and concretions of pineal glands of](https://doi.org/10.1007/BF00327294)  [young and old rats](https://doi.org/10.1007/BF00327294) // Cell and tissue research. — Springer, 1991. — Vol. 263, no. 3. — P. 593–596.

245. *Mahlberg R., Walther S., Kalus P., Bohner G., Haedel S., Reischies F. M., Kühl K.-P., Hellweg R., Kunz D.* [Pineal calcification in Alzheimer's disease: An in](https://doi.org/10.1016/j.neurobiolaging.2006.10.003)  [vivo study using computed tomography](https://doi.org/10.1016/j.neurobiolaging.2006.10.003) // Neurobiology of aging. — Elsevier, 2008. — Vol. 29, no. 2. — P. 203–209.

246. *Korczyn A. D., Vakhapova V., Grinberg L. T.* Vascular dementia // Journal of the neurological sciences. — Elsevier, 2012. — Vol. 322, no. 1-2. — P. 2–10.

247. *Doyle A. J., Anderson G. D.* [Physiologic calcification of the pineal gland in](https://doi.org/10.1016/j.acra.2006.04.004)  [children on computed tomography: Prevalence, observer reliability and association](https://doi.org/10.1016/j.acra.2006.04.004)  [with choroid plexus calcification](https://doi.org/10.1016/j.acra.2006.04.004) // Academic radiology. — Elsevier, 2006. — Vol. 13, no. 7. — P. 822–826.

248. *Vigh B., Szél A., Debreceni K., Fejér Z., e Silva M. M., Teichmann I. V.* Comparative histology of pineal calcification // Histology and histopathology. — 1998. — Vol. 13, no. 3. — P. 851–870.

249. *Kunz D., Schmitz S., Mahlberg R., Mohr A., Stöter C., Wolf K.-J., Herrmann W. M.* [A new concept for melatonin deficit: On pineal calcification and](https://doi.org/10.1016/S0893-133X(99)00069-X)  [melatonin excretion](https://doi.org/10.1016/S0893-133X(99)00069-X) // Neuropsychopharmacology. — Nature Publishing Group, 1999. — Vol. 21, no. 6. — P. 765–772.

250. *Mahlberg R., Kienast T., Hädel S., Heidenreich J. O., Schmitz S., Kunz D.* [Degree of pineal calcification \(DOC\) is associated with polysomnographic sleep](https://doi.org/10.1016/j.sleep.2008.05.003)  [measures in primary insomnia patients](https://doi.org/10.1016/j.sleep.2008.05.003) // Sleep medicine. — Elsevier, 2009. — Vol. 10, no. 4. — P. 439–445.

251. *Sandyk R.* Pineal and habenula calcification in schizophrenia // International journal of neuroscience. — Taylor & Francis, 1992. — Vol. 67, no. 1-4. — P. 19– 30.

252. *Poulsen H. F.* [An introduction to three-dimensional X-ray diffraction](https://doi.org/10.1107/S0021889812039143)  [microscopy](https://doi.org/10.1107/S0021889812039143) // Journal of Applied Crystallography. — International Union of Crystallography, 2012. — Vol. 45, no. 6. — P. 1084–1097.

253. *Paltsev M. A., Polyakova V. O., Kvetnoy I. M., Anderson G., Kvetnaia T. V., Linkova N. S., Paltseva E. M., Rubino R., De Cosmo S., De Cata A., Mazzoccoli G.* [Morphofunctional and signaling molecules overlap of the pineal gland and thymus:](https://doi.org/10.18632/oncotarget.7863)  [Role and significance in aging](https://doi.org/10.18632/oncotarget.7863)  $\text{/}$  Oncotarget.  $-2016$ .  $-$ Vol. 7, no. 11.  $-$ P. 11972–11983.

254. *Vo N. T., Atwood R. C., Drakopoulos M., Connolley T.* [Data processing](https://doi.org/10.1364/OE.418448)  [methods and data acquisition for samples larger than the field of view in parallel](https://doi.org/10.1364/OE.418448)[beam tomography](https://doi.org/10.1364/OE.418448) // Optics Express. — Optica Publishing Group, 2021. — Vol. 29, no. 12. — P. 17849–17874.

255. *Buzmakov A. V., Asadchikov V. E., Zolotov D. A., Roshchin B. S., Dymshits Yu. M., Shishkov V. A., Chukalina M. V., Ingacheva A. S., Ichalova D. E., Krivonosov Yu. S., Dyachkova I. G., Balzer M., Castele M., Chilingaryan S., Kopmann A.* [Laboratory microtomographs: Design and data processing algorithms](https://doi.org/10.1134/S106377451806007X) // Crystallography Reports. — 2018. — Vol. 63, no. 6. — P. 1057–1061.

256. [Методы вычислительной томографии -](https://rusneb.ru/catalog/000200_000018_RU_NLR_bibl_832992/) Терещенко С. А. — 2004.

257. *Buzmakov A., Zolotov D., Chukalina M., Ingacheva A., Asadchikov V., Nikolaev D., Krivonosov Y., Dyachkova I., Bukreeva I.* [Iterative reconstruction of](https://doi.org/10.1117/12.2586959) 

[incomplete tomography data: Application cases](https://doi.org/10.1117/12.2586959) / Thirteenth International Conference on Machine Vision. — SPIE, 2021. — Vol. 11605. — P. 602–608.

258. *Бузмаков А. В., Золотов Д. А., Чукалина М. В., Ингачёва А. С., Шешкус А. В., Асадчиков В. Е.* [Томографическая реконструкция при](https://doi.org/10.31857/S0235009220030038)  [ограниченном поле зрения детектора](https://doi.org/10.31857/S0235009220030038) // Сенсорные системы. — 2020. — Vol. 34, no. 3. — P. 210–216.

259. *Elagin V., Kuznetsova D., Grebenik E., Zolotov D. A., Istranov L., Zharikova T., Istranova E., Polozova A., Reunov D., Kurkov A., Shekhter A., Gafarova E. R., Asadchikov V., Borisov S. M., Dmitriev R. I., Zagaynova E., Timashev P.* [Multiparametric optical bioimaging reveals the fate of epoxy](https://doi.org/10.3389/fbioe.2020.00107)  [crosslinked biomeshes in the mouse subcutaneous implantation model](https://doi.org/10.3389/fbioe.2020.00107) // Front. Bioeng. Biotechnol. — 2020. — Vol. 8. — P. 107.

260. *Wang G.* [X-ray micro-CT with a displaced detector array](https://doi.org/10.1118/1.1489043) // Medical Physics. — 2002. — Vol. 29, no. 7. — P. 1634–1636.

261. *Buzmakov A., Krivonosov Y., Grigoriev M., Mogilevskiy E., Chukalina M., Nikolaev D., Asadchikov V.* [Iterative algorithm for 4d tomography reconstruction](https://doi.org/10.1109/ACCESS.2022.3168316)  [using a single projection per time step](https://doi.org/10.1109/ACCESS.2022.3168316)  $\text{/}$  IEEE Access.  $-2022$ .  $-$  Vol. 10.  $-$ P. 46963–46974.

262. *Asadchikov V. E., Senin R. A., Blagov A. E., Buzmakov A. V., Gulimova V. I., Zolotov D. A., Orekhov A. S., Osadchaya A. S., Podurets K. M., Savel'ev S. V., Seregin A. Yu., Tereshchenko E. Y., Chukalina M. V., Kovalchuk M. V.* [Comparison](https://doi.org/10.1134/S1063774512050021)  [of the data of x-ray microtomography and fluorescence analysis in the study of](https://doi.org/10.1134/S1063774512050021)  [bone-tissue structure](https://doi.org/10.1134/S1063774512050021) // Crystallography Reports. — 2012. — Vol. 57, no. 5.

263. *Ingacheva A. S., Chukalina M. V.* [Polychromatic ct data improvement with](https://doi.org/10.1155/2019/1405365)  [one-parameter power correction](https://doi.org/10.1155/2019/1405365) // Mathematical Problems in Engineering. — 2019. — Vol. 2019. — P. 1–12.

264. *Washburn E. W.* [The Dynamics of Capillary Flow](https://doi.org/10.1103/PhysRev.17.273) // Phys. Rev. — 1921. — Vol. 17, no. 3. — P. 273–283.

265. *Van Nieuwenhove V., De Beenhouwer J., Vlassenbroeck J., Brennan M., Sijbers J.* [MoVIT: A tomographic reconstruction framework for 4D-CT](https://doi.org/10.1364/OE.25.019236) // Optics Express. — Optical Society of America, 2017. — Vol. 25, no. 16. — P. 19236.

266. *Hamard A., Greffier J., Bastide S., Larbi A., Addala T., Sadate A., Beregi J.- P., Frandon J.* [Ultra-low-dose CT versus radiographs for minor spine and pelvis](https://doi.org/10.1007/s00330-020-07304-8)  [trauma: A Bayesian analysis of accuracy](https://doi.org/10.1007/s00330-020-07304-8)  $//$  Eur Radiol.  $-2021$ .  $-$  Vol. 31, no. 4. — P. 2621–2633.

267. *Leuschner J., Schmidt M., Baguer D. O., Maass P.* [LoDoPaB-CT, a](https://doi.org/10.1038/s41597-021-00893-z)  [benchmark dataset for low-dose computed tomography reconstruction](https://doi.org/10.1038/s41597-021-00893-z) // Sci Data.  $-2021$ .  $-$  Vol. 8, no. 1,  $-$  P. 109.

268. *Золотов Д. А., Асадчиков В. Е., Бузмаков А. В., Дьячкова И. Г., Кривоносов Ю. С., Чуховский Ф. Н., Суворов Э. В.* Рентгеновская дифракционная томография с применением лабораторных источников для исследования одиночных дислокаций в слабопоглощающем монокристалле кремния // Автометрия. — 2019. — Vol. 55, no. 2. — P. 28–35.

269. *Zolotov D. A., Asadchikov V. E., Buzmakov A. V., Volkov V. V., D'yachkova I. G., Konarev P. V., Grigorev V. A., Suvorov E. V.* [New approaches to](https://doi.org/10.3367/UFNr.2022.05.039199)  [three-dimensional reconstruction of dislocations in silicon by x-ray topo](https://doi.org/10.3367/UFNr.2022.05.039199)[tomography](https://doi.org/10.3367/UFNr.2022.05.039199) // Успехи физических наук.  $-2022$ .

270. *Asadchikov V., Buzmakov A., D'yachkova I., Zolotov D., Chukhovskij F., Suvorov E. V.* X-ray methods for three-dimensional visualization of crystal defects / II International conference «Physics of condensed states» dedicated to the 90th anniversary of the birth of Academician Yu. A. Osipyan (1931-2008). Collection of abstracts. — 2021.

271. *Золотов Д. А., Асадчиков В. Е., Бузмаков А. В., Волков В. В., Григорьев В. А., Дьячкова И. Г., Конарев П. В., Суворов Э. В., Чуховский Ф. Н.* Новые подходы к решению задачи визуализации дефектов в монокристалле кремния по данным рентгеновской дифракционной томографии / В книге: Электронно-лучевые технологии и рентгеновская оптика в микроэлектронике. — 2021. — P. 327–328.

272. *Zolotov D. A., Asadchikov V. E., Buzmakov A. V., D'yachkova I. G., Krivonosov Y. S., Chukhovskii F. N., Suvorov E. V.* [X-ray diffraction tomography](https://doi.org/10.3103/S8756699019020031)  [using laboratory sources for studying single dislocations in a low absorbing silicon](https://doi.org/10.3103/S8756699019020031)  [single crystal](https://doi.org/10.3103/S8756699019020031) // Optoelectronics Instrumentation and Data Processing. — 2019. — Vol. 55, no. 2. — P. 126–132.

273. Установка для топо-томографических исследований образцов / *Асадчиков В. Е., Бузмаков А. В., Дымшиц Ю. М., Золотов Д. А., Шишков В. А.*

274. *Лидер В. В.* Рентгеновская дифракционная топография. — Общество с ограниченной ответственностью Юридический Дом Юстицинформ, 2020.

275. *Zolotov D. A., Buzmakov A. V., Asadchikov V. E., Voloshin A. E., Shkurko V. N., Smirnov I. S.* [Study of the internal structure of lithium fluoride single crystal by](https://doi.org/10.1134/S1063774511030345)  [laboratory X-ray topo-tomography](https://doi.org/10.1134/S1063774511030345) // Crystallography Reports.  $-2011$ .  $-$ Vol. 56, no. 3.

276. *Золотов Д. А., Бузмаков А. В., Елфимов Д. А., Асадчиков В. Е., Чуховский Ф. Н.* Возможность выявления пространственного расположения одиночных дислокаций методом топо-томографии на лабораторных установках // Кристаллография. — 2017. — Vol. 62, no. 1. — P. 12–16.

277. *Суворов Э., Смирнова И., Шулаков Е.* Особенности формирования рентгеновского дифракционного изображения дислокаций в различных участках треугольника рассеяния // Поверхность. Рентгеновские, синхротронные и нейтронные исследования. — 2004. — Is. 4. — P. 100–104.

278. *Grigorev V. A., Konarev P. V., Zolotov D. A., Buzmakov A. V.* [Modeling of](https://iopscience.iop.org/article/10.1088/1742-6596/2036/1/012015)  [polygonal half–loops dislocations in silicon single crystal using X–ray diffraction](https://iopscience.iop.org/article/10.1088/1742-6596/2036/1/012015)  [topo–tomography data](https://iopscience.iop.org/article/10.1088/1742-6596/2036/1/012015)  $// J. Phys.: Conf. Ser.  $— 2021.  $— Vol. 2036$ , no. 1.$$ P. 012015.

279. *Zolotov D. A., Asadchikov V. E., Buzmakov A. V., Volkov V. V., D'yachkova I. G., Konarev P. V., Grigorev V. A., Suvorov E. V., others*. New approaches to three-dimensional dislocation reconstruction in silicon from X-ray topo-tomography data // Physics-Uspekhi. — 2023. — Vol. 66, no. 9.

280. *Anisimov N., Zolotov D., Buzmakov A., Dyachkova I., Asadchikov V.* [The](https://doi.org/10.1134/S1063774523600230)  [study of growth defects in cubic single crystals of synthetic diamond using X-ray](https://doi.org/10.1134/S1063774523600230)  [topo-tomography](https://doi.org/10.1134/S1063774523600230) // Crystallography Reports. — Pleiades Publishing Moscow, 2023. — Vol. 68, no. 4. — P. 509–514.

281. *Shiryaev A. A., Zolotov D. A., Suprun O. M. M., Ivakhnenko S. A., Averin A. A., Buzmakov A. V., Lysakovskyi V. V., Dyachkova I., Asadchikov V. E.* [Unusual](https://doi.org/10.1039/C8CE01499J)  [type of extended defects in synthetic High Pressure –](https://doi.org/10.1039/C8CE01499J) High Temperature diamonds // CrystEngComm. — The Royal Society of Chemistry, 2018. — P. –.

282. *Виноградов А. В., Ковалев В. Ф., Кожевников И. В., Пустовалов В. В.* Мода шепчущей галереи, вогнутые поворотные зеркала и резонаторы для излучения мягкого рентгеновского диапазона.  $-1984$ .  $-$  Is. 9.  $-$  P. 50.

283. *Якимчук И. В., Бузмаков А. В., Андреев А. В., Асадчиков В. Е.* Особенности диагностики качества вогнутых сферических поверхностей скользящим рентгеновским пучком // Журнал технической физики. — 2014. — Vol. 84, no. 1. — P. 145–149.

284. *Анисимов Н. П., Золотов Д. А., Бузмаков А. В., Дьячкова И. Г., Асадчиков В. Е., Ширяев А. А.* Исследование ростовых дефектов в синтетических алмазах методом рентгеновской топо-томографии // Успехи в химии и химической технологии. — 2022. — Vol. 36, no. 7. — P. 19–20.

285. *Якимчук И. В., Бузмаков А. В., Андреев А. В., Асадчиков В. Е.* Рентгеновское томографическое изображение депозита на сферической поверхности // Письма в Журнал экспериментальной и теоретической физики. — 2011. — Vol. 94, no. 9. — P. 738–741.

286. *Якимчук И., Рощин Б., Кожевников И., Асадчиков В., Ванг Д.* Исследование эффекта шепчущей галереи на сферической поверхности в жестком рентгеновском диапазоне // Кристаллография. — 2008. — Vol. 53, no. 6. — P. 1111–1117.